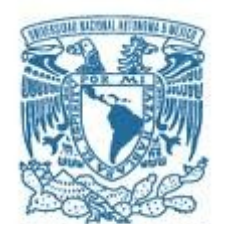

## **UNIVERSIDAD NACIONAL AUTÓNOMA DE MÉXICO**

PROGRAMA DE MAESTRÍA Y DOCTORADO EN INGENIERÍA INGENIERÍA ELÉCTRICA – INSTRUMENTACIÓN

### DISEÑO DE UNA CAVIDAD LÁSER PARA PULSOS DE FEMTOSEGUNDOS

#### **TESIS** QUE PARA OPTAR POR EL GRADO DE: MAESTRO EN INGENIERÍA

#### PRESENTA: JOSÉ AGUSTÍN MORENO LARIOS

#### TUTOR PRINCIPAL MARTHA ROSETE AGUILAR, CENTRO DE CIENCIAS APLICADAS Y DESARROLLO TECNOLÓGICO

MÉXICO, D. F. JULIO 2016

#### **JURADO ASIGNADO:**

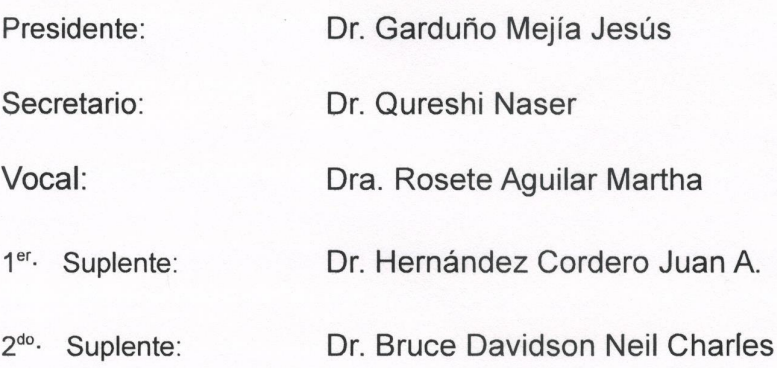

Centro de Ciencias Aplicadas y Desarrollo Tecnológico

#### TUTOR DE TESIS:

Dra. Rosete Aguilar Martha

Rosete Aguilar Martha

# Agradecimientos

Agradezco el apoyo incondicional de mi familia y amigos. La tarea fue ardua y gracias a sus palabras de aliento y consejo he podido continuar.

Agradezco a mi tutora, la Dra. Martha Rosete Aguilar, por la orientación que necesité para realizar mi trabajo.

Agradezco al Consejo Nacional de Ciencia y Tecnología (CONACYT) por su patrocinio a lo largo de mis estudios de maestría; a la Coordinación de Estudios de Posgrado (CEP) a través del Programa de Apoyo de Estudiantes de Posgrado la Universidad Nacional Autónoma de México (UNAM) por los fondos otorgados para la presentación del trabajo "Comparison of different Kerr-lens mode locking laser design techniques" en el congreso "SPIE Photonics Europe", realizado en la ciudad de Bruselas, Bélgica del tres al siete de Abril del 2016; y a la Dirección General de Asuntos del Personal Académico (DGAPA) de la UNAM por su patrocinio en el proyecto "Diseño y Construcción de Fuentes Láser de Femtosegundos Sintonizables de Alta Eficiencia", con el número PAPIIT-IG100615.

## <span id="page-4-0"></span>Introducción

Los pulsos láser de femtosegundos son ampliamente utilizados en investigación y desarrollo tecnológico. Estos pulsos permiten la observación e interacción de luz láser intensa con la materia en un lapso de varios femtoseguntos (1×10<sup>−</sup><sup>15</sup> [s]) y se caracterizan por una alta concentración de energía en un intervalo temporal muy corto así como por que su potencia pico puede ser extremadamente grande, del orden de cientos de [kW] [\[1\]](#page-90-0).

En las décadas pasadas se han publicado diversos artículos sobre el uso y el modelado de medios ópticos no lineales para el desarrollo de láseres de pulsos ultracortos. La primera realización de un láser pulsado por amarre de modos de efecto Kerr (Kerr Lens Mode-Locking, KLM) utilizando un cristal de Titanio:Zafiro generó interés por desarrollar modelos y técnicas que permitan construir una cavidad láser de pulsos ultracortos eficiente [\[2\]](#page-90-1).

Para emisión continua se analiza la cavidad utilizando óptica paraxial y las matrices de propagación de rayos ABCD [\[3\]](#page-90-2). La cavidad es modelada completamente por el producto de las matrices de propagación de rayos de los componentes ópticos encontrados en un viaje redondo de un haz a través de la cavidad iniciando desde una superficie de referencia (usualmente uno de los espejos planos - totalmente reflejante o parcialmente reflejante) [\[4\]](#page-90-3).

Para lograr la emisión de pulsos ultracortos en una cavidad bombeada por un láser de emisión continua se necesita de un elemento intracavidad cuya transmisividad o su fase sea dependiente de la intensidad del haz intracavidad. Esto se alcanza por la absorción saturable en sólidos o tintes, o por otros efectos ópticos no lineales como el efecto Kerr óptico. Algunos materiales presentan autoenfocamiento no lineal, el cual combinado con una apertura, forman una lente cuya potencia de enfoque será dependiente de la intensidad del haz intracavidad, la cual puede utilizarse para crear condiciones favorables para la emisión pulsada. Los cristales de Titanio:Zafiro (Ti:Zafiro) manifiestan dichas propiedades.

En este trabajo se presenta el desarrollo teórico para el diseño de una cavidad láser de femtosegundos

En el Capítulo 1 se discuten las matrices de propagación de rayos, las cuales permiten modelar la propagación de rayos paraxiales a través de diversos sistemas y son utilizadas para describir la cavidad láser.

En el Capítulo 2 se tratará la propagación de haces gaussianos: su descripción matemática y su relación con las matrices de propagación de rayos paraxiales.

El Capítulo 3 se dedica al análisis de una cavidad láser sin considerar efec-

tos no lineales. Se propone un modelo astigmático a través de las matrices de propagación de rayos y se derivan las ecuaciones de corrección de astigmatismo para emisión continua.

El Capítulo 4 estudia los efectos de autoenfocamiento no lineales considerados en este trabajo: el autoenfocamiento térmico y el autoenfocamiento por la intensidad del haz intracavidad (efecto Kerr). Se estudia el índice de refracción no lineal y la forma de modelar sus efectos con ayuda de las matrices de propagación de rayos.

En el Capítulo 5 se presentan diferentes técnicas para el análisis no lineal de la cavidad láser, generando mapas de amplitud y de astigmatismo para cada técnica.

En el Capítulo 6 se presentan los resultados del análisis numérico, la comparación entre los distintos modelos y la discusión de los resultados.

Parte del desarrollo de este trabajo fue presentado en el congreso SPIE Photonics Europe, que se llevó a cabo en la ciudad de Bruselas, Bélgica en Abril del 2016. Se realizó un manuscrito que fue publicado en "Proceedings of SPIE"[\[21\]](#page-91-0).

# Índice general

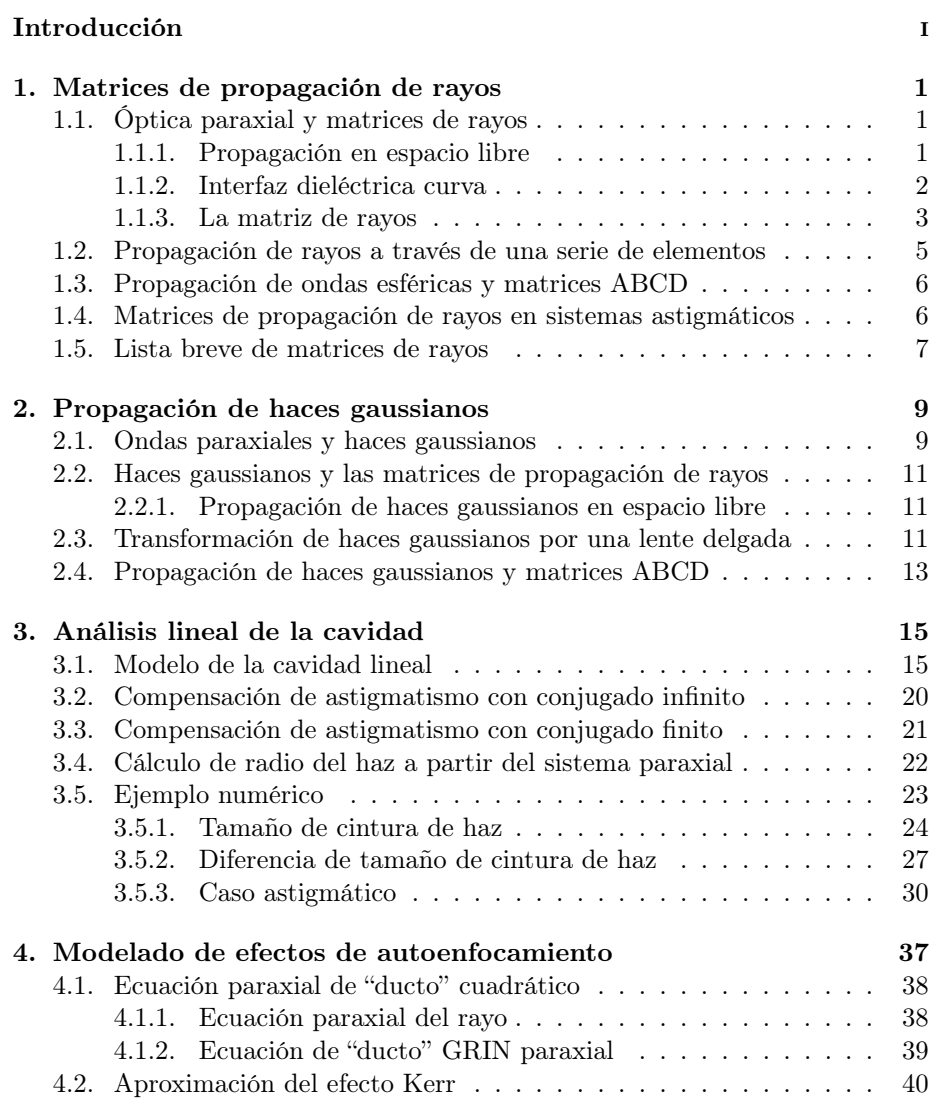

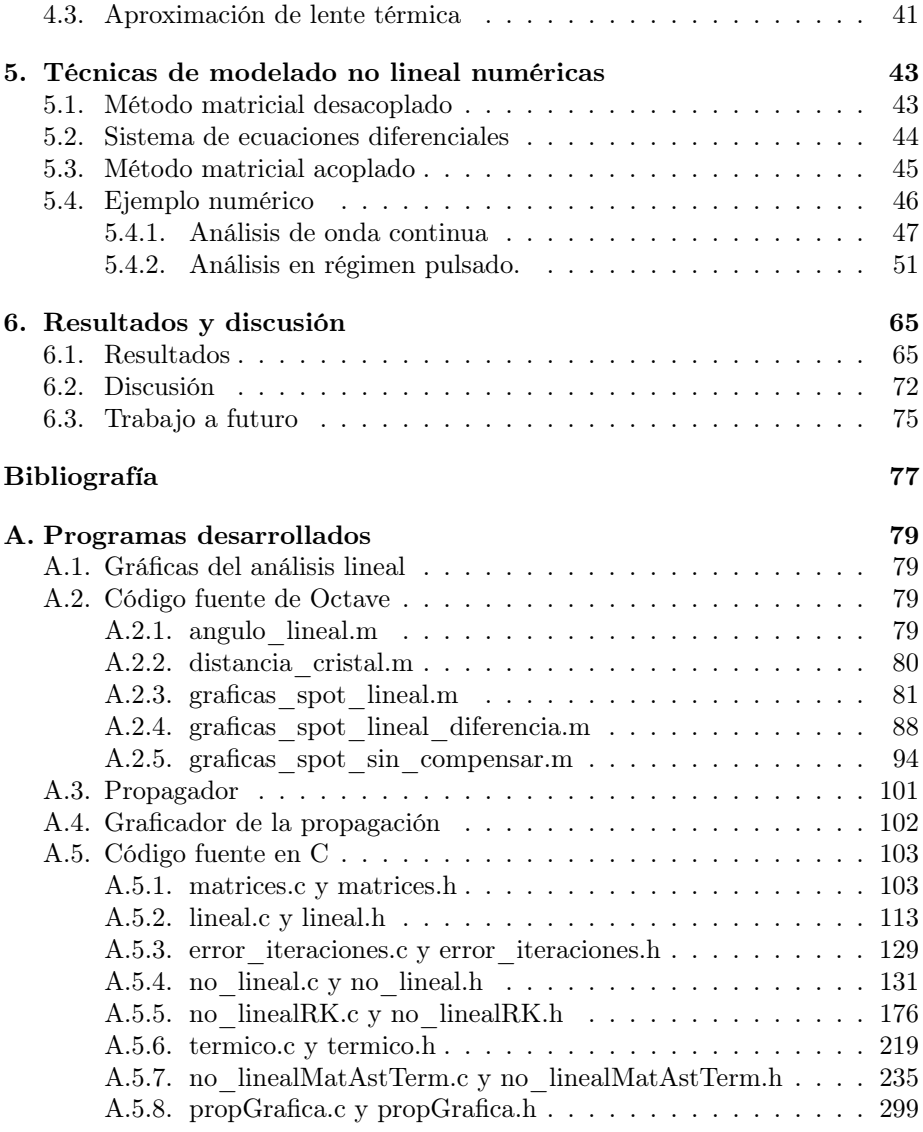

# Índice de figuras

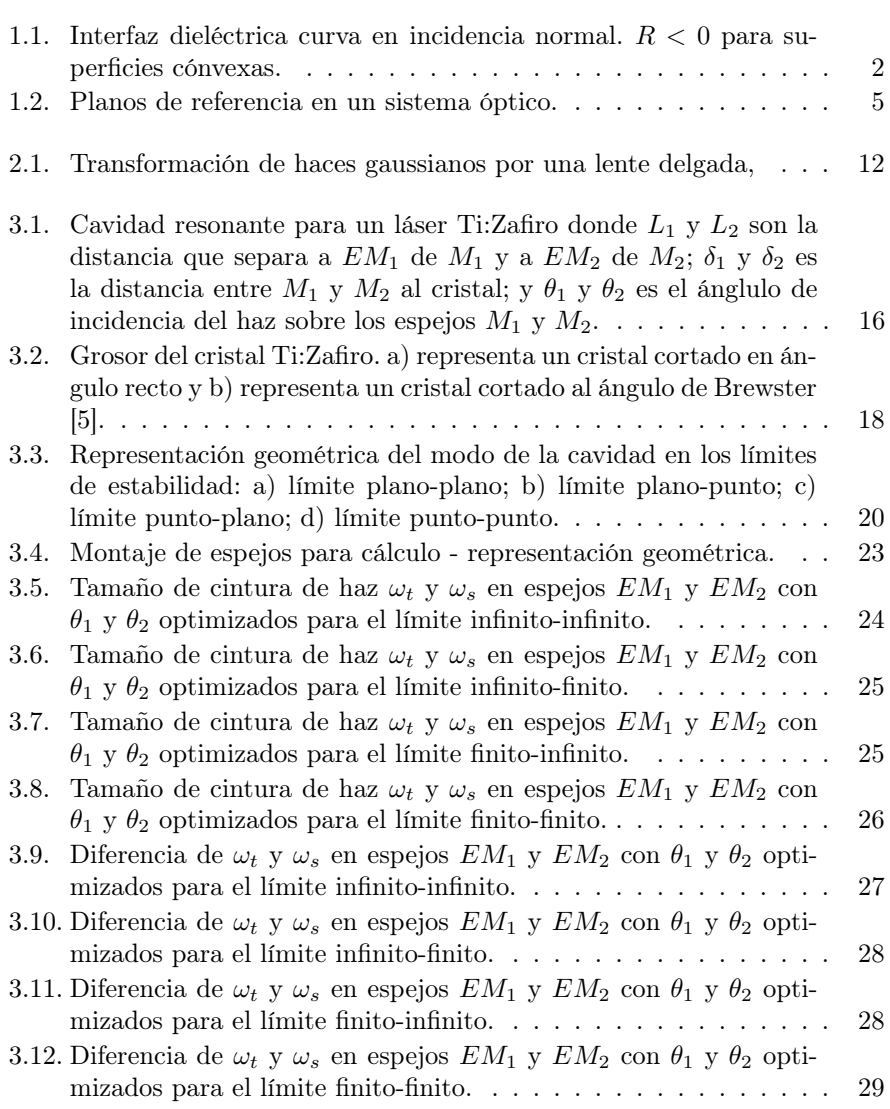

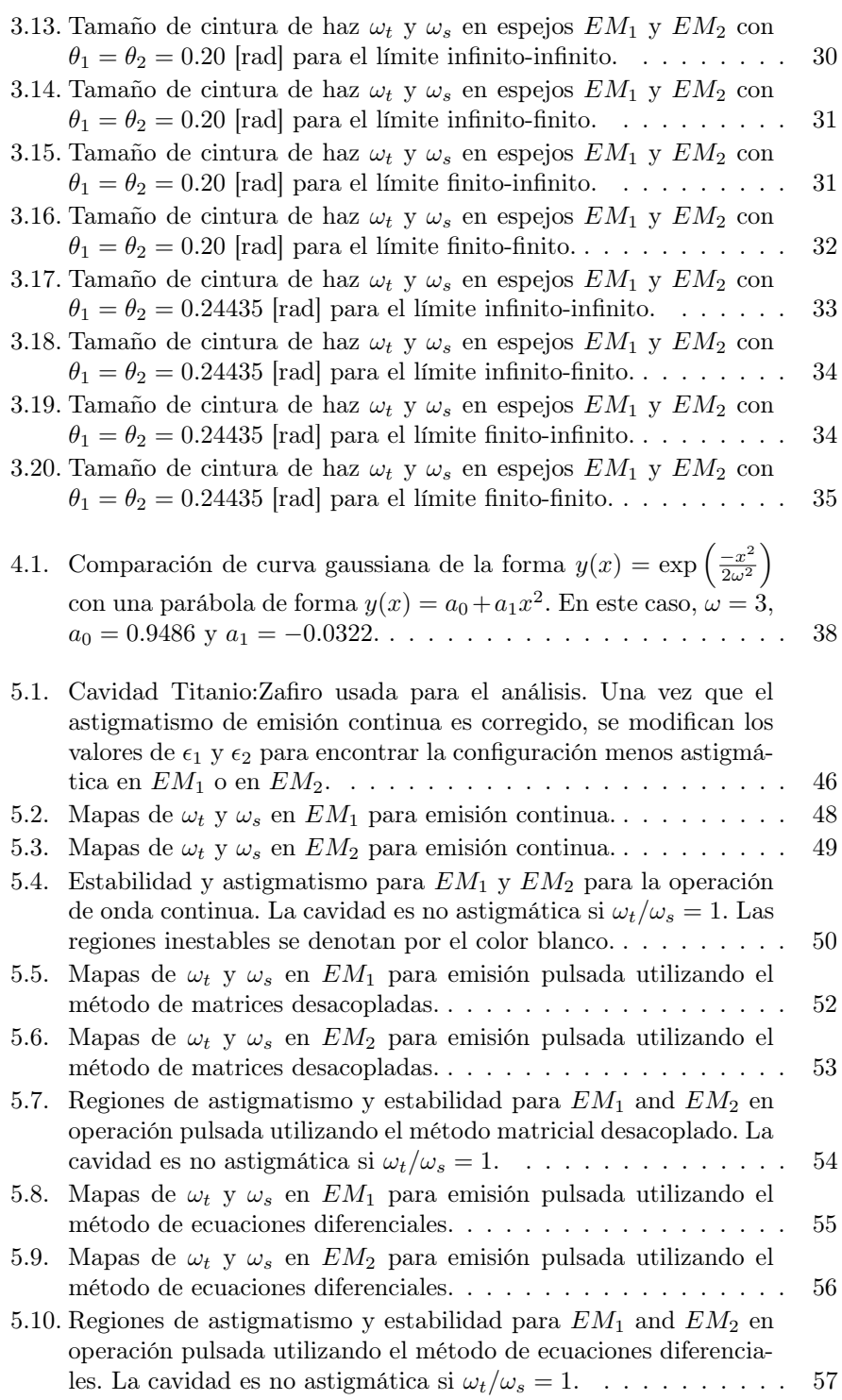

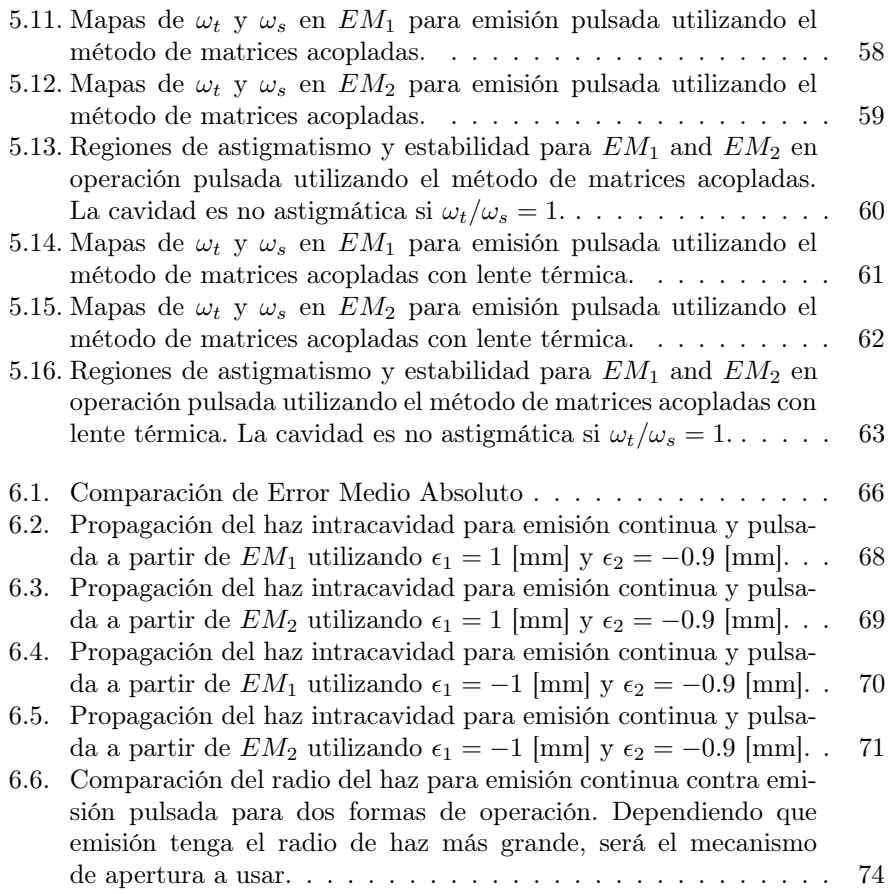

viii ÍNDICE DE FIGURAS

# Índice de tablas

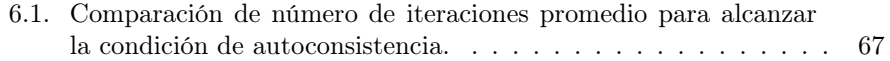

x ÍNDICE DE TABLAS

## <span id="page-14-0"></span>Capítulo 1

# Matrices de propagación de rayos

Las matrices de propagación de rayos o matrices ABCD son ampliamente utilizadas para describir la propagación de rayos ópticos (óptica geométrica) a través de elementos ópticos paraxiales, tales como lentes, espejos curvos e interfaces de materiales dieléctricos. Los componentes ópticos utilizados en las cavidades resonantes láser son modelados por medio de éstas matrices. Éste capítulo tiene como fin describir las propiedades de las matrices de propagación de rayos y su utilización.

#### <span id="page-14-1"></span>1.1. Óptica paraxial y matrices de rayos

#### <span id="page-14-2"></span>1.1.1. Propagación en espacio libre

Considere un rayo de luz que viaja en la dirección z, con un desplazamiento transversal  $r(z)$  a partir del eje con una pendiente  $dr/dz$  pequeña. Si tal rayo se propaga en el espacio libre  $(n = 1)$ desde un plano en  $z_1$ a un plano  $z_1' = z_1 + L$ , las coordenadas del rayo en los planos de entrada y salida de la región descrita estarán dadas por las Ecuaciones [\(1.1a\)](#page-14-3) y [\(1.1b\)](#page-14-4).

$$
r_1' = r_1 + L \frac{dr_1}{dz} \tag{1.1a}
$$

<span id="page-14-4"></span><span id="page-14-3"></span>
$$
\frac{dr_1'}{dz} = \frac{dr_1}{dz} \tag{1.1b}
$$

La Ecuaciones [\(1.1a\)](#page-14-3) y [\(1.1b\)](#page-14-4) pueden representarse de forma matricial, como se presenta en la Ecuación [\(1.2\)](#page-14-5)

<span id="page-14-5"></span>
$$
\begin{pmatrix} r'_1 \\ \alpha'_1 \end{pmatrix} = \begin{pmatrix} 1 & L_1 \\ 0 & 1 \end{pmatrix} \cdot \begin{pmatrix} r_1 \\ \alpha_1 \end{pmatrix}
$$
 (1.2)

donde  $\alpha_1 = dr_1/dz$  y  $\alpha'_1 = dr'_1/dz$ .

Para ser consistentes con otros trabajos sobre diseño de cavidades láser, se adoptó la siguiente convención:

- El valor del ángulo del rayo que entra o sale de un sistema óptico paraxial será positivo si la pendiente de dicho rayo es positiva.
- Para superficies curvas se considera su radio de curvatura  $R$  positivo si la superficie es cóncava.
- Se utiliza la aproximación paraxial  $(\alpha \approx 0)$ .

La convención de signos varía dependiendo del trabajo por lo que es conveniente consultarla antes de seguir.

#### <span id="page-15-0"></span>1.1.2. Interfaz dieléctrica curva

Considerese un rayo que se propaga en un medio dieléctrico de índice de refracción  $n_1$  e incide en una superficie curva de radio R para ser refractada en un medio dieléctrico cuyo índice de refracción es $n_2$ como se muestra en la Figura [1.1](#page-15-1)

<span id="page-15-1"></span>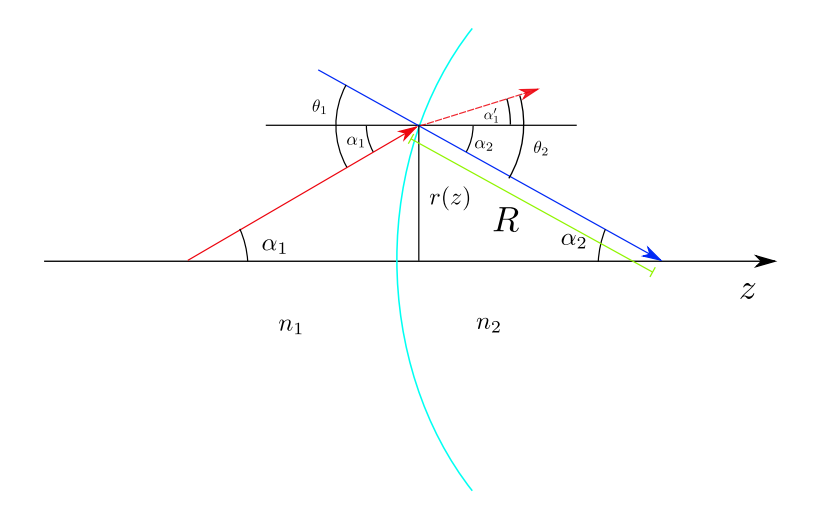

Figura 1.1: Interfaz dieléctrica curva en incidencia normal.  $R < 0$  para superficies cónvexas.

donde

- $\alpha_1$  Es el ángulo que hace el rayo incidente con respecto al eje óptico.
- $\alpha_1'$ Es el ángulo que hace el rayo transmitido con respecto al eje óptico.
- $\theta_1$  Es el ángulo de incidencia en la interfaz.

#### 1.1. ÓPTICA PARAXIAL Y MATRICES DE RAYOS  $3$

 $\theta_2$  Es el ángulo de transmisión refractado en la interfaz.

Se tiene que

$$
\theta_1 = \alpha_1 - \alpha_2 \tag{1.3a}
$$

$$
\theta_2 = \alpha'_1 - \alpha_2 \tag{1.3b}
$$

$$
\alpha_2 = -\sin\frac{r(z)}{R} \approx -\frac{r(z)}{R}
$$
\n(1.3c)

Como la ley de Snell establece que  $n_1 \sin \theta_1 = n_2 \sin \theta_2$ , la aproximación paraxial reduce lo anterior a

$$
n_1 \theta_1 = n_2 \theta_2 \tag{1.3d}
$$

$$
n_1(\alpha_1 + \alpha_2) = n_2(\alpha'_1 + \alpha_2)
$$
\n(1.3e)

$$
n_1 \alpha_1 - n_1 \frac{r(z)}{R} = n_2 \alpha'_1 - n_2 \frac{r(z)}{R}
$$
 (1.3f)

$$
n_2\alpha'_1 = n_1\alpha_1 + \frac{r(z)}{R}(n_2 - n_1)
$$
 (1.3g)

Dado que  $r(z)_1 = r(z)_2 = r(z)$ , lo anterior se puede escribir de forma matricial como en la Ecuación [\(1.4\)](#page-16-1):

<span id="page-16-1"></span>
$$
\begin{pmatrix} r_1' \\ n_2 \alpha_1' \end{pmatrix} = \begin{pmatrix} 1 & 0 \\ \frac{n_2 - n_1}{R} & 1 \end{pmatrix} \cdot \begin{pmatrix} r_1 \\ n_1 \alpha_1 \end{pmatrix}
$$
 (1.4)

#### <span id="page-16-0"></span>1.1.3. La matriz de rayos

Cuando uno traza un rayo paraxial a través de la combinación de lentes y medios que actuan como lente, las cantidades de interés son la posición  $r_1$  y el ángulo $\alpha_1$ del rayo en el plano de entrada, y las cantidades  $r'_1$  y  $\alpha'_1$  en el plano de salida. En general existe una relación lineal entre las cantidades de entrada y salida que está escrita en forma matricial como

<span id="page-16-2"></span>
$$
\begin{pmatrix} r'_1\\ n_2\alpha'_1 \end{pmatrix} = \begin{pmatrix} A & B\\ C & D \end{pmatrix} \cdot \begin{pmatrix} r_1\\ n_1\alpha_1 \end{pmatrix}
$$
 (1.5)

A la Ecuación [\(1.5\)](#page-16-2) se le llama matriz de rayos o matriz ABCD del sistema. Generalmente su determinante es unitario [\[4\]](#page-90-3)

$$
AD - BC = 1.\t(1.6)
$$

Para encontrar el punto focal del lado de entrada se traza un rayo que deja el plano de salida paralelo al eje óptico $(\alpha_1'=0).$ La distancia  $s_1$  desde el plano de entrada es calculada por

<span id="page-16-3"></span>
$$
s_1 = \frac{r_1}{\alpha_1} \bigg|_{\alpha'_1 = 0} = -\frac{n_1 D}{C}.
$$
 (1.7)

De forma similar se encuentra la distancia entre el plano de salida y el punto focal correspondiente  $s_2$ 

<span id="page-17-0"></span>
$$
s_2 = -\frac{r'_1}{\alpha'_1}\bigg|_{\alpha_1=0} = -\frac{n_2 A}{C}.\tag{1.8}
$$

Para encontrar el plano principal en el lado de entrada trazamos un rayo a partir del punto focal hasta que su distancia del eje óptico sea igual a la posición  $r_1^\prime$ del rayo de salida correspondiente

<span id="page-17-1"></span>
$$
h_1 = \left. \frac{r_1' - r_1}{\alpha_1} \right|_{\alpha_1' = 0} \tag{1.9}
$$

donde  $h_1$  es la distancia entre el plano principal y el plano de entrada. En el lado de salida se encuentra que

<span id="page-17-2"></span>
$$
h_2 = \left. \frac{r_1' - r_1}{\alpha_1'} \right|_{\alpha_1 = 0}.
$$
\n(1.10)

La distancia focal  $f_1$  del sistema se obtiene al calcular la distancia entre el plano principal de entrada y el punto focal correspondiente. De forma semejante se realiza el cálculo para la distancia focal  $f_2$ 

<span id="page-17-3"></span>
$$
f_1 = s_1 + h_1 \left. \frac{r'_1}{\alpha_1} \right|_{\alpha'_1 = 0} \tag{1.11}
$$

<span id="page-17-4"></span>
$$
f_2 = s_2 + h_2 = -\left. \frac{r_1}{\alpha'_1} \right|_{\alpha_1 = 0} \tag{1.12}
$$

Empleando las Ecuaciones [\(1.5\)](#page-16-2), [\(1.7\)](#page-16-3), [\(1.8\)](#page-17-0), [\(1.9\)](#page-17-1), [\(1.10\)](#page-17-2), [\(1.11\)](#page-17-3) y [\(1.12\)](#page-17-4) se tiene que

$$
f_1 = -\frac{-n_1}{C} \tag{1.13}
$$

$$
f_2 = -\frac{-n_2}{C} \tag{1.14}
$$

$$
h_1 = \frac{n_1(D-1)}{C} \tag{1.15}
$$

$$
h_2 = \frac{n_2(A-1)}{C} \tag{1.16}
$$

Los planos de referencia descritos anteriormente se muestran en la Figura [1.2](#page-18-1) [\[6\]](#page-90-6).

<span id="page-18-1"></span>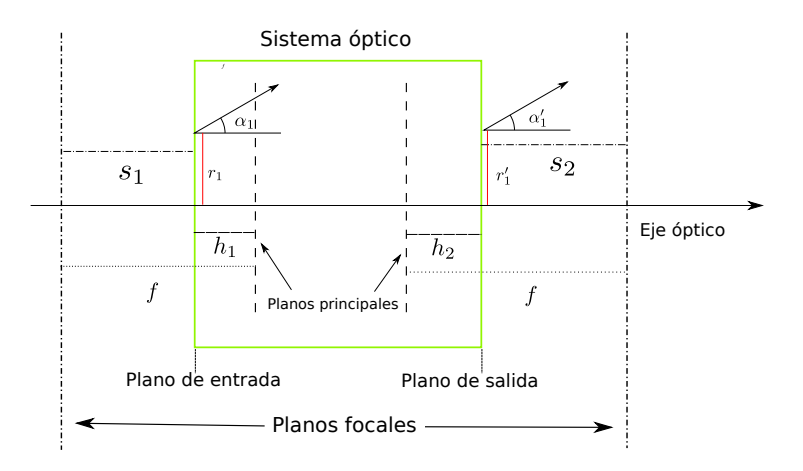

Figura 1.2: Planos de referencia en un sistema óptico.

### <span id="page-18-0"></span>1.2. Propagación de rayos a través de una serie de elementos

Una de las propiedades más importantes de las matrices de propagación de rayos es la de representar una serie de componentes ópticos en cascada por medio de una sóla matriz ABCD.

Supóngase un rayo descrito por el vector columna  $a_0$  que es propagado a través de varios elementos ópticos con matrices de rayos  $M_1$ , ...,  $M_n$ , arreglados en cascada. La transformación total a través de esta serie de elementos en cascada es calculada por medio de un proceso multiplicativo en cadena:

$$
\mathbf{a_1} = \mathbf{M_1} \mathbf{a_0} \tag{1.17a}
$$

$$
\mathbf{a_2} = \mathbf{M_2} \mathbf{a_1} = \mathbf{M_2} \mathbf{M_1} \mathbf{a_0} \tag{1.17b}
$$

$$
\mathbf{a_3} = \mathbf{M_3} \mathbf{a_2} = \mathbf{M_3} \mathbf{M_2} \mathbf{M_1} \mathbf{a_0} \tag{1.17c}
$$

El resultado general es

$$
\mathbf{a_n} = [\mathbf{M_n}\mathbf{M_{n-1}}...\mathbf{M_2}\mathbf{M_1}]\mathbf{a_0} \tag{1.18}
$$

La matriz de propagación de rayos total para este sistema está dada por la Ecuación [\(1.19\)](#page-18-2).

<span id="page-18-2"></span>
$$
\mathbf{M}_{\mathbf{tot}} = \mathbf{M}_{\mathbf{n}} \mathbf{M}_{\mathbf{n}-1} \dots \mathbf{M}_{2} \mathbf{M}_{1} \tag{1.19}
$$

La matriz  $M_{\text{tot}}$  permite englobar a un sistema óptico dentro de una caja negra relacionando a los rayos ubicados en el plano principal de entrada y salida.

#### <span id="page-19-0"></span>1.3. Propagación de ondas esféricas y matrices ABCD

Las matrices de propagación de rayos permiten expresar de forma general las leyes elementales de la óptica geométrica, o la óptica de ondas esféricas, dejando fuera aberraciones de orden superior. [\[3\]](#page-90-2) La óptica de rayos y la óptica geométrica proveen la misma información, aunque expresada de forma distinta.

Para demostrar esto imaginemos que una onda esférica ideal con radio de curvatura R puede ser vista como una colección de rayos que divergen desde un punto en común: el centro de curvatura C del frente de onda. La pendiente y el desplazamiento de cada uno de estos rayos con respecto al eje de propagación z donde el radio de curvatura es  $R(z)$  - esto es, la distancia R desde el punto de origen - se relacionan por

$$
n(z)\alpha = \frac{n(z)r(z)}{R(z)}
$$
 (1.20a)

ó

<span id="page-19-2"></span>
$$
R(z) \equiv \frac{r(z)}{\alpha} \tag{1.20b}
$$

La Ecuación [\(1.20b\)](#page-19-2) implica una convención de signos en la cual una R positiva corresponde a una onda esférica convergente.

Supóngase una onda esférica con radio de curvatura  $R_1 = r_1/\alpha_1$  que se propaga a través de un sistema paraxial con una matriz de propagación ABCD obedeciendo la Ecuación [\(1.5\)](#page-16-2).

El frente de onda que se encuentra a la salida de éste sistema será un frente de onda esférico con radio de curvatura  $R_2 = r'_1/\alpha'_1$ , que puede ser calculado por la Ecuación

<span id="page-19-3"></span>
$$
\frac{R_2}{n_2} = \frac{Ar_1 + B\alpha_1}{Cr_1 + D\alpha_1} = \frac{A(R_1/n_1) + B}{C(R_1/n_1) + D}
$$
(1.21)

#### <span id="page-19-1"></span>1.4. Matrices de propagación de rayos en sistemas astigmáticos

Al usar coordenadas cartesianas en el sistema óptico, con propagación en la dirección z, un rayo general debe ser descrito por sus desplazamientos transversales en las direcciones  $x$  (tangencial) y  $y$  (sagital). Para componentes ópticos simples, las matrices de propagación de rayos son aplicadas de forma separada e independiente para los planos tangencial y sagital. Si un sistema óptico es rotacionalmente simétrico se aplican las mismas matrices ABCD para ambos planos; si el sistema es astigmático, se emplean matrices ABCD distintas para cada elemento en el plano tangencial y sagital.

#### <span id="page-20-0"></span>1.5. Lista breve de matrices de rayos

Propagación en de un rayo a través de un medio con índice de refracción n y longitud L

$$
\left(\begin{array}{cc} 1 & \frac{L}{n} \\ 0 & 1 \end{array}\right) \tag{1.22}
$$

Transformación de un rayo por una lente delgada cuya distancia focal sea  $f$ .

$$
\left(\begin{array}{cc} 1 & 0\\ \frac{1}{f} & 1 \end{array}\right) \tag{1.23}
$$

Reflexión en espejo curvo de radio de curvatura R con incidencia arbitraria θ.

$$
\left(\begin{array}{cc} 1 & 0\\ \frac{-2}{R_e} & 1 \end{array}\right) \tag{1.24}
$$

donde  $R_e = R \cos \theta$  para el caso tangencial y  $R_e = R/\cos \theta$  para el caso sagital.

Interfaz dieléctrica curva conformada por materiales de índice de refracción  $n_1$  y  $n_2$ , incidencia arbitraria  $\theta_1$  con ángulo de salida  $\theta_2$  en el plano tangencial.

$$
\begin{pmatrix}\n\frac{\cos \theta_2}{\cos \theta_1} & 0 \\
\Delta n_e / R & \frac{\cos \theta_1}{\cos \theta_2}\n\end{pmatrix}
$$
\n(1.25)

donde  $\Delta n_e = (n_2 \cos \theta_2 - n_1 \cos \theta_1)/\cos \theta_1 \cos \theta_2$  y  $n_1 \sin \theta_1 = n_2 \sin \theta_2$ .

Interfaz dieléctrica curva conformada por materiales de índice de refracción  $n_1$  y  $n_2$ , incidencia arbitraria  $\theta_1$  con ángulo de salida  $\theta_2$  en el plano sagital.

$$
\left(\begin{array}{cc} 1 & 0\\ \Delta n_e/R & 1 \end{array}\right) \tag{1.26}
$$

donde  $\Delta n_e = n_2 \cos \theta_2 - n_1 \cos \theta_1$  y  $n_1 \sin \theta_1 = n_2 \sin \theta_2$ .

Con ayuda de estos bloques básicos el diseñador óptico puede modelar sistemas ópticos más complejos como lo es una cavidad resonante láser.

## <span id="page-22-0"></span>Capítulo 2

# Propagación de haces gaussianos

Una de las formas más sencillas de modelar un haz laser es mediante un haz gaussiano. En éste capítulo se estudia la relación entre ondas paraxiales, óptica de rayos y haces gaussianos con el fin de modelar una cavidad láser.

#### <span id="page-22-1"></span>2.1. Ondas paraxiales y haces gaussianos

Se dice que una onda es paraxial si la normal de su frente de onda son rayos paraxiales [\[7\]](#page-90-7). Una forma de construirla es a partir de una onda plana  $A \exp{-jkz}$  que actuará como una onda portadora, modulando su envolvente compleja A haciendola función de la posición que varie lentamente, de forma tal que la amplitud compleja de la onda modulada se vuelve

$$
U(\mathbf{r}) = A(\mathbf{r}) \exp(-jkz)
$$
 (2.1)

donde r es un vector de posición cartesiano. La variación de la envolvente  $A(\mathbf{r})$  y su derivada con respecto a la posición z debe ser lenta dentro de la distancia de la longitud de onda en el medio  $\lambda = 2\pi/k$  para que la onda mantenga aproximadamente su naturaleza de onda plana.

La envolvente se considera aproximadamente constante en un rango de tamaño λ, de forma tal que la onda mantiene su naturaleza de onda plana en esa localidad y exhibe normales al frente de onda que son rayos paraxiales.

Para que la amplitud compleja  $U(\mathbf{r})$  satisfaga la ecuación de Helmholtz,  $\nabla^2 U + k^2 U = 0$ , la envolvente compleja  $A(\mathbf{r})$  debe satisfacer la ecuación paraxial de Helmholtz:

<span id="page-22-2"></span>
$$
\frac{\partial^2 A}{\partial x^2} + \frac{\partial^2 A}{\partial y^2} - j2k \frac{\partial A}{\partial z} = 0
$$
\n(2.2)

Una solución a la Ecuación [\(2.2\)](#page-22-2) es una onda parabólica donde

$$
A(\mathbf{r}) = \frac{A_1}{z} \exp(-jk\frac{r^2}{2z})
$$
\n(2.3)

donde  $A_1$  es una constante y  $r^2 = x^2 + y^2$ . La onda parabólica es la aproximación paraxial de una onda esférica  $U(r) = (A_1/r) \exp(-jkr)$  cuando x y y son mucho más pequeñas que z.

Otra solución para la ecuación paraxial de Helmholtz es un haz gaussiano. Se obtiene de la onda parabólica al usar una transformación sencillla [\[7\]](#page-90-7). Dado que la envolvente compleja de la onda parabólica es solución a la ecuación de Helmholtz paraxial entonces una versión desplazada de ésta también lo es, con  $z = z - \xi$  donde  $\xi$  es una constante:

<span id="page-23-0"></span>
$$
A(\mathbf{r}) = \frac{A_1}{q(z)} \exp\left[-jk\frac{r^2}{2q(z)}\right]
$$
 (2.4)

donde q(z) = z−ξ. Esto representa una onda parabólica centrada en el punto  $z = \xi$  en lugar del origen. La Ecuación [\(2.4\)](#page-23-0) es solución de la Ecuación [\(2.2\)](#page-22-2) incluso cuando  $\xi$  es compleja, sin embargo, la solución adquiere propiedades distintas. Cuando  $\xi = -jz_0$  donde  $z_0$  es real, la Ecuación [\(2.4\)](#page-23-0) resulta en la envolvente compleja de un haz gaussiano [\[7\]](#page-90-7)

$$
A(\mathbf{r}) = \frac{A_1}{q(z)} \exp\left[-jk\frac{r^2}{2q(z)}\right], q(z) = z + jz_0.
$$
 (2.5)

La cantidad  $q(z)$  es el parámetro complejo q del rayo y el parámetro  $z_0$  es el rango de Rayleigh.

Para separar la amplitud y fase de esta envolvente compleja, se escribe la función compleja  $1/q(z) = 1/(z + jz_0)$  en términos de su parte real e imaginaria en la Ecuación [\(2.6\)](#page-23-1)

<span id="page-23-1"></span>
$$
\frac{1}{q(z)} = \frac{1}{R(z)} - j\frac{\lambda_0}{\pi n \omega^2(z)}\tag{2.6}
$$

donde  $R(z)$  es el radio de curvatura del frente de onda del haz,  $\omega(z)$  es el radio del haz,  $\lambda_0$  es la longitud de onda en el vacío y n es el índice de refracción del medio.

La amplitud compleja de un haz gaussiano es representada por la Ecuación [\(2.7\)](#page-23-2):

<span id="page-23-2"></span>
$$
U(\mathbf{r}) = A_0 \frac{\omega_0}{\omega(z)} \exp\left[-\frac{r^2}{\omega^2(z)}\right] \exp\left[-jkz - jk - \frac{r^2}{2R(z)} + j\xi(z)\right] \tag{2.7}
$$

#### <span id="page-24-0"></span>2.2. Haces gaussianos y las matrices de propagación de rayos

#### <span id="page-24-1"></span>2.2.1. Propagación de haces gaussianos en espacio libre

Considerando un parámetro complejo  $q_0 = j(n\pi\omega_0^2/\lambda_0)$  tal que describa un haz gaussiano visto desde su cintura. Ahora, para describir el haz gaussiano una vez que se haya propagado en el vacío una distancia z, proponemos una ley de propagación como la mostrada en la Ecuación [\(2.8\)](#page-24-3):

<span id="page-24-3"></span>
$$
q = q_0 + z.\t\t(2.8)
$$

Obteniendo el recíproco de la Ecuación [\(2.8\)](#page-24-3)

<span id="page-24-4"></span>
$$
\frac{1}{q} = \frac{\lambda_0 (z\lambda_0 - j\pi n\omega_0^2)}{z^2{\lambda_0}^2 + \pi^2 n^2 \omega_0^4}
$$
\n(2.9)

Dado que el término  $1/q$  de la Ecuación  $(2.9)$  está presente en la Ecuación [\(2.6\)](#page-23-1), se igualan ambas ecuaciones lo que permite encontrar cómo cambia R y  $\omega$  en función de un desplazamiento z. Estos cambios son mostrados en las Ecuaciones  $(2.10)$  y  $(2.11)$ 

<span id="page-24-5"></span>
$$
R = z \left[ 1 + \left( \frac{\pi n \omega_0^2}{z \lambda_0} \right)^2 \right] \tag{2.10}
$$

<span id="page-24-6"></span>
$$
\omega^2 = \omega_0^2 \left[ 1 + \left( \frac{z \lambda_0}{\pi n \omega_0^2} \right)^2 \right]
$$
 (2.11)

### <span id="page-24-2"></span>2.3. Transformación de haces gaussianos por una lente delgada

Considerese un haz gaussiano descrito por  $q_1$ , que será modificado por una lente delgada y generará el haz gaussiano  $q_2$ . Dado que es una lente delgada, se observa que  $\omega_1 = \omega_2$ . La transformación de radios de curvatura es determinada por la Ecuación [\(1.21\)](#page-19-3), donde la matriz ABCD que representa a una lente delgada es

$$
\left(\begin{array}{cc} A & B \\ C & D \end{array}\right) = \left(\begin{array}{cc} 1 & 0 \\ -\frac{1}{f} & 1 \end{array}\right) \tag{2.12}
$$

se encuentra que la transformación del radio de curvatura  $R_1$  por una lente delgada es

$$
\frac{1}{R_2} = \frac{1}{R_1} - \frac{1}{f} \tag{2.13}
$$

donde f es la distancia focal de la lente delgada [\[8\]](#page-90-8). Los parámetros complejos  $q_1$  y  $q_2$  están relacionados por la Ecuación [\(2.14\)](#page-25-1)

<span id="page-25-1"></span>
$$
\frac{1}{q_2} = \frac{1}{q_1} - \frac{1}{f} \tag{2.14}
$$

Ahora considerese que  $q_1$  y  $q_2$  describen dos haces gaussianos ubicados a una distancia  $d_1$  y  $d_2$  de una lente delgada, como se muestra en la Figura [2.1](#page-25-0) y que  $q_1^\prime$ y $q_2^\prime$  describen a los haces gaussianos justo en la lente.

<span id="page-25-0"></span>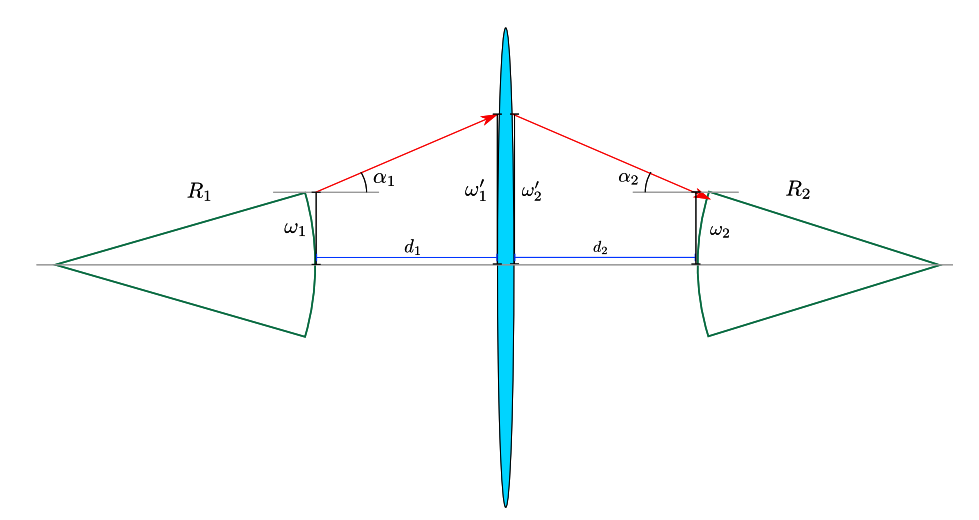

Figura 2.1: Transformación de haces gaussianos por una lente delgada,

El radio del haz $\omega_1'$ se relaciona con $\omega_1$  por la Ecuación  $(2.15)$ 

<span id="page-25-2"></span>
$$
\omega_1' = \omega_1 + d_1 \tan \alpha_1,\tag{2.15}
$$

la cual se vuelve

$$
\omega_1' = \omega_1 + d_1 \alpha_1 = \omega_1 \left( 1 + \frac{d_1}{R_1} \right). \tag{2.16}
$$

Para $\omega_2',$ la relación con $\omega_2$ se da por

$$
\omega_2' = \omega_2 - d_2 \tan \alpha_2 \tag{2.17}
$$

recordando que si el rayo tiene pendiente negativa el ángulo asociado es negativo. Por aproximación paraxial se tiene

$$
\omega_2' = \omega_2 - d_2 \alpha_2 = \omega_2 \left( 1 - \frac{d_2}{R_2} \right). \tag{2.18}
$$

De lo anterior, los radios de curvatura $R_1^\prime$  y  $R_2^\prime$  son

<span id="page-25-3"></span>
$$
R_1' = \frac{\omega_1'}{\alpha_1} = \frac{\omega_1}{\alpha_1} + d_1 = R_1 + d_1 \tag{2.19}
$$

y

<span id="page-26-1"></span>
$$
R_2' = \frac{\omega_2'}{\alpha_2} = \frac{\omega_2}{\alpha_2} - d_2 = R_2 - d_2.
$$
 (2.20)

De las Ecuaciones [\(2.14\)](#page-25-1), [\(2.19\)](#page-25-3) y [\(2.20\)](#page-26-1) se deduce que los parámetros complejos q<sup>1</sup> y q<sup>2</sup> están relacionados por

<span id="page-26-2"></span>
$$
\frac{1}{q_2 - d_2} = \frac{1}{q_1 + d_1} - \frac{1}{f}
$$
\n(2.21)

Despejando q<sup>2</sup> de la Ecuación [\(2.21\)](#page-26-2):

<span id="page-26-3"></span>
$$
q_2 = \frac{\left(1 - \frac{d_2}{f}\right)q_1 + \left(d_1 + d_2 - \frac{d_1d_2}{f}\right)}{-\frac{q_1}{f} + \left(1 - \frac{d_1}{d_2}\right)}\tag{2.22}
$$

### <span id="page-26-0"></span>2.4. Propagación de haces gaussianos y matrices ABCD

Si se tiene un haz gaussiano descrito por  $q_1$  propagándose en el vacío, puede emplearse la Ecuación [\(2.22\)](#page-26-3) sustituyendo las distancias  $d_1$  y  $d_2$  por los planos principales (Ecuaciones [\(2.23\)](#page-26-4) y [\(2.24\)](#page-26-5)) y la distancia focal de la lente por la distancia focal (Ecuación [\(2.25\)](#page-26-6)) del sistema (asumiendo que la distancia focal anterior y posterior son las mismas)

<span id="page-26-4"></span>
$$
h_1 = \frac{(D-1)}{C}
$$
 (2.23)

<span id="page-26-5"></span>
$$
h_2 = \frac{(A-1)}{C} \tag{2.24}
$$

<span id="page-26-6"></span>
$$
f_1 = -\frac{-1}{C} \tag{2.25}
$$

donde  $n_1 = n_2 = 1$ , se obtiene

$$
q_2 = \frac{Aq_1 + B}{Cq_1 + D} \tag{2.26}
$$

la cual es la misma ley de propagación paraxial de ondas esféricas descritas anteriormente [\[3\]](#page-90-2)

<span id="page-26-7"></span>
$$
\frac{q_2}{n_2} = \frac{A \frac{q_1}{n_1} + B}{C \frac{q_1}{n_1} + D}.
$$
\n(2.27)

Utilizando la Ecuación [\(2.27\)](#page-26-7) y las matrices de propagación de rayos estudiadas en el Capítulo [1](#page-14-0) se puede modelar la propagación de un haz gaussiano fundamental dentro de una cavidad resonante láser y estimar sus características como se realizará en los siguientes Capítulos.

## <span id="page-28-0"></span>Capítulo 3

# Análisis lineal de la cavidad

#### <span id="page-28-1"></span>3.1. Modelo de la cavidad lineal

Se modeló la cavidad láser mostrada en la Figura [3.1](#page-29-0) utilizando las matrices de propagación de rayos encontradas en [\[3\]](#page-90-2) y [\[9\]](#page-90-9) y se empleó la metodología descrita en [\[4\]](#page-90-3). La cavidad resonante es modelada a partir del producto de cada matriz de propagación de rayos, describiendo un viaje redondo de un rayo de luz a través del sistema a partir de una superficie de referencia. Debido a que dicho sistema óptico es astigmático se obtienen dos matrices: una corresponde al plano tangencial y el otro al plano sagital. Se presentan dichas matrices en las Ecuaciones [\(3.1\)](#page-28-2), [\(3.2\)](#page-29-1), [\(3.3\)](#page-30-0) y [\(3.4\)](#page-30-1).

 $\blacksquare$  Plano tangencial referido a  $EM_1$ 

<span id="page-28-2"></span>
$$
\begin{pmatrix}\nA_t & B_t \\
C_t & D_t\n\end{pmatrix} = \begin{pmatrix}\n1 & L_1 \\
0 & 1\n\end{pmatrix} \cdot \begin{pmatrix}\n1 & 0 \\
-\frac{1}{f_{1t}} & 1\n\end{pmatrix} \cdot \begin{pmatrix}\n1 & f_{1t} + \delta_{1t} \\
0 & 1\n\end{pmatrix} \times \times \begin{pmatrix}\n1 & \frac{L_3}{r^3} \\
0 & 1\n\end{pmatrix} \cdot \begin{pmatrix}\n1 & f_{2t} + \delta_{2t} \\
0 & 1\n\end{pmatrix} \cdot \begin{pmatrix}\n1 & 0 \\
-\frac{1}{f_{2t}} & 1\n\end{pmatrix} \cdot \begin{pmatrix}\n1 & L_2 \\
0 & 1\n\end{pmatrix} \times \times \begin{pmatrix}\n1 & 0 \\
0 & 1\n\end{pmatrix} \cdot \begin{pmatrix}\n1 & L_2 \\
0 & 1\n\end{pmatrix} \cdot \begin{pmatrix}\n1 & L_3 \\
0 & 1\n\end{pmatrix} \cdot \begin{pmatrix}\n1 & L_2 \\
0 & 1\n\end{pmatrix} \cdot \begin{pmatrix}\n1 & 0 \\
0 & 1\n\end{pmatrix} \cdot \begin{pmatrix}\n1 & f_{2t} + \delta_{2t} \\
0 & 1\n\end{pmatrix} \times \times \begin{pmatrix}\n1 & \frac{L_3}{r^3} \\
0 & 1\n\end{pmatrix} \cdot \begin{pmatrix}\n1 & f_{1t} + \delta_{1t} \\
0 & 1\n\end{pmatrix} \cdot \begin{pmatrix}\n1 & 0 \\
-\frac{1}{f_{1t}} & 1\n\end{pmatrix} \cdot \begin{pmatrix}\n1 & L_1 \\
0 & 1\n\end{pmatrix} \quad (3.1)
$$

<span id="page-29-0"></span>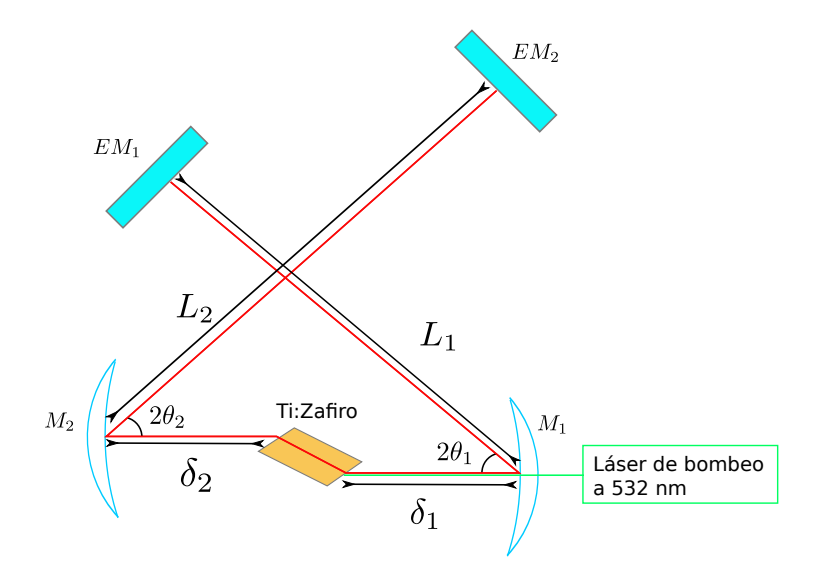

Figura 3.1: Cavidad resonante para un láser Ti:Zafiro donde  $L_1$  y  $L_2$  son la distancia que separa a  $EM_1$  de  $M_1$  y a  $EM_2$  de  $M_2$ ;  $\delta_1$  y  $\delta_2$  es la distancia entre  $M_1$  y  $M_2$  al cristal; y  $\theta_1$  y  $\theta_2$  es el ánglulo de incidencia del haz sobre los espejos  $\mathcal{M}_1$  y  $\mathcal{M}_2.$ 

 $\blacksquare$  Plano sagital referido a  $EM_1$ 

<span id="page-29-1"></span>
$$
\begin{pmatrix}\nA_s & B_s \\
C_s & D_s\n\end{pmatrix} = \begin{pmatrix}\n1 & L_1 \\
0 & 1\n\end{pmatrix} \cdot \begin{pmatrix}\n1 & 0 \\
-\frac{1}{f_{1s}} & 1\n\end{pmatrix} \cdot \begin{pmatrix}\n1 & f_{1s} + \delta_{1s} \\
0 & 1\n\end{pmatrix} \times \times \begin{pmatrix}\n1 & \frac{L}{n} \\
0 & 1\n\end{pmatrix} \cdot \begin{pmatrix}\n1 & f_{2s} + \delta_{2s} \\
0 & 1\n\end{pmatrix} \cdot \begin{pmatrix}\n1 & 0 \\
-\frac{1}{f_{2s}} & 1\n\end{pmatrix} \cdot \begin{pmatrix}\n1 & L_2 \\
0 & 1\n\end{pmatrix} \times \times \begin{pmatrix}\n1 & 0 \\
0 & 1\n\end{pmatrix} \cdot \begin{pmatrix}\n1 & L_2 \\
0 & 1\n\end{pmatrix} \cdot \begin{pmatrix}\n1 & 0 \\
-\frac{1}{f_{2s}} & 1\n\end{pmatrix} \cdot \begin{pmatrix}\n1 & f_{2s} + \delta_{2s} \\
0 & 1\n\end{pmatrix} \times \times \begin{pmatrix}\n1 & \frac{L}{n} \\
0 & 1\n\end{pmatrix} \cdot \begin{pmatrix}\n1 & f_{1s} + \delta_{1s} \\
0 & 1\n\end{pmatrix} \cdot \begin{pmatrix}\n1 & 0 \\
-\frac{1}{f_{1s}} & 1\n\end{pmatrix} \cdot \begin{pmatrix}\n1 & L_1 \\
0 & 1\n\end{pmatrix} \quad (3.2)
$$

**Plano tangencial referido a**  $EM_2$ 

$$
\begin{pmatrix}\nA_t & B_t \\
C_t & D_t\n\end{pmatrix} = \begin{pmatrix}\n1 & L_2 \\
0 & 1\n\end{pmatrix} \cdot \begin{pmatrix}\n1 & 0 \\
-\frac{1}{f_{2t}} & 1\n\end{pmatrix} \cdot \begin{pmatrix}\n1 & f_{2t} + \delta_{2t} \\
0 & 1\n\end{pmatrix} \times \times \begin{pmatrix}\n1 & \frac{L}{n^3} \\
0 & 1\n\end{pmatrix} \cdot \begin{pmatrix}\n1 & f_{1t} + \delta_{1t} \\
0 & 1\n\end{pmatrix} \cdot \begin{pmatrix}\n1 & 0 \\
-\frac{1}{f_{1t}} & 1\n\end{pmatrix} \cdot \begin{pmatrix}\n1 & L_1 \\
0 & 1\n\end{pmatrix} \times \times \begin{pmatrix}\n1 & 0 \\
0 & 1\n\end{pmatrix} \cdot \begin{pmatrix}\n1 & L_1 \\
0 & 1\n\end{pmatrix} \cdot \begin{pmatrix}\n1 & L_1 \\
0 & 1\n\end{pmatrix} \cdot \begin{pmatrix}\n1 & L_1 \\
0 & 1\n\end{pmatrix} \cdot \begin{pmatrix}\n1 & \frac{L}{n^3} \\
0 & 1\n\end{pmatrix} \cdot \begin{pmatrix}\n1 & f_{2t} + \delta_{2t} \\
0 & 1\n\end{pmatrix} \cdot \begin{pmatrix}\n1 & 0 \\
-\frac{1}{f_{2t}} & 1\n\end{pmatrix} \cdot \begin{pmatrix}\n1 & L_2 \\
0 & 1\n\end{pmatrix} \quad (3.3)
$$

• Plano sagital referido a  $EM_2$ 

<span id="page-30-1"></span><span id="page-30-0"></span>
$$
\begin{pmatrix}\nA_s & B_s \\
C_s & D_s\n\end{pmatrix} = \begin{pmatrix}\n1 & L_2 \\
0 & 1\n\end{pmatrix} \cdot \begin{pmatrix}\n1 & 0 \\
-\frac{1}{f_{2s}} & 1\n\end{pmatrix} \cdot \begin{pmatrix}\n1 & f_{2s} + \delta_{2s} \\
0 & 1\n\end{pmatrix} \times \times \begin{pmatrix}\n1 & \frac{L}{n} \\
0 & 1\n\end{pmatrix} \cdot \begin{pmatrix}\n1 & f_{1s} + \delta_{1s} \\
0 & 1\n\end{pmatrix} \cdot \begin{pmatrix}\n1 & 0 \\
-\frac{1}{f_{1s}} & 1\n\end{pmatrix} \cdot \begin{pmatrix}\n1 & L_1 \\
0 & 1\n\end{pmatrix} \times \times \begin{pmatrix}\n1 & 0 \\
0 & 1\n\end{pmatrix} \cdot \begin{pmatrix}\n1 & L_1 \\
0 & 1\n\end{pmatrix} \cdot \begin{pmatrix}\n1 & 0 \\
-\frac{1}{f_{1s}} & 1\n\end{pmatrix} \cdot \begin{pmatrix}\n1 & f_{1s} + \delta_{1s} \\
0 & 1\n\end{pmatrix} \times \times \begin{pmatrix}\n1 & \frac{L}{n} \\
0 & 1\n\end{pmatrix} \cdot \begin{pmatrix}\n1 & f_{2s} + \delta_{2s} \\
0 & 1\n\end{pmatrix} \cdot \begin{pmatrix}\n1 & 0 \\
-\frac{1}{f_{2s}} & 1\n\end{pmatrix} \cdot \begin{pmatrix}\n1 & L_2 \\
0 & 1\n\end{pmatrix} \quad (3.4)
$$

Donde

- L1: Distancia entre el espejo EM1 y el espejo M1.
- L2: Distancia entre el espejo EM2 y el espejo M2.
- $f_{1t,1s}$ : Distancia focal tangencial o sagital del espejo M1.
- $f_{2t,2s}$ : Distancia focal tangencial o sagital del espejo M2.
- $\delta_{1t,1s}$ : Distancia que separa al espejo M1 de un extremo del cristal Ti:Zafiro referida al plano tangencial o sagital.
- $\delta_{2t,2s}$ : Distancia que separa al espejo M2 de un extremo del cristal Ti:Zafiro referida al plano tangencial o sagital.
- n: Índice de refracción del cristal Ti:Zafiro.
- L: Grosor del cristal. El grosor para un cristal cortado en ángulo recto y para un cristal cortado al ángulo de Brewster se muestra en la Figura [3.2.](#page-31-0)

Las Ecuaciones [\(3.1\)](#page-28-2), [\(3.2\)](#page-29-1) [\(3.3\)](#page-30-0) y [\(3.4\)](#page-30-1) representan una secuencia de elementos ópticos. Cada viaje redondo de un rayo de luz a través de esta secuencia es representado como una potencia de la matriz ABCD de la cavidad, la cual puede ser evaluada por el teorema de Sylvester [\[4\]](#page-90-3):

<span id="page-31-1"></span>
$$
\begin{pmatrix} A & B \ C & D \end{pmatrix}^n = \frac{1}{\sin \Theta} \begin{pmatrix} A \sin n\Theta - \sin (n-1)\Theta & B \sin n\Theta \\ C \sin n\Theta & D \sin n\Theta - \sin (n-1)\Theta \end{pmatrix}
$$
(3.5)

Donde

$$
\Theta = \arccos\left[\frac{1}{2}(A+D)\right] \tag{3.6}
$$

La secuencia es considerada estable cuando la traza de la matriz obedece la desigualdad

<span id="page-31-2"></span>
$$
-1 < \frac{1}{2}(A+D) < 1. \tag{3.7}
$$

La Ecuación [\(3.5\)](#page-31-1) muestra que la N-ésima potencia de la matriz no diverge si Θ es una cantidad real. Si Θ fuera compleja, digamos  $Θ = a + jb$ , los términos proporcionales (sin[nΘ]) podrían escribirse como sin[nΘ] = [exp[(jna –  $n(b)| + \exp[(-jna + nb)]/2j$ . La cantidad sin $[n\Theta]$  tendría un término que crece exponencialmente con n, haciendo que la N-ésima potencia de la matriz diverge conforme N incrementa [\[8\]](#page-90-8).

<span id="page-31-0"></span>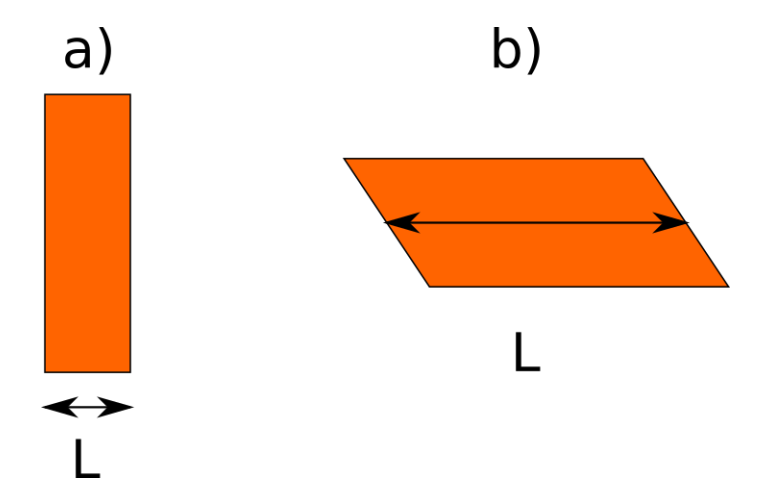

Figura 3.2: Grosor del cristal Ti:Zafiro. a) representa un cristal cortado en ángulo recto y b) representa un cristal cortado al ángulo de Brewster [\[5\]](#page-90-5).

Al propagarse la luz en el cristal cortado al ángulo de Brewster se expande el tamaño del modo gaussiano conforme el haz se refracta dentro del cristal en el plano tangencial debido a que la interfaz aire-Titanio:Zafiro se encuentra inclinada con respecto al eje óptico, mientras que no se presentan cambios en el tamaño del modo en el plano sagital donde no se observa tal inclinación. Este efecto introduce astigmatismo debido a que el rayo presenta distintos caminos

#### 3.1. MODELO DE LA CAVIDAD LINEAL 19

ópticos en cada plano como se indica en las Ecuaciones [\(3.8\)](#page-32-0) y [\(3.9\)](#page-32-1) donde L<sup>s</sup>  $y L_t$  es el recorrido que realiza la luz dentro del cristal [\[3\]](#page-90-2).

<span id="page-32-0"></span>
$$
L_s = \frac{L}{n} \tag{3.8}
$$

<span id="page-32-1"></span>
$$
L_t = \frac{L}{n^3} \tag{3.9}
$$

A su vez, al incidir de forma arbitraria un haz de luz sobre un espejo curvo cambia la distancia focal para los planos tangencial y sagital como se muestra en las Ecuaciones [\(3.10\)](#page-32-2) y [\(3.11\)](#page-32-3) [\[3\]](#page-90-2).

<span id="page-32-2"></span>
$$
f_{1,2_t}(f_{1,2}, \theta_1) = f_{1,2} \cos \theta_1 \tag{3.10}
$$

<span id="page-32-3"></span>
$$
f_{1,2_s}(f_{1,2}, \theta_2) = f_{1,2}/\cos \theta_2 \tag{3.11}
$$

Donde  $\theta_1$  y  $\theta_2$  son el ánglulo de incidencia del haz sobre los espejos  $M_1$  y  $M_2$ .

Para compensar el astigmatismo lineal provocado por el cristal cortado al ángulo de Brewster se emplean espejos curvos que "doblen" el rayo en el plano principal de la cavidad, introduciendo astigmatismo de signo contrario al causado por el cristal. Algunos de los límites de estabilidad de la cavidad forman imágenes en los espejos extremos  $EM_1$  y  $EM_2$  (Figura [3.3\)](#page-33-1) por lo que es necesario calcular la distancia del punto de la imagen relativa a cada espejo curvo en el plano sagital y tangencial, como se indica en la Ecuación [\(3.12d\)](#page-32-4).

$$
\frac{1}{D} + \frac{1}{p_{t,s}} = \frac{1}{f_{t,s}}\tag{3.12a}
$$

$$
\frac{1}{p_{t,s}} = \frac{1}{f_{t,s}} - \frac{1}{D}
$$
 (3.12b)

<span id="page-32-4"></span>
$$
\frac{1}{p_{t,s}} = \frac{D - f_{t,s}}{D f_{t,s}}\tag{3.12c}
$$

$$
p_{t,s}(f,\theta,D) = \frac{Df_{t,s}}{D - f_{t,s}}
$$
\n(3.12d)

Donde D representa la distancia del "objeto" del cual se forma la imagen. Para un haz no colimado, este "objeto" se encuentra en los espejos extremos por lo que D iguala la longitud de la rama correspondiente de la cavidad. La compensación de astigmatismo lineal se logra al resolver la Ecuación [\(3.13\)](#page-32-5) [\[10\]](#page-90-10).

<span id="page-32-5"></span>
$$
\Delta p(f_1, \theta_1, D_1) + \Delta p(f_2, \theta_2, D_2) = \Delta L \tag{3.13}
$$

Para este tipo de cavidades, si los ángulos  $\theta_1$  y  $\theta_2$  son distintos, se puede re-escribir la Ecuación [\(3.13\)](#page-32-5) por las Ecuaciones [\(3.14a\)](#page-32-6) y [\(3.14b\)](#page-32-7).

<span id="page-32-6"></span>
$$
\Delta p(f_1, \theta_1, D_1) = \frac{\Delta L}{2} \tag{3.14a}
$$

<span id="page-32-7"></span>
$$
\Delta p(f_2, \theta_2, D_2) = \frac{\Delta L}{2} \tag{3.14b}
$$

<span id="page-33-1"></span>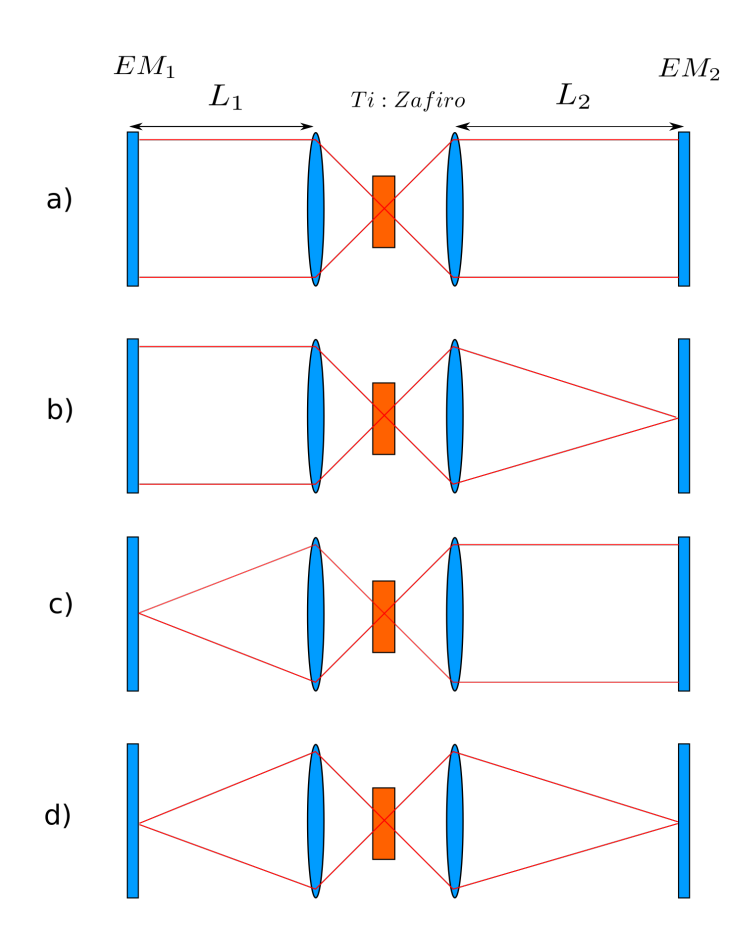

Figura 3.3: Representación geométrica del modo de la cavidad en los límites de estabilidad: a) límite plano-plano; b) límite plano-punto; c) límite punto-plano; d) límite punto-punto.

## <span id="page-33-0"></span>3.2. Compensación de astigmatismo con conjugado infinito

Tomando la Ecuaciones [\(3.14a\)](#page-32-6) o [\(3.14b\)](#page-32-7) (dependiendo del brazo con el que se trabaje) y utilizando las Ecuaciones [\(3.10\)](#page-32-2) y [\(3.11\)](#page-32-3) se obtiene la Ecuación [\(3.15a\)](#page-33-2):

<span id="page-33-2"></span>
$$
\Delta p(f, \theta, D) = f \cos \theta - \frac{f}{\cos \theta} - \frac{L}{2} \left( \frac{1}{n^3} - \frac{1}{n} \right)
$$
 (3.15a)

#### 3.3. COMPENSACIÓN DE ASTIGMATISMO CON CONJUGADO FINITO21

Definiendo a  $A = \frac{L}{2} \left( \frac{1}{n^3} - \frac{1}{n} \right)$  y a  $x = cos \theta$ :

$$
fx - \frac{f}{x} - A = 0 \tag{3.15b}
$$

$$
fx^2 - Ax - f = 0 \t\t(3.15c)
$$

$$
x = \frac{A \pm \sqrt{A^2 + 4f^2}}{2f}
$$
 (3.15d)

El ángulo al que debe posicionarse el espejo para compensar el astigmatismo en la mitad de la cavidad se obtiene por:

<span id="page-34-4"></span>
$$
\theta = \arccos(x) = \arccos\left(\frac{A \pm \sqrt{A^2 + 4f^2}}{2f}\right) \tag{3.16}
$$

La distancia  $\delta$  que separa el espejo cóncavo del cristal está dada por la Ecuación [\(3.17a\)](#page-34-1) o la Ecuación [\(3.17b\)](#page-34-2). Como se compenzó astigmatismo estas dos ecuaciones deben dar el mismo valor numérico al ser evaluadas.

<span id="page-34-2"></span><span id="page-34-1"></span>
$$
\delta = f_s - \frac{L}{2n} \tag{3.17a}
$$

$$
\delta = f_t - \frac{L}{2n^3} \tag{3.17b}
$$

### <span id="page-34-0"></span>3.3. Compensación de astigmatismo con conjugado finito

A partir de las Ecuaciones [\(3.14a\)](#page-32-6) o [\(3.14b\)](#page-32-7), y de la Ecuación [\(3.12d\)](#page-32-4) se tiene:

<span id="page-34-3"></span>
$$
\frac{fDx}{D - fx} - \frac{fD}{x\left(D - \frac{f}{x}\right)} - A = 0\tag{3.18}
$$

Resolviendo la Ecuación [\(3.18\)](#page-34-3) para x:

$$
x = \frac{A(f^2 + D) \pm \sqrt{4f^2D^4 + A^2(f^2 - D^2)^2}}{2fD(A + D)}
$$
(3.19)

Como en la Ecuación [\(3.16\)](#page-34-4), el ángulo que compensará el astigmatismo en la mitad de la cavidad es  $\theta = \arccos(x)$ .

De forma similar al caso anterior, la distancia  $\delta$  que separa el espejo cóncavo del cristal se da por las Ecuaciones [\(3.20a\)](#page-34-5) y [\(3.20b\)](#page-34-6).

<span id="page-34-6"></span><span id="page-34-5"></span>
$$
\delta = \frac{f_s D}{D - f_s} - \frac{L}{2n} \tag{3.20a}
$$

$$
\delta = \frac{f_t D}{D - f_t} - \frac{L}{2n^3} \tag{3.20b}
$$

### <span id="page-35-0"></span>3.4. Cálculo de radio del haz a partir del sistema paraxial

Recordando la ley de propagación de haces gaussianos y matrices ABCD

$$
\frac{q_2}{n_2} = \frac{A \frac{q_1}{n_1} + B}{C \frac{q_1}{n_1} + D} \tag{2.27}
$$

y que un haz gaussiano es descrito por

<span id="page-35-1"></span>
$$
\frac{1}{q} = \frac{1}{R(z)} - j \frac{\lambda_0}{n \pi \omega^2(z)},
$$
\n(3.21)

se reescribe la Ecuación [\(2.27\)](#page-26-7), considerando que  $n_1 = n_2 = 1$ , para poder ser usada en la Ecuación [\(3.21\)](#page-35-1).

<span id="page-35-2"></span>
$$
\frac{1}{q_2} = \frac{C + D\frac{1}{q_1}}{A + B\frac{1}{q_1}}
$$
\n(3.22)

Sustituyendo la Ecuación [\(3.22\)](#page-35-2) con [\(3.21\)](#page-35-1) se tiene que:

$$
\frac{C+D\frac{1}{q_1}}{A+B\frac{1}{q_1}} = \frac{1}{R_2(z)} - j\frac{\lambda}{n\pi\omega_2^2(z)}
$$
(3.23)

Se recuerda que los haces gaussianos son soluciones para la ecuación paraxial de Helmholtz (Ecuación [\(2.2\)](#page-22-2)). Para que estas soluciones describan el haz que se propaga dentro de la cavidad láser es necesario que el haz al ser propagado por una cavidad resonante láser estable; en otras palabras, que satisfaga la Ecuación [\(3.7\)](#page-31-2); se replique a sí mismo después de un viaje redondo. Esto implica que  $q_1 = q_2 = q$ . Sustituyendo en la Ecuación [\(3.22\)](#page-35-2):

$$
B\left(\frac{1}{q}\right)^2 + (A - D)\left(\frac{1}{q}\right) - C = 0\tag{3.24a}
$$

$$
\frac{1}{q} = \frac{-(A-D) \pm \sqrt{(A-D)^2 + 4BC}}{2B}
$$
 (3.24b)

$$
\frac{1}{q} = -\left(\frac{A-D}{2B}\right) \pm \frac{1}{B} \sqrt{\left(\frac{A-D}{2}\right)^2 + BC}
$$
 (3.24c)

Como  $AD - BC = 1$ :

$$
\frac{1}{q} = -\left(\frac{A-D}{2B}\right) - \frac{j}{B}\sqrt{1 - \left(\frac{A+D}{2}\right)^2} \tag{3.24d}
$$
Sustituyendo la Ecuación [\(3.24d\)](#page-35-0) en la Ecuación [\(3.21\)](#page-35-1) e igualando partes real e imaginarias:

$$
R = \frac{2B}{D - A} \tag{3.25a}
$$

$$
\omega^2 = \frac{\lambda B}{n\pi} \sqrt{1 - \left(\frac{A+D}{2}\right)^2}
$$
 (3.25b)

## <span id="page-36-2"></span>3.5. Ejemplo numérico

Se considera una cavidad cuyos espejos curvos tengan un radio de curvatura de  $R = 100$  [mm]  $(f = 50$  [mm]), el brazo  $L_1 = 1000$  [mm], el brazo  $L_2 = 1350$ [mm], y un cristal Ti:Zafiro cuyo índice de refracción sea  $n = 1.7598$  si  $\lambda_0 = 810$ [nm] y posea un grosor  $L = 10$  [mm].

Se calcularon los ángulos  $\theta_1$  y  $\theta_2$ , cuyos valores se presentan en sus respectivas Figuras, que compensan el astigmatismo lineal en la cavidad para los cuatro límites de estabilidad (conjugados infinito-infinito, infinito-finito, finito-infinito y finito-finito) y se variará la distancia  $\delta_2$  como se muestra en la Ecuación [\(3.26\)](#page-36-0):

<span id="page-36-0"></span>
$$
\delta_2 = \delta + \epsilon \tag{3.26}
$$

Donde δ proviene de las Ecuaciones [\(3.17a\)](#page-34-0) o [\(3.20a\)](#page-34-1), dependiendo del tipo de conjugado; y  $\epsilon$  es un desplazamiento adicional en la separación del medio de ganancia al espejo cóncavo M2. Se generaron gráficas que muestran el tamaño de  $\omega$  para los planos tangencial y sagital utilizando las matrices de propagación de rayos generadas usando los espejos  $EM_1$  y  $EM_2$  como referencia, variando la distancia  $\epsilon$ . A su vez se realizó y graficó  $\Delta \omega = |\omega_t - \omega_s|$  para evaluar la efectividad de los ángulos calculados para compensar el astigmatismo lineal en los espejos  $EM_1$  y  $EM_2$ . Se muestra el diagrama en la Figura [3.4.](#page-36-1)

<span id="page-36-1"></span>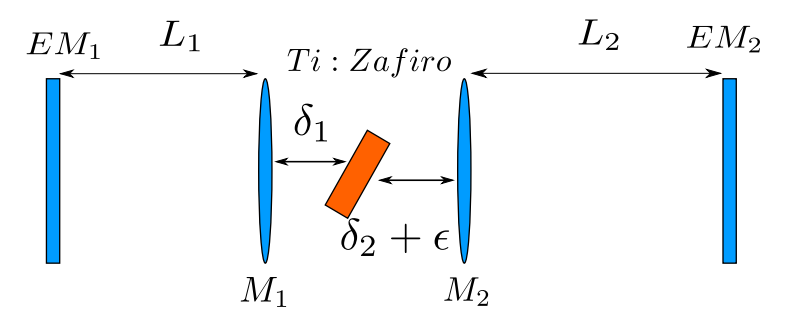

Figura 3.4: Montaje de espejos para cálculo - representación geométrica.

## 3.5.1. Tamaño de cintura de haz

Las gráficas del tamaño de la cintura del haz  $\omega_t$  y  $\omega_s$  en los espejos  $EM_1$  y  $EM<sub>2</sub>$  se presentan en la Figura [3.5,](#page-37-0) la Figura [3.6,](#page-38-0) la Figura [3.7](#page-38-1) y la Figura [3.8;](#page-39-0) donde las regiones inestables se denotan por un radio de haz  $\omega_{t,s} = 0$ . Al variar  $\epsilon$  cambia el frente de onda del haz, donde  $\epsilon = 0$  es la condición para la cual se calculó  $\theta_1$  y  $\theta_2$ .

La cavidad es estable en los planos tangencial y sagital cerca del área de interés ( $\epsilon \approx 0$ ) y el tamaño de los modos tangencial y sagital son muy similares entre sí.

En las Figuras [3.5,](#page-37-0) [3.6,](#page-38-0) [3.7](#page-38-1) y [3.8](#page-39-0) se realizó la corrección de astigmatismo para una región de operación en específico. Al examinar las gráficas se aprecian diferencias pequeñas si se modifica el espaciamiento entre el cristal y los espejos cóncavos mientras se conserva el ángulo de inclinación propuesto. En éstas configuraciones corregidas en astigmatismo se aprecia, además, que las regiones de estabilidad para el plano tangencial y sagital son muy similares entre sí. La forma de las gráficas es muy similar a la reportada en la literatura [\[10\]](#page-90-0).

<span id="page-37-0"></span>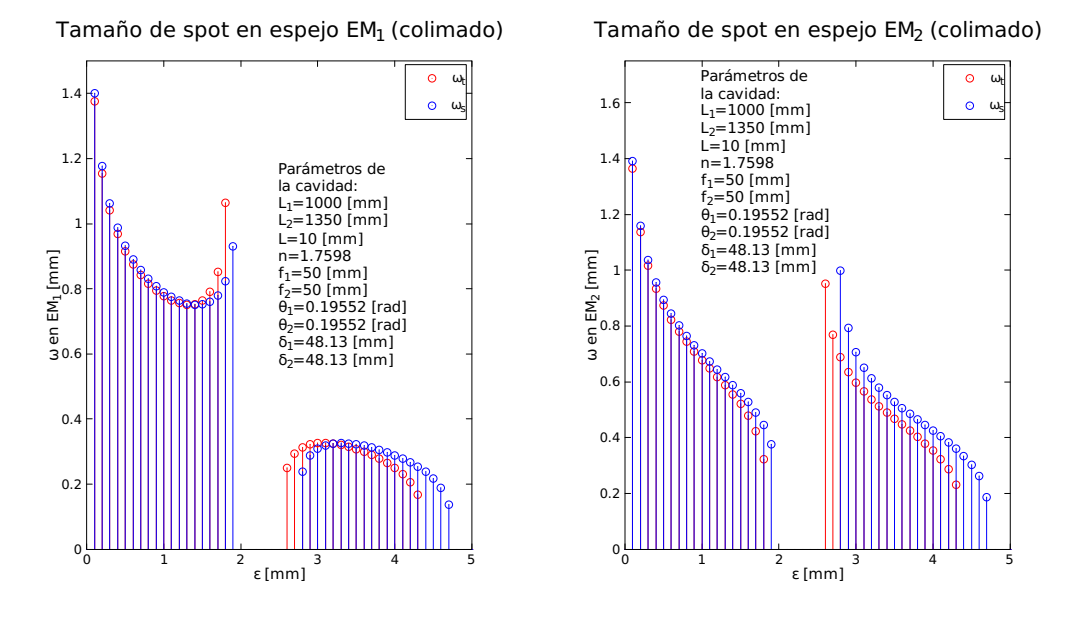

Figura 3.5: Tamaño de cintura de haz  $\omega_t$  y  $\omega_s$  en espejos  $EM_1$  y  $EM_2$  con  $\theta_1$  y  $\theta_2$  optimizados para el límite infinito-infinito.

<span id="page-38-0"></span>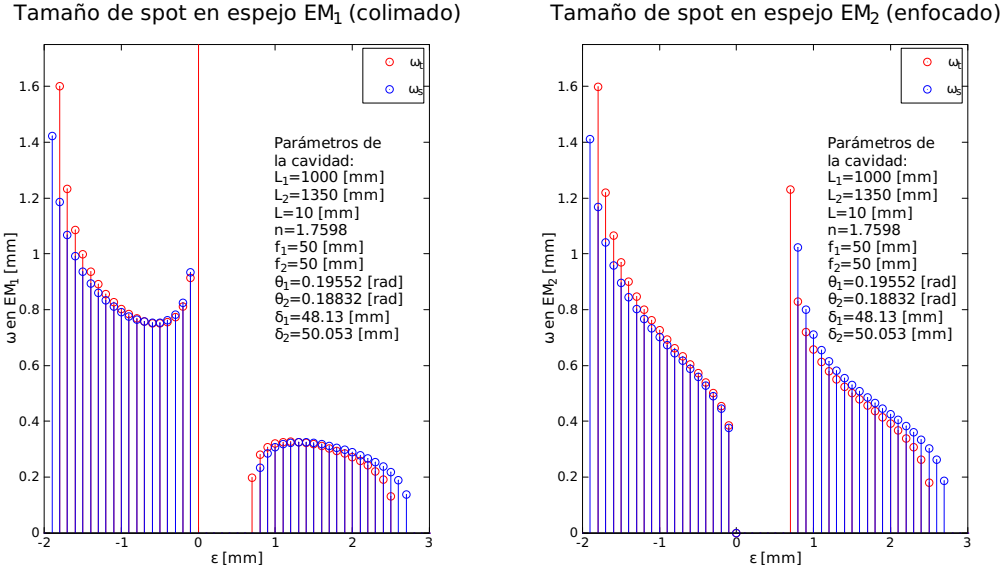

Figura 3.6: Tamaño de cintura de haz $\omega_t$ y  $\omega_s$ en espejos  $EM_1$ y  $EM_2$  con  $\theta_1$ y  $\theta_2$  optimizados para el límite infinito-finito.

<span id="page-38-1"></span>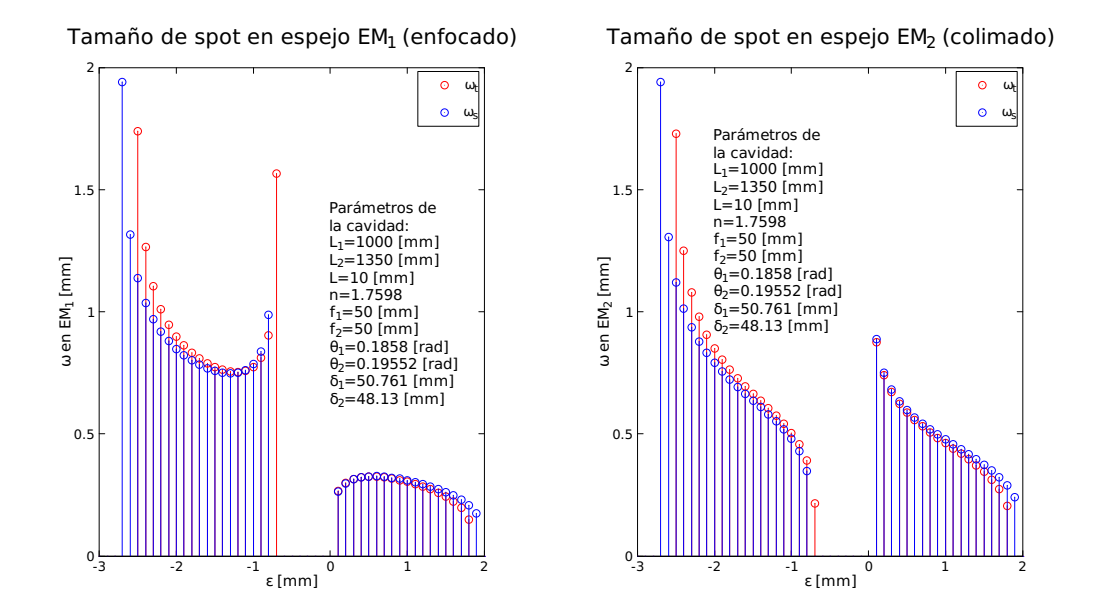

Figura 3.7: Tamaño de cintura de haz $\omega_t$ y  $\omega_s$ en espejos  $EM_1$ y  $EM_2$  con  $\theta_1$ y  $\theta_2$  optimizados para el límite finito-infinito.

<span id="page-39-0"></span>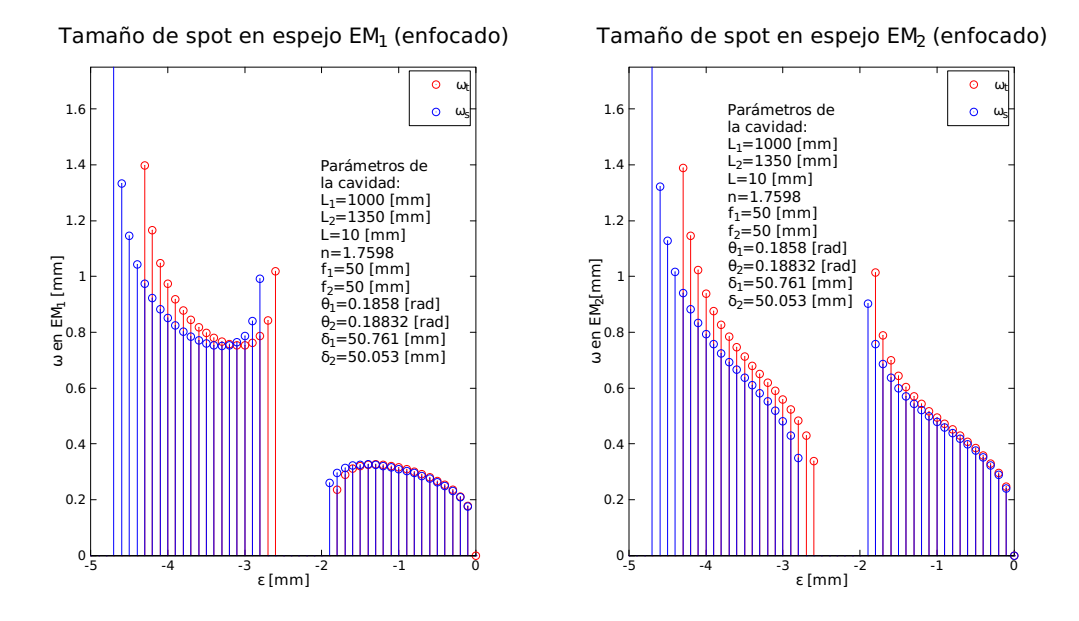

Figura 3.8: Tamaño de cintura de haz $\omega_t$ y  $\omega_s$ en espejos  $EM_1$ y  $EM_2$  con  $\theta_1$ y  $\theta_2$ optimizados para el límite finito-finito.

#### 3.5.2. Diferencia de tamaño de cintura de haz

Dado que las gráficas anteriores muestran que  $\omega_t$  y  $\omega_s$  para los espejos  $EM_1$ y EM<sup>2</sup> son muy similares entre sí, se calculó la diferencia entre esos valores. Las gráficas resultantes se presentan en la Figura [3.9,](#page-40-0) la Figura [3.10,](#page-41-0) la Figura [3.11](#page-41-1) y la Figura [3.12.](#page-42-0)

Se aprecia que los ángulos de compensación hacen que la diferencia de tamaño de la cintura del haz  $(\Delta \omega)$  en la región de interés  $(\epsilon \approx 0)$  sea por debajo de 30 [nm].

<span id="page-40-0"></span>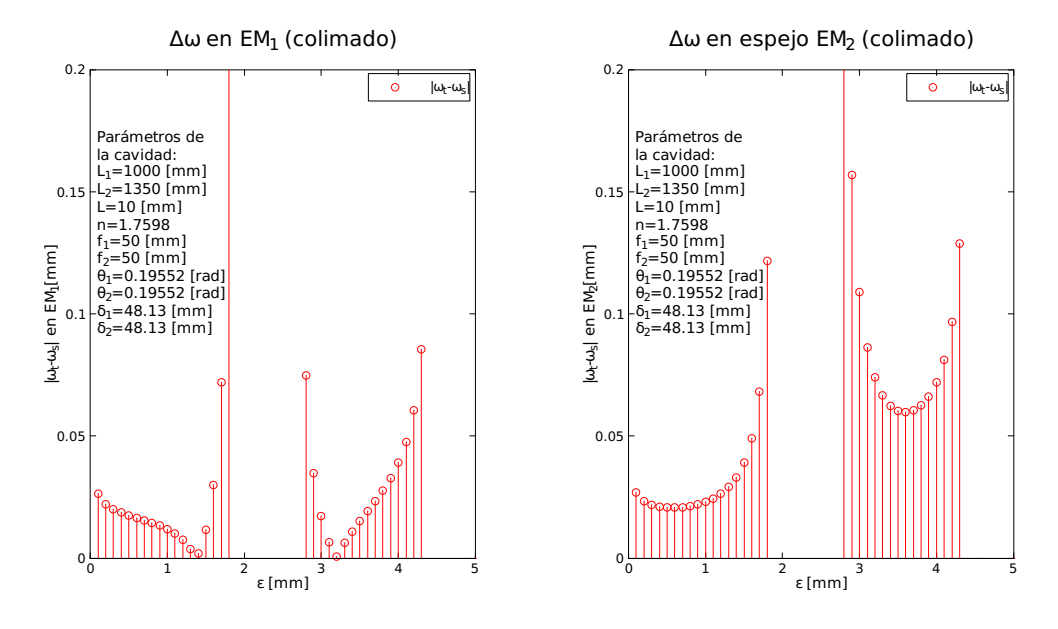

Figura 3.9: Diferencia de  $\omega_t$  y  $\omega_s$  en espejos  $EM_1$  y  $EM_2$  con  $\theta_1$  y  $\theta_2$  optimizados para el límite infinito-infinito.

<span id="page-41-0"></span>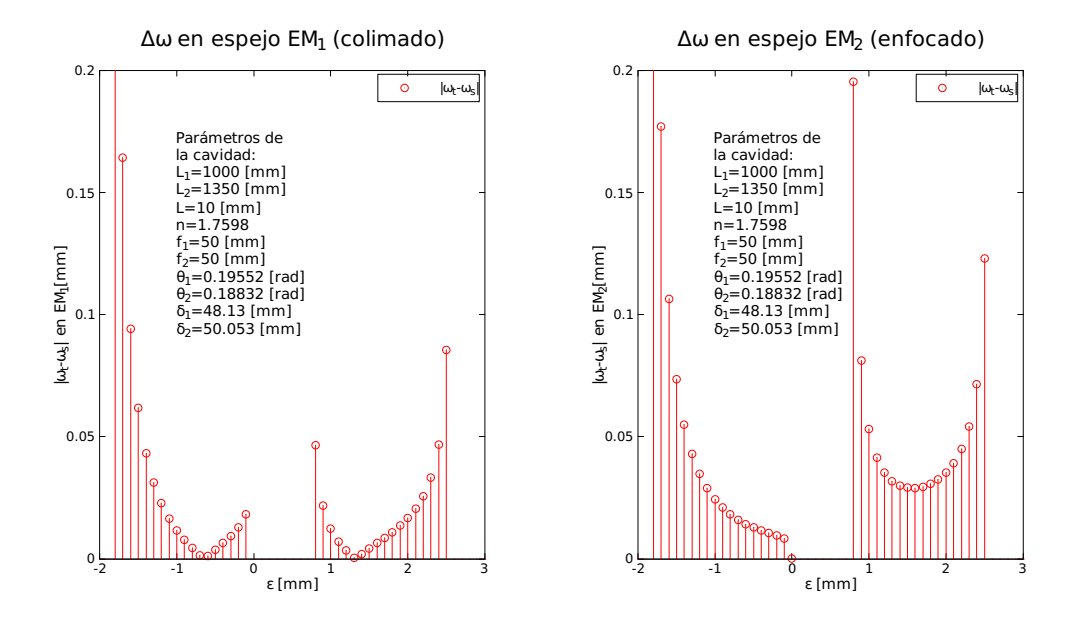

Figura 3.10: Diferencia de  $\omega_t$  y  $\omega_s$  en espejos  $EM_1$  y  $EM_2$  con  $\theta_1$  y  $\theta_2$  optimizados para el límite infinito-finito.

<span id="page-41-1"></span>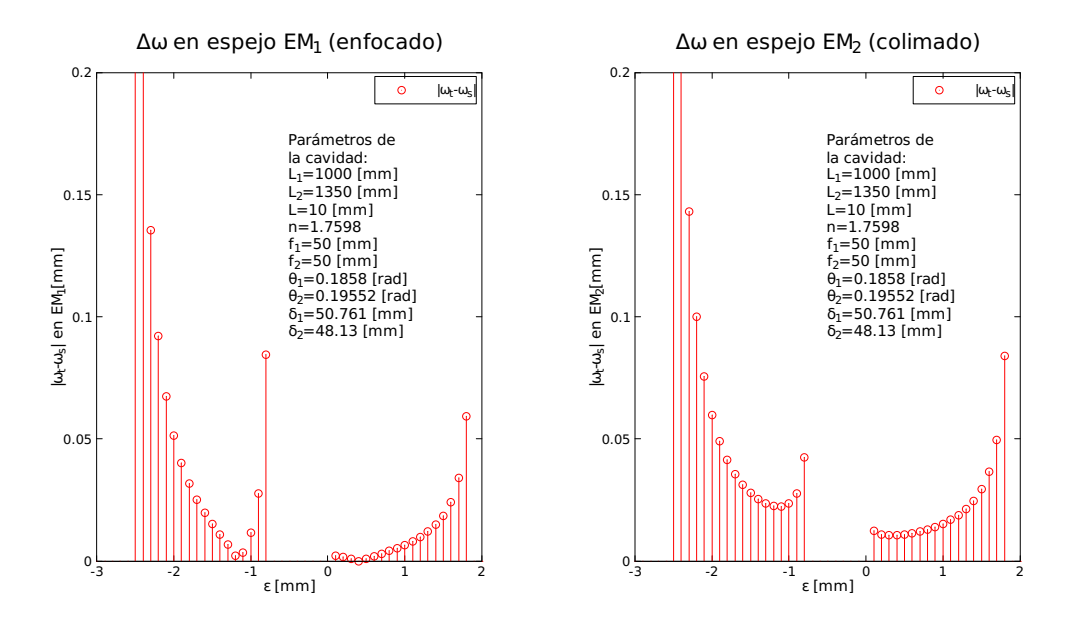

Figura 3.11: Diferencia de  $\omega_t$  y  $\omega_s$  en espejos  $EM_1$  y  $EM_2$  con  $\theta_1$  y  $\theta_2$  optimizados para el límite finito-infinito.

<span id="page-42-0"></span>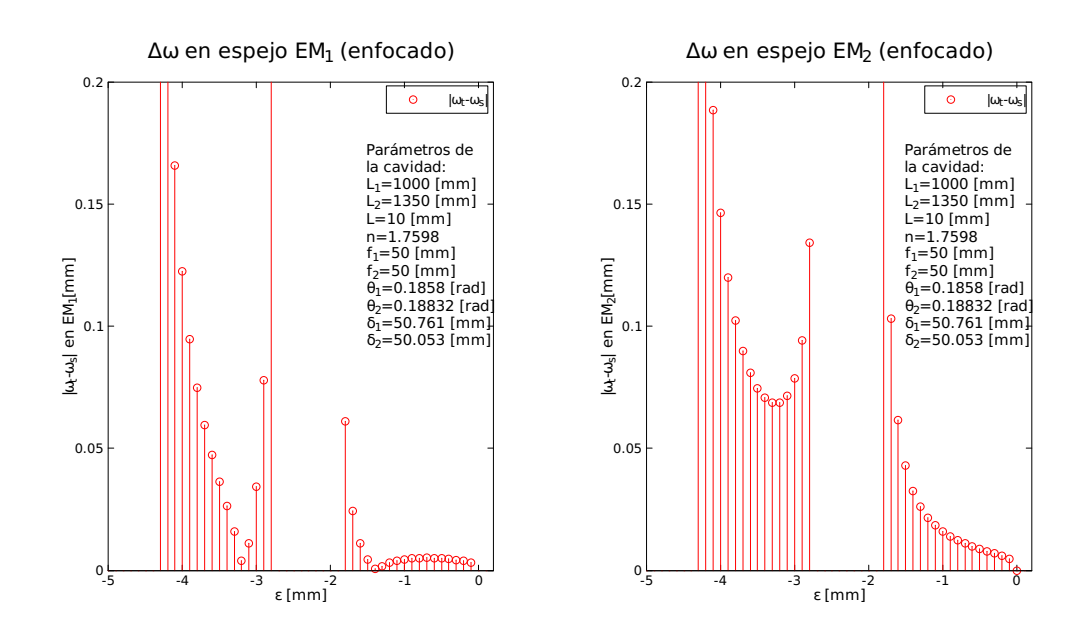

Figura 3.12: Diferencia de $\omega_t$ y $\omega_s$ en espejos $EM_1$ y $EM_2$ con $\theta_1$ y $\theta_2$ optimizados para el límite finito-finito.

#### 3.5.3. Caso astigmático

Para demostrar la importancia de la compensación de astigmatismo lineal, se realizó el cálculo de  $\omega_t$  y  $\omega_s$  en los espejos  $EM_1$  y  $EM_2$  conservando las distancias  $\delta_1$  y  $\delta_2$ , fijando a  $\theta_1 = \theta_2$  a 0.2 [rad] (11.459°) y a 0.24435 [rad] (14 °), siendo el primer valor ligeramente superior al ángulo máximo usado para la corrección de astigmatismo en onda continua ( $\theta \approx 11.2$ ) y el segundo es un valor varios grados mayor.

## Para  $\theta_1 = \theta_2 = 0.2$  [rad]

Las gráficas resultantes se presentan en la Figura [3.13,](#page-43-0) la Figura [3.14,](#page-44-0) la Figura [3.15](#page-44-1) y la Figura [3.16.](#page-45-0)

Éste ángulo de inclinación propuesto es cercano a los valores empleados para la corrección de astigmatismo (11.4) [°]. Se observa que existe un desplazamiento entre las regiones de estabilidad para los planos tangencial y sagital en la cavidad, la cual se aprecia en el valor de  $\omega_t$  y  $\omega_s$  dado un valor de  $\epsilon$ .

<span id="page-43-0"></span>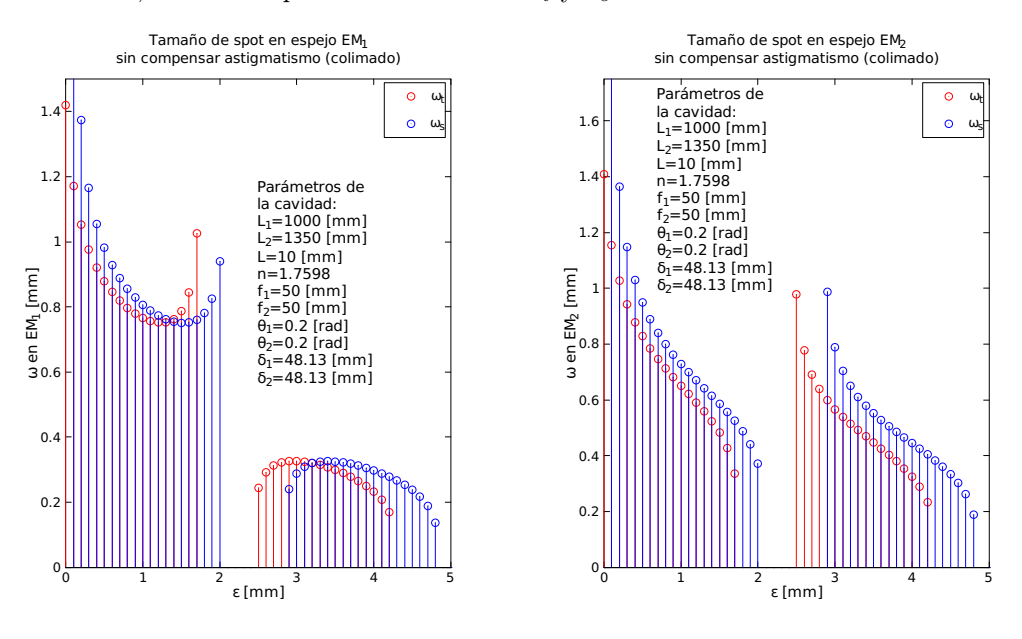

Figura 3.13: Tamaño de cintura de haz  $\omega_t$  y  $\omega_s$  en espejos  $EM_1$  y  $EM_2$  con  $\theta_1 = \theta_2 = 0.20$  [rad] para el límite infinito-infinito.

<span id="page-44-0"></span>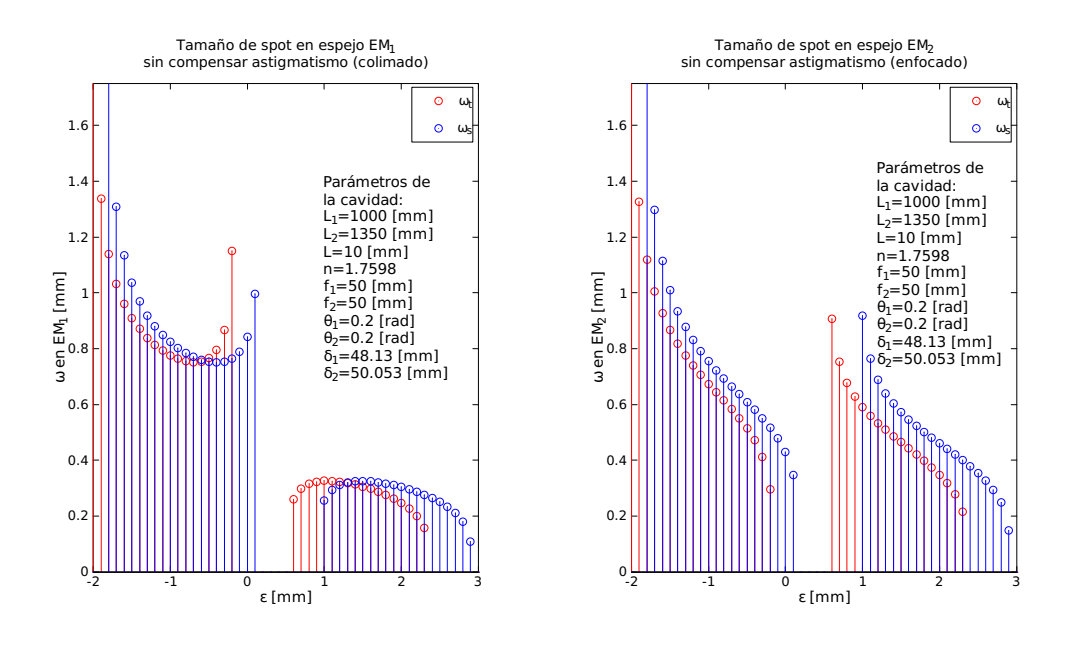

Figura 3.14: Tamaño de cintura de haz $\omega_t$ y  $\omega_s$ en espejos  $EM_1$ y  $EM_2$ con  $\theta_1=\theta_2=0.20$  [rad] para el límite infinito-finito.

<span id="page-44-1"></span>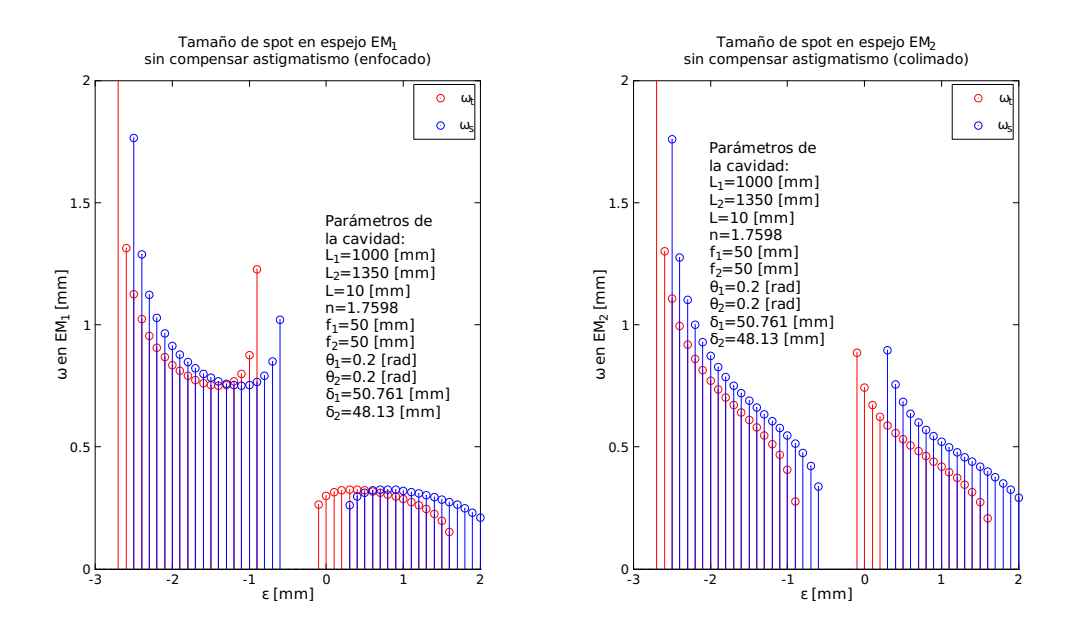

Figura 3.15: Tamaño de cintura de haz $\omega_t$ y  $\omega_s$ en espejos  $EM_1$ y  $EM_2$ con  $\theta_1 = \theta_2 = 0.20$  [rad] para el límite finito-infinito.

<span id="page-45-0"></span>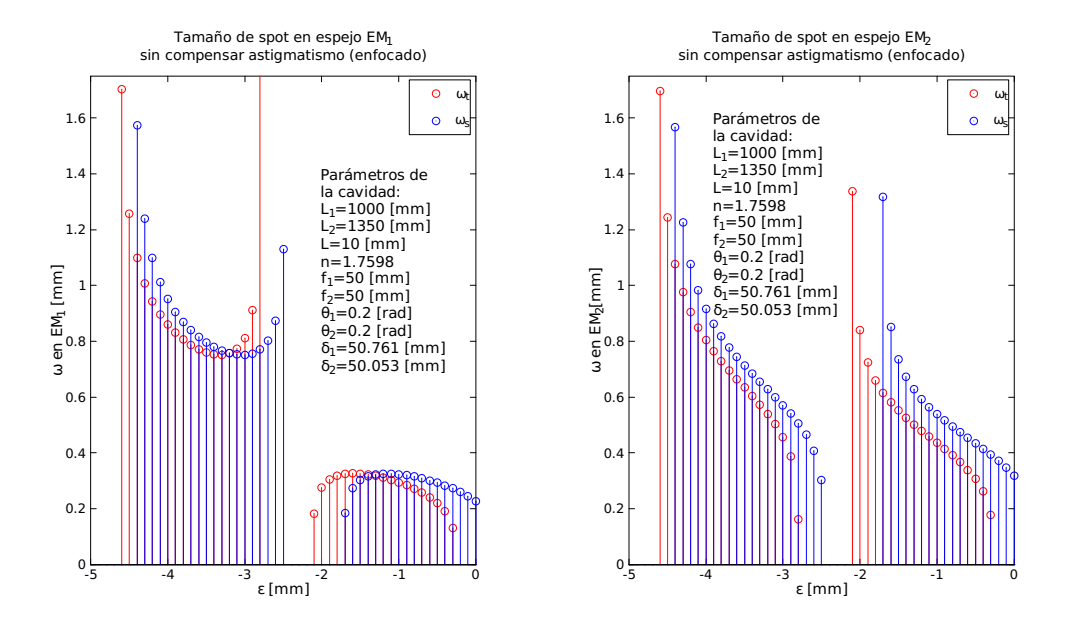

Figura 3.16: Tamaño de cintura de haz $\omega_t$ y  $\omega_s$ en espejos  $EM_1$ y  $EM_2$ con  $\theta_1=\theta_2=0.20$  [rad] para el límite finito-finito.

## Para  $\theta_1 = \theta_2 = 0.24435$  [rad]

Las gráficas resultantes se presentan en la Figura [3.17,](#page-46-0) la Figura [3.18,](#page-47-0) la Figura [3.19](#page-47-1) y la Figura [3.20.](#page-48-0)

Al utilizar un ángulo ángulo de inclinación de los espejos cóncavos (14.0 [°]) mayor que el necesario para corregir astigmatismo se incrementan las diferencias de cómo opera la cavidad en los planos tangencial y sagital, haciendo que existan regiones en las cuales el haz puede ser estable en un plano, pero inestable en el plano ortogonal.

<span id="page-46-0"></span>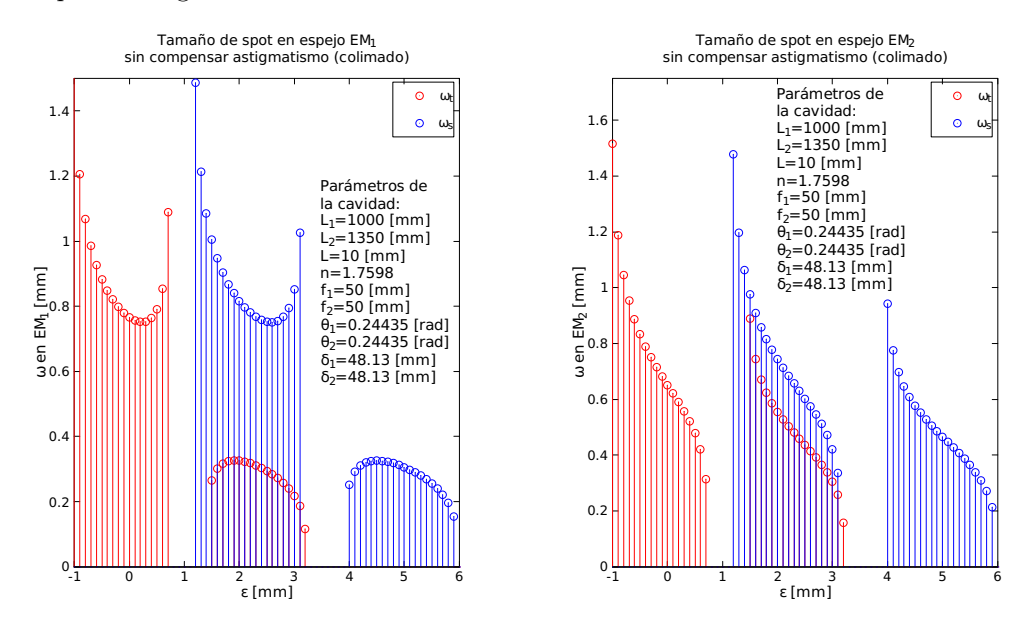

Figura 3.17: Tamaño de cintura de haz $\omega_t$ y  $\omega_s$ en espejos  $EM_1$ y  $EM_2$ con  $\theta_1 = \theta_2 = 0.24435$  [rad] para el límite infinito-infinito.

Con lo anterior, se demuestra la importancia de la corrección de astigmatismo para el diseño de una cavidad láser y el cambio en el radio del haz dependiendo del espacio entre los espejos cóncavos y el cristal Titanio:Zafiro. Esta teoría permitirá generar las soluciones semilla para el análisis no lineal de la cavidad Titanio:Zafiro.

<span id="page-47-0"></span>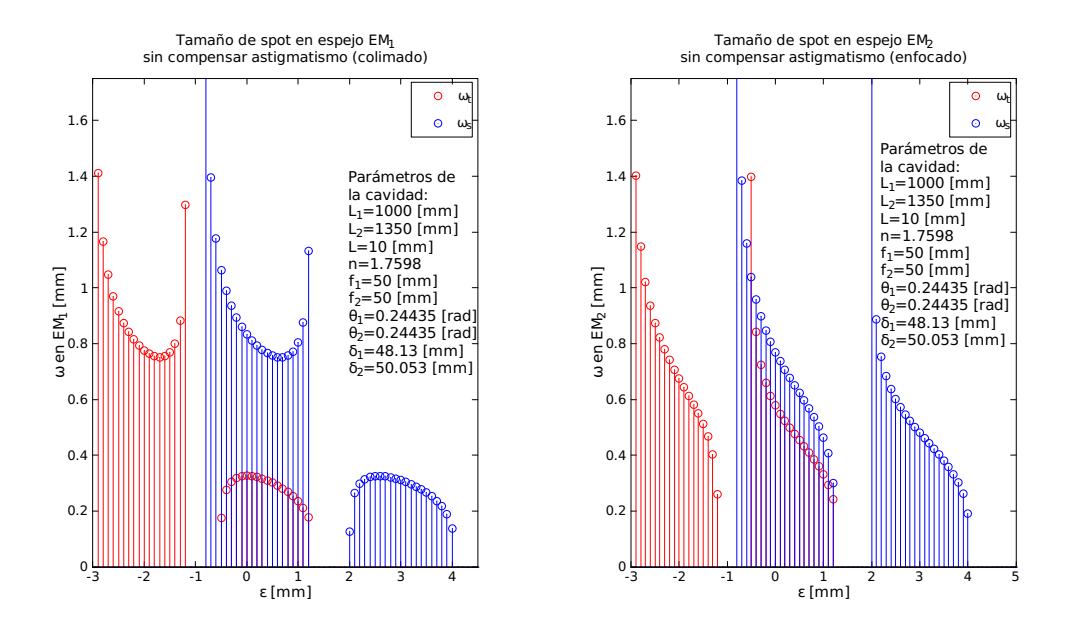

Figura 3.18: Tamaño de cintura de haz  $\omega_t$  y  $\omega_s$  en espejos  $EM_1$  y  $EM_2$  con  $\theta_1 = \theta_2 = 0.24435$  [rad] para el límite infinito-finito.

<span id="page-47-1"></span>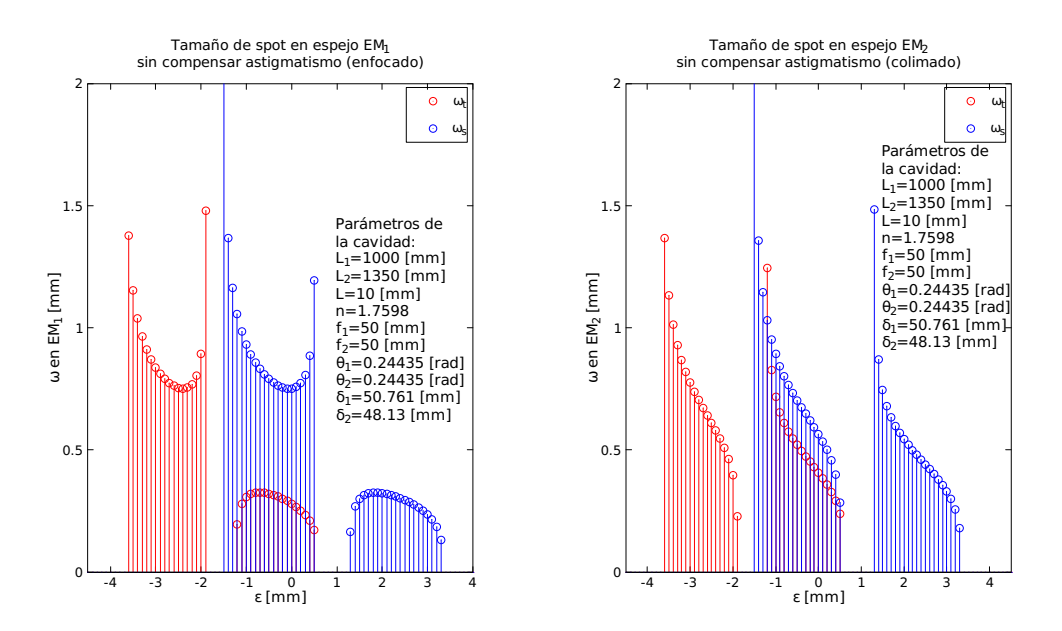

Figura 3.19: Tamaño de cintura de haz $\omega_t$ y  $\omega_s$ en espejos  $EM_1$ y  $EM_2$ con  $\theta_1 = \theta_2 = 0.24435$  [rad] para el límite finito-infinito.

<span id="page-48-0"></span>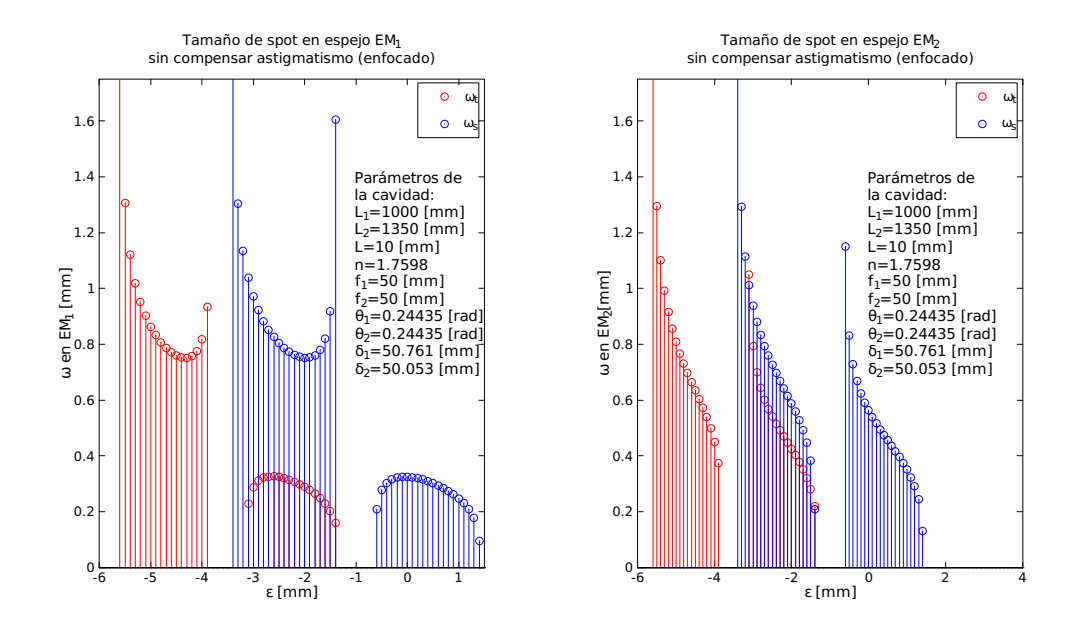

Figura 3.20: Tamaño de cintura de haz $\omega_t$ y  $\omega_s$ en espejos  $EM_1$ y  $EM_2$ con  $\theta_1=\theta_2=0.24435$  [rad] para el límite finito-finito.

## <span id="page-50-1"></span>Capítulo 4

# Modelado de efectos de autoenfocamiento

Para lograr la emisión pulsada por amarre de pulsos pasivo en la cavidad Ti:Zafiro como la presentada en la Figura [3.1,](#page-29-0) se requiere de un elemento intracavidad cuya transmisividad o bien su fase (espacial o temporal) sea dependiente de la intensidad del haz intracavidad. Esto se logra mediante la absorción saturable de sólidos y tintes o por otros efectos ópticos no lineales. Algunos materiales presentan autoenfocamiento no lineal, el cual combinado con una apertura forman un proceso de automodulación pasiva cuya efectividad depende de la intensidad, la cual es usada para generar condiciones favorables para el amarre de modos. Los cristales de Titanio:Zafiro presentan tales propiedades.

El índice de refracción del medio Kerr, n, considerando que éste índice no cambia con respecto a la dirección de propagación del haz (z) y que no existe dependencia temporal se presenta en la Ecuación [\(4.1\)](#page-50-0):

<span id="page-50-0"></span>
$$
n(x,y) = n_0 + \frac{\partial n}{\partial T} \Delta T(x,y) + n_2 I(x,y).
$$
 (4.1)

donde

 $n_0$  es el índice de refracción lineal del medio.

 $\frac{\partial n}{\partial T}$ es la variación del índice de refracción con respecto a la temperatura.

 $n_2I(x, y)$  es el índice de refracción no lineal dependiente de la intensidad del haz intracavidad.

La distribución de temperatura causada por el haz de bombeo y la intensidad del haz intracavidad poseen perfiles de intensidad gaussianos que cambian su dimensión conforme se propagan los haces dentro del material. Esta dependencia espacial hace que el análisis de la cavidad sea difícil, y no ofrece una solución analítica salvo para cavidades láser en anillo [\[11\]](#page-90-1) o para una cavidad simétrica en forma de X [\[12\]](#page-90-2). El enfoque de solución más usado es modelar el medio Kerr como una lámina delgada cuyo índice de refracción varía de forma parabólica (Gradient-Index lens o GRIN lens), empleando una matriz ABCD [\[13\]](#page-90-3) o utilizando un sistema de ecuaciones diferenciales acopladas [\[14\]](#page-91-0). El perfil del haz gaussiano puede aproximarse mediante una expansión por serie de Taylor o por un ajuste a una ecuación parabólica por el método de mínimos cuadrados [\[15\]](#page-91-1). Esto último puede extenderse para haces gaussianos elípticos [\[16\]](#page-91-2).

## 4.1. Ecuación paraxial de "ducto" cuadrático

El modelado de los efectos de autoenfocamiento el el cristal Titanio:Zafiro causados por los haces intracavidad y de bombeo es difícil dado al perfil de intensidad gaussiano presentado en éstos. Una solución a este problema es aproximar los perfiles de intensidad gaussianos con una ecuación parabólica, como se muestra en la Figura [4.1.](#page-51-0) Esta aproximación será válida cerca del eje de propagación y puede fallar al acercarse a los bordes, pero simplifica significativamente el tratamiento matemático. Los efectos de autoenfocamiento introducen astigmatismo no lineal en la cavidad analizada con anterioridad.

<span id="page-51-0"></span>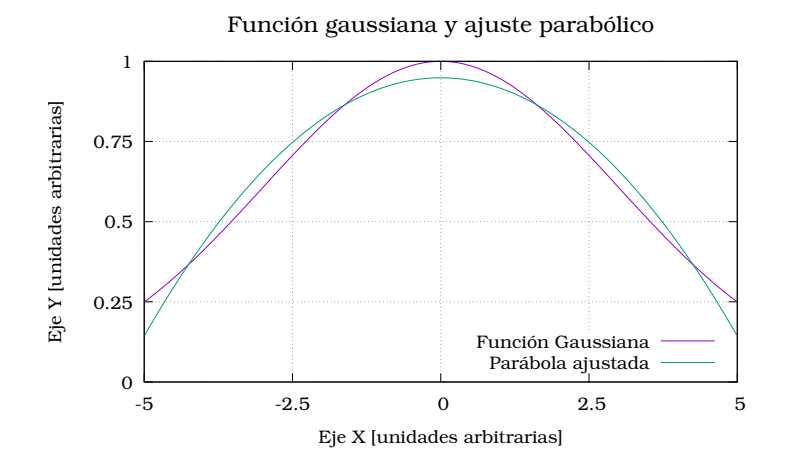

Figura 4.1: Comparación de curva gaussiana de la forma  $y(x) = \exp\left(\frac{-x^2}{2c^2}\right)$  $\frac{-x^2}{2\omega^2}$  con una parábola de forma  $y(x) = a_0 + a_1x^2$ . En este caso,  $\omega = 3$ ,  $a_0 = 0.9486$  y  $a_1 = -0.0322$ .

## 4.1.1. Ecuación paraxial del rayo

La ecuación del rayo [\(4.2\)](#page-52-0) es usada para describir la trayectoria de un rayo de forma paramétrica mediante funciones dependientes del espacio [\[7\]](#page-90-4)

<span id="page-52-0"></span>
$$
\frac{d}{ds}\left(n\frac{d\mathbf{r}}{ds}\right) = \nabla n\tag{4.2}
$$

donde

- $\nabla n$  es el gradiente del índice de refracción del medio con componentes cartesianas ∂n/∂x, ∂n/∂y y ∂n/∂z.
- ds es una diferencial de trayectoria de la luz,  $ds = \sqrt{dx^2 + dy^2 + dz^2}$ .
- **r** es un vector de posición formado por las funciones  $x(s)$ ,  $y(s)$  and  $z(s)$ .

En la aproximación paraxial, la trayectoria del rayo es casi paralela al eje de propagación (eje z) de forma que  $ds \approx dz$ , lo que simplifica la Ecuación [\(4.2\)](#page-52-0) a

<span id="page-52-1"></span>
$$
\frac{d}{dz}\left(n\frac{dx}{dz}\right) \approx \frac{\partial n}{\partial x} \tag{4.3a}
$$

<span id="page-52-2"></span>
$$
\frac{d}{dz}\left(n\frac{dy}{dz}\right) \approx \frac{\partial n}{\partial y} \tag{4.3b}
$$

Dado  $n = n(x, y, z)$  las Ecuaciones [\(4.3a\)](#page-52-1) y [\(4.3b\)](#page-52-2) pueden resolverse para las trayectorias  $x(z)$  y  $y(z)$ .

## 4.1.2. Ecuación de "ducto" GRIN paraxial

Dado un índice de refracción como el mostrado en la Ecuación [\(4.4\)](#page-52-3), substitu-yendo en las Ecuaciones [\(4.3a\)](#page-52-1) y [\(4.3b\)](#page-52-2) y considerando que  $n \approx n_0$ , se obtiene el sistema de ecuaciones diferenciales presentado en las Ecuaciones [\(4.5a\)](#page-52-4) y [\(4.5b\)](#page-52-5).

<span id="page-52-3"></span>
$$
n(x,y) = n_0 \left( 1 - \frac{x^2}{2h_x^2} - \frac{y^2}{2h_y^2} \right)
$$
 (4.4)

$$
\frac{d^2x}{dz^2} = \frac{1}{h_x^2}x\tag{4.5a}
$$

<span id="page-52-5"></span><span id="page-52-4"></span>
$$
\frac{d^2y}{dz^2} = \frac{1}{h_y^2}y\tag{4.5b}
$$

Resolviendo el sistema de ecuaciones diferenciales para x y y y calculando la primera derivada, se encuentra la matriz de propagación de rayos paraxial para un ducto GRIN con un perfil elíptico.

<span id="page-52-6"></span>
$$
\begin{pmatrix} x_o \\ n_0 \theta_o \end{pmatrix} = \begin{pmatrix} \cos \frac{z}{h_x} & \frac{h_x}{n_0} \sin \frac{z}{h_x} \\ -\frac{n_0}{h_x} \sin \frac{z}{h_x} & n_0 \cos \frac{z}{h_x} \end{pmatrix} \begin{pmatrix} x_i \\ n_0 \theta_i \end{pmatrix}
$$
(4.6)

<span id="page-52-7"></span>
$$
\begin{pmatrix} y_o \\ n_0 \phi_o \end{pmatrix} = \begin{pmatrix} \cos \frac{z}{h_y} & \frac{h_y}{n_0} \sin \frac{z}{h_y} \\ -\frac{n_0}{h_y} \sin \frac{z}{h_y} & n_0 \cos \frac{z}{h_y} \end{pmatrix} \begin{pmatrix} y_i \\ n_0 \phi_i \end{pmatrix} \tag{4.7}
$$

Si  $z \to \Delta z \approx 0$  entonces cos  $z \approx 1$  y sin  $z \approx z$  podemos reescribir las Ecuaciones  $(4.6)$  y  $(4.7)$  como:

<span id="page-53-0"></span>
$$
\begin{pmatrix} x_o \\ n_0 \theta_o \end{pmatrix} = \begin{pmatrix} 1 & \frac{\Delta z}{n_0} \\ -\frac{n_0}{h_x^2} \Delta z & 1 \end{pmatrix} \begin{pmatrix} x_i \\ n_0 \theta_i \end{pmatrix}
$$
 (4.8)

<span id="page-53-1"></span>
$$
\left(\begin{array}{c}y_o\\n_0\phi_o\end{array}\right) = \left(\begin{array}{cc}1 & \frac{\Delta z}{n_0}\\-\frac{n_0}{h_y^2}\Delta z & 1\end{array}\right) \left(\begin{array}{c}y_i\\n_0\phi_i\end{array}\right) \tag{4.9}
$$

Las Ecuaciones [\(4.8\)](#page-53-0) y [\(4.9\)](#page-53-1) representan una lente GRIN delgada con un perfil de índice de refracción elíptico. Esta aproximación es útil porque nos permite describir los cambios que sufre el radio del haz astigmático al propagarse en el medio de ganancia en los planos tangencial y sagital.

## 4.2. Aproximación del efecto Kerr

El término correspondiente para el efecto Kerr en la ecuación del índice de refracción no lineal

$$
n(x,y) = n_0 + \frac{\partial n}{\partial T} \Delta T(x,y) + n_2 I(x,y).
$$
 (4.1)

es  $n_2I$ , donde I es la distribución de intensidad espacial transversal del haz intracavidad. Su valor es expresado en la Ecuación [\(4.10\)](#page-53-2)

<span id="page-53-2"></span>
$$
I(x,y) = \frac{2P_L}{\pi \omega_t \omega_s} \exp\left(-\frac{2x^2}{\omega_t^2} - \frac{2y^2}{\omega_s^2}\right)
$$
(4.10)

donde

 $I(x, y)$  es la intensidad del haz intracavidad en el medio.

P<sup>L</sup> es la potencia del haz intracavidad en el cristal.

 $\omega_t, \omega_s$  son los radios del haz en los planos tangencial y sagital del medio.

Para aproximar el término exponencial en la Ecuación [\(4.10\)](#page-53-2) se emplea un ajuste parabólico por mínimos cuadrados ponderados, como se presenta en el trabajo de Magni [\[15\]](#page-91-1) y Bridges [\[16\]](#page-91-2):

<span id="page-53-3"></span>
$$
\int_0^{\infty} \int_0^{\infty} \left( c_1 + c_2 x^2 + c_3 y^2 - \exp\left[ -\frac{2x^2}{\omega_t^2} - \frac{2y^2}{\omega_s^2} \right] \right)^2 \exp\left[ -\frac{2x^2}{\omega_t^2} - \frac{2y^2}{\omega_s^2} \right] dx dy
$$
\n(4.11)

#### 4.3. APROXIMACIÓN DE LENTE TÉRMICA 41

Al resolver la Ecuación [\(4.11\)](#page-53-3) y encontrando el valor mínimo de la función encontramos los siguientes valores para  $c_1, c_2, c_3$ 

$$
c_1 = \frac{3}{4} \tag{4.12a}
$$

$$
c_2 = -\frac{1}{2\omega_t^2} \tag{4.12b}
$$

$$
c_3 = -\frac{1}{2\omega_s^2} \tag{4.12c}
$$

La intensidad del haz intracavidad dentro del medio de ganancia es aproximada por la Ecuación [\(4.13\)](#page-54-0).

<span id="page-54-0"></span>
$$
I(x,y) = \frac{2P_L}{\pi \omega_t \omega_s} \exp\left(-\frac{2x^2}{\omega_t^2} - \frac{2y^2}{\omega_s^2}\right) \approx \frac{2P_L}{\pi \omega_t \omega_s} \left(c_1 + c_2 x^2 + c_3 y^2\right) \tag{4.13}
$$

Dado que el término correspondiente al efecto Kerr en la ecuación no lineal es  $n_2I$ , donde el valor reportado de  $n_2$  es muy pequeño ( $n_2 ≈ 20 × 10<sup>-20</sup>$ ) [m<sup>2</sup>/W] [\[13\]](#page-90-3), se ignora el término lineal  $c_1$  para nuestra aproximación.

## 4.3. Aproximación de lente térmica

De la Ecuación del índice de refracción no lineal [\(4.1\)](#page-50-0) la variación de índice de refracción por causas térmicas es representado por  $(\partial n/\partial T)\Delta T(x, y)$ , donde (∂n/∂T) es el cambio del índice de refracción con respecto a la temperatura y  $\Delta T(x, y)$  es la distribución de cambio de temperatura en una lámina delgada del cristal Titanio:Zafiro.

Para determinar  $\Delta T(x, y)$  resolvemos la ecuación de calor en estado estable para una placa delgada [\[17\]](#page-91-3):

<span id="page-54-1"></span>
$$
\frac{\partial^2 T}{\partial x^2} + \frac{\partial^2 T}{\partial y^2} + \frac{A}{k_{th}C_p \rho} = 0
$$
\n(4.14)

donde

A es el término de fuente de calor

 $k_{th}$  es la difusividad térmica del material.

 $C_p\,$  es el calor específico del material.

 $\rho$  es la densidad del material.

El término de fuente A se define como

$$
A = \frac{Q}{tV} \tag{4.15}
$$

donde Q es la cantidad de calor (energía) que entra a un volumen V durante un tiempo t. Notando que la potencia se define como energía sobre unidad de tiempo y que la irradiancia I se describe por la potencia del haz de bombeo por unidad de área, se tiene que

$$
A = \frac{I_P \ast rea}{V} = \frac{I_P}{L} \tag{4.16}
$$

Para un cristal Titanio:Zafiro el cual es bombeado por uno de los extremos usando un haz de bombeo astigmático, asumiendo que el cristal no absorbe el haz intracavidad, y que sólo una fracción de la potencia del láser de bombeo es convertida en calor se puede construir la Ecuación [\(4.17\)](#page-55-0)

<span id="page-55-0"></span>
$$
A = \frac{2\chi P_P}{L\pi\omega_{Pt}\omega_{Ps}} \exp\left[-\frac{2x^2}{\omega_{Pt}^2} - \frac{-2x^2}{\omega_{Ps}^2} - \alpha\xi\right]
$$
(4.17)

donde

 $\chi\,$ es la razón de calor disipado a potencia de bombeo.

L es la longitud del cristal.

 $P_P$  es la potencia del láser de bombeo dentro del medio.

 $\omega_{Pt}$ ,  $\omega_{Ps}$  son los radios del haz de bombeo en los planos tangencial y sagital.

 $\alpha$  es el coeficiente de absorción del material.

ξ es la profundidad de penetración medida desde el extremo bombeado.

Utilizando la Ecuación [\(4.17\)](#page-55-0) como término fuente para resolver numéricamente la ecuación diferencial parcial dada por [\(4.14\)](#page-54-1) usando diversos valores de  $\xi$  se encuentra la función de distribución de temperatura  $T(x, y)$  para una lámina delgada del cristal Titanio:Zafiro.

La distribución de cambio de temperatura es representada por

$$
\Delta T(x, y) = T(x, y) - T(0, 0) \tag{4.18}
$$

Donde  $T(0,0)$  es la temperatura en el eje óptico. Los datos resultantes pue-den ser ajustados a una elípse [\[18\]](#page-91-4) de la forma  $a_0 + a_1x^2 + a_2y^2$ , dado que la fuente de calor empleada posee una forma gaussiana la cual se puede aproximar por una elípse. Debido a que el término lineal es pequeño, es despreciado para nuestro propósito.

## Capítulo 5

# Técnicas de modelado no lineal numéricas

La dependencia espacial no lineal del índice de refracción del cristal Titanio:Zafiro no ofrece una solución analítica. En esta sección se derivarán los métodos de propagación desacoplada matricial [\[13\]](#page-90-3) y por ecuaciones diferenciales [\[14\]](#page-91-0) además de el método de propagación acoplada matricial dentro del medio [\[15\]](#page-91-1).

Para encontrar modos estables para una cavidad no lineal se emplea una solución semilla obtenida del análisis de onda continua; este modo es propagado hasta que alcance la condición de autoconsistencia, esto es, que dado un haz gaussiano que se propague por la cavidad describiendo un viaje completo, la salida debe ser el mismo haz, como se muestra en la Ecuación .

$$
q_2 = \frac{Aq_1 + B}{Cq_1 + D} = q_1.
$$
\n(5.1)

Dado a que se realiza una simulación numérica, la Ecuación tiene que ser adaptada. La simulación numérica se iterará hasta encontrar radios de haz $\omega_n$ y  $\omega_{n-1}$  que satisfagan la Ecuación [\(5.2\)](#page-56-0).

<span id="page-56-0"></span>
$$
\frac{|\omega_n - \omega_{n-1}|}{\omega_n} \times 100\% \leq Umbral \tag{5.2}
$$

Se discuten tres métodos para modelar el cristal Titanio:Zafiro: El método matricial desacoplado, el método por un sistema de ecuaciones diferenciales desacoplado y el método matricial acoplado. Estos métodos difieren en cómo el haz intracavidad es propagado dentro del medio de ganancia.

## <span id="page-56-1"></span>5.1. Método matricial desacoplado

Este método asume que el haz que se propaga dentro del medio Kerr es circular. Se divide el cristal en un número grande pero finito de cortes transversales delgados de forma tal que las Ecuaciones [\(4.8\)](#page-53-0) y [\(4.9\)](#page-53-1) sean válidas. Debido a que el haz de entrada es circular, los factores parabólicos  $1/h_x^2$  y  $1/h_y^2$  son iguales. Una representación genérica de la matriz de propagación de rayos es presentada en la Ecuación [\(5.3\)](#page-57-0). Para simplificar el análisis el elemento térmico de autoenfocamiento no es incluído.

<span id="page-57-0"></span>
$$
\begin{pmatrix} r_o \\ n_0 \theta_o \end{pmatrix} = \begin{pmatrix} 1 & \frac{\Delta z}{n_0} \\ -\frac{n_0}{h^2} \Delta z & 1 \end{pmatrix} \begin{pmatrix} r_i \\ n_0 \theta_i \end{pmatrix}
$$
 (5.3)

Al sustituir las componentes de la matriz de la Ecuación [\(5.3\)](#page-57-0) en la Ecuación [\(2.26\)](#page-26-0) se obtiene

<span id="page-57-1"></span>
$$
q' = \frac{h^2(q + \Delta z)}{h^2 - q\Delta z} \tag{5.4}
$$

Debido a que el haz es circular, se define  $r^2 = x^2 + y^2$ ,  $\omega_t = \omega_s = \omega$ , y  $1/h_x^2 = 1/h_y^2 = 1/h^2$ , entonces se substituye en la Ecuación [\(4.13\)](#page-54-0) la cual da el perfil de intensidad responsable del efecto Kerr. El índice de refracción dado por este efecto es  $n_2I(x, y)$ , obteniendo

<span id="page-57-2"></span>
$$
\frac{1}{h^2} = -\frac{n_2 P_L}{2n_0 \pi \omega^4} \tag{5.5}
$$

El parámetro complejo del haz  $q'$  cambia cuando el haz se propaga a través de la lente GRIN delgada, de forma que el factor parabólico  $1/h^2$  tiene que ser recalculado cada paso.

## <span id="page-57-3"></span>5.2. Sistema de ecuaciones diferenciales

El método consiste en derivar un sistema de ecuaciones diferenciales que describa el cambio del radio del haz y el radio de curvatura del frente de onda durante la propagación dentro del cristal Titanio:Zafiro a partir de la matriz de propagación de rayos de una lente GRIN delgada [\[14\]](#page-91-0).

Usando las componentes de la matriz de la Ecuación [\(5.3\)](#page-57-0) y la Ecuación  $(5.4)$ , se busca por una  $q' = q + dq$ :

$$
\frac{q'}{n_0} = \frac{Aq/n_0 + B}{Cq/n_0 + D}
$$
(5.6a)

$$
\frac{q'}{n_0} \left( -\frac{dzq}{h^2} + 1 \right) = \frac{q + dz}{n_0}
$$
\n(5.6b)

$$
\frac{q'-q}{n_0} = \frac{dz}{n_0} \left( 1 + \frac{qq'}{h^2} \right) \tag{5.6c}
$$

(5.6d)

Recordando que  $q' = q + dq$ 

$$
\frac{dq}{n_0} = \frac{dz}{n_0} \left( 1 + \frac{q^2 + qdq}{h^2} \right) \tag{5.6e}
$$

Como  $dq \rightarrow 0$ ,  $qdq \rightarrow 0$ , se encuentra que

<span id="page-58-0"></span>
$$
\frac{dq}{dz} = 1 + \frac{q^2}{h^2} \tag{5.6f}
$$

Sea  $p = 1/q = p_R + j p_I$ ,  $q = 1/p$ , tomando la primer derivada de q con respecto a z, y substituyendo en la Ecuación [\(5.6f\)](#page-58-0):

$$
\frac{dp_R(z)}{dz} + j\frac{dp_I(z)}{dz} = -p_R^2 + p_I^2 - 2jp_Rp_I - \frac{1}{h^2}
$$
\n(5.7a)

Separando la parte real e imaginaria de la Ecuación [\(5.7a\)](#page-58-1):

$$
\frac{dp_R}{dz} = -p_R^2 + p_I^2 - \frac{1}{h^2}
$$
 (5.7b)

<span id="page-58-1"></span>
$$
\frac{dp_I}{dz} = -2p_R p_I \tag{5.7c}
$$

El cambio en el factor parabólico  $1/h^2$  (Ecuación [\(5.5\)](#page-57-2)) es incluído mediante manipulación algebráica notando que  $p_I^2 = \lambda^2/(n_0^2 \pi^2 \omega^4)$ . El sistema de ecuaciones diferenciales final se expresa en las Ecuaciones [\(5.8a\)](#page-58-2) y [\(5.8b\)](#page-58-3).

$$
\frac{dp_R}{dz} = -p_R^2 + p_I^2 \left( 1 - \frac{n_0 n_2 \pi P_L}{2\lambda^2} \right)
$$
\n(5.8a)

<span id="page-58-3"></span><span id="page-58-2"></span>
$$
\frac{dp_I}{dz} = -2p_R p_I \tag{5.8b}
$$

La propagación no lineal del haz dentro del medio Kerr se modela por medio del problema de valor inicial descrito por las Ecuaciónes [\(5.8a\)](#page-58-2) y [\(5.8b\)](#page-58-3). El sistema no lineal puede resolverse numericamente utilizando el algoritmo de Runge-Kutta de cuarto orden.

## <span id="page-58-5"></span>5.3. Método matricial acoplado

Éste método surge a partir de la necesidad de evaluar la propagación de haces astigmáticos al interior del medio de ganancia. El haz astigmático intracavidad está dado por la Ecuación [\(5.9\)](#page-58-4)

<span id="page-58-4"></span>
$$
I(x,y) = \frac{2P_L}{\pi \omega_t \omega_s} \exp\left[-\frac{2x^2}{\omega_t^2} - \frac{2y^2}{\omega_s^2}\right].
$$
 (5.9)

Se aprecia de la Ecuación [\(5.9\)](#page-58-4) que el análisis de propagación de haces para los planos tangencial y sagital no es independiente entre ellos. La intensidad - y por ende el índice de refracción - dependen del radio del haz en ambos planos [\[16\]](#page-91-2). Al usar las herramientas matemáticas descritas en el Capítulo [4](#page-50-1) se puede obtener un par de matrices de propagación de rayos que describan la propagación astigmática del haz intracavidad y de bombeo dentro del cristal Titanio:Zafiro al realizar una propagación de rayos acoplada (los planos tangencial y sagital son dependientes entre sí).

De las Ecuaciones [\(4.1\)](#page-50-0) y [\(4.4\)](#page-52-3) se encuentra que

$$
\frac{1}{h_x^2} = \frac{2n_2P_L}{n_0\pi\omega_t^3\omega_s} - \frac{2a_1(\xi)}{n_0}\frac{\partial n}{\partial T}
$$
(5.10a)

$$
\frac{1}{h_y^2} = \frac{2n_2P_L}{n_0\pi\omega_t\omega_s^3} - \frac{2a_2(\xi)}{n_0}\frac{\partial n}{\partial T}.\tag{5.10b}
$$

Para incluir los efectos térmicos en el índice de refracción uno debe determinar  $\Delta T(x,t)$  para cada valor de  $\xi$  al propagar el haz de bombeo, creando tantas superficies como pasos usados para la propagación de haces antes de buscar modos pulsados estables. Debido a que el cristal es bombeado por uno de los extremos, se debe tener cuidado de aplicar los valores correspondientes de  $a_1(\xi)$ y  $a_2(\xi)$  durante la propagación de viaje redondo.

## 5.4. Ejemplo numérico

Se analiza la cavidad descrita en el la Sección [3.5.](#page-36-2) Para ésta evaluación, se relizó la corrección de astigmatismo lineal para el límite punto-plano (Figura [3.7\)](#page-38-1) y posteriormente se variarán los valores  $\epsilon_1$  y  $\epsilon_2$  para determinar la configuración menos astigmática en emisión pulsada como se muestra en la Figura [\(5.1\)](#page-59-0). Éste análisis comprende los modos en los espejos planos 1 y 2 ( $EM_1$  and  $EM_2$ ) en los planos tangencial y sagital.

<span id="page-59-0"></span>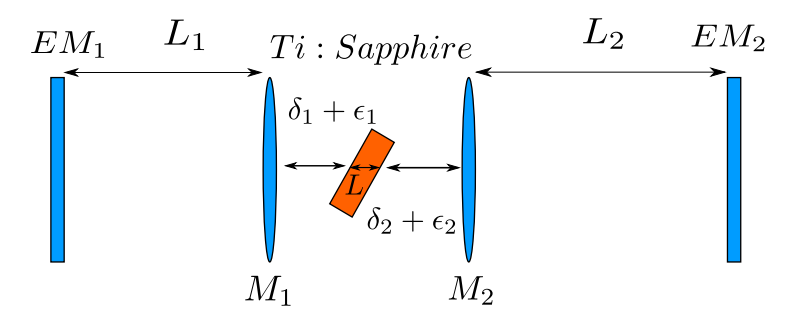

Figura 5.1: Cavidad Titanio:Zafiro usada para el análisis. Una vez que el astigmatismo de emisión continua es corregido, se modifican los valores de  $\epsilon_1$  y  $\epsilon_2$ para encontrar la configuración menos astigmática en  $EM_1$  o en  $EM_2$ .

Los parámetros de ésta cavidad hipotética son  $L_1=1$  [m],  $L_2=1.35$  [m],  $L=$  10 [mm],  $\lambda_0=$  810 [nm],  $n_{0\lambda_0}=$ 1.7598,  $n_2=$ 3×10<sup>-20</sup> [m<sup>2</sup>/W],  $f_1=$ 50[mm],

 $f_2=50$ [mm] y  $P_L=100$  [kW]. Para el análisis térmico considérese que  $\lambda_P=535$ [nm],  $n_{0_{\lambda_P}}$ =1.7715,  $k_th$ =1.3×10<sup>-5</sup> [m<sup>2</sup>s<sup>-1</sup>],  $C_p$ =775 [J/kgK],  $\rho$ =3990 [kg/m<sup>3</sup>],  $\partial n/\partial T = 1 \times 10^{-6}$  [K<sup>-1</sup>],  $\chi = 0.6$ ,  $P_P = 8$  [W],  $\alpha = 1$ [cm<sup>-1</sup>], el cristal es un prisma cuadrado que mide 6 [mm] de ancho y alto, a 293-15 [K]. Asumase que el cristal se bombea en el extremo de cara a M1, y que una vez que el haz de bombeo se haya refractado dentro del cristal, los radios del haz son  $\omega_{P_t}=\omega_{P_s}=2$  [mm] sin importar los valores de  $\epsilon_1$  y  $\epsilon_2$ . La mayor parte de la información se encuentra en los trabajos de Georgiev [\[13\]](#page-90-3) y Mehendale [\[18\]](#page-91-4).

#### 5.4.1. Análisis de onda continua

Al emplear las ecuaciones discutidas en el Capítulo [3](#page-28-0) para encontrar las distancias  $\delta_1$ ,  $\delta_2$ , y los semiángulos con respecto a la normal al plano de incidencia  $θ$ <sub>1</sub> y  $θ$ <sub>2</sub>; al variar  $ε$ <sub>1</sub> y  $ε$ <sub>2</sub> se obtienen las soluciones de onda continua para la cavidad para los planos tangencial y sagital; al graficar estas soluciones se obtienen superficies de estabilidad, como se observa en las Figuras [5.2a](#page-61-0) y [5.2b.](#page-61-0) Al dividir los valores de las superficies de estabilidad de los planos tangencial y sagital, elemento a elemento, se obtiene la Figura [5.4,](#page-63-0) donde la razón de  $\omega_t/\omega_s$ representa que tan astigmático es el modo de propagación. En todas las gráficas las secciones inestables se denotan con blanco.

Del análisis de onda continua se obtiene una  $\delta_1 \approx 50.8$  [mm],  $\delta_2 \approx 48.1$ [mm],  $\theta_1 \approx 10.65$  grados y  $\theta_2 \approx 11.20$  grados. Las soluciones encontradas para la operación en onda continua se utilizan como valores semilla para la propagación en el régimen pulsado.

<span id="page-61-0"></span>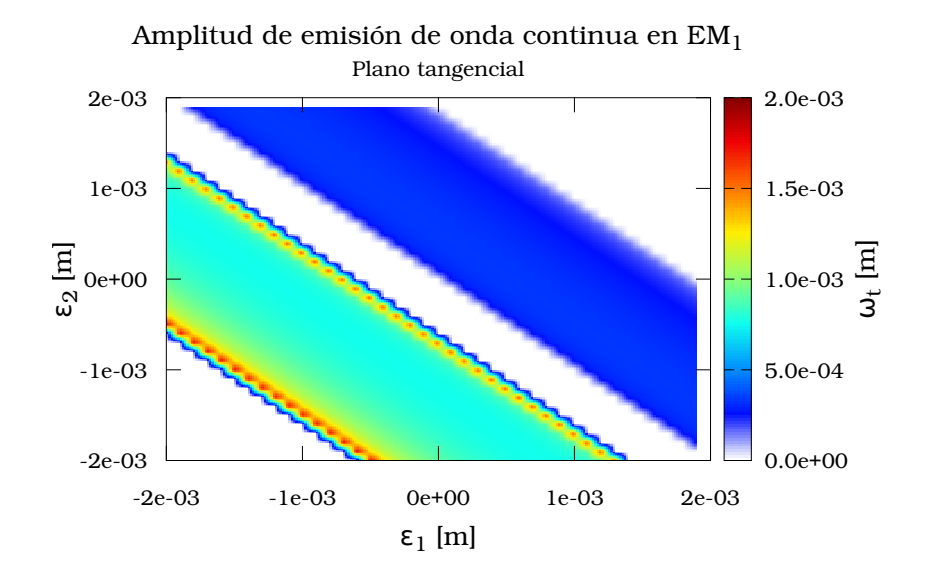

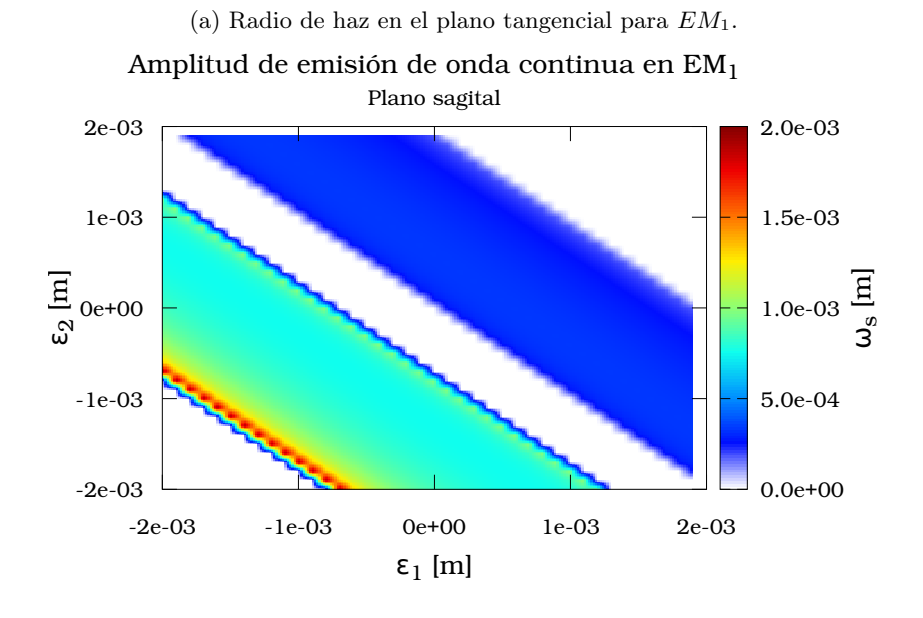

(b) Radio de haz en el plano sagital para EM1.

Figura 5.2: Mapas de $\omega_t$ y $\omega_s$  en $EM_1$ para emisión continua.

<span id="page-62-0"></span>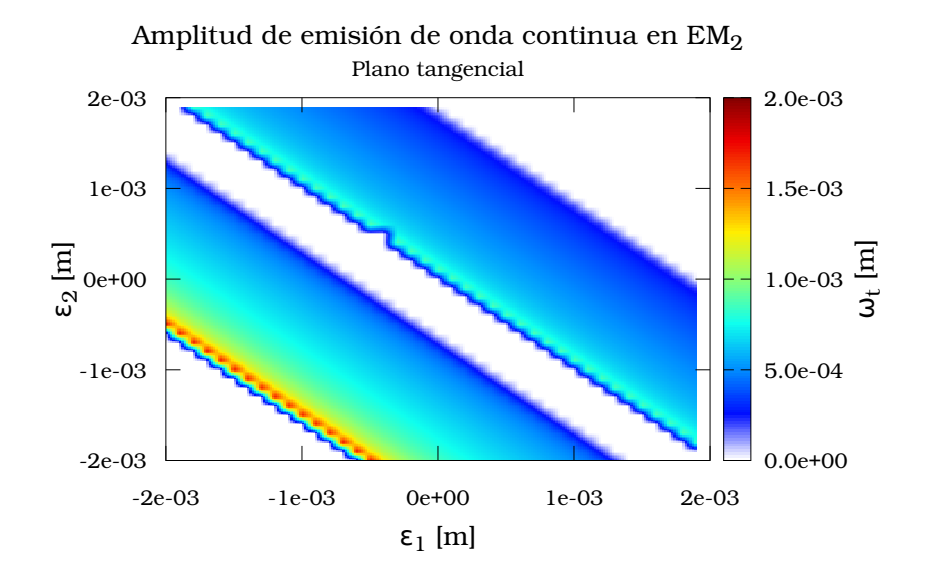

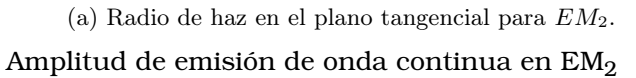

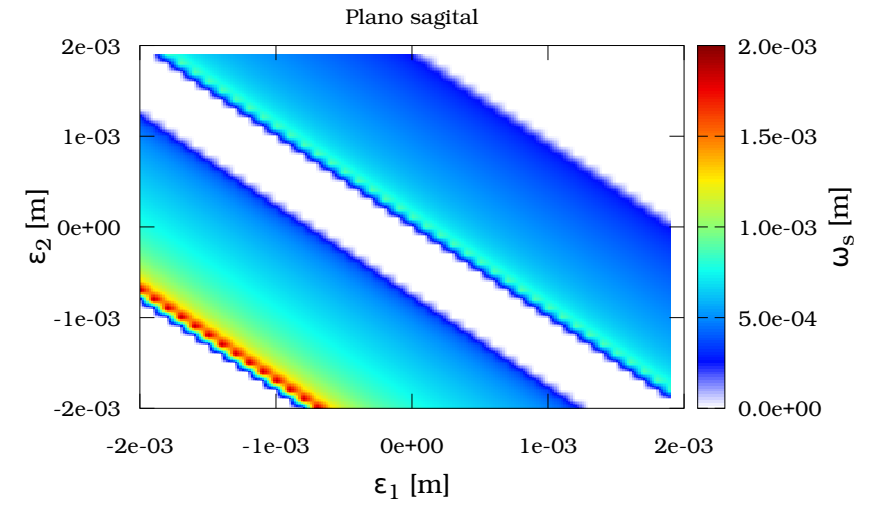

(b) Radio de haz en el plano sagital para  $EM_2$ .

Figura 5.3: Mapas de $\omega_t$ y $\omega_s$  en $EM_2$ para emisión continua.

<span id="page-63-0"></span>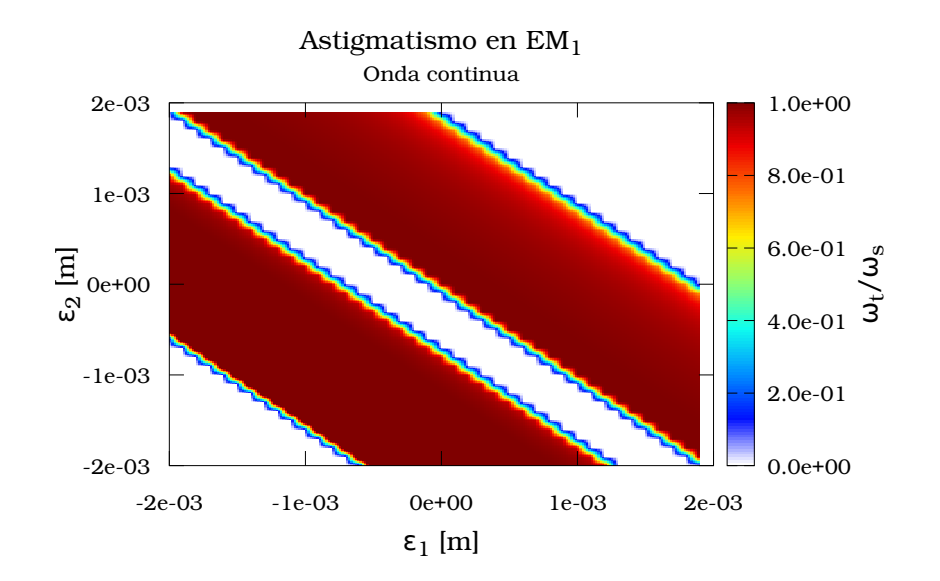

(a) Mapa para  $EM_1$ .

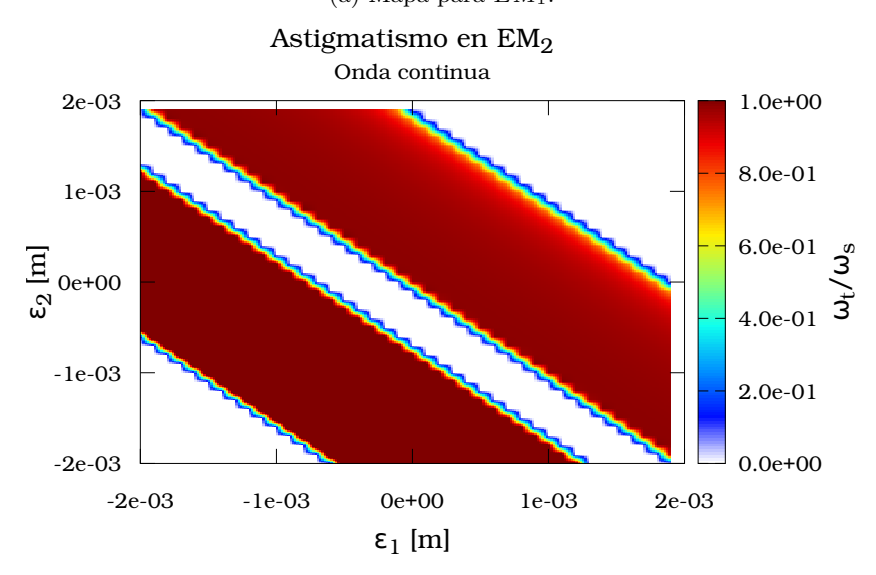

(b) Mapa para  $EM_2$ .

Figura 5.4: Estabilidad y astigmatismo para  $\emph{EM}_1$  y  $\emph{EM}_2$  para la operación de onda continua. La cavidad es no astigmática si $\omega_t/\omega_s\,=\,1.$ Las regiones inestables se denotan por el color blanco.

#### 5.4.2. Análisis en régimen pulsado.

El análisis en régimen pulsado se realiza al emplear los modelos del cristal Titanio:Zafiro discutidos en las Secciones [5.1,](#page-56-1) [5.2](#page-57-3) y [5.3.](#page-58-5) El método matricial acoplado es calculado con y sin lente térmica presente. Todos los algoritmos se detienen cuando el error obtenido es menos a un umbral de 0.001 % o cuando se alcanza el número máximo de iteraciones  $(20 \times 10^3)$  [\[19\]](#page-91-5). Para la propagación no lineal dentro del cristal Titanio:Zafiro se usaron 1000 láminas delgadas para modelar el autoenfocamiento por efectos Kerr y térmico.

La corrección de astigmatismo en el régimen pulsado se logra al buscar valores de  $\epsilon_1$  y  $\epsilon_2$  tal que  $\omega_t/\omega_s$  sea lo más cercano posible a la unidad.

$$
\frac{|\omega_n - \omega_{n-1}|}{\omega_n} \times 100\% \le Umbral \tag{5.11}
$$

Los mapas resultantes se muestran en las Figuras [5.7,](#page-67-0) [5.10,](#page-70-0) [5.13](#page-73-0) y [5.16.](#page-76-0)

Las regiones de estabilidad obtenidas a partir del análisis de emisión continua (Figuras [5.2](#page-61-0) y [5.3\)](#page-62-0) y emisión pulsada utilizando los métodos matricial desacoplado (Figuras [5.5](#page-65-0) y [5.6\)](#page-66-0) y por ecuaciones diferenciales son (Figuras [5.8](#page-68-0) y [5.9\)](#page-69-0) muy similares entre sí. La corrección de astigmatismo mostrada en las Figuras [5.4,](#page-63-0) [5.7,](#page-67-0) [5.10,](#page-70-0) [5.13](#page-73-0) y [5.16](#page-76-0) sólo aplica para el espejo de referencia  $(EM_1$  o  $EM<sub>2</sub>$ ) Al variar la posición del cristal ajustando los valores de  $\epsilon_1$  y  $\epsilon_2$  se puede corregir astigmatismo como se muestra en las Figuras [5.4,](#page-63-0) [5.7,](#page-67-0) [5.10,](#page-70-0) [5.13](#page-73-0) y [5.16;](#page-76-0) sin embargo, el diseñador debe considerar que puede cambiar el radio del haz en el espejo donde se corrige dicho astigmatismo. Los puntos de mayor amplitud observados en la Figura [5.14](#page-74-0) sugieren que se requiere una mayor cantidad de iteraciones para que el análisis converja.

<span id="page-65-0"></span>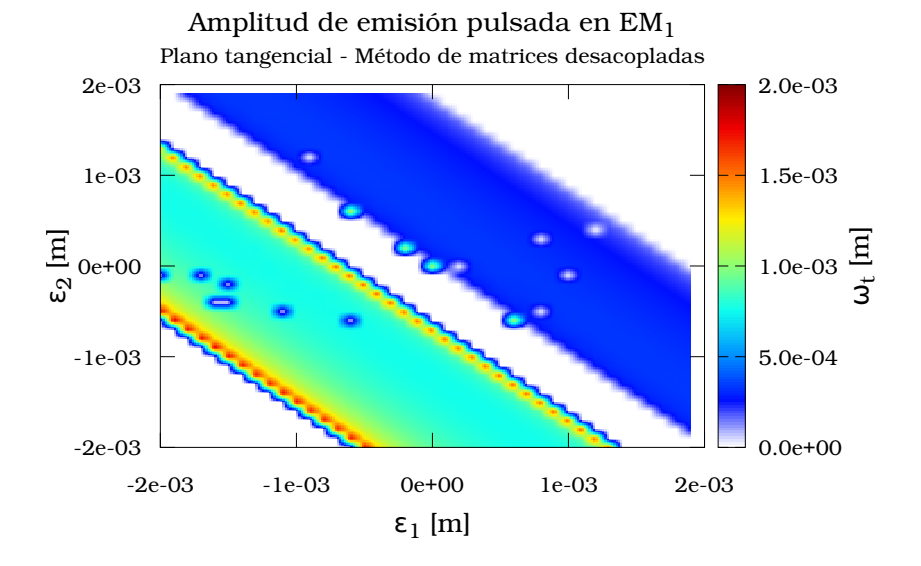

## Método matricial desacoplado

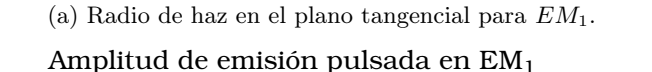

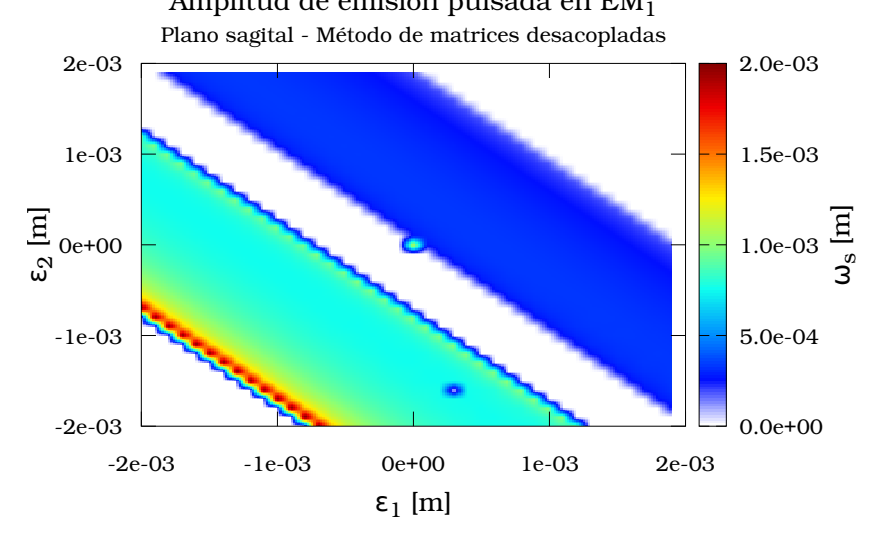

(b) Radio de haz en el plano sagital para  $EM_1$ .

Figura 5.5: Mapas de $\omega_t$ y $\omega_s$  en  $EM_1$ para emisión pulsada utilizando el método de matrices desacopladas.

<span id="page-66-0"></span>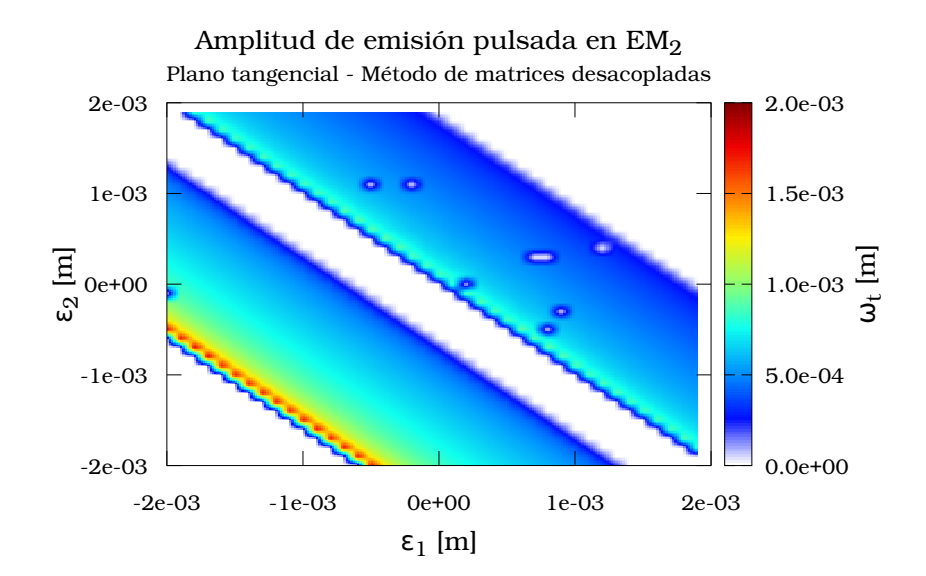

(a) Radio de haz en el plano tangencial para EM2.

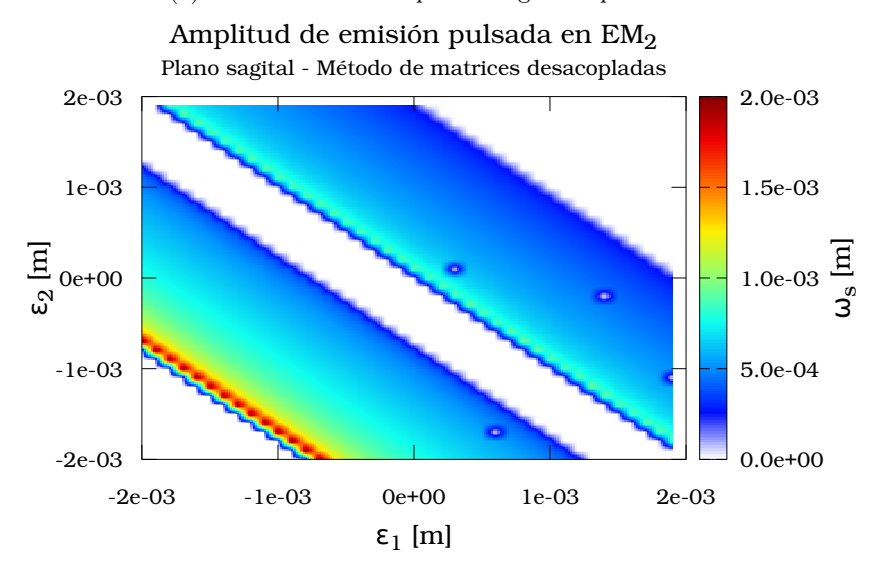

(b) Radio de haz en el plano sagital para  $EM_2$ .

Figura 5.6: Mapas de  $\omega_t$ y $\omega_s$  en  $EM_2$ para emisión pulsada utilizando el método de matrices desacopladas.

<span id="page-67-0"></span>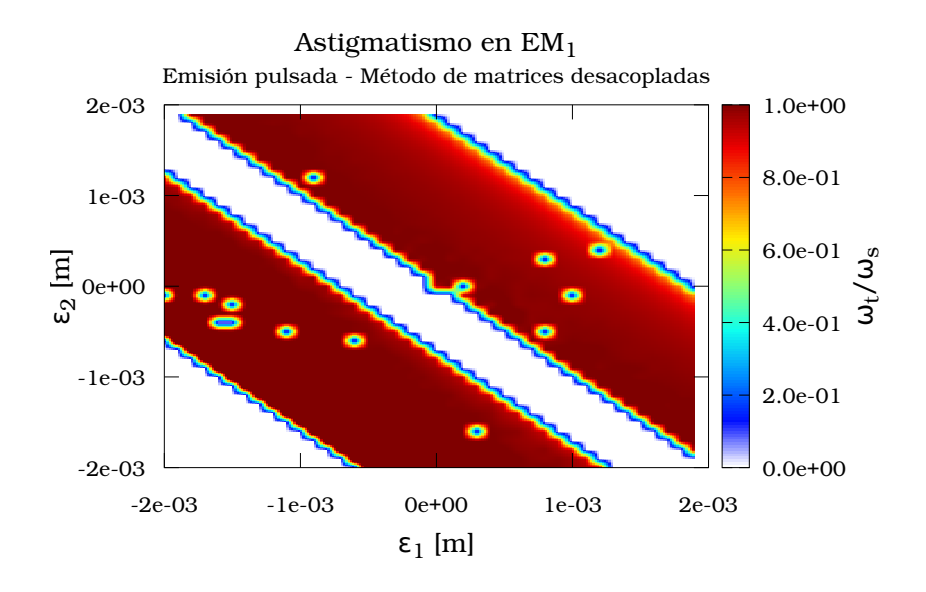

(a) Mapa de astigmatismo para  $EM_1$ .

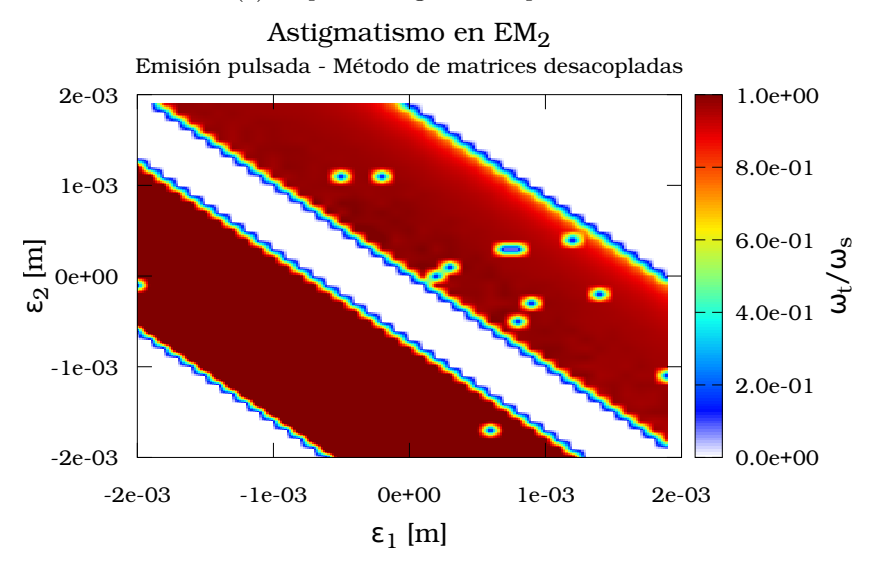

(b) Mapa de astigmatismo para EM2.

Figura 5.7: Regiones de astigmatismo y estabilidad para  $EM_1$  and  $EM_2$  en operación pulsada utilizando el método matricial desacoplado. La cavidad es no astigmática si  $\omega_t/\omega_s = 1$ .

<span id="page-68-0"></span>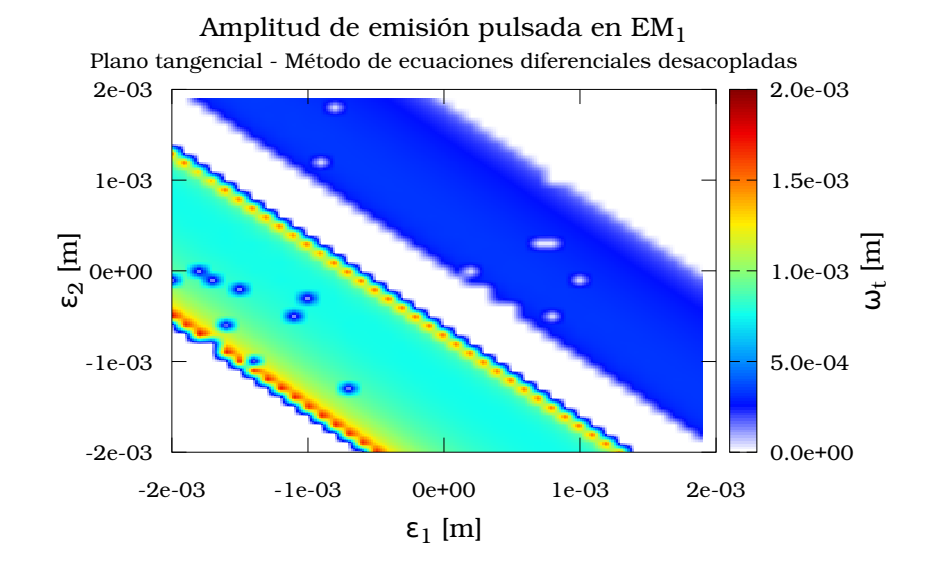

#### Método de ecuaciones diferenciales

```
(a) Radio de haz en el plano tangencial para EM_1.
```
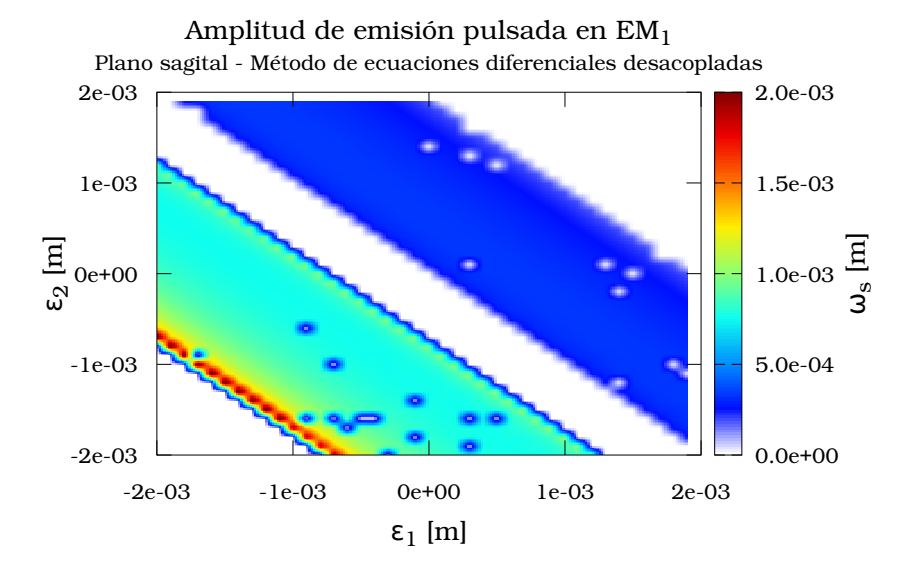

(b) Radio de haz en el plano sagital para  $EM_1$ .

Figura 5.8: Mapas de  $\omega_t$ y $\omega_s$  en  $EM_1$ para emisión pulsada utilizando el método de ecuaciones diferenciales.

<span id="page-69-0"></span>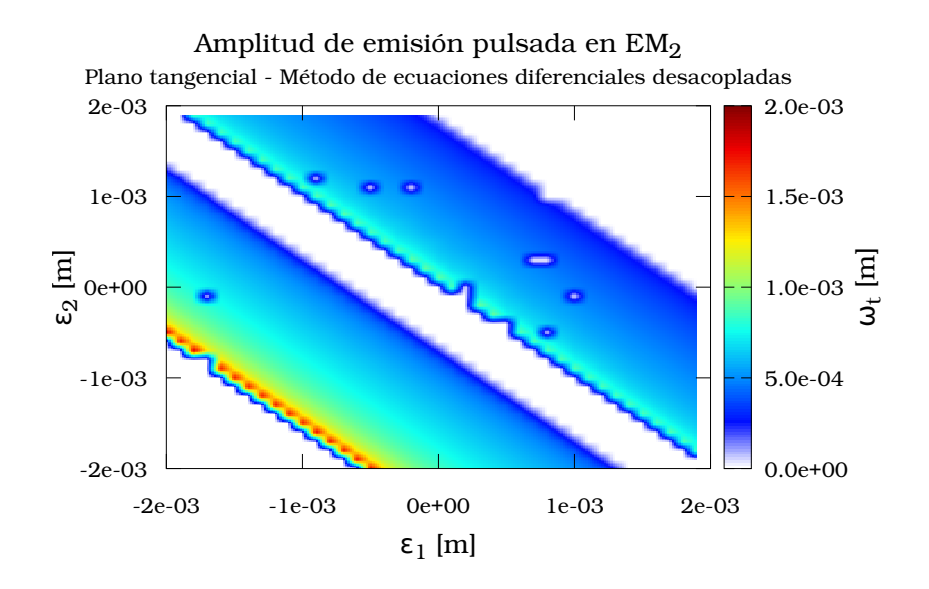

(a) Radio de haz en el plano tangencial para EM2.

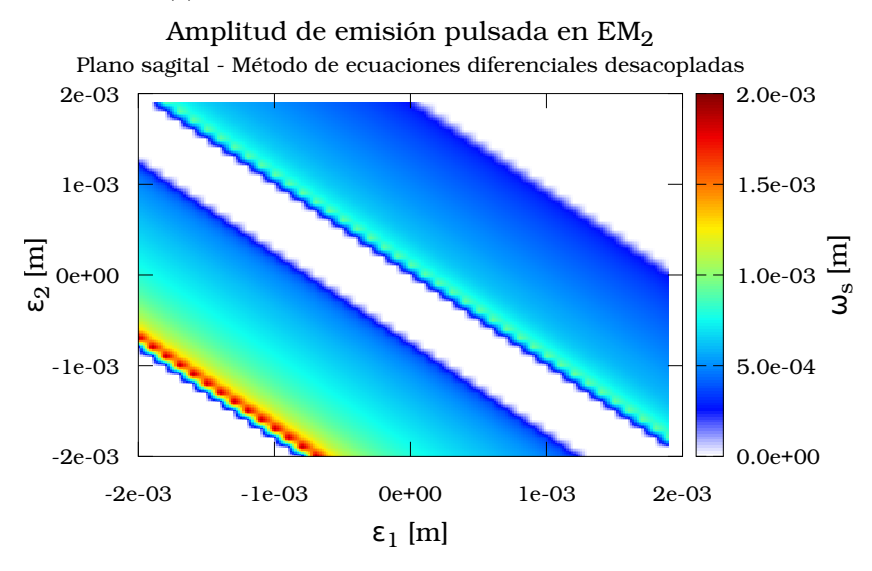

(b) Radio de haz en el plano sagital para EM2.

Figura 5.9: Mapas de $\omega_t$ y $\omega_s$  en  $EM_2$ para emisión pulsada utilizando el método de ecuaciones diferenciales.

<span id="page-70-0"></span>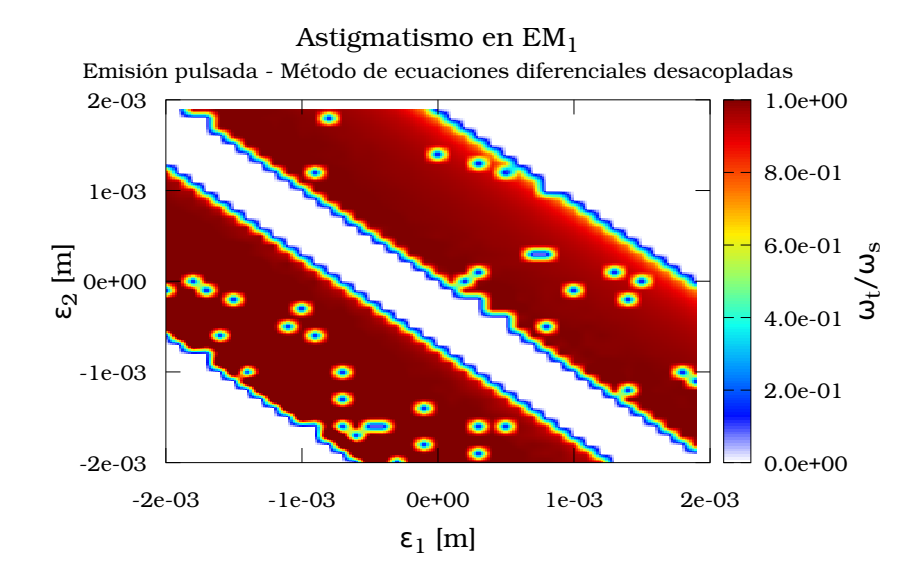

(a) Mapa de astigmatismo para EM1.

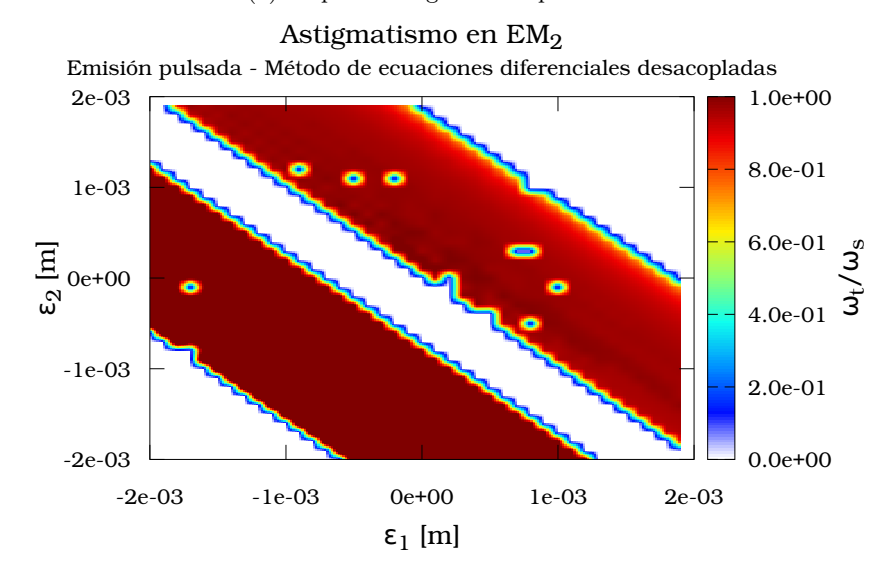

(b) Mapa de astigmatismo para EM2.

Figura 5.10: Regiones de astigmatismo y estabilidad para  $EM_1$  and  $EM_2$  en operación pulsada utilizando el método de ecuaciones diferenciales. La cavidad es no astigmática si  $\omega_t/\omega_s = 1$ .

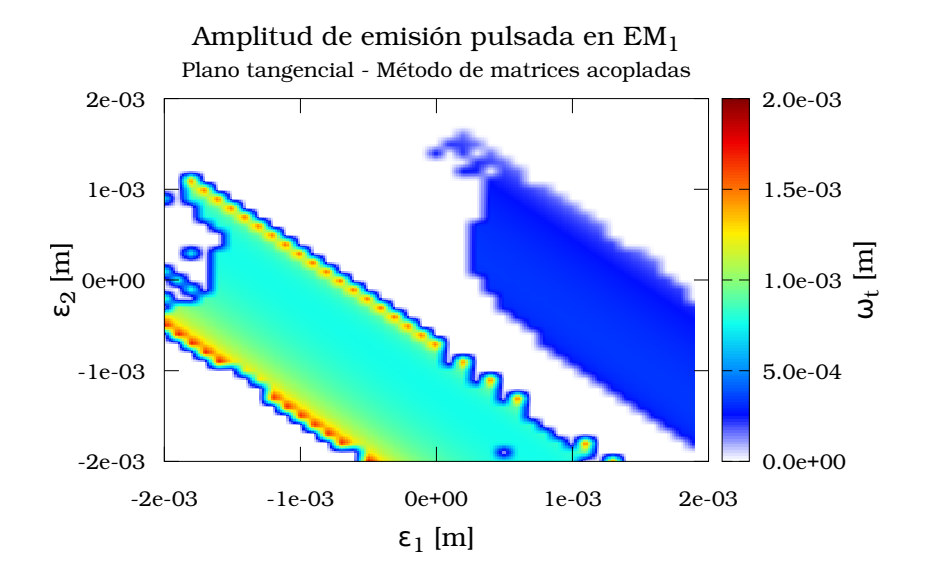

## Método matricial acoplado

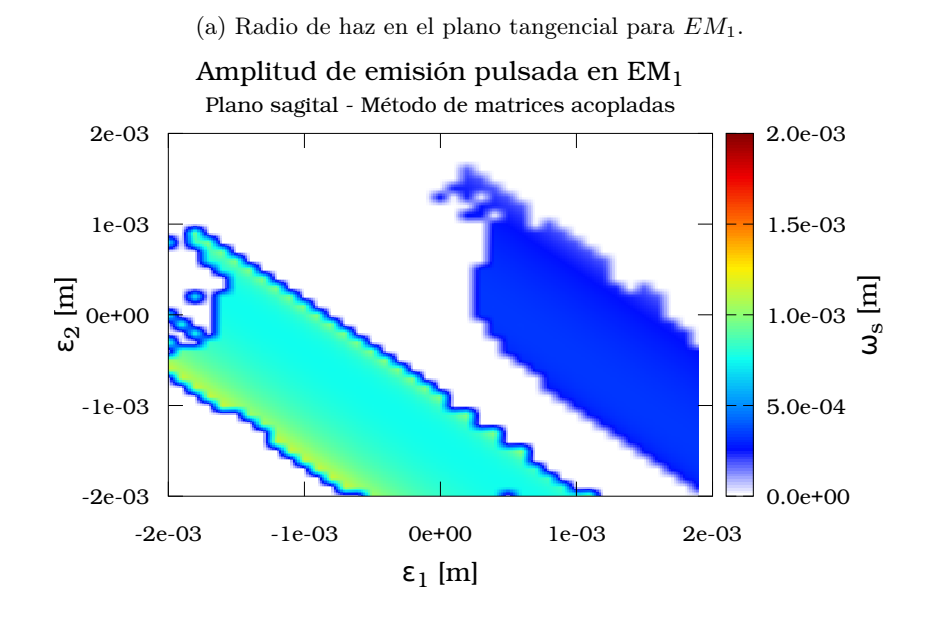

(b) Radio de haz en el plano sagital para EM1.

Figura 5.11: Mapas de  $\omega_t$  y  $\omega_s$  en  $EM_1$  para emisión pulsada utilizando el método de matrices acopladas.
<span id="page-72-0"></span>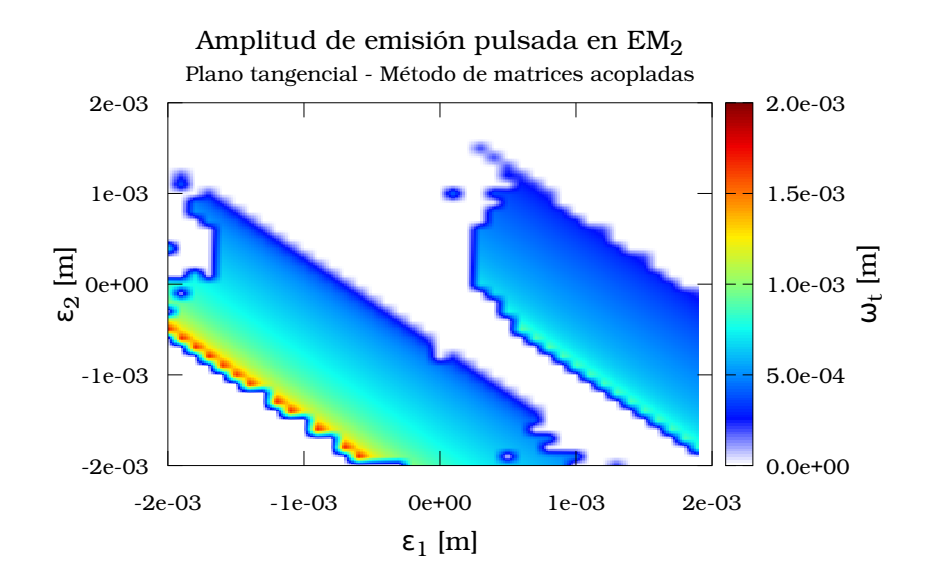

(a) Radio de haz en el plano tangencial para EM2.

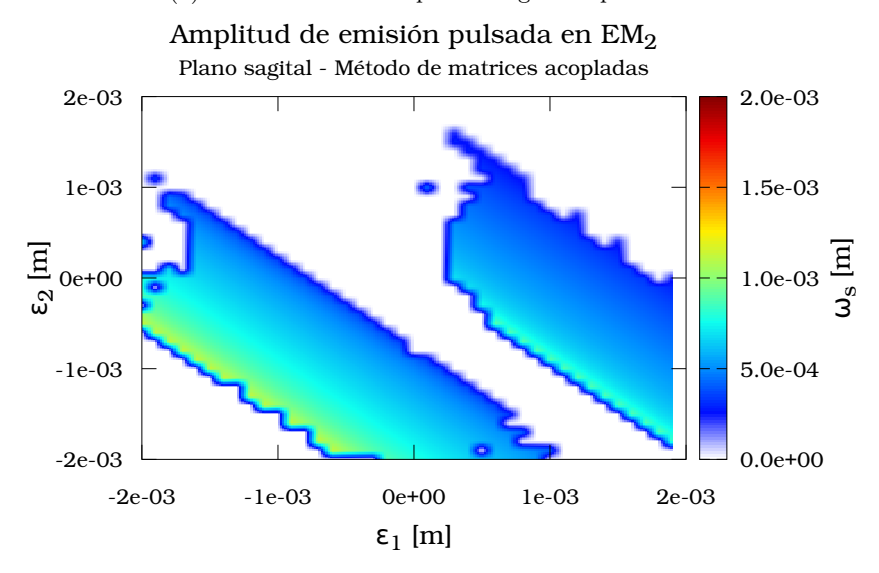

(b) Radio de haz en el plano sagital para  $EM_2$ .

Figura 5.12: Mapas de  $\omega_t$ y $\omega_s$  en  $EM_2$  para emisión pulsada utilizando el método de matrices acopladas.

<span id="page-73-0"></span>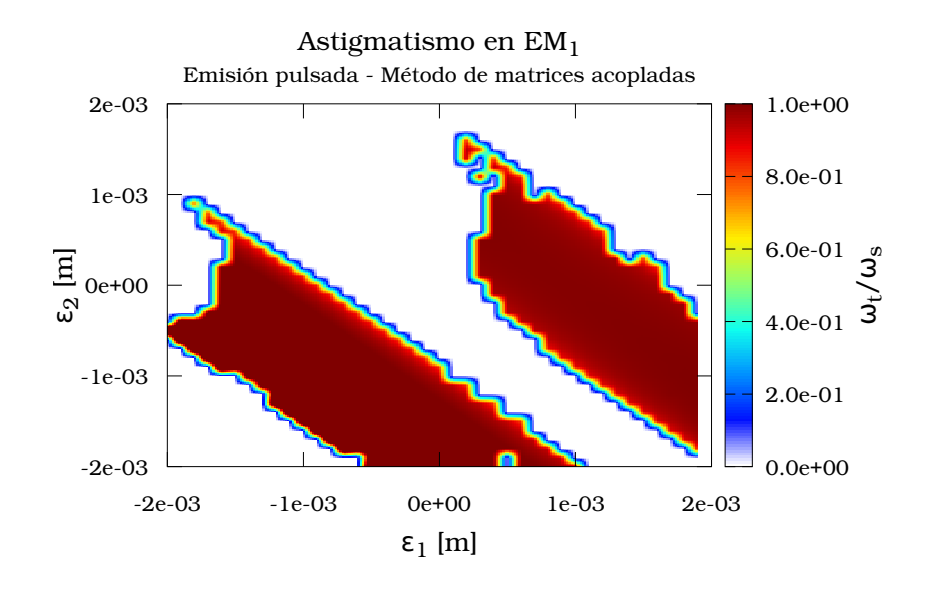

(a) Mapa de astigmatismo para  $EM_1$ .

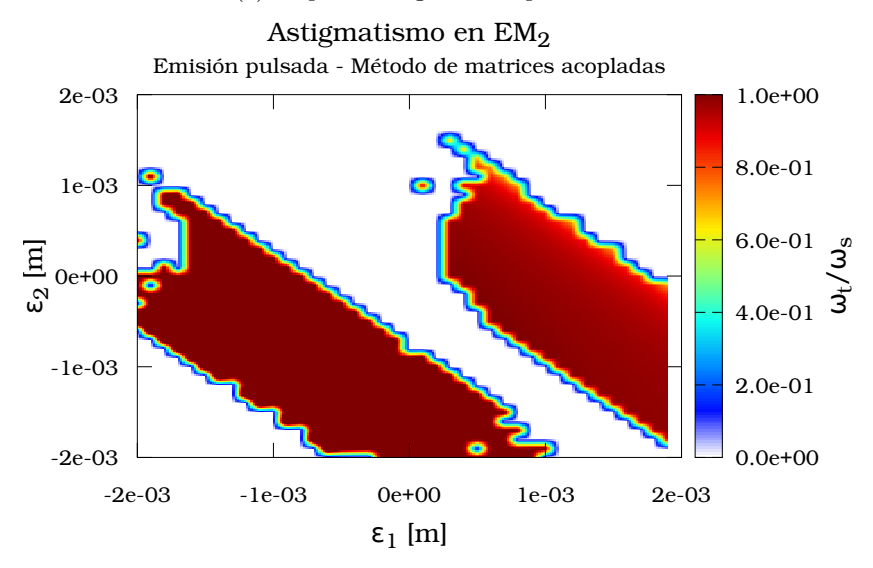

(b) Mapa de astigmatismo para EM2.

Figura 5.13: Regiones de astigmatismo y estabilidad para  $EM_1$  and  $EM_2$  en operación pulsada utilizando el método de matrices acopladas. La cavidad es no astigmática si  $\omega_t/\omega_s = 1$ .

<span id="page-74-0"></span>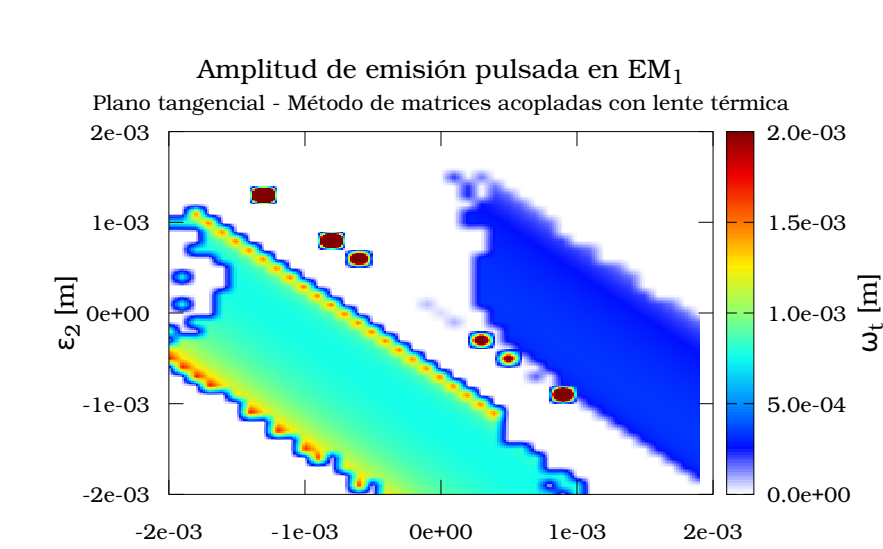

### Método matricial acoplado con lente térmica

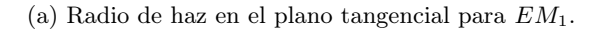

ε1 [m]

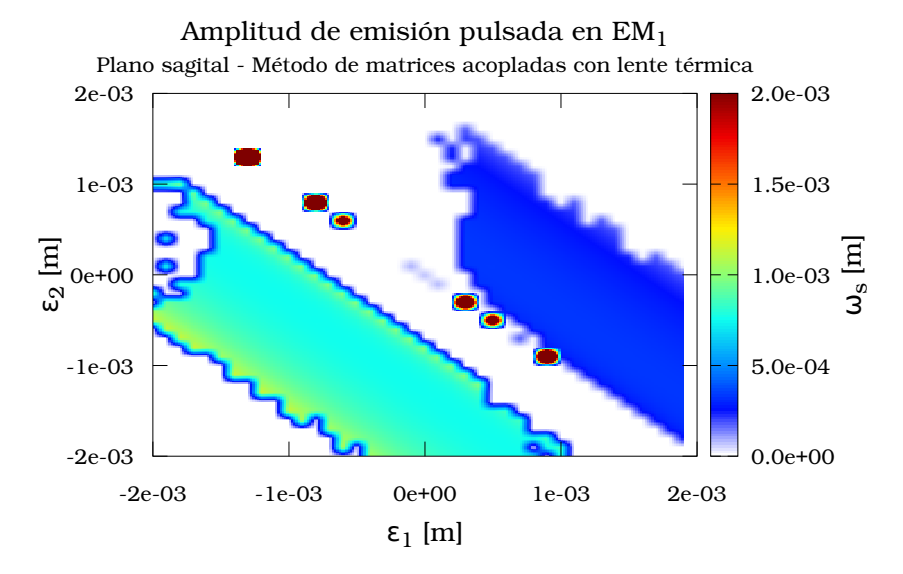

(b) Radio de haz en el plano sagital para EM1.

Figura 5.14: Mapas de  $\omega_t$  y  $\omega_s$  en  $EM_1$  para emisión pulsada utilizando el método de matrices acopladas con lente térmica.

<span id="page-75-0"></span>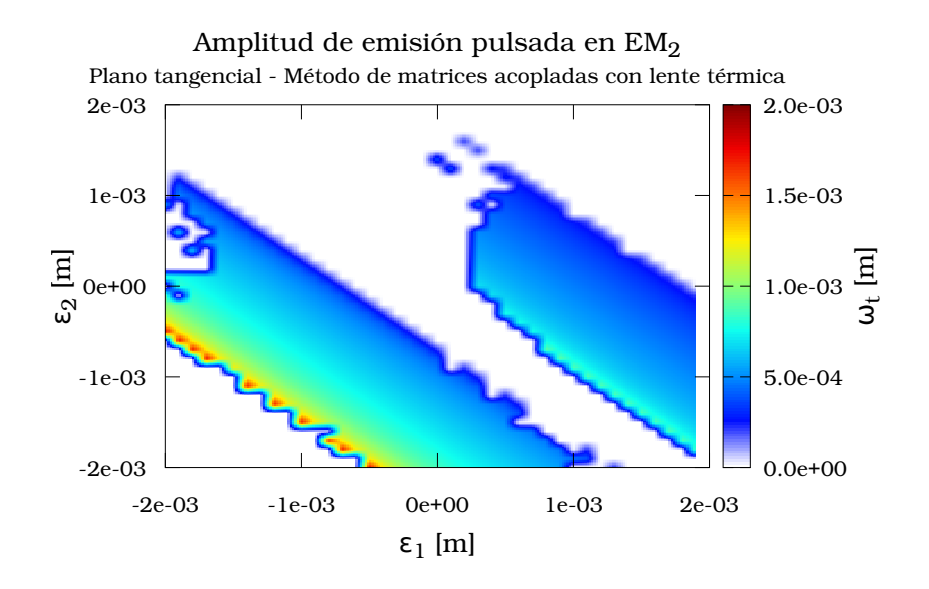

(a) Radio de haz en el plano tangencial para EM2.

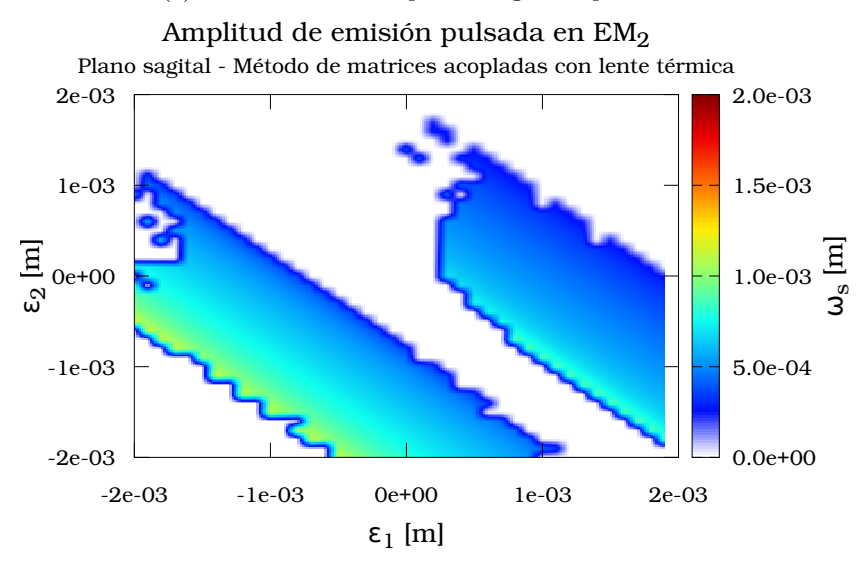

(b) Radio de haz en el plano sagital para EM2.

Figura 5.15: Mapas de  $\omega_t$  y  $\omega_s$  en  $EM_2$  para emisión pulsada utilizando el método de matrices acopladas con lente térmica.

<span id="page-76-0"></span>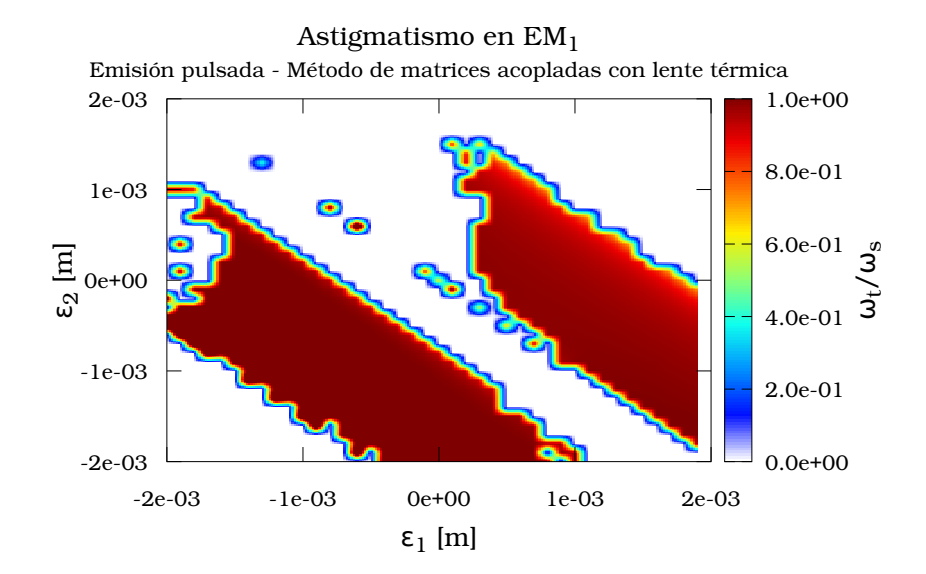

(a) Mapa de astigmatismo para EM1.

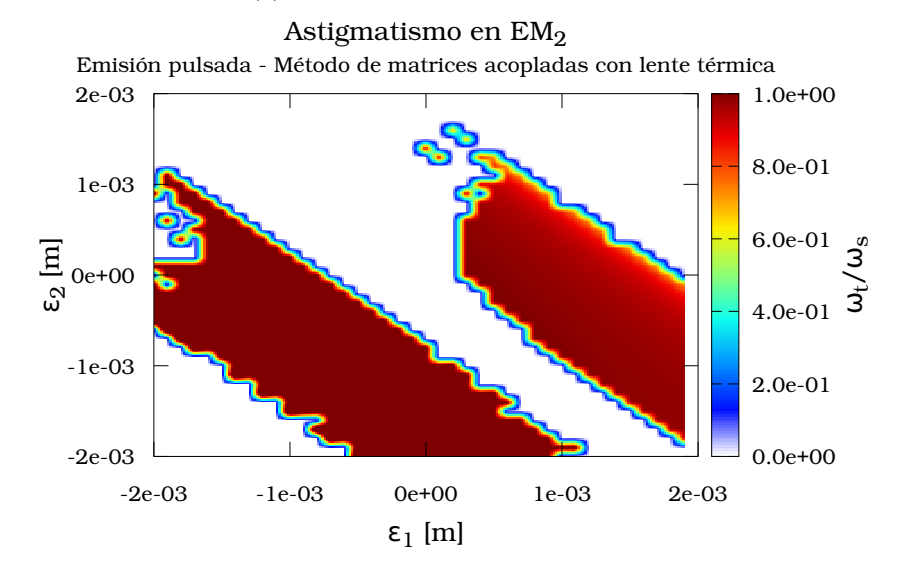

(b) Mapa de astigmatismo para EM2.

Figura 5.16: Regiones de astigmatismo y estabilidad para  $EM_1$  and  $EM_2$  en operación pulsada utilizando el método de matrices acopladas con lente térmica. La cavidad es no astigmática si  $\omega_t/\omega_s = 1$ .

## CAPÍTULO 5. TÉCNICAS DE MODELADO NO LINEAL NUMÉRICAS

# Capítulo 6

# Resultados y discusión

## 6.1. Resultados

Para evaluar la similitud que existe entre los datos obtenidos, se calcula el Error Absoluto Medio (EMA), el cual se define en la Ecuación [\(6.1\)](#page-78-0).

<span id="page-78-0"></span>
$$
EMA = \frac{1}{N} \sum_{i=1}^{N} |x_i - y_i|
$$
\n(6.1)

donde N es el número total de parejas de datos comparados,  $x \, y \, y$  son miembros de los conjuntos a comparar. Esta métrica muestra que tan cerccanos se encuentran los valores obtenidos mediante los diferentes métodos estudiados. Si el EMA es muy cercano a cero, los datos son muy similares entre sí. Estos valores se graficaron en la Figura [6.1.](#page-79-0)

La Figura [6.1](#page-79-0) fue generada con  $N = 1681$ ; los casos siendo

- A EMA obtenido de los datos de emisión continua y de la propagación por el método de matrices desacopladas.
- B EMA obtenido de los datos de emisión continua y de la propagación por el método de ecuaciones diferenciales.
- C EMA obtenido de los datos de emisión continua y de la propagación por el método de matrices acopladas.
- D EMA obtenido de los datos de emisión continua y de la propagación por el método de matrices acopladas y lente térmica presente.
- E EMA obtenido de los datos de la propagación por los métodos de matrices desacopladas y de ecuaciones diferenciales.
- F EMA obtenido de los datos de la propagación por los métodos de matrices desacopladas y de matrices acopladas.

<span id="page-79-0"></span>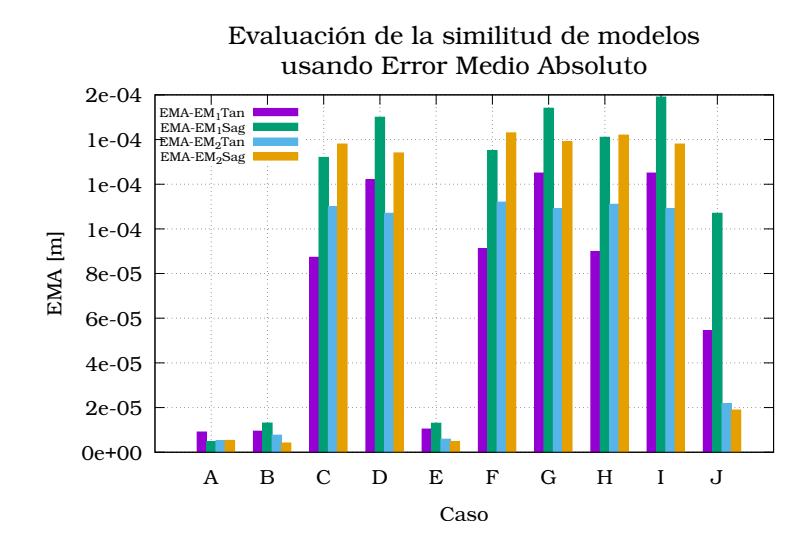

Figura 6.1: Comparación de Error Medio Absoluto

- G EMA obtenido de los datos de la propagación por los métodos de matrices desacopladas y de matrices acopladas con lente térmica presente.
- H EMA obtenido de los datos de la propagación por los métodos de ecuaciones diferenciales y de matrices acoplaldas.
- I EMA obtenido de los datos de la propagación por los métodos de ecuaciones diferenciales y de matrices acoplaldas con lente térmica presente.
- J EMA obtenido de los datos de la propagación por los métodos de matrices acopladas con y sin lente térmica presente.

Para evaluar la rapidez de cálculo, se comparararon las iteraciones promedio necesarias para alcanzar la condición de autoconsistencia de cada método. Esta información se presena en la Tabla [6.1.](#page-80-0)

<span id="page-80-0"></span>

| Caso             | Método<br>matricial | Método<br>$\mathrm{d}\mathrm{e}$<br>ecuaciones | Método<br>matricial | Método<br>matricial |
|------------------|---------------------|------------------------------------------------|---------------------|---------------------|
|                  |                     |                                                |                     |                     |
|                  | desacoplado         | diferenciales                                  | acoplado            | acoplado con        |
|                  |                     |                                                |                     | lente térmica       |
| $EM_1$<br>tan-   | 580                 | 627                                            | 7464                | 7789                |
| gential plane    |                     |                                                |                     |                     |
| $EM_1$<br>sagit- | 569                 | 790                                            | 7464                | 7789                |
| tal plane        |                     |                                                |                     |                     |
| $EM_2$<br>tan-   | 580                 | 627                                            | 7029                | 6962                |
| gential plane    |                     |                                                |                     |                     |
| $EM_2$<br>sagit- | 743                 | 10                                             | 7029                | 6962                |
| tal plane        |                     |                                                |                     |                     |

Tabla 6.1: Comparación de número de iteraciones promedio para alcanzar la condición de autoconsistencia.

Para demostrar el efecto de ajustar $\epsilon_1$ y $\epsilon_2$  como se hizo en la Sección [5.4](#page-59-0) se propagan las soluciones encontradas para emisión continua y emisión pulsada empleando el modelo matricial acoplado con lente térmica a partir de uno de los espejos de referencia (sea  $EM_1$  o  $EM_2$ ) hasta el otro.

Las gráficas en las Figuras [6.2](#page-81-0) y [6.3](#page-82-0) utilizan a  $\epsilon_1 = 1$  [mm] y  $\epsilon_2 = 0.9$  [mm] causando que el haz intracavidad se enfoque en el espejo  $EM_1$  y sea colimado en  $EM<sub>2</sub>$ . En dichas gráficas es apreciable la posición en donde el haz es modificado por los espejos cóncavos y el medio de ganancia.

Por otro lado, al fijar a  $\epsilon_1 = -1$  [mm] y  $\epsilon_2 = 0.9$  [mm] como se presenta en las Figuras [6.4](#page-83-0) y [6.5,](#page-84-0) se modifica el comportamiento del haz intracavidad, tendiendo a tener haces prácticamente colimados en ambos brazos.

<span id="page-81-0"></span>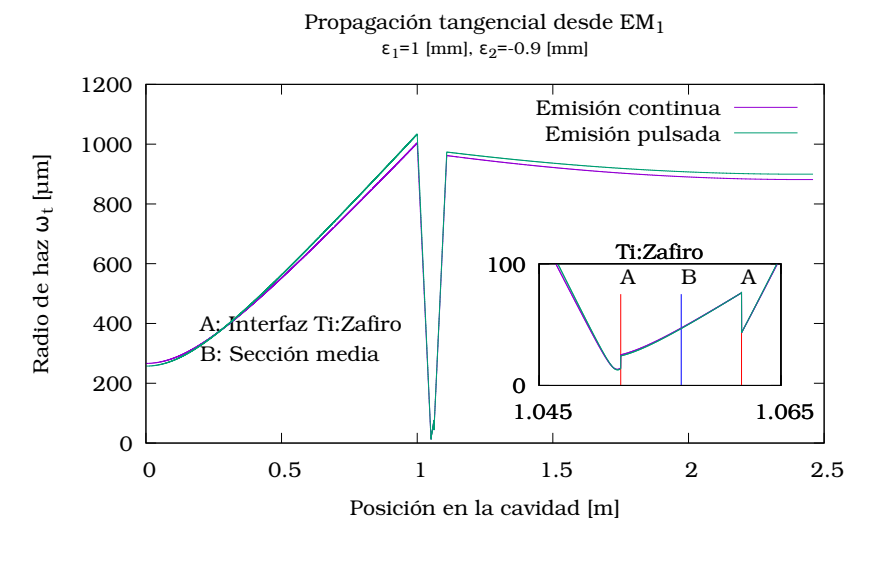

(a) Plano tangencial.

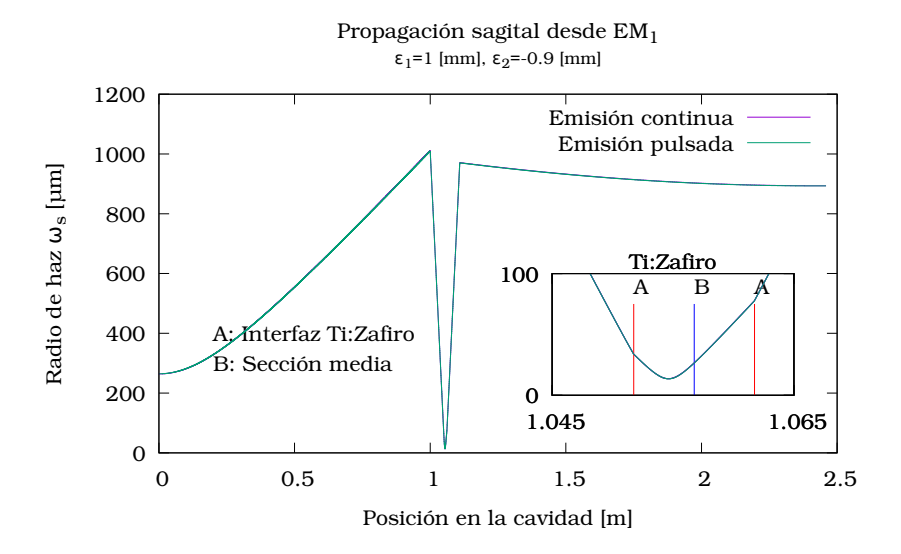

(b) Plano sagital.

Figura 6.2: Propagación del haz intracavidad para emisión continua y pulsada a partir de $EM_1$ utilizando $\epsilon_1 = 1$  [mm] y  $\epsilon_2 = -0.9$  [mm].

<span id="page-82-0"></span>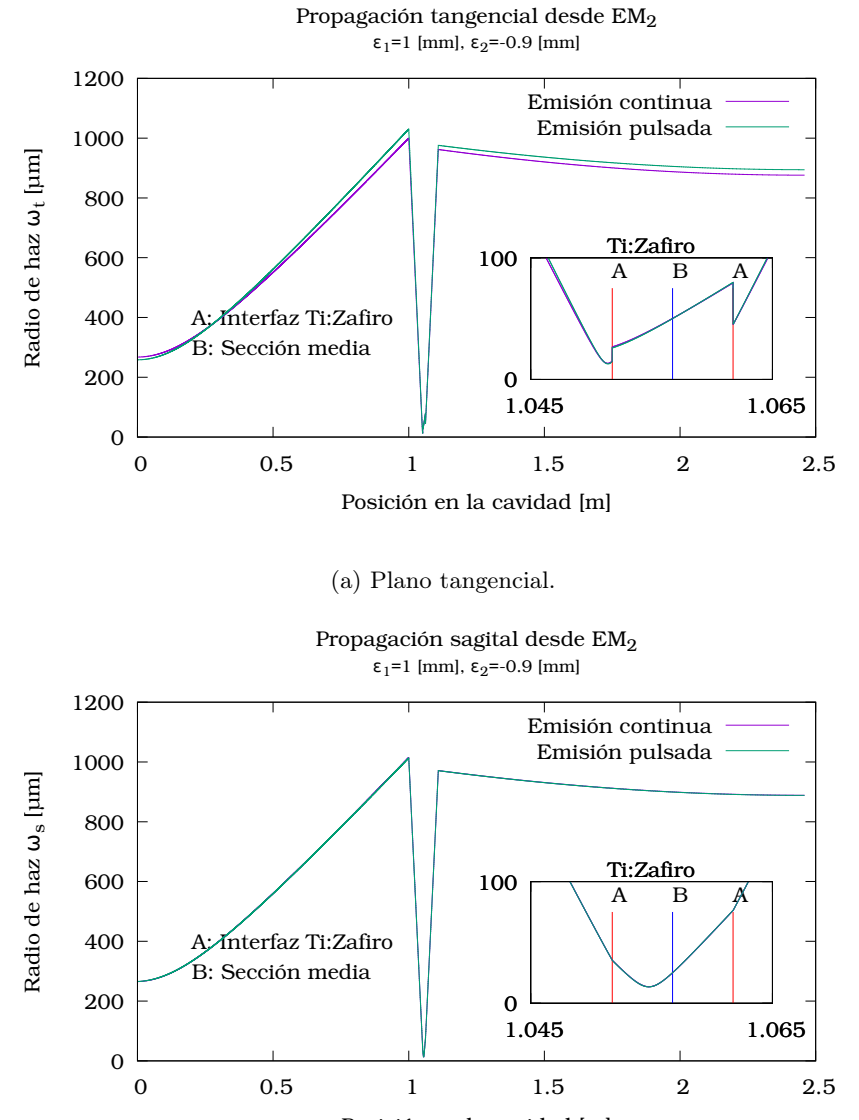

Posición en la cavidad [m]

(b) Plano sagital.

Figura 6.3: Propagación del haz intracavidad para emisión continua y pulsada a partir de  $EM_2$  utilizando  $\epsilon_1 = 1$  [mm] y  $\epsilon_2 = -0.9$  [mm].

<span id="page-83-0"></span>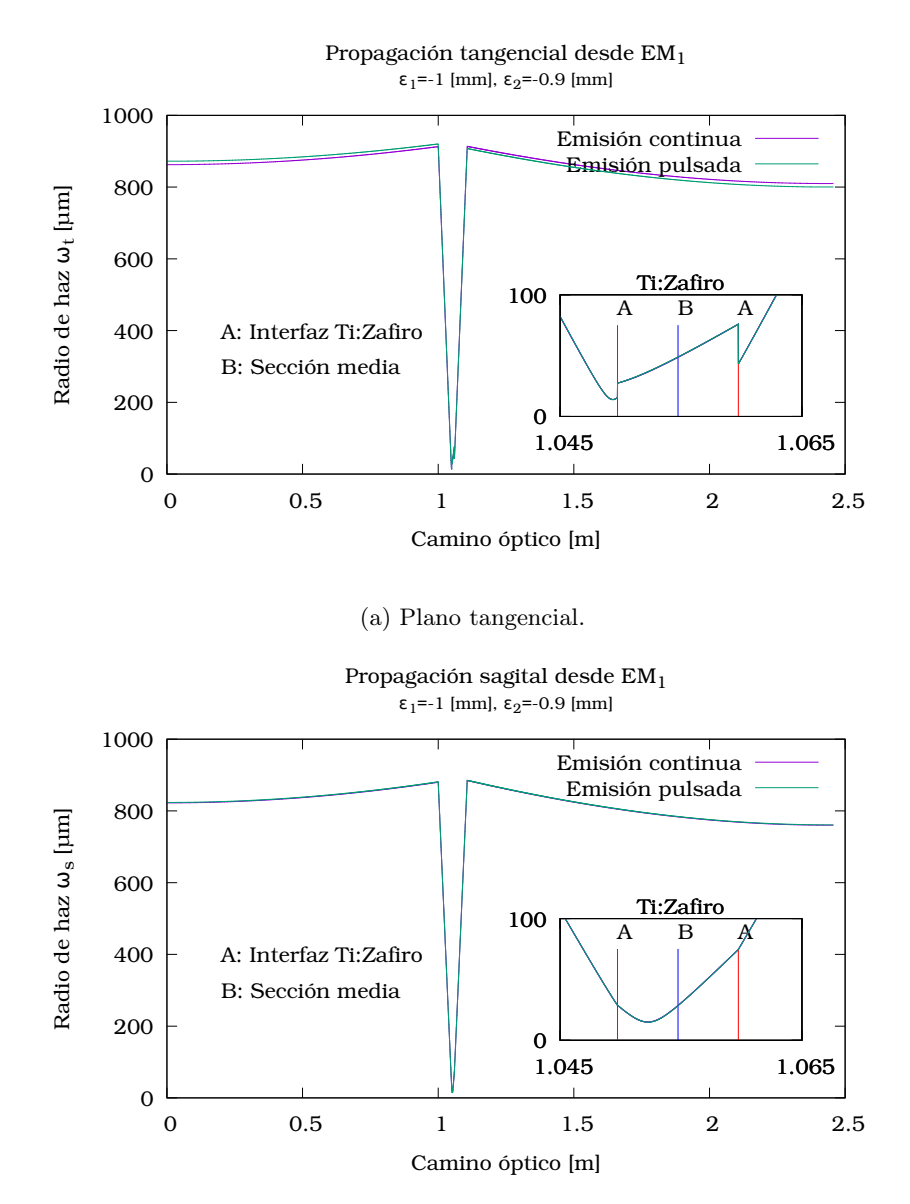

(b) Plano sagital.

Figura 6.4: Propagación del haz intracavidad para emisión continua y pulsada a partir de  $EM_1$  utilizando  $\epsilon_1 = -1$  [mm] y  $\epsilon_2 = -0.9$  [mm].

<span id="page-84-0"></span>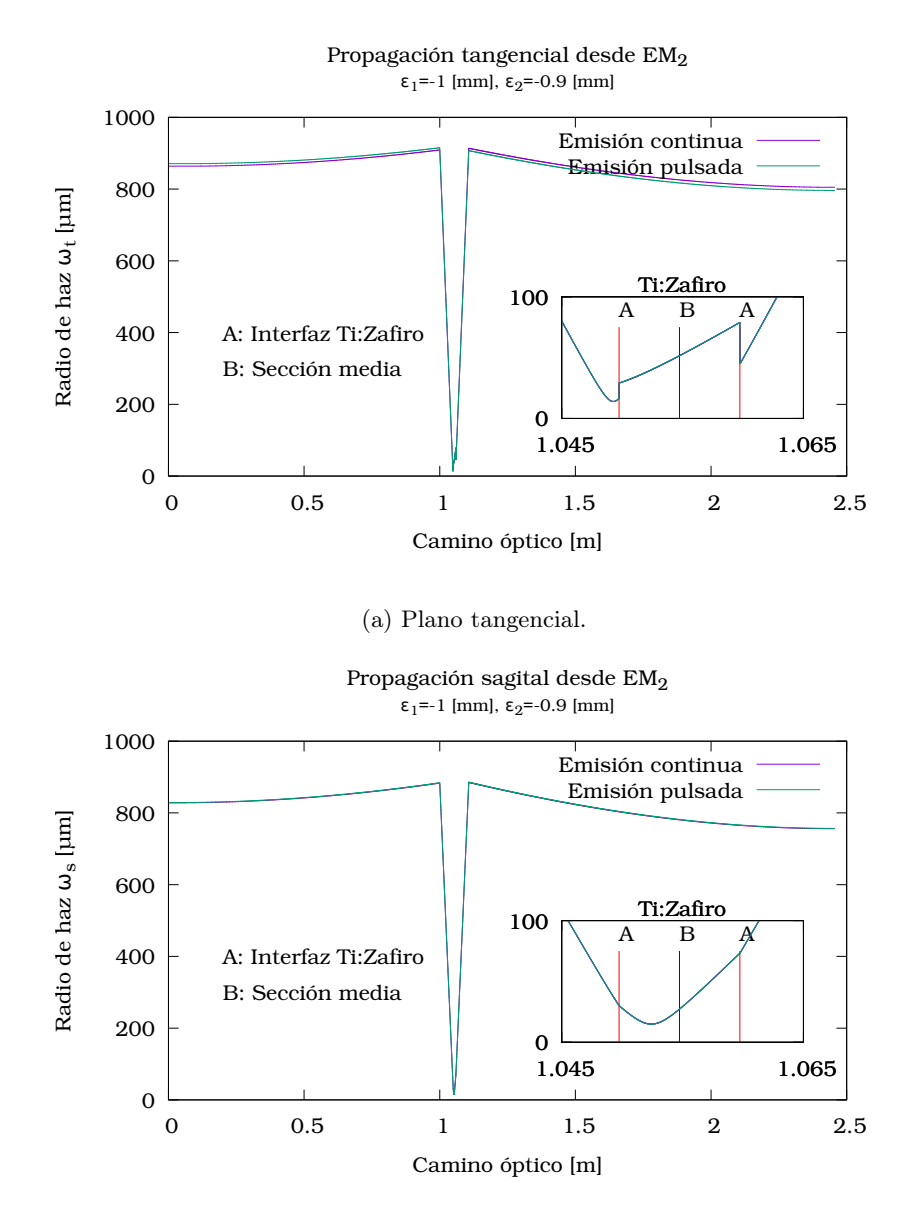

(b) Plano sagital.

Figura 6.5: Propagación del haz intracavidad para emisión continua y pulsada a partir de  $EM_2$  utilizando  $\epsilon_1 = -1$  [mm] y  $\epsilon_2 = -0.9$  [mm].

### 6.2. Discusión

Las regiones de estabilidad obtenidas a partir del análisis de emisión continua (Figuras [5.2](#page-61-0) y [5.3\)](#page-62-0) y emisión pulsada utilizando los métodos matricial desacoplado (Figuras [5.5](#page-65-0) y [5.6\)](#page-66-0) y por ecuaciones diferenciales son (Figuras [5.8](#page-68-0) y [5.9\)](#page-69-0) muy similares entre sí.

La corrección de astigmatismo mostrada en las Figuras [5.4,](#page-63-0) [5.7,](#page-67-0) [5.10,](#page-70-0) [5.13](#page-73-0) y [5.16](#page-76-0) sólo aplica para el espejo de referencia  $(EM_1 \text{ o } EM_2)$ . Por ejemplo, si se corrige astigmatismo en el espejo  $EM_1$  y se desea conocer la forma del haz en el espejo  $EM_2$ , se tiene que propagar la solución a través de la cavidad como se hizo para obtener las Figuras [6.2,](#page-81-0) [6.3,](#page-82-0) [6.4](#page-83-0) y [6.5.](#page-84-0) Si el astigmatismo fue corregido para  $EM_1$  no existe garantía de que esté corregido para  $EM_2$ . Lo mismo aplica si el analisis inicia con  $EM_2$ .

Es posible corregir el astigmatismo no lineal al ajustar los valores de  $\epsilon_1$  y  $\epsilon_2$ , sin embargo, el diseñador debe considerar que al hacer esto puede cambiar el parámetro complejo q en la superficie de referencia como se aprecia en las Figuras [6.2,](#page-81-0) [6.3,](#page-82-0) [6.4](#page-83-0) y [6.5.](#page-84-0)

El Error Medio Absoluto obtenido de los datos generados por los modelos acoplados y desacoplados muestra que difieren por décimas de milímetro, como se presenta en la Figura [6.1.](#page-79-0) Esta diferencia puede cambiar el tipo de mecanismo de pérdidas requerido para alcanzar la emisión pulsada.

Los métodos de propagación de haces usando matrices acopladas requieren un número de iteraciones promedio muchas veces mayor al empleado en los métodos de propagación desacoplados, (Tabla [6.1\)](#page-80-0). Dadas las diferencias en el radio del haz intracavidad calculadas, el diseñador no debe despreciar el acople espacial no lineal en la aproximación GRIN usada en el cristal.

El número de iteraciones promedio requeridas para encontrar soluciones de propagación a partir del espejo  $EM_2$  en el plano salgital es bajo comparado con el resto de los casos de la Tabla [6.1.](#page-80-0) Revisando los datos de radio de haz contra número de iteracion para este caso, se observa que no hay una clara tendencia a converger. Por otro lado, los mapas de estabilidad presentados en las Figuras [5.11,](#page-71-0) [5.12,](#page-72-0) [5.14](#page-74-0) y [5.15](#page-75-0) revelan que el análisis numérico no convergió para muchas soluciones de emisión continua propuestas. Lo anterior y el bajo número de iteraciones para encontrar soluciones para  $EM<sub>2</sub>$  en el plano sagital utilizando el método de propagación desacoplada por ecuaciones diferenciales sugiere que la condición de paro propuesta (Ecuación [\(5.2\)](#page-56-0)) es inadecuada debido a que no provee información sobre comportamiento anómalo. Se debe diseñar un algoritmo más robusto para determinar si se alcanzó la condición de autoconsistencia para asegurar resultados confiables.

La inclusión del autoenfocamiento térmico en el método de propagación de haces por matrices genera cambios en el radio del haz intracavidad sin un impacto significativo en el número de iteraciones promedio para alcanzar la condición de autoconsistencia.

Las gráficas presentadas en Figuras [6.2,](#page-81-0) [6.3,](#page-82-0) [6.4](#page-83-0) y [6.5](#page-84-0) revelan diferencias en el radio del haz cerca del los espejos planos  $EM_1$  y  $EM_2$  durante la emisión pulsada y la emisión continua. Las gráficas generadas son consistentes con la

#### 6.2. DISCUSIÓN 73

literatura [\[20\]](#page-91-0).

Si el radio del haz pulsado es menor que el haz de emisión continua cerca de alguno de los espejos de referencia, se puede utilizar una apertura física para favorecer la emisión pulsada; en caso contrario, se busca realizar un acople óptico con el modo de propagación del haz pulsado dentro del cristal Titanio:Zafiro para este fin [\[10\]](#page-90-0). Para mostrar esto, se modeló una cavidad láser similar a la presentada en este trabajo, utilizando un cristal Titanio:Zafiro de 2.05 [mm] de longitud y una potencia intracavidad de 1.5 [MW] en los límites plano-plano y punto-plano. Se muestra la propagación del haz resultante a partir del espejo  $EM_2$  para unos valores de  $\epsilon_1$  y  $\epsilon_2$  arbitrarios en el plano tangencial, donde se observa el comportamiento descrito.

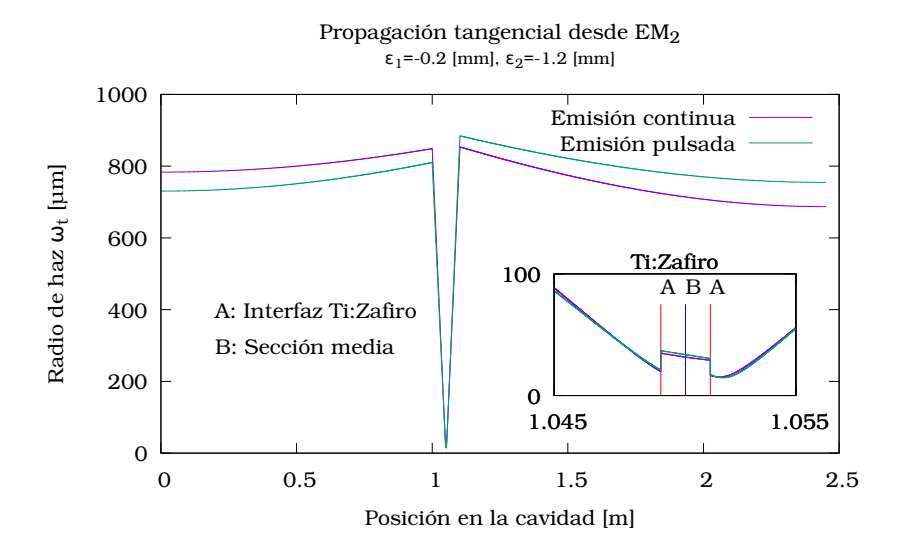

(a) Propagación tangencial desde  $EM_2$  para configuración plano-plano.

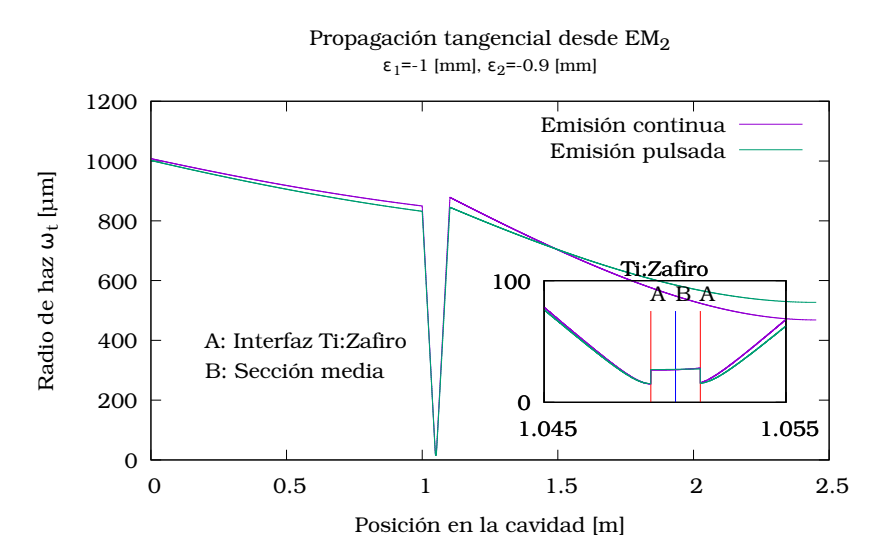

(b) Propagación tangencial desde  $EM_2$  para configuración punto-plano.

Figura 6.6: Comparación del radio del haz para emisión continua contra emisión pulsada para dos formas de operación. Dependiendo que emisión tenga el radio de haz más grande, será el mecanismo de apertura a usar.

La diferencia del radio del haz de emisión pulsada y del haz de emisión continua es de escala micrométrica en el plano tangencial y prácticamente nula en el plano sagital, lo cual motiva a la búsqueda de soluciones para la cavidad en donde esta diferencia aumente con el fin de utilizar una rendija de forma satisfactoria. Se aprecia que para las configuraciones estudiadas los haces tangenciales y sagitales son astigmáticos dentro del cristal Titanio:Zafiro; el haz de bombeo debe acoplarse a ambos modos para favorecer la emisión láser. Si aumenta la potencia pico del haz intracavidad, el efecto de autoenfocamiento será mayor.

# 6.3. Trabajo a futuro

Este proyecto presenta oportunidades de desarrollo de software de modelado y diseño de láseres de pulsos ultracortos. Los siguientes puntos tienen la finalidad de enriquecer el trabajo presentado.

- Diseñar el sistema de acople óptico entre el haz intracavidad y el haz de bombeo para emisión pulsada.
- Mejorar la rutina de elemento finito para incluir cristales Titanio:Zafiro en forma cilíndrica.
- Diseñar una interfaz de usuario para el programa de diseño.
- Modelar cavidades de pulsos ultracortos más complejas.

# Bibliografía

- [1] W. R. J. Diels, Ultrashort Laser Pulse Phenomena. Academic Press, 2006.
- [2] P. K. D. Spence and W. Sibbett, "60-fsec pulse generation form a self-modelocked ti:sapphire laser," Optics Letters, vol. 16, January 1991.
- [3] A. E. Siegman, Lasers. University Science Books, 1 ed., 1986.
- [4] H. Kogelnik and T. Li, "Laser beams and resonators," *Applied Optics*, vol. 5, Octubre 1966.
- [5] Altechna, "Difference between right-angle and brester-angle cut laser crystals."
- [6] H. Kogelnik, "Imaging of optical modes resonators with internal lenses," The Bell System Technical Journal, vol. 44, Marzo 1965.
- [7] B. Saleh, Fundamentals of Photonics. John Wiley and Sons, 2 ed., 2007.
- [8] O. Svelto, Principles of Lasers. Springer, 5 ed., 2010.
- [9] J. T. Taché, "Ray matrices for tilted interfaces in laser resonators," Applied Optics, vol. 26, Febrero 1987.
- <span id="page-90-0"></span>[10] S. Yefet and A. Pe'er, "A review of cavity design for kerr lens mode-locked solid-state lasers," Applied Sciences, vol. 3, Diciembre 2013.
- [11] W.-F. H. Kuei-Huei Lin, Yinchieh Lai, "Simple analytical method of cavity design for astigmatism-compensated kerr-lens mode-locked ring lasers and its applications," Journal of the Optical Society of America B, vol. 12, March 1995.
- [12] W.-F. H. Kuei-Huei Lin, "Analytical design of symmetrical kerr-lens modelocking laser cavities," Journal of the Optical Society of America B, vol. 11, May 1994.
- [13] D. Georgiev, J. Herrmann, et al., "Cavity design for optimum nonlinear absoption in kerr-lens mode-locked solid-state lasers," Optics Communications, vol. 92, Septiembre 1992.
- [14] D. Huang, M. Ulman, et al., "Self-focused-induced saturable loss for laser mode locking," Optics Letters, vol. 17, Abril 1992.
- [15] V. Magni, "Abcd matrix analysis of propagation of gaussian beams through kerr media," Optics Communications, vol. 96, February 1993.
- [16] R. Bridges, "Effect of beam ellipticity on self-mode locking in lasers," Optics Letters, vol. 18, December 1993.
- [17] J. J. H.S. Carslaw, Conduction of Heat in Solids. Oxford University Press, 2 ed., 1959.
- [18] M. Mehendale, "Thermal effects in laser pumped kerr-lens modelocked ti:sapphire lasers," Optics Communications, vol. 136, March 1997.
- [19] A. Ritsataki, "A numerical model of kerr-lens mode-locking," Optics Communications, vol. 142, October 1997.
- <span id="page-91-0"></span>[20] F. Kärtner, "6.977 ultrafast optics, spring 2005," 2005. [Online. http://ocw.mit.edu/courses/electrical-engineering-and-computerscience/6-977-ultrafast-optics-spring-2005/lecture-notes/chapter7.pdf (Accessed 3 May, 2016). License: Creative Commons BY-NC-SA].
- [21] J. A. Moreno-Larios, M. Rosete-Aguilar, and J. Garduño-Mejía, "Comparison of different kerr-lens mode locking laser design techniques," 2016.

# Apéndice A

# Programas desarrollados

Para el desarrollo de la tesis, se escribieron diversos programas para la simulación de una cavidad láser paraxial. El programa de diseño y el programa para visualizar la propagación del haz la cavidad fueron escritos en C y sus respectivas gráficas fueron generadas con Gnuplot.

Las gráficas observadas en el Capítulo [3](#page-28-0) fueron generadas utilizando GNU Octave.

### A.1. Gráficas del análisis lineal

Se incluyen los siguientes archivos para GNU Octave:

- angulo lineal.m Rutina para el cálculo de los ángulos para corrección de astigmatismo lineal.
- distancia cristal.m Rutina para el cálculo de la separación de los espejos cóncavos al cristal.
- graficas\_spot\_lineal.m Rutina para generar gráficas de una cavidad corregida en astigmatismo para las zonas de operación discutidas en el Capítulo [3.](#page-28-0)
- graficas spot lineal diferencia.m Rutina que muestra la diferencia entre el radio del haz en el plano tangencial y sagital para dicha cavidad corregida en astigmatismo lineal.
- grafica spot sin compensar.m Ejemplo de cavidad utilizando un ángulo de inclinación de los espejos cóncavos arbitrario.

## A.2. Código fuente de Octave

### A.2.1. angulo lineal.m

```
% Calculo de angulo para compensar astigmatismo lineal
function [theta1, theta2] = angulo lineal (conjugado corto,conjugado largo, L, n, L1, L2, f1, f2)
  if (nargin!=8)usage ("angulo lineal ( con jugado corto , con jugado largo ,
        L, n, L1, L2, f1, f2)");
  end if
  A=L/2∗(1/n \hat{ }31/n);
  if (conjugado-corto=' inf')x_1= (A + \sqrt{2} + 4 * f_1^2 ) / (2 * f_1) ;e l seif (conjugado corto=\text{fin '})
    x_1=(A*(L1^2+f1^2)+sqrt(4*f1^2*L1^4+A^2*(f1^2L1^2))(2) ) / (2 * (f1 *L1 * (L1+A) )) ;
  e l s e
     error("Especificar 'inf' (infinite) o 'fin' (finite)para conjugado corto \mathbf{n}" ); \mathcal{C}ndend if
  if (conjugado large=' inf')x 2=(A+sqrt (A^2+4*f 2^2)) / (2*f 2);
  elseif (\text{conjugado} \quad \text{large} = ' \text{fin '})x 2=(A*(L2^2+f2^2)+sqrt(4*f2^2*L2^4+A^2*(f2^2L2^2))(2) ) / (2*( f2 *L2 * (L2+A) )) ;
  e l s e
     error ("Especificar 'inf' (infinito) o 'fin' (finito)
        para conjugado largo \n"); \mathcal{C}ndend if
  thet a1 = \arccos(x1);
  theta2=\arccos(x/2);
endfunction
```
#### A.2.2. distancia\_cristal.m

```
% Cálculo de la distancia que separa a un espejo concavo
   del \; cristal
```

```
function delta=distancia cristal (tipo conjugado, f,
   Longitud, L, n, theta)
  if (nargin!=6)usage("delta=distanceia-cristal(tipo-conjugado, f,Longitud, Grosor de cristal, n, angulo de incidencia
        en \; \text{espejo})")
  end if
```

```
\textbf{if}((\text{isfloat}(f)) \mid \text{isfloat}(\text{Longitud}) \mid \text{isfloat}(L) \mid \text{isfloat}(L))n)) ==0)
```

```
error ("Se esperan numeros como argumentos \langle n" \rangleelseif (tipo conjugado=' in f')
    delta=f/cos(theta) L/(2*n);elseif (tipo conjugado=' fin ')
    delta=Longitud*f/cos(theta)/(Longitud f/cos(theta)) L
        /(2*n);e l s e
    error("Especificar 'inf' (infinite) o 'fin' (finite)el conjugado \langle n'' \rangle;
  end if
endfunction
```
### A.2.3. graficas\_spot\_lineal.m

```
% Rutinas para generar graficas de spot para diferentes
    conditiones% La distancia entre el espejo M1 y el cristal permanece
     constante y la distancia
% entre el cristal y el espejo M2 se varia sumando un
    valor epsilon, imitando las
\% condiciones del laboratiorio. Se supone que los
    angulos de los espejos son
\% distintes.
c lear ;
_{\rm clc} ;
% Declarando variables, cantidades en milimetros
L1=1000:
L2=1350;L=10;n=1.7598; % Indice de refraccion
f 1 = 50; \mathscr{D} ist. focal M1
f2 = 50; \mathscr{D}ist . focal M2
lambda=810e 6; % Longitud de onda
function [Vectors, Distancias, Angulos] = calculator(conjugado corto , conjugado largo , L1 , L2 , L , n , f1 , f2 , lambda
   \left( \right)\% Calculo de angulo
    [theta1, theta2]=angulo lineal (conjugado corto,
        conjugado\lfloor \text{large } , L , n , L1 , L2 , f1 , f2 \rfloor;
    Angulos = [ the ta1 ; the ta2 ];
     % Calculo de distancias de espejos concavos a cristal
    delta1 = distancia~~cristal (conjugado~corto, f1, L1, L, n,
```

```
theta(1) ;
delta2 = distancia \text{ cristal}(conjugado \text{ large}, f2, L2, L, n,theta(2);
Distancias = [delta1; delta1]% Definiendo distancias focales astigmaticas
f1t=f1 * \cos(\theta t);
f2t=f2*\cos(\theta t \ln \theta a2);f1s=f1/cos(theta1);f2s=f1/cos(theta2);\% Generando vectores
\mathcal{H} p \, sil \, on = ( f 2 t \, \hat{\;} 2 / (L2 \, \hat{\;} f 2 t \,) + f 1 t \, \hat{\;} 2 / (L1 \, \hat{\;} f 1 t \,) ) : 0 \, . \, 1 : f 2 t \, \hat{\;} 2 / (L2 \, \hat{\;} f 2 t \,)L2 f2t )+f1t \hat{ }2/(L1 f1 t);
epsilon = 10:0.1:10;wtEM1=zeros(1, length(epsilon);
wtEM2 = zeros(1, length(epsilon));
wsEM1 = \mathbf{zeros}(1, \mathbf{length}(\text{epsilon}));
wsEM2 = zeros(1, length(epsilon));
\% Lazo para calculo
for index = 1: length (epsilon)
  % Calculando matrices
  TangencialEM1=[1, L1; 0, 1|*[1, 0; 1/f1t, 1|*...
  [1, delta1; 0, 1]*[1, L/n^3; 0, 1]*[1, delta2+e p silon (index); 0, 1]*...[1, 0; 1/f2t, 1]*[1, L2; 0, 1]*[1, 0; 0, 1]*[1, L2;0, 1] * ...[1, 0; 1/f2t, 1]*[1, delta2+epsilon(inindex); 0,1 \times [1, L/n \text{^3}; 0, 1] * ...[1, delta1; 0, 1]*[1, 0; 1/fft, 1]*[1, Li; 0, 1];SagitalEM1=[1, L1; 0, 1|*[1, 0; 1/f1s, 1|*...
  [1, delta1; 0, 1]*[1, L/n; 0, 1]*[1, delta2+epsilonion](intdex); 0, 1 *...[1, 0; 1/f2s, 1]*[1, L2; 0, 1]*[1, 0; 0, 1]*[1, L2;0, 1] * ...[1, 0; 1/f2s, 1]*[1, delta2+epsilon(inidex); 0,1 \times [1, L/n; 0, 1] * ...[1, delta1; 0, 1]*[1, 0; 1/fls, 1]*[1, L1; 0, 1];TangencialEM2=[1, L2; 0, 1|*[1, 0; 1/f2t, 1|*[1,
      delta2+epsilon ilon (index); 0, 1 | *...
  [1, L/n^3; 0, 1] * [1, delta1; 0, 1] * [1, 0; 1/fft, 1] *. . .
  [1, L1; 0, 1]*[1, 0; 0, 1]*[1, L1; 0, 1]*[1, 0; 1/11
```

```
, 1 \, | * \ldots[1, delta1; 0, 1]*[1, L/n^3; 0, 1]*[1, delta2+epsilon index ); 0, 1 *...[1, 0; 1 / f2t, 1] * [1, L2; 0, 1];SagitalEM2 = \begin{bmatrix} 1 \\ 1 \end{bmatrix}, \begin{bmatrix} 1 \\ 2 \\ 3 \end{bmatrix}, \begin{bmatrix} 1 \\ 1 \\ 0 \end{bmatrix}, \begin{bmatrix} 1 \\ 1 \\ 2 \\ 0 \end{bmatrix}, \begin{bmatrix} 1 \\ 1 \\ 1 \end{bmatrix}delta2+epsilon ilon (index); 0, 1 | *...[1, L/n; 0, 1]*[1, delta1; 0, 1]*[1,0; 1/fls, 1]*. . .
        [1, L1; 0, 1]*[1, 0; 0, 1]*[1, L1;0, 1]*[1, 0; 1/fls], 1 \, | * \ldots[1, delta1; 0, 1]*[1, L/n; 0, 1]*[1, delta2+epsilon(index); 0, 1 *...[1, 0; 1 / f2s, 1] * [1, L2; 0, 1];% Calculate the de spots
        wtEM1(index)=spot (TangencialEM1, lambda);
        wsEM1(intdex) = spot(SagitalEM1, lambda);wE M2(index)=spot (TangencialEM2, lambda);
        wsEM2(intdex) = spot(SagitalEM2,lambda);endfor
     Vectores = [wtEM1; wsEM1; wtEM2; wsEM2; epsilon];
endfunction
% Generando v a l o r e s
[Datos inf inf, distancias inf inf, angulos inf inf|=calcular ('inf', 'inf', L1, L2, L, n, f1, f2, lambda);[Datos inf fin, distancias inf fin, angulos inf fin ]=calcular (\intinf', \intfin', L1, L2, L, n, f1, f2, lambda);
[Datos fin inf, distancias fin inf, angulos fin in f =\text{calcular} ('\text{fin}', '\text{inf}', \text{L1}, \text{L2}, \text{L}, \text{n}, \text{f1}, \text{f2}, \text{lambda});
[Datos fin fin, distancias fin fin, angulos fin fin ]=calcular ('fin','fin',L1, L2, L, n, f1, f2, lambda);\% Gráficas
\% Infinito infinito
figure (1);
\textbf{subplot}(1,2,1)stem(Datos inf_inf(5,:),Datos_inf_inf(1,:),'r','LineWidth
    ', 1.5)hold on;
stem(Datos_in f_in f (5, : ), Database_in f_in f (2, : ), 'b', 'LineWidth
     ', 1.5)
```
hold off;

```
\mathbf{xlabel} ('\epsilon [mm]', 'FontSize',16)
```

```
y label ('\omegaen EM\{1\} [mm]', ' FontSize', 16)
```

```
set (gca, 'FontSize', 14)h=legend ( '\omega_{t}' , '\omega {s}') ;
\textbf{set}(h, 'FontSize', 14)title ('Tamaño de spot en espejo EM\{1\} (colimado)','
    FontSize ',22)
parametros1 = \{ 'Parámetros de ', ' la cavidad : ', [ 'L_{1}]=' \}num2str(L1) ' \lceil \text{mm} \rceil' \lceil \text{LL } \{2\} = \text{num2str}( L2 ) ' \lceil \text{mm} \rceil'
    \vert \cdot, \ldots\lceil 'L=' num2str(L) ' \lceil [mm] ' \rceil, \lceil ' n=' num2str(n) \rceil,...
[ 'f_{1}=' num2str( f 1 ) ' [mm] ' ], [ 'f_{2}= ' num2str( f 2 ) ' [
    mm] \cdot ] , \ldots[\ ] theta_{1}=' num2str(angulos_inf_inf(1,1)) ' [rad]'
    \vert, . . .
[\ ] \ \backslash \theta_{2} =' \ num2str(angulos_inif ( 2 , 1 ) ) \ [rad] '
    \vert \cdot, \ldots \vert[\ ] \ \langle \delta \rangle delta_{1}=' num2str( distancias _inf _inf (1,1)) ' [mm]'
    \vert \cdot \vert[\cdot \det a_{2}] = ' num2str(distancias inf inf ( 2 , 1 ) ) ' [mm] '\vert \};
text(2.5,1,parametros1, 'FontSize', 16)xlim([0,5])ylim([0, 1.5])\text{subplot}(1,2,2)stem(Datos inf inf ( 5 , : ), Datos inf inf ( 3 , : ), 'r', 'LineWidth
    ',1.5)hold on ;
stem (Datos inf inf ( 5 , : ), Datos inf inf ( 4 , : ), 'b', 'LineWidth
    ' ,<br>1.5)
hold off;
xlabel ('\epsilon [mm]', 'FontSize',16)
ylabel ('\omega en EM_{2} [mm]', 'FontSize',16)
set (gca, 'FontSize', 14)h=legend ('\omega{ t}', '\omega{ s}') ;
\textbf{set}(\text{h}, \text{'}\text{FontSize'}, 14)title ('Tamaño de spot en espejo EM\{2\} (colimado)','
    FontSize ', 22)
text(1,1.5, parameters1, 'FontSize', 16)xlim([0,5])ylim([0, 1.75])\% Infinito finito
figure (2);
\text{subplot}(1, 2, 1)stem (Datos inf fin ( 5 , : ), Datos inf fin ( 1 , : ), 'r', 'LineWidth
    ', 1.5)hold on ;
```

```
stem (Datos inf fin ( 5 , : ), Datos inf fin ( 2 , : ), 'b', 'LineWidth
     ', 1.5)hold off;
\mathbf{xlabel} ('\epsilon [mm]', 'FontSize',16)
ylabel ('\omegaen EM \{1\} [mm]', 'FontSize',16)
set (gca, 'FontSize', 14)h=legend ('\omega { t }', '\omega{ s }') ;
\textbf{set}(h, 'FontSize', 14)title ('Tamaño de spot en espejo EM\{1\} (colimado)','
    FontSize ',22)
parametros2=\{'Parámetros de ', 'la cavidad:', \lfloor'L\{1\}=\'
    \textbf{num2str(L1)} ' \text{[mm]} ' \text{]} , \text{[ 'L_(2]= ' num2str(L2) ' [mm] }'
     \vert , . . .
\lceil 'L=' num2str(L) ' [mm] ' \rceil , \lceil 'n=' num2str(n) \rceil ,...
[ 'f \{1\} = ' num2str( f 1 ) ' [mm] ' ] , [ 'f \{2\} = ' num2str( f 2 ) ' [
    mm] \cdot ] , \ldots[' \ theta {1} = ' num2str( angulos inf fin ( 1 , 1 ) ) ' [ rad ] '
     \vert \ldots[' \ theta {2}=' num2str( angulos inf_fin ( 2 , 1 ) ) ' [ rad ] '
     \vert \cdot \vert[\ ] \ \langle delta \{1\} = ' num2str( distancias inf fin (1 \, , 1) ) \ \langle [mm] '
     \vert \cdot \vert, . . .
[\ ] \ \langle \delta_{2} \rangle = \' \ \text{num2str}( \text{distancias}_{\text{inf}} \text{fin}(2,1) ) \ \rangle \ \text{mm}\vert \};
text(1,1.2, parameters2, 'FontSize', 16)xlim ( [ 2, 3 ] )ylim([0, 1.75])\text{subplot}(1,2,2)stem (Datos inf fin ( 5 , : ), Datos inf fin ( 3 , : ), 'r', 'LineWidth
     ', 1.5)hold on ;
stem (Datos inf fin ( 5 , : ), Datos inf fin ( 4 , : ), 'b', 'LineWidth
     ', 1.5)hold off:
\mathbf{xlabel} ('\epsilon [mm]', 'FontSize',16)
ylabel ('\omega en EM_{2} [mm]', 'FontSize',16)
set (gca, 'FontSize', 14)h=legend ('\omega { t }', '\omega{ s }') ;
\textbf{set}(h, 'FontSize', 14)title ('Tamaño de spot en espejo EM\{2\} (enfocado)','
    FontSize ', 22)
text(1.2,1.2,parametros2, 'FontSize', 16)xlim ( [ 2, 3 ] )ylim([0, 1.75])
```
 $\%$  Finito infinito

```
figure (3);
\textbf{subplot}(1,2,1)stem (Datos fin in f ( 5 , : ), Datos fin in f ( 1 , : ), 'r', ' LineWidth
     ', 1.5)hold on ;
stem ( Datos fin in f ( 5 , : ), Datos fin in f ( 2 , : ), 'b', 'LineWidth
     ', 1.5)
hold off;
\mathbf{xlabel} ('\epsilon [mm]', 'FontSize',16)
ylabel ('\omega en EM \{1\} [mm]', 'FontSize',16)
\textbf{set}(\textbf{gca}, \text{ 'FontSize'}, 14)h=legend ('\omega{ t}', '\omega{ s}') ;
\textbf{set}(\text{h}, \text{'FontSize'}, 14)title ('Tamaño de spot en espejo EM_{1} (enfocado)','
     FontSize ', 22)
parametros3=\{'Parámetros de ', 'la cavidad:', \lfloor'L\{1\}=\'
    \text{num2str}( \text{L1} ) ' \text{[mm]} ' \text{]} , \text{[ 'L } \{2\} = ' \text{num2str}( \text{L2} ) ' \text{[mm]} '
     \vert \cdot, \ldots \vert\lceil 'L=' num2str(L) ' \lceil mm| ' \rceil , | 'n=' num2str(n) \rceil ,...
['f \{1\}=' num2str( f 1 ) ' [mm] ' |, ['f \{2\}=' num2str( f 2 ) ' [
    mm] \cdot ] , \ldots[\ ] theta_{1}= ' num2str( angulos fin inf ( 1 , 1 ) ) ' [rad] '
     \vert \cdot, \ldots \vert['\theta {2}=' num2str( angulos fin in f  ( 2 , 1 ) ) ' [ rad ] '
     \vert \cdot, \ldots[\ ] \ \langle \delta \rangle delta [1]= \ \mathbf{num2str}(\ \mathbf{distance} \ \mathbf{sin} \ \mathbf{inf}(\ 1 \ ,1 ) \ ) \ \mathbf{v} \ \mathbf{fmm} '
     \vert \cdot, \ldots \vert[\ ] \ \langle \delta \rangle delta [2]= ' num2str( distancias fin inf (2,1) ) ' [mm] '
     \exists } ;
text(0,1.2, parameters3, 'FontSize', 16)xlim([3, 2])ylim ([0, 2])\text{subplot}(1,2,2)stem (Datos fin in f ( 5 , : ), Datos fin in f ( 3 , : ), 'r', ' LineWidth
     ', 1.5)hold on ;
stem(Datos fin in f ( 5 , : ), Datos fin in f ( 4 , : ), 'b', 'LineWidth
     ', 1.5)hold off;
xlabel ('\epsilon [mm]', 'FontSize',16)
ylabel ('\omegaen EM \{2\} [mm]', ' FontSize',16)
set (gca, 'FontSize', 14)h=legend ('\omega { t }', '\omega { s }') ;
\textbf{set}(h, 'FontSize', 14)\text{title} ('Tamaño de spot en espejo EM_{2} (colimado)','
     FontSize ',22)
```

```
text (2, 1.5, parametros3, 'FontSize', 16)
xlim ( [ 3, 2 ] )ylim ([0, 2])\% Finito finito
figure (4);
\text{subplot}(1,2,1)stem( Datos_finfin (5, : ), Datos_finfin ( 1, : ), 'r', 'LineWidth
     ', 1.5)hold on;
stem (Datos fin fin ( 5 , : ), Datos fin fin ( 2 , : ), 'b', 'LineWidth
     ', 1.5)hold off;
\mathbf{xlabel} ('\epsilon [mm]', 'FontSize',16)
ylabel ('\omegaen EM {1} [mm]', ' FontSize',16)
set (gca, 'FontSize', 14)\texttt{h=legend(\texttt{'\omega_{i},\text{'\omega_{s},\text{'}}},\text{'\omega_{s},\text{'}})};\textbf{set}(h, 'FontSize', 14)title ( 'Tamaño de spot en espejo EM \{1\} (enfocado)','
    FontSize ', 22)
parametros4=\{'Parámetros de ', 'la cavidad:', \lfloor'L\{1\}=\{1\}'
    num2str(L1) ' [mm] ' ], ['L_{2}=' num2str(L2) ' [mm] '
     \vert \cdot, \ldots \vert\lceil 'L=' num2str(L) ' [mm] ' \rceil, | 'n=' num2str(n) \rceil,...
[ 'f_{1}=' num2str(f1) ' [mm] '], [ 'f_{2}=' num2str(f2) ' [
    mm] \cdot ] , \ldots[\ \rangle \theta_{1} = ' num2str(angular 6 n gul 0 s fin fin ( 1 , 1 ) ) ' [rad] '
     ] , . . .
[\ \rangle \theta_{2} ' num2str( angulos _fin_fin(2,1)) ' [rad]'
     \vert \cdot, \ldots[\ ] \ \langle \delta \rangle delta_{1}= ' num2str( distancias _fin _fin (1,1)) ' [mm] '
     \vert \cdot, \ldots[\ ] \ \langle \ delta_{2} = ' num2str(distancias \ fin \ fin (2 , 1) ) \ \ |mm'] } ;
text (2, 1.2, \text{parameters}4, \text{'FontSize'}, 16)xlim ([5, 0])ylim([0, 1.75])\textbf{subplot}(1,2,2)stem (Datos fin fin ( 5 , : ), Datos fin fin ( 3 , : ), 'r', 'LineWidth
     ', 1.5)hold on;
stem( Datos_fin_fin (5, : ), Datos_fin_fin ( 4, : ), 'b', 'LineWidth
     ', 1.5)hold off;
\mathbf{xlabel} ('\epsilon [mm]', 'FontSize',16)
y label ('\omegaen EM \{2\}[mm]', ' FontSize',16)
```

```
set (gca, 'FontSize', 14)h=legend ( '\omega_{t}' , '\omega {s}') ;
\textbf{set}(h, 'FontSize', 14)title ( 'Tamaño de spot en espejo EM \{2\} (enfocado)','
    FontSize ',22)
text (3.7, 1.4, \text{parameters}4, \text{'FontSize'}, 16)xlim([5, 0])ylim([0, 1.75])
```

```
% Fin
```
### A.2.4. graficas spot lineal diferencia.m

```
% Rutinas para generar graficas de spot para diferentes
    conditiones% La distancia entre el espejo M1 y el cristal permanece
     constante y la distancia
% entre el cristal y el espejo M2 se varia sumando un
    valor epsilon, imitando las
% condiciones del laboratiorio. Se supone que los
    angulos de los espejos son
\% distintos.
c lear ;
clc;% \textit{Declarando variables}, cantidades en milimetros
L1 = 1000;L2=1350;L=10;n=1.7598; % Indice de refraccion
f 1 = 50; \mathscr{D}ist. focal M1
f2=50; \mathscr{D}ist. focal M2
lambda=810e 6; % Longitud de onda
function [Vectors, Distancias, Angulos] = calculator(conjugado corto , conjugado _largo , L1 , L2 , L , n , f1 , f2 , lambda
    )
     \% Calculo de angulo
     \lceil \,\text{theta1} \, , \text{theta2} \rceil = \text{angular\_linear}(\text{conjugado\_corto },conjugado largo, L, n, L1, L2, f1, f2);
    Angulos = [ the ta1 ; the ta2 ];
     % Calculo de distancias de espejos concavos a cristal
     delta1=distancia cristal (conjugado_corto, f1, L1, L, n,
        theta(1);
```

```
delta2 = distancia \text{ cristal}(conjugado \text{ large}, f2, L2, L, n,theta(2) :
Distancias = \lceil \text{delta1} ; \text{delta2} \rceil;
% Definiendo distancias focales astigmaticas
\text{f1t}=\text{f1}*\text{cos}(\text{theta1});
f2t=f2*\cos(\theta \theta + \alpha^2);f1s=f1/cos(theta1);f2s=f1/cos(theta2);% Generando vectores
\mathscr{C}p\, silon = (f2t \n\hat{\;} 2/(L2 \n\text{ f}2 t) + f1t \n\hat{\;} 2/(L1 \n\text{ f}1 t)) : 0.1 : f2t \n\hat{\;} 2/(L1 \n\text{ f}1 t)L2 f2t )+f1t \hat{2}/(L1 \text{ ft} );
epsilon = 10:0.1:10;wtEM1 = zeros(1, length(epsilon));
wtEM2 = zeros(1, length(epsilon));
wsEM1 = \mathbf{zeros}(1, \mathbf{length}(\text{epsilon}));
wsEM2 = \text{zeros}(1, \text{length}(epsilon));
\% Lazo para calculo
for index = 1: length (epsilon)
   \% Calculando matrices
  TangencialEM1=[1, L1; 0, 1|*[1, 0; 1/f1t, 1|*...
  [1, delta1; 0, 1]*[1, L/n^3; 0, 1]*[1, delta2+e p silon (index); 0, 1] *...
  [1, 0; 1/f2t, 1]*[1, L2; 0, 1]*[1, 0; 0, 1]*[1, L2;0, 1] * ...[1, 0; 1/f2t, 1]*[1, delta2+epsilon(inidex); 0,1 \mid * [1, L/n \land 3; 0, 1] * ...[1, delta1; 0, 1]*[1, 0; 1/fft, 1]*[1, Li; 0, 1];SagitalEM1=[1, L1; 0, 1] * [1, 0; 1/f1s, 1] *...
  [1, delta1; 0, 1]*[1, L/n; 0, 1]*[1, delta2+epsilon(intdex); 0, 1 *...[1, 0; 1/f2s, 1]*[1, L2; 0, 1]*[1, 0; 0, 1]*[1, L2;0, 1] * ...[1, 0; 1/f2s, 1]*[1, delta2+epsilon(inidex); 0,1 \times [1, L/n; 0, 1] * ...[1, delta1; 0, 1]*[1, 0; 1/fls, 1]*[1, L1; 0, 1];TangencialEM2 = [1, L2; 0, 1 | \ast [1, 0; 1 / f2t, 1 | \ast [1,
       delta2+epsilon ilon (index); 0, 1 | *...[1, L/n^3; 0, 1] * [1, delta1; 0, 1] * [1, 0; 1/fft, 1] *. . .
  [1, L1; 0, 1]*[1, 0; 0, 1]*[1, L1; 0, 1]*[1, 0; 1/11, 1 \, | * \ldots
```

```
[1, delta1; 0, 1]*[1, L/n^3; 0, 1]*[1, delta2+epsilon index ); 0, 1 *...[1, 0; 1 / f2t, 1] * [1, L2; 0, 1];SagitalEM2 = [1, L2; 0, 1 | \ast [1, 0; 1 / f2s, 1 | \ast [1,
           delta2+epsilon ilon (index); 0, 1 | *...[1, L/n; 0, 1]*[1, delta1; 0, 1]*[1, 0; 1/fls, 1]*. . .
       [1, L1; 0, 1]*[1, 0; 0, 1]*[1, L1; 0, 1]*[1, 0; 1/fls], 1 \} * \ldots[1, delta1; 0, 1]*[1, L/n; 0, 1]*[1, delta2+epsilonion](intdex ); 0, 1]*...[1, 0; 1/f2s, 1]*[1, L2; 0, 1];\% Calculo de spots
       wtEM1(index)=spot (TangencialEM1, lambda);
       wsEM1(intex) = spot(SagitalEM1, lambda);wtEM2(index)=spot (TangencialEM2, lambda);
       wsEM2(intdex) = spot(SagitalEM2,lambda);endfor
     Vectores = [wtEM1; wsEM1; wtEM2; wsEM2; epsilon];
endfunction
% Generando valores
[Datos_inf_inf,distancias_inf_inf,angulos_inf_inf]=calcular ('inf', 'inf', L1, L2, L, n, f1, f2, lambda);[Datos inf fin, distancias inf fin, angulos inf fin ]=calcular (\intinf', \intfin', L1, L2, L, n, f1, f2, lambda);
[Datos fin inf, distancias fin inf, angulos fin in f =calcular ('fin','inf',L1,L2,L,n,f1,f2,lambda);
[Datos fin fin, distancias fin fin, angulos fin fin ]=calcular ('fin','fin',L1, L2, L, n, f1, f2, lambda);%% G r á f i c a s
\% Infinito infinito
figure (1) ;
\textbf{subplot}(1,2,1)stem (Datos inf inf ( 5 , : ), abs (Datos inf inf ( 1 , : )\text{Datos}\_\text{inf}\_\text{inf} (2\,,:)\,) \,,\text{'r'},\text{'LineWidth'}\,,1.5)\textbf{xlabel}(\;\cdot\backslash \text{epsilon} \; [\text{mm}] \; \text{'}, \; \text{'FontSize} \; \text{'}, 16)ylabel ('| \ omega \{ t \} \omega_{s} | en EM \{ 1 \}[mm] ' , ' FontSize '
    ,16 )
set (gca, 'FontSize', 14)h=legend (' | \ omega \{ t \} \ \omega_{s} \ { s } | ' ) ;
\textbf{set}(\text{h}, \text{'FontSize'}, 14)title ('\Delta \omega en EM \{1\} (colimado)', 'FontSize',22)
```
parametros1={'Parámetros de ', 'la cavidad:',  $[L]$ =' num2str( $L1$ ) ' [mm] ' ], [ 'L  $\{2\}$ = ' num2str( $L2$ ) ' [mm] '  $\vert$ , ...  $\lceil$  'L=' num2str(L) ' [mm] '  $\rceil$  ,  $\lceil$  'n=' num2str(n)  $\rceil$  ,... [ 'f  $\{1\}$  = ' num2str( f 1 ) ' [mm] ' ] , [ ' f  $\{2\}$  = ' num2str( f 2 ) ' [  $mm]$  '  $]$  , . . . ['\theta  ${1}$ =' num2str( angulos inf in f  $( 1 , 1 )$  ) ' [ rad ] '  $\vert \cdot \vert$ [' \ theta  ${2}$  = ' num2str( angulos inf in f  $( 2 , 1 )$  ) ' [ rad ] '  $\vert \cdot, \ldots \vert$  $[\ ] \ \langle \delta_{1} \rangle = ' num2str(dດ is tancias inf inf(1,1) ) ' [mm] '$  $\vert \cdot, \ldots \vert$  $[\ ]\ \det_{2} =' \ num2str(distancias_inf_inf(2,1)) \$  [mm]'  $| \}$ ;  $text(0.1, 0.15, parameters1, 'FontSize', 16)$  $xlim([0,5])$  $ylim([0, 0.2])$  $\text{subplot}(1,2,2)$ stem(Datos inf inf  $( 5 , : )$ , abs (Datos inf inf  $( 3 , : )$ Datos inf  $\inf ( 4 , : ) )$ , 'r', 'LineWidth', 1.5)  $\boldsymbol{\mathrm{xlabel}}(\cdot)$  epsilon  $\boldsymbol{\mathrm{[mm]}}'$ , FontSize ', 16) ylabel (' $|\Omega_{t} \rangle$  \ omega  $\{ s \}$ | en EM  $\{ 2 \}$ [mm] ' , ' FontSize ' ,16 )  $set (gca, 'FontSize', 14)$  $h = legend(' \|\omega_{t} \ \omega_{s} \$  $\textbf{set}(h, 'FontSize', 14)$ title ('\Delta \omega en espejo EM  $\{2\}$  (colimado)',' FontSize ', 22)  $text(0.1, 0.15, parameters1, 'FontSize', 16)$  $xlim([0,5])$  $ylim([0, 0.2])$  $\%$  Infinito finito figure  $(2)$  ;  $\textbf{subplot}(1,2,1)$  $stem( Datos\_inf\_fin (5 , : )$ ,  $abs(Datos\_inf\_fin (1 , : )$ Datos inf  $fin ( 2 , : ) )$ , 'r', 'LineWidth', 1.5)  $\mathbf{xlabel}$  ('\epsilon [mm]', 'FontSize',16) ylabel ('| \ omega  $\{ t \} \omega_{s}$  | en EM  $\{ 1 \}$ [mm] ' , ' FontSize ' ,16 )  $\textbf{set}(\textbf{gca}, \text{'FontSize'}, 14)$  $h = \text{legend}(\ ' | \omega_{t} \ \omega_{s} \ \omega_{s} \$  $\textbf{set}(h, 'FontSize', 14)$ title ('\Delta \omega en espejo EM  $\{1\}$  (colimado)',' FontSize ', 22) parametros $2=\{$ 'Parámetros de ', 'la cavidad:',  $\lfloor$ 'L $\{1\}=\$ '

num2str( $L1$ ) ' [mm] ' ], [ 'L  $\{2\}$ = ' num2str( $L2$ ) ' [mm] '  $\vert$ , . . .  $\lceil$  'L=' num2str(L) ' [mm] '  $\rceil$  ,  $\lceil$  ' n=' num2str(n)  $\rceil$  ,... [ 'f  $\{1\}$  = ' num2str( f 1 ) ' [mm] ' ] , [ ' f  $\{2\}$  = ' num2str( f 2 ) ' [  $mm$  $]$  '  $]$  , ...  $[\ ] \ \theta_{1} = ' num2str($  angulos \_ inf fin  $( 1 , 1 )$  ) ' [rad] '  $\vert \cdot, \ldots \vert$  $[\ ]$  \theta\_{2}= ' num2str( angulos\_inf\_fin  $(2,1)$  ) ' [rad] '  $\vert \cdot, \ldots \vert$  $[\ ] \ \langle \ delta_{1} = ' num2str(distancias_{ inf fin(1,1) }) ' [mm] '$  $\vert \cdot, \ldots$  $[\ ] \ \langle \delta \rangle$  delta  $[2]$ = ' num2str( distancias \_inf \_fin  $(2,1)$  ) ' [mm] '  $\vert \}$ ; text  $(1, 0.15,$  parametros2, 'FontSize', 16)  $xlim ( [ 2, 3 ] )$  $ylim([0, 0.2])$  $\text{subplot}(1,2,2)$ stem (Datos inf fin  $( 5 , : )$ , abs  $($ Datos\_inf\_fin  $( 3 , : )$  $\text{Datos}\_\text{inf}\_\text{fin} (4, :) )$ , 'r', 'LineWidth', 1.5)  $\boldsymbol{\mathrm{xlabel}}(\ \cdot\ \sqrt{e} \text{psilon})$  mm , ', 'FontSize', 16) ylabel ('| \ omega  $\{ t \} \omega_{s}$  | en EM  $\{ 2 \}$ [mm] ' , ' FontSize ' ,16 )  $set (gca, 'FontSize', 14)$ h=**legend** ('  $|\omega_{t} \rangle \cdot \frac{t}{\omega_{s} | ' }$  ;  $\textbf{set}(h, 'FontSize', 14)$ title ('\Delta \omega en espejo EM  $\{2\}$  (enfocado)',' FontSize ',22) text  $(1, 0.15,$  parametros2, 'FontSize', 16)  $xlim ( [ 2, 3 ] )$  $ylim([0, 0.2])$  $\%$  Finito infinito figure  $(3)$ ;  $\textbf{subplot}(1,2,1)$ stem(Datos fin in f  $( 5 , : )$ , abs (Datos fin in f  $( 1 , : )$  $\text{Datos\_fin\_inf(2, :) }$ , 'r', 'LineWidth', 1.5)  $\boldsymbol{\mathrm{xlabel}}(\cdot)$  epsilon  $[\text{mm}]$ , 'FontSize', 16) ylabel (' $|\omega_{t} \rangle$  {t} \omega {s} | en EM {1}[mm] ', 'FontSize ' ,16 )  $set (gca, 'FontSize', 14)$ h=legend (' | \ omega  $\{ t \} \ \omega_{s} \$  { s } | ' ) ;  $\textbf{set}(\text{h}, \text{'FontSize'}, 14)$ title (' $\Delta \omega$ elta \omega en espejo EM {1} (enfocado)',' FontSize ',22) parametros $3=\$ ' Parámetros de ', ' la cavidad : ',  $[L \{1\}$ =' num2str( $L1$ ) '  $\lceil \text{mm} \rceil$ '  $\lceil \text{LL } \{2\} = \text{num2str}( L2 )$  '  $\lceil \text{mm} \rceil$ '

 $\vert$  , . . .  $[ 'L= ' num2str(L) ' [mm] ' ] , [ 'n= ' num2str(n) ] , ...$ ['f  $\{1\}$ =' num2str( f 1 ) ' [mm] ' ] , ['f  $\{2\}$ =' num2str( f 2 ) ' [  $mm$  $]$   $\cdot$   $]$   $\ldots$  $[\ \rangle \theta_{1} = ' num2str(angulos fin inf (1 , 1 )) ' [rad ]'$  $\vert \cdot, \ldots \vert$  $[\ ]$  \theta\_{2}=' num2str( angulos\_fin\_inf(2,1)) ' [rad]'  $\vert \cdot \vert$  $[\ ] \ \langle \delta \det A_{1} = \{1\} = \mathbf{v} \cdot \mathbf{num2str}(\ \delta \mathbf{u} \cdot \mathbf{v} \cdot \mathbf{v$  $\vert \cdot, \ldots \vert$ ['\delta  $\{2\}$ =' num2str( distancias fin inf $(2, 1)$ ) ' [mm] '  $\vert \}$ ; text  $(0.5, 0.15, \text{parameters}3, 'FontSize', 16)$  $xlim ( [ 3, 2 ] )$  $ylim([0, 0.2])$  $\text{subplot}(1,2,2)$ stem ( Datos fin in f  $( 5 , : )$ , abs ( Datos fin in f  $( 3 , : )$ Datos fin  $inf ( 4 , : ) )$ , 'r', 'LineWidth', 1.5)  $\mathbf{xlabel}$  ('\epsilon [mm]', 'FontSize',16) ylabel ('| \ omega  $\{ t \} \ \omega_{s} \$  { s } | en EM  $\{ 2 \}$  [mm] ' , ' FontSize ' ,16 )  $set (gca, 'FontSize', 14)$ h=legend (' | \ omega { t } \ omega { s } | ' ) ;  $\textbf{set}(h, 'FontSize', 14)$ title ('\Delta \omega en espejo EM  $\{2\}$  (colimado)',' FontSize ', 22) text  $(0.5, 0.15, \text{parameters}3, 'FontSize', 16)$  $xlim ( [ 3, 2] )$  $ylim([0, 0.2])$  $\%$  Finito finito figure  $(4)$ ;  $\textbf{subplot}(1,2,1)$ stem (Datos fin fin  $( 5 , : )$ , abs (Datos fin fin  $( 1 , : )$ Datos fin fin $( 2 , : )$ , 'r', 'LineWidth', 1.5)  $\mathbf{x} \mathbf{label}$  ( $\sqrt{\mathbf{e}}$  psilon [mm]<sup>'</sup>, 'FontSize', 16) ylabel ('| \ omega  $\{ t \} \omega_{s}$  | en EM  $\{ 1 \}$ [mm] ' , ' FontSize ' ,16 )  $set (gca, 'FontSize', 14)$  $h = legend(' \mid \omega_{t} \ \omega_{s} \mid t$  \ omega\_{s}|');  $\textbf{set}(h, 'FontSize', 14)$ title ('\Delta \omega en espejo EM  $\{1\}$  (enfocado)',' FontSize ', 22) parametros $4=\{$ 'Parámetros de ', 'la cavidad:',  $\lfloor$ 'L $\{1\}=\$ ' num2str( $L1$ ) ' [mm] ' ], [ 'L  $\{2\}$ = ' num2str( $L2$ ) ' [mm] '  $\vert$ , . . .

 $\lceil$  'L=' num2str(L) ' [mm] '  $\rceil$ ,  $\lceil$  'n=' num2str(n)  $\rceil$ ,... ['f  $\{1\}$ =' num2str( f 1 ) ' [mm] ' ] , ['f  $\{2\}$ =' num2str( f 2 ) ' [  $mm$  $]$   $\cdot$   $]$   $, \ldots$ ['\theta  ${1}$ =' num2str( angulos fin fin  $( 1 , 1 )$ ) ' [rad]'  $\vert \cdot, \ldots$  $[\ ]$  \theta\_{2}= ' num2str( angulos\_fin\_fin  $(2,1)$  ) ' [rad] '  $\vert \cdot, \ldots$  $[\ ] \ \langle \delta \rangle$  delta  $[1]= \$  num2str( distancias fin fin  $(1,1)$  )  $\ \langle \delta \rangle$  [mm]  $\langle \delta \rangle$  $\vert \cdot, \ldots \vert$  $[\ ] \ \langle \delta_{2} \rangle = \' \text{ num2str}( \text{ distances fin} \text{ fin } (2, 1) ) \ \' \text{ [mm]}$  $\vert \}$ ; text  $(1.5, 0.15, \text{parameters}4, 'FontSize', 16)$  $xlim([5, 0.2])$  $ylim([0, 0.2])$  $\text{subplot}(1,2,2)$ stem ( Datos fin fin  $( 5 , : )$ , abs ( Datos fin fin  $( 3 , : )$ Datos fin fin $( 4 , : )$ ), 'r', 'LineWidth', 1.5)  $\bold{xlabel}$  ( '\epsilon [mm] ', 'FontSize ',16) ylabel ('| \ omega  $\{ t \} \omega_{s}$  | en EM  $\{ 2 \}$ [mm] ' , ' FontSize ' ,16 )  $set (gca, 'FontSize', 14)$ h=legend (' | \ omega  $\{ t \} \ \omega_{s} \$  { s } | ' ) ;  $set(h, 'FontSize', 14)$ title ('\Delta \omega en espejo EM  $\{2\}$  (enfocado)',' FontSize ', 22) text  $(1.5, 0.15, \text{parameters}4, 'FontSize', 16)$  $xlim ( [ 5, 0.2 ] )$  $ylim([0, 0.2])$ 

```
% Fin
```
### A.2.5. graficas\_spot\_sin\_compensar.m

```
\% Rutinas para generar graficas de spot para diferentes
   conditiones
```
- % La distancia entre el espejo M1 y el cristal permanece constante y la distancia
- % entre el cristal y el espejo M2 se varia sumando un  $valor\;$ epsilon , imitando las
- % condiciones del laboratiorio. Los ángulos son fijados  $a \quad 0 \quad 2 \quad rad.$

c lear ;  $clc;$ 

% Declarando variables, cantidades en milimetros
```
L1=1000;
L2 = 1350;
L=10;n=1.7598; % Indice de refraccion
f 1 = 50; \mathcal{D} ist . focal M1
f 2=50; \mathscr{D} ist . focal M2
lambda=810e 6; % Longitud de onda
function [Vectors, Distancias, Angulos] = calculator (conjugado corto , conjugado largo , L1 , L2 , L , n , f1 , f2 , lambda
    \left( \right)% Calculo de angulo
     [theta 1, theta 2] = angulo\_linear( conjugado\_corto,conjugado largo, L, n, L1, L2, f1, f2);
      % Calculo de distancias de espejos concavos a cristal
     delta1 = distancia \text{ cristal}(conjugado \text{ corto}, f1, L1, L, n,theta(1) ;
     delta2 = distancia \text{ cristal}(conjugado \text{ large}, f2, L2, L, n,theta(2) ;
     Distancias = [delta1; delta1; delta2];% Cambio de a n g ul o s
     theta1=14∗pi/180;
     the ta 2=14*pi/180;Angulos =[theta1; theta2];
     % Definiendo distancias focales astigmaticas
     f1t=f1*\cos(\theta t);
     f2t= f2*\cos(\theta t \ln \theta);
     f1s=f1/cos(theta1);f2s=f1/cos(theta2);% Generando vectores
      \mathscr{C}p\, silon = (f2t \text{ }^{\circ}2/(L2 \text{ } f2t) + f1t \text{ }^{\circ}2/(L1 \text{ } f1t)) : 0.1 : f2t \text{ }^{\circ}2/(L1)L2 f2t )+f1t \hat{Z}/(L1 \text{ ft} t);
     epsilon = 10:0.1:10;wtEM1 = zeros(1, length(epsilon));
     wtEM2 = zeros(1, length(epsilon));
     wsEM1 = \mathbf{zeros}(1, \mathbf{length}(\text{epsilon}));
     wsEM2 = zeros(1, length(epsilon));
     \% Lazo para calculo
     for index = 1: length (epsilon)
        \% Calculando matrices
```
TangencialEM1=[1, L1; 0, 1| $\ast$ [1, 0; 1/f1t, 1| $\ast$ ...  $[1, delta1; 0, 1]*[1, L/n^3; 0, 1]*[1, delta2+$  $epsilon$  index ); 0, 1  $*...$  $[1, 0; 1/f2t, 1]*[1, L2; 0, 1]*[1, 0; 0, 1]*[1, L2;$  $0, 1] * ...$  $[1, 0; 1/f2t, 1]*[1, delta2+epsilon(inidex); 0,$  $1 \times [1, L/n \cdot 3; 0, 1] * ...$  $[1, delta1; 0, 1]*[1, 0; 1/fft, 1]*[1, Li; 0, 1];$ SagitalEM1=[1, L1; 0, 1|\*[1, 0; 1/f1s, 1|\*...  $[1, delta1; 0, 1]*[1, L/n; 0, 1]*[1, delta2+epsilonion]$  $(index)$ ; 0, 1  $*...$  $[\,1\ , 0\,;\quad 1 \,/\, \text{f2s}\ ,\quad 1\,]\ast \,[\,1\ ,\ \ \text{L2}\,;\quad 0\ ,\quad 1\,]\ast \,[\,1\ ,\quad 0\,;\quad 0\ ,\quad 1\,]\ast \,[\,1\ ,\ \ \text{L2}\,;$  $0, 1 \} * ...$  $[1, 0; 1/f2s, 1]*[1, delta2+epsilon(inidex); 0,$  $1 \times [1, L/n; 0, 1] * ...$  $[1, delta1; 0, 1]*[1, 0; 1/fls, 1]*[1, L1; 0, 1];$ TangencialEM2 = [1, L2; 0, 1 |  $\ast$  [1, 0; 1 / f2t, 1 |  $\ast$  [1,  $delta2+epsilon$  ilon (index); 0, 1 | $*...$  $[1, L/n^3; 0, 1] * [1, delta1; 0, 1] * [1, 0; 1/fft, 1] *$ . . .  $[1, L1; 0, 1]*[1, 0; 0, 1]*[1, L1; 0, 1]*[1, 0; 1/11$  $, 1] * ...$  $[1, delta1; 0, 1]*[1, L/n^3; 0, 1]*[1, delta2+$ e p silon (index);  $0, 1]$ \*...  $[1, 0; 1 / f2t, 1] * [1, L2; 0, 1];$ SagitalEM2 =  $\begin{bmatrix} 1 \\ 1 \end{bmatrix}$ ,  $\begin{bmatrix} 1 \\ 2 \\ 3 \end{bmatrix}$ ,  $\begin{bmatrix} 1 \\ 1 \\ 1 \end{bmatrix}$ ,  $\begin{bmatrix} 1 \\ 1 \\ 2 \\ 3 \end{bmatrix}$ ,  $\begin{bmatrix} 1 \\ 1 \\ 1 \end{bmatrix}$  $delta2+epsilon$  ilon (index); 0, 1 | \*...  $[1, L/n; 0, 1]*[1, delta1; 0, 1]*[1, 0; 1/f1s, 1]*$ . . .  $[1, L1; 0, 1]*[1, 0; 0, 1]*[1, L1; 0, 1]*[1, 0; 1/fls]$  $, 1 \, | * \ldots$  $[1, delta1; 0, 1]*[1, L/n; 0, 1]*[1, delta2+epsilonion]$  $(intdex )$ ; 0,  $1]*...$  $[1, 0; 1/f2s, 1]*[1, L2; 0, 1];$  $\%$  Calculo de spots wtEM1( $index$ )=spot (TangencialEM1, lambda);  $wsEM1(intdex) = spot(SagitalEM1,lambda);$ wtEM2( $index$ )=spot (TangencialEM2, lambda);  $wsEM2(intdex)=spot(SagitalEM2,lambda);$ endfor  $Vectores = [wtEM1; wsEM1; wtEM2; wsEM2; epsilon]$ ;

endfunction

% Generando v a l o r e s [Datos inf inf, distancias inf inf, angulos inf inf $|=$ calcular  $('inf', 'inf', L1, L2, L, n, f1, f2, lambda);$ [Datos inf fin, distancias inf fin, angulos inf fin  $|=$  $\text{calcular}$  ('inf','fin', $\text{L1}, \text{L2}, \text{L}, \text{n}, \text{f1}, \text{f2}, \text{lambda}$ ); [Datos fin inf, distancias fin inf, angulos fin in f  $=$ calcular ( $\langle$  fin $\rangle$ ,  $\langle$  inf $\rangle$ , L1, L2, L, n, f1, f2, lambda); [Datos fin fin, distancias fin fin, angulos fin fin  $]=$  $\text{calcular}$  (' $\text{fin}'$ , ' $\text{fin}'$ , L1, L2, L, n, f1, f2, lambda); %% G r á f i c a s  $\%$  Infinito infinito figure  $(1)$ ;  $\textbf{subject} (1, 2, 1)$  $stem( Datos_in f_in f (5, : )$ ,  $Datos_in f_in f (1, : )$ , 'r', 'LineWidth  $', 1.5)$ hold on: stem  $($  Datos inf inf  $( 5 , : )$ , Datos inf inf $( 2 , : )$ , 'b', 'LineWidth  $', 1.5)$ hold off;  $\mathbf{xlabel}$  ('\epsilon [mm]', 'FontSize',16) y label (' $\omega$ en EM $\{1\}$  [mm]', ' FontSize', 16)  $set (gca, 'FontSize', 14)$ h=legend (  $\mbox{'\omega_{t}} \, , \mbox{'\omega_{s}} \, , \mbox{'\omega_{s}} \, , \mbox{'\$  $\textbf{set}(h, 'FontSize', 14)$ title ({ 'Tamaño de spot en espejo EM  $\{1\}$ ' ; ' sin compensar astigmatismo (colimado)'}, 'FontSize', 15) parametros $1 = \{ 'Parámetros de ', ' la cavidad : ', [ 'L {1}]=' \}$ num2str( $L1$ ) ' [mm] ' ], ['L\_{2}=' num2str( $L2$ ) ' [mm] '  $\vert\vert$  ,  $\ldots$  $[\begin{array}{ccc} 'L=' \ \mathbf{num2str}(L) \end{array}$  '  $[\text{mm}]$  '  $], [\begin{array}{ccc} 'n=' \ \mathbf{num2str}(n) \end{array}]$  ,... [ 'f  $\{1\}$  = ' num2str( f 1 ) ' [mm] ' ] , [ 'f  $\{2\}$  = ' num2str( f 2 ) ' [  $mm$  $]$   $\cdot$   $]$   $\ldots$ [' \ theta  ${1}$  = ' num2str( angulos inf in f  $( 1 , 1 )$  ) ' [ rad ] '  $\vert \cdot \vert$ [' \ theta  ${2}$ =' num2str( angulos inf\_inf  $( 2 , 1 )$  ) ' [ rad ] '  $\vert \cdot, \ldots \vert$  $[\ ] \ \langle \delta_{1} \rangle = ' num2str(dດ is tancias inf inf(1,1) ) ' [mm] '$  $\vert \cdot, \ldots \vert$ ['\delta  $\{2\}$ =' num2str( distancias inf inf  $(2,1)$ ) ' [mm] '  $\vert \}$ ;  $text(3.5,1, parameters1, 'FontSize', 16)$  $xlim ([1, 6])$  $vlim([0, 1.5])$  $\text{subplot}(1,2,2)$ 

```
stem (Datos inf inf ( 5 , : ), Datos inf inf ( 3 , : ), 'r', 'LineWidth
    ', 1.5)
hold on ;
stem (Datos inf inf ( 5 , : ), Datos inf inf ( 4 , : ), 'b', 'LineWidth
    ', 1.5)hold off;
\mathbf{xlabel} ('\epsilon [mm]', 'FontSize',16)
ylabel ('\omega en EM_{2} [mm]', 'FontSize',16)
\texttt{set}(\texttt{gca}, \text{'FontSize'}, 14)h=legend ( ' \omega_{t} ' , ' \omega_{s}' ) ;
\textbf{set}(\text{h}, \text{'FontSize'}, 14)title ({ 'Tamaño de spot en espejo EM \{2\}' ; ' sin compensar
    astigmatismo (colimado)' }, 'FontSize', 15)
text(2,1.5, parameters1, 'FontSize', 16)xlim ([1, 6])ylim([0, 1.75])\% Infinito finito
figure (2) ;
\textbf{subplot}(1,2,1)stem (Datos inf fin ( 5 , : ), Datos inf fin ( 1 , : ), 'r', 'LineWidth
    ', 1.5)hold on ;
stem (Datos inf fin ( 5 , : ), Datos inf fin ( 2 , : ), 'b', 'LineWidth
    ', 1.5)hold off;
\mathbf{xlabel} ('\epsilon [mm]', 'FontSize',16)
ylabel ('\omega en EM_{1} [mm]', 'FontSize',16)
set (gca, 'FontSize', 14)h=legend ('\omega_{t}',','\omega_{s}');
\textbf{set}(h, 'FontSize', 14)title ({ 'Tamaño de spot en espejo EM \{1\} '; ' sin compensar
    astigmatismo (colimado)' }, 'FontSize', 15)
parametros2=\{'Parámetros de ', 'la cavidad:', \lfloor'L\{1\}=\'
    num2str(L1) ' [mm] ' |, |'L \{2\}= ' num2str(L2) ' [mm] '
    \vert \cdot, \ldots\lceil 'L=' num2str(L) ' [mm] ' \rceil, \rceil ' n=' num2str(n) \rceil,...
[ 'f \{1\} = ' num2str( f 1 ) ' [mm] ' ] , [ 'f \{2\} = ' num2str( f 2 ) ' [
    mm] \cdot ] , \ldots[\ ] theta_{1}=' num2str( angulos inf fin ( 1 , 1 ) ) ' [rad] '
    \vert \cdot, \ldots \vert[\ ] \theta_{2}= ' num2str( angulos_inf_fin (2,1) ) ' [rad] '
    \vert, . . .
[\ ] \ \langle \delta \rangle delta [1]= \ num2str( distancias _inf _fin (1,1)) \ \langle \delta \rangle [mm] \langle \delta \rangle] , . . .
['\delta \{2\}=' num2str( distancias inf fin (2, 1)) ' [mm] '
```

```
\vert \};
text(2,1.2, parameters2, 'FontSize', 16)xlim ( [ 3, 4.5 ] )ylim([0, 1.75])\text{subplot}(1,2,2)stem (Datos inf fin ( 5 , : ), Datos inf fin ( 3 , : ), 'r', 'LineWidth
    ', 1.5)hold on ;
stem (Datos inf fin ( 5 , : ), Datos inf fin ( 4 , : ), 'b', 'LineWidth
    ', 1.5)hold off;
\mathbf{xlabel} ('\epsilon [mm]', 'FontSize',16)
ylabel ('\omega en EM_{2} [mm]', 'FontSize',16)
set (gca, 'FontSize', 14)h=legend ('\omega{ t}', '\omega{ s}') ;
\textbf{set}(h, 'FontSize', 14)title ({ 'Tamaño de spot en espejo EM \{2\} '; ' s in compensar
    astigmatismo (enfocado)<sup>'</sup>, 'FontSize', 15)
text (2.2, 1.3, parametros2, 'FontSize', 16)
xlim ( [ 3, 5 ] )ylim([0, 1.75])\% Finito infinito
figure (3);
\text{subplot}(1, 2, 1)stem (Datos fin in f ( 5 , : ), Datos fin in f ( 1 , : ), 'r', ' LineWidth
    ', 1.5)hold on ;
stem (Datos fin in f ( 5 , : ), Datos fin in f ( 2 , : ), 'b', ' LineWidth
    ', 1.5)
hold off;
xlabel ('\epsilon [mm]', 'FontSize',16)
ylabel ('\omegaen EM \{1\} [mm]', 'FontSize',16)
set (gea, 'FontSize', 14)h=legend ('\omega { t }', '\omega<sub>{ s}</sub>') ;
\textbf{set}(h, 'FontSize', 14)title ({ 'Tamaño de spot en espejo EM \{1\} '; ' s in compensar
    astigmatismo (enfocado)<sup>'</sup>, 'FontSize', 15)
parametros3 = \{ 'Parámetros de ', ' la cavidad : ', [ 'L _{1}]=' \}num2str(L1) ' \lceil \text{mm} \rceil' \rceil, \lceil \text{L}_{2} \rceil =' num2str(L2) ' \lceil \text{mm} \rceil'
    \vert \cdot, \ldots \vert\lceil 'L=' num2str(L) ' [mm] ' \rceil, \rceil ' n=' num2str(n) \rceil,...
['f_{1}]=' num2str(f1) ' [mm]'],['f_{2}]=' num2str(f2) ' [mm] \cdot ] , \ldots[' \ theta {1} = ' num2str( angulos fin in f (1, 1) ) ' [ rad ] '
    \vert \cdot \vert...
```

```
['\theta {2}=' num2str( angulos fin in f  ( 2 , 1 ) ) ' [ rad ] '
    \vert \cdot, \ldots \vert['\delta {1}]=' num2str( distancias fin inf (1, 1) ) ' [mm]'
    \vert, . . .
[\ ] \ \langle \delta_{2} \rangle = \' \text{ num2str}( \text{ distances fin} \text{ inf} (2, 1 ) ) \ \' \text{ [mm]}\vert \};
text(1,1.2, parameters3, 'FontSize', 16)xlim ([4.5, 4])ylim ([0, 2])\text{subplot}(1,2,2)stem (Datos fin in f ( 5 , : ), Datos fin in f ( 3 , : ), 'r', ' LineWidth
    ', 1.5)hold on;
stem(Datos fin in f ( 5 , : ), Datos fin in f ( 4 , : ), 'b', 'LineWidth
    ', 1.5)hold off;
xlabel('\epsilon [mm]','FontSize',16)
ylabel ('\omega en EM \{2\} [mm]', 'FontSize',16)
set (gca, 'FontSize', 14)h=legend ('\omega{ t}',', \omega { s }') ;
set(h, 'FontSize', 14)title ({ 'Tamaño de spot en espejo EM \{2\}' ; ' sin compensar
    astigmatismo (colimado)' }, 'FontSize', 15)
text(1.5, 1.5, 0.5, 0.5) \cdot FontSize ', 16)
xlim([4.5, 4.5])ylim ([0, 2])\% Finito finito
figure (4);
\textbf{subplot}(1,2,1)stem(Datos fin fin ( 5 , : ), Datos fin fin ( 1 , : ), 'r', 'LineWidth
    ', 1.5)hold on;
stem (Datos fin fin ( 5 , : ), Datos fin fin ( 2 , : ), 'b', 'LineWidth
    ', 1.5)
hold off:
xlabel ('\epsilon [mm]', 'FontSize',16)
ylabel ('\omegaen EM \{1\} [mm]', 'FontSize',16)
set (gca, 'FontSize', 14)h=legend ('\omega_{t}',','\omega_{s}');
\textbf{set}(h, 'FontSize', 14)title ({ 'Tamaño de spot en espejo EM_{1} '; 'sin compensar
    astigmatismo (enfocado)'}, 'FontSize', 15)
parametros4=\'Parámetros de ', 'la cavidad:', \vert'L\{1\}='
    num2str(L1) ' [mm] ' ], [ 'L {2}= ' num2str(L2) ' [mm] '
    \vert \cdot, \ldots
```
 $\lceil$  'L=' num2str(L) ' [mm] '  $\rceil$ ,  $\lceil$  'n=' num2str(n)  $\rceil$ ,... ['f  $\{1\}$ =' num2str( f 1 ) ' [mm]' ] , ['f  $\{2\}$ =' num2str( f 2 ) ' [  $mm$  $]$   $\cdot$   $]$   $\ldots$ [' \ theta  ${1}$  = ' num2str( angulos fin fin  $(1, 1)$  ) ' [ rad ] ' ] , . . .  $[\ \rangle \theta_{2}$  ' num2str( angulos fin fin  $( 2 , 1 )$  ) ' [rad] '  $\vert \cdot, \ldots \vert$  $[\ ] \ \langle \delta \rangle$  delta\_{1}=' num2str(distancias\_fin\_fin(1,1)) ' [mm]'  $\vert \cdot, \ldots \vert$  $[\cdot \setminus \text{delta} \ \{2\} = ' \ \text{num2str}( \text{distancias} \ \text{fin} \ \text{fin} (2, 1) )$  '  $[\text{mm}]$ '  $| \}$  ; text  $(1, 1.2,$  parametros $4,$  'FontSize', 16)  $xlim([6, 1.5])$  $ylim([0, 1.75])$  $\textbf{subplot}(1,2,2)$ stem (Datos fin fin  $( 5 , : )$ , Datos fin fin  $( 3 , : )$ , 'r', 'LineWidth  $'$ , 1.5) hold on: stem (Datos fin fin  $( 5 , : )$ , Datos fin fin  $( 4 , : )$ , 'b', 'LineWidth  $', 1.5)$ hold off;  $\mathbf{xlabel}$  ('\epsilon [mm]', 'FontSize',16) ylabel (' $\omega$ en EM  $\{2\}$ [mm]', 'FontSize',16)  $set (gca, 'FontSize', 14)$ h=legend (  $\mbox{'\omega_{t}} \, , \mbox{'\omega_{s}} \, , \mbox{'\omega_{s}} \, , \mbox{'\$  $\textbf{set}(h, 'FontSize', 14)$ title ({ 'Tamaño de spot en espejo EM  $\{2\}$ ' ; ' sin compensar astigmatismo  $(enfocado)$ <sup>'</sup>,'FontSize',15) text  $(0, 1.2, \text{parameters}4, \text{'FontSize'}, 16)$  $xlim ( [ 6, 4] )$  $ylim([0, 1.75])$ 

% Fin

### A.3. Propagador

El propagador se conforma por los siguientes archivos:

- matrices.c Se definen las funciones para realizar operaciones matriciales bidimensionales. Incluye la definición de una estructura dedicada a matrices y operaciones básicas como creación, borrado, suma, multiplicación, impresión a pantalla y escritura a archivo.
- matrices.h Contiene las declaraciones de las funciones halladas en matrices.c.
- lineal.c Se definen las funciones para realizar los cálculos descritos en el Capítulo [3](#page-28-0) a partir de las condiciones límite deseadas.

lineal.h Contiene las declaraciones de las funciones halladas en lineal.c.

- error\_iteraciones.c Se definen funciones para guardar los datos generados por cada iteración del análisis no lineal. Los datos generados permiten visualizar como converge o no la solución propuesta para la cavidad.
- error iteraciones.h Contiene las declaraciones de las funciones halladas en error\_iteraciones.h.
- no\_lineal.c Se definen las funciones para realizar la propagación de haces gaussianos a través de un sistema ABCD, se calcúla el radio del haz y el radio del frente de onda y se modela la cavidad de la Figura [3.1](#page-29-0) utilizando el método matricial desacoplado, como se estudió en la Sección [5.1.](#page-56-0) No incluye lente térmica.
- no lineal.h Contiene las declaraciones de las funciones halladas en no lineal.c.
- no\_linealRK.c Realiza el análisis no lineal de la cavidad empleando el método de ecuaciones diferenciales desacopladas visto en la Sección [5.2.](#page-57-0) No incluye lente térmica.
- no\_linealRK.h Contiene las declaraciones de las funciones halladas en no\_linealRK.c.
- termico.c Contiene las rutinas para calcular el efecto de autoenfocamiento térmico como se estudió en la Sección [4.3.](#page-54-0)
- termico.h Contiene las declaraciones de las funciones halladas en termico.c.
- no linealMatAstTerm.c Funciones para análisis no lineal considerando autoenfocamiento Kerr astigmático con y sin lente térmica astigmática presente como se describió en la sección [5.3.](#page-58-0)
- no\_linealMatAstTerm.h Contiene las declaraciones de las funciones halladas en no linealMatAstTerm.c.
- main.c Es la rutina principal para controlar el programa.
- constantes.h Archivo con constantes físicas para el diseño de la cavidad.

Los mapas de estabilidad mostrados en la Sección [5.4](#page-59-0) fueron generados a partir de los datos calculados por éste programa y graficados con Gnuplot.

# A.4. Graficador de la propagación

El programa para graficar el perfil del haz al propagarse por la cavidad se conforma por los siguientes archivos:

matrices.c Se definen las funciones para realizar operaciones matriciales bidimensionales. Incluye la definición de una estructura dedicada a matrices y operaciones básicas como creación, borrado, suma, multiplicación, impresión a pantalla y escritura a archivo.

matrices.h Contiene las declaraciones de las funciones halladas en matrices.c.

- lineal.c Se definen las funciones para realizar los cálculos descritos en el Capítulo [3](#page-28-0) a partir de las condiciones límite deseadas.
- lineal.h Contiene las declaraciones de las funciones halladas en lineal.c.
- no lineal.c Se definen las funciones para realizar la propagación de haces gaussianos a través de un sistema ABCD, se calcúla el radio del haz y el radio del frente de onda y se modela la cavidad de la Figura [3.1](#page-29-0) utilizando el método matricial desacoplado, como se estudió en la Sección [5.1.](#page-56-0) No incluye lente térmica.
- no lineal.h Contiene las declaraciones de las funciones halladas en no lineal.c.
- termico.c Contiene las rutinas para calcular el efecto de autoenfocamiento térmico como se estudió en la Sección [4.3.](#page-54-0)
- termico.h Contiene las declaraciones de las funciones halladas en termico.c.
- propGrafica.c Contiene las rutinas para generar los datos correspondientes al radio del haz con respecto a la posición en la cavidad, generando un archivo que es procesado por Gnuplot para generar las gráficas.
- propGrafica.h Contiene las declaraciones de las funciones halladas en prop-Grafica.c.
- main.c Es la rutina principal para controlar el programa.
- constantes.h Archivo con constantes físicas para el diseño de la cavidad.

## A.5. Código fuente en C

#### A.5.1. matrices.c y matrices.h

#### matrices.c

```
/* Librería de operaciones matriciales básicas para
    números complejos */
#include <stdlib.h>\#include \ltstdio.h>
\#\textbf{include} <complex .h>
#include <assert .h>\#include \leq tring .h>
\#include <math.h>
typedef struct
{
```

```
int filas;
     int columnas ;
     long double complex * datos;
} ma t riz ;
/* Crea una matriz de filas por columnas con valores
    i g u a l a 0.Regresa NULL si filas y columnas \leq 0 o un puntero a la
    nueva matrixen\ case\ contrastmatriz * nuevaMatriz (int filas, int columnas)
{
     if (\text{filas} \leq=0||columnas\leq=0) return NULL;
     // Reserva para la estructura de matriz.
     matriz \ast m=(\text{matrix} \ast) calloc (1, \text{size of}(\text{matrix}));
     // Fijar dimensiones
    m > f i l a s = f i l a s;
    m > columnas=columnas ;
     // Reserva para un arreglo de longitud filas *
         columnas
    m > data to s=(long double complex *) called (filas *columnas,
         size of (long double complex);
     return m;
}
/* Borra matriz, no elimina variable. */
matriz * borraMatriz ( matriz * mtz)
\{a s s e r t ( mtz ) ;
     // Libera datos de la matriz
     \text{assert} \ (\text{mtz} > \text{datos});
     free (mtz > data);
     mtz > data to s=NULL;
     // Libera a mtz
     free (mtz);
     mtz=NULL;
     return mtz ;
}
\#\text{define } elem (mtz, fila, columna) \
     mtz > data s ((column 1) * mtz > filas + (fila 1))/* Copia una matriz */
```

```
matrix \ast copiaMatrix(matrix \ast mtz){
     if (l m t z) return NULL;
     // Crea nueva matriz para guardar copya
     matriz * cp= nuevaMatriz (mtz > filas , mtz > columnas);
     // Copia datos de la matrix a cp.memcpy ( cp > datos, mtz > datos, mtz > fil as *mtz >\text{column}\text{a}*sizeof(long double complex));
    return cp;
}
\frac{1}{\sqrt{2}} Imprime la matriz a stdout */
int fijaElemento (matriz * mtz, int fila, int columna,
    long double complex valor)
{
     if (lmtz) return 1;
     \text{assert}(\text{mtz}> \text{datos});
     if (\text{fila} \le 0 | \text{fila} > \text{mtz} > \text{filas} | \text{columna} \le 0 |
         column > mtz > columnas)return 2;
     elem(mtz, fila, columna)=valor;return 0;
}
/* Recupera elemento de la matriz */
long double complex obtieneElemento (matriz * mtz, int
    \text{fila}, int columna)
{
    long double complex valor;
     if (!mtz) return 1;\text{assert}(\text{mtz}> \text{datos});
     \textbf{if} ( fila \leq 0 | | fila > mtz > filas | | columna\leq 0 | |
         \text{column} > \text{mtz} > \text{column} return 2;
     value =elem (mtz, fila, columna);
     return valor;
}
/* Obtiene el número de filas de la matriz */
\text{int} n Filas (matriz * mtz)
\left\{ \right.int ∗n ;
     if (lmtz) return 1;
```

```
*n = mtz > filas;return ∗n ;
     }
/* Obtiene el número de columnas de la matriz */
\intint nColumnas (matriz * mtz)
{
     int ∗n ;
     if (l m t z) return 1;
     ∗n=mtz > columnas ;
     return ∗n ;
}
\text{int} imprimeMatriz ( matriz * mtz)
\{if (l m t z) return 1;
     int fila, columna;
     for (\text{fila}=1;\text{fila}\leq=\text{mtz}\geq \text{fila}\,\text{s};++\text{fila}){
          for (column =1; column =1; column =1; column = 1){
               // Imprime el elemento de punto flotante
               print f(" %.15Le+ %.15Lei", creall ( elem (mtz,\text{fila}, \text{column})), \text{cimagl}(\text{elem}(\text{mtz}, \text{fila},\text{column})) ;
          }
          print(f("n");
     }
     return 0;
}
matrix \ast sumaMatriz (matriz * A, matriz * B)
\{a s s e r t (A&&B) ;
     \text{assert}(A > \text{fil} \, a \, s = B > \text{fil} \, a s);assert (A > \text{columns} = B > \text{columns});
     matriz * suma;
     suma=nuevaMatriz(A>filas,A>columnas); // A = Bint fila, columna;
     for ( columna=A > columnas ; columna >=1; columna )
          for (fila=A > filas ; fila >=1; fila )elem (suma, fila, columna)=elem (A, fila, columna)+
                   elem(B, fila, columna);return suma ;
}
matrix \ast multMatriz (matriz \ast A, matriz \ast B)
```

```
{
     a s s e r t (A&&B) ;
     \text{assert}(A > \text{column} = B > \text{filas});
     int fila, columna, k;
     matriz * prod=nuevaMatriz (A > filas, B > columnas);
     for ( columna=B > columnas ; columna >=1; columna )
          for (fila=A > filas ; fila >=1; fila ){
                    long double complex valor=0+I*0;
                    for (k=A > \text{columns}; k>=1; kvalor \neq= elem(A, fila, k) * elem(B, k, k)columna ) ;
                    elem(prod, filla, columna)=valor;}
     return prod;
}
matriz * cteMultMatriz (long double complex Constante,
    matrix * mtz){
     assert (mtz);
     matrix *prod;\text{prod=newaMatrix}(\text{mtz}> \text{filas }, \text{mtz}> \text{columnas});
     prod=copiaMatrix(mtz);int fila, columna;
     for (column a=1; column a \leq mtz > column as; column a++)for ( fil a =1; fil a \leq mtz > fil a s; fil a ++)
               elem(prod, filla, columna) = Constante * elem(prod,\text{fila}, \text{column}, ;return prod ;
}
matriz * divMatricesElemAElem (matriz * A, matriz * B) //
    División elemento a elemento de A/B: A11/B11, A12/B12,
     etc. Si número es no finito, lo hace cero.
{
     a s s e r t (A&&B) ;
     \text{assert}(A > \text{fil}\,a s \Longrightarrow B > \text{fil}\,a s);\text{assert}(\text{A} > \text{column} - \text{B} > \text{column});
     matriz * division;
     division=nuevaMatriz (A > filas, A > columnas); // A = Bint fila, columna;
     for ( columna=A > columnas; columna >=1; columna )
          for ( fila=A > filas; fila >=1; fila ) {
              elem ( division, fila, columna)=elem (A, fila, ...)\text{column})/\text{elem}(B, \text{fill}, \text{column});
```

```
long double divResultadoAbs=cabsl(elem(
                  division, fila, columna) );
              if (is finite (divResultadoAbs) == 0)elem ( division, fila, columna ) = 0;
          }
     return division;
}
void escribeMatrizArchivo (matriz * mtz, char *nombre)
{
     FILE *archivo;
     \text{archivo} = \text{fopen}(\text{nombre}, "w");
     int fila, columna;
     for (fila = 1; fila \leq mtz > filas ; fila++){
          for (column a=1; column a \leq mtz > column as; column a++){
               // Imprime el elemento de punto flotante
               fprintf (\archivo, "\%.15Le+\%.15Lei,", \creal reall (
                   elem(mtz, fila, columna)), cimagl (elem(mtz),
                   \{ila, \{. columna));
          }
          f p r i n t f ( archivo, "\n\cdot n" );
     }
     fclose(archivo);}
void escribeMatrizArchivo e jes (matriz * mtz, matriz *
    epsilon1, matriz * epsilon2, char *nombre)
{
     FILE *archivo;
     \archivo = \text{fopen}(\text{nombre}, "w");
     int fila, columna;
     fprintf (\archivo, ", epsilon 2 \ [m],");
     for (column a=1; column a \leq mtz > column as; column a++)fprint(f(\text{archivo}, "%, 15\text{Le}, ", \text{c} \text{real}1(\text{elem}(\text{epsilon}0)), 1, \text{column}));
     fprintf (archivo, "\nepsilon 1 [m], \n");
     for (\text{fila}=1;\text{fila}\ll=\text{mtz}\gt\text{fila}\,\text{s};\text{fila}++){
          fprint f (archivo, " %.15Le, ", ", c real] (elem (epsilon1), 1, \text{fila}));
          for ( columna=1; columna\leq=mtz > columnas ; columna++)
          \{//Imprime el elemento de punto flotante
               fprintf (archivo, \sqrt{6.15}Le+\sqrt{6.15}Lei,\sqrt{7}, creall (
```

```
elem(mtz, fila, columna)), cimagl(elem(mtz,\{ila , \text{column}));
           }
           fprintf(archivo,"\n");
     }
     fclose(archivo);}
void escribeMatrizArchivo completo (matriz * mtz, matriz *
      epsilon1, matriz * epsilon2, long double *angulos,
    long double delta1, long double delta2, char*conjugado corto, char ∗ conjugado largo, char *nombre,
    int fila noAstig, int columna noAstig, long double
    astigmatismo)
{
     FILE * archivo;archivo = fopen(nombre, "w");
     int fila, columna;
     fprintf (archivo, "Configuracion optima, \ln \ln");
     f printf (archivo, "delta 1 [m], Theta 1 [rad], delta 2 [m]
          ], Theta 2 [rad], Conjugado corto, Conjugado largo,
          Astigmatismo (spot tan / spot sag)\langle n'' \rangle;
     fprint(f (archivo, " %.15Le, %.15Le, %.15Le, %.15Le, %.15Le, %.15Le, %.15Le, %.15Le, %.15Le, %.15Le, %.15Le, %.15Le, %.15Le, %.15Le, %.15Le, %.15Le, %.15Le, %.15Le, %.15Le, %.15Le, %.15Le, %.15Le, %.15Le, %.15Le, %.15Le, %.15Le, %.15Le, %.15Le, %.15Le, %.15Le, %.15Le, %.15Le, %.15Le, %.15Le, %.15Le, %., \%.15 \text{Le}\n\cdot n", delta1+\text{creal}l (obtieneElemento (
          epsilon1,1, fila_noAstig)), angulos [0], delta2+creall
          ( \text{obtieneElement} \text{o} (\text{epsilon 1}, 1, \text{column} \text{noAstig} )),
          angulos [1], conjugado corto, conjugado largo, creall
          (s^{3}) (astigmatismo));
     fprintf (archivo, "epsilon 1 [m], epsilon 2 [m] \n\backslash n");
     fprintf (archivo, "%.15Le, %.15Le, \n\n", creall (
          obtieneElemento ( epsilon1, 1, fila _noAstig ) ), creall (
          obtieneElemento (epsilon2, 1, columna noAstig) ) ;fprintf (\archivo, ", epsilon 2 \ [m],");
     for (column a=1; column a \leq m t z > column as; column a++)fprint f (archivo, "%.15Le,", creall (elem (epsilon) 2), 1, \text{column})) ;
     fprintf (archivo, "\nepsilon 1 [m], \n\langle n" \rangle;
     for (fila = 1; fila \leq mtz > filas ; fila++)\{fprint f (archivo, " %.15Le, ", ", c real] (elem (epsilon1, 1, \text{fila}));
           for (column a=1; column a \leq mtz > column as; column a++)\{// Imprime el elemento de punto flotante
                fprintf (archivo, \sqrt{6.15}Le+\sqrt{6.15}Lei,", creall (
                    elem(mtz, fila, columna)), cimagl(elem(mtz,
```

```
\text{fila}, \text{column}));
           }
           fprintf (archivo, "\langle n" \rangle;
     }
     fclose(archivo);}
void escribeMatrizDoubleArchivo (matriz * mtz, char *
    nombre )
{
     FILE * archivo;\text{archivo} = \text{fopen}(\text{nombre}, "w");
     int fila, columna;
     fprintf (archivo, "double datos=\{\");
     for (\text{fila}=1;\text{fila}\ll=\text{mtz}> \text{filas} 1;\text{fila}++)\{fprintf (\archivo, "\{");
           for (column a=1; column a \leq mtz > column as; column a++){
                // Imprime el elemento de punto flotante
                fprintf (\archivo, "%.15Le,", \cosh^{-1} (\text{elem}(\text{mtz}),
                     \text{fila}, \text{column}) ) ;
           }
           f p r i n t f ( archivo, "\}, \n" ) ;
     }
     \text{fil}\,\text{a}=\text{mtz}\,\text{,}\,\text{fil}\,\text{as};fprintf (\archivo, "\{");
     for (column a=1; column a \leq mts > column as; column a++)\{// Imprime el elemento de punto flotante
                fprint(f(\text{archivo}, "%, 15\text{Le}, ", \text{c} \text{reall}(\text{elem}(\text{mtz},\{ \text{fila}, \text{columna}) \};
           }
     fprintf (\{\text{archivo}\}\;,\text{''}\};fclose(archivo);}
// Funciones válidas para matrices de 2x2matriz * llenaMatriz (long double complex A, long double
    complex B, long double complex C, long double complex D
    \lambda{
     matrix * mtz;mtz = newaMatrix(2,2);
```

```
fija Elemento (mtz, 1, 1, A);fija Elemento(mtz,1,2,B);fijaElemento (mtz, 2, 1, C);
    fijaElemento (mtz, 2, 2, D);return mtz ;
}
void llenaMatrizSinCrear (matriz * mtz, long double
   complex A, long double complex B, long double complex C
    , long double complex D)
{
    fijaElemento (mtz, 1, 1, A);fija Elemento(mtz,1,2,B);fij a Elemento (mtz, 2, 1, C);fijaElemento (mtz, 2, 2, D);}
matriz * variasMultMatriciales (matriz ** arreglo matrices
    , int num matrices) // A1*A2*A3*...*An{
    matriz * temp=llenaMatriz(1,0,0,1);
    int contador=num matrices;
    for ( contador = num_matrices 1; contador >=0;contador )
    {
         matriz * hold=multMatriz (arreglo_matrices [
             \text{contador} \text{, temp} \text{;}llenaMatrizSinCrear (temp, obtieneElemento (hold
             , 1, 1), obtieneElemento (hold, 1, 2),
             ob tieneElemen to ( hold , 2 , 1 ) , ob tieneElemen to ( hold
             , 2, 2) );
         borraMatriz(hold);
    }
    return temp ;
}
matrices.h
\#ifndef MATRICES H INCLUDED
#define MATRICES H_INCLUDED
\#include < stdlib.h>
\#include <stdio.h>
```

```
\#include \leq complex . h>
\#include \leq assert . h>
```

```
\#include \leq tring . h>
typedef struct
{
    int filas;
    int columnas ;
    long double complex * datos;
} ma t riz ;
#define elem (mtz, fila, columna) mtz > datos [(columna 1) *mtz
    > filas +( fila 1 )]
\#\textbf{define } length(x) \text{ (size of (x) / size of ((x) [0])) }/* Crea una matriz de filas por columnas con valores
    i g u a l a 0.
    nueva matriz
en\ case\ contrast\matrix \ast nuevaMatriz(int filas, int columnas);
/* Borra matriz, no elimina variable. */matrix * borderization of a matrix is given by:\n<math>\begin{bmatrix}\n x &amp; y \\
 y &amp; z\n \end{bmatrix}</math>/* Copia una matriz */
matrix \ast copiaMatrix(matrix \ast mtz);/* Imprime la matriz a stdout */int fijaElemento (matriz * mtz, int fila, int columna,
   long double complex valor);
/* Recupera elemento de la matriz */
long double complex obtieneElemento (matriz * mtz, int
    fila, int columna);
/* Obtiene el número de filas de la matriz */
\intint n Filas (matriz * mtz);
/* Obtiene el número de columnas de la matriz */
\intint nColumnas (matriz * mtz);
/* Imprime matriz a stdout */
\text{int} imprimeMatriz (matriz * mtz);
matriz * sumaMatriz ( matriz * A, matriz * B);
matrix * multMatrix(matrix * A, matrix * B);matriz * cteMultMatriz (long double complex Constante,
    matrix * mtz);matriz * divMatricesElemAElem (matriz * A, matriz * B);
void escribeMatrizArchivo (matriz * mtz, char *nombre);
void escribeMatrizArchivo ejes (matriz * mtz, matriz *
    epsilon1, matriz * epsilon2, char *nombre);
void escribeMatrizArchivo completo (matriz * mtz, matriz *
```
epsilon1, matriz  $*$  epsilon2, long double  $*$ angulos, long double delta1, long double delta2, char∗ con jugado\_corto , char ∗ con jugado\_largo , char ∗nombre , int fila noAstig, int columna noAstig, long double  $a$  stigmatismo); void escribeMatrizDoubleArchivo (matriz \* mtz, char \* nombre);  $//$  Sólo para matrices de  $2x2$ matriz \* llenaMatriz (long double complex A, long double complex B, long double complex C, long double complex D ) ; void llenaMatrizSinCrear (matriz \* mtz, long double complex A, long double complex B, long double complex C , long double complex D) ; matriz \* variasMultMatriciales (matriz \*\* arreglo matrices

, int num\_matrices ) ;

 $#endif$  // MATRICES H\_INCLUDED

#### A.5.2. lineal.c y lineal.h

lineal.c

```
\#include < stdlib.h>
\#include \leq tdio .h>
\#include \leq tring .h>
\#include \longrightarrow \qquad\#\text{include} "matrices.h"
#include " complex . h"
// Rutinas para cálculo lineal
```

```
void anguloLineal (char *conjugado corto, char *
    conjugado largo, long double L, long double n, long
    double L1, long double L2, long double f1, long double
     f2 , long double ∗ Angulos )
{
     long double A=L/2*(1/powl(n, 3) 1/n);long double x 1=0.0, x 2=0.0;
     char in f[ = "in f";
     char fin []= " fin " ;\textbf{if} (\text{stromp}(\text{conjugado \;\; corto}, \text{inf}) == 0)x_1=(A+s\,q\,r\,t\,l\,(powl\,(A,2)+4*powl\,f1\;,2)\,)) /(2*f1);
          else if (\text{stremp}(\text{conjugado } \cot \theta, \text{fin } ) == 0)x_1=[A*(powl (L1, 2) +powl (f1, 2) )+sqrtl (4*powl (f1, 2) )*powl(L1, 4) + powl(A, 2) *powl((powl(f1, 2) powl(L1))(2, 2), (2), (2 * (f1 * L1 * (L1+A));
```

```
// e lse return 2;
      \textbf{if} (\text{stromp}(\text{conjugado} \ \text{large}, \text{inf}) == 0)x_2=(A+s \text{gr } t \text{ l} \left( \text{powl} \left( A, 2 \right) +4* \text{powl} \left( \text{f2 }, 2 \right) \right) ) / (2* \text{f } 2);
           else if (stremp (conjugado large), fin ) == 0)x_2=(A*(powl (L2, 2)+powl ( f2, 2 ))+sqrtl ( 4*powl ( f2, 2 )*powl(L2, 4) + powl(A, 2) *powl((powl(f2, 2) powl(L2)(2, 2), (2), (2 * (f2 * L2 * (L2+A));
           // else return 2;
     Angulos [0] = a \cos( x_1 ; )Angulos [1] = a \cos(x/2);
}
long double distanciaCristal (char *tipo_conjugado, long
    double f, long double Longitud, long double L, long
    double n, long double theta)
{
     char in f\left[ \right]="in f";
     char fin [] = " fin " ;long double delta = 0.0;
      \textbf{if} (strcmp (tipo conjugado, in f )==0)
           delta=f/cos1(theta) L/(2*n);else if (\text{stremp}(\text{tipo conjugado}, \text{fin}) == 0)delta=Longitud*f/cosl(theta)/(Longitud f/cosl(theta))theta) ) L/(2*n);
     else
           print f("\nError\n'\n;
     return delta;
}
long double spot_lineal(matriz * ABCD, long double lambda
     )
{
      a s s e r t (ABCD) ;
     long double estabilidad, A, B, D, w;
     A=obtieneElemento (ABCD, 1, 1);
     B=ob tieneElemen to (ABCD, 1 , 2 ) ;
     D=obtieneElemento (ABCD, 2, 2);
     est a  bid a  d = 0.5*(A+D) ;\left| \textbf{if} \left( \text{ established} \right) \right| = 1 \mid \text{establish} \left( \text{additional} \right) = 1 \mid \text{well} \right)else
           w=sqrtl(lambda*fabs(B)/(M_PI*sqrtl(1 powl(((A+D)
                (2), (2))));
      \mathbf{if} ( is finite (w)==0)
                w=0;
     return w;
```

```
}
void calculoLineal (char *nombre, char *conjugado corto,
   char *conjugado largo, long double n, long double
   lambda, long double L1, long double L2, long double L,
   long double f1, long double f2, matriz *wtEM1, matriz *
   wsEM1, matriz *wtEM2, matriz *wsEM2, matriz *epsilon1,
     matriz *epsilon2, matriz *qtEM1, matriz *qsEM1, matriz
     ∗qtEM2 , ma t riz ∗qsEM2 )
{
    long double angulos [2], delta1, delta2, f1t, f1s, f2t, f2s;
    assert (strlen (conjugado corto ) = 3);
    assert (strlen (conjugado-largo) == 3);a s s e r t (wtEM1) ;
    a s s e r t (wsEM1) ;
    assert (wtEM2);
    a s s e r t (wsEM2) ;
    \text{assert}(\text{at} \text{EM1}) ;
    \text{assert}(\text{qsEM1});
    assert (qtEM2);
    a s s e r t (qsEM2 ) ;
    \frac{1}{2} Creando datos para sistema óptico
    ma t riz ∗EM1tan1 , ∗EM1tan2 , ∗EM1tan3 , ∗EM1tan4 , ∗EM1tan5 , ∗
        EM1tan6 , ∗EM1tan7 , ∗EM1tan8 , ∗EM1tan9 , ∗EM1tan10 , ∗
        EM1tan11, *EM1tan12, *EM1tan13, *EM1tan14, *EM1tan15;
    ma t riz ∗EM1sag1 , ∗EM1sag2 , ∗EM1sag3 , ∗EM1sag4 , ∗EM1sag5 , ∗
        EM1sag6 , ∗EM1sag7 , ∗EM1sag8 , ∗EM1sag9 , ∗ EM1sag10 , ∗
        EM1sag11 , ∗ EM1sag12 , ∗ EM1sag13 , ∗ EM1sag14 , ∗ EM1sag15 ;
    ma t riz ∗EM2tan1 , ∗EM2tan2 , ∗EM2tan3 , ∗EM2tan4 , ∗EM2tan5 , ∗
        EM2tan6 , ∗EM2tan7 , ∗EM2tan8 , ∗EM2tan9 , ∗EM2tan10 , ∗
        EM2tan11 , ∗EM2tan12 , ∗EM2tan13 , ∗EM2tan14 , ∗ EM2tan15 ;
    ma t riz ∗EM2sag1 , ∗EM2sag2 , ∗EM2sag3 , ∗EM2sag4 , ∗EM2sag5 , ∗
        EM2sag6 , ∗EM2sag7 , ∗EM2sag8 , ∗EM2sag9 , ∗ EM2sag10 , ∗
        EM2sag11, * EM2sag12, * EM2sag13, * EM2sag14, * EM2sag15;
    anguloLineal (conjugado corto , conjugado largo , L, n, L1,
        L2, f1, f2, angulos);
    delta1 = distanciaCristal (conjugado corto, f1, L1, L, n,angulos [0];
    delta2 = distanciaCristal (conjugado-largo, f2, L2, L, n,angulos [1];
    // Cálculo de distancias focales
    f1 t=f1 * \cosh(\text{angulos}[0]);f2 t=f2 * \cosh(\text{angulos}[1]);f1s=f1/cos1(angulos[0]);
    f2s=f2/cos1(angulos[1]);
```

```
\frac{1}{\sqrt{2}} Llenando matrices "estáticas"*/
// EM1, Caso tangent cialEM1tan1=1lenaMatriz(1, L1, 0, 1);
EM1tan2=llenaMatriz(1,0,1/f1t,1);EM1tan3=nuevaMatriz(2,2); //llenaMatriz(1, delta1, 0, 1);
EM1tan4=llenaMatriz(1, L/powl(n, 3),0, 1);
EM1tan5=nuevaMatriz(2, 2); //EM1tan5 pendiente
EM1tan6=llenaMatriz(1,0,1/f2t,1);EM1tan7=11enaMatrix(1,L2,0,1);EM1tan8=llenaMatriz(1,0,0,1);
EM1tan9=11enaMatrix(1,L2,0,1);EM1tan10=llenaMatriz(1,0, 1/f2t, 1);EM1tan11=nuevaMatriz(2, 2); //EM1tan11 pendiente
EM1tan12=llenaMatriz(1, L/powl(n, 3), 0, 1);
EM1tan13=nuevaMatriz(2,2); //llenaMatriz(1, delta1), 0, 1 ;
EM1tan14=llenaMatriz(1, 0, 1/f1t, 1);
EM1tan15=llenaMatriz(1, L1, 0, 1);
// EM1, Caso sagital
EM1sag1=llenaMatrix(1, L1, 0, 1);EM1sag2=llenaMatriz(1,0,1/f1s,1);EM1sag3=nuevaMatriz(2,2);
EM1sag4=llenaMatriz(1, L/n, 0, 1);
EM1sag5=nuevaMatriz(2,2); //EM1sag5 pendiente
EM1sag6=llenaMatriz(1,0,1/f2s,1);
EM1sag7=llenaMatrix(1,L2,0,1);EM1sag8=llenaMatriz(1,0,0,1);EM1sag9=llenaMatriz(1,L2,0,1);
EM1sag10=llenaMatriz(1, 0, 1 / f2s, 1);
EM1sag11=nuevaMatriz(2,2); //EM1sag11 pendiente
EM1sag12=llenaMatriz(1, L/n, 0, 1);
EM1sag13=nuevaMatriz(2, 2);
EM1sag14=llenaMatriz(1, 0, 1/f1s, 1);
EM1sag15=llenaMatriz(1, L1, 0, 1);
// EM2, Caso tangencial
EM2tan1=1len a Matriz(1, L2, 0, 1);
EM2tan2=llenaMatriz(1,0,1/f2t,1);EM2tan3=nuevaMatriz(2, 2); //EM2tan3=llenaMatriz(1, 1)delta 2+eps, 0, 1;
EM2tan4=llenaMatriz(1, L/powl(n, 3),0, 1);
EM2tan5=nuevaMatriz(2, 2);
EM2tan6=llenaMatriz(1,0,1/f1t,1);
```
 $EM2tan7=11ena Matrix(1,L1,0,1);$  $EM2tan8=11ena Matrix(1,0,0,1);$  $EM2tan9=11ena Matrix(1, L1, 0, 1);$ EM2tan10=llenaMatriz $(1, 0, 1/f1t, 1);$  $EM2tan11=$ nuevaMatriz $(2,2)$ ; EM2tan12=llenaMatriz $(1, L/$ powl $(n, 3), 0, 1)$ ; EM2tan13=nuevaMatriz $(2, 2)$ ; //EM2tan13=llenaMatriz $(1, 1)$  $delta 1, 0, 1$ ; EM2tan14=llenaMatriz $(1, 0, 1 / f2t, 1)$ ; EM2tan15=llenaMatriz $(1, L2, 0, 1)$ ;  $//$  EM2, Caso sagital  $EM2sag1=11enaMatrix(1,L2,0,1);$ EM2sag2=llenaMatriz $(1,0,1/$ f2s,1 $);$ EM2sag3=nuevaMatriz $(2, 2)$ ; //EM2sag3=llenaMatriz $(1, 1)$  $delta\,2+e,0,1$ ;  $EM2sag4=11enaMatrix(1,L/n,0,1);$  $EM2$ sag5=nuevaMatriz $(2, 2)$ ;  $EM2sag6=llenaMatrix(1,0,1/f1s,1);$  $EM2sag7=11enaMatrix(1,L1,0,1);$  $EM2sag8 = llenaMatrix(1, 0, 0, 1);$  $EM2sag9=11enaMatrix(1, L1, 0, 1);$ EM2sag10=llenaMatriz $(1, 0, 1/f1s, 1);$  $EM2$ sag11=nuevaMatriz $(2, 2)$ ; EM2sag12=llenaMatriz $(1, L/n, 0, 1)$ ; EM2sag13=nuevaMatriz $(2, 2)$ ; //EM2sag13=llenaMatriz $(1, 1)$  $delta\,2+e,0,1);$ EM2sag14=llenaMatriz $(1, 0, 1/f2s, 1)$ ;  $EM2sag15=11enaMatrix(1, L2, 0, 1);$  $// C i c l o$ for (int index1=epsilon1 > columnas; index1 >0; index1 ) { for (int index2=epsilon2 > columnas; index2 > 0; index2 ) {  $//$  Llena las matrices y realiza  $las \t multiple lica ciones$  $//$  Para epsilon1 EM1: 3 y 13; EM2 : 5 y 11 llena Matriz Sin Crear (EM1tan3, 1, delta1+obtieneElemento( epsilon $1, 1, \text{index}1$ ,  $0, 1$ ; llena Matriz Sin Crear (EM1tan13, 1,

delta1+obtieneElemento( e p silon  $1, 1$ , index  $1$   $, 0, 1$  ; ll e n a Matriz Sin Crear (EM1sag3, 1, delta1+obtieneElemento( epsilon $1, 1$ , index $1)$ ,  $0, 1)$ ;  $llenaMatrixSinCrear (EM1sag13,1),$ delta1+obtieneElemento( epsilon1,1, index1), $0, 1$ ; ll e n a Matriz Sin Crear (EM2tan5, 1, delta1+obtieneElemento( e p silon  $1, 1$ , index  $1$   $, 0, 1$  ; ll e n a Matriz Sin Crear (EM2tan11, 1, delta1+obtieneElemento( epsilon $1, 1, \text{index}1)$ ,  $0, 1)$ ;  $llenaMatrixSinCrear (EM2sag5,1,$ delta1+obtieneElemento( e p silon  $1, 1$ , index  $1$   $, 0, 1$  ; llena Matriz Sin Crear (EM2sag11, 1, delta1+obtieneElemento( epsilon1,1, index1),  $0, 1$ ; //  $Optimizar$  asignaciones. //  $Para \epsilon psilon2$   $EM1: 5 y 11;$ EM2: 3 y 13 ll e n a Matriz Sin Crear (EM1tan5, 1, delta2+obtieneElemento( epsilon $2, 1, \text{index}2), 0, 1);$  $llenaMatrixSinCrear (EM1tan11, 1),$ delta2+obtieneElemento( e p silon  $2$ ,  $1$ , index  $2$ ),  $0$ ,  $1$ ); ll e n aM a t ri z Si n C r e a r (EM1sag5 , 1 , delta2+obtieneElemento( e p silon  $2, 1, \text{index} \, 2, 0, 1$ ;  $llenaMatrixSinCrear(EM1sag11,1),$ delta2+obtieneElemento ( e p silon  $2, 1, \text{index} \, 2, 0, 1;$ ll e n a Matriz Sin Crear (EM2tan3, 1, delta2+obtieneElemento( e p silon  $2$ ,  $1$ , index $2$ ),  $0, 1$ ;  $llenaMatrixSinCrear (EM2tan13,1),$ delta2+obtieneElemento(  $epsilon{2}$ , 1, index2),  $0, 1$ ; ll e n a Matriz Sin Crear (EM2sag3, 1, delta2+obtieneElemento( e p silon  $2$ ,  $1$ , index $2$ ),  $0, 1$ ; ll e n a Matriz Sin Crear (EM2sag13, 1,

delta2+obtieneElemento( epsilon 2, 1, index 2, 0, 1; //  $Optimizar$  asignaciones. matriz  $*EM1$ tan piezas  $[]=\{EM1$ tan15 , EM1tan14 , EM1tan13 , EM1tan12 , EM1tan11 , EM1tan10 , EM1tan9 , EM1tan8 , EM1tan7 , EM1tan6 , EM1tan5 , EM1tan4 , EM1tan3 ,  $EM1tan2, EM1tan1$  ; matriz ∗EM1sag\_piezas  $[]=\$ EM1sag15 , EM1sag14 , EM1sag13 , EM1sag12 , EM1sag11 , EM1sag10 , EM1sag9 , EM1sag8, EM1sag7, EM1sag6, EM1sag5 , EM1sag4 , EM1sag3 ,  $EM1$ sag2,  $EM1$ sag1; matriz ∗EM2tan piezas  $[]=\{EM2tan15$ , EM2tan14 , EM2tan13 , EM2tan12 , EM2tan11 , EM2tan10 , EM2tan9 , EM2tan8 , EM2tan7 , EM2tan6 , EM2tan5 , EM2tan4 , EM2tan3 ,  $EM2tan2$ ,  $EM2tan1$  }; matriz ∗EM2sag\_piezas  $[]=\{EM2sag15$ , EM2sag14 , EM2sag13 , EM2sag12 , EM2sag11 , EM2sag10 , EM2sag9 , EM2sag8 , EM2sag7 , EM2sag6 , EM2sag5 , EM2sag4 , EM2sag3 ,  $EM2$ sag2,  $EM2$ sag1}; matriz ∗EM1tan, ∗EM1sag, ∗EM2tan, ∗EM2sag ;  $EM1tan=v\ar{a}r\ar{a}sMultMatriciales$ EM1tan  $piezas, 15$ ;  $EM1$ sag = varias Mult Matriciales ( EM1sag  $piezas$ , 15);  $EM2tan=v\ar{a}r\ar{a}sMultMatriciales$ EM2tan  $\mu$ iezas, 15);  $EM2sag=variasMultMatrix$  $EM2sag$  piezas,  $15$ ; long double spot EM1tan=  $spot$   $lineal$  (EM1tan, lambda); long double spot EM1sag=  $spot \quad lineal (EM1sag, lambda)$ ; long double spot EM2tan= spot lineal (EM2tan, lambda); long double spot EM2sag=  $spot \quad lineal (EM2sag, lambda)$ ; long double complex q  $EMltan = 1 / (( I *$ lambda) / (

```
M PI*powl ( spot EM1tan , 2 ) ) ;
          long double complex q EMIsag = 1 / (( I * lambda) / (M_PI*powl(spot_EM1sag, 2) ) ) ;
          long double complex q EM2tan = 1 / (( I * lambda) / (M_P1*powl(spot-EM2tan, 2 )) ;
          long double complex q EM2sag = 1 / (( I * lambda) / (M_PI∗powl(spot_EM2sag, 2) ) ) ;
                           fijaElemento (wtEM1, index1, index2,
                               spot EMltan );
                           fijaElemento (wsEM1, index1, index2,
                               spot EMIsag ;
                           fijaElemento (wtEM2, index1, index2,
                               spot EM2tan ;
                           fijaElemento (wsEM2, index1, index2,
                               spot EM2sag ;
                           fijaElemento (qtEM1, index1, index2,
                               q EM1tan ;
                           fijaElemento (qsEM1, index1, index2,q EM1sag :
                           fijaElemento (qtEM2, index1, index2,
                               q EM2tan ;
                           fija Elemento (qsEM2, index1, index2,q EM2sag ;
                           // Limpia matrices
                           EM1tan=borraMatrix (EM1tan);EM1sag=borra Matriz (EM1sag);
                          EM2tan=borraMatrix(EM2tan);EM2sag=borra Matriz (EM2sag);
     // TODO: Agregar cálculo de spot, agregar métodopara graficar.
     1/(\sqrt{p} \, r \, \text{int} f\left(\sqrt[n]{n} \, S \, \text{ig} \, o \, \text{v} \, \text{iv} \, o \, \vert \, n \, \vert \, n \, \text{v} \right)}
     }
// Guarda en archivo
\sqrt{e^{\epsilon}} escribeMatrizArchivo (qtEM1, "qtEM1.csv");
\sqrt{e^{\epsilon}} escribeMatrizArchivo (qtEM2, "qtEM2.csv");
\sqrt{e^{\epsilon}} escrib\epsilonMatriz\text{Archivo}\left(\text{qsEM1}, \text{``qsEM1}\right);
\sqrt{e^{\epsilon}} escrib\epsilonMatriz\text{Archivo}\left(\text{qsEM2}, \text{``qsEM2}\right);
\text{escribeMatrixArchivo} (wtEM1, "tanEM1.csv");
\text{escribeMatrixArchivo} (wsEM1, "sagEM1.csv");
\text{escribeMatrixArchivo}(\text{wtEM2}, \text{"tanEM2.csv"});\text{escribeMatrixArchivo} (wsEM2, "sagEM2.csv");
```
 $//$  Limpieza

 $EM1tan1=borraMatrix (EM1tan1);$  $EM1tan2=borraMatrix (EM1tan2)$ ;  $EM1tan3=borraMatrix (EM1tan3);$  $EM1tan4=borraMatrix (EM1tan4)$ ;  $EM1tan5=borraMatrix (EM1tan5);$  $EM1tan6=borraMatrix (EM1tan6);$  $EM1tan7=borraMatrix (EM1tan7);$  $EM1tan8=borraMatrix (EM1tan8);$  $EM1tan9=borraMatrix (EM1tan9);$  $EM1tan10=borraMatrix (EM1tan10);$  $EM1tan11=borraMatrix (EM1tan11);$  $EM1tan12=borraMatrix (EM1tan12);$  $EM1tan13=borraMatrix (EM1tan13);$  $EM1tan14=borraMatrix (EM1tan14);$  $EM1tan15=borraMatrix (EM1tan15);$  $EM1$ sag1=borraMatriz (EM1sag1);  $EM1$ sag2=borraMatriz (EM1sag2);  $EM1$ sag3=borraMatriz (EM1sag3);  $EM1sag4=borraMatrix(EM1sag4);$  $EM1$ sag5=borraMatriz (EM1sag5);  $EM1sag6=borra Matriz (EM1sag6);$  $EM1sag7=borraMatrix (EM1sag7);$  $EM1sag8=borraMatrix(EM1sag8);$  $EM1sag9=borraMatrix(EM1sag9);$  $EM1$ sag10=borraMatriz ( $EM1$ sag10);  $EM1$ sag11=borra $Matrix$  ( $EM1$ sag11);  $EM1$ sag12=borraMatriz ( $EM1$ sag12);  $EM1$ sag13=borra $Matrix$  ( $EM1$ sag13);  $EM1$ sag14=borraMatriz (EM1sag14);  $EM1sag15=borraMatrix (EM1sag15);$  $EM2tan1=borraMatrix (EM2tan1);$  $EM2tan2=borraMatrix (EM2tan2)$ ;  $EM2tan3=borraMatrix (EM2tan3);$  $EM2tan4=borraMatrix (EM2tan4)$ ;  $EM2tan5=borraMatrix (EM2tan5);$  $EM2tan6=borraMatrix (EM2tan6);$  $EM2tan7=borraMatrix (EM2tan7);$  $EM2tan8=borraMatrix (EM2tan8);$  $EM2tan9=borraMatrix (EM2tan9);$  $EM2tan10=borraMatrix (EM2tan10);$  $EM2tan11=borraMatrix (EM2tan11);$  $EM2tan12=borraMatrix (EM2tan12)$ ;  $EM2tan13=borraMatrix (EM2tan13);$  $EM2tan14=borraMatrix (EM2tan14);$ 

```
EM2tan15=borraMatrix (EM2tan15);EM2sag1=borraMatrix(EM2sag1);EM2sag2=borraMatriz (EM2sag2);
    EM2sag3=borra Matriz (EM2sag3);EM2sag4=borra Matriz (EM2sag4);EM2sag5=borraMatrix (EM2sag5);EM2sag6=borraMatrix (EM2sag6);EM2sag7=borra Matriz (EM2sag7);EM2sag8=borra Matriz (EM2sag8);EM2sag9=borra Matrix (EM2sag9);EM2sag10=borraMatrix (EM2sag10);EM2sag11=borraMatrix (EM2sag11);EM2sag12=borraMatrix (EM2sag12);EM2sag13=borraMatrix (EM2sag13);EM2sag14=borraMatrix (EM2sag14);EM2sag15=borraMatrix (EM2sag15);}
/* Las rutas de propagación del haz se denominan como (1)y (2). La ruta (1) contempla la propagación del
   espejo plano 1 (FM1) al espejo curvo 1 (CM1),
de CM1 al espejo curvo 2 (CM2) a través del medio Kerr,
   de CM2 al espejo plano 2 (FM2) y de FM2 de vuelta a
   FM1 .
La ruta (2) describe la propagación de FM1 a FM2, de FM2
   a CM2, de CM2 a CM1 atravezando el medio Kerr y de CM1
    a FM1 .
Se realizarán cálculos para los planos tangencial y
   sagital de ambas rutas, compensando el astigmatismo
   l i n e a l.
El conjugado corto será equivalente al tramo entre FM1 a
   CM1 (tramo a), y el conjugado largo será la suma de
   tramos de CM2 a FM2 y de FM2 a FM1 .
Para satisfacer la condición de autoconsistencia, sólo se
    admitirán conjugados del mismo tipo, esto es,
   \text{infinite} infinito o finito finito. */
void calculoLinealAnillo (char *nombre, char *
   conjugado corto, char ∗ conjugado largo, long double n,
    long double lambda, long double a, long double b,
```
long double c, long double L, long double f1, long double f2, matriz \*wt1, matriz \*ws1, matriz \*wt2, matriz \* ws2, matriz  $*epsilon$  is not matriz  $*epsilon$  is not matriz  $*qt1$ , matriz  $*qs1$ , matriz  $*qt2$ , matriz  $*qs2$ )

{

```
long double angulos [2], delta1, delta2, f1t, f1s, f2t, f2s;
long double L1=a;
long double L2=b+c;
assert (strlen (conjugado-corto) == 3);assert (strlen (conjugado _largo )==3);
assert (\text{stromp}(\text{conjugado\_corto}, \text{conjugado\_largo})==0);
assert (wt1);
assert (ws1);
\text{assert}(\text{wt2});
assert (ws2);
assert (qt1);assert (qs1);\text{assert}(\text{qt2});a s s e r t ( qs2 ) ;
// Creando datos para sistema óptico
matriz *Ruta1tan1, *Ruta1tan2, *Ruta1tan3, *Ruta1tan4, *
   Ruta1tan5 , ∗ Ruta1tan6 , ∗ Ruta1tan7 ;
ma t riz ∗Ruta1sag1 , ∗ Ruta1sag2 , ∗ Ruta1sag3 , ∗ Ruta1sag4 , ∗
    Ruta1sag5 , ∗ Ruta1sag6 , ∗ Ruta1sag7 ;
matriz *Ruta2tan1, *Ruta2tan2, *Ruta2tan3, *Ruta2tan4, *
    Ruta2tan5 , ∗ Ruta2tan6 , ∗ Ruta2tan7 ;
ma t riz ∗Ruta2sag1 , ∗ Ruta2sag2 , ∗ Ruta2sag3 , ∗ Ruta2sag4 , ∗
    Ruta2sag5 , ∗ Ruta2sag6 , ∗ Ruta2sag7 ;
anguloLineal (conjugado corto , conjugado largo , L, n, L1,
   L2, f1, f2, angulos);
delta1 = distanciaCristal (conjugado corto, f1, L1, L, n,angulos [0];
delta2 = distanciaCristal (conjugado-largo, f2, L2, L, n,angulos[1];
// Cálculo de distancias focales
f1 t=f1 * \cosh(\operatorname{angulos}[0]);f2t=f2 * \cosh(\text{angulos}[1]);f1s=f1/cos1(angulos[0]);f2s=f2/cos1(angulos [1]);
f2s=f2/cos1(angulos[1]);
\frac{1}{\sqrt{2}} Llenando matrices "estáticas"*/
// Ruta 1, caso tangencial
Ruta1tan1=llenaMatriz(1, L1, 0, 1); // L1=aRuta1tan2=llenaMatriz(1,0,1/f1t,1);Rutatan3=nuevaMatriz(2,2); // Pendiente
Ruta1tan4=llenaMatriz(1, L/powl(n, 3), 0, 1); // Medio
```

```
Kerr ( line al)
Ruta1tan5=nuevaMatriz(2,2); //Ruta1tan5 pendiente
Ruta1tan6=llenaMatriz(1,0,1/f2t,1);Ruta1tan7=llenaMatriz(1, L2, 0, 1); // L2=b+c
```
 $//$  Ruta 1, caso sagital Ruta1sag1=llenaMatriz $(1, L1, 0, 1)$ ; //  $L1=a$  $Rutalsag2=llenaMatrix(1,0,1/f1s,1);$ Ruta1sag3=nuevaMatriz $(2,2)$ ; // Pendiente Ruta1sag4=llenaMatriz $(1, L/n, 0, 1)$ ; // Medio Kerr (  $\ln e a l$ )  $Rutalsag5=$ nuevaMatriz $(2,2)$ ;  $//Rutalsag5$  pendiente  $Rutalsag6=llenaMatrix(1,0,1/f2s,1);$ Ruta1sag7=llenaMatriz $(1, L2, 0, 1)$ ; //  $L2=b+c$ 

 $//$  Ruta 2, caso tangencial  $Ruta2tan1=$ llenaMatriz $(1, L2, 0, 1)$ ; //  $L2=b+c$  $Ruta2tan2=11enaMatrix(1,0,1/12t,1);$ Ruta2tan3=nuevaMatriz $(2, 2)$ ; // Pendiente Ruta2tan4=llenaMatriz $(1, L/$ powl $(n, 3), 0, 1)$ ; // Medio  $Kerr$  (  $line$ al)  $Ruta2tan5=$ nuevaMatriz $(2,2)$ ;  $//Ruta2tan5$  pendiente  $Ruta2tan6=$ llenaMatriz $(1,0,1/f1t,1);$ Ruta2tan7=llenaMatriz $(1, L1, 0, 1)$ ; //  $L1=a$ 

```
// Ruta 2, caso sagital
Ruta2sag1=11enaMatrix(1, L2, 0, 1); // L2=b+cRuta2saq2=llenaMatrix(1,0,1/f2s,1);Ruta2sag3=nuevaMatriz(2, 2); // Pendiente
Ruta2sag4=11enaMatrix(1, L/n, 0, 1); // Medio Kerr (\ln e al )Ruta2sag5=nuevaMatriz(2,2); //Ruta2sag5 pendiente
Ruta2sag6=llenaMatrix(1,0,1/f1s,1);Ruta2sag7=llenaMatriz(1, L1, 0, 1); // L1=a
```

```
// C ic 1ofor (int index1=epsilon1 > columnas; index1 >0; index1 )
    {
    for (int index2=epsilon2 > columnas; index2 > 0; index2
         )
    {
                      // Llena las matrices y realiza
                          las \t multiplicacions
```
ll e n a Matriz Sin Crear (Ruta1tan3, 1,

delta1+obtieneElemento( epsilon $1, 1$ , index $1)$ ,  $0, 1$ ; ll e na Matriz Sin Crear (Ruta1tan5, 1, delta2+obtieneElemento( epsilon $2, 1, \text{index}2)$ ,  $0, 1)$ ;  $llenaMatrixSinCrear (Rutalsag3,1,$ delta1+obtieneElemento( epsilon $1, 1$ , index $1)$ ,  $0, 1)$ ; llena Matriz Sin Crear (Ruta1sag5, 1, delta2+obtieneElemento( epsilon $2, 1, \text{index}2)$ ,  $0, 1$ ; ll e na Matriz Sin Crear (Ruta2tan3, 1, delta2+obtieneElemento( epsilon $2, 1, \text{index}2)$ ,  $0, 1)$ ; llena Matriz Sin Crear (Ruta2tan5, 1, delta1+obtieneElemento( epsilon $1, 1$ , index $1)$ ,  $0, 1$ ; llena Matriz Sin Crear (Ruta2sag3, 1, delta2+obtieneElemento( epsilon $2, 1, \text{index}2)$ ,  $0, 1$ ; llena Matriz Sin Crear (Ruta2sag5, 1, delta1+obtieneElemento( epsilon $1, 1$ , index $1)$ ,  $0, 1)$ ; matriz ∗Ruta1tan\_piezas []={ Ruta1tan1 , Ruta1tan2 , Ruta1tan3 , Ruta1tan4 , Ruta1tan5 , Ruta1tan6 , Ruta<sub>1tan</sub>7 }; ma t riz ∗Ruta1sag\_piezas []={ Ruta1sag1 , Ruta1sag2 , Ruta1sag3 , Ruta1sag4 , Ruta1sag5 , Ruta1sag6 ,  $Rutalsag7$  ; matriz \*Ruta2tan\_piezas[]={ Ruta2tan1 , Ruta2tan2 , Ruta2tan3 , Ruta2tan4 , Ruta2tan5 , Ruta2tan6 , Ruta2tan7 } ; matriz  $*Ruta2sag$  piezas  $[]=\{$ Ruta2sag1 , Ruta2sag2 , Ruta2sag3 , Ruta2sag4 , Ruta2sag5 , Ruta2sag6 ,  $Ruta2sag7$  ; matriz \*Ruta1tan, \*Ruta1sag, \* Ruta2tan , ∗Ruta2sag ;  $Rutatan=variasMultMatriciales ($ Ruta1tan  $p$ iezas, 7 ); Ruta1sag=v a r i a sM u l tM a t ri c i a l e s (

Ruta1sag piezas, 7);  $Ruta2tan=variasMultMatrix$  $Ruta2tan$  piezas, 7 );  $Ruta2saq=variasMultMatrix$ Ruta2sag\_piezas , 7 ) ; long double spot Ruta1tan=  $spot$   $lineal(Rutattan, lambda)$ ; long double spot Ruta1sag=  $spot$   $lineal(Rutalsag, lambda)$ ; long double spot Ruta2tan=  $spot$   $lineal(Ruta2tan, lambda)$ ; long double spot\_Ruta2sag= spot lineal (Ruta2sag, lambda); long double complex q Ruta1tan =  $1 / (( I *$ lambda)  $/(M$  PI∗powl (spot Ruta1tan , 2) ) ) ; long double complex q Ruta1sag =  $1 / (( I *$ lambda)  $/(M$  PI∗powl (spot Ruta1sag, 2)) ) ; long double complex q  $Ruta2tan = 1 / (( I * lambda )$  $/(M$  PI∗powl (spot Ruta2tan , 2) ) ) ; long double complex q  $Ruta2sag = 1 / (( I * lambda )$  $/(M$ <sup>PI</sup>\*powl(spot Ruta2sag, 2) ) ) ;  $fijaElemento (wt1, index1, index2,$ spot Ruta1tan ) ; fijaElemento (ws1, index1, index2, spot Ruta1sag); fijaElemento (wt2, index1, index2, spot Ruta2tan ) ;  $fijaElemento (ws2, index1, index2,$ spot Ruta2sag); fijaElemento (qt1, index1, index2, q Ruta1tan);  $fijaElemento (qs1, index1, index2,$ q  $Rutalsag$  ;  $fijaElemento (qt2,index1,index2,$ q\_Ruta2tan ) ;  $fijaElemento (qs2, index1, index2,$ q Ruta2sag);  $//$  Limpia matrices Ruta1tan=borraMatriz (Ruta1tan);  $Rutalsag=borraMatrix(Rutalsag);$  $Ruta2tan=borraMatrix(Ruta2tan);$  $Ruta2sag=borraMatrix(Ruta2sag);$  $// TODO: Agregar cálculo de spot, agregar método$  $para \quad q \, r \, aficar.$ 

 $// print(f("|n Sigo vivo |n|n"),$ 

```
}
        }
// Guarda en archivo
\text{escribeMatrixArchivo}\left(\text{qt1 }, \text{"qt1 }\text{ lin}\text{—anillo}\right) ;
\text{escribeMatrixArchivo}\left(\text{qt2 }, \text{"qt2} \text{ lin } \text{" anillo . } \text{csv"}\right);\texttt{escribeMatrixArchivo}\left(\texttt{qs1}\right.,\texttt{``qs1}\_ \texttt{lin}\_ \texttt{anillo}\ .\ \texttt{csv}\ \texttt{''}\right);\text{escribeMatrixArchivo}\left(\text{qs2}\right.,\text{"qs2} lin anillo.csv");
```

```
/*escribe MatrixArchivo (wt1, "tan1.csv"),\epsilons c r i b e Matriz Archivo (ws1, "sag1. c sv");
\epsilons c r i b e M a t r i z A r c h i v o (wt 2, " t a n 2. c s v ");
\emph{escribeMatrixArchivo (ws2, "sag2.csv"); *}
```
 $//$  Limpieza

```
Rutaltan1=borraMatrix(Rutaltan1);Ruta1tan2=borraMatrix(Ruta1tan2);Rutaltan3=borraMatrix(Rutaltan3);Ruta1tan4=borraMatrix(Ruta1tan4);Rutaltan5=borraMatrix(Rutaltan5);Ruta1tan6=borraMatrix(Ruta1tan6);Ruta1tan7=borraMatriz (Ruta1tan7);
Rutalsag1=borraMatrix(Rutalsag1);Rutalsag2=borraMatrix(Rutalsag2);Rutalsag3=borraMatrix(Rutalsag3);Rutalsag4=borraMatrix(Rutalsag4);Rutalsag5=borraMatrix(Rutalsag5);Rutalsag6=borraMatrix(Rutalsag6);Ruta1sag7=borraMatriz (Ruta1sag7);
Ruta2tan1=borraMatrix(Ruta2tan1);Ruta2tan2=borraMatrix(Ruta2tan2);Ruta2tan3=borraMatrix(Ruta2tan3);Ruta2tan4=borraMatrix(Ruta2tan4);Ruta2tan5=borraMatrix(Ruta2tan5);Ruta2tan6=borraMatrix(Ruta2tan6);Ruta2tan7=borraMatrix(Ruta2tan7);
```

```
Ruta2sag1=borraMatrix(Ruta2sag1);Ruta2sag2=borraMatrix(Ruta2sag2);Ruta2sag3=borraMatrix(Ruta2sag3);Ruta2sag4=borraMatrix(Ruta2sag4);Ruta2sag5=borraMatrix(Ruta2sag5);
```

```
Ruta2sag6=borraMatrix(Ruta2sag6);Ruta2sag7=borraMatrix(Ruta2sag7);
```
}

lineal.h

 $\#$ ifndef LINEAL H\_INCLUDED #define LINEAL\_H\_INCLUDED

 $\#include$   $<$  stdlib.h>  $\#include$   $\leq$  tdio .h>  $\#include$   $\leq$  tring . h>  $\#include$   $\longrightarrow$   $\qquad$  $\#include$  " matrices . h"

 $//$  Rutinas para cálculo lineal

void anguloLineal (char \*conjugado corto, char \* conjugado largo, long double L, long double n, long double L1 , long double L2 , long double f1 , long double f2, long double \* Angulos);

long double distanciaCristal (char \*tipo\_conjugado, long double f, long double Longitud, long double L, long double  $n$ , long double theta);

long double spot lineal (matriz  $*$  ABCD, long double lambda ) ;

void calculoLineal (char \*nombre, char \*conjugado corto, char \*conjugado largo, long double n, long double lambda, long double L1, long double L2, long double L, long double f1, long double f2, matriz \*wtEM1, matriz \* wsEM1, matriz \*wtEM2, matriz \*wsEM2, matriz \*epsilon1, matriz \*epsilon2, matriz \*qtEM1, matriz \*qsEM1, matriz ∗qtEM2 , ma t riz ∗qsEM2 ) ;

void calculoLinealAnillo (char \*nombre, char \* conjugado corto, char \*conjugado largo, long double n, long double lambda, long double a, long double b, long double c, long double L, long double f1, long double f2, matriz \*wt1, matriz \*ws1, matriz \*wt2, matriz \* ws2, matriz \*epsilon1, matriz \*epsilon2, matriz \*qt1, matriz  $*qs1$ , matriz  $*qt2$ , matriz  $*qs2$ ;

 $#$ endif // LINEAL H\_INCLUDED

### A.5.3. error iteraciones.c y error iteraciones.h

#### error\_iteraciones.c

```
// Guardará los datos generados por cada caso.
\#include \leq tdio .h>
\#include < stdlib.h>
\#include \leq tring .h>
\#include <time.h>void guardaVariaciones (long double * spots, int *
    iteraciones, int iterMax, long double epsilon1, long
    double epsilon2, char * tipo, char * subCarpeta,
    _Bool te rmino )
{
    char fecha [12];
    time t rawtime;
    struct tm * timeinfo;
    time (&rawtime ) ;
    time in f o = local time (&rawtime);strftime (fecha, 30, "\mathcal{F} \mathcal{H} \%M\%S", timeinfo);
    char ∗bandera ;
    if (termino==1){
         \text{bandera} = \text{malloc} (3);
         bandera [0] = 's';
         bandera [1] = 'i ;
         bandera [2] = 0;
    }
    e l s e
    \{bandera=malloc(3);
         bandera [0] = 'n ;
         bandera [1] = 'o';bandera [2] = 0;
    }
    int caracteres=snprintf (NULL, 0, "./CSV/analisis error
        1/\%s\muots_ %E1_%.2Le_E2_%.2Le_%_% . csv",
        subCarpeta, tipo, epsilon1, epsilon2, fecha, bandera);
    char * buffer=malloc (caracteres +1);
     sprintf (buffer,"./CSV/analisis error/%s/spots \&E1
        %.2Le_E2_%.2Le_%_%.csv", subCarpeta, tipo, epsilon1
         , epsilon2, fecha, bandera);FILE *archivo;
```

```
\archivo = \text{fopen}(\text{buffer}, "w");
     fprintf (archivo, "Iteracion, W(n);
    int i;
    for (i=0:i<iterMax:i++){
         // Imprime el elemento de punto flotante
         fprintf (archivo, \sqrt{\alpha}, %.15Le\n", iteraciones [i],
             spots[i];
     }
     fclose(archivo);free (buffer);free (bandera);
}
int existeArchivo (const char *nombre)
\{FILE *fp = fopen (nombre, "r");
   if (f p != NULL) f c l o se (f p);
   return (f p != NULL);
}
void guardaSpotIteraciones (long double spot, int iterMax,
     long double epsilon1, long double epsilon2, char *
    tipo, _Bool termino)
{
    int caracteres = sn print f (NULL, 0, "./ CSV/%s spot I teraciones. csv", tipo);
    char *nombre=malloc (caracteres +1);
     sprint(f(nombre, "./CSV/\%s-spotIteraciones.csv", tipo);FILE * archivo;if ( termino==0)spot = 0.0;\mathbf{if} ( existe Archivo (nombre)==0)
     {
         archivo = fopen(nombre, "w");
         fprint(f(archivo, "epsilon1, epsilon1, epsilon2, Spot[m],Iteraciones, \langle n");
         f p r in t f ( archivo, "\%.15Le, \%.15Le, \%.15Le, \%d\n",
             epsilon , epsilon2, spot, iterMax);
    }
    else
    {
         archivo = fopen(nombre, "a");
         f p r in t f ( archivo, "\%.15Le, \%.15Le, \%.15Le, \%d\n",
             epsilon , epsilon2, spot, iterMax);
    }
```
```
fclose(archivo);free (nombre);
```

```
error_iteraciones.h
```

```
#ifndef ERROR_ITERACIONES_H_INCLUDED
\#define ERROR_ITERACIONES_H_INCLUDED
\#include \lt stdio .h>
\#include \leq stdlib.h>
\#include \leq tring .h>
void guardaVariaciones (long double * spots, int *
    iteraciones, int iterMax, long double epsilon1, long
   double epsilon2, char * tipo, char * subCarpeta,
    Bool termino);
```

```
int existeArchivo (const char *nombre);
void guardaSpotIteraciones (long double spot, int iterMax,
    long double epsilon1, long double epsilon2, char *
```

```
tipo, Bool termino);
```

```
#endif // ERROR_ITERACIONES_H_INCLUDED
```

```
A.5.4. no_lineal.c y no_lineal.h
```

```
no_lineal.c
```

```
\#include <stdlib.h>2\#include \leq tdio .h>
\#include \leq tring .h>
\#include \longrightarrow \qquad\#include \leq complex . h>
\#include "matrices.h"
#include "lineal.h"
#include "error iteraciones.h"
```

```
// Constantes para propagación en medio Kerr
```

```
int pasosKerr = 1000;
```
 $//$  Funciones para propagacion en rutina no lineal

 $// Not a: Las rutinas correran independent dans$  $converjan.$ 

```
long double complex prop q (matriz * ABCD, long double
    complex q in, long double n1, long double n2 ) //
    Propagación de un haz gaussiano a través de un sistema
     ó p t i c o ABCD Siegman
{
     a s s e r t (ABCD) ;
     \text{assert}(\text{q in});
     \text{assert}(\text{n1}!=\!\!0\&\&\!\!n2!=\!\!0);long double complex q out;
    q_out=n2 ∗( ob tieneElemen to (ABCD, 1 , 1 ) ∗q_in+n1∗
        ob tieneElemen to (ABCD, 1 , 2 ) ) / ( ob tieneElemen to (ABCD
         , 2, 1) * q in+n1*obtieneElemento (ABCD, 2, 2) );
    return q out;
}
long double spot q (long double complex q, long double n,
   long double lambda )
{
    long double w=sqrtl ( lambda/(n*M PI∗ cimagl (1/q) ));
    return w;
}
long double radio q (long double complex q)
{
    long double R=creal(1/creal1(1/q));
    return R;
}
matriz * spot q matriz ( matriz * q, long double n, long
   double lambda )
{
    matriz *w=nuevaMatrix(q > filas, q > columnas);long double complex q ij;
    long double w ij;
    for (int i=q > \text{filas }; i > 0; i)
         for (int j=q > \text{columns}; j > 0; j )
              {
                   q ij=obtieneElemento (q, i, j);
                   w_ij=c r e a l ( s q r t l ( lambda / ( n∗M_PI∗ cimag (1/
                       q ij ) ) ) ;
                   if (is finite (w i)) == 0)w ij=INFINITY;
                   e l s e
```

```
fijaElemento(w, i, j, w, ij);
              ł
    return w;
\mathcal{E}// Propagación de haz gaussiano en medio Kerr
    Ecuaciones desacopladas, método matricial.
//\ Originallong double complex propagacion Kerr (int pasos, long
   double L, long double n0, long double n2, long double
   w_pump, long double complex q_in, long double chi, long
     double kth, long double Cp, long double rho, long
   double dn dv, long double P pump, long double P laser,
   long double lambda0)
\{assert(q in);// Variables locales
         long double dz=L/pasos; // Grosor de lámina
         long double lambda1=lambda0/n0, w in, parabola;
         long double complex *qProp = (long double complex)*) calloc (pasos, size of (long double complex));
         long double complex A, B, C, D;
         assert(qProp);
         matrix * M_i;M i=nuevaMatrix(2,2);\mathbf{int} i=pasos 1;
         qProp[i]=q in;
         for (i = pass 1; i > 0; i){
              w in=sqrtl ( lambda1/(M PI*cimagl(1/qProp[i]))
                 \cdot :
              // Factor de parábola: parábola=1/h^2//parabola = 1/n0*dn dv * (chi *P pump/L)/(M PI*p \, o \, w \, l \, (w \, p \, u \, mp, 2) \cdot k \, th \cdot C p \cdot rh \, o \,) + 1/n \, 0 \cdot (8 \cdot n \, 2 \cdot k \,P laser)/(M PI*powl(w in, 4)); // Kerr y
                  t \acute{e}r m i c o//parabola = 1/n0*(8*n2*P laser)/(MPI*powl()w\_{in}, 4)); // Sólo efecto Kerr truncado
                  por Taylor
              parabola=1/n0*(n2*P_ laser)/(2.0*M_PI*powl(w in, 4) ); // Sólo efecto Kerr
                                                       Ajuste
                  c\,u\,a\,d\,r\,a\,t\,i\,c\,o// Calculando parámetros de la matriz
             A = 1.0;
```

```
B=dz/n0:
                C= n0*parabola*dz;D=1.0;
                llenaMatrixSinCrear(Mi, A, B, C, D);
                qProp [i 1] = prop q (M_i, qProp[i], n0, n0);
           }
           borraMatrix(M_i);long double complex regresar=qProp[0];
           a s s e r t ( qProp!=NULL) ;
           free(qProp);qProp=NULL;
           return regresar;
long double complex * propagacion Kerr Matriz (int pasos,
    long double L, long double n0, long double n2, long
    double w_pump, long double complex q_in , long double
    chi , long double kth , long double Cp, long double rho ,
     long double dn_dv, long double P_pump, long double
    P laser, long double lambda0)
           \text{assert}(q \text{in});
           // Variables locales
           long double dz=L/pasos; // Grosor de lámina
           long double lambda1=lambda0/n0, w in, parabola;
           long double complex *qProp = (long double complex)*) calloc (pasos, size of (long double complex));
           long double complex A, B, C, D;
           a s s e r t ( qProp ) ;
           matrix * M i;M i=nuevaMatrix ( 2 , 2 );
           qProp[0]=q in ;
           int i = 0;
           for (i=0; i < pasos 1; i++)
           {
                w_in=sqrtl ( lambda1 / (M_PI∗ cimag (1/ qProp [i ] ) )
                     ) ;
                // Factor de parábola: parábola=1/h^2//parabola = 1/n0*dn-dv*(chi*P-pump/L) /(MPI*p \, o \, w \, l \, (w \, p \, u \, mp, 2 ) * k \, t \, h * C p * r \, h \, o \,) + 1/n \, 0 * (8 * n \, 2 * n \, 3 * n \, 4 * n \, 5 * n \, 6 * n \, 7 * n \, 7 * n \, 8 * n \, 2 * n \, 3 * n \, 4 * n \, 6 * n \, 7 * n \, 6 * n \, 7 * n \, 8 * n \, 2 * n \, 3 * n \, 4 * n \, 6 * n \, 7 * n \, 6 * n \, 7 * n \, 8 * n \, 2 * n \, 6 * n \, P\;laser \;)/(M\;Pl* \text{powl} (w\;in , 4 )) ; // Kerr y
                     té rm ic o
                parabola=1/n0*(8.0*n2*P-laser) / (MPI*powl)w in , 4.0 ) ); // Sólo e fecto Kerr
```

```
// Calculando parámetros de la matriz
             A = 1.0;
             B=dz/n0;
             C = n0 * parabola * dz;
             D=1.0;
             llenaMatrixSinCrear(M i, A, B, C, D);// Propagando el hazqProp[i+1]=prop_q(M_i, qProp[i], n0, n0);}
         borraMatrix(M i);return qProp;
\}// Busca el valor menos astigmático en la matriz.
void confNoAstigmatica (matriz * A, long double complex *
   casiUno, int * filla, int * columna)
\{*casiUno = obtieneElemento(A,1,1);
    * fila=1;
    *columna=1;for (int i=1; i\leq A > filas; ++i)\{for (int j=1; j < A > \text{columns};++j)∤
                  \textbf{if}(\text{cabs}1(\text{obtieneElemento}(A,i,j), 1)<\text{cabs}1(*\text{casiUno 1})\{*casiUno=obtieneElemento(A,i,j);
                      *fila=i;
                      *columna=j;
                  \}ł
    \}assert(obtieneElemento(A, * fila, * columna) = *casiuno);\mathcal{E}// Propagation no lineal (matrices)// Termina el lazo si alcanza el umbral solicitado
// Para epsilon1 y epsilon2
// EM1 tan
matriz * propNoLineal tanEM1(matriz *q_in, char *
   conjugado corto, char *conjugado largo, long double L1,
   long double L2, long double L, long double f1, long
   double f2, long double n0, long double n2, long double
```
w pump, long double chi, long double kth, long double Cp, long double rho , long double dn\_dv , long double P\_pump, long double P\_laser, long double lambda0, matriz \*epsilon1, matriz \*epsilon2, int iteraciones, long double umbral )

 $//$  Variables  $//imprimeMatrix(q_in);$ long double angulos  $[2]$ , delta1, delta2, f1t, f1s, f2t, f2s;  $-$ Bool termino = 0; Bool escribe $\text{CSV} = 0$ ; Bool  $reallocF$  allido =0; long double  $*$  spots; int ∗ iteracionActual; int cuenta=0; char  $\text{tipo}$  [] = "EM1Tan"; char  $subCarpeta$  [] = "EM1Tan matrices" ; long double w iter viejo =0, w iter nuevo=0,  $d$  if  $er$   $en$   $ci$   $a = 0$ ;  $assert (strlen (conjugado-corto ) == 3);$  $assert (strlen (conjugado-largo) == 3);$ angulo Lineal (conjugado corto , conjugado largo , L , n0 , L1 ,  $L2, f1, f2,$  angulos);  $delta1 = distanciaCristal (conjugado corto, f1, L1, L, n0,$ angulos  $[0]$ ;  $delta2 = distanciaCristal (conjugado-largo, f2, L2, L, n0,$ angulos  $[1]$  ;  $//$  Cálculo de distancias focales  $f1 t=f1 * \cosh(\text{angulos}[0]);$  $f2t=f2 * \cosh(\text{angulos}[1])$ ;  $f1s=f1/cos1(angulos[0])$ ;  $f2s=f2/cos1(angulos [1])$ ; matriz  $*$  q\_new=nuevaMatriz (q\_in > filas , q\_in > columnas  $\left| \cdot \right\rangle$   $\left| \cdot \right\rangle$   $\left| \right\rangle$   $\left| \cdot \right\rangle$   $\left| \cdot \right\rangle$   $\left| \cdot \right\rangle$   $\left| \cdot \right\rangle$   $\left| \cdot \right\rangle$   $\left| \cdot \right\rangle$   $\left| \cdot \right\rangle$   $\left| \cdot \right\rangle$   $\left| \cdot \right\rangle$   $\left| \cdot \right\rangle$   $\left| \cdot \right\rangle$   $\left| \cdot \right\rangle$   $\left| \cdot \right\rangle$   $\left| \cdot \right\rangle$   $\left| \cdot \right\rangle$   $\left| \cdot \$ long double complex q 2, q 3, q 4, q 5, q 6; // Parámetros complejos para propagación  $//$  Crea matrices para la propagación ma t riz ∗EM1tan1 , ∗EM1tan2 , ∗EM1tan3 , ∗EM1tan4 , ∗EM1tan5 , ∗ EM1tan6 , ∗EM1tan7 , ∗EM1tan8 , ∗EM1tan9 , ∗EM1tan10 , ∗ EM1tan11 , ∗EM1tan12 , ∗EM1tan13 , ∗EM1tan14 , ∗EM1tan15 , ∗  $EM1tan16$ ,  $* EM1tan17$ ;  $// EM1, Caso tangent cial$ 

```
EM1tan1=llenaMatriz(1, L1, 0, 1);
EM1tan2=llenaMatriz(1,0,1/f1t,1);EM1tan3=nuevaMatriz(2,2); //llenaMatriz(1, delta1, 0, 1);
EM1tan4=llenaMatriz (n0, 0, 0, 1/n0);
EM1tan5=llenaMatriz(1/n0, 0, 0, n0);
EM1tan6=nuevaMatriz(2, 2); //EM1tan5 pendiente
EM1tan7=llenaMatriz(1,0,1/f2t,1);EM1tan8=11enaMatrix(1,L2,0,1);EM1tan9=llenaMatriz(1,0,0,1);EM1tan10=11enaMatrix(1, L2, 0, 1);EM1tan11=llenaMatriz(1, 0, 1 / f2t, 1);
EM1tan12=nuevaMatriz(2, 2); //EM1tan11 pendiente
EM1tan13=llenaMatriz(n0,0,0,1/n0);EM1tan14=llenaMatriz(1/n0, 0, 0, n0);
EM1tan15=nuevaMatriz(2,2); //llenaMatriz(1, delta1), 0, 1 ) :
EM1tan16=llenaMatriz(1, 0, 1/f1t, 1);EM1tan17=llenaMatriz(1, L1, 0, 1);
//~~Ciclo\mathcal{N}/\mathit{matrix} * q\_iter = \mathit{nuevaMatrix(1,iteraciones)};
matriz * q iter = nuevaMatriz (1, 2);
for (int index1=1;index1 \leq=epsilon1 > columnas;index1++)
{
    for (int index2=1; index2 \leq=epsilon2 > columnas;
        index 2++{
         spots = (long double*) calloc (1, size of (long)double));
         \text{iterationActual} = (\text{int}*) \text{called} (1, \text{size}(\text{int})));
         \text{cuent}\text{a}=1;\text{iterationActual}[0] = 0;s pot s [0] = spot q ( obtiene Elemento (q_in , index 1 ,
             index2, 1, lambda0);
         // Llenando matrices variables:
         llenaMatrixSinCrear (EMltan3, 1, delta1+crea 11)obtieneElemento (epsilon1, 1, index1) ), 0, 1);
         ll e n a Matriz Sin Crear (EM1tan6, 1, del t a 2+creal l (
             obtieneElemento (epsilon 2, 1, index 2)), 0, 1);llenaMatrixSinCrear (EMltan12, 1, delta2 + creal)obtieneElemento (epsilon2, 1, index2) ), 0, 1);
         llenaMatrixSinCrear (EMltan15, 1, delta1+crea11)obtieneElemento (epsilon1, 1, index1) ), 0, 1);
```

```
if (elem(q,in,index1, index2) == 0)
```

```
\{\text{elem}\,(q\text{ new},\text{index1},\text{index2})=0\}\text{escribeCSV}=0.reallocFallido = 0;else
    // Almacenamiento de spots e iteración
        usado en loop
    // long \ double \ *spots = (long \ downugrindrealloc bytes lostble *) calloc (
        itera ciones + 1, size of (long double);
    //int *iteracionActual = (int*) calloc()itera ciones +1, size of (int));
    fijaElemento (q iter, 1, 1, obtieneElemento (
        q in, index1, index2);
    \text{escribeCSV}=1;// for (int - iter = 1; iter < iteraciones; iter++)// for (int -iter =)for (;;)
    \{//int \space ahora=iter;//int siguiente=iter+1;
         //int ahora=iteraciones iter;
         //int siguiente=ahora+1;
         \text{int} ahora=1;
         \mathbf{int} siguiente=2;
         matriz * Prop1 piezas[]=\{EM1tan4,EM1tan3, EM1tan2, EM1tan1 ;
         matriz * Prop1=variasMultMatriciales(
             Prop1 piezas, 4);
         long double complex q1 hold=
             obtieneElemento(q iter, 1, ahora);
         //q \ \ 2=prop \ \ q (Prop1, obtiene Elemento)q \text{ iter }, 1, a hora) , 1, n0);q 2=prop q(Prop1, q1 \text{ hold}, 1, n0);q 3=propagacionKerr (pasosKerr, L, n0, n2
             , w pump, q 2, chi, kth, Cp, rho, dn dv,
            P pump, P laser, lambda0);
         matriz * Prop2 piezas[]=\{EM1 \tan 13,EM1tan12, EM1tan11, EM1tan10, EM1tan9
             , EM1tan8, EM1tan7, EM1tan6, EM1tan5};
              // 5 a 13matriz * Prop2=variasMultMatriciales(
             Prop2 piezas, 9);
         q 4=prop q(Prop2, q 3, n0, n0);
```
 $\{$ 

```
q 5=propagacionKerr (pasosKerr, L, n0, n2
    ,w_pump, q_4 , chi , kth , Cp, rho , dn_dv ,
    P_pump, P_laser , lambda0 ) ;
q 5=propagacionKerr (pasosKerr, L, n0, n2
    ,w_pump, q_4, chi , kth , Cp, rho , dn_dv,
    P_pump, P_laser, lambda0);
matriz * Prop3 piezas []=\{ EM1tan17,
    EM1tan16 , EM1tan15 , EM1tan14 } ; // 14
     a 17
matrix* Prop3=variasMultMatriciales(
    Prop3 piezas, 4);
q 6=prop q (Prop3, q 5, n0, 1);
fijaElemento (q_iter, 1, ahora, q_6);
p/p \, r \, inf ( "Actual: % + i * j), siguiente:
     \mathscr{A}+i \mathscr{A}", creal (obtieneElemento (
    q \text{ iter }, 1 \text{ , } iter), cima g (obtiene Elemento(qitter, 1, iter),
    \,c\,real ( \,obtieneElemento (q_iter , 1 ,
    i \, t \, e \, r + 1)), c \, i \, mag (obtiene Elemento (
    q \text{ iter }, 1 \text{ , } iter \text{ + } 1) ;
// Limpieaza
Prop1=borraMatrix(Prop1);Prop2=borraMatrix(Prop2);Prop3 = b' or r a Matrix (Prop3);// Calculando spots y comparación
w iter viejo=spot q ( q1 \text{ hold } , 1 ,lambda0
    ) ;
w\_iter\_nuevo=spot\_q(q_6, 1, lambda0);
// Prepara vectores
if (cuent a > iteraciones) break; // Por
     s i acaso
+cuenta;
// print(f("\%i\mid n", cuenta);void *tmp_spt, *tmp_iter;
tmp spt=(long double *) realloc (spots,
    cuenta * size of (long double));
tmp iter=(int \cdot \cdot) realloc (
    iteracion Actual, cuenta * size of (int)
    ) ;
if (tmp spt!=NULL && tmp_iter!=NULL)
{
     s p o t s = tmp_spt;
     iteracionActual=tmp_iter;
     spots [cuenta 1] = w_iter_nuevo;
     iteracionActual [cuenta 1] = cuenta1 ;
```

```
}
         else
          {
               reallocFallido=1;break ;
          }
          if ( w<sub>inter</sub> = viejo > 0.1 || w<sub>inter</sub> = newo> 0.1||isnan (w_iter_viejo) ||isnan (
              w iter nuevo))
         {
               termino = 0;escribeCSV=1;
               fijaElemento (q_new, index1, index2
                   , 0);
               break ;
          \} // Si el spot mide 20 cm es
              demas iado
          diferencia=fabsl((w_iter_nuevo
              w iter viejo ) /w iter nuevo ) * 100.0 ;\textbf{if} ( diferencia \lequmbral) // Termina la
              i \, t \, e \, r \, a \, c \, i \, \acute{o} \, n{
               // f i ja Elemento (q_new, index1),index 2, obtiene Elemento (q\_iter), 1, sigmoid);
               fijaElemento (q_new, index1, index2,
                   obtieneElemento (q_iter, 1, ahora
                   ) ) ;
               termino =1;break ;
         }
         e l s e
          \{fija Elemento(qnew, index1, index2), 0) ;
               termino = 0;}
     }
if (reallocFallido == 1)termino =0;free (spots);
     free (iterationActual);print f("Se acabó la memoria\n " );
```

```
reallocFallido = 0;}
          guarda Spot I teraciones (spots [cuenta 1], cuenta,
              \c{t} creall (obtieneElemento (epsilon1,1, index1))
              , creall (obtieneElemento (epsilon2,1, index2)
              ), tipo, termino);
          if ( \text{escribeCSV} == 1)guardaVariaciones (spots, iteracionActual,
                   cuenta, creall (obtieneElemento (epsilon1
                   , 1, index1)), creall (obtieneElemento (
                   epsilon 2, 1, \text{index}2), \text{tipo}, \text{subCarpeta},termino );
          if ( termino==0)
               printf ("Cavidad en X, EM1tan: No cumple
                   con el umbral de \mathcal{L}e para epsilon 1= \mathcal{L}e
                     epsilon 2=\mathcal{L}_e \setminus n Error relativo: \mathcal{L}_e \setminus n, epsilon z = \frac{z}{\text{min}}<br>", umbral, creall (obtieneElemento)
                   epsilon 1, 1, index 1), c real (obtieneElemento (epsilon2, 1, index2),
                   diferencia);
          else
               printf ("Cavidad en X, EM1tan: Cumple con
                   el umbral de \mathcal{L}e para epsilon 1=\mathcal{L}e,
                   epsilon 2 = \mathcal{A}e. \nightharpoonup relativo : \mathcal{A}e \nightharpoonup",
                   umbral, creall (obtieneElemento (epsilon1
                   , 1, index1)), creall (obtieneElemento (
                   epsilon 2, 1, \text{index}2), diferencia);
          free (spots);
          free (iterationActual);}
}
borraMatrix(q iter);
borraMatrix(EMltan1);borraMatrix (EM1tan2);
borraMatrix (EMltan3);borraMatrix(EM1tan4);
borraMatrix (EM1tan5);
borraMatrix (EM1tan6);
borraMatrix (EMltan7);borraMatrix (EM1tan8);
borraMatriz (EM1tan9);
borraMatrix (EM1tan10);
borraMatrix (EM1tan11);borraMatrix (EM1tan12);
borraMatrix (EM1tan13);
borraMatrix (EM1tan14);
```

```
borraMatrix (EM1tan15);
    borra Matriz (EM1tan16);
    borraMatrix (EM1tan17);return q new ;
}
// EM1 sagital
matriz * propNoLineal sagEM1 ( matriz *q_in, char *
   conjugado corto , char * conjugado largo , long double L1,
   long double L2, long double L, long double f1, long
   double f2 , long double n0 , long double n2 , long double
    w_pump, long double chi , long double kth , long double
   Cp, long double rho , long double dn_dv , long double
   P_pump, long double P_laser, long double lambda0, matriz
   *epsilon1, matriz *epsilon2, int iteraciones, long
   double umbral )
{
    // Variables
    //imprimeMatrix(q,in);long double angulos [2], delta1, delta2, f1t, f1s, f2t, f2s;
    Bool termino =0;
    Bool escribe\text{CSV} = 0;
     Bool realloc Fallido = 0;
    long double *spots;
    int ∗ iteracionActual;
    int cuenta=0;
    char \text{tipo} [] = "EM1Sag";
    char subCarpeta [] = "EM1Sag matrices" ;
    long double w iter viejo =0, w iter nuevo=0,
        diferencia=0;assert (strlen (conjugado-corto) == 3);assert (strlen (conjugado_largo)==3);
    angulo Lineal (conjugado corto , conjugado largo , L , n0 , L1 ,
        L2, f1, f2, angulos);
    delta1 = distanciaCristal (conjugado corto, f1, L1, L, n0,angulos [0];
    delta2 = distanciaCristal (conjugado-largo, f2, L2, L, n0,angulos [1] ;
    // Cálculo de distancias focales
    f1 t=f1 * \cosh(\text{angulos}[0]);f2t=f2 * \cosh(\text{angulos}[1]);f1s=f1/cos1(angulos[0]);
    f2s=f2/cos1(angulos[1]);
```

```
matriz * q_new=nuevaMatriz (q_in > filas , q_in > columnas
    \left| \cdot \right\rangle \left| \cdot \right\rangle \left| \right\rangle \left| \cdot \right\rangle \left| \cdot \right\rangle \left| \cdot \right\rangle \left| \cdot \right\rangle \left| \cdot \right\rangle \left| \cdot \right\rangle \left| \cdot \right\rangle \left| \cdot \right\rangle \left| \cdot \right\rangle \left| \cdot \right\rangle \left| \cdot \right\rangle \left| \cdot \right\rangle \left| \cdot \right\rangle \left| \cdot \right\rangle \left| \cdot \right\rangle \left| \cdot \long double complex q 2, q 3, q 4, q 5, q 6; //
    Parámetros complejos para propagación
// Crea matrices para la propagación
ma t riz ∗EM1sag1 , ∗EM1sag2 , ∗EM1sag3 , ∗EM1sag4 , ∗EM1sag5 , ∗
    EM1sag6 , ∗EM1sag7 , ∗EM1sag8 , ∗EM1sag9 , ∗ EM1sag10 , ∗
    EM1sag11 , ∗ EM1sag12 , ∗ EM1sag13 , ∗ EM1sag14 , ∗ EM1sag15 , ∗
    EM1sag16, * EM1sag17;
// EM1, Caso saggencial
EM1sag1=llenaMatriz(1, L1, 0, 1);
EM1sag2=llenaMatriz(1,0,1/f1s,1);EM1sag3=nuevaMatriz(2,2); //llenaMatriz(1, delta1, 0, 1);
EM1sag4=llen a Matriz(1,0,0,1);
EM1sag5=llenaMatriz(1, 0, 0, 1);
EM1sag6=nuevaMatriz(2, 2); //EM1sag5 pendiente
EM1sag7=llenaMatriz(1,0,1/f2s,1);
EM1sag8 = llenaMatrix(1, L2, 0, 1);EM1sag9=llenaMatriz(1,0,0,1);
EM1sag10=llenaMatriz(1, L2, 0, 1);
EM1sag11=llenaMatriz(1,0,1/f2s,1);EM1sag12=nuevaMatriz(2, 2); //EM1sag11 pendiente
EM1sag13=llenaMatriz(1, 0, 0, 1);
EM1sag14=llenaMatriz(1,0,0,1);EM1sag15=nuevaMatriz(2,2); //llenaMatriz(1, delta1), 0, 1;
EM1sag16=llenaMatriz(1, 0, 1/f1s, 1);EM1sag17=11enaMatrix(1,L1,0,1);// Ciclo
matriz * q iter = nuevaMatriz (1, iteraciones);
for (int index1=1; index1 \leq=epsilon1 > columnas; index1++)
{
      for (int index2=1; index2 \leq=epsilon2 > columnas;
          index2++{
           spots = (long double*) calloc (1, size of (long)double));
            iterationActual=(int*)\text{ called } (1,\text{size of } (int));
            \text{cuent}\text{a}=1;iteracion\text{Actual}[0] = 0;s pots [0] = spot q ( obtieneElemento (q_in , index1 ,
                index2, 1, lambda0);
```

```
// Llenando matrices variables:
llenaMatrizSinCrear (EM1sag3,1, delta1+creall (
    obtieneElemento(epsilon1,1,index1)),0,1;
llenaMatrixSinCrear(EM1sag6,1, delta2+creal]obtieneElemento (epsilon2,1, index2)), 0,1;
llenaMatrixSinCrear (EMIsag12, 1, delta2 + creal1)obtieneElemento (epsilon2,1, index2) (0, 1);
\label{thm:main} \texttt{llenaMatrixSinCrear}\left(\texttt{EMIsag15},1\texttt{,delta1+creall}\right)obtieneElemento (epsilon1,1, index1) (0, 1);
\mathbf{if}(\text{elem}(q \text{ in}, \text{index1}, \text{index2}) == 0)\{\text{elem}\,(q\text{ new},\text{index1},\text{index2})=0\}\text{escribe}\text{CSV}=0;reallocFallido = 0;else
\{fijaElemento (q iter, 1, 1, obtieneElemento (
         q in, index1, index2);
     \text{escribeCSV}=1:
     // for (int - iter = 1; iter < iter = a cions; iter++)for (:,:)\{\mathbf{int} ahora=1;
         int siguiente=2;
          matriz * Prop1_piezas[]=\{EM1sag4,EM1sag3, EM1sag2, EM1sag1};matriz * Prop1=variasMultMatriciales(
              Prop1 piezas, 4);
         long double complex q1 hold=
              obtieneElemento(q iter, 1, ahora);
          1/q_22=prop_q(Prop1, obtiene Elemento)q \text{ iter }, 1, a hora) , 1, n0);q_2=prop_q(Prop1, q1 \text{ hold}, 1, n0);q 3 =propagacionKerr (pasosKerr, L, n0, n2
              , w pump, q 2, chi, kth, Cp, rho, dn dv,
              P_{\text{pump}}, P_{\text{laser}}, lambda0);
          matriz * Prop2 piezas[]=\{EM1\text{sag}13,EM1sag12, EM1sag11, EM1sag10, EM1sag9
              , EM1sag8, EM1sag7, EM1sag6, EM1sag5};
               // 5 a 13matriz * Prop2=variasMultMatriciales(
              Prop2_{\text{piezas }}, 9);q 4=prop q(Prop2, q 3, n0, n0);
         q 5=propagacionKerr (pasosKerr, L, n0, n2
              , w \text{ pump}, q \text{ 4}, chi, kth, Cp, rho, dn dv,P pump, P laser, lambda0);
```

```
matriz * Prop3_piezas []=\{EM1sag17,EM1sag16 , EM1sag15 , EM1sag14 } ; // 14
      a 17
matrix* Prop3=variasMultMatriciales (
     Prop3 piezas, 4);
q_{0} = p_{0} - q ( Prop3, q_{0}, n_{0}, 1 );
fijaElemento (q iter, 1, ahora, q6 ;
// print f("Actual: % + i % * i = 0,1) # if (\mathscr{A}+i \mathscr{A}", creal (obtieneElemento (
     q \; iter \; , 1 \; , \; iter \; ), cima \; q (
     obtiene Elemento (q\;iter, 1, iter ),
     \boldsymbol{c} real(\boldsymbol{o} biti \boldsymbol{e} ne {\it El}ement \boldsymbol{o} (\boldsymbol{q} \boldsymbol{i} \boldsymbol{t} \boldsymbol{e} r, 1,
     \{iter+1)\}, cima of ( obtiene Element o (
     q \text{ iter }, 1 \text{ , } iter \text{ + } 1) ;
// Limpieaza
Prop1=borraMatrix(Prop1);Prop2=borraMatrix(Prop2);Prop3 = b \text{ or } r \text{ a } Matriz \text{ (Prop3)};
// Calculate a node spots y comparación
w iter viejo=spot q ( q1 \text{ hold } , 1 ,lambda0
     ) :
w iter nuevo=spot q(q_6, 1, lambda0) ; //
      Prepara vectores
if (cuent a > iteraciones) break; // Por
      s i acaso
++cuenta;
// print(f("\%i\mid n", cuenta);void *tmp_spt, *tmp_iter;
tmp spt=(long double *) realloc (spots,
     cuenta * size of (long double));
tmp iter=(int \cdot \cdot ) realloc (
     iteracion Actual, cuenta * size of (int)
     ) ;
if (tmp_spt!=NULL && tmp_iter!=NULL)
{
      spots=tmp_spt;
      iteracionActual=tmp_iter;
      spots [cuenta 1] = w_iter_nuevo;
      iteracionActual[cuenta 1] = cuenta1 ;
}
e l s e
\{reallocFallido=1;break ;
}
```

```
if (w_iter_viejo > 0.1 | | w_iter_nuevo
              > 0.1||isnan (w_iter_viejo) ||isnan (
              w iter nuevo) )
         {
               termino = 0;escribeCSV=1;fija Elemento(qnew,index1, index2), 0) ;
               break ;
          }
          diferencia=fabsl((w iter nuevo
              w\_iter\_viejo ) /w_iter_nuevo ) * 100.0 ;\textbf{if} \ (\ \text{diferencia} \leq \text{umbral}) \ \ // \ \ \textit{Termina la}i\,t\,e\,r\,a\,c\,i\,\delta\,n{
               fija Elemento(qnew,index1,index2,obtieneElemento (q_iter, 1, ahora
                   ) ) ;
               termino = 1;
               break ;
         }
         e l s e
          {
               fija Elemento(qnew,index1, index2), 0) ;
               termino =0;}
     }
if (reallocFallido==1)termino =0;free (spots);
     free (iterationActual);printf ("Se acabó la memoria\n");
     reallocFallido=0;guardaSpotIteraciones (spots [cuenta 1], cuenta,
    \{c\{reall}(\;obtieneElemento(\;epsilon1,1,\;index1))\}
    , creall (obtieneElemento (epsilon2,1, index2)
    ), tipo, termino);
if ( \text{escribeCSV} == 1)guarda Variaciones (spots, iteracion Actual,
         cuenta, creall (obtieneElemento (epsilon1
         , 1 , index1 ) ) , c r e a l l ( ob tieneElemen to (
         epsilon2, 1, \text{index}2), \text{tipo}, \text{subCarpeta},
```
{

}

```
termino );
             if (termino==0)
                  printf ("Cavidad en X, EM1sag: No cumple
                      con el umbral de \mathcal{L}e para epsilon 1=\mathcal{L}e
                      , epsilon 2 = \mathcal{A}e. \ nError relativo: \mathcal{A}e \n
                      ", umbral, creall (obtieneElemento (
                      epsilon 1, 1, index 1), c real (obtieneElemento (epsilon 2, 1, index 2),
                      diferencia);
             else
                  printf ("Cavidad en X, EM1sag: Cumple con
                      el umbral de \mathcal{L}e para epsilon 1=\mathcal{L}e,
                      epsilon 2 = \%e. \nError relativo: %e \nightharpoonup e \rightarrowumbral, creall (obtieneElemento (epsilon1
                      , 1, index1)), creall (obtieneElemento)
                      epsilon(2), 1, index(2)), diferencia);
             free (spots);
             free (iterationActual);}
    }
    borraMatrix(q iter);
    borraMatrix(EM1sag1);borraMatrix (EM1sag2);
    borraMatrix (EM1sag3);borraMatrix (EM1sag4);borraMatrix (EM1sag5);
    borraMatrix (EM1sag6);borraMatrix(EM1sag7);borraMatriz (EM1sag8);
    borraMatrix(EM1sag9);borraMatrix(EM1sag10);borraMatrix(EM1sag11);borraMatrix(EM1sag12);borraMatrix (EM1sag13);borraMatrix (EM1sag14);borraMatrix(EM1sag15);
    borraMatrix(EM1sag16);borraMatrix (EM1sag17);return q new;
// EM2 tangencial
matriz * propNoLineal tanEM2 ( matriz *q_in, char *
   conjugado corto , char * conjugado largo , long double L1,
   long double L2, long double L, long double f1, long
   double f2 , long double n0 , long double n2 , long double
```
w pump, long double chi, long double kth, long double Cp, long double rho , long double dn\_dv , long double P\_pump, long double P\_laser, long double lambda0, matriz \*epsilon1, matriz \*epsilon2, int iteraciones, long double umbral )

 $//$  Variables  $//imprimeMatrix(q_in);$ long double angulos  $[2]$ , delta1, delta2, f1t, f1s, f2t, f2s;  $-$ Bool termino = 0; Bool escribe $\text{CSV} = 0$ ; Bool  $reallocF$  allido =0; long double  $*$  spots; int ∗ iteracionActual; int cuenta=0; char tipo  $[] = "EM2Tan"$ ; char subCarpeta [] = "EM2Tan matrices" ; long double w iter viejo =0, w iter nuevo=0,  $d$  if  $er$   $en$   $ci$   $a = 0$ ;  $assert (strlen (conjugado-corto ) == 3);$  $assert (strlen (conjugado-largo) == 3);$ angulo Lineal (conjugado corto , conjugado largo , L , n0 , L1 ,  $L2, f1, f2,$  angulos);  $delta1 = distanciaCristal (conjugado corto, f1, L1, L, n0,$ angulos  $[0]$ ;  $delta2 = distanciaCristal (conjugado-largo, f2, L2, L, n0,$ angulos  $[1]$ ;  $//$  Cálculo de distancias focales  $f1 t=f1 * \cosh(\text{angulos}[0]);$  $f2t=f2 * \cosh(\text{angulos}[1])$ ;  $f1s=f1/cos1(angulos[0])$ ;  $f2s=f2/cos1(angulos [1])$ ; matriz  $*$  q\_new=nuevaMatriz (q\_in > filas , q\_in > columnas  $\left| \cdot \right\rangle$   $\left| \cdot \right\rangle$   $\left| \right\rangle$   $\left| \cdot \right\rangle$   $\left| \cdot \right\rangle$   $\left| \cdot \right\rangle$   $\left| \cdot \right\rangle$   $\left| \cdot \right\rangle$   $\left| \cdot \right\rangle$   $\left| \cdot \right\rangle$   $\left| \cdot \right\rangle$   $\left| \cdot \right\rangle$   $\left| \cdot \right\rangle$   $\left| \cdot \right\rangle$   $\left| \cdot \right\rangle$   $\left| \cdot \right\rangle$   $\left| \cdot \right\rangle$   $\left| \cdot \right\rangle$   $\left| \cdot \$ long double complex q 2, q 3, q 4, q 5, q 6; // Parámetros complejos para propagación  $//$  Crea matrices para la propagación ma t riz ∗EM2tan1 , ∗EM2tan2 , ∗EM2tan3 , ∗EM2tan4 , ∗EM2tan5 , ∗ EM2tan6 , ∗EM2tan7 , ∗EM2tan8 , ∗EM2tan9 , ∗EM2tan10 , ∗ EM2tan11 , ∗EM2tan12 , ∗EM2tan13 , ∗EM2tan14 , ∗EM2tan15 , ∗  $EM2tan16$ ,  $* EM2tan17$ ;  $//$  EM2, Caso tangencial

```
EM2tan1=1lena Matriz(1, L2, 0, 1);
EM2tan2=llenaMatriz(1, 0, 1 / f2t, 1);
EM2tan3=nuevaMatriz(2,2); //llenaMatriz(1, delta1, 0, 1);
EM2tan4=llen a Matriz (n0, 0, 0, 1/n0);
EM2tan5=llen a Matriz (1/n0, 0, 0, n0);
EM2tan6=nuevaMatriz(2, 2); //EM2tan5 pendiente
EM2tan7=llenaMatriz(1,0,1/f1t,1);EM2tan8=llen a Matriz(1, L1, 0, 1);
EM2tan9=llenaMatriz(1,0,0,1);
EM2tan10=1len a Matriz(1, L1, 0, 1);
EM2tan11=llenaMatriz(1, 0, 1/f1t, 1);EM2tan12=nuevaMatriz(2,2); //EM2tan11 pendiente
EM2tan13=llenaMatriz(n0,0,0,1/n0);EM2tan14=llenaMatriz(1/n0, 0, 0, n0);
EM2tan15=nuevaMatriz(2,2); //llenaMatriz(1, delta1), 0, 1 ) :
EM2tan16=llenaMatriz(1, 0, 1/f2t, 1);EM2tan17=llenaMatriz(1, L2, 0, 1);
//~~Ciclomatriz * q iter = nuevaMatriz (1, iteraciones);
for (int index1=1; index1<=epsilon x1, x=0{
    for (int index2=1; index2 \leq=epsilon2 > columnas;
        index2++{
         spots = (long double*) calloc (1, size of (long)double ) ;
         \text{iterationActual} = (\text{int}*) \text{called} (1, \text{size}(\text{int})));
         cuent a=1;\text{iterationActual}[0]=0;spots [0]=spot q( obtieneElemento (q_in, index1,
            index2, 1, lambda0);
         //\ Linear do\ matrices\ variables:llenaMatrixSinCrear (EM2tan3, 1, delta2 + creall)obtieneElemento (epsilon2, 1, index2)), 0, 1);llenaMatrixSinCrear (EM2tan6, 1, delta1+creal)obtieneElemento (epsilon1, 1, index1) ), 0, 1);
         llenaMatrixSinCrear (EM2tan12, 1, delta1+creal)obtieneElemento (epsilon1, 1, index1) ), 0, 1);
         llenaMatrixSinCrear (EM2tan15, 1, delta2 + creall)obtieneElemento (epsilon2, 1, index2) ), 0, 1);
         if (elem(q,in,index1, index2) == 0){equiv(q new, index1, index2) = 0;
```

```
\text{escribe}\text{CSV}=0;reallocFallido=0;}
else
     fijaElemento (q_iter, 1, 1, obtieneElemento (
        q in, index1, index2);
    \text{escribe}\text{CSV}=1;\sqrt{f} or (int iter=1; iter<iteraciones; iter++)
   for (;; )\left\{ \right.\text{int} ahora=1;
         int siguiente=2;
         matriz * Prop1 piezas[]=\{EM2tan4,EM2tan3, EM2tan2, EM2tan1 ;
         matriz * Prop1=variasMultMatriciales(
             Prop1 piezas, 4);
         long double complex q1 hold=
             obtieneElemento(q iter, 1, ahora);
         //q \ \ 2=prop \ \ q (Prop1, obtiene Elemento)q \text{ iter }, 1, a hora) , 1, n0);q 2=prop q(Prop1, q1 \text{ hold}, 1, n0);q 3=propagacionKerr (pasosKerr, L, n0, n2
              , w_pump, q_2, chi, kth, Cp, rho, dn_dv,
             P_\text{pump}, P_\text{laser}, \text{lambda0});
         matriz * Prop2 piezas[]=\{EM2tan13,EM2tan12, EM2tan11, EM2tan10, EM2tan9
              , EM2tan8, EM2tan7, EM2tan6, EM2tan5 ;
              // 5 a 13matriz * Prop2=variasMultMatriciales(
             Prop2 piezas, 9);
         q_4 = prop_q(Prop2, q_3, n0, n0);q 5=propagacionKerr (pasosKerr, L, n0, n2
             , w pump, q 4, chi, kth, Cp, rho, dn dv,
             P pump, P laser, lambda0);
         matriz * Prop3 piezas[]=\{EM2tan17,EM2tan16, EM2tan15, EM2tan14 }; // 14a 17
         matriz * Prop3=variasMultMatriciales(
             Prop3_{\textcolor{red}{\perp}}piezas, 4);
         q 6=prop q(Prop3, q 5, n0, 1);
         fijaElemento (q_iter, 1, ahora, q_6);
         \mathcal{H}+i \mathcal{H}", creal (obtieneElemento (
              q \; iter \; l \; t \; t \; e \; r \; l \; l \; c \; imag \; (obtiene Elemento(qiter, 1, iter)),
```
 $\{$ 

```
\,c\,real (obtieneElemento (q iter, 1,
    i \cdot (i \cdot (i \cdot t + 1)), cimag (obtiene Elemento (
    q \text{ iter }, 1 \text{ , } iter+1));
// Limpieaza
Prop1 = b'ormMatrix(Prop1);Prop2=borraMatrix(Prop2);Prop3 = b'orraMatrix(Prop3);//\ Calculando\ spots\ y\ comparaciónw_iter_viejo=spot_q(q1_hold,1,lambda0
    w_iter_nuevo=spot_q(q_6,1,lambda0);//
     Prepara vectores
\textbf{if}(\text{cuenta}> \text{iteraciones}}) break; // Por
     s\,i\quad a\,c\,a\,s\,o+cuenta;
// print(f("\%i | n", cuenta);void *tmp_spt, *tmp_iter;
tmp spt=(long double*) realloc(spots,
    \text{cuenta} * \text{sizeof}(\text{long double});
tmp iter=(int *) realloc(
    iteracionActual, cuenta*sizeof(int)
    \cdotif (tmp spt!=NULL && tmp iter!=NULL)
\{sports = tmp_spt;iteracionActual=tmp iter;
     spots [cuenta 1] = w iter nuevo;
     \{iteracionActual | \text{cuenta } 1\} = \text{cuenta}1;\}else
\{reallocFallido=1;break:
ļ
if (w iter viejo > 0.1 || w iter nuevo
    >0.1||isnan(w iter viejo) ||isnan(
    w iter nuevo))
\{termino=0;\text{escribe}\text{CSV} = 1;
     fijaElemento (q_new, index1, index2
         ,0);
     break;
\} // Si el spot mide 20 cm es
    demasia do
```

```
diferencia=fabsl((w_iter_nuevo
              w iter viejo ) /w iter nuevo ) * 100.0 ;\textbf{if} ( diferencia \lequmbral) // Termina la
              i t e r a c i ó n
         {
              fijaElemento (q_new, index1, index2,obtieneElemento (q_iter, 1, ahora
                  ) ) ;
              termino =1;break ;
         }
         else
         \{fijaElemento (q_new, index1, index2
                  , 0);
              termino =0;}
     }
}
if (reallocFallido==1){
     termino =0;free (spots);
     free (iterationActual);printf ("Se acabó la memoria\n");
     reallocFallido=0;
}
guarda Spot I teraciones (spots [cuenta 1], cuenta,
    \{c\{redl}(\mathrm{obtieneElemento}(\mathrm{epsilon1},1,\mathrm{index1}))\}
    , creall (obtieneElemento (epsilon2,1, index2)
    ), tipo, termino);
if ( \text{escribeCSV} == 1)guardaVariaciones (spots, iteracionActual,
         cuenta, creall (obtieneElemento (epsilon1)
         , 1, index1)), creall (obtieneElemento (
         epsilon2, 1, \text{index}2), \text{tipo}, \text{subCarpeta},termino );
if ( termino==0)
     printf ("Cavidad en X, EM2tan: No cumple
        con el umbral de \mathcal{L}e para epsilon 1= \mathcal{L}e
         , epsilon2=%Le.\nError relativo: %Le\n
         ", umbral, creall (obtieneElemento (
         epsilon 1, 1, index 1), c real (obtieneElemento (epsilon2, 1, index2) ),
         diferencia);
e l s e
```

```
printf ("Cavidad en X, EM2tan: Cumple con
                      el umbral de \mathcal{L}e para epsilon 1=\mathcal{L}e,
                     epsilon 2 = \mathcal{L}e \cdot \hbar Error relativo: \mathcal{L}e \cdot \hbar",
                     umbral, creall (obtieneElemento (epsilon1)
                      , 1, index1)), creall (obtieneElemento (
                     epsilon2, 1, \text{index}2), diferencia);
             free (spots);
             free (iterationActual);}
    }
    borraMatrix(q iter);
    borraMatrix (EM2tan1);borraMatrix (EM2tan2);
    borraMatriz (EM2tan3);
    borraMatrix(EM2tan4);borraMatrix (EM2tan5);
    borraMatrix (EM2tan6);
    borraMatrix (EM2tan7);
    borraMatrix (EM2tan8);
    borraMatrix (EM2tan9);
    borraMatrix (EM2tan10);
    borraMatrix (EM2tan11);borraMatrix (EM2tan12);
    borraMatrix (EM2tan13);borraMatrix (EM2tan14);borraMatrix (EM2tan15);
    borraMatrix (EM2tan16);
    borraMatrix(EM2tan17);return q new;
matriz * propNoLineal sagEM2 ( matriz *q_in, char *
   conjugado corto , char * conjugado largo , long double L1,
   long double L2, long double L, long double f1, long
   double f2 , long double n0 , long double n2 , long double
    w_pump, long double chi , long double kth , long double
   Cp, long double rho , long double dn_dv , long double
   P_pump, long double P_laser, long double lambda0, matriz
   *epsilon1, matriz *epsilon2, int iteraciones, long
   double umbral )
    // Variables
    //imprimeMatrix(q,in);long double angulos [2], delta1, delta2, f1t, f1s, f2t, f2s;
    Bool termino=0;
    Bool escribe\text{CSV} = 0;
```

```
Bool realloc Fallido = 0;
long double * spots;
int ∗ iteracionActual;
int cuenta=0;
char \text{tipo} [] = "EM2Sag";
char subCarpeta [] = "EM2Sag matrices";
long double w iter viejo =0, w iter nuevo=0,
    diferencia = 0;assert (strlen (conjugado-corto) == 3);assert (strlen (conjugado-largo) == 3);anguloLineal (conjugado corto , conjugado largo , L , n0 , L1 ,
   L2, f1, f2, angulos);
delta1 = distanciaCristal (conjugado-corto, f1, L1, L, n0,angulos [0];
delta2 = distanciaCristal (conjugado-largo, f2, L2, L, n0,angulos[1];
// Cálculo de distancias focales
f1 t=f1 * \cosh(\operatorname{angulos}[0]);f2t=f2 * \cosh(\text{angulos}[1]);f1s=f1/cos1(angulos[0]):f2s=f2/cos1(angulos[1]);
matriz * q_new=nuevaMatriz (q_in > filas , q_in > columnas
   ); // Creando matriz de salida
long double complex q 2, q 3, q 4, q 5, q 6; //
   Parámetros complejos para propagación
// Crea matrices para la propagación
ma t riz ∗EM2sag1 , ∗EM2sag2 , ∗EM2sag3 , ∗EM2sag4 , ∗EM2sag5 , ∗
   EM2sag6 , ∗EM2sag7 , ∗EM2sag8 , ∗EM2sag9 , ∗ EM2sag10 , ∗
   EM2sag11 , ∗ EM2sag12 , ∗ EM2sag13 , ∗ EM2sag14 , ∗ EM2sag15 , ∗
   EM2sag16, * EM2sag17;
// EM2, Caso saggencial
EM2sag1=11enaMatrix(1, L2, 0, 1);EM2sag2=llenaMatriz(1,0,1/f2s,1);EM2sag3=nuevaMatriz(2,2); //llenaMatriz(1, delta1, 0, 1);
EM2sag4=11enaMatrix(1,0,0,1);EM2sag5=llenaMatriz(1, 0, 0, 1);
EM2sag6=nuevaMatriz(2, 2); //EM2sag5 pendiente
EM2sag7=llenaMatriz(1,0,1/f1s,1);EM2sag8=llenaMatrix(1,L1,0,1);EM2sag9=11enaMatrix(1,0,0,1);EM2sag10=11enaMatrix(1, L1, 0, 1);
```

```
EM2sag11=llenaMatriz(1, 0, 1/f1s, 1);EM2sag12=nuevaMatriz(2, 2); //EM2sag11 pendiente
EM2sag13=llenaMatriz(1, 0, 0, 1);
EM2sag14=11enaMatrix(1,0,0,1);EM2sag15=nuevaMatriz(2,2); //llenaMatriz(1, delta1), 0, 1 ;
EM2sag16=llenaMatriz(1, 0, 1 / f2s, 1);
EM2sag17=11enaMatrix(1, L2, 0, 1);// Ciclo
matriz * q iter = nuevaMatriz (1, iteraciones);
for (int index1=1;index1 \leq=epsilon1 > columnas;index1++)
    for (int index2=1; index2 \leq=epsilon2 > columnas;
        index 2++{
         spots = (long double*) calloc (1, size of (longdouble));
         \text{iterationActual} = (\text{int}*) \text{calloc} (1, \text{size} \text{of} (\text{int})));
         \text{cuenta}=1;iteracionActual [0] = 0;s pots [0] = spot q ( obtieneElemento (q_in , index1 ,
             index2, 1, lambda0);
         //\ Llenando\ matrices\ variables:ll e n a Matriz Sin Crear (EM2sag3, 1, del t a 2+creal l (
             obtieneElemento (epsilon2,1,index2)),0,1);llenaMatrixSinCrear (EM2sag6, 1, delta1+creal]obtieneElemento (epsilon1, 1, index1) ), 0, 1);
         llenaMatrixSinCrear (EM2sag12, 1, delta1+creal]obtieneElemento (epsilon1, 1, index1) ), 0, 1);
         llenaMatrixSinCrear (EM2sag15, 1, delta2+crea11)obtieneElemento (epsilon2, 1, index2) ), 0, 1);
         if (elem(q,in,index1, index2) == 0){equiv(q new, index1, index2) = 0;\text{escribeCSV}=0;reallocFallido=0;}
         e l s e
         {
              fijaElemento (q_iter, 1, 1, obtieneElemento (
                 q in, index1, index2) );
             escribeCSV = 1;// for (int - iter = 1; iter < iteraciones; iter++)for (;; )
```
{ int ahora=1; int siguiente=2;  $\text{matrix}$  \*  $\text{Prop1}\_\text{piezas}$  []={EM2sag4, EM2sag3, EM2sag2, EM2sag1 }; matriz ∗ Prop1=variasMultMatriciales( Prop1 piezas, 4); long double complex q1 hold=  $obtieneElemento (qitter, 1, ahora)$ ;  $1/q$  2=prop q ( Prop1, obtiene Elemento (  $q\_iter , 1 , ahorn) , 1 , n0);$  $q_2 = prop_q ( Prop1, q1_{hold} , 1, n0 )$ ; q\_3=p ropagacionKe r r ( pasosKerr , L , n0 , n2 ,w\_pump, q\_2, chi , kth , Cp, rho , dn\_dv, P\_pump, P\_laser , lambda0 ) ;  $matrix * Prop2 piezas []={EM2sag13}$ , EM2sag12 , EM2sag11 , EM2sag10 , EM2sag9 , EM2sag8 , EM2sag7 , EM2sag6 , EM2sag5 } ;  $// 5 a 13$ matriz ∗ Prop2=variasMultMatriciales ( Prop2 piezas, 9);  $q_4 = prop_q ( Prop2, q_3, n0, n0)$ ; q  $5=$ propagacionKerr (pasosKerr , L, n0 , n2  $, w\_pump, q\_4, chi, kth, Cp, rho, dn_dv,$ P\_pump, P\_laser, lambda0);  $matrix * Prop3 piezas []={EM2sag17}$ , EM2sag16 , EM2sag15 , EM2sag14 } ; // 14 a 17 matriz ∗ Prop3=variasMultMatriciales( Prop3 piezas, 4);  $q_{0} = p_{0} = q ( Prop3, q_{0}, n_{0}, 1)$ ; fijaElemento  $(q$  iter, 1, ahora,  $q$  6);  $// print f("Actual: % + i % * i = 0)$  $\mathcal{H}$ +i  $\mathcal{H}$ ", creal (obtieneElemento (  $q \text{ iter }, 1 \text{ , } iter$ ),  $cima g ($  $obtiene Elemento(qitter, 1, iter)$ ,  $\mathit{c} real (obtiene Elemento (q\text{ iter }, 1 ,$  $i \, t \, e \, r + 1)$ ),  $c \, i \, mag$  (obtiene Elemento (  $q \text{ iter }, 1 \text{ , } iter +1$ ) ) ;  $//$  Limpieaza  $Prop1=borraMatrix(Prop1);$  $Prop2=borraMatrix(Prop2);$ Prop3=borraMatriz (Prop3);

 $// Calculate u$ ando spots y comparación w iter viejo=spot  $q ( q1 \text{ hold } , 1 ,$ lambda0

```
) ;
w\_iter\_nuevo=spot\_q(q_6, 1, lambda0) ; //
      Prepara vectores
if (cuent a > iteraciones) break; // Por
      s i acaso
++cuenta;
// print(f(" \% i \nvert n", cuenta) ;void *tmp_spt, *tmp_iter;
tmp spt=(long double *) realloc (spots,
    cuenta * size of (long double));
tmp iter=(int \cdot \cdot) realloc (
    iteracion Actual, cuenta * size of (int)
    ) ;
if (tmp spt!=NULL && tmp_iter!=NULL)
{
     s p o t s = tmp spt;
     iteracionActual=tmp_iter;
     spots [cuenta 1] = w_iter_nuevo;
     \{ \text{iterationActual} | \text{cuenta 1} | = \text{cuenta} \}1 ;
}
else
{
     re alloc F allido = 1;
     break ;
}
if (w_iter_viejo > 0.1 | | w_iter_nuevo
     > 0.1||isnan (w_iter_viejo) ||isnan (
    w_iter_nuevo ) )
{
     termino = 0;escribeCSV=1;fija Elemento(qnew, index1, index2), 0) ;
     break ;
\} // Si el spot mide 20 cm es
    demas iadodiferencia=fabsl((w_iter_nuevo
    w iter viejo ) /w iter nuevo ) * 100.0 ;diferencia=fabsl((w_iter_nuevo
    w iter viejo ) /w iter nuevo ) * 100.0 ;\textbf{if} \ (\ \text{diferencia} \leq \text{umbral}) \ \ // \ \ \textit{Termina} \ \ lai \, t \, e \, r \, a \, c \, i \, \acute{o} \, n{
     fija Elemento(qnew, index1, index2,obtieneElemento (q_iter, 1, ahora
```

```
) ) ;
              termino = 1;
              break ;
         }
         else
         {
              fijaElemento(qnew,index1,index2, 0);
              termino = 0;}
    }
}
if (reallocFallido==1){
    termino =0;free (spots);
     free (iterationActual);printf ("Se acabó la memoria\n");
     reallocFallido=0;
}
\text{guardaSpotIterationes} (spots [cuenta 1], cuenta,
    \{c\{reall}(\;obtieneElemento(\;epsilon1,1,\;index1))\}
    , creall (obtieneElemento (epsilon2,1, index2)
    ), tipo, termino);
 if ( \text{escribeCSV} == 1)guarda Variaciones (spots, iteracion Actual,
        cuenta, creall (obtieneElemento (epsilon1
         , 1, index1)), creall (obtieneElemento)
         epsilon2, 1, \text{index}2), \text{tipo}, \text{subCarpeta},termino );
if (termino==0)printf ("Cavidad en X, EM2sag: No cumple
        con el umbral de \mathcal{A}e para epsilon 1= \mathcal{A}e
         , epsilon2=%Le.\nError relativo: %Le\n
         ", umbral, creall (obtieneElemento (
         epsilon 1, 1, index 1), c real (obtieneElemento (epsilon2, 1, index2),
         diferencia);
e l s e
     printf ("Cavidad en X, EM2sag: Cumple con
         el umbral de \mathcal{L}e para epsilon 1=\mathcal{L}e,
         epsilon 2 = \%Le. \ nError relativo: % \cosh \pi xumbral, creall (obtieneElemento (epsilon1
         , 1, index1)), creall (obtieneElemento (
         epsilon(1, 1, index2)), diferencia);
free (spots);
```

```
free (iterationActual);}
    }
    borraMatrix(q iter);
    borraMatrix(EM2sag1);borraMatriz (EM2sag2);
    borraMatrix (EM2sag3);
    borraMatrix (EM2sag4);borraMatrix (EM2sag5);
    borraMatrix(EM2sag6);
    borraMatrix (EM2sag7);
    borraMatrix (EM2sag8);
    borraMatrix (EM2sag9);
    borraMatrix (EM2sag10);borraMatrix (EM2sag11);borraMatrix (EM2sag12);borraMatrix (EM2sag13);borraMatrix (EM2sag14);borraMatrix (EM2sag15);borraMatrix (EM2sag16);borraMatrix(EM2sag17);
    return q new;
}
matriz * propNoLineal_AnilloRuta1Tan (matriz *q_in, char *
   conjugado corto , char * conjugado largo , long double a,
   long double b, long double c, long double L, long
   double f1 , long double f2 , long double n0 , long double
    n2, long double w pump, long double chi, long double
   kth , long double Cp, long double rho , long double dn_dv
    , long double P_pump, long double P_laser , long double
   lambda0, matriz *epsilon1, matriz *epsilon2, int
   iteraciones, long double umbral)
{
    // Variables
    //imprimeMatrix(q,in);long double \text{angulos} [2], delta1, delta2, f1t, f1s, f2t, f2s;
     Bool termino=0;
    long double w iter viejo =0, w iter nuevo=0,
        d if erencia = 0;
    long double L1=a;
    long double L2=b+c;
    int passKerr = 1000;assert (strlen (conjugado-corto) == 3);assert (strlen (conjugado largo )==3);
    assert (\text{stromp}(\text{conjugado\_corto}, \text{conjugado\_largo})==0);
```

```
anguloLineal (conjugado corto , conjugado largo , L , n0 , L1 ,
    L2, f1, f2, angulos);
 delta1 = distanciaCristal (conjugado-corto, f1, L1, L, n0,angulos [0] ;
 delta2 = distanciaCristal (conjugado-largo, f2, L2, L, n0,angulos [1];
// Cálculo de distancias focales
 f1 t=f1 * \cosh(\text{angulos}[0]);f2 t=f2 * \cosh(\text{angulos}[1]);
 f1\mathrm{s=f1}/\mathrm{cos1}(\mathrm{angulos}[0]);
 f2s=f2/cos1(angulos[1]);
 matriz * q_new=nuevaMatriz (q_in > filas , q_in > columnas
    \left| \cdot \right\rangle \neq Creando matrix de salidalong double complex q 2, q 3, q 4; // Parámetros
     c om plejos para propagación
// Crea matrices para la propagación
 matriz *Ruta1tan1, *Ruta1tan2, *Ruta1tan3, *Ruta1tan4, *
    Ruta1tan5 , ∗ Ruta1tan6 , ∗ Ruta1tan7 , ∗ Ruta1tan8 ;
// Ruta 1, caso tangencial
 Ruta1tan1=llenaMatriz(1, L1, 0, 1); // L1=aRuta1tan2=llenaMatriz(1,0,1/f1t,1);Ruta1tan3=nuevaMatriz(2, 2); // Pendiente
Ruta1tan4=llenaMatriz(n0,0,0,1/n0); // Medio Kerr (
     \epsilon n tr a d a)
Ruta1tan5=llenaMatriz(1/n0, 0, 0, n0); // Medio Kerr (
     s a l i d a)
Rutaltan6=nuevaMatrix(2,2); //Rutaltan6 pendiente
 Ruta1tan7=llenaMatriz(1,0,1/f2t,1);Ruta1tan8=llenaMatriz(1, L2, 0, 1); // L2=b+c//~~Ciclomatriz * q iter = nuevaMatriz (1, iteraciones);
 for (int index1=1; index1 \leq=epsilon1 > columnas; index1++)
 {
     for (int index2=1; index2 \leq=epsilon2 > columnas;
         index2++\{// Llenando matrices variables:
          ll e na Matriz Sin Crear (Ruta1tan3, 1, del t a 1+c r e a l l
              ( \text{obtieneElement} \text{o} (\text{epsilon1}, 1, \text{index1})), 0, 1);llena Matriz Sin Crear (Ruta1tan6, 1,
                            delta2+creall (obtieneElemento)
                            epsilon 2, 1, \text{index} \, 2), 0, 1;;
```
 $\{$ 

```
if(elem(q \in in, index1, index2) == 0)\{\text{elem}\,(q\text{new},\text{index1},\text{index2})=0\}else
     fijaElemento (q iter, 1, 1, obtieneElemento (
         q in, index1, index2);
     \sqrt{f}or(int \text{ iter}=1; iter < iter = 0; iter(i \text{ tr} \cdot t + \tau)for (int iter=iteraciones 1; iter >0; iter )
     \{//int \space ahora = iter;//int siquiente=iter+1;
          int ahora=iteraciones iter;
          \mathbf{int} siguiente=ahora+1;
          matriz * Prop1 piezas[]=\{Rutatan4,Rutaltan3, Rutaltan2, Rutaltan1\}; //
              FM1 a refracción en medio Kerr
          matriz * Prop1=variasMultMatriciales(
              Prop1 piezas, 4);
          long double complex q1 hold=
              obtieneElemento(q iter, 1, ahora);
         q 2=prop q(Prop1, q1 \text{ hold}, 1, n0);q 3=propagacionKerr (pasosKerr, L, n0, n2
              , w pump, q 2, chi, kth, Cp, rho, dn dv,
              P_\text{pump}, P_\text{laser}, \text{lambda0});
          matriz * Prop2_piezas[]=\{Rutatan8,Rutaltan7, Rutaltan6, Rutaltan5\}; //
               5\ a\ 8matrix * Prop2=variasMultMatriciales (Prop2 piezas, 4);
          q_4 = prop_q(Prop2, q_3, n0, 1.0);fijaElemento (q iter, 1, siguiente, q 4);
          \sqrt{p}rintf ("Actual: \mathcal{F}+i \mathcal{F}, siguiente:
                \mathcal{J}+i\mathcal{J}", creal (obtieneElemento (
              q \text{ iter }, 1 \text{ , } iter), cimaqobtiene Elemento(qiter,1,iter)),\,c\,real (obtieneElemento (q iter, 1,
              i \cdot (i \cdot r + 1), c \cdot (i \cdot r), c \cdot (i \cdot r)q \text{ iter }, 1 \text{ , } iter+1)) ;
          // Limpieza
          Prop1 = b'ormMatrix(Prop1);Prop2=borraMatrix(Prop2);//\quad Calculando\ spots\ y\ comparaciónw iter viejo=spot q(q1 \text{ hold}, 1, \text{lambda})\,:
          w iter nuevo=spot q(q, 4, 1, \text{lambda0});
          if (w iter viejo > 0.2 || w iter nuevo
```

```
>0.2) break; // Si el spot mide
                       40 cm es demasiado
                   diferencia = fabsl ((witer</u>w iter viejo ) /w iter nuevo ) * 100.0 ;\textbf{if} ( diferencia \lequmbral) // Termina la
                       i t e r a c i ó n
                   {
                        fijaElemento (q_new, index1, index2,
                            obtieneElemento (q iter, 1,
                            signi = n t e);
                        termino =1;break ;
                   }
                   e l s e
                   \{fijaElemento(qnew,index1,index2, 0);
                        termino = 0;}
              }
         }
         if (termino==0)
              printf ("Cavidad en anillo, Ruta1Tan: No
                  cumple con el umbral de \mathcal{X}e para
                   e psilon l = \mathcal{L}e, e psilon l = \mathcal{L}e. \nError
                   r e lativo : \mathcal{L}e\backslash n", umbral, creall (
                   obtieneElemento (epsilon1, 1, index1)),\,\mathrm{c}reall (obtieneElemento (epsilon2,1,
                  index 2), diferencia);
         e l s e
               printf ("Cavidad en anillo, Ruta1Tan:
                  Cumple con el umbral de \mathcal{A}e para
                   epsilon 1 = \mathcal{A}e, epsilon 2 = \mathcal{A}e. \nError
                   relativo: \mathcal{A}e\backslash n", umbral, creall (
                   obtieneElemento (epsilon1, 1, index1)),creall (obtieneElemento (epsilon2,1,
                  index 2), diferencia);
    }
q_iter=borraMatriz(q_iter);
Ruta1tan1=borraMatriz (Ruta1tan1);
Ruta1tan2=borraMatriz (Ruta1tan2);
Ruta1tan3=borraMatriz (Ruta1tan3);
Rutaltan4=borraMatrix(Rutaltan4);Rutaltan5=borraMatrix(Rutaltan5);Ruta1tan6=borraMatriz (Ruta1tan6);
```

```
Ruta1tan7=borraMatriz (Ruta1tan7);
Ruta1tan8=borraMatriz (Ruta1tan8);
return q new;
```
matriz \* propNoLineal\_AnilloRuta1Sag(matriz \*q\_in, char \* conjugado corto , char \* conjugado largo , long double a, long double  $b$ , long double  $c$ , long double  $L$ , long double f1 , long double f2 , long double n0 , long double n2, long double w pump, long double chi, long double kth , long double Cp, long double rho , long double dn\_dv , long double P\_pump, long double P\_laser , long double lambda0, matriz \*epsilon1, matriz \*epsilon2, int iteraciones, long double umbral) {

```
//\;\; Variables//imprimeMatrix(q\_in ) ;
long double angulos [2], delta1, delta2, f1t, f1s, f2t, f2s;
Bool termino =0;
long double w iter viejo =0, w iter nuevo=0,
   d if erencia = 0;
long double L1=a;
long double L2=b+c;
int passKerr = 1000;assert (strlen (conjugado\_corto) == 3);assert (strlen (conjugado-largo) == 3);assert (\text{stromp}(\text{conjugado\_corto}, \text{conjugado\_largo})==0);
anguloLineal (conjugado corto , conjugado largo , L , n0 , L1 ,
   L2, f1, f2, angulos);
delta1 = distanciaCristal (conjugado corto, f1, L1, L, n0,angulos [0];
delta2 = distanciaCristal (conjugado-largo f2, L2, L, n0,angulos |1| ;
// Cálculo de distancias focales
f1 t=f1 * \cosh(\text{angulos}[0]);f2t=f2 * \cosh(\text{angulos}[1]);f1\mathrm{s=f1/cosh(} angulos [0] ;
f2s=f2/cos1(angulos [1]);
matriz * q_new=nuevaMatriz (q_in > filas , q_in > columnas
   ); // Creando matriz de salida
long double complex q 2, q 3, q 4; // Parámetros
    c om plejos para propagación
```
 $//$  Crea matrices para la propagación

```
ma t riz ∗Ruta1sag1 , ∗ Ruta1sag2 , ∗ Ruta1sag3 , ∗ Ruta1sag4 , ∗
    Ruta1sag5 , ∗ Ruta1sag6 , ∗ Ruta1sag7 , ∗ Ruta1sag8 ;
// Ruta 1, caso sagital
 Rutalsag1=llenaMatrix(1, L1, 0, 1); // L1=aRutalsag2=llenaMatrix(1,0,1/f1s,1);Ruta1sag3=nuevaMatriz(2, 2); // Pendiente
Ruta1sag4=llenaMatriz(1,0,0,1); // Medio Kerr (
     en t r a d a)
 Ruta1sag5=llenaMatriz(1,0,0,1); // Medio Kerr (salida
     )
 Ruta1sag6=nueva\text{Matrix}(2,2) ; // \textit{Ruta1sag6\_pendiente}Ruta1sag7=llenaMatriz(1,0,1/f2s,1);Ruta1sag8=llenaMatriz(1, L2, 0, 1); // L2=b+c// Ciclo
matriz * q iter = nuevaMatriz (1, iteraciones);
 for (int index1=1; index1 \leq=epsilon1 > columnas; index1++)
 {
     for (int index2=1; index2 \leq=epsilon2 > columnas;
         index2++{
          // Llenando matrices variables:
          llenaMatrixSinCrear(Rutalsag3,1,delta1+creall)(obtieneElemento (epsilon1, 1, index1)), 0, 1);ll e n aM a t ri z Si n C r e a r ( Ruta1sag6 , 1 ,
                           delta2+creall (obtieneElemento)
                           epsilon 2, 1, \text{index} \, 2), 0, 1;;
          if (elem(q,in,index1, index2) == 0)\{elem (q_new, index1, index2) =0;}
          e l s e
          {
              fijaElemento (q_iter, 1, 1, obtieneElemento (
                  q in , index 1, index 2 ) ;
              // for (int - iter = 1; iter <i>iter</i> = 0for (int iter=iteraciones 1; iter >0; iter )
              {
                    //int ahora=iter;
                   //int siguiente=iter +1;
                   int ahora=iteraciones iter;
                   int siguient e=ahora+1;matriz * Prop1_piezas []=\{\text{Rutalsag4},\}Ruta1sag3 , Ruta1sag2 , Ruta1sag1 } ; //
                       FM1 a refracción en medio Kerr
                   matrix* Prop1=variasMultMatriciales (
                       Prop1 piezas , 4 );
                   long double complex q1 hold=
```

```
obtieneElemento(q iter, 1, ahora);
q 2=prop q(Prop1, q1 \text{ hold}, 1, n0);q 3=propagacionKerr (pasosKerr, L, n0, n2
    , w pump, q 2, chi, kth, Cp, rho, dn dv,
   P pump, P laser, lambda0);
matriz * Prop2 piezas[]=\{Rutalsag8,Rutalsag7, Rutalsag6, Rutalsag5}; //5\ a\ 8matriz * Prop2=variasMultMatriciales(
    Prop2 piezas, 4);
q 4=prop q(Prop2, q 3,n0,1);
fijaElemento (q_{i}iter, 1, siguiente, q_{1});
\mathcal{J}+i\mathcal{J}", creal (obtieneElemento (
    q \text{ iter }, 1 \text{ , } iter), cima gobtiene Elemento(qiter,1,iter)),\,c\,real (obtieneElemento (q iter, 1,
    i \cdot (i \cdot r + 1), c \cdot i \cdot n \cdot a \cdot g (obtiene Elemento (
    q iter, 1, iter +1) );// Limpieza
Prop1 = b' or r a Matrix (Prop1);
Prop2=borraMatrix(Prop2);// Calculando spots y comparación
w iter viejo=spot q(q1 \text{ hold}, 1, \text{lambda0})\,, \,w iter nuevo=spot q(q, 4, 1, lambda0);if (w iter viejo > 0.2 || w iter nuevo
    (0.2) break; // Si el spot mide
    40 cm es demasiado
diferencia=fabsl((w iter nuevo
    w_iiter\_viejo)/w_iiter\_nuevo)*100.0;\textbf{if} \text{ (diferencia} \text{ <math>\text{=umbral} \text{) } // \text{ } Termina \text{ } lai\,t\,e\,r\,a\,c\,i\,\delta\,n\{// fija Elemento(q new, index1,index 2, obtiene Elemento (q-iter), 1, iter+1);
     fijaElemento (q new, index1, index2,
         obtieneElemento(q iter,1,
         signiente );termino=1;break;
\}else
\{fijaElemento (q new, index1, index2
```

```
, 0) ;
                           termino = 0;
                      }
                  }
             }
             if (termino==0)
                  printf ("Cavidad en anillo, Ruta1Sag: No
                     cumple con el umbral de \mathcal{X}e para
                      e p silon 1 = \mathcal{L}e, e p silon 2 = \mathcal{L}e. \ nE r ror
                      relativo: \mathcal{X}e\backslash n", umbral, creall (
                      obtieneElemento (epsilon1, 1, index1)),creall (obtieneElemento (epsilon2,1,
                      index 2), diferencia);
             else
                  printf ("Cavidad en anillo, Ruta1Sag:
                      Cumple con el umbral de \mathcal{A}e para
                      epsilon l = \mathcal{L}_e, epsilon l = \mathcal{L}_e. \nError
                      relativo: \mathcal{A}e\backslash n", umbral, creall (
                      obtieneElemento (epsilon1, 1, index1)),creall (obtieneElemento (epsilon2,1,
                      index 2), diferencia);
        }
    }
    q iter=borraMatriz (q_iter);
    Ruta1sag1=borraMatriz (Ruta1sag1);
    Rutalsag2=borraMatrix(Rutalsag2);Rutalsag3=borraMatrix(Rutalsag3);Rutalsag4=borraMatrix(Rutalsag4);Rutalsag5=borraMatrix(Rutalsag5);Rutalsag6=borraMatrix(Rutalsag6);Rutalsag7=borraMatrix(Rutalsag7);Rutalsag8=borraMatrix(Rutalsag8);return q new;
matriz * propNoLineal AnilloRuta2Tan ( matriz *q_in, char *
   conjugado corto , char * conjugado largo , long double a,
   long double b, long double c, long double L, long
   double f1 , long double f2 , long double n0 , long double
    n2, long double w pump, long double chi, long double
   kth , long double Cp, long double rho , long double dn_dv
   , long double P_pump, long double P_laser , long double
   lambda0, matriz ∗ epsilon1, matriz ∗ epsilon2, int
   iteraciones, long double umbral)
    // Variables
```
```
//imprimeMatrix(q,in);long double angulos[2], delta1, delta2, f1t, f1s, f2t, f2s;
 Bool termino =0;
long double w iter viejo =0, w iter nuevo=0,
    d if erencia = 0;
long double L1=a;
long double L2=b+c;
 assert (strlen (conjugado\_corto) == 3);assert (strlen (conjugado-largo) == 3);assert (\text{stromp}(\text{conjugado\_corto}, \text{conjugado\_largo})==0);
 anguloLineal (conjugado corto , conjugado largo , L , n0 , L1 ,
    L2, f1, f2, angulos);
 delta1 = distanciaCristal (conjugado corto, f1, L1, L, n0,angulos |0| ;
 delta2 = distanciaCristal (conjugado-largo f2, L2, L, n0,angulos |1| ;
// Cálculo de distancias focales
 f1 t=f1 * \cosh(\text{angulos}[0]);f2t=f2 * \cosh(\text{angulos}[1]);f1s=f1/cos1(angulos[0]):f2s=f2/cos1(angulos [1]);
matriz * q_new=nuevaMatriz (q_in > filas , q_in > columnas
    ); // Creando matriz de salida
long double complex q 2, q 3, q 4; // Parámetros
    complejos para propagación
// Crea matrices para la propagación
matriz *Ruta2tan1, *Ruta2tan2, *Ruta2tan3, *Ruta2tan4, *
    Ruta2tan5 , ∗ Ruta2tan6 , ∗ Ruta2tan7 , ∗ Ruta2tan8 ;
// Ruta 2, caso tangencial
 Ruta2tan1=llenaMatriz(1,L2,0,1); // L2=b+cRuta2tan2=llenaMatrix(1,0,1/f2t,1);Ruta2tan3=nuevaMatriz(2, 2); // Pendiente
Ruta2tan4=llenaMatriz(n0,0,0,1/n0); // Medio Kerr (
    en t r a da)
Ruta2tan5=llenaMatriz(1/n0,0,0,0); // Medio Kerr (
     s a l i d a)
Ruta2tan6=nuevaMatriz(2,2); //Ruta2tan6 pendiente
Ruta2tan7=11enaMatrix(1,0,1/ft1t,1);Ruta2tan8=llenaMatriz(1, L1, 0, 1); // L1=a//~~Ciclomatriz * q iter = nuevaMatriz (1, iteraciones);
for (int index1=1; index1 \leq=epsilon1 > columnas; index1++)
```

```
for (int index2=1; index2 \leq=epsilon2 > columnas;
    index2++{
     // Llenando matrices variables:
     llenaMatrixSinCrear(Ruta2tan3, 1, delta2+creall)( \text{obtieneElement} \text{o}(\text{epsilon1}, 1, \text{index2})), 0, 1);ll e n a Matriz Sin Crear (Ruta2tan6, 1,
                        delta1+cre all (obtieneElemento)
                        e p silon 1, 1, \text{index}1), 0, 1;
     if (elem(q,in,index1, index2) == 0){ \text{elem}\left(\text{q\_new}, \text{index1 }, \text{index2}\right) = 0; }e l s e
     \{fijaElemento (q iter, 1, 1, obtieneElemento (q in , index1 , index2 ) ;
          // for (int\_iter=1; iter < iteraciones; iter++)for (int iter=iteraciones 1; iter >0; iter )
          {
                //int ahora=iter;
               //int siguiente=iter +1;
               int ahora=iteraciones iter;
               \quad \  \, \textbf{int} \  \, \text{sigmoid} \, +1;matriz * Prop1_piezas []=\{\text{Ruta2tan4},\}Ruta2tan3 , Ruta2tan2 , Ruta2tan1 } ; //
                   FM1 a refracción en medio Kerr
               matrix* Prop1=variasMultMatriciales(
                   Prop1 piezas , 4 );
               long double complex q1 hold=
                   obtieneElemento (qitter, 1, ahora);
               q_2 = prop_q ( Prop1, q1_{hold} , 1, n0 );
               q_3=p ropagacionKe r r ( pasosKerr , L , n0 , n2
                   ,w_pump, q_2, chi , kth , Cp, rho , dn_dv,
                   P_pump, P_laser, lambda0);
               matriz * Prop2 piezas []=\{ Ruta2tan8,
                   Ruta2tan7 , Ruta2tan6 , Ruta2tan5 } ; //
                    5 a 8
               matriz * Prop2=variasMultMatriciales (
                   Prop2 piezas, 4);
               q_4=prop_q (Prop2, q_3, n0, 1);
               fijaElemento (q iter, 1, siguiente, q 4);
               1/sqrt{print f('Actual: % + i % + i % + j)}\mathcal{H}+i\mathcal{H}", creal (obtieneElemento (
                   q \text{ iter }, 1 , iter ), , cima g (obtiene Elemento (qitter, 1, iter),
                   \it{creal(}obtieneElemento(q\;iter\,,1\,,
```

```
iter+1), cimaq (obtiene Elemento)q iter, 1, iter +1) );// Limpieza
         Prop1 = b' or r a Matrix (Prop1);
         Prop2=borraMatrix(Prop2);//\ Calculando\ spots\ y\ comparaciónw_iter_viejo=spot_q(q1_hold,1,lambda0
              );w iter nuevo=spot q(q, 4, 1,lambda0);
         if (w iter viejo > 0.2 || w iter nuevo
              >0.2) break; // Si el spot mide
              40 cm es demasiado
         diferencia=fabsl((w iter nuevo
              w iter viejo)/w iter nuevo) *100.0;
         \textbf{if} \text{ (diferencia} \text{ <math>\text{=umbral} \text{) } // \text{ } Termina \text{ } lai\,t\,e\,r\,a\,c\,i\,\acute{o}\,n\{fijaElemento (q new, index1, index2,
                   obtieneElemento(q iter, 1,
                   signiente );termino=1;
              break;
         \}else
         \{fijaElemento (q new, index1, index2
                   ,0);
              termino=0;\mathcal{F}\}}
if(termino == 0)printf ("Cavidad en anillo, Ruta2Tan: No
         cumple con el umbral de %Le para
         epsilon 1 = \mathcal{L}e, epsilon 2 = \mathcal{L}e. \n Error
         relativo: \Ree\ln", umbral, creall (
         obtieneElemento(epsilon1,1,index1)),
         creall (obtieneElemento (epsilon2,1,
         index2), diferencia);
else
     printf ("Cavidad en anillo, Ruta2Tan:
         Cumple con el umbral de %Le para
         epsilon 1 = \mathcal{L}e, epsilon 2 = \mathcal{L}e. \n Error
         relativo: \mathcal{L}e\backslash n'', umbral, creall (
         obtieneElemento(epsilon1,1,index1)),creall (obtieneElemento (epsilon2,1,
```
169

```
index 2), diferencia);
        }
    }
    q iter=borraMatriz (q_iter) ;
    Ruta2tan1=borraMatrix(Ruta2tan1);Ruta2tan2=borraMatrix(Ruta2tan2);Ruta2tan3=borraMatrix(Ruta2tan3);Ruta2tan4=borraMatrix(Ruta2tan4);Ruta2tan5=borraMatrix(Ruta2tan5);Ruta2tan6=borraMatrix(Ruta2tan6);Ruta2tan7=borraMatrix(Ruta2tan7);Ruta2tan8=borraMatrix(Ruta2tan8);return q new;
matriz * propNoLineal_AnilloRuta2Sag(matriz *q_in, char *
   conjugado corto , char ∗ conjugado largo , long double a,
   long double b, long double c, long double L, long
   double f1 , long double f2 , long double n0 , long double
    n2 , long double w_pump, long double chi , long double
   kth , long double Cp, long double rho , long double dn_dv
   , long double P_pump, long double P_laser , long double
   \lambda lambda0, matriz *epsilon1, matriz *epsilon2, int
   iteraciones, long double umbral)
    // Variables
    //imprimeMatrix(q,in);long double angulos [2], delta1, delta2, f1t, f1s, f2t, f2s;
    Bool termino=0;
    long double w iter viejo =0, w iter nuevo=0,
        diferencia=0;long double L1=a;
    long double L2=b+c;
    assert (strlen (conjugado-corto) == 3);assert (strlen (conjugado-largo) == 3);assert (\text{stromp}(\text{conjugado} \cdot \text{corto}, \text{conjugado} \cdot \text{large}) == 0);
    anguloLineal (conjugado_corto, conjugado_largo, L, n0, L1,
       L2, f1, f2, angulos);
    delta1 = distanciaCristal (conjugado corto, f1, L1, L, n0,angulos [0];
    delta2 = distanciaCristal (conjugado-largo, f2, L2, L, n0,angulos [1];
    // Cálculo de distancias focales
    f1 t=f1 * \cosh(\text{angulos}[0]);f2t=f2 * \cosh(\text{angulos}[1]);
```
}

```
f1s=f1/cos1(angulos[0]);f2s=f2/cos1(angulos[1]);matriz * q_new=nuevaMatriz (q_in > filas , q_in > columnas
    ); // Creando matriz de salida
 long double complex q_2, q_3, q_4; // Parámetros
     c om plejos para propagación
 // Crea matrices para la propagación
 ma t riz ∗Ruta2sag1 , ∗ Ruta2sag2 , ∗ Ruta2sag3 , ∗ Ruta2sag4 , ∗
    Ruta2sag5 , ∗ Ruta2sag6 , ∗ Ruta2sag7 , ∗ Ruta2sag8 ;
// Ruta 2, caso sagital
 {\rm Ruta2sag1}=llenaMatriz (1,L2,0,1); // L2=b+c
 Ruta2sag2=llenaMatriz(1,0,1/f2s,1);Ruta2sag3=nuevaMatrix (2,2); // PendienteRuta2sag4=11enaMatrix (1,0,0,1); // Medio Kerr (\emph{entrada})
 Ruta2sag5=llenaMatriz(1,0,0,1); // Medio Kerr (salida
    )
 Ruta2sag6=nuevaMatriz(2,2); //Ruta2sag6 pendiente
 Ruta2sag7=llenaMatrix(1,0,1/f1s,1);Ruta2sag8=llenaMatriz(1, L1, 0, 1); // L1=a// Ciclo
 matrix \ * \ q \iter = nuevaMatriz(1, iteraciones);
 for (int index1=1;index1 \leq=epsilon1 > columnas;index1++)
 {
     for (int index2=1; index2 \leq=epsilon2 > columnas;
         index 2++{
          // Llenando matrices variables:
          llenaMatrixSinCrear(Ruta2sag3,1, delta2+creall)(\text{obtieneElement} \circ (\text{epsilon 1}, 1, \text{index 2})), 0, 1);llenaMatrixSinCrear(Ruta2sag6,1,delta1+creall (obtieneElemento)
                           epsilon1, 1, \text{index}1), 0, 1);
          if (elem(q_in, index1, index2) == 0)\{elem (q_new, index1, index2)=0;}
          e l s e
          {
               fijaElemento (q_iter, 1, 1, obtieneElemento (
                  q_{in}, index1, index2) );
          // for (int \; iter = 1; iter < iter \; a \; c \; ion \; es \; ; \; iter \; ++)for (int iter=iteraciones 1; iter >0; iter )
              {
                    //int ahora=iter;
```
 $//int$  siguiente=iter +1; int ahora=iteraciones iter; int siguiente=ahora $+1$ ;  $matrix * Prop1 piezas []={Ruta2sag4}$ , Ruta2sag3 , Ruta2sag2 , Ruta2sag1 } ; // FM1 a refracción en medio Kerr matriz ∗ Prop1=variasMultMatriciales( Prop1\_piezas, 4); long double complex q1 hold=  $obtieneElemento (qitter, 1, ahora)$ ; q  $2=$ prop q(Prop1, q1 hold, 1, n0); q  $3=$ propagacionKerr (pasosKerr, L, n0, n2 ,w\_pump, q\_2 , chi , kth , Cp, rho , dn\_dv , P\_pump, P\_laser, lambda0);  $\text{matrix}$  \*  $\text{Prop2\_piezas}$  []={Ruta2sag8, Ruta2sag7 , Ruta2sag6 , Ruta2sag5 } ; // 5 a 8 matriz ∗ Prop2=variasMultMatriciales( Prop2 piezas, 4); q  $4=$ prop  $q($  Prop2,  $q(3, n0, 1)$ ; fijaElemento  $(q$  iter, 1, siguiente, q\_4);  $// print f("Actual: % + i % * i = 0)$  $\mathscr{A}$ +i  $\mathscr{A}$ ", creal (obtieneElemento (  $q \text{ iter }, 1 \text{ , } iter$ ),  $cima g ($  $obtiene Elemento(q\_iter, 1, iter)),$  $\mathit{c} real (obtiene Elemento (q\text{ iter }, 1 ,$  $i \, t \, e \, r + 1)$ ),  $c \, i \, mag$  (obtiene Elemento (  $q \; iter \; , 1 \; , \; iter \; + 1) )$  );  $//$  Limpieza Prop1=borraMatriz (Prop1);  $Prop2=borraMatrix(Prop2);$  $//$  Calculando spots y comparación w iter viejo=spot  $q(q1 \text{ hold } , 1 ,$ lambda0 ) ; w iter nuevo=spot  $q(q_4 , 1 ,$  lambda0 ); if (w\_iter\_viejo > 0.2 | | w\_iter\_nuevo  $(>0.2)$  break; // Si el spot mide  $40$  cm es demasiado diferencia=fabsl((w iter nuevo  ${\rm w\_iter\_viejo \,} / {\rm w\_iter\_nuevo \,} * 100.0};$  $\textbf{if}$  ( diferencia  $\leq$  umbral) // Termina la i t e r a c i ó n {  $fija Elemento(qnew,index1, index2,$ obtieneElemento  $(q$  iter, 1,

 $signiente$  ) ;

```
termino = 1;break ;
                       }
                       else
                       {
                            fij a Elemento (qnew, index1, index2), 0);
                            termino = 0;}
                   }
              }
              if ( termino==0)
                   printf ("Cavidad en anillo, Ruta2Sag: No
                       cumple con el umbral de %Le para
                       e p silon 1 = \mathcal{A}e, e p silon 2 = \mathcal{A}e. \ nE r ror
                       relativo: \mathcal{X}e\backslash n'',umbral, creall(obtieneElemento (epsilon1, 1, index1)),creall (obtieneElemento (epsilon2,1,
                       index 2), diferencia);
              else
                   printf ("Cavidad en anillo, Ruta2Sag:
                       Cumple con el umbral de \mathcal{A}e para
                       e p silon 1 = \%Le, e p silon 2 = \%Le. \n E r r or
                       relativo: \mathcal{A}e\backslash n", umbral, creall (obtieneElemento (epsilon1, 1, index1)),
                       c r e all ( obtiene Elemento ( epsilon 2, 1,
                       index 2), diferencia);
         }
    }
    q_iter=borraMatriz(q_iter);
    Ruta2sag1=borraMatrix(Ruta2sag1);Ruta2sag2=borraMatrix(Ruta2sag2);Ruta2sag3=borraMatrix(Ruta2sag3);Ruta2sag4=borraMatrix(Ruta2sag4);Ruta2sag5=borraMatrix(Ruta2sag5);Ruta2sag6=borraMatrix(Ruta2sag6);Ruta2sag7=borraMatrix(Ruta2sag7);Ruta2sag8=borraMatrix(Ruta2sag8);return q new;
no_lineal.h
```
#ifndef NO\_LINEAL\_H\_INCLUDED  $\#$ define NO LINEAL H INCLUDED

}

 $\#include$   $<$  stdlib.h>  $\#include$   $\leq$  tdio .h>  $\#include$   $\leq$  string .h>  $\#$ include  $\langle \text{math.h} \rangle$  $\#include$   $\leq$  complex . h> #include "matrices.h"  $\#$ include "lineal.h"

long double complex propagacionKerr (int pasos, long double L, long double  $n0$ , long double  $n2$ , long double w\_pump, long double complex q\_in , long double chi , long double kth , long double Cp, long double rho , long double dn dv, long double P\_pump, long double P\_laser, long double lambda0);

long double complex  $*$  propagacion Kerr Matriz (int pasos, long double L, long double  $n0$ , long double  $n2$ , long double w\_pump, long double complex q\_in , long double chi , long double kth , long double Cp, long double rho , long double dn\_dv, long double P\_pump, long double P laser, long double lambda0);

long double complex  $*$  propagacionLibre (long double L, int pasos, long double  $n0$ , long double complex q in );

long double complex prop  $q$  (matriz  $*$  ABCD, long double complex q in, long double n1, long double n2); // Propagación de un haz gaussiano a través de un sistema ó p t i c o ABCD Siegman

long double spot  $q$  (long double complex q, long double n, long double lambda);

long double radio q (long double complex q);

void confNoAstigmatica (matriz \* A, long double complex \*  $\text{casiUno}$ ,  $\text{int} * \text{fila}$ ,  $\text{int} * \text{columna}$ ;

matriz  $*$  spot q matriz ( matriz  $*$  q , long double n, long double lambda ) ;

matriz \* propNoLineal  $tanEM1$  (matriz \*q in, char \*

conjugado corto , char \* conjugado largo , long double L1, long double  $L2$ , long double  $L$ , long double  $f1$ , long double f2 , long double n0 , long double n2 , long double w pump, long double chi, long double kth, long double Cp, long double rho , long double dn\_dv , long double P\_pump, long double P\_laser, long double lambda0, matriz \*epsilon1, matriz \*epsilon2, int iteraciones, long double umbral);

matriz \* propNoLineal sagEM1 ( matriz \*q\_in, char \* conjugado corto , char \* conjugado largo , long double L1, long double  $L_2$ , long double L, long double f1, long double f2 , long double n0 , long double n2 , long double

w pump, long double chi, long double kth, long double Cp, long double rho , long double dn\_dv , long double P\_pump, long double P\_laser, long double lambda0, matriz \*epsilon1, matriz \*epsilon2, int iteraciones, long double umbral);

- matriz \* propNoLineal tanEM2 ( matriz \*q\_in, char \* conjugado corto , char \* conjugado largo , long double L1, long double L2, long double L, long double f1, long double f2 , long double n0 , long double n2 , long double w pump, long double chi, long double kth, long double Cp, long double rho , long double dn\_dv , long double P\_pump, long double P\_laser, long double lambda0, matriz \*epsilon1, matriz \*epsilon2, int iteraciones, long double umbral);
- matriz \* propNoLineal sagEM2 ( matriz \*q\_in, char \* conjugado corto , char \* conjugado largo , long double L1, long double  $L2$ , long double  $L$ , long double  $f1$ , long double f2 , long double n0 , long double n2 , long double w pump, long double chi, long double kth, long double Cp, long double rho , long double dn\_dv , long double P\_pump, long double P\_laser, long double lambda0, matriz \*epsilon1, matriz \*epsilon2, int iteraciones, long double umbral ) ;
- matriz \* propNoLineal AnilloRuta1Tan ( matriz \*q\_in, char \* conjugado corto , char \* conjugado largo , long double a , long double b, long double  $c$ , long double  $L$ , long double  $f_1$ , long double  $f_2$ , long double  $f_1$ , long double n2, long double w pump, long double chi, long double kth , long double Cp, long double rho , long double dn\_dv , long double P\_pump, long double P\_laser, long double lambda0, matriz \*epsilon1, matriz \*epsilon2, int iteraciones, long double umbral);
- matriz \* propNoLineal AnilloRuta1Sag (matriz \*q\_in, char \* conjugado corto , char  $*$  conjugado largo , long double a, long double b, long double  $c$ , long double L, long double f1 , long double f2 , long double n0 , long double n2, long double w pump, long double chi, long double kth , long double Cp, long double rho , long double dn\_dv , long double P\_pump, long double P\_laser , long double lambda0, matriz \*epsilon1, matriz \*epsilon2, int iteraciones, long double umbral);
- matriz \* propNoLineal AnilloRuta2Tan ( matriz \*q\_in, char \* conjugado corto , char \* conjugado largo , long double a , long double  $b$ , long double  $c$ , long double  $L$ , long double  $f_1$ , long double  $f_2$ , long double  $f_1$ , long double n2, long double w pump, long double chi, long double

kth, long double Cp, long double rho, long double dn dv , long double P\_pump, long double P\_laser, long double lambda0, matriz \*epsilon1, matriz \*epsilon2, int iteraciones, long double umbral);

matriz \* propNoLineal AnilloRuta2Sag(matriz \*q in, char \* conjugado corto, char \*conjugado largo, long double a, long double b, long double c, long double L, long double f1, long double f2, long double n0, long double n2, long double w pump, long double chi, long double kth, long double Cp, long double rho, long double dn dv , long double P pump, long double P laser, long double lambda0, matriz \*epsilon1, matriz \*epsilon2, int iteraciones, long double umbral);

 $\#$ endif // NO LINEAL H INCLUDED

## no linealRK.c y no linealRK.h  $A.5.5.$

no linealRK.c

```
#include \ltstdio.h>
#include \langlestdlib.h\rangle#include \langle \text{math.h}\rangle\#include <complex.h>
#include \langlestring.h>
\#include\; <assert.h>
#include "matrices.h"
#include "lineal.h"
#include "no lineal.h"
#include "error iteraciones.h"
int pasosKerrRK=1000;
// Resolver el sistema de ecuaciones diferenciales
    acopladas mostradas en el artículo de D. Huang.
// Emplea Runge Kutta de 4to orden. Se define a p=1/q,
    por lo que pReal=Re(p) y pImag=Im(p).
// xi queda definido por sqrt(1 P laser/P cr). Registrar
    la posición al momento de evaluar
// Ecuaciones diferenciales
long double dpReal(long double pReal, long double pImag,
```
- long double n0, long double n2, long double lambda0, long double P laser)  $//$ 
	- long double evaluacion;

₹

```
// evaluation = powl (pReal, 2) + powl (pImag, 2) * (1 (MPI*n0))*8*n2*P\ laser ) /lambda0 ;evaluacion = powl(pReal, 2) + powl(pImag, 2) * (1 (MPI*n0*n2∗P_laser )/(2*powl (lambda0 , 2 ) ) ) ; // A juste
        c\,u\,a\,d\,r\,a\,t\,i\,c\,oreturn evaluacion;
}
long double dpImag(long double pReal, long double pImag,
   long double n(0){
    long double evaluacion;
    evaluacion = 2*pReal*pImage;return evaluacion;
}
// Runge Kutta A to orden aplicado a ec. diferenciales deHuang, h es el tamaño de paso.
long double * pasoKerrRK (long double h, long double
   pReal ini, long double pImag ini, long double n0, long
     double n2, long double lambda0, long double P_laser )
{
    long double k[2][4], pReal, pReal out, pImag,
        pImag_out ;
    long double *salida=(long double *) calloc (2, size of)long double) :
    member ( k, 0, size of k );
    pReal=pReal_ini ;
    pImag=pImag_ini ;
    k[0][0] = dpReal(pReal, pImag, n0, n2, lambda0, P\_laser);
    k[1][0] = dpImag(pReal, pImag, n0);pReal=pReal ini+k [0] [0] * h / 2;pImag=pImag ini+k [ 1 ] [ 0 ] * h / 2;k[0][1] = dpReal(pReal, pImag, n0, n2, lambda0, P-laser);
    k[1][1] = dpImag(pReal, pImag, n0);pReal=pReal ini+k [ 0 ] [ 1 ] * h / 2;pImag=pImag_ini+k [1] [1] * h/2;k[0][2] = dpReal(pReal, pImag, n0, n2, lambda0, P\_laser);
    k[1][2] = dpImag(pReal, pImag, n0);pReal=pReal ini+k [ 0 ] [ 2 ] * h ;pImag=pImag_ini+k [ 1 ] [ 2 ] ∗ h ;
    k[0][3] = dpReal(pReal, pImag, n0, n2, lambda0, P\_laser);
    k[1][3] = dpImag(pReal, pImag, n0);pReal_out=pReal_ini+(k[0][0] + 2 * (k[0][1] + k[0][2]) + k
        [0] [3] ) *h/6;
```

```
pImag_out=pImag_ini+(k[1][0] + 2 * (k[1][1] + k[1][2]) + k
        [1] [3] * h / 6;
    sa lida[0]= pReal_out ;
    sa lida [1]= pImag out ;
    return salida;
}
long double complex propagacionKerrRK (long double complex
    q in, long double lambda0, long double L, long double
    n0, long double n2, long double P laser, int pasos)
{
    long double h=L/p as os ;
    long double complex p_out, q_out;
    long double *pReal = (long double *) calloc (pasos,
        size of (long double);
    long double *pImag = long double *) calloc (pasos,
        size of (long double);
    long double *datosPaso;
    //long\ double *datosPaso = (long double *)calloc(2,
        size of (long double);
    assert (pReal);
    assert (pImag);
    int i = pasos 1;
    pReal[i] = creal[1/q in);pImag[i] = cimagl(1/q_in);for (i = pasos 1; i > 0; i)
    {
         data \sigma = pasoKerrRK(h, pReal[i], pImag[i], n0, n2,lambda0 , P_laser ) ;
         pReal[i 1] = datasPaso[0];pImag[i 1] = datosPaso[1];free (datosPaso);}
    p_out=p\text{Real} [0] + \text{I} * \text{pImag} [0 ];
    q out=1/p out;
    free (pReal);
    free (pImag);
    return q_out;
}
```
matriz \* propNoLinealRK tanEM1 (matriz \*q\_in, char \* conjugado corto , char \* conjugado largo , long double L1, long double L2, long double L, long double f1, long double f2 , long double n0 , long double n2 , long double w pump, long double chi, long double kth, long double Cp, long double rho , long double dn\_dv , long double

```
P_pump, long double P_laser, long double lambda0, matriz
*epsilon1, matriz *epsilon2, int iteraciones, long
double umbral )
```

```
// Variables
//imprimeMatrix(q_in);long double angulos [2], delta1, delta2, f1t, f1s, f2t, f2s;
Bool termino=0;
Bool escribeCSV = 0;
Bool reallocF allid o =0;
long double * spots;
int ∗ iteracion Actual;
int cuenta=0;
char \text{tipo} [] = "EM1TanRK";
char subCarpeta []= "EM1Tan RK";
long double w iter viejo =0, w iter nuevo=0,
   diferencia = 0;assert (strlen (conjugado-corto) == 3);assert (strlen (conjugado-largo) == 3);anguloLineal (conjugado corto , conjugado largo , L , n0 , L1 ,
   L2, f1, f2, angulos);
delta1 = distanciaCristal (conjugado corto, f1, L1, L, n0,angulos [0];
delta2 = distanciaCristal (conjugado-largo, f2, L2, L, n0,angulos [1] ;
// Cálculo de distancias focales
f1 t=f1 * \cosh(\operatorname{angulos}[0]);f2t=f2 * \cosh(\text{angulos}[1]);f1s=f1/cos1(angulos[0]);f2s=f2/cos1(angulos[1]);matriz * q_new=nuevaMatriz (q_in > filas , q_in > columnas
   \left| \cdot \right\rangle \neq Creando matrix de salidalong double complex q 2, q 3, q 4, q 5, q 6; //
   Parámetros complejos para propagación
// Crea matrices para la propagación
ma t riz ∗EM1tan1 , ∗EM1tan2 , ∗EM1tan3 , ∗EM1tan4 , ∗EM1tan5 , ∗
   EM1tan6 , ∗EM1tan7 , ∗EM1tan8 , ∗EM1tan9 , ∗EM1tan10 , ∗
   EM1tan11 , ∗EM1tan12 , ∗EM1tan13 , ∗EM1tan14 , ∗EM1tan15 , ∗
   EM1tan16, * EM1tan17;
// EM1, Caso tangencial
EM1tan1=1lena Matriz(1, L1, 0, 1);
EM1tan2=llenaMatriz(1,0,1/f1t,1);
```

```
EM1tan3=nuevaMatriz(2,2); //llenaMatriz(1, delta1, 0, 1);
EM1tan4=llen a Matriz (n0, 0, 0, 1/n0);
EM1tan5=llenaMatriz(1/n0.0.0.n0);
EM1tan6=nuevaMatriz(2, 2); //EM1tan5 pendiente
EM1tan7=llenaMatriz(1,0,1/f2t,1);EM1tan8=llenaMatriz(1, L2, 0, 1);
EM1tan9=llenaMatriz(1,0,0,1);EM1tan10=llenaMatriz(1, L2, 0, 1);
EM1tan11=llenaMatriz(1, 0, 1 / f2t, 1);
EM1tan12=nuevaMatriz(2, 2); //EM1tan11 pendiente
EM1tan13=llenaMatriz (n0, 0, 0, 1/n0);EM1tan14=llenaMatriz(1/n0, 0, 0, n0);EM1tan15=nuevaMatriz(2,2); //llenaMatriz(1, delta1), 0, 1;
EM1tan16=llenaMatriz(1, 0, 1/f1t, 1);EM1tan17=11enaMatrix(1,L1,0,1);//~~Ciclomatriz * q iter = nuevaMatriz (1, 2);
for (int index1=1; index1 \leq=epsilon1 > columnas; index1++)
{
    for (int index2=1; index2 \leq=epsilon2 > columnas;
        index2++{
         spots = (long double*) calloc (1, size of (long)double));
         \text{iterationActual} = (\text{int}*) \text{calloc} (1, \text{size} \text{of}(\text{int}));\text{cuenta}=1;iteracionActual [0] = 0;s \text{pots} [0] = \text{spot} \quad q(\text{obtieneElemento} (q\text{ in }, \text{index1 },index2, 1, lambda0);
         //\ Linear do\ matrices\ variables:llenaMatrixSinCrear (EMltan3, 1, delta1+creal)obtieneElemento (epsilon1, 1, index1) ), 0, 1);
         llenaMatrixSinCrear(EM1tan6, 1, delta2 + creall)obtieneElemento (epsilon2, 1, index2)), 0, 1);ll e n a Matriz Sin Crear (EM1tan12, 1, del t a 2+creal l (
             obtieneElemento (epsilon2, 1, index2) ), 0, 1);
         llenaMatrixSinCrear (EMltan15, 1, delta1+creal)obtieneElemento (epsilon1, 1, index1) ), 0, 1);
         if (elem(q,in,index1, index2) == 0){equiv(q new, index1, index2) = 0;\text{escribeCSV}=0;reallocFallido=0;
```

```
\}else
\{fijaElemento (q iter, 1, 1, obtieneElemento (
        q in, index1, index2);
    \text{escribe}\text{CSV}=1;
                                        // for (int){it\,e\,r\,{=}\,1; it\,e\,r\,{<}\,it\,e\,r\,a\,c\,i\,o\,n\,e\,s\;;\,i\,t\,e\,r\,+\,+)}for (;; )\{\mathbf{int} ahora=1;
         \mathbf{int} siguiente=2;
         matriz * Prop1 piezas[]=\{EM1tan4,EM1tan3, EM1tan2, EM1tan1 ;
         matriz * Prop1=variasMultMatriciales(
             Prop1 piezas, 4);
         long double complex q1 hold=
             obtieneElemento(q_iter, 1,ahora);// q \text{ }2=prop \text{ } q (Prop1, obtiene Elemento)q\_iter, 1, ahora), 1, n0);
         q 2=prop q(Prop1, q1 \text{ hold}, 1, n0);// q \ 3=propagacion Kerr (pasos KerrRK, L,
             n0, n2, w pump, q 2, chi, kth, C_p, rho,
             dn\_dv, P\_pump, P\_laser, lambda0);
         q 3=propagacionKerrRK(q, 2,lambda0, L,
             n0, n2, P laser, pasosKerrRK);
         matriz * Prop2 piezas[]=\{EM1 \tan 13,EM1tan12, EM1tan11, EM1tan10, EM1tan9
             , EM1tan8, EM1tan7, EM1tan6, EM1tan5 ;
              // 5 a 13matriz * Prop2=variasMultMatriciales(
             Prop2 piezas, 9);
         q_4 = prop_q(Prop2, q_3, n0, n0);// q \quad 5 = propagationKerr(pasosKerrRK, L)n0, n2, w pump, q 4, chi, kth, C_p, rho,
             dn \, dv, P \, pump, P \, laser, lambdaad);
         q 5=propagacionKerrRK(q 4, lambda0, L,
             n0, n2, P laser, pasosKerrRK);
         matriz * Prop3 piezas[]=\{EM1 \tan 17,EM1tan16, EM1tan15, EM1tan14 }; // 14a \quad 17matriz * Prop3=variasMultMatriciales(
             Prop3_{\text{piezas }}, 4);q 6=prop q(Prop3, q 5, n0, 1);
         fijaElemento (q iter, 1, ahora, q 6);
         \mathscr{A}+i \mathscr{A}", creal (obtieneElemento (
```

```
q \; iter \; , 1 \; , \; iter \; ) \; , \; cima \; q \; (\overline{obtiene}</math>\,c\,real (obtieneElemento (q iter, 1,
    iter+1), cimaq (obtiene Elemento)q iter, 1, iter +1) );// Limpieaza
Prop1 = b' or r a Matrix (Prop1);Prop2=borraMatrix(Prop2);Prop3 = b' or r a Matrix (Prop3);// Calculando spots y comparación
w iter viejo=spot q(q1 \text{ hold}, 1, \text{lambda})\,, \,w_iter_nuevo = spot_q(q_6,1,lambda0); //Prepara vectores
\textbf{if}(\text{cuenta}> \text{iteraciones}}) break; // Por
     s\,i\quad a\,c\,a\,s\,o+cuenta;
// print(f("\%i | n", cuenta);void *tmp spt, *tmp iter;
tmp spt=(long double*) realloc(spots,
    \text{cuenta} * \text{sizeof}(\text{long double}):
tmp iter=(int *) realloc (
    iteracionActual, cuenta*sizeof(int)
    );if (tmp\_spt!= NULL \&&\;tmp\_iter!= NULL)\{spots = tmp spt;
     iteracionActual=tmp iter;
     spots [cuenta 1] = w iter nuevo;
     iteracion\text{Actual} [cuenta 1] = cuenta
          1;
\}else
\{reallocFallido=1;break:
ł
if (w iter viejo > 0.1 || w iter nuevo
    >0.1||isnan(w iter viejo) ||isnan(
    w iter nuevo))
\{termino=0;\texttt{escribeCSV=1};fijaElemento (q new, index1, index2
         ,0);
     break;
```

```
\} // Si el spot mide 20 cm es
             demasia dodiferencia=fabsl((w iter nuevo
             w iter viejo)/w iter nuevo)
             *100.00;\textbf{if} \text{ (diferencia} \text{ <i>=umbral</i> ) // <i>Termina la</i>i\,t\,e\,r\,a\,c\,i\,\acute{o}\,n\{// fija Elemento (q_new, index1,index 2, obtiene Elemento (q-iter), 1, ahora);
              long double complex valor=
                  obtieneElemento(q_iiter,1,1);fijaElemento (q new, index1, index2,
                  value);
              termino=1;break:
         \}else
         \{fijaElemento (q new, index1, index2
                  ,0);
              termino = 0;\}\}\}\mathbf{if} (realloc Fallido==1)
\{termino=0;free(sports);free (iteracion Actual);
     printf("Se acabó la memoria\n');
     reallocFallido=0;\}guardaSpotIteraciones (spots [cuenta 1], cuenta,
    creall (obtieneElemento (epsilon1,1, index1))
    , creall (obtieneElemento (epsilon2,1, index2)
    ),tipo, termino);if (escribeCSV == 1)guardaVariaciones (spots, iteracionActual,
        cuenta, creall (obtieneElemento (epsilon1
         ,1, index1) ), creall (obtieneElemento (
        epsilon 1, index 2), time x 2), time x 3, size x 4, size x 5, size x 6, size x 7.termino);
if(termino==0)printf ("Cavidad en X, EM1tanRK: No cumple
```

```
con el umbral de \mathcal{L}e para epsilon 1= %
                       Le, epsilon 2 = \mathcal{L}e. \nError relativo: \mathcal{L}e
                       \n\ln", umbral, creall (obtieneElemento (
                       epsilon 1, 1, index 1), c real (obtieneElemento (epsilon2, 1, index2) ),
                       diferencia);
              e l s e
                   printf ("Cavidad en X, EM1tanRK: Cumple
                       con el umbral de \mathcal{L}e para epsilon 1=\mathcal{L}e
                       , epsilon 2 = \mathcal{L}e. \n\backslash n Error relativo: \mathcal{L}e \backslash n", umbral, creall (obtieneElemento (
                       epsilon 1, 1, index 1), c real (obtieneElemento (epsilon2, 1, index2) ),
                       diferencia);
              free (spots);
              free (iteracion Actual);
         }
    }
    borraMatrix(q iter);
    borraMatriz (EM1tan1);
    borraMatrix(EM1tan2);
    borraMatrix (EM1tan3);
    borraMatrix (EM1tan4);
    borraMatrix (EM1tan5);
    borraMatriz (EM1tan6);
    borraMatrix (EM1tan7);borraMatrix (EM1tan8);
    borraMatrix (EM1tan9);
    borraMatrix (EM1tan10);
    borraMatrix (EM1tan11);borraMatriz (EM1tan12);
    borraMatrix (EM1tan13);
    borraMatrix (EM1tan14);borraMatrix (EM1tan15);
    borraMatrix (EM1tan16);
    borraMatrix (EM1tan17);return q new;
}
// EM1 sagital
matriz * propNoLinealRK_sagEM1(matriz *q_in, char *
```
conjugado\_corto, char \*conjugado largo, long double L1, long double  $L2$ , long double  $L$ , long double  $f1$ , long double  $f_2$ , long double  $n_0$ , long double  $n_2$ , long double w pump, long double chi, long double kth, long double

Cp, long double rho , long double dn\_dv , long double P\_pump, long double P\_laser, long double lambda0, matriz \*epsilon1, matriz \*epsilon2, int iteraciones, long double umbral )

```
// Variables
//imprimeMatrix(q,in);long double \text{angulos} [2], delta1, delta2, f1t, f1s, f2t, f2s;
-Bool termino=0;
Bool escribeCSV=0;
Bool realloc Fallido = 0;
long double *spots;
int ∗ iteracionActual;
int cuenta=0;
char tipo [] = "EM1SagRK";
char subCarpeta []= "EM1Sag RK";
long double w iter viejo =0, w iter nuevo=0,
     diferencia=0;assert (strlen (conjugado-corto) == 3);assert (strlen (conjugado –largo ) == 3);anguloLineal (conjugado corto , conjugado largo , L , n0 , L1 ,
     L2, f1, f2, angular \equiv \log \log \equiv \frac{1}{2};
delta1 = distanciaCristal (conjugado corto, f1, L1, L, n0,angulos [0];
delta2=distanciaCristal (conjugado_largo, f2, L2, L, n0,
     angulos [1];
// Cálculo de distancias focales
f1 t=f1 * \cosh(\text{angulos}[0]);f2t=f2 * \cosh(\text{angulos}[1]);f1s=f1/cos1(angulos[0]);f2s=f2/cos1(angulos[1]);matriz * q_new=nuevaMatriz (q_in > filas , q_in > columnas
     \left| \cdot \right\rangle \left| \cdot \right\rangle \left| \right\rangle \left| \cdot \right\rangle \left| \cdot \right\rangle \left| \cdot \right\rangle \left| \cdot \right\rangle \left| \cdot \right\rangle \left| \cdot \right\rangle \left| \cdot \right\rangle \left| \cdot \right\rangle \left| \cdot \right\rangle \left| \cdot \right\rangle \left| \cdot \right\rangle \left| \cdot \right\rangle \left| \cdot \right\rangle \left| \cdot \right\rangle \left| \cdot \right\rangle \left| \cdot \long double complex q 2, q 3, q 4, q 5, q 6; //
     Parámetros complejos para propagación
// Crea matrices para la propagación
ma t riz ∗EM1sag1 , ∗EM1sag2 , ∗EM1sag3 , ∗EM1sag4 , ∗EM1sag5 , ∗
     EM1sag6 , ∗EM1sag7 , ∗EM1sag8 , ∗EM1sag9 , ∗ EM1sag10 , ∗
     EM1sag11 , ∗ EM1sag12 , ∗ EM1sag13 , ∗ EM1sag14 , ∗ EM1sag15 , ∗
     EM1sag16, * EM1sag17;
// EM1, Caso sa q\,en cialEM1sag1=llenaMatriz(1, L1, 0, 1);
```

```
EM1sag2=llenaMatriz(1,0,1/f1s,1);EM1sag3=nuevaMatriz(2,2); //llenaMatriz(1, delta1, 0, 1);
EM1sag4=llen a Matriz(1,0,0,1);
EM1sag5=llenaMatriz(1, 0, 0, 1);
\text{EM1sag6}=nueva\text{Matrix}\left(\left. 2\right.\right);//EM1sag5\ \textit{pendiente}EM1sag7=llenaMatriz(1,0,1/\text{f2s},1);EM1sag8=llenaMatriz(1, L2, 0, 1);
EM1sag9=llenaMatriz(1,0,0,1);
EM1sag10=llen a Matriz(1,L2,0,1);
EM1sag11=llenaMatriz(1,0,1/f2s,1);EM1sag12=nuevaMatriz(2, 2); //EM1sag11 pendiente
EM1sag13=llenaMatriz(1,0,0,1);EM1sag14=llenaMatriz(1,0,0,1);
EM1sag15=nuevaMatriz(2,2); //llenaMatriz(1, delta1), 0, 1;
EM1sag16=llenaMatriz(1, 0, 1/f1s, 1);
EM1sag17=llenaMatriz(1, L1, 0, 1);
// Ciclo
matriz * q iter = nuevaMatriz (1, iteraciones);
for (int index1=1; index1 \leq=epsilon1 > columnas; index1++)
{
    for (int index2=1; index2 \leq=epsilon2 > columnas;
        index2++\{spots = (long double*) calloc (1, size of (long)double));
         \text{iterationActual} = (\text{int}*) \text{calloc} (1, \text{size} \text{of}(\text{int}));\text{cuent}\text{a}=1;iteracion\text{Actual }[0] = 0;sposts [0] = spotq (obtieneElemento ( q in , index1 ,index2, 1, lambda0);
         //\ Linear do\ matrices\ variables:llenaMatrixSinCrear(EM1sag3,1, delta1+creal]obtieneElemento (epsilon1, 1, index1) ), 0, 1);
         llenaMatrixSinCrear (EMIsag6, 1, delta2 + creall)obtieneElemento (epsilon2,1,index2)),,0,1);ll e n a Matriz Sin Crear (EM1sag12, 1, del t a 2+creal l (
             obtieneElemento (epsilon2,1,index2)),0,1);llenaMatrixSinCrear (EMIsag15, 1, delta1+crea11)obtieneElemento (epsilon1, 1, index1) ), 0, 1);
         if (elem(q,in,index1, index2) == 0)\{\text{elem}\,(q\text{new}, \text{index1}, \text{index2}) = 0\};
              escribeCSV =0;
```

```
reallocFallido=0;\left\{ \right\}else
\{fijaElemento (q iter, 1, 1, obtieneElemento (
         q in, index1, index2);
    \text{escribe}\text{CSV}=1;// for (inti \, t \, e \, r = 1; i \, t \, e \, r < i \, t \, e \, r \, a \, c \, i \, o \, n \, e \, s \, ; \, i \, t \, e \, r + + \ranglefor (;; )\{\text{int} ahora=1;
          int siguiente=2;
          matriz * Prop1 piezas[]=\{EM1sag4,EM1sag3, EM1sag2, EM1sag1};
          matriz * Prop1=variasMultMatriciales(
              Prop1 piezas, 4);
          long double complex q1 hold=
              obtieneElemento(q iter, 1, ahora);
          //q \ \ 2=prop \ \ q (Prop1, obtiene Elemento)q \text{ iter }, 1, a hora), 1, n0);
         q 2=prop q(Prop1, q1 \text{ hold}, 1, n0);// q \ 3=propagacion Kerr (pasos KerrRK, L,
              n0, n2, w\_pump, q\_2, chi, kth, Cp, rho,
              dn\_dv, P\_pump, P\_laser, lambda0);
         q 3=propagacionKerrRK(q_2,lambda0,L,
              n0, n2, P laser, pasosKerrRK);
          matriz * Prop2 piezas[]=\{EM1\text{sag}13,EM1sag12, EM1sag11, EM1sag10, EM1sag9
              , EM1sag8, EM1sag7, EM1sag6, EM1sag5;// 5 a 13matriz * Prop2=variasMultMatriciales(
              Prop2 piezas, 9);
         q 4=prop q(Prop2,q 3,n0,n0);
          1/q 5=propagacionKerr(pasosKerrRK, L,
              n0, n2, w pump, q 4, chi, kth, C_p, rho,
              dn\_dv, P\_pump, P\_laser, lambda0);
         q 5=propagacionKerrRK(q 4, lambda0, L,
              n0, n2, P laser, pasosKerrRK);
          matriz * Prop3 piezas [] = {EM1sag17,
              EM1sag16, EM1sag15, EM1sag14 }; // 14a 17
          matriz * Prop3=variasMultMatriciales(
              Prop3 piezas, 4);
         q 6=prop q(Prop3, q 5, n0, 1);fijaElemento (q iter, 1, ahora, q 6);
          \sqrt{p}rintf ("Actual: \mathcal{F}+i \mathcal{F}, siguiente:
```

```
\mathscr{H}+i\mathscr{H}", creal (obtieneElemento (
     q \text{ iter }, 1 \text{ , } iter), cima g (obt i en e Elemento (qitter, 1, iter)),\boldsymbol{c} real (obtiene Elemento (q\text{ iter }, 1 ,iter+1)), cimaq (obtieneElemento)q \text{ iter }, 1 \text{ , } iter +1) ) ;
// Limpieaza
Prop1=borraMatrix(Prop1);Prop2=borraMatrix(Prop2);Prop3=borraMatriz (Prop3);
// Calculando spots y comparación
w iter viejo=spot q ( q1 \text{ hold } , 1 ,lambda0
    ) ;
w iter nuevo=spot q(q_6, 1, \lambda) , lambda0 ) ; //
      Prepara vectores
\textbf{if} \, (\, \text{cuenta}\! >\! \text{iteraciones}\,) \quad \textbf{break} \, ; \; \; // \; \; Pors i acaso
+cuenta;
// print(f("\%i\mid n", cuenta);
void *tmp_spt, *tmp_iter;
\text{tmp\_spt} = (\textbf{long double*}) \text{ realloc} (spots,
     {\tt cuenta*sizeof} \left( \, {\tt long \;\; double} \, \right) \, ;\mathrm{tmp\_iter}{=}\mathrm{(int\_*)}\ \mathrm{realloc}\ (\texttt{iterationActual} , \texttt{cuenta}*\texttt{sizeof}(\texttt{int})) ;
if (tmp spt!=NULL && tmp_iter!=NULL)
{
     s p o t s=tmp_spt;
     iteracionActual=tmp_iter;
     spots [cuenta 1] = w_iter_nuevo;
     iterationActual [ cuenta 1 ] = cuenta
           1 ;
}
else
{
     reallocFallido=1;break
;
}
if (w_iter_viejo > 0.1 | | w_iter_nuevo
     > 0.1||isnan (w_iter_viejo) ||isnan (
     w iter nuevo))
{
     termino = 0;escribeCSV=1;fijaElemento(qnew,index1,index2, 0);
```

```
break:
          \} // Si el spot mide 20 cm es
              \,demasia dodiferencia=fabsl((w iter nuevo
              w iter viejo)/w iter nuevo)
              *100.00;\textbf{if} \text{ (diferencia} \text{ <i>=umbral</i> ) // <i>Termina la</i>i\,t\,e\,r\,a\,c\,i\,\acute{o}\,n\{fijaElemento (q new, index1, index2,
                   obtieneElemento (q iter, 1, ahora
                   )) ;
               termino=1;break;
          \}else
          \{fijaElemento (q new, index1, index2
                   ,0);
               termino = 0;\}\}}
if (reallocFallido == 1)\{termino = 0;free(sports);free (iterationActual);printf("Se acabó la memoria\n');
     reallocFallido=0;}
guardaSpotIteraciones (spots [cuenta 1], cuenta,
    creall (obtieneElemento (epsilon1,1, index1))
    , creall (obtieneElemento (epsilon2,1, index2)
    ),tipo, termino);if (escribeCSV == 1)guardaVariaciones (spots, iteracionActual,
         cuenta, creall (obtieneElemento (epsilon1
         ,1, index1) ), creall (obtieneElemento (
         epsilon 1, index 2), time x 2), time x 3, size x 4, size x 5, size x 6, size x 7.termino);
if(termino == 0)printf ("Cavidad en X, EM1sagRK: No cumple
          con el umbral de \mathcal{A}e para epsilon 1=\%Le, epsilon 2 = \mathcal{L}e. nError relativo: \mathcal{L}e\n\ln", umbral, creall (obtieneElemento (
```

```
epsilon 1, 1, index 1), c real (obtieneElemento (epsilon 2, 1, index 2)),diferencia);
         else
              printf ("Cavidad en X, EM1sagRK: Cumple
                 con el umbral de \mathcal{L}e para epsilon 1=\mathcal{L}e
                  , epsilon 2=\mathcal{A}e. \n\hbox{Error relative: } \mathcal{A}e \n\", umbral, creall (obtieneElemento (
                 epsilon 1, 1, index 1), c real (obtieneElemento (epsilon2, 1, index2)),diferencia);
         free (spots);
         free (iteracion Actual);
    }
}
borraMatrix(q iter);
borra Matriz (EM1sag1);
borraMatrix (EM1sag2);
borraMatrix (EM1sag3);borraMatrix (EM1sag4);borraMatrix(EM1sag5);
borraMatrix(EM1sag6);borraMatrix (EM1sag7);
borraMatrix (EM1sag8);borraMatrix (EM1sag9);borraMatrix (EM1sag10);borraMatrix(EM1sag11);borra Matriz (EM1sag12);
borraMatrix (EM1sag13);borraMatrix (EM1sag14);borraMatrix (EM1sag15);borraMatrix (EM1sag16);borraMatrix (EM1sag17);return q new;
```
## $//$  EM2 tangencial

}

matriz \* propNoLinealRK tanEM2 (matriz \*q\_in, char \* conjugado corto , char \* conjugado largo , long double L1, long double  $L2$ , long double  $L$ , long double  $f1$ , long double f2 , long double n0 , long double n2 , long double w\_pump, long double chi , long double kth , long double Cp, long double rho , long double dn\_dv , long double P\_pump, long double P\_laser, long double lambda0, matriz \*epsilon1, matriz \*epsilon2, int iteraciones, long double umbral )

```
\{
```

```
// Variables
//imprimeMatrix(q \text{ } in);long double \text{angulos}[2], delta1, delta2, f1t, f1s, f2t, f2s;
Bool termino=0;
_Bool escribeCSV=0;
Bool reallocFallido=0;long double *spots;
int * iteracionActual;
int cuenta=0;
char tipo[] = "EM2TanRK";
char subCarpeta [] = "EM2Tan RK";long double w iter viejo=0, w iter nuevo=0,
   diferencia=0;assert (strlen (conjugado \ corto) == 3);assert (strlen (conjugado large) == 3);anguloLineal (conjugado corto, conjugado largo, L, n0, L1,
   L2, f1, f2, angulos);delta1 = distanciaCristal (conjugado corto, f1, L1, L, n0,angulos[0];
delta2 = distanciaCristal (conjugado large, f2, L2, L, n0)angulos[1];
// Cálculo de distancias focales
f1t=f1 * \cos l (angulos [0]);
f2t=f2 * \cosh(\text{angulos}[1]);f1s=f1/cos1(angulos[0]);f2s=f2/cos1(angulos [1]);matriz * q new=nuevaMatriz(q in > filas, q in > columnas
   ); // Creando matriz de salida
long double complex q_2, q_3, q_4, q_5, q_6; //
   Parámetros complejos para propagación
// Crea matrices para la propagación
matrix *EM2tan1, *EM2tan2, *EM2tan3, *EM2tan4, *EM2tan5, *EM2tan6, * EM2tan7, * EM2tan8, * EM2tan9, * EM2tan10, *EM2tan11, *EM2tan12, *EM2tan13, *EM2tan14, *EM2tan15, *EM2tan16, * EM2tan17;
// EM2, Caso tangencial
EM2tan1=llenaMatriz(1, L2, 0, 1);
EM2tan2=llenaMatriz(1,0,1/f2t,1);EM2tan3=nuevaMatriz(2,2); //llenaMatriz(1, delta1, 0, 1)\thereforeEM2tan4=llenaMatriz(n0,0,0,1/n0);
```

```
EM2tan5=llen a Matriz(1/n0, 0, 0, n0);
EM2tan6=nuevaMatriz(2, 2); //EM2tan5 pendiente
EM2\tan7=\text{llenaMatrix}(1,0,1/f1t,1);EM2tan8=llenaMatriz(1, L1, 0, 1);
EM2tan9=11enaMatrix(1,0,0,1);EM2tan10=llenaMatriz(1, L1, 0, 1);
EM2tan11=llenaMatriz(1,0,1/f1t,1);EM2tan12=nuevaMatriz(2, 2); //EM2tan11 pendiente
EM2tan13=llenaMatriz(n0, 0, 0, 1/n0);EM2tan14=llenaMatriz(1/n0, 0, 0, n0);
EM2tan15=nuevaMatriz(2, 2); //llenaMatriz(1, delta1), 0, 1 ;
EM2tan16=llenaMatriz(1, 0, 1/f2t, 1);EM2tan17=llenaMatriz(1, L2, 0, 1);
// Ciclo
matriz * q iter = nuevaMatriz (1, iteraciones);
for (int index1=1; index1 \leq=epsilon1 > columnas; index1++)
    for (int index2=1; index2 \leq=epsilon2 > columnas;
        index 2++\{spots = (long double*) calloc (1, size of (long)double));
         iterationActual=(int*)\text{calloc}(1,\text{sizeof(int)});\text{cuent}\text{a}=1;iteracionActual [0] = 0;spots [0]= spot_q ( obtieneElemento (q_in, index1,index2, 1, lambda0);
         // Llenando matrices variables:
         ll en a Matriz Sin Crear (EM2tan3, 1, del ta2+creall (
             obtieneElemento (epsilon 2, 1, index 2)), 0, 1;
         llenaMatrixSinCrear (EM2tan6, 1, delta1 + creall)obtieneElemento (epsilon1, 1, index1) ), 0, 1);
         llenaMatrixSinCrear (EM2tan12, 1, delta1+creal)obtieneElemento (epsilon1, 1, index1) ), 0, 1);
         llenaMatrixSinCrear (EM2tan15, 1, delta2 + creall)obtieneElemento (epsilon2,1,index2)),0,1);if (elem(q_in, index1, index2) == 0){equiv(q new, index1, index2) = 0;\text{escribeCSV} = 0;reallocFallido=0;
             }
         e l s e
         {
```

```
fijaElemento (q_iter, 1, 1, obtieneElemento (
    q in, index1, index2 ) ;
\text{escribeCSV}=1; //for (int
    \emph{iter} = 1; \emph{iter} <\emph{iter} action es ; \emph{iter} + + \emph{+}for (:;){
     int ahora=1;
     int signi = 2;matriz * Prop1_piezas []=\{EM2tan4,EM2tan3, EM2tan2, EM2tan1 };
     matriz * Prop1=variasMultMatriciales (
         Prop1 piezas, 4);
     long double complex q1 hold=
         obtieneElemento (qitter, 1, ahora);
     1/|q| 2=prop q (Prop1, obtieneElemento (
         q \text{ iter }, 1 \text{ , } a \text{ } h \text{ or } a \text{ } ), 1 \text{ , } n0 ;
     q_2=prop_q (Prop1, q1-hold, 1, n0);
     1/q 3=propagacionKerr (pasosKerrRK, L,
         n0, n2, w pump, q 2, chi, kth, Cp, rho,
         dn_dv, P pump, P laser, lambda0);
     q_3=propagacionKerrRK (q_2 , lambda0 , L ,
         n0 , n2 , P_laser , pasosKerrRK ) ;
     matriz * Prop2 piezas []=\{EM2tan13,EM2tan12 , EM2tan11 , EM2tan10 , EM2tan9
         , EM2tan8 , EM2tan7 , EM2tan6 , EM2tan5 } ;
          // 5 a 13matriz * Prop2=variasMultMatriciales (
         Prop2_piezas, 9);
     q 4=prop q( Prop2, q\ 3, n0, n0 ;
     1/|q\>\!\!\!\!/ \> = 5=propagacionKerr (pasosKerrRK, L,
         n0, n2, w\_pump, q\_4, chi, kth, Cp, rho,
         dn_dv, P_ppump, P_laser, lambda0);
     q 5=propagacionKerrRK (q 4, lambda0, L,
         n0, n2, P_laser, pasosKerrRK) ;
     matriz * Prop3 piezas []=\{EM2tan17,EM2tan16 , EM2tan15 , EM2tan14 } ; // 14
          a 17
     matriz * Prop3=variasMultMatriciales (
         Prop3 piezas, 4);
     q 6=prop q (Prop3, q 5, n0, 1);
     fijaElemento (q_iter, 1, ahora, q_6 );
     // print f('A {\it cut} all: % + i * f, * i {g} will then let :\mathscr{A}+i \mathscr{A}", creal (obtieneElemento (
         q \; iter \; , 1 \; , \; iter \; ), cimaq (
         obt i en e Elemento (qitter, 1, iter)),
```

```
\boldsymbol{c} r e al (obtiene Elemento (q_iter, 1,
      iter +1)), cima of (obtiene Element ofq \text{ iter }, 1 \text{ , } iter +1)) ;// Limpieaza
Prop1=borraMatrix(Prop1);Prop2=borra Matriz (Prop2);Prop3 = b' or r a Matrix (Prop3);// Calculate a and o. spots y comparisonw iter viejo=spot q ( q1 \text{ hold } , 1 ,lambda0
    ) ;
w_iter_nuevo=spot_q(q_6,1, lambda0) ; //
       Prepara vectores
 \textbf{if} \, (\, \text{cuenta}\!>\!\text{iteraciones}\,) \quad \textbf{break} \, ; \; \; \textit{--}\!\!\!\! \textit{--} \, \textit{--} \,s i acaso
+cuenta;
// print(f(" \% i \nvert n", cuenta) ;void *tmp_spt, *tmp_iter;
\text{tmp\_spt} = (\textbf{long\_double*}) \text{realloc} (spots,
      cuenta∗sizeof(long double));
\text{tmp} \text{iter} = (\text{int} \cdot *) \text{realloc} (
      iteracionActual, cuenta*sizeof(int)
      ) ;
if (tmp spt!=NULL && tmp_iter!=NULL)
{
       s p o t s = tmp_spt;
       iteracionActual=tmp_iter;
       spots [cuenta 1] = w_iter_nuevo;
       \{ \text{iterationActual} \} [ cuenta 1 ] = cuenta
             1 ;
}
else
\{reallocFallido=1;break
;
}
if (w_iter_viejo > 0.1 | | w_iter_nuevo
      > 0.1||isnan (w_iter_viejo) ||isnan (
      w iter nuevo))
{
      termino = 0;escribeCSV=1;fijaElemento (q_new, index1, index2
            , 0);
       break
;
\} // Si el spot mide 20 cm es
      demas iado
```

```
diferencia=fabsl((witer nuevo
             w iter viejo ) / w iter nuevo )
             *100.00;\textbf{if} ( diferencia \lequmbral) // Termina la
              i \, t \, e \, r \, a \, c \, i \, \acute{o} \, n{
              fija Elemento(qnew, index1, index2,obtieneElemento (q_iter, 1, ahora
                  ) ) ;
              termino =1;break ;
         }
         e l s e
         \{fija Elemento(qnew,index1, index2), 0);
              termino = 0;
         }
    }
}
if (reallocFallido==1){
    termino = 0;free (spots);
    free (iterationActual);printf ("Se acabó la memoria\n");
    reallocFallido = 0;}
guarda Spot I teraciones (spots [cuenta 1], cuenta,
    c r e all ( obtiene Elemento ( epsilon 1, 1, index 1) )
    , creall (obtieneElemento (epsilon2,1, index2)
    ), tipo, termino);
if ( \text{escribeCSV} == 1)\text{guardaVar}iaciones (spots, iteracion\text{Actual},
        cuenta, creall (obtieneElemento (epsilon1
         , 1, index1)), creall (obtieneElemento (
        epsilon 2, 1, index 2), tipo, subCarpeta,termino ) ;
if ( termino==0)
    printf ("Cavidad en X, EM2tanRK: No cumple
          con el umbral de \mathcal{L}e para epsilon 1=\%Le, epsilon 2 = \%Le. \nError relativo: %Le
        \n\ln", umbral, creall (obtieneElemento (
        epsilon 1, 1, index 1), c real (obtieneElemento (epsilon2, 1, index2),
         diferencia);
```

```
else
```

```
printf ("Cavidad en X, EM2tanRK: Cumple
                     con el umbral de \mathcal{L}e para epsilon 1=\mathcal{L}e
                     , epsilon 2 = \%e. \ nError relativo: % \leq \n
                     ", umbral, creall (obtieneElemento (
                     epsilon 1, 1, index 1), c real (obtieneElemento (epsilon 2, 1, index 2)),diferencia);
             free (spots);
             free (iterationActual);}
    }
    borraMatrix(q iter);
    borraMatriz (EM2tan1);
    borraMatrix (EM2tan2);
    borraMatrix (EM2tan3);
    borra Matriz (EM2tan4);
    borraMatrix (EM2tan5);
    borraMatrix (EM2tan6);
    borraMatrix (EM2tan7);
    borraMatrix (EM2tan8);
    borraMatrix (EM2tan9);
    borra Matriz (EM2tan10);
    borraMatrix (EM2tan11);borraMatrix (EM2tan12);
    borraMatrix (EM2tan13);borraMatrix (EM2tan14);borraMatrix (EM2tan15);
    borraMatrix (EM2tan16);
    borraMatrix (EM2tan17);return q new;
matriz * propNoLinealRK sagEM2 ( matriz *q_in, char *
   conjugado corto , char * conjugado largo , long double L1,
   long double L2, long double L, long double f1, long
   double f2 , long double n0 , long double n2 , long double
    w pump, long double chi, long double kth, long double
   Cp, long double rho , long double dn_dv , long double
   P_pump, long double P_laser, long double lambda0, matriz
   *epsilon1, matriz *epsilon2, int iteraciones, long
   double umbral )
    // Variables
    //imprimeMatrix(q,in);long double angulos [2], delta1, delta2, f1t, f1s, f2t, f2s;
```
}

```
Bool termino=0;
Bool escribeCSV=0;
Bool realloc Fallido = 0;
long double * spots;
int ∗ iteracion Actual;
int cuenta=0;
char tipo [] = "EM2SagRK";char subCarpeta []= "EM2Sag_RK" ;
long double w_iter viejo =0, w_iter_nuevo=0,
     diferencia = 0;assert (strlen (conjugado corto ) = 3);
assert (strlen (conjugado-largo) == 3);anguloLineal (conjugado corto , conjugado largo , L , n0 , L1 ,
    L2, f1, f2, angular angulos);
delta1 = distaneiaCristal (conjugado corto, f1, L1, L, n0,angulos [0];
delta2 = distanciaCristal (conjugado large, f2, L2, L, n0,angulos [1];
// Cálculo de distancias focales
f1 t=f1 * \cosh(\operatorname{angulos}[0]);f2t=f2 * \cosh(\text{angulos}[1]);f1s=f1/cos1(angulos[0]);f2s=f2/cos1(angulos[1]);matriz * q_new=nuevaMatriz (q_in > filas , q_in > columnas
    \left| \cdot \right\rangle \left| \cdot \right\rangle \left| \right\rangle \left| \cdot \right\rangle \left| \cdot \right\rangle \left| \cdot \right\rangle \left| \cdot \right\rangle \left| \cdot \right\rangle \left| \cdot \right\rangle \left| \cdot \right\rangle \left| \cdot \right\rangle \left| \cdot \right\rangle \left| \cdot \right\rangle \left| \cdot \right\rangle \left| \cdot \right\rangle \left| \cdot \right\rangle \left| \cdot \right\rangle \left| \cdot \right\rangle \left| \cdot \long double complex q 2, q 3, q 4, q 5, q 6; //
     Parámetros complejos para propagación
// Crea matrices para la propagación
ma t riz ∗EM2sag1 , ∗EM2sag2 , ∗EM2sag3 , ∗EM2sag4 , ∗EM2sag5 , ∗
    EM2sag6, *EM2sag7, *EM2sag8, *EM2sag9, *EM2sag10, *EM2sag11 , ∗ EM2sag12 , ∗ EM2sag13 , ∗ EM2sag14 , ∗ EM2sag15 , ∗
    EM2sag16, * EM2sag17;
// EM2, Caso saggencial
EM2sag1=11enaMatrix(1, L2, 0, 1);EM2sag2=llenaMatriz(1,0,1/f2s,1);
EM2sag3=nuevaMatriz(2,2); //llenaMatriz(1, delta1, 0, 1);
EM2sag4=llenaMatriz(1, 0, 0, 1);
EM2sag5=llenaMatrix(1,0,0,1);EM2sag6=nuevaMatriz(2, 2); //EM2sag5 pendiente
EM2sag7=llenaMatrix(1,0,1/f1s,1);EM2sag8=11enaMatrix(1, L1, 0, 1);
```

```
EM2sag9=llenaMatriz(1, 0, 0, 1);
EM2sag10=11enaMatrix(1, L1, 0, 1);EM2sag11=llenaMatriz(1, 0, 1/f1s, 1);
EM2sag12=nuevaMatriz(2, 2); //EM2sag11 pendiente
EM2sag13=llenaMatriz(1, 0, 0, 1);
EM2sag14=llenaMatriz(1,0,0,1);
EM2sag15=nuevaMatriz(2,2); //llenaMatriz(1, delta1), 0, 1;
EM2sag16=llenaMatriz(1, 0, 1 / f2s, 1);
EM2sag17=11e n a Matriz (1, L2, 0, 1);
// Ciclo
matrix \times q_{\text{inter}} = \text{newaMatrix}(1, \text{iter} \times \text{circions});for (int index1=1; index1 \leq=epsilon1 > columnas; index1++)
    for (int index2=1; index2 \leq=epsilon2 > columnas;
        index2++{
         spots = (long double*) calloc (1, size of (long)double) ) ;
         \text{iterationActual} = (\text{int}*) \text{calloc} (1, \text{size} \text{of} (\text{int}))).\text{cuent}\text{a}=1;iteracionActual [0] = 0;spots [0]=spot_q ( obtieneElemento (q_in, index1,
             index2, 1, lambda0);
         // Llenando matrices variables:
         llenaMatrixSinCrear (EM2sag3, 1, delta2+creal)obtieneElemento (epsilon2, 1, index2) ), 0, 1;
         llenaMatrixSinCrear (EM2sag6, 1, delta1+creal]obtieneElemento (epsilon1, 1, index1) ), 0, 1);
         ll en a Matriz Sin Crear (EM2sag12, 1, del ta 1+creal l (
             obtieneElemento (epsilon1, 1, index1) ), 0, 1);
         llenaMatrixSinCrear (EM2sag15,1, delta2+creal1)obtieneElemento (epsilon 2, 1, index 2)), 0, 1;
         if (elem(q_in, index1, index2) == 0){equiv(q new, index1, index2) =}0;escribeCSV =0;
              reallocFallido=0;}
         e l s e
         {
              fijaElemento (q\_iter, 1, 1, obtieneElemento)q in , index 1, index 2 ) ;
              \text{escribeCSV}=1; // for (int
```

```
i \, t \, e \, r = 1; i \, t \, e \, r < i \, t \, e \, r \, a \, c \, i \, o \, n \, e \, s \, ; \, i \, t \, e \, r + + \ranglefor ( ; ; )int ahora=1;
    int siguiente=2;
    matriz * Prop1_piezas []=\{EM2sag4,EM2sag3 , EM2sag2 , EM2sag1 } ;
    matriz * Prop1=variasMultMatriciales (
        Prop1 piezas, 4);
    long double complex q1 hold=
         obtieneElemento (qitter, 1, ahora);
    1/|q| 2=prop q (Prop1, obtieneElemento (
         q \text{ iter }, 1 \text{ , } a \text{ } h \text{ or } a \text{ ) }, 1 \text{ , } n \text{ } o \text{ ) }q 2=prop q (Prop1, q1 hold, 1, n0);
    1/q 3=propagacionKerr (pasosKerrRK, L,
        n0, n2, w_ppump, q_2, chi, kth, Cp, rho,
         dn_dv, P_ppump, P_laser, lambda0);
    q 3=propagacionKerrRK (q 2, lambda0, L,
        n0 , n2 , P_laser , pasosKerrRK ) ;
    matriz * Prop2 piezas []=\{EM2sag13,EM2sag12 , EM2sag11 , EM2sag10 , EM2sag9
         , EM2sag8 , EM2sag7 , EM2sag6 , EM2sag5 } ;
          // 5 a 13matriz * Prop2=variasMultMatriciales (
        Prop2 piezas, 9);
    q 4=prop q ( Prop2 , q 3 , n0 , n0 );
    1/q 5=propagacionKerr (pasosKerrRK, L,
        n0, n2, w\_pump, q\_4, chi, kth, Cp, rho,
         dn\_dv, P\_pump, P\_laser, lambda0);
    q_5=propagacionKerrRK (q_4 , lambda0 , L ,
        n0, n2, P _ laser, pasosKerrRK );
    matriz * Prop3_piezas []=\{EM2sag17,EM2sag16 , EM2sag15 , EM2sag14 } ; // 14
          a 17
    matriz * Prop3=variasMultMatriciales (
         Prop3 piezas, 4);
    q 6=prop q (Prop3, q 5, n0, 1);
                                fijaElemento (
                                    q iter, 1, ahora
                                     , q \; 6 );
    // p r i n t f (" Ac t u al : %f+i %f , s i g u i e n t e :
          \mathcal{J}+i\mathcal{J}", creal (obtieneElemento (
         q \; iter \; , 1 \; , \; iter \; ), cima \; q \; (obtiene Elemento (q\;iter, 1, iter ),
         \mathit{c} \, real \, ( \, obtiene Elemento \, ( \, q \_ \, iter \, , 1 \, ,
```

```
iter+1), cimaq (obtieneElemento)q iter, 1, iter +1) );// Limpieaza
Prop1 = b' or r a Matrix (Prop1);
Prop2=borraMatrix(Prop2);Prop3 = b' or r a Matrix (Prop3);// Calculando spots y comparación
w_iter_viejo=spot_q(q1_hold,1,lambda0
   \,, \,w_iter_nuevo=spot_q(q_6,1,lambda0);//
     Prepara vectores
\textbf{if}(\text{cuenta}> \text{iteraciones}}) break; // Por
     s\,i\quad a\,c\,a\,s\,o+cuenta;
// print(f("\%i | n", cuenta);void *tmp spt, *tmp iter;
tmp spt = (long double*) realloc (spots,
    \text{cuenta} * \text{sizeof}(\text{long double});
tmp iter=(int *) realloc(
   iteracionActual, cuenta*sizeof(int)
    \cdotif(tmp spt!=NULL && tmp iter!=NULL)
\{spots = tmp spt;
    iteracionActual=tmp_iter;
    spots [cuenta 1] = w iter nuevo;
    iteracionActual[cuenta 1] = cuenta
         1:\}else
{
    reallocFallido=1;break;
\mathcal{F}if (w iter viejo > 0.1 ||w iter nuevo
    >0.1||isnan(w iter viejo) ||isnan(
    w iter nuevo))
\{termino=0;\text{escribeCSV}=1;fijaElemento (q new, index1, index2
        ,0);
    break;
\} // Si el spot mide 20 cm es
    demasia dodiferencia=fabsl((w iter nuevo
```

```
w iter viejo ) / w iter nuevo ;
          \textbf{if} ( diferencia \lequmbral) // Termina la
              i \, t \, e \, r \, a \, c \, i \, \acute{o} \, n{
               fijaElemento(qnew,index1,index2,obtieneElemento (q_iter, 1, ahora
                   ) ) ;
               termino =1;break ;
          }
          e l s e
          {
               fija Elemento(qnew,index1, index2), 0);
               termino = 0;}
    }
}
if (reallocFallido == 1){
    termino = 0;
     free (spots);
     free (iterationActual);printf ("Se acabó la memoria\langle n" \rangle;
     re alloc F allido = 0;
}
\text{guardaSpotIteraciones} (spots [cuenta 1], cuenta,
    \{c\{redl}(\mathrm{obtieneElemento}(\mathrm{epsilon1},1,\mathrm{index1}))\}
    , creall (obtieneElemento (epsilon2,1, index2)
    ), tipo, termino);
if ( \text{escribeCSV} == 1)guardaVariaciones (spots, iteracionActual,
         cuenta, creall (obtieneElemento (epsilon1
         , 1, index1)), creall (obtieneElemento)
         epsilon2, 1, \text{index}2), tipo, subCarpeta,
         termino ) ;
if ( termino==0)
     printf ("Cavidad en X, EM2sagRK: No cumple
          con el umbral de \mathcal{A}e para epsilon 1= %
         Le, epsilon 2 = \%Le. \nError relativo: %Le
         \n\ln", umbral, creall (obtieneElemento (
         epsilon 1, 1, index 1), c real (obtieneElemento (epsilon2, 1, index2),
         diferencia);
e l s e
     printf ("Cavidad en X, EM2sagRK: Cumple
```

```
con el umbral de \mathcal{L}e para epsilon 1= \mathcal{L}e
                      , epsilon 2 = \mathcal{A}e. \n\in \text{r} relativo: \mathcal{A}e \n\setminus \mathbf{n}", umbral, creall (obtieneElemento (
                     epsilon 1, 1, index 1), c real (obtieneElemento (epsilon2,1, index2)),
                      diferencia);
             free (spots);
             free (iterationActual);}
    }
    borraMatrix(q iter);
    borraMatrix (EM2sag1);borraMatrix (EM2sag2);
    borraMatrix (EM2sag3);borraMatrix (EM2sag4);borra Matriz (EM2sag5);
    borraMatrix (EM2sag6);
    borraMatrix (EM2sag7);
    borraMatrix (EM2sag8);
    borraMatrix (EM2sag9);
    borra Matriz (EM2sag10);
    borraMatrix (EM2sag11);borra Matriz (EM2sag12);
    borraMatrix (EM2sag13);borraMatrix (EM2sag14);borraMatrix (EM2sag15);borraMatrix (EM2sag16);borraMatrix(EM2sag17);return q new;
}
matriz * propNoLinealRK AnilloRuta1Tan (matriz *q_in, char
    ∗ con jugado_corto , char ∗ con jugado_largo , long double a ,
    long double b, long double c, long double L, long
   double f1 , long double f2 , long double n0 , long double
    n2, long double w pump, long double chi, long double
   kth , long double Cp, long double rho , long double dn_dv
   , long double P_pump, long double P_laser, long double
   lambda0, matriz ∗epsilon1, matriz *epsilon2, int
   iteraciones, long double umbral)
{
    // Variables
    //imprimeMatrix(q,in);long double angulos [2], delta1, delta2, f1t, f1s, f2t, f2s;
     Bool termino =0;
    long double w_iter_viejo=0, w_iter_nuevo=0,
```
```
diferencia=0;long double L1=a;
 long double L2=b+c;
 int pasosKerrRK =1000;
 assert (strlen (conjugado-corto) == 3);\texttt{assert} ( \texttt{strip} ( \texttt{conjugado\_large} )==3);
 assert (\text{stromp}(\text{conjugado\_corto}, \text{conjugado\_largo})==0);
 anguloLineal (conjugado_corto, conjugado_largo, L, n0, L1,
      L2, f1, f2, angulos);
 delta1 = distanciaCristal (conjugado-corto, f1, L1, L, n0,angulos [0];
 delta2 = distanciaCristal (conjugado-largo, f2, L2, L, n0,angulos [1];
 // Cálculo de distancias focales
 f1 t=f1 * \cosh(\text{angulos}[0]);f2t=f2 * \cosh(\text{angulos}[1]);f1s=f1/cos1(angulos[0]);f2s=f2/cos1(angulos[1]);matriz * q_new=nuevaMatriz (q_in > filas , q_in > columnas
      \left| \cdot \right\rangle \left| \cdot \right\rangle \left| \right\rangle \left| \cdot \right\rangle \left| \cdot \right\rangle \left| \cdot \right\rangle \left| \cdot \right\rangle \left| \cdot \right\rangle \left| \cdot \right\rangle \left| \cdot \right\rangle \left| \cdot \right\rangle \left| \cdot \right\rangle \left| \cdot \right\rangle \left| \cdot \right\rangle \left| \cdot \right\rangle \left| \cdot \right\rangle \left| \cdot \right\rangle \left| \cdot \right\rangle \left| \cdot \long double complex q_2, q_3, q_4; // Parámetros
      complejos para propagación
 // Crea matrices para la propagación
 matriz *Ruta1tan1, *Ruta1tan2, *Ruta1tan3, *Ruta1tan4, *
      Ruta1tan5 , ∗ Ruta1tan6 , ∗ Ruta1tan7 , ∗ Ruta1tan8 ;
// Ruta 1, caso tangencial
 Ruta1tan1=llenaMatriz(1, L1, 0, 1); // L1=aRuta1tan2=llenaMatriz(1,0,1/f1t,1);Rutatan3=nuevaMatriz(2, 2); // Pendiente
 Rutatan4=1lenaMatriz(n0,0,0,1/n0); // Medio Kerr (
      \emph{entrada})
 Rutaltan5=llenaMatriz(1/n0, 0, 0, n0); // Medio Kerr (
      s a l i d a)
 Rutaltan6=nuevaMatrix(2,2); //Rutaltan6 pendiente
 Ruta1tan7=llenaMatriz(1,0,1/f2t,1);Ruta1tan8=llenaMatriz(1, L2, 0, 1); // L2=b+c//~~Ciclomatriz * q_iter = nuevaMatriz(1, iteraciones);
 for (int index1=1; index1 \leq=epsilon1 > columnas; index1++)
 \left\{ \right.for (int index2=1; index2 \leq=epsilon2 > columnas;
            index 2++
```

```
// Llenando matrices variables:
llenaMatrixSinCrear(Rutaltan3,1, delta1+creall)(obtieneElemento (epsilon1, 1, index1)), 0, 1);ll e n a Matriz Sin Crear (Ruta1tan6, 1,
                   delta2 + creall (obtieneElemento)
                   epsilon2, 1, \text{index}2), 0, 1;
if (elem(q_in,index1,index2) == 0)\{elem (q_new, index1, index2) =0;}
e l s e
{
     fijaElemento (q\_iter, 1, 1, obtieneElemento)q in , index 1, index 2 ) ;
     // for (int\_iter{ = }1; iter{ < }it{er} \, a \, c \, ion \, es \, ; \, iter{ + }+)for (int iter=iteraciones 1; iter >0; iter )
     {
           //int ahora=iter;
         //int siguiente=iter +1;
         int ahora=iteraciones iter;
         int siguiente=ahora+1;
          matriz * Prop1_piezas []=\{ Ruta1tan4,
              Ruta1tan3 , Ruta1tan2 , Ruta1tan1 } ; //
              FM1 a refracción en medio Kerr
          matriz * Prop1=variasMultMatriciales (
              Prop1_piezas, 4);
         long double complex q1 hold=
              obtieneElemento (qitter, 1, ahora);
         q_2 = prop_q ( Prop1, q1_{hold} , 1, n0 );
         1/q 3=propagacionKerr (pasosKerrRK, L,
              n0, n2, w pump, q 2, chi, kth, Cp, rho,
              dn\_dv, P\_pump, P\_laser, lambda0);
         q 3=propagacionKerrRK (q 2, lambda0, L,
              n0, n2, P_laser, pasosKerrRK) ;
          matriz * Prop2 piezas []=\{\text{Rutat}an8,Ruta1tan7 , Ruta1tan6 , Ruta1tan5 } ; //
               5 a 8
          matrix* Prop2=variasMultMatriciales(
              Prop2 piezas, 4);
         q 4=prop q ( Prop2 , q 3 , n0 , 1 . 0 );
          fijaElemento (q_iter, 1, siguiente, q_4);
         // print f("Actual: % + i % * i = 0)\mathscr{A}+i \mathscr{A}", creal (obtieneElemento (
              q \text{ iter }, 1 \text{ , } iter), cima g (obtiene Elemento (qitter, 1, iter),
              \mathit{c} real (obtiene Elemento (q\text{ iter }, 1 ,i \, t \, e \, r + 1)), c \, i \, mag (obtiene Elemento (
```

```
q \text{ iter }, 1 \text{ , } iter \text{ + } 1) ;
          // Limpieza
          Prop1=borraMatrix(Prop1);Prop2=borraMatrix(Prop2);// Calculando spots y comparación
          w\_iter\_viejo=spot\_q ( q1_{hold} , 1 , lambda0) ;
          w\_iter\_nuevo=spot\_q(q_4, 1, lambda0 );if (w_iter_viejo > 0.2 | | w_iter_nuevo
              >0.2) break; // Si el spot mide
              40 cm es demasiado
          diferencia=fabsl((w iter nuevo
               w_iter_viejo ) /w_iter_nuevo )
               *100.00;\textbf{if} \ (\ \text{diferencia} \leq \text{umbral}) \ \ // \ \ \textit{Termina la}i\,t\,e\,r\,a\,c\,i\,o\,n{
               fija Elemento(qnew, index1, index2,obtieneElemento (qiter , 1 ,signient e );termino = 1;
               break ;
          }
          e l s e
          {
               fij a Elemento (qnew, index1, index2), 0) ;
               termino = 0;}
     }
if ( termino==0)
     printf ("Cavidad en anillo, RutalTanRK: No
          cumple con el umbral de \mathcal{L}e para
         e p silon 1 = \mathcal{A}e, e p silon 2 = \mathcal{A}e. \ nE r ror
         relativo: \mathcal{L}e\backslash n", umbral, creall (
         obtieneElemento (epsilon1,1, index1)),
         c r e all ( obtiene Elemento ( epsilon 2, 1,
         index 2), diferencia);
else
     printf ("Cavidad en anillo, RutalTanRK:
         Cumple con el umbral de \mathcal{A}e para
         e p silon 1 = \mathcal{L}e, e p silon 2 = \mathcal{L}e. \ nE r ror
         relativo: \mathcal{M}e\backslash n", umbral, creall (
         obtieneElemento (epsilon1, 1, index1)),c r e all ( obtiene Elemento ( epsilon 2, 1,
```

```
index 2), diferencia);
         }
    }
    q iter=borraMatriz (q_iter) ;
    Rutatan1=borraMatrix(Rutatan1);Rutatan2=borraMatrix(Rutattan2);Ruta1tan3=borraMatriz (Ruta1tan3);
    Ruta1tan4=borraMatriz (Ruta1tan4);
    Ruta1tan5=borraMatriz (Ruta1tan5);
    Rutaltan6=borraMatrix(Rutaltan6);Rutatan7=borraMatrix(Rutatan7);Ruta1tan8=borraMatriz (Ruta1tan8);
    return q new;
}
matriz * propNoLinealRK AnilloRuta1Sag (matriz *q_in, char
     ∗ con jugado_corto , char ∗ con jugado_largo , long double a ,
    long double b, long double c, long double L, long
   double f1 , long double f2 , long double n0 , long double
    n2 , long double w_pump, long double chi , long double
   kth, long double C_p, long double rho, long double dn dv
    , long double P_pump, long double P_laser , long double
   \lambda lambda0, matriz *epsilon1, matriz *epsilon2, int
   iteraciones, long double umbral)
{
    // Variables
    //imprimeMatrix(q,in);long double angulos [2], delta1, delta2, f1t, f1s, f2t, f2s;
     Bool termino=0;
    long double w iter viejo =0, w iter nuevo=0,
        diferencia=0;long double L1=a;
    long double L2=b+c;
    int pasosKerrRK =1000;
    assert (strlen (conjugado corto )==3);
    assert (strlen (conjugado-largo) == 3);assert (\text{stromp}(\text{conjugado} \cdot \text{corto}, \text{conjugado} \cdot \text{large}) == 0);
    anguloLineal (conjugado corto , conjugado largo , L , n0 , L1 ,
        L2, f1, f2, angulos);
    delta1 = distanciaCristal (conjugado corto, f1, L1, L, n0,angulos [0] ;
    delta2 = distanciaCristal (conjugado large, f2, L2, L, n0,angulos [1];
    // Cálculo de distancias focales
    f1 t=f1 * \cosh(\text{angulos}[0]);
```
 $f2t=f2 * \cosh(\text{angulos}[1]);$  $f1s=f1/cos1(angulos[0]);$  $f2s=f2/cos1(angulos[1]);$ matriz  $*$  q\_new=nuevaMatriz (q\_in > filas , q\_in > columnas  $)$ ; // Creando matriz de salida long double complex q 2, q 3, q 4; // Parámetros c om plejos para propagación  $//$  Crea matrices para la propagación ma t riz ∗Ruta1sag1 , ∗ Ruta1sag2 , ∗ Ruta1sag3 , ∗ Ruta1sag4 , ∗ Ruta1sag5 , ∗ Ruta1sag6 , ∗ Ruta1sag7 , ∗ Ruta1sag8 ;  $//$  Ruta 1, caso sagital Ruta1sag1=llenaMatriz $(1, L1, 0, 1)$ ; //  $L1=a$  $Rutalsag2=llenaMatrix(1,0,1/f1s,1);$  $Rutalsag3=nuevaMatrix (2,2)$ ; //  $Pendiente$  $Rutalsag4=llenaMatrix(1,0,0,1); // Medio Kerr ($  $\epsilon n tr a d a$ ) Ruta1sag5=llenaMatriz $(1,0,0,1)$ ; // Medio Kerr (salida )  $Rutalsag6=$ nuevaMatriz $(2,2)$ ;  $//Rutalsag6$  pendiente Ruta1sag7=llenaMatriz $(1,0,1/$ f2s,1 $);$ Ruta1sag8=llenaMatriz $(1, L2, 0, 1)$ ; //  $L2=b+c$  $//$  Ciclo matriz  $*$  q iter = nuevaMatriz (1, iteraciones); for (int index1=1;index1  $\leq$ =epsilon1 > columnas;index1++)  $\{$ for (int index2=1; index2  $\leq$ =epsilon2 > columnas;  $index 2++$ {  $//$  Llenando matrices variables:  $llenaMatrixSinCrear(Rutalsag3,1,delta1+creal1)$  $( \text{obtieneElemento}(\text{epsilon1}, 1, \text{index1})), 0, 1)$ ; llena Matriz Sin Crear (Ruta1sag6, 1,  $delta2+c$ re all (obtieneElemento) epsilon  $2, 1, \text{index} \, 2)$ ,  $0, 1)$ ;  $if (elem(q,in,index1, index2) == 0)$  $\{$ elem (q\_new, index1, index2) =0;} e l s e { fijaElemento (q\_iter, 1, 1, obtieneElemento ( q\_in , index1 , index2 ) ) ;  $// for (int - iter = 1; iter < iteraciones; iter++)$ for (int iter=iteraciones 1; iter >0; iter )

 $//int$  ahora=iter;  $//int$  siguiente=iter +1; int ahora=iteraciones iter; int  $siguient e=ahora+1;$  $matrix * Prop1\_piezas[] = {Ruta1sag4}$ , Ruta1sag3 , Ruta1sag2 , Ruta1sag1 } ; // FM1 a refracción en medio Kerr matriz ∗ Prop1=variasMultMatriciales( Prop1 piezas, 4); long double complex q1 hold=  $obtieneElemento ( q iter, 1 , ahora ) ;$  $q_2 = prop_q ( Prop1, q1_{hold} , 1, n0 )$ ;  $1/q$  3=propagacionKerr (pasosKerrRK, L,  $n0$ ,  $n2$ ,  $w$  pump,  $q$  2,  $chi$ ,  $kth$ ,  $Cp$ ,  $rho$ , dn  $dv$ ,  $P$  pump,  $P$  laser, lambda0 ); q\_3=propagacionKerrRK (q\_2 , lambda0 , L , n0, n2, P\_laser, pasosKerrRK) ;  $matrix*$  Prop2 piezas $[]=$ {Ruta1sag8, Ruta1sag7 , Ruta1sag6 , Ruta1sag5 } ; // 5 a 8 matriz ∗ Prop2=variasMultMatriciales ( Prop2 piezas, 4);  $q_4 = \text{prop}_q(Prop2, q_3, n0, 1)$ ; fijaElemento  $(q$ \_iter, 1, siguiente,  $q$ \_4);  $// print f("Actual: % + i % * i = 0,1)$  $\mathscr{A}$ +i  $\mathscr{A}$ ", creal (obtieneElemento (  $q \text{ iter }, 1 , iter )$ ,  $\text{ cima } q$  (  $obt i en e Elemento (qitter, 1, iter)),$  $\mathit{c} real (obtiene Elemento (q\text{ iter }, 1 ,$  $\{iter+1)\}$ ,  $cima of (obtiene Element of)$  $q \text{ iter }, 1 \text{ , } iter \text{ + } 1$ ) ;  $//$  Limpieza  $Prop1=borraMatrix(Prop1);$  $Prop2=borraMatrix(Prop2);$  $// Calculate a node$  spots y comparación w iter viejo=spot  $q(q1 \text{ hold } , 1 ,$ lambda0 ) ; w iter nuevo=spot  $q(q_4, 1, lambda0)$ ; if (w\_iter\_viejo > 0.2 | | w\_iter\_nuevo  $>0.2)$  break; //  $Si$  el spot mide  $40$  cm es demasiado diferencia=fabsl((w\_iter\_nuevo w iter viejo  $) / w$  iter nuevo )  $*100.00;$  $\textbf{if}$  ( diferencia  $\leq$ umbral) // Termina la

i t e r a c i ó n

```
{
                        // f i ja Elemento (q new, index1 ,index 2, obtiene Elemento (q-iter), 1, 1 it er+1) );
                        fija Elemento(qnew, index1, index2,obtieneElemento (q\_iter , 1 ,signient e );termino =1;break ;
                   }
                   e l s e
                   {
                        fija Elemento(qnew,index1, index2), 0);
                        termino = 0;}
              }
         }
         if (termino==0)
              printf ("Cavidad en anillo, Ruta1SagRK: No
                   cumple con el umbral de \mathcal{L}e para
                  epsilon 1 = \mathcal{L}e, epsilon 2 = \mathcal{L}e. \nError
                  r e lativo : \mathcal{A}e\backslash n^{\prime\prime}, umbral, creall (
                  obtieneElemento (epsilon1, 1, index1)),creall (obtieneElemento (epsilon2,1,
                  index 2), diferencia);
         else
              printf ("Cavidad en anillo, Ruta1SagRK:
                  Cumple con el umbral de \mathcal{A}e para
                  e psilon l = \mathcal{L}e, e psilon l = \mathcal{L}e. \nError
                  relativo: \mathcal{A}e\backslash n", umbral, creall (
                  obtieneElemento (epsilon1, 1, index1)),creall (obtieneElemento (epsilon2,1,
                  index 2), diferencia);
    }
q iter=borraMatriz (q_iter);
Rutalsag1=borraMatrix(Rutalsag1);Rutalsag2=borraMatrix(Rutalsag2);Rutalsag3=borraMatrix(Rutalsag3);Rutalsag4=borraMatrix(Rutalsag4);Ruta1sag5=borraMatriz (Ruta1sag5);
Rutalsag6=borraMatrix(Rutalsag6);Rutalsag7=borraMatrix(Rutalsag7);Rutalsag8=borraMatrix(Rutalsag8);return q new;
```
} matriz \* propNoLinealRK AnilloRuta2Tan (matriz \*q\_in, char ∗ con jugado\_corto , char ∗ con jugado\_largo , long double a , long double  $b$ , long double  $c$ , long double  $L$ , long double f1 , long double f2 , long double n0 , long double n2, long double w pump, long double chi, long double kth , long double Cp, long double rho , long double dn\_dv , long double P\_pump, long double P\_laser , long double lambda0, matriz \*epsilon1, matriz \*epsilon2, int iteraciones, long double umbral) {  $//$  Variables  $//imprimeMatrix(q,in);$ long double angulos  $[2]$ , delta1, delta2, f1t, f1s, f2t, f2s; Bool termino  $=0$ ; long double w iter viejo =0, w iter nuevo=0,  $d$  if  $er$   $enc$  i  $a = 0$ ; long double  $L1=a$ ; long double  $L2=b+c$ ;  $assert (strlen (conjugado-corto ) == 3);$  $assert (strlen (conjugado-largo) == 3);$ assert ( $\text{stremp}(\text{conjugado-corto}, \text{conjugado-largo})==0$ ); anguloLineal (conjugado corto , conjugado largo , L , n0 , L1 ,  $L2, f1, f2,$  angulos);  $delta1 = distanciaCristal (conjugado corto, f1, L1, L, n0,$ angulos  $[0]$  ;  $delta2 = distanciaCristal (conjugado-largo, f2, L2, L, n0,$ angulos  $[1]$ ;  $//$  Cálculo de distancias focales  $f1 t=f1 * \cosh(\text{angulos}[0]);$  $f2t=f2 * \cosh(\text{angulos}[1]);$  $f1s=f1/cos1(angulos[0])$ ;  $f2s=f2/cos1(angulos[1])$ ; matriz \* q\_new=nuevaMatriz (q\_in > filas , q\_in > columnas  $\left| \cdot \right\rangle$   $\left| \cdot \right\rangle$   $\left| \right\rangle$   $\left| \cdot \right\rangle$   $\left| \cdot \right\rangle$   $\left| \cdot \right\rangle$   $\left| \cdot \right\rangle$   $\left| \cdot \right\rangle$   $\left| \cdot \right\rangle$   $\left| \cdot \right\rangle$   $\left| \cdot \right\rangle$   $\left| \cdot \right\rangle$   $\left| \cdot \right\rangle$   $\left| \cdot \right\rangle$   $\left| \cdot \right\rangle$   $\left| \cdot \right\rangle$   $\left| \cdot \right\rangle$   $\left| \cdot \right\rangle$   $\left| \cdot \$ long double complex q 2, q 3, q 4; // Parámetros c om plejos para propagación  $//$  Crea matrices para la propagación matriz \*Ruta2tan1, \*Ruta2tan2, \*Ruta2tan3, \*Ruta2tan4, \* Ruta2tan5 , ∗ Ruta2tan6 , ∗ Ruta2tan7 , ∗ Ruta2tan8 ;  $//$  Ruta 2, caso tangencial

Ruta2tan1=llenaMatriz $(1, L2, 0, 1)$ ; //  $L2=b+c$ 

```
Ruta2tan2=11enaMatrix(1,0,1/f2t,1);Ruta2tan3=nuevaMatriz(2, 2); // Pendiente
Ruta2tan4=llenaMatriz(n0,0,0,1/n0); // Medio Kerr (
    \epsilon n tr a d a)
Ruta2tan5=llenaMatriz(1/n0, 0, 0, n0); // Medio Kerr (
    s a l i d a)
Ruta2tan6=nuevaMatriz(2,2); //Ruta2tan6 pendiente
Ruta2tan7=llenaMatriz(1,0, 1/f1t, 1);
Ruta2tan8=llenaMatriz(1, L1, 0, 1); // L1=a//~~Ciclomatriz * q_iter = nuevaMatriz(1, iteraciones);
for (int index1=1;index1 \leq=epsilon1 > columnas;index1++)
{
    for (int index2=1; index2 \leq=epsilon2 > columnas;
        index2++{
         // Llenando matrices variables:
         llenaMatrixSinCrear(Ruta2tan3, 1, delta2+creal](\text{obtieneElement} \circ (\text{epsilon 1}, 1, \text{index 2})), 0, 1);llena Matriz Sin Crear (Ruta2tan6, 1,
                           delta1+creall (obtieneElemento)
                           epsilon1,1, index1), 0,1);if (elem(q,in,index1, index2) == 0){ \text{elem}\left(\text{q\_new}, \text{index1 }, \text{index2}\right) = 0; }else
         {
              fijaElemento (q_iter, 1, 1, obtieneElemento (
                 q in , index1 , index2 ) );
             // for (int\_iter = 1; iter < iteraciones; iter++)for (int iter=iteraciones 1; iter >0; iter )
             \{//int ahora=iter;
                  //int siguiente=iter +1;
                  int ahora=iteraciones iter;
                  int siguiente=ahora+1;matriz * Prop1_piezas []=\{ Ruta2tan4,
                      Ruta2tan3, Ruta2tan2, Ruta2tan1 }; //
                      FM1 a refracción en medio Kerr
                  matriz * Prop1=variasMultMatriciales (
                      Prop1 piezas, 4);
                  long double complex q1_hold=
                      obtieneElemento (qitter, 1, ahora);
                  q 2=prop q (Prop1, q1 hold, 1, n0);
                  1/q 3=propagacionKerr (pasosKerrRK, L,
                      n0, n2, w pump, q 2, chi, kth, Cp, rho,
```

```
dn\_dv, P\_pump, P\_laser, lambda0);
q_3=propagacionKerrRK (q_2 , lambda0 , L ,
    n0, n2, P laser, pasosKerrRK);
matrix * Prop2 piezas []={Ruta2tan8},
    Ruta2tan7 , Ruta2tan6 , Ruta2tan5 } ; //
     5 a 8
matriz ∗ Prop2=variasMultMatriciales(
    Prop2_piezas, 4);
q 4=prop q ( Prop2 , q 3 , n0 , 1 );
fijaElemento (q_iter, 1, siguiente, q_4);
// print f("Actual: % + i % * i = 0)\mathscr{A}+i \mathscr{A}", creal (obtieneElemento (
    q\_{iter}, 1, iter)), cimag(
    obtiene Elemento(q\text{ iter }, 1 , iter )),
    \mathit{c} \, real \, ( \, obtiene \, Elemento \, ( \, q \, \text{ iter } , 1 \, ,\{iter+1)\}, cima of (obtiene Element of)q \text{ iter }, 1 \text{ , } iter \text{ + } 1) ;
// Limpieza
Prop1=borraMatrix(Prop1);Prop2=borraMatriz (Prop2);
// Calculate a node spots y comparación
w iter viejo=spot q ( q1 \text{ hold } , 1 ,lambda0
    ) ;
w iter nuevo=spot q(q_4, 1, lambda0);
if ( w\_iter\_viejo > 0.2 || w\_iter\_nuevo>0.2) break; // Si el spot mide
    40 cm es demasiado
diferencia=fabsl((w iter nuevo
    w_i ter _viejo ) / w_i ter _nuevo );
\textbf{if}~( diferencia \lequmbral) // Termina la
    i\,t\,e\,r\,a\,c\,i\,\delta\,n{
     fija Elemento(qnew,index1,index2,obtieneElemento (q iter, 1,
         signiente ) ;
     termino = 1;
     break
;
}
e l s e {
     fijaElemento(qnew,index1,index2, 0);
     termino = 0;}
```

```
if (termino==0)
                  printf ("Cavidad en anillo, Ruta2TanRK: No
                       cumple con el umbral de \mathcal{A}e para
                      epsilon l = \mathcal{L}e, epsilon 2 = \mathcal{L}e. \nError
                      relativo: \mathcal{A}e\backslash n", umbral, creall (
                      obtieneElemento (epsilon1, 1, index1)),creall (obtieneElemento (epsilon2,1,
                      index 2), diferencia);
             e l s e
                  printf ("Cavidad en anillo, Ruta2TanRK:
                      Cumple con el umbral de \mathcal{L}e para
                      e p silon 1 = \mathcal{A}e, e p silon 2 = \mathcal{A}e. \ nE r r or
                      relativo: \mathcal{A}e\backslash n", umbral, creall (
                      obtieneElemento (epsilon1, 1, index1)),c r e all ( obtiene Elemento ( epsilon 2, 1,
                      index 2), diferencia);
         }
    }
    q iter=borraMatriz (q_iter);
    Ruta2tan1=borraMatrix(Ruta2tan1);Ruta2tan2=borraMatrix(Ruta2tan2);Ruta2tan3=borraMatrix(Ruta2tan3);Ruta2tan4=borraMatrix(Ruta2tan4);Ruta2tan5=borraMatrix(Ruta2tan5);Ruta2tan6=borraMatrix(Ruta2tan6);Ruta2tan7=borraMatrix(Ruta2tan7);Ruta2tan8=borraMatrix(Ruta2tan8);return q new;
matriz * propNoLinealRK AnilloRuta2Sag (matriz *q_in, char
    ∗ con jugado_corto , char ∗ con jugado_largo , long double a ,
    long double b, long double c, long double L, long
   double f_1, long double f_2, long double f_1, long double
    n2, long double w pump, long double chi, long double
   kth , long double Cp, long double rho , long double dn_dv
    , long double P_pump, long double P_laser, long double
   lambda0, matriz ∗epsilon1, matriz ∗epsilon2, int
   iteraciones, long double umbral)
    // Variables
    //imprimeMatrix(q_in);long double angulos [2], delta1, delta2, f1t, f1s, f2t, f2s;
```
Bool termino  $=0$ ;

}

```
long double w iter vie jo =0, w iter nuevo=0,
   diferencia = 0;
```

```
long double L1=a;
long double L2=b+c;
 assert (strlen (conjugado corto ) = 3);
 assert (strlen (conjugado-largo) == 3);assert (stromp (conjugado-corto, conjugado-largo) == 0);angulo Lineal (conjugado corto , conjugado largo , L , n0 , L1 ,
    L2, f1, f2, angulos);
 delta1 = distanciaCristal (conjugado-corto, f1, L1, L, n0,angulos [0];
 delta2 = distanciaCristal (conjugado-largo, f2, L2, L, n0,angulos [1];
// Cálculo de distancias focales
 f1 t=f1 * \cosh(\text{angulos}[0]);f2 t=f2 * \cosh(\text{angulos}[1]);
 f1s=f1/cos1(angulos[0]);f2s=f2/cos1(angulos [1]);
matriz * q_new=nuevaMatriz (q_in > filas , q_in > columnas
    ); // Creando matriz de salida
long double complex q 2, q 3, q 4; // Parámetrosc om plejos para propagación
// Crea matrices para la propagación
matriz *Ruta2sag1, *Ruta2sag2, *Ruta2sag3, *Ruta2sag4, *
    Ruta2sag5 , ∗ Ruta2sag6 , ∗ Ruta2sag7 , ∗ Ruta2sag8 ;
// Ruta 2, caso sagital
Ruta2sag1=llenaMatriz(1, L2, 0, 1); // L2=b+cRuta2sag2=llenaMatrix(1,0,1/f2s,1);Ruta2sag3=nuevaMatrix (2,2); // PendienteRuta2sag4=11enaMatrix(1,0,0,1); // Medio Kerr (\emph{entra da})
Ruta2sag5=llenaMatriz(1,0,0,1); // Medio Kerr (salida
    )
Ruta2sag6=nuevaMatriz(2,2); //Ruta2sag6 pendiente
 Ruta2sag7=llenaMatrix(1,0,1/f1s,1);Ruta2sag8=llenaMatriz(1, L1, 0, 1); // L1=a// Ciclo
matriz * q iter = nuevaMatriz (1, iteraciones);
 for (int index1=1; index1 \leq=epsilon1 > columnas; index1++)
 {
     for (int index2=1; index2 \leq=epsilon2 > columnas;
        index2++{
         // Llenando matrices variables:
```

```
llenaMatrixSinCrear(Ruta2sag3,1, delta2+creall)( \text{obtieneElement} \text{o}(\text{epsilon1}, 1, \text{index2})), 0, 1);llenaMatrizSinCrear (Ruta2sag6, 1,
                   delta 1+c reall (obtieneElemento)
                   epsilon1, 1, \text{index}1), 0, 1);
\mathbf{if}(\text{elem}(\text{q}_\text{in}, \text{index1 }, \text{index2}) == 0)\{elem (q_new, index1, index2)=0;}
else
{
     fijaElemento (q_iter, 1, 1, obtieneElemento (
         q in , index 1, index 2 ) ;
// for (int - iter = 1; iter < iteraciones; iter++)for (int iter=iteraciones 1; iter >0; iter )
     \{//int ahora=iter;
          //int siguiente=iter+1;
          int ahora=iteraciones iter;
          int siguiente=ahora+1;
          matriz * Prop1_piezas []=\{ Ruta2sag4,
              Ruta2sag3, Ruta2sag2, Ruta2sag1 }; //
              FM1 a refracción en medio Kerr
          matriz * Prop1=variasMultMatriciales (
              Prop1 piezas, 4);
          long double complex q1 hold=
              obtieneElemento ( q\_iter , 1 , ahora ) ;q 2=prop q (Prop1, q1 hold, 1, n0);
          1/q 3=propagacionKerr (pasosKerrRK, L,
              n0, n2, w\_pump, q\_2, chi, kth, Cp, rho,
              dn\_dv, P\_pump, P\_laser, lambda0);
          q_3=propagacionKerrRK (q_2 , lambda0 , L ,
              n0 , n2 , P_laser , pasosKerrRK ) ;
          matriz * Prop2 piezas []=\{Ruta2sag8,Ruta2sag7 , Ruta2sag6 , Ruta2sag5 } ; //
               5 a 8
          matriz * Prop2=variasMultMatriciales (
              Prop2 piezas, 4);
          q 4=prop q ( Prop2 , q 3 , n0 , 1 );
          fijaElemento (q_iter, 1, siguiente, q_4);
          // print f("Actual: % + i % * i = 0)\mathscr{A}+i\;\mathscr{C} ", \it{creal(} obtieneElemento (
              q \; iter \; , 1 \; , \; iter \; ), cima \; q (
              obtiene Elemento(q\_iter, 1, iter)),\mathit{c} real (obtiene Elemento (q\text{ iter }, 1 ,i \, t \, e \, r + 1)), c \, i \, mag (obtiene Elemento (
              q \text{ iter }, 1 \text{ , } iter +1) ;
          // Limpieza
```

```
Prop1=borraMatrix(Prop1);Prop2=borraMatrix(Prop2);// Calculate a node spots y comparación
          w iter viejo=spot q ( q1 \text{ hold } , 1 ,lambda0
              ) ;
          w\_iter\_nuevo=spot\_q(q_4, 1, lambda0);
          if (w_iter_viejo > 0.2 | | w_iter_nuevo
              >0.2) break; // Si el spot mide
              40 cm es demasiado
          diferencia=fabsl((w_iter_nuevo
              w iter viejo ) / w iter nuevo )
               *100.00;\textbf{if} \ (\ \text{diferencia} \leq \text{umbral}) \ \ // \ \ \textit{Termina la}i\,t\,e\,r\,a\,c\,i\,\delta\,n{
               fija Elemento(qnew,index1, index2,obtieneElemento (q iter, 1,
                    signient e );termino = 1;
               break ;
          }
          e l s e
          {
               fijaElemento(qnew,index1,index2, 0) ;
               termino =0;}
     }
}
if (termino==0)
     printf ("Cavidad en anillo, Ruta2SagRK: No
          cumple con el umbral de \mathcal{L}e para
         epsilon 1 = \mathcal{A}e, epsilon 2 = \mathcal{A}e. \nError
         relativo: \mathcal{A}e\backslash n", umbral, creall (
         obtieneElemento (epsilon1, 1, index1)),creall (obtieneElemento (epsilon2,1,
         index 2), diferencia);
e l s e
     printf ("Cavidad en anillo, Ruta2SagRK:
         Cumple con el umbral de \mathcal{A}e para
         e psilon 1 = \mathcal{L}e, e psilon 2 = \mathcal{L}e. \nError
         relativo: \mathcal{A}e\backslash n", umbral, creall (obtieneElemento (epsilon1, 1, index1)),\operatorname{creall}(\operatorname{obtieneElemento}(\operatorname{epsilon1.1},index 2), diferencia);
```

```
}
q iter=borraMatriz (q_iter);
Ruta2sag1=borraMatrix(Ruta2sag1);Ruta2saq2=borraMatrix(Ruta2saq2);Ruta2sag3=borraMatrix(Ruta2sag3);Ruta2sag4=borraMatrix(Ruta2sag4);Ruta2sag5=borraMatrix(Ruta2sag5);Ruta2sag6=borraMatrix(Ruta2sag6);Ruta2sag7=borraMatrix(Ruta2sag7);Ruta2sag8=borraMatrix(Ruta2sag8);return q new;
```
no\_linealRK.h

}

```
\#ifndef NO_LINEALRK_H_INCLUDED
\#define NO LINEALRK H_INCLUDED
```

```
\#include \leq tdio .h>
\#include < stdlib.h>
\#include \langle \text{math.h} \rangle\#include <complex .h>
\#include \ltstring.h>
\#include \leq assert .h>
```
- $//$  Resolver el sistema de ecuaciones diferenciales a copladas mostradas en el artículo de D. Huang. // Emplea Runge Kutta de 4to orden. Se define a  $p=1/q$ ,
- por lo que  $pReal=Re(p)$  y  $pImag=Im(p)$ .
- $1/|$  xi queda definido por sqrt $(1$   $P\_laser/P\_cr )$ . Registrar la posición al momento de evaluar
- $//$  Ecuaciones diferenciales
- long double dpReal (long double pReal, long double pImag, long double n0, long double n2, long double lambda0, long double P laser ) ;
- long double dpImag(long double pReal, long double pImag, long double  $n($ );

long double ∗ pasoKerrRK(long double h, long double pReal ini, long double pImag ini, long double n0, long double n2 , long double lambda0 , long double P\_laser ) ; long double complex propagacionKerrRK (long double complex q in, long double lambda0, long double L, long double n0, long double n2, long double P\_laser, int pasos  $);$ matriz \* propNoLinealRK\_tanEM1 (matriz \*q\_in, char \*

conjugado corto , char \* conjugado largo , long double L1, long double  $L2$ , long double  $L$ , long double  $f1$ , long double f2 , long double n0 , long double n2 , long double w pump, long double chi, long double kth, long double Cp, long double rho , long double dn\_dv , long double P\_pump, long double P\_laser, long double lambda0, matriz \*epsilon1, matriz \*epsilon2, int iteraciones, long double umbral);

- matriz \* propNoLinealRK\_sagEM1 (matriz \*q\_in, char \* conjugado corto , char \* conjugado largo , long double L1, long double  $L2$ , long double L, long double f1, long double f2 , long double n0 , long double n2 , long double w\_pump, long double chi , long double kth , long double Cp, long double rho , long double dn\_dv , long double P\_pump, long double P\_laser, long double lambda0, matriz \*epsilon1, matriz \*epsilon2, int iteraciones, long double umbral);
- matriz \* propNoLinealRK tanEM2 (matriz \*q\_in, char \* conjugado corto , char \* conjugado largo , long double L1, long double  $L2$ , long double  $L$ , long double  $f1$ , long double f2 , long double n0 , long double n2 , long double w pump, long double chi, long double kth, long double Cp, long double rho , long double dn\_dv , long double P\_pump, long double P\_laser, long double lambda0, matriz \*epsilon1, matriz \*epsilon2, int iteraciones, long double umbral);
- matriz \* propNoLinealRK sagEM2 (matriz \*q\_in, char \* conjugado corto , char \* conjugado largo , long double L1, long double  $L2$ , long double  $L$ , long double  $f1$ , long double f2 , long double n0 , long double n2 , long double w\_pump, long double chi , long double kth , long double Cp, long double rho , long double dn\_dv , long double P\_pump, long double P\_laser, long double lambda0, matriz \*epsilon1, matriz \*epsilon2, int iteraciones, long double umbral);
- matriz \* propNoLinealRK AnilloRuta1Tan (matriz \*q\_in, char ∗ con jugado\_corto , char ∗ con jugado\_largo , long double a , long double b, long double  $c$ , long double  $L$ , long double f1 , long double f2 , long double n0 , long double n2, long double w pump, long double chi, long double kth , long double Cp, long double rho , long double dn\_dv , long double P\_pump, long double P\_laser , long double lambda0, matriz ∗epsilon1, matriz ∗epsilon2, int iteraciones, long double umbral);
- matriz \* propNoLinealRK AnilloRuta1Sag (matriz \*q\_in, char ∗ con jugado\_corto , char ∗ con jugado\_largo , long double a ,

long double b, long double  $c$ , long double  $L$ , long double f1 , long double f2 , long double n0 , long double n2, long double w pump, long double chi, long double  $kth$ , long double  $Cp$ , long double rho, long double dn dv , long double P\_pump, long double P\_laser , long double lambda0, matriz \*epsilon1, matriz \*epsilon2, int iteraciones, long double umbral);

- matriz \* propNoLinealRK AnilloRuta2Tan (matriz \*q\_in, char ∗ con jugado\_corto , char ∗ con jugado\_largo , long double a , long double  $b$ , long double  $c$ , long double  $L$ , long double  $f_1$ , long double  $f_2$ , long double  $f_1$ , long double n2, long double w pump, long double chi, long double kth , long double Cp, long double rho , long double dn\_dv , long double P\_pump, long double P\_laser , long double  $\lambda$  lambda0, matriz \*epsilon1, matriz \*epsilon2, int iteraciones, long double umbral);
- matriz \* propNoLinealRK AnilloRuta2Sag (matriz \*q\_in, char ∗ con jugado\_corto , char ∗ con jugado\_largo , long double a , long double b, long double  $c$ , long double  $L$ , long double f1 , long double f2 , long double n0 , long double n2, long double w pump, long double chi, long double kth , long double Cp, long double rho , long double dn\_dv , long double P\_pump, long double P\_laser , long double lambda0, matriz ∗epsilon1, matriz \*epsilon2, int iteraciones, long double umbral);

 $#$ endif // NO LINEALRK H\_INCLUDED

### A.5.6. termico.c y termico.h

#### termico.c

#include  $\rm <$ stdio.h $>$  $\#include$   $\leq$   $\leq$  $\#$ include  $\langle \text{math.h} \rangle$  $\#include$   $\leq$  assert .h>  $\#include$   $\leq$  complex . h>  $\#include$  " matrices . h" #include "no lineal.h"

- $//$  Rutina para resolver un sistema de n ecuaciones a l g e b ráic as de n incógnitas
- $//$  mediante Gauss Seidel. La matriz  $A$  representa los  $co \,e \,f\,i \,c \,i \,e \,n \,t \,e \,s \quad constant \,e \,s \,\,,\,\,\, X$
- $// son las incógnitas y B son los resultados. La ecuación$ en forma matricial
- // es  $[A]/X$  =  $\{B\}$  El algoritmo emplea relajación para mejorar la convergencia, esto es, cada
- $//$  valor nuevo de x calculado y modificado por un promedio ponderado de los resultados de
- $//$  la iteración anterior y actual: xi nuevo=lambda \*  $xi\_nuevo' + (1 \lambda a m b da) * xi\_viejo.$
- $//$  lambda se determina de forma empírica. Si lambda=0, no  $hay \mod if i c \, ac \, i \, \acute{o} \, n \, al \, sistem \, a \,.$
- $//$  Función Gauss Seidel

```
long double * gaussSeidel(long double **A, long double *B
    , int n, int iteraciones, long double umbral, long
   double lambda )
{
    long double *X=(\text{long double }*) calloc (n, \text{size of }(\text{long }))double));
    for (int i = 0; i < n; i++){
         long double dummy=A[i][i];for (int j=0; j < n; j++)\{A[ i ] | j | = dummy; //A[ i ] | j | = A[ i ] | j | /A[ i ] | i |;
          }
         B[ i ]/=dummy; //B[ i ]=B[ i ]/A[ i ][ i ];
     }
    for (int i=0;i<n; i++)
     {
         long double suma=B[i];
         for ( int j = 0; j < n; j++)\{if ( i != i )suma =A[i] [j] * X[j];}
         X[i] = suma;}
    for (int paso=0; paso<i>interaciones</i>; paso++){
         long double error = 0;
         Bool centinela=1;
         for (int i=0; i\le n; i++)\{long double viejo=X[i];
              long double suma=B[i];
```

```
for ( int j = 0; j < n; j++){
                    if (i! = j) suma =A[i][j] *X[j];
               }
              X[i] =lambda∗suma + (1.0 lambda) ∗ viejo;
               \mathbf{if} ( centinela==1&&X[i]!=0)
               {
                    error =100.0* fabsl ((X[i] i'ceil) viejo )/X[i];
                    if (error >umbral) centinela=0;
               }
          }
          if (centinela == 1) break;}
    return X;
}
// Estructura para guardar la información relevante a la
    distribución de temperatura en un plano
// Almacena e jes cartesianos, valores del plano, y
    \n  <i>profundiad en el material usada</i>.
typedef struct
{
     int N; // Órden de la matriz a usar.
     int paso; // Número de paso. dz=L/(pasos 1); xi(i)=dz* \textit{p} \textit{a} \textit{s} \textit{o} \textit{(i)}. \quad \textit{exp} \textit{(alpha} \textit{*} \textit{xi)}long double deltaX; // Diferencial en el plano
         t a n q e n c i a llong double deltaY; // Dirección en el plano sagital
     \bf{long\ double}\; *\; X; \; \; // \; \; Vector \; \; de \; \; posición \; \; tangencial\bf{long\ double\ *Y}; //\ \,Vector\ \,de\ \, position\ \,sagitallong double * T; // Mapa de datos
} distTempPlano ;
// Estructura para guardar los coeficientes del ajuste
    parabólico de la distribución de temperatura
// Almacena los coeficientes de T=a0+a1∗X^2+a2∗Y^2 y la
    position\ corresponding to the \ (Pos=L/xi)// Los vectores de los coeficientes tendrán un total de
    p\,asos\,Totales\,~p\,asos.
typedef struct
{
    long double a0;
```
long double al;

```
long double a2;
    int paso ;
} a juste Temperatura Plano;
// Estructura que guarda coeficientes en forma de
    \arre\,a\,lo\,s.
typedef struct
{
    long double ∗a0 ;
    long double ∗a1 ;
    long double ∗a2 ;
    int ∗ paso ;
} a juste Temperatura Cristal;
distTempPlano ∗ planoNuevo ( int N, int paso , long double
   ancho, long double alto) // Crea estructura y almacena
     data{
    distTempPlano *dT =(distTempPlano *) calloc (1, size of)distTempPlano ) ) ;
    dT > N=N;
    dT > paso=paso;
    dT > delta X = ancho / (N 1);
    dT > deltaY = alto/(N 1);dT > X = (long double*) calloc (N, size of (long double));
    dT > Y=(long double*) calloc (N, sizeof(long double));
    dT > X[N 1] =ancho /2; // Se hace esa resta por cuestión
         de indices
    dT > Y[N1] = alto /2;
    for (int i=N 1; i >0;i ) // Creación de vectors dep \, o \, s \, i \, c \, i \, o \, n{
         dT > X[i 1] = dT > X[i] dT > det\{aX\};dT > Y[i 1] = dT > Y[i] dT > dettaY;}
    // Plano
    dT > T = (long double * ) calloc (N*N, size of (long double));
         // Reserva para mapa de temperaturareturn dT;
}
distTempPlano ∗ bo r raPlano ( distTempPlano ∗ plano ) //
   Borra estructura de plano
{
    assert (plano);
```

```
// Libera \; datos\text{assert} \left( \text{plane} > T \right);\text{assert} (\text{plane} > X);\text{assert} \left( \text{plane} > Y \right);
free (plano > X);
free (plano >Y);
free (plano >T);
plano >T=NULL;
plano >X=NULL;
plano >Y=NULL;
// Libera a planefree (plane);
plano=NULL;
return plano ;
```
distTempPlano \* distTempPlanoCristal(int N, long double ancho, long double alto, long double deltaZ, long double  $P$  pump, long double chi, long double  $L$ , long double kth , long double Cp, long double rho , long double w pump  $t$ , long double w pump s, long double alpha, $\setminus$ 

> int paso , int iteraciones, long double umbral , long double lambda\_relax )

```
\text{assert}((N\%2=0)!=1);distTempPlano *dT=planoNuevo (N, paso, ancho, alto);
long double xi = (long double)dT > paso * deltaZ;
    // Llena condiciones de frontera
    dT > T[0+0]=dT > T[N 1]=dT > T[(N 1) *N]=dT > T[(N 1) *N+N1 = 20.0 + 273.15; // Valores no usados en el
          al g o r i tm o
    for (int i = 1; i < N 1; i++){
             dT > T[0*N+i] = 20.0+273.15; // Frontera
                  i z q u i e r d a
              dT >T[i *N+0]=20.0+273.15; // Frontera
                  i n f e r i o r
              dT > T[(N 1) *N+i]=20.0+273.15; // <i>Frontera</i>derecha
              dT >T[ i *N+N 1] = 20.0 + 273.15; // Frontera
                  s u p e r i o r
```

```
}
// Iterando
for (int paso=0; paso<iteri>iteraciones; paso++)
{
      Bool centinela=1;
     for ( int j = 1; j \le N \ 1; j++)\{for (int i = 1; i < N 1; i++){
               long double func = (2.0 * chi *P~pump) / (L)∗Cp∗ rho ∗ kth∗M_PI∗w_pump_t∗w_pump_s
                    ) * expl (2.0 * powl(dT > X[i], 2) / powl(w\_pump\_t, 2 ) 2.0 * powl(dT >Y[j],2)
                    powl(w-pump s, 2 ) ) * expl ( alpha * xi );long double viejo=dT >T[i*N+j];
               dT > T[i*N+j] = (powl(dT > deltaY, 2) * (dT)>T[( i +1)*N+j]+dT >T[( i 1) *N+j])+
                    powl(dT > delta X, 2) * (dT > T[i*N+(j+1)]+dT >T[ i *N+(j 1)]) powl(dT >
                    delta X, 2) * powl (dT > delta Y, 2) * func)/(2*(\text{powl}(\text{dT} > \text{delta}X, 2) + \text{powl}(\text{dT} >delta Y, 2) ) ;
               dT >T[ i ∗N+j]=lambda relax ∗dT >T[ i ∗N+j
                    ]+(1.0 \text{ lambda} \text{ relax})*\text{viejo};\mathbf{if} ( centinela==1&&dT >T[i*N+j]!=0)
               {
                     long double error = fabsl((dT>T)i*N+j | viejo /dT > T[i*N+j]*100.0;if (error >umbral) centinela=0;
               }
          }
     }
     if (cent inela == 1)\{break; \}}
//\ Obtainint centro=(N+1)/2;
long double Tmax=dT >T[(centro 1) *N+centro 1]; //
     Centro ubicado en N2, N2. Se resta 1 por
    c \, u \, e \, s \, t \, i \, o \, n \, e \, s \, \, d \, e \, \, \, i \, n \, d \, i \, c \, e \, s \, \, .for (int j=N 1; j >=0;j )
\left\{ \right.for (int i=N 1; i >=0;i )
     {
```

```
dT > T[i*N+j]=dT > T[i*N+j] Tmax;
                 }
           }
      //}//\ \ Imprimiendo\ \ values\emph{1} /* for(\emph{int} j = 1; j <\!\!N\emph{1}; j++){
            for\,(\,i\,n\,t\quad i\!=\!1;i\!<\!\!N\;1\,;\,i\!+\!\!+\!){
                  p \, r \, inf\left(\right.\hspace{2pt} {''} \,Delta \left.\right.\hspace{2pt} T\left(\hspace{2pt} \mathscr{C} i,\mathscr{G} i\right)= \left.\mathscr{L} f\left(\left.\right|K\right|\left.\right| n \right.\hspace{2pt} {''} ,i\;,j\;,dT>T/2i * N+j );
            }
      }∗/
     return dT;
ajusteTemperaturaPlano * ajusteCuadraticoPlano (
    distTempPlano * plano, int iteraciones, long double
    umbral, long double lambda relax)
{
      // Creación de estructura
      a justeTemperaturaPlano *a juste = (a juste Temperatura Plano *) calloc (1, size of (
           a juste Temperatura Plano) );
      // Cálculo de coeficientes
      int N=plano >N;
     long double AA, BB, CC, DD, EE, FF, GG, HH, II ; //
     AA=0.0, BB=0.0, CC=0.0, DD=0.0, EE=0.0, FF=0.0, GG=0.0, HH=0.0, II=0.0;
      \textbf{int } i=0, j=0, \text{cont}eo=0;
      for (j=1; j\le N\ 1; j++){
            for (i = 1; i < N 1; i++){
                 AA++;
                 BB+=powl(plano >X[i], 2);CC \rightarrow \text{powl}(\text{plano} > Y[j], 2);
                 DD+=plano >T[i *N+j];
                 EE+=powl ( plano >X[i], 4 );
                 FF+=powl (plano >X[i], 2) *powl (plano >Y[j], 2);
                 GG \rightleftharpoonsplano >T[ i *N+j ] * powl(plano >X[ i ], 2);
                 HH+=powl(plano >Y[j],4);
                 II+=plano >T[ i *N+j ] * powl( plano >Y[ j ], 2);
                 con teo++;
           }
      }
```
 $//$  Construyendo matriz

```
//int iteraciones=100000;
//long double umbral=0.1e 6; // Umbral en porcentaje
// Creación de matriz A
int orden = 3; // Matrix de a justelong double **A=(long double**) calloc (orden, size of (
     long double ∗) ) ;
for (i=0; i<orden; i++)
      A[i] = (long double * ) calloc (orden, size of (long
           double) ) ;
// Llenado de A
A[0] [0] = AA;A[0] [1] = BB;A[0] [2] = CC;A[1] [0] = BB;A[1] [1] = EE;A[1] [2] = FF;A[2] [0] = CC;A[2] [1] = FF;A[2] [2] = HH;// Creac ión de B
long double *B=(long double *) calloc (orden, size of (
     long double));
// Llenado de B
B[0] = DD;B[1]=GG;B[2] = II;long double *X=gaussSeidel(A,B, orden, iteraciones,
     umbral, lambda relax);
\sqrt{\ast \, p \, r \, i \, n \, t \, f \, (\, \text{"Soluciones} \, | \, n \, \text{"}) \, ;p \, r \, i \, n \, t \, f \, (\,^{\prime\prime} a \, \theta \in \mathcal{K} \, L \, f \, | \, n \, ^{\prime\prime} , X \, \{ 0 \} );
p \, r \, i \, n \, t \, f \, ( \, "a \, 1 \, \cong \, \mathbb{Z} \, f \, | \, n \, " \, , X \, / \, 1 \, / \, ) \; ;p \, r \, inf \, ( \, "a \rightarrow \mathbb{Z} f \, | \, n \, ", X \, | \, 2 \, ] \, ) \, ; \, * \, //*FILE * archivo;archivo = fopen("Ajuste cuadratico.csv", "w");
fprint(f(\text{archivo}, \text{ "Coeficiente}, \text{Valor}, \mid n \text{''});f o r ( i = 0; i < 3; i + +)
\{fprint(f(\text{archivo}, \text{ "a %}, \%, 15Le, \mid n", i, X[i]) ;}
```

```
fclose\ (archivo\ ); */
    a just \ge a 0=X[0];
    a just e > a1 = X[1];a just \geq a 2=X[2];
    ajuste > paso=plano > paso;
    // Limpiezafor (int i=orden 1; i >=0; i)
         free (A[i]);
    free (A);
    free(B);free (X);
    return ajuste;
}
// A juste cuadrático ponderado a T original
a justeTemperaturaPlano * a justeCuadraticoPlanoPonderado (
   distTempPlano * plano, int iteraciones, long double
   umbral, long double lambda relax)
{
    // Creación de estructura
    ajusteTemperaturaPlano *ajustePonderado =(
        a juste TemperaturePlano*) calloc (1, size of)a juste Temperatura Plano) );
    // Cálculo de coeficientes
    int N=plano >N;
    long double AA, BB, CC, DD, EE, FF, GG, HH, II ; //
    AA=0.0, BB=0.0, CC=0.0, DD=0.0, EE=0.0, FF=0.0, GG=0.0, HH=0.0, II=0.0;
    int i=0, j=0, conteo = 0;
    for (j=1; j\le N\ 1; j++)\{for ( i = 1; i \triangleleft N 1; i + + )
         {
             AA\uparrow=plano >T[ i *N\uparrowj];
             BB+=powl (plano >X[i], 2) *plano >T[i *N+j];
             CC+=powl ( plano >Y[j], 2 ) * plano >T[i *N+j];
             DD+=plano >T[i *N+j] *plano >T[i *N+j];
             EE+=powl(plano >X[i],4)*plano >T[i*N+j];
             FF+=powl(plano >X[i], 2) *powl(plano >Y[j], 2) *plano >T[i *N+j];
             GG+=plano >T[i*N+j]*powl(plano >X[i],2)*plano
                  >\!\!\mathrm{T}[ i *N+j ];
             HH\equivpowl (plano >Y[j], 4) *plano >T[i *N+j];
              II+=plano >T[i*N+j]*powl(plano >Y[j],2)*plano
                  >T[ i *N+j ];
```

```
con teo++;
    }
}
// Construyendo matriz
// int \text{ } iteration \text{ } es = 100000;//long double umbral=0.1e 6; // Umbral en porcentaje
// Creación de matriz A
int orden = 3; // Matrix de a justelong double **A=(long double**) calloc (orden, size of (
    long double ∗) ) ;
for (i=0; i<orden; i++)
    A[i] = (long double * ) calloc (orden, size of (long
        double));
// Llenado de A
A[0] [0] = AA;A[0] [1] = BB;A[0] [2] = CC;A[1] [0] = BB;A[1] [1] = EE;A[1] [2] = FF;A[2] [0] = CC;A[2] [1] = FF;A[2] [2] = HH;// Creac ión de B
long double *B=(\text{long double }*) calloc (orden, size of (
   long double));
// Llenado de B
B[0] = DD;B[1]=GG;B[2] = II;long double *X=gaussSeidel(A, B, orden, iterationes,umbral, lambda relax) ;
ajustePonderado > a0=X[0];
a juste Ponderado >a1=X[1];
ajustePonderado > a2=X[2];
ajustePonderado > paso=plano > paso;
// Limpiezafor (int i=orden 1; i >=0; i)
    free (A[i]);
```

```
free (A);
    free(B);
    free(X);return a justePonderado;
a juste Temperatura Cristal * vector A juste Cristal (long
   double complex qInTan, long double complex qInSag,
   long double alpha , long double lambdaIn , long double
   nLin, \ \ \ \ \ \long double Power, long double chi, long double L,
       long double kth, long double Cp, long double rho,
        long double dn dT,
    long double ancho, long double alto, int iteraciones,
         int pasos, long double umbral, long double
        lambda relax, int N)
    {
        long double deltaZ=L/(pasos 1); // Diferencia de
            distancia en la dirección de propagación
        long double wTan=spot q (qInTan, nLin, lambdaIn);
        long double wSag=spot q ( qInSag , nLin , lambdaIn ) ;
        // Creación de e structura de salidaa juste Temperatura Cristal ∗a juste = (
            a juste Temperatura Cristal *) calloc (1, size of (
            aj uste Temperatura Cristal) );a juste > a0=(long double *) calloc (pasos, size of (long
             double));
        a juste > a1=(long double *) calloc (pasos, size of (long
             double));
        ajuste > a2=(long double *) calloc (pasos, size of (long
             double));
        a juste > paso=(int *) calloc (pasos, size of (int));
        // Llenado de paso [for (int indice=pasos 1; indice >=0; indice )
             ajuste > paso [indice]=indice;
        long double complex *qPropTan = (long doublecomplex *) calloc (pasos, size of (long double
            complex ) ) ;
        long double complex *qPropSag = (long doublecomplex *) calloc (pasos, size of (long double
            complex ) ) ;
        long double complex At, Bt, Ct, Dt;
        long double complex As, Bs, Cs, Ds;
```

```
assert (qPropTan);
assert (qPropSag);
matriz ∗MTan, ∗MSag;
MTan=nuevaMatrix(2,2);MSag=nuevaMatrix(2,2);// Cálculo inicial
qPropTan[0]=qInTan;qPropSag[0]=qInSag;ajuste > paso [0] = 0;
long double n0Prop=nLin;
for (int i=0; i<pass> s; i++)// Cálculo de spots
    long double w pump t=spot q ( qPropTan [ i ] ,
        n0Prop , lambdaIn ) ;
    long double w pump s=spot q (qPropSag [i],
        n0Prop , lambdaIn ) ;
    // Cálculo de plano
    distTempPlano * plane=distTempPlanoCristal(N,ancho, alto, deltaZ, Power, chi, L, kth, Cp, rho,
        w pump s, w pump t, alpha, a juste > paso [i],
        iteraciones, umbral, lambda relax);
    // A juste de plano
    a justeTemperaturaPlano *a justePlano=
        a juste Cuadratico Plano Ponderado (plano,
        iteraciones, umbral, lambda relax);
    ajuste > a0[i]= ajustePlano > a0;
    a\text{juste } > a1 \mid i \mid = a\text{juste}Plano >a1;
    a juste >a2[i] = ajustePlano > a2;ajuste > paso [i]= ajustePlano > paso;
    n0Prop=nLin+ajuste > a0 [ i ] * dn dT;
    // Formación de matrices
    // Factor de parábola=1/h^2long double parabola1=2∗n0Prop∗ajuste >a1[i]*
        dn dT;
    long double parabola2=2∗n0Prop∗ajuste > a2[i]*
        dn dT;
    // CoeficientsAt=1;
    Bt=deltaZ/n0Prop;Ct = n0Prop∗ parabola1 ∗ deltaZ;
    Dt=1;
    As=1;Bs=delta\,taZ/n0Prop;Cs = n0Prop∗ parabola2 ∗ deltaZ;
    Ds=1;
```

```
llenaMatrixSinCrear(MTan, At, Bt, Ct, Dt);
              llenaMatrixSinCrear(MSag, As, Bs, Cs, Ds);if (i+1<pasos)
              {
                  qPropTan[i+1]=prop-q (MTan,qPropTan[i],n0Prop, n0Prop);
                  qPropSag [i+1]=prop_q(MSag, qPropSag [i],
                      n0Prop, n0Prop);
              }
              free (ajustePlano);plano=bo r raPlano ( plano ) ;
         }
         // LimpiezaborraMatriz (MTan);
         borraMatrix(MSag);
         free (qPropTan);
         free(qPropSag);
         printf ("Terminó ajuste térmico\langle n" \rangle;
         return ajuste;
    }
void e sc ribePlanoA rchi voComple to ( distTempPlano ∗ plano ,
   char ∗nombre )
{
    FILE *archivo;
    \archivo = \text{fopen}(\text{nombre}, "w");
    int i, j;
    fprintf (archivo, ", Eje tangencial [m],");
    for (i=0; i<=plano >N 1; i++)fprintf (archivo, "%.15Le,", plano >X[i]);
    fprintf (archivo, "\nEje sagital [m], \n\langle n" \rangle;
    for (j=0; j<=plano >N 1; j++){
         fprintf (archivo, "%.15Le, , ", plano >Y[j]);
         for (i=0; i<=plano >N 1; i++){
              // Imprime el elemento de punto flotante
              fprintf (archivo, "%.15Le,", plano >T[i*plano
                  >N+j |);
         }
         fprintf(archivo,"\n");
     }
    fclose(archivo);}
```

```
void escribePlanoArchivo (distTempPlano * plano, char *
    nombre )
{
    FILE * archivo;\archivo = \text{fopen}(\text{nombre}, "w");
    int i, j;
    for (j=1; j <plano >N 1; j++)
    {
         for (i=1; i <plano >N 1; i++)
         \{// Imprime el elemento de punto flotante
              f print f (archivo, "%.15Le,", plano >T[i*plano]
                  >N+j );
         }
         f p r i n t f ( archivo, "\n\cdot n" );
     }
     fclose(archivo);}
void escribePlanoArchivoOrigin (distTempPlano * plano,
    char ∗nombre )
{
    FILE * archivo;\archivo = \text{fopen}(\text{nombre}, "w");
    int i , j ;
    for (j=1; j <plano >N 1; j++)
    {
         for (i = 1; i <plano > N 1; i++){
              // Imprime el elemento de punto flotante
              fprintf (archivo, "%.15Le, %.15Le, %.15Le\n",
                  plano >X[i], plano >Y[j], plano >T[i *plano
                  >N+j |);
         }
     }
     fclose(archivo);}
void escribe Coeficientes A juste (a juste Temperatura Cristal *
    ajuste, int pasos, char *nombre)
{
    FILE *archivo;
    \archivo = \text{fopen}(\text{nombre}, "w");
     f p r i n t f ( archivo, "Paso, a0, a1, a2\n");
    int i;
    for (i=0; i < pasos; i++)
```

```
{
         // Imprime el elemento de punto flotante
         fprint(f(archivo, " %, %.15Le, %.15Le, %.15Le\na juste > paso [i], a juste > a0 [i], a juste > a2 [i],
             a juste >a2[i] ;
    }
    fclose(archivo);}
```
## termico.h

```
#ifndef TERMICO H_INCLUDED
\#define TERMICO H_INCLUDED
\#include \leq tdio .h>
\#include \leq stdlib.h>
#include <math.h>\#include \leq assert . h>
\#include \leq complex . h>
\#\text{include} "matrices.h"
#include "no lineal.h"
// Rutina para resolver un sistema de n ecuaciones
    a l g e b ráic as de n incógnitas
// mediante Gauss Seidel. La matriz A representa los
    co e ficientes constantes, X\frac{1}{2} son las incógnitas y B son los resultados. La ecuación
     en forma matricial
// es [A]/X = \{B\} El algoritmo emplea relajación para
    mejorar la convergencia, esto es, cada
// valor nuevo de x calculado y modificado por un
    promedio ponderado de los resultados de
```
- $//$  la iteración anterior y actual: xi nuevo=lambda\*  $xi$  nuevo '+ (1 lambda) \* x i viejo.
- // lambda se determina de forma empírica. Si lambda=0, no  $hay \mod if i c \, ac \, i \, \acute{o} \, n \, al \, sistem \, a \,.$

```
// Función Gauss Seidel
```

```
long double * gaussSeidel(long double **A, long double *B
   , int n, int iteraciones, long double umbral, long
   double lambda ) ;
```
- $//$  Estructura para guardar la información relevante a la distribución de temperatura en un plano
- $\frac{1}{2}$  Almacena e jes cartesianos, valores del plano, y profundiad en el material usada.

```
typedef struct
{
     int N; // Órden de la matriz a usar.
     int paso; // Número de paso. dz = L/(pasos 1); xi(i) = dz* \textit{p} \textit{as} \textit{o} \textit{(i)}. \quad \textit{exp} \textit{(alpha} * \textit{xi)}long double deltaX; // Diferencial en el plano
         t a n g e n c i a l
     \boldsymbol{\log} double delta\boldsymbol{\mathrm{Y}}; // Dirección en el plano sagital
     \bf{long\ double}\; *\; X; \; \; // \; \; Vector \; \; de \; \; posición \; \; tangenciallong double * Y; // Vector de posición sagital
     long double * T; // Mapa de datos
} distTempPlano ;
\frac{1}{2} Estructura para guardar los coeficientes del ajuste
    parabólico de la distribución de temperatura
// Almacena los coeficientes de T=a0+a1∗X^2+a2∗Y^2 y la
    position\ corresponding to a circle of the function// Los vectores de los coeficientes tendrán un total de
    p\,as\,os\,Tot\,ales\,~p\,as\,os\,.typedef struct
\left\{ \right.long double a0;
     long double al;
     long double a2;
     int paso ;
} a juste Temperatura Plano;
// Estructura que guarda coeficientes en forma de
    \arg\log\log x.
typedef struct
\{long double ∗a0 ;
     long double ∗a1 ;
     long double ∗a2 ;
     int ∗ paso ;
} a juste Temperatura Cristal;
distTempPlano ∗ planoNuevo ( int N, int paso , long double
    ancho, long double alto); // Crea estructura y
    almacena datos
distTempPlano ∗ bo r raPlano ( distTempPlano ∗ plano ) ; //
    Borra estructura de plano
```
distTempPlano \* distTempPlanoCristal(int N, long double ancho, long double alto, long double deltaZ, long double P pump, long double chi, long double L, long double kth , long double Cp, long double rho , long double w\_pump\_t, long double w\_pump\_s, long double alpha, $\setminus$ 

> int paso , int iteraciones, long double umbral , long double lambda\_relax ) ;

- ajusteTemperaturaPlano ∗ ajusteCuadraticoPlano ( distTempPlano \* plano, int iteraciones, long double umbral, long double lambda relax);
- ajusteTemperaturaPlano ∗ ajusteCuadraticoPlanoPonderado ( distTempPlano \* plano, int iteraciones, long double umbral, long double lambda relax);
- a juste Temperatura Cristal \* vector A juste Cristal (long double complex qInTan, long double complex qInSag, long double alpha , long double lambdaIn , long double nLin , \
	- long double Power, long double chi, long double L, long double kth, long double Cp, long double rho, long double dn dT,  $\setminus$
	- long double ancho, long double alto, int iteraciones, int pasos, long double umbral, long double lambda  $relax$ ,  $int N$ ;
- void e sc ribePlanoA rchi voComple to ( distTempPlano ∗ plano , char ∗nombre ) ;
- void escribePlanoArchivo (distTempPlano \* plano, char \* nombre);
- void escribePlanoArchivoOrigin (distTempPlano ∗ plano, char ∗nombre ) ;
- void escribe Coeficientes A juste (a juste Temperatura Cristal \* a juste, int pasos, char  $*$ nombre);

 $#$ endif // TERMICO H INCLUDED

## A.5.7. no linealMatAstTerm.c y no linealMatAstTerm.h

no\_linealMatAstTerm.c

#include  $\lt$ stdlib.h $>$ #include  $\lt$ stdio.h $>$  $\#$ include  $\lt$ string.h>  $\#include$   $\longrightarrow$   $\parallel$ 

```
\#include \leq complex . h>
\#\textbf{include} "matrices.h"
\#include "line" lineal.h"
\#include " termico.h"
#include "no_lineal.h"
#include "error_iteraciones.h"
```
- $// Programa para la propagation no lineal considerando$ haces astigmáticos para efecto Kerr y térmico
- $//$  Constantes para propagación en medio Kerr

 $// int$  pasosKerr=1000;

 $\frac{1}{2}$  Estructura para sacar dos números complejos de la propagación Kerr acoplada

# typedef struct

{

long double complex qTan; long double complex qSag; } p ropA s tigma tica ;

 $//$  Original

propAstigmatica \* propagacionKerrAcoplada (int pasos, long double L, long double n0, long double n2, long double complex  $qInTan$ ,  $\setminus$ 

> long double complex qInSag , long double chi , long double kth , long double Cp,  $\setminus$ long double rho , long double dn dv, long double P\_laser , long double  $lambda0, \ \ \ \ \ \$

{

a juste Temperatura Cristal

```
∗
                                             vectorPlano
                                               , _Bool
                                             ladoBombeo
                                             \left( \right)p ropA s tigma tica ∗ s a l i d a =( p ropA s tigma tica ∗) c a l l o c
    (1, size of (propAstigmatica) ); // Reserva de
    e s p a c i o
long double deltaZ=L/(pasos 1); // Diferencia de
    distancia en la dirección de propagación
long double wTan=spot q(qInTan, n0, lambda0);
long double wSag=spot q ( qInSag , n0 , lambda0 ) ;
long double complex *qPropTan = (long doublecomplex*) calloc (pasos, size of (long double
    complex ) ) ;
long double complex *qPropSag = (long doublecomplex *) calloc (pasos, size of (long double
    complex ) ) ;
long double complex At, Bt, Ct, Dt;
long double complex As, Bs, Cs, Ds;
assert (qPropTan);
a s s e r t ( qPropSag ) ;
matriz *MTan, *MSag;
MTan=nuevaMatrix(2,2);MSag=nuevaMatrix(2,2);// Cálculo inicial
qPropTan [0]= qInTan ;qPropSag[0]=qInSag;long double n0Prop=n0;
//\quadIdentificar si se propaga desde el lado
    bombeado o no, cambiar coeficientes
// \textit{de ajuste acorde a esto.}if (ladoBombeo==1)
{
    for (int i=0; i< pases; i++){
         // Cálculo de spots
         long double wTan=spot q ( qPropTan [ i ] ,n0Prop , lambda0 ) ;
         long double wSag = spot_q ( qPropSag [ i ],n0Prop , lambda0 ) ;
         // Cálculo de plano
```
 $// no Prop=n0+vector Plan_{\theta} > a0/i \times dn \ dv+n2*$ 

```
P_laser /(M\text{PI} * wTan * w Sag) * 3.0 / 4.0 ; //
         Factores lineal, térmico y Kerr
     n0Prop=n0; // Descartados términos
         line a  less por ser pequen\~os.// Formación de matrices
     // Factor de parábola=1/h^2
     long double parabola1 = 2.0*vectorPlano >a1 [i \cdot \text{dn}_\text{dv}/\text{n0Prop} + (\text{n2} \cdot \text{P}_\text{laser}) / (n0Prop∗M_PI∗powl (wTan, 3) ∗wSag) ;
     long double parabola2 = 2.0*vectorPlano >a2[i] * dn dv/n0Prop+(n2∗P_laser)/(
         n0Prop∗M_PI∗powl ( wSag, 3 ) ∗wTan) ;
     // \ CoeficientesAt=1;Bt=delta\,taZ/n0Prop;
     Ct = n0Prop∗ parabola1 ∗ deltaZ;
    Dt=1;
     As=1;
     Bs=delta\,taZ/n0Prop;Cs = n0Prop∗ parabola2 ∗ deltaZ;
     Ds=1;
     llenaMatrixSinCrear(MTan, At, Bt, Ct, Dt);
     llenaMatrixSinCrear(MSag, As, Bs, Cs, Ds);if (i+1<pasos)
     {
         qPropTan [ i+1] = prop-q (MTan, qPropTan [ i]\vert, n0Prop, n0Prop);
          qPropSag[i+1]=prop-q(MSag, qPropSag[i]\vert, n0Prop, n0Prop);
     }
}
int indiceTermico=pasos 1;
for (int i=0; i< pases; i++)\{// Cálculo de spots
     //\lceil \log \cdot d \cdot \log \rceil (double w pump t=spot \cdot q \cdot (qPropTan[i])\int, n0Prop, lambda0);
     // long \ double \ w\_pump\_s=spot\_q (qPropSag[i])\int, n0Prop, lambda0);
    long double wTan=spot q ( qPropTan [ i ],
         n0Prop , lambda0 ) ;
     long double wSag = spot_q ( qPropSag [ i ] ,n0Prop , lambda0 ) ;
```
} e l s e {
```
// Cálculo de plano
                 n0Prop=n0:
                  // Formación de matrices
                  // Factor de parábola=1/h^2long double parabola1 = 2.0*vectorPlane >a1 [indiceTermico]*dn_dv/n0Prop+(n2*
                     P_laser ) / ( n0Prop∗M_PI∗powl (wTan, 3 ) *wSag);
                 long double parabola2 = 2.0*vectorPlano >a2 [indiceTermico]*dn_dv/n0Prop+(n2*
                     P_laser ) / ( n0Prop∗M_PI∗powl ( wSag, 3 ) *wTan);
                  // \ CoeficientesAt=1;Bt=delta\,Z/n0Prop;
                 Ct = n0Prop∗ parabola1 ∗ deltaZ;
                 Dt=1;
                 As=1;
                 Bs=delta\,t\,aZ/n0Prop;Cs = n0Prop∗ parabola2 ∗ deltaZ;
                 Ds=1;
                 llenaMatrixSinCrear(MTan, At, Bt, Ct, Dt);
                 llenaMatrixSinCrear(MSag, As, Bs, Cs, Ds);if (i+1<pasos)
                  {
                      qPropTan [ i+1] = prop-q (MTan, qPropTan [ i]\vert, n0Prop, n0Prop);
                      qPropSag[i+1]=propq(MSag, qPropSag[i]\vert, n0Prop, n0Prop);
                  }
                 indiceTermico ;
             }
         }
         salida > qTan=qPropTan [pasos 1];
         salida > qSag = qPropSag [ pasos 1];
         // LimpiezaborraMatrix(MTan);
         borraMatrix(MSag);
         free(qPropTan);
         free(qPropSag);
         return salida;
// Propagation no lineal (matrices)
```
 $\frac{1}{2}$  Termina el lazo si alcanza el umbral solicitado

 $//$  Para epsilon1 y epsilon2

 $// EM1$  Busca que sean estables en ambos planos.

matriz \*\* propNoLinealEM1Astigmatico (matriz \*qInTan, matriz \*qInSag, a justeTemperaturaCristal \*vector, char \*conjugado corto , char ∗ conjugado largo, long double L1, long double  $L2$ ,  $\setminus$ long double L, long double f1 , long double f2 , long double n0 , long double  $n2, \lambda$ long double chi , long double kth , long double Cp, \ long double rho , long double dn dv, long double P laser ,  $\setminus$ long double lambda0 ,  $matrix * epsilon1,$  $matrix * epsilon2,$ int iteraciones, int pasosKerr , long double umbral ) {  $//$  Variables  $//imprimeMatrix(q$  in ); long double angulos  $[2]$ , delta1, delta2, f1t, f1s, f2t, f2s;  $Bool$  termino=0;  $-$ Bool escribeCSV=0; Bool realloc Fallido = 0; long double \*spotsTan, \*spotsSag; int \* iteracionActualTan, \*iteracionActualSag; int cuenta= $0;$ char tipoTan  $[]=$  "EM1Tan Acoplado", tipoSag  $[]=$ " EM1Sag\_Acoplado" ; char  $subCarpetaTan$   $[]= "EM1Tan\_matAcop" ;$ char  $subCarpetaSag$  [] = "EM1Sag\_matAcop" ; long double wIterTanViejo=0, wIterTanNuevo=0,  $w$ IterSagViejo=0, wIterSagNuevo=0, diferenciaTan=0, diferencia $Sag = 0$ ; // Umbral no porcentual

```
assert (strlen (conjugado corto ) = 3);
assert (strlen (conjugado largo ) = 3);
anguloLineal (conjugado corto , conjugado largo , L , n0 , L1 ,
   L2, f1, f2, angulos);
delta1 = distanciaCristal (conjugado corto, f1, L1, L, n0,angulos [0];
delta2 = distanciaCristal (conjugado-largo, f2, L2, L, n0,angulos [1];
// Cálculo de distancias focales
f1 t=f1 * cos (angulos [0]);
f2 t=f2 * cos (angulos [1]);
f1s=f1/cos(angulos[0]);f2s=f2/cos(angulos [1]);
matriz ** q_new=(matriz **) calloc (2, size of (matrix*));
   // Espacio para dos matrices
q new[0]= nuevaMatriz ( qInTan > filas , qInTan > columnas ) ;
    // Creando matriz tangencial
q_new[1]= nuevaMatriz ( qInSag > filas , qInSag > columnas ) ;
    // Creando matriz tangencial
long double complex ∗qPropTan=(long double complex ∗)
   calloc (6, size of (long double complex)); //
   Parámetros para propagación
long double complex ∗qPropSag=(long double complex ∗)
   calloc (6, size of (long double complex));// Crea matrices para la propagación
ma t riz ∗EM1tan1 , ∗EM1tan2 , ∗EM1tan3 , ∗EM1tan4 , ∗EM1tan5 , ∗
   EM1tan6 , ∗EM1tan7 , ∗EM1tan8 , ∗EM1tan9 , ∗EM1tan10 , ∗
   EM1tan11 , ∗EM1tan12 , ∗EM1tan13 , ∗EM1tan14 , ∗EM1tan15 , ∗
   EM1tan16, * EM1tan17;
ma t riz ∗EM1sag1 , ∗EM1sag2 , ∗EM1sag3 , ∗EM1sag4 , ∗EM1sag5 , ∗
   EM1sag6 , ∗EM1sag7 , ∗EM1sag8 , ∗EM1sag9 , ∗ EM1sag10 , ∗
   EM1sag11 , ∗ EM1sag12 , ∗ EM1sag13 , ∗ EM1sag14 , ∗ EM1sag15 , ∗
   EM1sag16, * EM1sag17;
// EM1, Caso tangencial
EM1tan1=1lenaMatriz(1, L1, 0, 1);
EM1tan2=llenaMatriz(1,0,1/f1t,1);EM1tan3=nuevaMatriz(2,2); //llenaMatriz(1, delta1, 0, 1);
EM1tan4=llenaMatriz (n0,0,0,1/n0);
EM1tan5=llen a Matriz (1/n0, 0, 0, n0);
EM1tan6=nuevaMatriz(2,2); //EM1tan5 pendiente
EM1tan7=llenaMatriz(1,0,1/f2t,1);
```

```
EM1tan8=llenaMatriz(1,L2,0,1);
EM1tan9=llenaMatriz(1,0,0,1);
EM1tan10=llenaMatriz(1, L2, 0, 1);
EM1tan11=llenaMatriz(1, 0, 1 / f2t, 1);
EM1tan12=nuevaMatriz(2, 2); //EM1tan11 pendiente
EM1tan13=llenaMatriz(n0, 0, 0, 1/n0);EM1tan14=llenaMatriz(1/n0, 0, 0, n0);
EM1tan15=nuevaMatriz(2, 2); //llenaMatriz(1, delta1), 0, 1;
EM1tan16=llenaMatriz(1, 0, 1/f1t, 1);EM1tan17=11enaMatrix(1, L1, 0, 1);// EM1, Caso saggericalEM1sag1=llenaMatriz(1, L1, 0, 1);
EM1sag2=llenaMatriz(1,0,1/f1s,1);EM1sag3=nuevaMatriz(2,2); //llenaMatriz(1, delta1, 0, 1);
EM1sag4=llen a Matriz(1,0,0,1);
EM1sag5=llenaMatriz(1, 0, 0, 1);
EM1sag6=nuevaMatriz(2, 2); //EM1sag5 pendiente
EM1sag7=llenaMatriz(1,0,1/f2s,1);
EM1sag8=llen a Matriz(1, L2, 0, 1);
EM1sag9=llenaMatriz(1,0,0,1);
EM1sag10=11enaMatrix(1, L2, 0, 1);EM1sag11=llenaMatriz(1,0,1/f2s,1);EM1sag12=nuevaMatriz(2,2); //EM1sag11 pendiente
EM1sag13=llenaMatriz(1,0,0,1);EM1sag14=llenaMatriz(1,0,0,1);EM1sag15=nuevaMatriz(2,2); //llenaMatriz(1, delta1), 0, 1 ;
EM1sag16=llenaMatriz(1, 0, 1/f1s, 1);EM1sag17=11enaMatrix(1,L1,0,1);//~~Ciclomatriz * q_iter = nuevaMatriz (2, iteraciones ); // 1
   para tangencial, 2 para sagital
for (int index1=1; index1 \le epsilon1 > columnas; index1++)
{
    for (int index2=1; index2 \leq=epsilon2 > columnas;
       index2++{
        spotsTan=(long double*) calloc(1,sizeof(long)
            double));
        spotsSag=(long double*) calloc (1, size of (long)double));
        iterationActualTan = (int *) call loc (1, size of (int
```

```
) ) ;
iterationActualSag = (int \ *) calloc (1, size of (int) ) ;
cuent a=1;iteracionActualTan [0]=0;iteracionActually as [0]=0;sportsTan [0] = spotq (obtieneElemento ( qInTan ,index1, index2), 1, lambda0);s pot s Sag [0] = spot_q ( obtieneElemento ( qInSag ,
   index1, index2), 1, lambda0);
//\ Linear do\ matrices\ variables:llenaMatrixSinCrear (EMltan3, 1, delta1+creal)obtieneElemento (epsilon1, 1, index1) ), 0, 1);
llenaMatrixSinCrear (EM1tan6, 1, delta2 + creall)obtieneElemento (epsilon2, 1, index2) ), 0, 1);
llenaMatrixSinCrear (EMltan12, 1, delta2+crea11)obtieneElemento (epsilon2, 1, index2) ), 0, 1);
llenaMatrixSinCrear (EMltan15, 1, delta1+creal)obtieneElemento (epsilon1, 1, index1) ), 0, 1);
llenaMatrixSinCrear (EMIsag3, 1, delta1+creal)obtieneElemento (epsilon1, 1, index1) ), 0, 1);
ll e n a Matriz Sin Crear (EM1sag6, 1, del t a 2+creal l (
   obtieneElemento (epsilon2,1,index2)),0,1);llenaMatrixSinCrear (EMIsag12, 1, delta2 + creall)obtieneElemento (epsilon2, 1, index2) ), 0, 1);
llenaMatrixSinCrear (EMIsag15, 1, delta1+crea11)obtieneElemento (epsilon1, 1, index1) ), 0, 1);
\textbf{if}((\text{elem}(\text{qInTan}, \text{index1}, \text{index2})!=0)&&(elem (
   qInSag, index1, index2)!=0)) // Si no son
    cero, realiza rutina
{
    fijaElemento (q_iter, 1, 1, obtieneElemento (
        qInTan, index1, index2) ;
    fijaElemento (q_iter, 2, 1, obtieneElemento (
        qInSag, index1, index2) ;
    escribeCSV=1;
    for (;; )\{int ahora=1;
         int signi = 2;matrix * Prop1Tan\_piezas [] = {EM1tan4},
             EM1tan3, EM1tan2, EM1tan1 };
         matriz * Prop1Tan=
             varias Mult Matriciales (
             Prop1Tan piezas, 4);
```

```
matriz ∗ Prop1Sag piezas []={EM1sag4,
    EM1sag3, EM1sag2, EM1sag1 };
matriz * Prop1Sag=
    varias Mult Matriciales (
    Prop1Sag piezas, 4);
// Almacenando primer q
qPropTan[0] = obtieneElemento(qitter, 1,ahora ) ;
qPropSag [0] = obtieneElemento ( q iter , 2 ,ahora ) ;
// Cálculo de q2
qPropTan [1]= prop_q ( Prop1Tan , qPropTan
    [0], 1, n0);
qPropSag [1]= prop_q ( Prop1Sag , qPropSag
    [0], 1, n0);
// Cálculo de q3p ropA s tigma tica
∗q3=
    p ropagacionKe r rAcoplada ( pasosKerr ,
    L, n0, n2, qPropTan [1], qPropSag [1],
    chi , kth , Cp, rho , dn_dv , P_laser ,
    lambda0, vector, 1);
qPropTan [2] = q3 > qTan;qPropSag [2] = q3 > qSag;free (q3);// Más matrices
matriz ∗ Prop2Tan piezas []={ EM1tan13,
    EM1tan12 , EM1tan11 , EM1tan10 , EM1tan9
    , EM1tan8 , EM1tan7 , EM1tan6 , EM1tan5 } ;
    // 5 a 13matriz * Prop2Tan=
    varias Mult Matriciales (
    Prop2Tan piezas, 9 );
matriz ∗ Prop2Sag_piezas[]={EM1sag13,
   EM1sag12 , EM1sag11 , EM1sag10 , EM1sag9
    , EM1sag8 , EM1sag7 , EM1sag6 , EM1sag5 } ;
     // 5 a 13matriz * Prop2Sag=
    varias Mult Matriciales (
    Prop2Sag piezas, 9);
// Cálculo de q4
qPropTan [3] = prop_q ( Prop2Tan , qPropTan)[2], n0, n0);
qPropSag [3] = prop_q (Prop2Sag , qPropSag[2], n0, n0);
// Propagación de regreso Kerr,c \Delta l c u l o q 5
```

```
propAstigmatica *q5=
    p ropagacionKe r rAcoplada ( pasosKerr ,
   L, n0, n2, qPropTan [3], qPropSag [3],
   chi , kth , Cp, rho , dn_dv , P_laser ,
   lambda0, vector, 0 );
qPropTan [4] = q5 > qTan ;qPropSag [4] = q5 > qSag;free (q5);
// Más matrices
matriz * Prop3Tan piezas []=\{ EM1tan17,
   EM1tan16, EM1tan15, EM1tan14 }; // 14a 17
matriz * Prop3Tan=
   varias Mult Matriciales (
   Prop3Tan piezas, 4);
matriz * Prop3Sag piezas []=\{EM1sag17,EM1sag16 , EM1sag15 , EM1sag14 } ; // 14
     a 17
matriz * Prop3Sag=
    varias Mult Matriciales (
   Prop3Sag piezas, 4);
// Cálculo de q6
qPropTan [5]= prop_q ( Prop3Tan , qPropTan
    [4], n0, 1);
qPropSag [5]= prop_q ( Prop3Sag , qPropSag
    [4], n0, 1);
// Guarda elementos
fijaElemento (q_iter, 1, ahora, qPropTan
    [5];
fijaElemento (q_iter, 2, ahora, qPropSag
    [5]);
// Limpieza local
Prop1Tan = borra Matriz (Prop1Tan);
Prop2Tan = borra Matriz (Prop2Tan);
Prop3Tan = borra Matriz (Prop3Tan);
Prop1Sag = b'orraMatrix(Prop1Sag);
Prop2Sag = b'orra\,<sub>1</sub>(Prop2Sag);Prop3Sag = b'orra\,<sub>1</sub>(Prop3Sag);// Calculando spots y comparación
w I ter Tan Viejo=spot_q (qPropTan [0], 1,
   lambda0 ) ;
wIterTanNuevo=spot q ( qPropTan [5 ] , 1 ,lambda0 );
w I t er Sag Viejo=spot q ( qPropSag [ 0 ] , 1 ,
```
lambda0 ) ; wIterSagNuevo=spot\_q( $q$ PropSag [5], 1,  $lambda0$  ) ;  $\textbf{if} \, (\, \text{cuenta}\!>\!\text{iteraciones}\,) \quad \textbf{break} \, ; \; \; \textit{--}\!\!\!\! \textit{--} \, \textit{--} \,$ si acaso  $+$ cuenta;  $// print(f("\%i\mid n", cuenta);$ void \*tmp\_sptTan, \*tmp\_sptSag, \* tmp\_iterTan, \*tmp\_iterSag;  $tmp \text{ sptTan} = (long \text{ double}*) \text{ realloc}$  ( spotsTan, cuenta∗**sizeof**(long double ) ) ;  $\mathrm{tmp\_sptSag}\mathord{=}\mathrm{(\mathbf{long}\;\;double*)}\,\mathrm{realloc}\,($  ${\rm spotsSag}$  , cuenta $*{\bf sizeof}$  (long double  $)$  ) ;  $tmp \; iterTan = (int \; *) \; realloc$  (  $\texttt{iterationActualTan}$  ,  $\texttt{cuenta}*\texttt{sizeof}$  (  $\mathbf{int}$ ) :  $\text{tmp} \text{ iterSag} = (\text{int} \; * ) \; \text{realloc} \; ($ iteracionActualSag , cuenta∗**sizeof** (  $\mathbf{int}$ ) ;  $if$  (tmp\_sptTan!=NULL && tmp\_sptSag!= NULL && tmp\_iterTan!=NULL && tmp\_iterSag!=NULL) { spotsTan=tmp\_sptTan ;  $spots Sag=tmp$  spt $Sag$ ;  $iteracionActualTan = tmp$   $iterTan ;$ iteracion Actual Sag=tmp\_iterSag;  $spotsTan [cuenta 1] = wIterTanNuevo;$  $s$  pot  $s$  Sag [ cuenta 1] = wIterSagNuevo;  $iterationActualTan[cuenta 1] =$ cuenta 1 ;  $iteracionActualSag$ [cuenta 1] = cuenta 1 ; } else {  $re$ alloc $F$ allido=1; break ; }  $\textbf{if}$  (wIterTanViejo > 0.1 | | wIterTanNuevo  $> 0.1$ || wIterSagViejo  $> 0.1$ || wIterSagNuevo > 0.1  $|| \rangle$ isnan (wIterTanViejo) | | isnan (

```
wIterTanNuevo) | | isnan (
        wIterSagViejo) | | isnan (
        wIterSagNuevo ) )
   {
          termino = 0;escribeCSV=1;fijaElemento (q \text{ new } 0 ], index1,
              index2, 0 ;
          fijaElemento (q \text{ new } 1], index1,
              index2, 0 ;
         break ;
   }
diferencia Tan=fabsl ((wIterTanNuevo
    w IterTanViejo ) / wIterTanNuevo )
    *100.00;d i ferencia Sag = fa b s l ( ( wIterSagNuevo
    w I ter Sag Viejo ) / w I ter Sag Nuevo )
    *100.00;
if (diferencia Tan \leq unbral \&\&diferenciaSag \leq=umbral) // Termina
    la iteración
{
     fijaElemento (q_{\text{new}}[0], index1,
         index2, obtieneElemento (q_iter
         , 1, ahora) );
     fijaElemento (q \text{ new } 1], index1,
         index2, obtieneElemento (q_iter
         , 2, ahora) );
     termino =1;escribeCSV=1;break ;
}
e l s e
\{if (diferencia Tan \leq unbral)fijaElemento (q \text{ new } 0 ], index1,
              index2 , ob tieneElemen to (
              q iter, 1, ahora ) ;
     else
          fijaElemento (q_{\text{new}}[0], \text{index1},index2, 0 ;
     if (diferencia Sag <math>\lequmbral)
          fijaElemento (q \text{ new } 1], index1,
              index2 , ob tieneElemen to (
              q iter, 2, ahora ) ;
     else
```

```
fijaElemento (q \text{ new } 1], index1,
                       index2, 0 ;
              termino = 0;}
    }
}
e l s e
{
     \mathbf{if} ( elem ( qInTan , index 1 , index 2 ) = = 0)
         fijaElemento (q \text{ new } 0 ], index1, index2
              , 0.0 ) ;
     if (elem(qInSag,index1,index2) == 0)fijaElemento (q \text{ new } 1], index1, index2
              , 0.0 );
    \text{escribeCSV} = 0;reallocFallido=0;
}
if (reallocFallido == 1){
    termino = 0;free (spotsTan);
     free (spots Sag);free (iterationActualTan);free (iterationActually);printf ("Se acabó la memoria\n");
     reallocFallido=0;
}
\text{guardaSpotIteraciones} (spotsTan [cuenta 1],
    cuenta, creall (obtieneElemento (epsilon1,1,
    index1)), creall (obtieneElemento (epsilon2
    , 1, index 2)), tipoTan, termino);
\text{guardaSpotIteraciones} (spotsSag [cuenta 1],
    cuenta, creall (obtieneElemento (epsilon1,1,
    index1)), creall (obtieneElemento (epsilon2
    , 1, index 2), tipoSag, termino;
if ( \text{escribeCSV} == 1){
    guarda Variaciones (spotsTan,
        iteracionActualTan, cuenta, creall (
         obtieneElemento (epsilon1, 1, index1)),creall (obtieneElemento (epsilon2,1,
        index 2)), tipoTan, subCarpetaTan, termino) ;
    \text{guardaVariance} (spotsSag,
        iteracion Actual Sag, cuenta, creall (
         obtieneElemento (epsilon1, 1, index1)),
```

```
creall (obtieneElemento (epsilon2,1,
                  index2), tipoSag, subCarpetaSag, termino) ;
         }
         if ( termino==0)
              printf ("Cavidad en X, EM1: No cumple con
                  el umbral de \mathcal{L}e para epsilon 1=\mathcal{L}e,
                  epsilon 2= \text{\%}e \cdot \text{nError relative}tangencial: % \& e \nI Error relativosagital: \mathcal{L}e\backslash n'', umbral, creall (
                  obtieneElemento (epsilon1, 1, index1)),c r e all ( obtiene Elemento ( epsilon 2, 1,
                  index 2), diferencia Tan, diferencia Sag);
         else
              printf ("Cavidad en X, EM1: Cumple con el
                  umbral de \mathcal{A}e para epsilon 1=\mathcal{A}e,
                  e psilon 2 = \%de. \nError relativo
                  tangencial: % \& e \nFrior relativosagital: \mathcal{L}e\backslash n'', umbral, creall (
                  obtieneElemento (epsilon1, 1, index1)),creall (obtieneElemento (epsilon2,1,
                  index2), diferencia Tan, diferencia Sag);
         free (spotsTan);
         free (spots Sag);free (iterationActualTan);free (iterationActually);}
// Limpieza
borraMatrix(q iter);
borraMatriz (EM1tan1);
borraMatrix(EMltan2);borraMatriz (EM1tan3);
borraMatrix (EM1tan4);
borraMatrix (EMltan5);borraMatrix(EM1tan6);
borraMatrix (EMltan7);borraMatrix (EM1tan8);
borraMatrix (EMltan9);borraMatrix (EM1tan10);
borraMatrix (EM1tan11);borraMatrix (EM1tan12);
borraMatrix (EM1tan13);
borraMatrix (EM1tan14);
borraMatrix (EM1tan15);
borraMatrix (EM1tan16);
```

```
borraMatrix (EM1tan17);borraMatrix(EM1sag1);borraMatrix (EM1sag2);
    borraMatrix(EM1sag3);
    borraMatrix (EM1sag4);borraMatrix(EM1sag5);
    borraMatrix (EM1sag6);borraMatrix (EM1sag7);borraMatrix(EM1sag8);borra Matriz (EM1sag9);
    borra Matriz (EM1sag10);
    borraMatrix(EM1sag11);borraMatrix(EM1sag12);borraMatrix(EM1sag13);borraMatrix (EM1sag14);borraMatrix (EM1sag15);borraMatrix (EM1sag16);
    borraMatrix (EM1sag17);return q new;
}
matriz ** propNoLinealEM2Astigmatico (matriz *qInTan,
   matriz *qInSag, a juste Temperatura Cristal *vector, \
                                       char *conjugado corto
                                           , char ∗
                                           conjugado largo,
                                           long double L1,
                                           long double L2, \setminuslong double L, long
                                           double f1 , long
                                           double f2 , long
                                           double n0 , long
                                           double n2, \lambdalong double chi, long
                                            double kth , long
                                           double Cp, \
                                       long double rho , long
                                           double dn dv, long
                                           double P laser , \setminuslong double lambda0 ,
                                           matrix *epsilon1,
                                           matriz *epsilon2,
                                           int iteraciones,
                                           int pasosKerr ,
                                           long double umbral
                                           \lambda
```

```
// Variables
//imprimeMatrix(q,in);long double angulos [2], delta1, delta2, f1t, f1s, f2t, f2s;
Bool termino=0;
-Bool escribeCSV=0;
Bool reallocFallido = 0;long double *spotsTan, *spotsSag;
int * iteracionActualTan, *iteracionActualSag;
int cuenta=0;
char tipoTan []= "EM2Tan Acoplado", tipoSag []="
   EM2Sag_Acoplado" ;
char subCarpetaTan [] = "EM2Tan</math> <math>matAcop" ;char subCarpetaSag [] = "EM2Sag_matAcop" ;
long double wIterTanViejo=0, wIterTanNuevo=0,
   wIterSagViejo=0, wIterSagNuevo=0, diferenciaTan=0,
     diferenciaSag = 0; // Umbral no porcentual
assert (s trlen (conjugado corto ) == 3);
assert (strlen (conjugado-largo) == 3);anguloLineal (conjugado corto , conjugado largo , L , n0 , L1 ,
   L2, f1, f2, angulos);
delta1 = distanciaCristal (conjugado corto, f1, L1, L, n0,angulos [0];
delta2 = distanciaCristal (conjugado-largo, f2, L2, L, n0,angulos [1] ;
// Cálculo de distancias focales
f1 t=f1 * cos (angulos [0]);
f2 t=f2 * cos (angulos [1]);
f1\!\sinth 1/\cos (angulos [0]);f2s=f2/cos(angulos [1]);
matriz ** q new=(matriz **) calloc (2, size of (matrix*));
   // Espacio para dos matrices
q new[0]= nuevaMatriz ( qInTan > fil as , qInTan > columnas ) ;
     // Creando matriz tangencial
q_new[1]= nuevaMatriz ( qInSag > films , qInSag > columns ) ;
     // Creando matriz tangencial
long double complex ∗qPropTan=(long double complex ∗)
   calloc (6, size of (long double complex)); //
    Parámetros para propagación
long double complex ∗qPropSag=(long double complex ∗)
   \text{calloc}(6, \text{sizeof}(\text{long double complex}));
```
- ma t riz ∗EM2tan1 , ∗EM2tan2 , ∗EM2tan3 , ∗EM2tan4 , ∗EM2tan5 , ∗ EM2tan6 , ∗EM2tan7 , ∗EM2tan8 , ∗EM2tan9 , ∗EM2tan10 , ∗ EM2tan11 , ∗EM2tan12 , ∗EM2tan13 , ∗EM2tan14 , ∗EM2tan15 , ∗  $EM2tan16$ ,  $* EM2tan17$ ;
- $matrix *EM2sag1, *EM2sag2, *EM2sag3, *EM2sag4, *EM2sag5, *$ EM2sag6 , ∗EM2sag7 , ∗EM2sag8 , ∗EM2sag9 , ∗ EM2sag10 , ∗ EM2sag11 , ∗ EM2sag12 , ∗ EM2sag13 , ∗ EM2sag14 , ∗ EM2sag15 , ∗  $EM2$ sag16,  $*$  EM2sag17;

```
// EM2, Caso tangent cialEM2tan1=1len a Matriz(1, L2, 0, 1);
EM2tan2=llenaMatriz(1, 0, 1 / f2t, 1);
EM2tan3=nuevaMatriz(2,2); //llenaMatriz(1, delta1, 0, 1);
EM2tan4=1len a Matriz (n0,0,0,1/n0);
EM2tan5=llenaMatriz(1/n0, 0, 0, n0);
EM2tan6=nuevaMatriz(2, 2); //EM2tan5 pendiente
EM2\tan7=\text{llenaMatrix}(1,0,1/f1t,1);EM2tan8=llen a Matriz(1, L1, 0, 1);
EM2tan9=llen a Matriz(1,0,0,1);
EM2tan10=11enaMatrix(1, L1, 0, 1);EM2tan11=llenaMatriz(1, 0, 1/f1t, 1);EM2tan12=nuevaMatriz(2, 2); //EM2tan11 pendiente
EM2tan13=llenaMatriz(n0, 0, 0, 1/n0);EM2tan14=llenaMatriz(1/n0, 0, 0, n0);
EM2tan15=nuevaMatriz(2, 2); //llenaMatriz(1, delta1), 0, 1;
EM2tan16=llenaMatriz(1, 0, 1/f2t, 1);EM2tan17=llenaMatriz(1, L2, 0, 1);
// EM1, Caso saggencial
EM2sag1=11enaMatrix(1, L2, 0, 1);EM2sag2=llenaMatriz(1, 0, 1 / f2s, 1);
EM2sag3=nuevaMatriz(2,2); //llenaMatriz(1, delta1, 0, 1);
EM2sag4=llenaMatriz(1, 0, 0, 1);
EM2sag5=llenaMatriz(1, 0, 0, 1);
EM2sag6=nuevaMatriz(2, 2); //EM2sag5 pendiente
EM2sag7=llenaMatriz(1,0,1/f1s,1);EM2sag8=llenaMatrix(1,L1,0,1);EM2sag9=11enaMatrix(1,0,0,1);EM2sag10=11enaMatrix(1,L1,0,1);EM2sag11=llenaMatriz(1,0,1/f1s,1);EM2sag12=nuevaMatriz(2, 2); //EM2sag11 pendiente
EM2sag13=llenaMatriz(1, 0, 0, 1);
EM2sag14=11enaMatrix(1,0,0,1);EM2sag15=nuevaMatriz(2,2); //llenaMatriz(1, delta1)
```

```
, 0, 1 ;
EM2sag16=llenaMatriz(1, 0, 1 / f2s, 1);
EM2sag17=11enaMatrix(1, L2, 0, 1);//~~Ciclomatriz * q_iter = nuevaMatriz ( 2, iteraciones ); // 1
   para t a n g e n c i a l , 2 para s a g i t a l
for (int index1=1;index1 \leq=epsilon1 > columnas;index1++)
{
    for (int index2=1; index2 \leq=epsilon2 > columnas;
        index2++{
         spotsTan=(long double*) calloc(1, size of(long)
            double));
         spotsSag=(long double*) calloc(1,sizeof(long)
            double));
         iterationActualTan = (int *) calloc (1, size of (int) ) ;
         iterationActualSag = (int \ *) calloc (1, size of (int) ) :
         \text{cuent}\text{a}=1;iteracionActualTan [0]=0;iteracionActually<sub>ag</sub>[0]=0;spostsTan[0] = spot_q (obtieneElemento ( qInTan,index1, index2), 1, lambda0);
         s pot s Sag [0] = spot_q ( obtieneElemento ( qInSag ,
            index1, index2), 1, lambda0;
         //\ Llenando\ matrices\ variables:llenaMatrixSinCrear (EM2tan3, 1, delta2 + creall)obtieneElemento (epsilon2, 1, index2) ), 0, 1);
         llenaMatrixSinCrear (EM2tan6, 1, delta1+creal)obtieneElemento (epsilon1, 1, index1) ), 0, 1);
         llenaMatrixSinCrear (EM2tan12, 1, delta1+creal)obtieneElemento (epsilon1, 1, index1) ), 0, 1);
         llenaMatrixSinCrear (EM2tan15, 1, delta2 + creall)obtieneElemento (epsilon2, 1, index2)), 0, 1);llenaMatrixSinCrear (EM2sag3, 1, delta2+creal)obtieneElemento (epsilon2, 1, index2) ), 0, 1);
         llenaMatrixSinCrear (EM2sag6, 1, delta1+creal]obtieneElemento (epsilon1, 1, index1) ), 0, 1);
         llenaMatrixSinCrear (EM2sag12, 1, delta1+crea11)obtieneElemento (epsilon1, 1, index1) ), 0, 1);
         llenaMatrixSinCrear (EM2sag15, 1, delta2+creal)obtieneElemento (epsilon2,1, index2)),0,1;
```

```
if ((\text{elem}(\text{qInTan}, \text{index1}, \text{index2})!=0) \&\&(\text{elem}(qInSag, index1, index2)!=0)) // Si no son
    cero, real iza rutinafij aElemento (q_iter, 1, 1, obtieneElemento (
        qInTan , index1 , index2 ) ) ;
    fijaElemento (q_iter, 2, 1, obtieneElemento (
        qInSag, index1, index2) );
    spotsTan=(long double*) calloc (1, size of()long double));
    spotsSag=(long double*) calloc(1,sizeof(
        long double));
    iterationActualTan = (int *) call loc (1, size of(int)) ;
    iterationActualSag = (int *) calloc (1, size of(int)) ;
    cuent a=1;iteracionActualTan [0]=0;iteracion\text{ActualSag}[0] = 0;sportsTan [0] = spotq ( obtieneElemento ( qInTan, index1, index2), , l, lambda0);spotsSag [0]= spot_q ( obtieneElemento ( qInSag
        , index1, index2), , l, lambda0);escribeCSV =1;
    for ( ; ; ){
         int ahora=1;
         int siguiente=2;
         matriz * Prop1Tan_piezas []=\{EM2tan4,EM2tan3, EM2tan2, EM2tan1 };
         matriz * Prop1Tan=
             varias Mult Matriciales (
             Prop1Tan piezas, 4);
         matrix * Prop1Sag piezas []={EM2sag4},
             EM2sag3, EM2sag2, EM2sag1 };
         matrix * Prop1Sag =varias Mult Matriciales (
             Prop1Sag piezas, 4);
         // Almacenando primer q
         qPropTan[0] = obtieneElemento(qitter, 1,ahora ) ;
         qPropSag [0] = \text{obtieneElement}o (q_iter, 2,
             ahora ) ;
         // Cálculo de q2
         qPropTan [1] = prop_q ( Prop1Tan , qPropTan)[0], 1, n0 );
```
 $qPropSag [1] = prop_q (Prop1Sag , qPropSag$  $[0]$ , 1, n0 ;  $//$  Cálculo de q $3$ propAstigmatica \*q3= p ropagacionKe r rAcoplada ( pasosKerr ,  $L, n0, n2, q$ PropTan [1],  $q$ PropSag [1], chi , kth , Cp, rho , dn\_dv , P\_laser ,  $lambda0$ , vector,  $0$  );  $qPropTan [2] = q3 > qTan ;$  $qPropSag [2] = q3 > qSag;$  $free (q3)$ ;  $//$  Más matrices matriz \* Prop2Tan piezas  $[]=\{EM2tan13,$ EM2tan12 , EM2tan11 , EM2tan10 , EM2tan9 , EM2tan8 , EM2tan7 , EM2tan6 , EM2tan5 } ;  $// 5 a 13$  $matrix * Prop2Tan=$ varias Mult Matriciales (  $Prop2Tan$  piezas, 9 ); matriz \* Prop2Sag piezas  $[]=\{EM2sag13,$ EM2sag12 , EM2sag11 , EM2sag10 , EM2sag9 , EM2sag8 , EM2sag7 , EM2sag6 , EM2sag5 } ;  $// 5 a 13$ matriz \* Prop2Sag= varias Mult Matriciales (  $Prop2Sag$  piezas, 9);  $//$  Cálculo de q4 qPropTan [3]= prop\_q ( Prop2Tan , qPropTan  $[2]$ , n $0$ , n $0$ ); qPropSag [3]= prop\_q ( Prop2Sag , qPropSag  $[2]$ , n $0$ , n $0$ );  $// Propagación de regreso Kerr,$  $c \acute{a}$ l  $c \, u \, l \, o \quad q \, 5$ propAstigmatica \*q5= p ropagacionKe r rAcoplada ( pasosKerr ,  $L, n0, n2, q$ PropTan [3],  $q$ PropSag [3], chi , kth , Cp, rho , dn\_dv , P\_laser ,  $lambda0$ , vector, 1);  $qPropTan [4] = q5 > qTan;$  $qPropSag [4] = q5 > qSag;$ free  $(q5)$ ;  $//$  Más matrices matriz \* Prop3Tan piezas  $[]=\{EM2tan17,$ EM2tan16 , EM2tan15 , EM2tan14 } ; // 14 a 17 matriz \* Prop3Tan=

variasMultMatriciales(  $Prop3Tan$  piezas  $, 4$  ) ; matriz \* Prop3Sag\_piezas[]={EM2sag17, EM2sag16 , EM2sag15 , EM2sag14 } ; // 14 a 17 matriz ∗ Prop3Sag= varias Mult Matriciales ( Prop3Sag\_piezas , 4 ) ;  $//$  Cálculo de q6  $qPropTan [5] = prop_q ( Prop3Tan , qPropTan)$  $[4]$ , n $(0,1)$ ; qPropSag [5]= prop\_q ( Prop3Sag , qPropSag  $[4]$ , n $0$ , 1);  $//$  Guarda elementos fijaElemento (q\_iter, 1, ahora, qPropTan  $| 5 | )$ ; fijaElemento (q\_iter, 2, ahora, qPropSag  $[5]$ ;  $//$  Limpieza local  $Prop1Tan = borra Matriz (Prop1Tan)$ ;  $Prop2Tan = borraMatrix (Prop2Tan)$ ;  $Prop3Tan = borra Matriz (Prop3Tan)$ ;  $Prop1Sag = b'orraMatrix(Prop1Sag)$ ;  $Prop2Sag=borraMatrix(Prop2Sag);$  $Prop3Sag = borraMatrix (Prop3Sag)$ ;  $// Calculando$  spots y comparación w I ter  $\mathrm{TanViejo} = \mathrm{spot}\, q \left( q \mathrm{PropTan} \left[ 0 \right] , 1 \right)$ lambda0 ) ; wIterTanNuevo=spot\_q(qPropTan[5],1, lambda0 ) ; w I ter Sag Viejo=spot\_q (  $q$ PropSag  $[ 0 ]$  , 1 ,  $lambda0$  ) : wIterSagNuevo=spot  $q (qPropSag [5] , 1 ,$  $lambda0$  ) ;  $\textbf{if} \, (\, \text{cuenta}\!>\!\text{iteraciones}\,) \quad \textbf{break} \, ; \; \; \textit{--}\!\!\!\! \textit{--} \, \textit{--} \,$ s i acaso  $+$ cuenta:  $// print(f(" \% i \nvert n", cuenta) ;$ void \*tmp\_sptTan, \*tmp\_sptSag, \* tmp\_iterTan, \*tmp\_iterSag;  $tmp\_sptTan=(\textbf{long} \textbf{ double}*)\text{ realloc}$  ( spotsTan, cuenta∗**sizeof**(long double ) ) ;

```
tmp_sptSag=(long double *) r e all o c (
    spotsSag, cuenta * size of (long double
   ) ) ;
tmp iterTan=(int \cdot ) realloc (
   iteracionActualTan, cuenta*sizeof(
   \mathbf{int}) ;
tmp iterSag=(int \cdot ) realloc (
   iteracion Actual Sag, cuenta * sizeof (
    \mathbf{int}) ;
if (tmp_sptTan!=NULL && tmp_sptSag!=
   NULL && tmp_iterTan!=NULL &&
   tmp_iterSag!=NULL)
{
    spotsTan=tmp_sptTan ;
    spots Sag=tmp sptSag;
    iteracionActualTan=tmp_iterTan;
    iteracionActually, a g = tmp-iterSag ;spotsTan [cuenta 1] = wIterTanNuevo;spots Sag[cuenta 1] = wIterSagNuevo;iteracionActualTan[cuenta 1] =cuenta 1 ;
    iteracionActualSag[cuenta 1] =cuenta 1 ;
}
e l s e
{
    reallocFallido=1;break ;
}
\textbf{if} (wIterTanViejo > 0.1|| wIterTanNuevo
    > 0.1|| wIterSagViejo > 0.1||
   wIterSagNuevo > 0.1 || \rangleisnan (wIterTanViejo) | | isnan (
       wIterTanNuevo) | | isnan (
       w I t er S ag V i e jo || is nan (
       wIterSagNuevo ) )
   {
         termino = 0;escribeCSV=1;fijaElemento (q_new [0], index1,
             index2, 0 ;
         fijaElemento (q_{\text{new}}[1], index1,
             index2, 0 ;
         break ;
   }
```
 $diferenciaTan=fabsl$  ((wIterTanNuevo

```
wIterTanViejo ) /wIterTanNuevo )
               *100.00;
          diferencing Sag=fabsl ((wIterSagNuevo
              wIterSagViejo )/wIterSagNuevo )∗ 1 0 0 . 0 0;
          \textbf{if} ( diferencia Tan \leq umbral&&
              diferenciaSag \lequmbral) // Termina
              la iteración
          {
               fijaElemento (q_{\text{new}}[0], index1,
                   index2, obtieneElemento (q_iter
                    , 1, ahora) );
               fijaElemento (q_new [1] , index1 ,index2, obtieneElemento (q_iter
                   , 2, ahora) );
               termino = 1;escribeCSV = 1;
               break ;
          }
          else
          {
               if (diferencia Tan \leq unbral)fijaElemento (q \text{ new } 0 ], index1,
                         index2 , ob tieneElemen to (
                         q_iter, 1, ahora);
               e l s e
                    fijaElemento (q \text{ new } 0 ], index1,
                        index2, 0 ;
               if (diferencia Sag < =umbral)fijaElemento (q \text{ new } 1], index1,
                         index2 , ob tieneElemen to (
                         q iter, 2, ahora ) ;
               else
                    fijaElemento(qnew [1] , index1 ,index2, 0 ;
               termino = 0;
          }
     }
e l s e
     \textbf{if}(\text{elem}(\text{qInTan}, \text{index1}, \text{index2}) == 0)fijaElemento (q_new [0], index1, index2
               , 0.0 ) ;
     if (elem(qInSag,index1,index2) == 0)fijaElemento (q \text{ new } 1], index1, index2
```

```
, 0.0 ) ;
    \text{escribeCSV} = 0;
    reallocFallido = 0;}
if (reallocFallido == 1){
    termino = 0;free (spots Tan);free (spots Sag);free (iterationActualTan);free (iterationActually);
    printf ("Se acabó la memoria\langle n" \rangle;
    reallocFallido=0;
}
\text{guardaSpotIteraciones} (spotsTan [cuenta 1],
    cuenta, creall (obtieneElemento (epsilon1,1,
    index1), creal1 (obtieneElemento (epsilon2)
    , 1, index 2), tipoTan, termino;
\text{guardaSpotIteraciones} (spotsSag [cuenta 1],
   cuenta, creall (obtieneElemento (epsilon1,1,
    index1), creal1 (obtieneElemento (epsilon2)
    , 1, index2), tipoSag, termino;
if ( \text{escribeCSV} == 1){
    guardaVariaciones (spotsTan,
        iteracionActualTan, cuenta, creall (
        obtieneElemento (epsilon1, 1, index1)),c real l (obtiene Elemento (epsilon 2, 1,index2), tipoTan, subCarpetaTan, termino
        ) ;
    guardaVariaciones (spotsSag,
        iteracion Actual Sag, cuenta, creall (
        obtieneElemento (epsilon1, 1, index1)),c real l (obtiene Elemento (epsilon 2, 1,index2), tipoSag, subCarpetaSag, termino) ;
}
if ( termino==0)
    printf ("Cavidad en X, EM2: No cumple con
        el umbral de \mathcal{A}e para epsilon 1=\mathcal{A}e,
        e psilon 2 = \% . \ nE r ror r e lativo
        tangencial: % \& e \nFror relativosagital: \Ree\n \alpha", umbral, creall (
        obtieneElemento (epsilon1, 1, index1)),c real l (obtiene Elemento (epsilon 2, 1,index2), diferencia Tan, diferencia Sag);
```

```
else
```

```
printf ("Cavidad en X, EM2: Cumple con el
                 umbral de \mathcal{A}e para e psilon 1=\mathcal{A}e,
                 e p silon 2 = \mathcal{L}e. \ nE r ror r e lativo
                 tangencial: % \& e \nIETC relativo
                 sagital: \mathcal{L}e\backslash n'', umbral, creall (
                 obtieneElemento (epsilon1, 1, index1)),creall (obtieneElemento (epsilon2,1,
                 index 2), diferencia Tan, diferencia Sag);
         free (spotsTan);
         free (spots Sag);free (iterationActualTan);free (iterationActually);}
}
// Limpieza
free(qPropTan);
free(qPropSag);
borraMatrix(q iter);
borraMatrix (EM2tan1);borraMatrix (EM2tan2);
borraMatrix (EM2tan3);
borraMatrix (EM2tan4);
borraMatrix (EM2tan5);
borraMatrix (EM2tan6);
borraMatrix (EM2tan7);borraMatrix (EM2tan8);
borraMatrix (EM2tan9);
borraMatrix (EM2tan10);
borraMatrix (EM2tan11);borraMatrix (EM2tan12);
borraMatrix (EM2tan13);
borraMatrix (EM2tan14);
borraMatrix (EM2tan15);
borraMatrix (EM2tan16);
borraMatrix (EM2tan17);borraMatrix (EM2sag1);borraMatrix (EM2sag2);
borra Matriz (EM2sag3);
borraMatrix (EM2sag4);
borraMatriz (EM2sag5);
borraMatrix (EM2sag6);borraMatrix (EM2sag7);borraMatrix (EM2sag8);
borraMatrix (EM2sag9);
borraMatrix (EM2sag10);
```

```
borraMatrix(EM2sag11);borraMatrix(EM2sag12);borraMatrix (EM2sag13);borraMatrix(EM2sag14);borraMatrix (EM2sag15);borraMatrix (EM2sag16);borraMatrix (EM2sag17);return q_new ;
}
matriz ** propNoLinealAnilloRuta1Astigmatico (matriz *
   qInTan, matriz *qInSag, ajusteTemperaturaCristal *
   vector, \setminuschar *conjugado corto
                                            , char ∗
                                            conjugado largo,
                                            long double a,
                                            long double b,
                                            long double c \, , \backslashlong double L, long
                                            double f1 , long
                                            double f2 , long
                                            double n0 , long
                                            double n2, \lambdalong double chi , long
                                             double kth , long
                                            double Cp, \
                                        long double rho , long
                                            double dn dv, long
                                            double P laser , \setminuslong double lambda0 ,
                                            matrix *epsilon1,
                                            matrix * epsilon2,
                                            int iteraciones,
                                            int pasosKerr ,
                                            long double umbral
                                            \left( \right){
    // Variables
    //imprimeMatrix(q_in);long double angulos [2], delta1, delta2, f1t, f1s, f2t, f2s;
     Bool termino=0;
```
long double wIterTanViejo=0, wIterTanNuevo=0,

long double  $L1=a$ ,  $L2=b+c$ ;

diferencia $Sag = 0$ ; // Umbral no porcentual

 $w$ IterSagViejo =0, wIterSagNuevo =0, diferenciaTan =0,

assert ( $strlen$  (conjugado corto )==3);  $assert (strlen (conjugado-largo) == 3);$ anguloLineal (conjugado corto , conjugado largo , L , n0 , L1 ,  $L2$ ,  $f1$ ,  $f2$ , angulos);  $delta1 = distanciaCristal (conjugado corto, f1, L1, L, n0,$ angulos  $[0]$ ;  $delta2 = distanciaCristal (conjugado-largo, f2, L2, L, n0,$ angulos  $[1]$  ;  $//$  Cálculo de distancias focales  $f1 t=f1 * \cosh(\operatorname{angulos}[0]);$  $f2t=f2 * \cosh(\text{angulos}[1]);$  $f1s=f1/cos1(angulos[0])$ ;  $f2s=f2/cos1(angulos [1])$ ; matriz  $** q$  new=(matriz \*\*) calloc  $(2, size of (matrix*))$ ;  $//$  Espacio para dos matrices q\_new[0]= nuevaMatriz ( qInTan > fil as , qInTan > columnas ) ;  $//$  Creando matriz tangencial q\_new[1]= nuevaMatriz ( qInSag > filas , qInSag > columnas ) ;  $//$  Creando matriz tangencial long double complex ∗qPropTan=(long double complex ∗) calloc  $(4, size of (long double complex))$ ; // Parámetros para propagación long double complex ∗qPropSag=(long double complex ∗) calloc  $(4, size of (long double complex));$  $//$  Crea matrices para la propagación matriz \*Ruta1tan1, \*Ruta1tan2, \*Ruta1tan3, \*Ruta1tan4, \* Ruta1tan5 , ∗ Ruta1tan6 , ∗ Ruta1tan7 , ∗ Ruta1tan8 ; ma t riz ∗Ruta1sag1 , ∗ Ruta1sag2 , ∗ Ruta1sag3 , ∗ Ruta1sag4 , ∗ Ruta1sag5 , ∗ Ruta1sag6 , ∗ Ruta1sag7 , ∗ Ruta1sag8 ;  $//$  Rutal, Caso tangencial Ruta1tan1=llenaMatriz $(1, L1, 0, 1)$ ; //  $L1=a$ Ruta1tan2=llenaMatriz $(1,0, 1/f1t, 1);$ Ruta1tan3=nuevaMatriz $(2, 2)$ ; // Pendiente Ruta1tan4=llenaMatriz  $(n0,0,0,1/n0)$ ; // Medio Kerr (  $\it{entrada}$ ) Ruta1tan5=llenaMatriz $(1/n0, 0, 0, n0)$ ; // Medio Kerr (  $s$  a  $l$  i  $d$  a  $)$  $Rutaltan6=$ nuevaMatriz $(2,2)$ ;  $//Rutaltan6$  pendiente Ruta1tan7=llenaMatriz $(1,0,1/f2t,1);$ Ruta1tan8=llenaMatriz $(1, L2, 0, 1)$ ; //  $L2=b+c$ 

```
// Ruta 1, caso sagital
 Ruta1sag1=llenaMatriz(1, L1, 0, 1); // L1=aRuta1sag2=llenaMatriz(1,0,1/f1s,1);Rutalsag3=nuevaMatrix (2,2); // PendienteRuta1sag4=llenaMatriz(1,0,0,1); // Medio Kerr (
     \emph{entrada})
 Ruta1sag5=llenaMatriz(1,0,0,1); // Medio Kerr (salida
     )
 Rutalsag6=nuevaMatrix(2,2); //Rutalsag6 pendiente
 Ruta1sag7=llenaMatriz(1,0,1/f2s,1);Rutalsag8=llenaMatrix(1, L2, 0, 1); // L2=b+c//~~Ciclomatriz * q_iter = nuevaMatriz ( 2, iteraciones ); // 1
     para tangencial, 2 para sagital
 for (int index1=1; index1 \leq=epsilon1 > columnas; index1++)
 {
      for (int index2=1; index2 \leq=epsilon2 > columnas;
         index 2++{
          // Llenando matrices variables:
          llenaMatrixSinCrear(Rutaltan3,1, delta1+creall)(\text{obtieneElement} \, o(\text{epsilon1}, 1, \text{index1})), 0, 1);
                        llena Matriz Sin Crear (Ruta1tan6, 1,
                            delta2+creall (obtieneElemento)
                            e p silon 2, 1, \text{index} \, 2), 0, 1;
                        llena Matriz Sin Crear (Ruta1sag3, 1,
                            delta1+creall (obtieneElemento)
                            epsilon1, 1, \text{index}1), 0, 1;
                        llena Matriz Sin Crear (Ruta1sag6, 1,
                            delta2+creall (obtieneElemento)
                            epsilon2, 1, \text{index}2)), 0, 1;
          \textbf{if}((\text{elem}(\text{qInTan}, \text{index1}, \text{index2})!=0)&&(elem (
              qInSag, index1, index2)!=0) ) // Si no son
              cero, real iza rutina{
               fijaElemento (q_iter, 1, 1, obtieneElemento (
                   qInTan , index1 , index2 ) ) ;
               fijaElemento (q_iter, 2, 1, obtieneElemento (
                   qInSag, index1, index2) ;
               for (int iter=iteraciones 1; iter >0; iter )
               \{int ahora=iteraciones iter;
```
int siguiente=ahora $+1$ ; matriz ∗ Prop1Tan piezas[]={Ruta1tan4 , Ruta1tan3 , Ruta1tan2 , Ruta1tan1 } ; matriz \* Prop1Tan= variasMultMatriciales( Prop1Tan  $p$ iezas, 4); ma t riz ∗ Prop1Sag\_piezas []={ Ruta1sag4 , Ruta1sag3 , Ruta1sag2 , Ruta1sag1 } ; matriz \* Prop1Sag= variasMultMatriciales(  $Prop1Sag$  piezas, 4);  $//$  Almacenando primer q  $qPropTan[0]=obtieneElemento(qiter 1,$ ahora ) ;  $qPropSag [0] = obtieneElemento (qitter , 2 ,$ ahora ) ;  $//$  Cálculo de q2 qPropTan [1]= prop\_q ( Prop1Tan , qPropTan  $[0]$ , 1, n0 );  $qPropSag[1] = prop_q (Prop1Sag, qPropSag)$  $[0]$ , 1, n0 );  $//$  Cálculo de q $3$ propAstigmatica ∗q3= p ropagacionKe r rAcoplada ( pasosKerr ,  $L, n0, n2, q$ PropTan  $[1]$ ,  $q$ PropSag $[1]$ , chi , kth , Cp, rho , dn\_dv , P\_laser ,  $lambda0$ , vector, 1);  $qPropTan [2] = q3 > qTan;$  $qPropSag [2] = q3 > qSag;$ free  $(q3)$ ;  $//$  Más matrices matriz ∗ Prop2Tan\_piezas[]={Ruta1tan8 , Ruta1tan7 , Ruta1tan6 , Ruta1tan5 } ;  $// 5 a 13$ matriz \* Prop2Tan= varias Mult Matriciales ( Prop2Tan piezas, 4); matriz ∗ Prop2Sag\_piezas[]={Ruta1sag8 , Ruta1sag7 , Ruta1sag6 , Ruta1sag5 } ;  $// 5 a 13$ matriz \* Prop2Sag= varias Mult Matriciales ( Prop2Sag\_piezas, 4);  $//$  Cálculo de q4  $qPropTan [3] = prop_q ( Prop2Tan , qPropTan)$  $[2]$ , n $0$ ,  $1.0$ );

qPropSag [3]= prop\_q ( Prop2Sag , qPropSag  $[2]$ , n $0$ ,  $1.0$ );  $//$  Guarda elementos fijaElemento  $(q$  iter, 1, siguiente,  $qPropTan [3])$ ;  $fijaElemento (q\_iter , 2 , signature, t)$  $qPropSag [3]$ ;  $//$  Limpieza local Prop1Tan=borraMatriz (Prop1Tan);  $Prop2Tan = b'orraMatrix (Prop2Tan)$ ;  $Prop1Sag = b'orraMatrix(Prop1Sag);$ Prop2Sag=borraMatriz (Prop2Sag);  $//$  Calculando spots y comparación w I ter  $TanViejo = spotq ( qPropTan [ 0 ] , 1 ,$ lambda0 ) ; wIterTanNuevo=spot\_q (  $q$ PropTan [3] , 1 , lambda0 ) ; w I t er Sag Viejo=spot\_q (  $q$ PropSag [ 0 ] , 1 ,  $lambda0$  ) ; wIterSagNuevo=spot\_q( $q$ PropSag[3],1,  $lambda0$  );  $\textbf{if}$  (wIterTanViejo > 0.2 | | wIterTanNuevo  $> 0.2$ || wIterSagViejo  $> 0.2$ || wIterSagNuevo > 0.2) break; // Si el spot mide 40 cm es demasiado diferencia Tan=fabsl ((wIterTanNuevo w Iter Tan Viejo ) / wIter Tan Nuevo ) ∗ 1 0 0 . 0 0; d i ferencia Sag = fa b s l ( ( wIter Sag Nuevo w I ter Sag Viejo ) / w I ter Sag Nuevo )  $*100.00;$  $if (diferencia Tan \leq unbral \&\&$ diferencia $S$ ag  $\leq$ umbral) // Termina  $la$  iteración { fijaElemento  $(q \text{ new } 0 ]$ , index1, index2, obtieneElemento (q\_iter  $, 1$ , ahora)  $)$ ; fijaElemento  $(q_{\text{new}}[1]$ , index1, index2, obtieneElemento (q\_iter  $, 2$ , ahora)  $)$ ;  $termino =1;$ break ;

```
}
          else
          {
                if (diferencia Tan \leq unbral)fijaElemento (q \text{ new } 0 ], index1,
                          index2 , ob tieneElemen to (
                          q iter, 1, ahora ) ;
                else
                     fijaElemento (q \text{ new } 0 ], index1,
                          index2, 0 ;
                if (diferencing Sag <i>=umbral</i>)fijaElemento(qnew [1] , index1 ,index2 , ob tieneElemen to (
                          q iter , 2 , ahora ) );
                e l s e
                     fijaElemento (q \text{ new } 1], index1,
                          index2, 0 :
                termino =0;}
     }
}
else
{
     \mathbf{if} ( elem ( qInTan , index 1 , index 2 ) = = 0)
           fijaElemento (q_{\text{new}}[0], index1, index2
               , 0.0 ) ;
     if (elem(qInSag,index1,index2) == 0)fijaElemento (q \text{ new } 1], index1, index2
               , 0.0;
}
if (termino==0)printf ("Cavidad en anillo, Ruta 1: No
         cumple con el umbral de \mathcal{A}e para
          e psilon l = \mathcal{L}e, e psilon 2 = \mathcal{L}e. \ nError
          relativo tangencial: \mathcal{A}e\backslash nErrorrelativo sagital: \mathcal{A}e\backslash n'', umbral, creall
          (\text{obtieneElement} \circ (\text{epsilon 1}, 1, \text{index} 1)),creall (obtieneElemento (epsilon2,1,
          index 2), diferencia Tan, diferencia Sag);
e l s e
     printf ("Cavidad en anillo, Ruta 1: Cumple
           con el umbral de \mathcal{L}e para epsilon 1= %
          Le, epsilon 2 = \%e. \nError relativo
          tangencial: % \& e\in F \ relativo
          s a g i t al : \mathcal{L}e\backslash n", umbral, c r e all (
          obtieneElemento (epsilon1, 1, index1)),
```

```
creall (obtieneElemento (epsilon2,1,
                     index2), diferencia Tan, diferencia Sag);
        }
    }
    // Limpieza
    free(qPropTan);
    free (qPropSag);
    borraMatrix(q iter);
    borraMatrix(Rutaltan1);borraMatrix(Rutattan2);borraMatrix(Rutaltan3);borraMatrix(Rutattan4);borraMatriz (Ruta1tan5);
    borraMatrix(Rutattan 6);borraMatrix(Rutattan7);borraMatrix(Rutatan8);borraMatrix(Rutalsag1);borraMatrix(Rutalsag2);borraMatriz (Ruta1sag3);
    borraMatrix(Rutalsag4);borraMatrix(Rutalsag5);borraMatrix(Rutalsag6);borraMatrix(Rutalsag7);borraMatrix(Rutalsag8);return q new;
}
matriz ** propNoLinealAnilloRuta2Astigmatico (matriz *
   qInTan, matriz *qInSag, ajusteTemperaturaCristal *
   vector, \setminuschar ∗ con jugado_corto
                                           , char ∗
                                          conjugado largo,
                                          long double a,
                                          long double b,
                                          long double c \, , \backslashlong double L, long
                                          double f1 , long
                                          double f2 , long
                                          double n0 , long
                                          double n2, \lambdalong double chi , long
                                           double kth , long
                                          double Cp, \setminuslong double rho , long
```
double dn dv, long double  $P_{\perp}$  laser,  $\setminus$ long double lambda0 , matriz \*epsilon1,  $matrix * epsilon2,$ int iteraciones, int pasosKerr , long double umbral )  $//$  Variables  $//imprimeMatrix(q_in)$  ; long double angulos  $[2]$ , delta1, delta2, f1t, f1s, f2t, f2s; Bool termino=0; long double wIterTanViejo=0, wIterTanNuevo=0,  $w$ IterSagViejo=0, wIterSagNuevo=0, diferenciaTan=0, diferencia $Sag=0$ ; // Umbral no porcentual long double  $L1=a$ ,  $L2=b+c$ ; assert ( $strlen$  (conjugado corto )==3);  $assert (strlen (conjugado-largo) == 3);$ anguloLineal (conjugado corto , conjugado largo , L , n0 , L1 ,  $L2, f1, f2,$  angulos);  $delta1 = distanciaCristal (conjugado corto, f1, L1, L, n0,$ angulos  $[0]$ ;  $delta2 = distanciaCristal (conjugado\_large, f2 , L2 , L, n0 ,$ angulos  $[1]$ ;  $//$  Cálculo de distancias focales  $f1 t=f1 * \cosh(\text{angulos}[0]);$  $f2t=f2 * \cosh(\text{angulos}[1])$ ;  $f1s=f1/cos1(angulos[0])$ ;  $f2s=f2/cos1(angulos [1])$ ; matriz  $**$  q\_new=(matriz  $**$ ) calloc  $(2, sizeof(matrix))$ ;  $//$  Espacio para dos matrices q new $[0]$ = nuevaMatriz ( qInTan > fil as , qInTan > columnas ) ;  $//$  Creando matriz tangencial q new[1]= nuevaMatriz (  $qInSag > filas$  ,  $qInSag > columnas$  ) ;  $//$  Creando matriz tangencial long double complex ∗qPropTan=(long double complex ∗) calloc  $(4, size of (long double complex));$  // Parámetros para propagación long double complex ∗qPropSag=(long double complex ∗) calloc  $(4, size of (long double complex));$ 

 $//$  Crea matrices para la propagación

```
matriz *Ruta2tan1, *Ruta2tan2, *Ruta2tan3, *Ruta2tan4, *
    Ruta2tan5 , ∗ Ruta2tan6 , ∗ Ruta2tan7 , ∗ Ruta2tan8 ;
ma t riz ∗Ruta2sag1 , ∗ Ruta2sag2 , ∗ Ruta2sag3 , ∗ Ruta2sag4 , ∗
    Ruta2sag5 , ∗ Ruta2sag6 , ∗ Ruta2sag7 , ∗ Ruta2sag8 ;
```

```
// Ruta 2, caso tangencial
 Ruta2tan1=llenaMatriz(1, L2, 0, 1); // L2=b+cRuta2tan2=11enaMatrix(1,0,1/12t,1);Ruta2tan3=nuevaMatriz(2,2); // Pendiente
 Ruta2tan4=llenaMatriz(n0,0,0,1/n0); // Medio Kerr (
    \epsilon n tr a d a)
 Ruta2tan5=llenaMatriz(1/n0, 0, 0, n0); // Medio Kerr (
    s a l i d a )Ruta2tan6=nuevaMatrix(2,2); //Ruta2tan6 pendiente
 Ruta2tan7=11enaMatrix(1,0,1/ft1t,1);Ruta2tan8=llenaMatriz(1, L1, 0, 1); // L1=a
```

```
// Ruta 2, caso sagital
 Ruta2sag1=llenaMatriz(1, L2, 0, 1); // L2=b+cRuta2sag2=llenaMatrix(1,0,1/f2s,1);Ruta2sag3=nuevaMatrix (2,2); // PendienteRuta2sag4=IlenaMatrix (1,0,0,1); // Medio Kerr (\epsilon n tr a d a)
 Ruta2sag5=llenaMatriz(1,0,0,1); // Medio Kerr (salida
    )
 Ruta2sag6=nuevaMatriz(2,2); //Ruta2sag6 pendiente
 Ruta2sag7=llenaMatrix(1,0,1/f1s,1);Ruta2sag8=llenaMatriz(1, L1, 0, 1); // L1=a
```

```
// Ciclo
matriz * q_iter = nuevaMatriz (2, iteraciones ); // 1
    para tangencial, 2 para sagital
for (int index1=1; index1 \leq=epsilon1 > columnas; index1++)
{
     for (int index2=1; index2 \leq=epsilon2 > columnas;
        index 2++{
         // Llenando matrices variables:
         ll e na Matriz Sin Crear (Ruta2tan3, 1, del ta2+creal l
              ( \text{obtieneElement} \text{o}(\text{epsilon1}, 1, \text{index2})), 0, 1);llena Matriz Sin Crear (Ruta2tan6, 1,
                            delta 1+c reall (obtieneElemento)
                            epsilon1, 1, \text{index}1), 0, 1;
```

```
ll e n a Matriz Sin Crear (Ruta2sag3, 1,
                 delta2 + creall (obtieneElemento)
                 epsilon2, 1, \text{index}2), 0, 1;
             llenaMatrixSinCrear(Ruta2sag6,1)delta 1+cre all (obtieneElemento)
                 e p silon 1, 1, \text{index}1), 0, 1;
i f ( ( elem ( qInTan , index1 , index2 ) !=0)&&(elem (
   qInSag, index1, index2)!=0)) // Si no son
   cero, real iza rutinafijaElemento (q_iter, 1, 1, obtieneElemento (
        qInTan , index1 , index2 ) ) ;
    fijaElemento (q_iter, 2, 1, obtieneElemento (
        qInSag, index1, index2) ;
    for (int iter=iteraciones 1; iter >0; iter )
    {
         int ahora=iteraciones iter;
         int siguiente=ahora+1;
         matriz * Prop1Tan piezas []=\{Ruta2tan4, Ruta2tan3 , Ruta2tan2 , Ruta2tan1 } ;
         matriz * Prop1Tan=
             varias Mult Matriciales (
             Prop1Tan_piezas, 4);
         matriz * Prop1Sag piezas []=\{Ruta2sag4, Ruta2sag3 , Ruta2sag2 , Ruta2sag1 } ;
         matrix * Prop1Sag =varias Mult Matriciales (
             Prop1Sag piezas, 4);
         // Almacenando primer q
         qPropTan[0]=obtieneElemento(qitter, 1,ahora ) ;
         qPropSag [0] = obtieneElemento ( q iter , 2 ,ahora ) ;
         // Cálculo de q2
         qPropTan [1]= prop_q ( Prop1Tan , qPropTan
             [0], 1, n0 );
         qPropSag[1] = prop_q (Prop1Sag, qPropSag[0], 1, n0);
         // Cálculo de q3propAstigmatica *q3=
             p ropagacionKe r rAcoplada ( pasosKerr ,
             L, n0, n2, qPropTan [1], qPropSag [1],
             chi , kth , Cp, rho , dn_dv , P_laser ,
             lambda0, vector, 0 );
```
 $qPropTan [2] = q3 > qTan ;$  $qPropSag [2] = q3 > qSag;$ free  $(q3)$ ;  $//$  Más matrices matriz \* Prop2Tan piezas  $[]=\begin{cases} \text{Ruta2tan8} \end{cases}$ , Ruta2tan7 , Ruta2tan6 , Ruta2tan5 } ;  $// 5 a 13$ matriz \* Prop2Tan= varias Mult Matriciales ( Prop2Tan\_piezas, 4); matriz \* Prop2Sag piezas  $[]=\{Ruta2sag8$ , Ruta2sag7 , Ruta2sag6 , Ruta2sag5 } ;  $// 5 a 13$ matriz \* Prop2Sag= varias Mult Matriciales ( Prop2Sag piezas, 4);  $//$  Cálculo de q4 qPropTan [3]= prop\_q ( Prop2Tan , qPropTan  $[2]$ , n $0$ ,  $1.0$ ); qPropSag [3]= prop\_q ( Prop2Sag , qPropSag  $[2]$ , n $0$ ,  $1.0$ );  $//$  Guarda elementos fijaElemento  $(q$  iter, 1, siguiente,  $qPropTan [3])$ ;  $fija Elemento ( q\_iter , 2 , signature, t )$  $qPropSag [3]$ ;  $//$  Limpieza local  $Prop1Tan = borra Matriz (Prop1Tan)$ ; Prop2Tan=borraMatriz (Prop2Tan); Prop1Sag=borraMatriz (Prop1Sag);  $Prop2Sag = b'orra\,<sub>1</sub>(Prop2Sag);$  $// Calculate a node$  spots y comparación w I ter  $TanViejo = spotq ( qPropTan [ 0 ] , 1 ,$ lambda0 ) ; wIterTanNuevo=spot  $q ( qPropTan [ 3 ] , 1 ,$  $lambda0$  ); w I t er Sag Viejo=spot\_q (  $q$ PropSag [0 ], 1, lambda0 ) ; wIterSagNuevo=spot\_q(qPropSag[3],1,  $lambda0$  );  $\textbf{if}$  (wIterTanViejo > 0.2|| wIterTanNuevo  $> 0.2$ || wIterSagViejo  $> 0.2$ || wIterSagNuevo > 0.2) break; // Si

```
el spot mide 40 cm es demasiado
           diferencia Tan=fabsl ((wIterTanNuevo
               wIterTanViejo ) /wIterTanNuevo )
               ∗ 1 0 0 . 0 0;
           diferenciaSag=fabsl((wIterSagNuevo
               w I ter Sag Viejo ) / w I ter Sag Nuevo )
               *100.00;if (diferencia Tan \leq unbral \&\&diferenciaSag \leq=umbral) // Termina
               la iteración
          {
                fijaElemento (q_new [0], index1,
                    index2, obtieneElemento (q_iter
                     , 1, siguiente));
                fijaElemento (q \text{ new } 1], index1,
                    index2, obtieneElemento (q_iter
                     , 2, siguiente));
                termino = 1;break ;
          }
          else
          {
                fijaElemento (q_{\text{new}}[0], index1,
                    index 2, 0 ;
                fijaElemento (q_new[1], index1,
                    index 2, 0 ;
                termino = 0;}
     }
e l s e
     \mathbf{if}(\text{elem}(\text{qInTan}, \text{index1}, \text{index2}) == 0)fijaElemento (q \newcommand{\th}{{\mathfrak h}}(q), index1, index2
               , 0.0 ) ;
     if (elem(qInSag,index1,index2) == 0)fijaElemento (q \text{ new } 1], index1, index2
               , 0.0 ) ;
if (termino==0)
     printf ("Cavidad en anillo, Ruta 2: No
         cumple con el umbral de %Le para
          e psilon 1 = \mathcal{A}e, e psilon 2 = \mathcal{A}e. \nError
          relativo tangencial: \mathcal{A}e\nError
          r e lativo sagital: \mathcal{A}e\backslash n", umbral, creall
          (\text{obtieneElement} \circ (\text{epsilon} 1, 1, \text{index} 1)),
```
{

```
creall (obtieneElemento (epsilon2,1,
                     index2), diferencia Tan, diferencia Sag);
             else
                 printf ("Cavidad en anillo, Ruta 2: Cumple
                      con el umbral de \mathcal{A}e para epsilon 1= %
                     Le, epsilon 2=\mathbb{Z}e. \nError relativo
                     tangencial: % \& e \nI Error relativosagital: \mathcal{A}e\<sup>n</sup>', umbral, creall(
                     obtieneElemento (epsilon1, 1, index1)),c real l (obtiene Elemento (epsilon 2, 1,index 2), diferencia Tan, diferencia Sag);
        }
    }
    // Limpieza
    borraMatrix(q iter);
    borraMatrix(Ruta2tan1);borraMatrix(Ruta2tan2);borraMatrix(Ruta2tan3);borraMatrix(Ruta2tan4);borraMatrix(Ruta2tan5);borraMatrix(Ruta2tan6);
    borraMatrix(Ruta2tan7);borraMatrix(Ruta2tan8);borraMatrix(Ruta2sag1);borraMatrix(Ruta2sag2);borraMatrix(Ruta2sag3);borraMatrix(Ruta2sag4);borraMatrix(Ruta2sag5);borraMatrix(Ruta2sag6);borraMatrix(Ruta2sag7);borraMatriz (Ruta2sag8);
    free(qPropTan);
    free(qPropSag);
    return q new;
matriz ** propNoLinealEM1AstigmaticoKerr (matriz *qInTan,
   matriz *qInSag, a juste Temperatura Cristal *vector, \
                                       char *conjugado corto
                                           , char ∗
                                           conjugado largo,
                                           long double L1,
                                           long double L2,
                                       long double L, long
                                           double f1 , long
                                           double f2 , long
```
double n0 , long double  $n2$ ,  $\setminus$ long double chi , long double kth , long double  $C_p$ ,  $\forall$ long double rho , long double dn dv, long double P laser ,  $\setminus$ long double lambda0 ,  $matrix *epsilon1$ ,  $matrix *epsilon 1$ . int iteraciones, int pasosKerr , long double umbral )  $//$  Variables  $//imprimeMatrix(q,in);$ long double angulos  $[2]$ , delta1, delta2, f1t, f1s, f2t, f2s; Bool termino=0;  $-$ Bool escribeCSV=0; Bool  $reallocFallido=0;$ long double \*spotsTan, \*spotsSag; int \* iteracionActualTan, \*iteracionActualSag;  $\quad \text{in} \mathbf{t}$  cuenta=0; char tipoTan  $[]=$  "EM1Tan AcopladoKerr", tipoSag  $[]=$ " EM1Sag\_AcopladoKerr" ; char  $subCarpetaTan$   $[] = "EM1Tan$  matAcopKerr" ; char  $subCarpetaSag$   $[] = "EM1Sag\_matAcopKerr" ;$ long double wIterTanViejo=0, wIterTanNuevo=0,  $w$ IterSagViejo=0, wIterSagNuevo=0, diferenciaTan=0, diferencia $Sag = 0$ ; // Umbral no porcentual assert (strlen (conjugado\_corto)==3);  $assert (strlen (conjugado-largo) == 3);$ anguloLineal (conjugado corto , conjugado largo , L , n0 , L1 ,  $L2, f1, f2,$  angulos);  $delta1 = distanciaCristal (conjugado-corto, f1, L1, L, n0,$ angulos  $[0]$ ;  $delta2 = distanciaCristal (conjugado-largo, f2, L2, L, n0,$ angulos  $[1]$ ;  $//$  Cálculo de distancias focales  $f1 t=f1 * cos (angulos [0])$ ;  $f2 t=f2 * cos (angulos [1])$ ;  $f1\text{s=}f1/\text{cos}$  (angulos  $[0]$ );  $f2s=f2/cos(angulos [1])$ ;
```
matriz ** q_new=(matriz **) calloc (2, sizeof(matrix));
   // Espacio para dos matrices
q new[0]= nuevaMatriz ( qInTan > f i l as , qInTan > columnas ) ;
     // Creando matriz tangencial
q new[1]= nuevaMatriz ( qInSag > filas , qInSag > columnas ) ;
     // Creando matriz tangencial
long double complex ∗qPropTan=(long double complex ∗)
    calloc (6, size of (long double complex)); //
   Parámetros para propagación
long double complex ∗qPropSag=(long double complex ∗)
    \text{calloc}(6, \text{sizeof}(\text{long double complex}));// Crea matrices para la propagación
ma t riz ∗EM1tan1 , ∗EM1tan2 , ∗EM1tan3 , ∗EM1tan4 , ∗EM1tan5 , ∗
   EM1tan6 , ∗EM1tan7 , ∗EM1tan8 , ∗EM1tan9 , ∗EM1tan10 , ∗
   EM1tan11 , ∗EM1tan12 , ∗EM1tan13 , ∗EM1tan14 , ∗EM1tan15 , ∗
   EM1tan16, *EM1tan17;
ma t riz ∗EM1sag1 , ∗EM1sag2 , ∗EM1sag3 , ∗EM1sag4 , ∗EM1sag5 , ∗
   EM1sag6 , ∗EM1sag7 , ∗EM1sag8 , ∗EM1sag9 , ∗ EM1sag10 , ∗
   EM1sag11 , ∗ EM1sag12 , ∗ EM1sag13 , ∗ EM1sag14 , ∗ EM1sag15 , ∗
   EM1sag16, * EM1sag17;
// EM1, Caso tan qen cialEM1tan1=llenaMatriz(1, L1, 0, 1);
EM1tan2=llenaMatriz(1, 0, 1/f1t, 1);EM1tan3=nuevaMatriz(2,2); //llenaMatriz(1, delta1, 0, 1);
EM1tan4=llenaMatriz (n0,0,0,1/n0);EM1tan5=llenaMatriz(1/n0, 0, 0, n0);
EM1tan6=nuevaMatriz(2, 2); //EM1tan5 pendiente
EM1tan7=llenaMatriz(1,0,1/f2t,1);EM1tan8=11enaMatrix(1,L2,0,1);EM1tan9=llenaMatriz(1,0,0,1);
EM1tan10=llen a Matriz(1, L2, 0, 1);
EM1tan11=llenaMatriz(1,0,1/f2t,1);EM1tan12=nuevaMatriz(2, 2); //EM1tan11 pendiente
EM1tan13=llen a Matriz (n0, 0, 0, 1/n0);
EM1tan14=llenaMatriz(1/n0, 0, 0, n0);
EM1tan15=nuevaMatriz(2,2); //llenaMatriz(1, delta1), 0, 1;
EM1tan16=llenaMatriz(1, 0, 1/f1t, 1);EM1tan17=11enaMatrix(1, L1, 0, 1);// EM1, Caso saggencial
EM1sag1=llenaMatrix(1, L1, 0, 1);EM1sag2=llenaMatriz(1,0,1/f1s,1);
```

```
EM1sag3=nuevaMatriz(2,2); //llenaMatriz(1, delta1, 0, 1);
EM1sag4=llenaMatriz(1,0,0,1);
EM1sag5=llenaMatriz(1, 0, 0, 1);
EM1sag6=nuevaMatriz(2, 2); //EM1sag5 pendiente
EM1sag7=llenaMatriz(1,0,1/f2s,1);EM1sag8=llenaMatriz(1, L2, 0, 1);
EM1sag9=llenaMatriz(1, 0, 0, 1);
EM1sag10=11enaMatrix(1, L2, 0, 1);EM1sag11=llenaMatriz(1,0,1/f2s,1);EM1sag12=nuevaMatriz (2, 2); //EM1sag11 pendiente
EM1sag13=llenaMatriz(1, 0, 0, 1);
EM1sag14=llenaMatriz(1,0,0,1);EM1sag15=nuevaMatriz(2,2); //llenaMatriz(1, delta1), 0, 1 ;
EM1sag16=llenaMatriz(1, 0, 1/f1s, 1);EM1sag17=llenaMatrix(1,L1,0,1);// Ciclo
matriz * q_iter = nuevaMatriz (2, iteraciones ); // 1
   para tangencial, 2 para sagital
for (int index1=1; index1 \leq=epsilon1 > columnas; index1++)
{
    for (int index2=1; index2 \leq=epsilon2 > columnas;
        index2++{
         spotsTan=(long double*) calloc (1, size of (long)double));
         spotsSag=(long double*) calloc (1, size of (long)double));
         iterationActualTan = (int *) call loc (1, size of (int) ) ;
         iteracionActually<sub>age</sub>=(int <math>\ast</math>) calloc (1, size of (int) ) ;
         cuent a=1;iteracionActualTan [0]=0;iteracion\text{ActualSag}[0] = 0;sportsTan [0] = spotq (obtieneElemento ( qInTan ,index1, index2), 1, lambda0;
         s pot s Sag [0] = spot_q ( obtieneElemento ( qInSag ,
            index1, index2), 1, lambda0);//\ Llenando\ matrices\ variables:llenaMatrixSinCrear(EM1tan3, 1, delta1+creal]obtieneElemento (epsilon1, 1, index1) ), 0, 1);
         llenaMatrixSinCrear (EMltan6, 1, delta2 + creall)
```

```
obtieneElemento (epsilon2, 1, index2)), 0, 1);llenaMatrixSinCrear (EMltan12, 1, delta2+crea11)obtieneElemento (epsilon2, 1, index2)), 0, 1);llenaMatrixSinCrear (EM1tan15, 1, delta1+crea)obtieneElemento (epsilon1, 1, index1) ), 0, 1);
llenaMatrixSinCrear (EMIsag3,1, delta1+creal)obtieneElemento (epsilon1, 1, index1) ), 0, 1);
ll e n a Matriz Sin Crear (EM1sag6, 1, del t a 2+creal l (
    obtieneElemento (epsilon2, 1, index2) ), 0, 1);
llenaMatrixSinCrear (EMIsag12, 1, delta2 + creall)obtieneElemento (epsilon 2, 1, index 2)), 0, 1;
llenaMatrixSinCrear (EMIsag15, 1, delta1+crea11)obtieneElemento (epsilon1, 1, index1) ), 0, 1);
\mathbf{if}((\text{elem}(\text{qInTan}, \text{index1}, \text{index2})!=0)&&(elem (
   qInSag, index1, index2)!=0)) // Si no son
    cero, real iza rutina{
    fijaElemento (q_iter, 1, 1, obtieneElemento (
        qInTan , index1 , index2 ) ) ;
    fijaElemento (q_iter, 2, 1, obtieneElemento (
        qInSag, index1, index2) ;
    escribeCSV=1;for (;; ){
         int ahora=1;
         int signi = 2;matriz * Prop1Tan piezas []=\{EM1tan4,EM1tan3, EM1tan2, EM1tan1 };
         matriz * Prop1Tan=
             varias Mult Matriciales (
             Prop1Tan \muiezas, 4);
         matriz * Prop1Sag piezas []=\{EM1sag4,EM1sag3, EM1sag2, EM1sag1 ;
         matrix * Prop1Sag =varias Mult Matriciales (
             Prop1Sag piezas, 4);
         // Almacenando primer q
         qPropTan[0]=obtieneElemento(qiter, 1,ahora ) ;
         qPropSag[0] = obtieneElemento(qiter, 2,ahora ) ;
         // Cálculo de q2
         qPropTan [1] = prop-q ( Prop1Tan , qPropTan)[0], 1, n0 :
         qPropSag[1] = prop_q (Prop1Sag, qPropSag
```
 $[0]$ , 1, n0 ;  $//$  Cálculo de q $3$ propAstigmatica \*q3= p ropagacionKe r rAcoplada ( pasosKerr ,  $L, n0, n2, q$ PropTan [1],  $q$ PropSag [1], chi , kth , Cp, rho , dn\_dv , P\_laser ,  $lambda0$ , vector, 1);  $qPropTan [2] = q3 > qTan;$  $qPropSag [2] = q3 > qSag;$ free  $(q3)$ ;  $//$  Más matrices  $matrix * Prop2Tan\ piezas []={EM1tan13}$ , EM1tan12 , EM1tan11 , EM1tan10 , EM1tan9 , EM1tan8 , EM1tan7 , EM1tan6 , EM1tan5 } ;  $// 5 a 13$ matriz \* Prop2Tan= varias Mult Matriciales ( Prop2Tan piezas, 9); matriz ∗ Prop2Sag\_piezas[]={EM1sag13, EM1sag12 , EM1sag11 , EM1sag10 , EM1sag9 , EM1sag8 , EM1sag7 , EM1sag6 , EM1sag5 } ;  $// 5 a 13$ matriz ∗ Prop2Sag= varias Mult Matriciales ( Prop2Sag\_piezas, 9);  $//$  Cálculo de q4 qPropTan [3]= prop\_q ( Prop2Tan , qPropTan  $[2]$ , n $(0, n0)$ ; qPropSag [3]= prop\_q ( Prop2Sag , qPropSag  $[2]$ , n $0$ , n $0$ );  $// Propagation de regreso Kerr,$  $c \Delta$  *c*  $d \log a$  *c*  $d \delta$ propAstigmatica ∗q5= p ropagacionKe r rAcoplada ( pasosKerr ,  $L, n0, n2, q$ Prop $Tan [3]$ ,  $q$ Prop $Sag [3]$ , chi , kth , Cp, rho , dn\_dv , P\_laser ,  $lambda0$ , vector,  $0$  );  $qPropTan [4] = q5 > qTan;$  $qPropSag [4] = q5 > qSag;$ free  $(q5)$ ;  $//$  Más matrices matriz ∗ Prop3Tan piezas []={ EM1tan17, EM1tan16, EM1tan15, EM1tan14 };  $// 14$ a 17 matriz \* Prop3Tan= varias Mult Matriciales (

```
Prop3Tan piezas, 4);
matrix * Prop3Sag\ piezas []={EM1sag17},
    EM1sag16 , EM1sag15 , EM1sag14 } ; // 14
     a 17
matriz * Prop3Sag=
    varias Mult Matriciales (
    Prop3Sag piezas, 4);
// Cálculo de q6
qPropTan [5] = prop_q ( Prop3Tan , qPropTan)[4], n0, 1);
qPropSag [5] = prop_q ( Prop3Sag , qPropSag[4], n(0, 1);
// Guarda elementos
fij a Elemento (q_iter, 1, ahora, qPropTan
    | 5 | );
fijaElemento (q_iter, 2, ahora, qPropSag
    [ 5 ] );
// Limpieza local
Prop1Tan = borra Matrix (Prop1Tan);
Prop2Tan = b'orraMatrix (Prop2Tan);
Prop3Tan = borra Matriz (Prop3Tan);
Prop1Sag = b'orraMatrix(Prop1Sag);Prop2Sag = b'orra\,<sub>1</sub>(Prop2Sag);Prop3Sag=borraMatriz (Prop3Sag);
// Calculando spots y comparación
w I ter \mathrm{TanViejo} = \mathrm{spot} \cdot \mathrm{q} (\mathrm{qPropTan} \, [0], 1,
    lambda0 ) ;
wIterTanNuevo=spot q(qPropTan [5 ] , 1 ,lambda0 );
w I t er Sag Viejo=spot q(qPropSag [ 0 ], 1 ,lambda0 );
wIterSagNuevo=spot q ( qPropSag [ 5 ] , 1 ,lambda0 );
if (cuenta>iteraciones) break; // Por
     s i acaso
++cuenta;
// print(f(" \% i \nvert n", cuenta);
void ∗tmp_sptTan , ∗tmp_sptSag , ∗
    tmp_iterTan , ∗ tmp_iterSag ;
tmp<sub>spt</sub>Tan=(long double*)\text{ realloc} (
    spotsTan, cuenta * size of (long double
    ) ) :
tmp_sptSag=(long double *) r e all o c (
```

```
spotsSag , cuenta∗sizeof(long double
    ) ) :
\text{tmp} \text{ iterTan} = (\text{int} \cdot *) \text{ realloc} (
     \texttt{iterationActualTan} , \texttt{cuenta}*\texttt{sizeof} (
    \mathbf{int}) ;
\mathrm{tmp\_iterSag}\!=\!(\mathbf{int} \; *)\;\mathrm{realloc} (
     \texttt{iterationActualSag} , \texttt{cuenta}*\texttt{sizeof} (
    \mathbf{int} ) \mathbf{)} ;
if(tmp_sptTan!=NULL && tmp_sptSag!=
    NULL && tmp_iterTan!=NULL &&
    tmp_iterSag!=NULL)
{
     spotsTan=tmp_sptTan ;
     spotsSag=tmp sptSag;
     iteracionActualTan = tmp iterTan ;iteracionActualSag = tmp-iterSag;
     sportsTan [cuenta 1] = wIterTanNuevo;spots Sag[cuenta 1] = wIterSagNuevo;iteracionActualTan [cuenta 1] =cuenta 1 ;
     iteracionActualSag[cuenta 1]=cuenta 1 ;
}
e l s e {
     reallocFallido=1;
     break
;
}
\textbf{if} (wIterTanViejo > 0.1|| wIterTanNuevo
     > 0.1|| wIterSagViejo > 0.1||
    wIterSagNuevo > 0.1 | \vert \vertisnan (wIterTanViejo) || is nan (wIterTanNuevo) | | isnan (
        wIterSagViejo) | | isnan (
        wIterSagNuevo ) )
    {
           termino = 0;\text{escribeCSV}=1;fijaElemento (q \text{ new } 0 ], index1,
               index2, 0 ;
           fijaElemento (q \text{ new } 1], index1,
               index2, 0 ;
           break
;
    }
diferenciaTan=fabsl ((wIterTanNuevo
    w IterTanViejo ) /wIterTanNuevo )
```
{

```
*100.00;
          d i ferencia Sag = fabsl ((wIterSagNuevo
               w I ter Sag Viejo ) / w I ter Sag Nuevo )
               *100.00;
          if (diferencia Tan \leq unbral \&\&diferenciaSag \leq=umbral) // Termina
               la iteración
          {
                fijaElemento (q \text{ new } 0 ], index1,
                    index2, obtieneElemento (q_iter
                    , 1, ahora) );fijaElemento (q_{\text{new}}[1], index1,
                    index2, obtieneElemento (q_iter
                    , 2, ahora) );
                termino =1;escribeCSV=1;break ;
          }
          e l s e
          {
                if (diferencia Tan \leq unbral)fijaElemento (q \text{ new } 0 ], index1,
                         index2 , ob tieneElemen to (
                         q iter, 1, ahora ) ;
                else
                     fijaElemento (q_{\text{new}}[0], index1,
                         index 2, 0 ;
                if (diferencing Sag < = unbral)fij a Elemento (q_new [1] , index1 ,index2 , ob tieneElemen to (
                         q iter, 2, ahora ) ;
                e l s e
                     fijaElemento (q \text{ new } 1], index1,
                         index2, 0 ;
                termino = 0;}
     }
e l s e
     \mathbf{if}(\text{elem}(\text{qInTan}, \text{index1}, \text{index2}) == 0)fijaElemento (q_{\text{new}}[0], index1, index2
               , 0.0 ) ;
     if (elem(qInSag,index1,index2) == 0)fijaElemento (q \text{ new } 1], index1, index2
               , 0.0 ) ;
```

```
\text{escribeCSV} = 0;reallocFallido=0;}
if (reallocFallido==1)\{termino = 0;free (spotsTan);
     free (spots Sag);free (iterationActualTan);free (iterationActually);print f("Se acabó la memoria\n" );
     reallocFallido=0;
}
\text{guardaSpotIteraciones} (spotsTan [cuenta 1],
   cuenta, creall (obtieneElemento (epsilon1,1,
    index1), creal1 (obtieneElemento (epsilon2)
    , 1, index2)), tipoTan, termino);
\text{guardaSpotIteraciones} (spotsSag [cuenta 1],
   cuenta, creall (obtieneElemento (epsilon1,1,
    index1), creal1 (obtieneElemento (epsilon2)
    , 1, \text{index}2), \text{tipoSag}, \text{termino};
if ( \text{escribeCSV} == 1){
     guarda Variaciones (spotsTan,
        iteracionActualTan, cuenta, creall (
        obtieneElemento (epsilon1, 1, index1)),creall (obtieneElemento (epsilon2,1,
        index 2), tipoTan, subCarpetaTan, termino) ;
    guarda Variaciones (spotsSag,
        iteracion Actual Sag, cuenta, creall (
        obtieneElemento (epsilon1, 1, index1)),creall (obtieneElemento (epsilon2,1,
        index2), tipoSag, subCarpetaSag, termino
        ) ;
}
if (termino==0)printf ("Cavidad en X Kerr, EM1: No cumple
         con el umbral de \mathcal{L}e para epsilon 1= %
        Le, epsilon 2=\mathcal{L}e. \nError relativo
        tangencial: % \& e \nIETOT relativosagital: \mathcal{L}e\<sup>"</sup>, umbral, creall(
        obtieneElemento (epsilon1, 1, index1)),creall (obtieneElemento (epsilon2,1,
        index 2), diferencia Tan, diferencia Sag);
```
e l s e

```
printf ("Cavidad en X Kerr, EM1: Cumple
                con el umbral de \mathcal{L}e para epsilon 1=\mathcal{L}e
                 , epsilon 2 = \% . \ nError relativo
                 tangencial: % \& e \nI.sagital: \mathcal{A}e\backslash n'', umbral, creall (
                obtieneElemento (epsilon1, 1, index1)),c r e all ( obtiene Elemento ( epsilon 2, 1,
                index 2), diferencia Tan, diferencia Sag);
         free (spotsTan);
        free (spots Sag);free (iterationActualTan);free (iterationActually);}
}
// Limpieza
borraMatrix(q iter);
borraMatrix(EM1tan1);
borraMatrix (EMltan2);borraMatrix(EM1tan3);
borraMatrix (EMltan4);borraMatrix(EM1tan5);
borraMatrix (EM1tan6);
borraMatrix (EM1tan7);
borraMatriz (EM1tan8);
borraMatrix (EMltan9);borraMatrix (EM1tan10);
borraMatrix (EM1tan11);borraMatrix (EM1tan12);
borraMatrix (EM1tan13);
borraMatrix (EM1tan14);borraMatrix (EM1tan15);borraMatrix (EM1tan16);
borraMatrix (EM1tan17);borraMatrix(EM1sag1);
borraMatrix (EM1sag2);
borraMatrix(EM1sag3);
borraMatrix(EM1sag4);borraMatrix (EM1sag5);
borraMatrix (EM1sag6);
borraMatrix(EM1sag7);borraMatriz (EM1sag8);
borraMatriz (EM1sag9);
borraMatrix (EM1sag10);borraMatrix(EM1sag11);borraMatrix(EM1sag12);borraMatrix (EM1sag13);
```

```
borraMatrix (EM1sag14);borraMatrix (EM1sag15);borraMatrix(EM1sag16);borraMatrix(EM1sag17);return q new;
}
matriz ** propNoLinealEM2AstigmaticoKerr (matriz *qInTan,
   matriz *qInSag, a juste Temperatura Cristal *vector, \
                                        char *conjugado corto
                                            , char ∗
                                            conjugado_largo,
                                            long double L1,
                                           long double L2, \setminuslong double L, long
                                           double f1 , long
                                            double f2 , long
                                           double n0 , long
                                           double n2, \lambdalong double chi , long
                                             double kth , long
                                           double Cp, \
                                        long double rho , long
                                           double dn dv, long
                                           double P_{\text{laser}},
                                        long double lambda0,
                                           matrix *epsilon1,
                                            matrix *epsilon1<sup>o</sup>
                                           int iteraciones,
                                            int pasosKerr ,
                                            long double umbral
                                            )
{
    // Variables
    //imprimeMatrix(q,in);long double angulos [2], delta1, delta2, f1t, f1s, f2t, f2s;
    Bool termino=0;
    Bool escribe\text{CSV} = 0;
     Bool realloc Fallido = 0;
    long double *spotsTan, *spotsSag;
    int * iteracionActualTan, *iteracionActualSag;
    int cuenta=0;char tipoTan [ = "EM2Tan_AcopladoKerr", tipoSag [ = "
        EM2Sag_AcopladoKerr" ;
    char subCarpetaTan []= "EM2Tan matAcopKerr" ;
    char subCarpetaSag [] = "EM2Sag_matAcopKerr" ;
```

```
long double wIterTanViejo=0, wIterTanNuevo=0,
    wIterSagViejo=0, wIterSagNuevo=0, diferenciaTan=0,
     diferenciaSag = 0; // Umbral no porcentual
assert (strlen (conjugado corto ) = 3);
assert (strlen (conjugado <math>|large) == 3);anguloLineal (conjugado corto , conjugado largo , L , n0 , L1 ,
   L2, f1, f2, angulos);
delta1 = distanciaCristal (conjugado corto, f1, L1, L, n0,angulos [0];
delta2 = distanciaCristal (conjugado-largo, f2, L2, L, n0,angulos [1] ;
// Cálculo de distancias focales
f1 t=f1 * cos (angulos [0]);
f2 t=f2 * cos (angulos [1]);
f1\mathrm{s=f1}/\mathrm{cos} (angulos [0]);
f2s=f2/cos(angulos [1]);
matriz ** q_new=(matriz **) calloc (2, sizeof(matrix));
    // Espacio para dos matrices
q new[0]= nuevaMatriz ( qInTan > fil as , qInTan > columnas ) ;
     // Creando matriz tangencial
q_new[1]= nuevaMatriz ( qInSag > filas , qInSag > columnas ) ;
     // Creando matriz tangencial
long double complex ∗qPropTan=(long double complex ∗)
    calloc (6, size of (long double complex)); //
    Parámetros para propagación
long double complex ∗qPropSag=(long double complex ∗)
    \text{calloc}(6, \text{sizeof}(\text{long double complex}));// Crea matrices para la propagación
ma t riz ∗EM2tan1 , ∗EM2tan2 , ∗EM2tan3 , ∗EM2tan4 , ∗EM2tan5 , ∗
   EM2tan6, *EM2tan7, *EM2tan8, *EM2tan9, *EM2tan10, *EM2tan11 , ∗EM2tan12 , ∗EM2tan13 , ∗EM2tan14 , ∗EM2tan15 , ∗
   EM2tan16, * EM2tan17;
ma t riz ∗EM2sag1 , ∗EM2sag2 , ∗EM2sag3 , ∗EM2sag4 , ∗EM2sag5 , ∗
   EM2sag6 , ∗EM2sag7 , ∗EM2sag8 , ∗EM2sag9 , ∗ EM2sag10 , ∗
   EM2sag11 , ∗ EM2sag12 , ∗ EM2sag13 , ∗ EM2sag14 , ∗ EM2sag15 , ∗
   EM2sag16, * EM2sag17;
// EM2, Caso tangencial
EM2tan1=llenaMatriz(1, L2, 0, 1);
EM2tan2=llenaMatriz(1, 0, 1/f2t, 1);
EM2tan3=nuevaMatriz(2,2); //llenaMatriz(1, delta1, 0, 1);
```

```
EM2tan4=llen a Matriz (n0, 0, 0, 1/n0);
EM2tan5=llen a Matriz(1/n0, 0, 0, n0);
EM2tan6=nuevaMatriz(2, 2); //EM2tan5 pendiente
EM2tan7=llenaMatriz(1,0,1/f1t,1);
EM2tan8=llenaMatrix(1,L1,0,1);EM2tan9=llenaMatriz(1, 0, 0, 1);
EM2tan10=llenaMatriz(1, L1, 0, 1);
EM2tan11=llenaMatriz(1,0,1/f1t,1);EM2tan12=nuevaMatriz(2, 2); //EM2tan11 pendiente
EM2tan13=llenaMatriz(n0, 0, 0, 1/n0);EM2tan14=llenaMatriz(1/n0, 0, 0, n0);
EM2tan15=nuevaMatriz(2,2); //llenaMatriz(1, delta1), 0, 1 ;
EM2tan16=llenaMatriz(1, 0, 1/f2t, 1);EM2tan17=11enaMatrix(1,L2,0,1);// EM1, Caso saggencial
EM2sag1=1len a Matriz(1, L2, 0, 1);
EM2sag2=llenaMatriz(1, 0, 1 / f2s, 1);
EM2sag3=nuevaMatriz(2,2); //llenaMatriz(1, delta1, 0, 1);
EM2sag4=llen a Matriz(1,0,0,1);
EM2sag5=llenaMatriz(1, 0, 0, 1);
EM2sag6=nuevaMatriz(2, 2); //EM2sag5 pendiente
EM2sag7=llenaMatriz(1,0,1/f1s,1);EM2sag8=llenaMatrix(1, L1, 0, 1);EM2sag9=11enaMatrix(1,0,0,1);EM2sag10=11enaMatrix(1,L1,0,1);EM2sag11=llenaMatriz(1,0,1/f1s,1);EM2sag12=nuevaMatriz(2, 2); //EM2sag11 pendiente
EM2sag13=llenaMatriz(1, 0, 0, 1);
EM2sag14=llenaMatriz(1,0,0,1);
EM2sag15=nuevaMatriz(2,2); //llenaMatriz(1, delta1), 0, 1;
EM2sag16=llenaMatriz(1, 0, 1 / f2s, 1);
EM2sag17=11e na Matrix(1, L2, 0, 1);
```

```
//~~Ciclomatriz * q_iter = nuevaMatriz (2, iteraciones ); // 1
   para tangencial, 2 para sagital
for (int index1=1;index1 \leq=epsilon1 > columnas;index1++)
{
    for (int index2=1; index2 \leq=epsilon2 > columnas;
        index2++{
         spotsTan=(long double*) calloc (1, size of (long)
```

```
double) :
spotsSag=(long double*) calloc(1,sizeof(long)
   double));
iterationActualTan = (int \cdot ) calloc (1, size of (int) ) ;
iterationActualSag = (int *) calloc (1, size of (int) ) ;
\text{cuent}\text{a}=1;iteracionActualTan [0]=0;iteracionActually<sub>ag</sub>[0]=0;spostsTan [0] = spotq ( obtieneElemento ( qInTan,index1, index2), 1, lambda0);
s postsSag [0] = spotq ( obtieneElemento ( qInSag ,index1, index2), 1, lambda0);//\ Linear do\ matrices\ variables:llenaMatrixSinCrear (EM2tan3, 1, delta2 + creall)obtieneElemento (epsilon2, 1, index2) ), 0, 1);
llenaMatrixSinCrear (EM2tan6, 1, delta1+creal)obtieneElemento (epsilon1, 1, index1) ), 0, 1);
llenaMatrixSinCrear (EM2tan12, 1, delta1+crea 11)obtieneElemento (epsilon1, 1, index1) ), 0, 1);
llenaMatrixSinCrear (EM2tan15, 1, delta2 + creall)obtieneElemento (epsilon2,1,index2)),0,1);llenaMatrixSinCrear (EM2sag3, 1, delta2+creal)obtieneElemento (epsilon2, 1, index2) ), 0, 1);
llenaMatrixSinCrear (EM2sag6, 1, delta1+creal]obtieneElemento (epsilon1, 1, index1) ), 0, 1);
llenaMatrixSinCrear (EM2sag12, 1, delta1+creal]obtieneElemento (epsilon1, 1, index1) ), 0, 1);
llenaMatrixSinCrear (EM2sag15, 1, delta2+creal)obtieneElemento (epsilon2,1,index2)),,0,1);\textbf{if}((\text{elem}(\text{qInTan}, \text{index1}, \text{index2})!=0)&&(elem (
   qInSag, index1, index2)!=0) ) // Si no son
    cero, real iza rutina{
    fijaElemento (q_iter, 1, 1, obtieneElemento (
        qInTan , index1 , index2 ) ) ;
    fijaElemento (q_iter, 2, 1, obtieneElemento (
        qInSag, index1, index2) ;
    spotsTan=(long double*) calloc(1,sizeof(
        long double));
    spots Sag=(long double*) calloc(1,sizeof(
        long double));
    iterationActualTan = (int *) calloc (1, size of(int) ;
```

```
\texttt{iterationActualSag} = (\textbf{int} \; * ) \, \texttt{calloc} \, (1 \, , \textbf{sizeof} \,(int)) :
\text{cuent}\text{a}=1;iteracionActualTan [0]=0;iteracion\text{ActualSag}[0] = 0;sportsTan [0] = spot q ( obtieneElement o ( qInTan, index1, index2), , l, lambda0);spotsSag [0]= spot_q( obtieneElemento ( qInSag
    , index1, index2), , 1, lambda0);escribeCSV =1;
for ( ; ; ){
    int ahora=1;
    int signi = 2;matriz ∗ Prop1Tan_piezas[]={EM2tan4,
        EM2tan3 , EM2tan2 , EM2tan1 } ;
     matriz * Prop1Tan=
        varias Mult Matriciales (
        Prop1Tan piezas, 4);
     matrix * Prop1Sag\ piezas []={EM2sag4},
        EM2sag3, EM2sag2, EM2sag1 };
     matriz * Prop1Sag=
        varias Mult Matriciales (
        Prop1Sag piezas, 4);
    // Almacenando primer q
    qPropTan[0] = obtieneElemento(qitter, 1,ahora ) ;
    qPropSag [0] = obtieneElemento ( q iter , 2 ,ahora ) ;
    // Cálculo de q2
    qPropTan [1]= prop_q ( Prop1Tan , qPropTan
         [0], 1, n0);
    qPropSag[1] = prop_q (Prop1Sag, qPropSag[0], 1, n0);
    // Cálculo de q3p ropA s tigma tica
∗q3=
        p ropagacionKe r rAcoplada ( pasosKerr ,
        L, n0, n2, qPropTan [1], qPropSag [1],
        chi , kth , Cp, rho , dn_dv , P_laser ,
        lambda0, vector, 0 ;
    qPropTan [2] = q3 > qTan;qPropSag [2] = q3 > qSag;free (q3);
    // Más matrices
     matrix * Prop2Tan\ piezas []={EM2tan13},
        EM2tan12 , EM2tan11 , EM2tan10 , EM2tan9
```
, EM2tan8 , EM2tan7 , EM2tan6 , EM2tan5 } ;  $// 5 a 13$ matriz \* Prop2Tan= varias Mult Matriciales (  $Prop2Tan$  piezas, 9 );  $matrix * Prop2Sag\_piezas [] = {EM2sag13}$ , EM2sag12 , EM2sag11 , EM2sag10 , EM2sag9 , EM2sag8 , EM2sag7 , EM2sag6 , EM2sag5 } ;  $// 5 a 13$ matriz \* Prop2Sag= varias Mult Matriciales (  $Prop2Sag$  piezas, 9);  $//$  Cálculo de q4 qPropTan [3]= prop\_q ( Prop2Tan , qPropTan  $[2]$ , n $0$ , n $0$ ); qPropSag [3]= prop\_q ( Prop2Sag , qPropSag  $[2]$ , n $0$ , n $0$ );  $// Propagación de regreso Kerr,$  $c \acute{a} l \, c \, u \, l \, o \quad q \, 5$ propAstigmatica \*q5= p ropagacionKe r rAcoplada ( pasosKerr ,  $L, n0, n2, q$ PropTan [3],  $q$ PropSag [3], chi , kth , Cp, rho , dn\_dv , P\_laser ,  $lambda0$ , vector, 1);  $qPropTan [4] = q5 > qTan;$  $qPropSag [4] = q5 > qSag;$ free  $(q5)$ ;  $//$  Más matrices  $\text{matrix}$  \* Prop3Tan\_piezas []={EM2tan17, EM2tan16, EM2tan15, EM2tan14 };  $// 14$ a 17 matriz \* Prop3Tan= varias Mult Matriciales ( Prop3Tan  $p$ iezas, 4); matriz \* Prop3Sag piezas  $[]=\{EM2sag17,$ EM2sag16 , EM2sag15 , EM2sag14 } ; // 14 a 17 matriz \* Prop3Sag= varias Mult Matriciales ( Prop3Sag\_piezas, 4);  $//$  Cálculo de q6 qPropTan [5]= prop\_q ( Prop3Tan , qPropTan  $[4]$ , n $0$ , 1);  $qPropSag [5] = prop_q ( Prop3Sag , qPropSag$  $[4]$ , n $0$ , 1);  $//$  Guarda elementos

```
fij a Elemento (qitter, 1, ahora, qPropTan)[5];
fijaElemento (q_iter, 2, ahora, qPropSag
      [5];
// Limpieza local
Prop1Tan = borraMatrix (Prop1Tan);
Prop2Tan = borraMatrix (Prop2Tan);
Prop3Tan=borraMatriz (Prop3Tan);
Prop1Sag = borraMatrix(Prop1Sag);
Prop2Sag = b'orra\,<sub>atriz</sub> (Prop2Sag);Prop3Sag = borraMatrix (Prop3Sag);
// Calculate a node spots y comparación
w I ter TanViejo = spotq ( qPropTan [ 0 ] , 1 ,lambda0 ) ;
wIterTanNuevo=spot_q(qPropTan [5], 1,
      lambda0 ) ;
w \text{IterSagViejo} = spot \ q ( qPropSag [ 0 ] , 1 ,lambda0 ) ;
wIterSagNuevo=spot_q ( qPropSag [ 5 ] , 1 ,
      lambda0 );
 \textbf{if} \, (\, \text{cuenta}\!>\!\text{iteraciones}\,) \quad \textbf{break}\, ; \; \; \textit{--}\!\!\!\! \textit{--} \; \textit{--} \; \si acaso
+cuenta;
// print(f("\%i\mid n", cuenta);void *tmp_sptTan, *tmp_sptSag, *
      tmp_iterTan, *tmp_iterSag;
\mathrm{tmp\_sprTan}\mathrm{=}( \mathbf{long\_double*}) realloc (
      {\rm spotsTan} , {\rm cuenta*sizeof} (long {\rm \ double}) ) ;
\text{tmp\_sptSag} = (\textbf{long\_double*}) \text{ realloc} (
      spotsSag , cuenta∗sizeof(long double
      ) ) ;
\text{tmp} \text{ iterTan} = (\text{int} \cdot *) \text{ realloc} (
      \texttt{iterationActualTan} , \texttt{cuenta}*\texttt{sizeof} (
      \mathbf{int}) ;
\mathrm{tmp\_iterSag}\!=\!(\mathbf{int} \; *)\;\mathrm{realloc} (
      \texttt{iterationActualSag} , \texttt{cuenta}*\texttt{sizeof} (
      \mathbf{int}) ;
if (tmp\_sptTan!=\text{NULL} \&\&\ tmp\_sptSag!=NULL && tmp_iterTan!=NULL &&
      tmp_iterSag!=NULL)
{
       spotsTan=tmp_sptTan ;
```

```
spots Sag=tmp sptSag;
    iteracionActualTan=tmp_iterTan;
    iteracionActualSag=tmp-iterSag;spotsTan [cuenta 1] = wIterTanNuevo;spots Sag[cuenta 1] = wIterSagNuevo;
    iterationActualTan[cuenta 1] =cuenta 1 ;
    iteracionActualSag[cuenta 1]=cuenta 1 ;
}
e l s e
{
    reallocFallido=1;break ;
}
\textbf{if} (wIterTanViejo > 0.1|| wIterTanNuevo
    > 0.1|| wIterSagViejo > 0.1||
   wIterSagNuevo > 0.1 || \rangleisnan (wIterTanViejo) || is nan (wIterTanNuevo) | | isnan (
       w I ter Sag Viejo || is nan (
       wIterSagNuevo ) )
   {
         termino =0;escribeCSV =1;
         fijaElemento (q new [0] , index1 ,index2, 0 ;
         fijaElemento (q \text{ new } 1], index1,
             index2, 0 ;
         break ;
   }
diferencia Tan=fabsl ((wIterTanNuevo
    w IterTanViejo ) / wIterTanNuevo )
    *100.00;d i ferencia Sag = fabsl ((wIterSagNuevo
    w I ter Sag Viejo ) / w I ter Sag Nuevo )
    *100.00;if (diferencia Tan \leq unbral \&\&diferenciaSag \leq=umbral) // Termina
    la iteración
{
    fijaElemento (q_{\text{new}}[0], index1,
        index2, obtieneElemento (q_iter
         , 1, ahora) );
    fijaElemento (q_{\text{new}}[1], index1,
        index2, obtieneElemento (q_iter
```

```
, 2, ahora) );
                termino = 1;
                escribeCSV = 1;break ;
          }
          else
           {
                if (diferencia Tan <i>=umbral</i>)fijaElemento (q \text{ new } 0 ], index1,
                          index2 , ob tieneElemen to (
                          q iter, 1, ahora ) ;
                else
                      fijaElemento(q_new[0],index1,index2, 0 ;
                \textbf{if} \left( \text{ differential} \, \text{S} \, \text{a} \, \text{g} \, \text{<} \text{=} \, \text{unbral} \, \right)fijaElemento (q \text{ new } 1], index1,
                          index2 , ob tieneElemen to (
                          q iter, 2, ahora ) );
                else
                      fijaElemento(qnew [1] , index1 ,index2, 0 ;
                termino = 0;}
     }
e l s e
     \textbf{if}(\text{elem}(\text{qInTan}, \text{index1}, \text{index2}) == 0)fijaElemento (q_new [0] , index1 , index2, 0.0;
     if (elem(qInSag,index1,index2) == 0)fijaElemento (qnew [1] , index1 , index2, 0.0 ) ;
     \text{escribeCSV} = 0;
     reallocFallido = 0;
if (reallocFallido==1)termino = 0;free (spots Tan);free (spots Sag);free (iterationActualTan);free (iterationActually);
     printf ("Se acabó la memoria\n");
     reallocFallido=0;
```
{

}

{

}

```
\text{guardaSpotIteraciones} (spotsTan [cuenta 1],
   cuenta, creall (obtieneElemento (epsilon1,1,
   index1), creall (obtieneElemento (epsilon2), 1, index2)), tipoTan, termino);
\text{guardaSpotIteraciones} (spotsSag [cuenta 1],
   cuenta, creall (obtieneElemento (epsilon1,1,
   index1)), creal1 (obtieneElemento (epsilon2)
    , 1, index2), tipoSag, termino;
if ( \text{escribeCSV} == 1){
    \text{guardaVar}iaciones (spotsTan,
        iteracionActualTan, cuenta, creall (
        obtieneElemento (epsilon1, 1, index1)),creall (obtieneElemento (epsilon2,1,
        index2), tipoTan, subCarpetaTan, termino) ;
    \text{guardaVar}iaciones (spotsSag,
        iteracion Actual Sag, cuenta, creall (
        obtieneElemento (epsilon1, 1, index1)),creall (obtieneElemento (epsilon2,1,
        index2), tipoSag, subCarpetaSag, termino
        ) ;
}
if ( termino==0)printf ("Cavidad en X Kerr, EM2: No cumple
         con el umbral de \mathcal{L}e para epsilon 1= %
        Le, epsilon 2=\mathbb{Z}e. \nError relativo
        tangencial: % \& e \nI.sagital: \mathcal{L}e\backslash n'', umbral, creall (
        obtieneElemento (epsilon1, 1, index1)),creall (obtieneElemento (epsilon2,1,
        index2), diferencia Tan, diferencia Sag);
else
    printf ("Cavidad en X Kerr, EM2: Cumple
        con el umbral de \mathcal{L}e para epsilon 1=\mathcal{L}e
        , epsilon 2 = \%e. \nError relativo
        tangencial: % \& e \nFrior relativosa g i t a l : \mathcal{L}e\backslash n'', umbral, c r e a l l (
        obtieneElemento (epsilon1, 1, index1)),c real l (obtiene Elemento (epsilon 2, 1,index2), diferencia Tan, diferencia Sag);
free (spots Tan);free (spots Sag);free (iterationActualTan);free (iterationActually);
```
}  $//$  Limpieza  $free (qPropTan)$ ;  $free(qPropSag)$ ;  $borraMatrix(q$  iter);  $borraMatrix (EM2tan1);$  $borraMatrix (EM2tan2)$ ; borraMatriz (EM2tan3);  $borraMatrix (EM2tan4)$ ;  $borraMatrix (EM2tan5)$ ;  $borraMatrix (EM2tan6)$ ;  $borraMatrix (EM2tan7);$  $borraMatrix (EM2tan8)$ ; borraMatriz (EM2tan9);  $borraMatrix (EM2tan10)$ ;  $borraMatrix (EM2tan11);$  $borra Matriz (EM2tan12)$ ;  $borraMatrix (EM2tan13);$  $borraMatrix (EM2tan14)$ ;  $borraMatrix (EM2tan15)$ ;  $borra Matriz (EM2tan16)$ ;  $borraMatrix (EM2tan17);$  $borraMatrix(EM2sag1);$  $borraMatrix (EM2sag2)$ ;  $borraMatrix (EM2sag3);$  $borraMatrix (EM2sag4);$  $borraMatrix (EM2sag5)$ ;  $borraMatrix (EM2sag6)$ ;  $borraMatrix (EM2sag7);$  $borraMatrix (EM2sag8);$ borraMatriz (EM2sag9);  $borraMatrix (EM2sag10);$  $borraMatrix (EM2sag11);$  $borra Matriz (EM2sag12)$ ;  $borraMatrix (EM2sag13);$  $borraMatrix (EM2sag14);$  $borraMatrix (EM2sag15);$  $borraMatrix (EM2sag16)$ ;  $borra Matriz (EM2sag17);$ return q new;

}

no\_linealMatAstTerm.h

#ifndef NO\_LINEALMATASTTERM\_H\_INCLUDED #define NO\_LINEALMATASTTERM\_H\_INCLUDED

```
\#include < stdlib.h>
\#include < stdio .h>
\#include \leq tring .h>
\#include \leq math . h>
\#include \leq complex . h>
#include " matrices . h"
\#include "line" lineal.h"
\#include " termico.h"
#include "no_lineal.h"
```
## typedef struct

{

long double complex qTan; long double complex qSag; } p ropA s tigma tica ;

 $//$  Original

propAstigmatica \* propagacionKerrAcoplada (int pasos, long double L, long double  $n0$ , long double  $n2$ , long double complex  $qInTan$ ,  $\setminus$ 

long double complex qInSag , long double chi , long double kth , long double Cp,  $\backslash$ long double rho , long double dn dv, long double P\_laser , long double lambda $0, \ \ \backslash$ a juste Temperatura Cristal ∗ vectorPlano , \_Bool ladoBombeo  $)$  ;

matriz \*\* propNoLinealEM1Astigmatico (matriz \*qInTan, matriz  $*qInSag$ , a juste Temperatura Cristal  $*vector$ , \ char \*conjugado corto , char ∗ conjugado largo, long double L1, long double  $L2$ ,  $\setminus$ long double L, long double f1 , long double f2 , long double n0 , long double  $n2, \lambda$ long double chi , long double kth , long double  $C_p$ ,  $\setminus$ long double rho , long double dn dv, long double P laser,  $\setminus$ long double lambda0 ,  $matrix *epsilon1$ ,  $matrix *epsilon1$  . int iteraciones, int pasosKerr , long double umbral ) ; matriz \*\* propNoLinealEM2Astigmatico (matriz \*qInTan, matriz  $*qInSag$ , a juste Temperatura Cristal  $*vector$ , \ char \*conjugado corto , char ∗ conjugado\_largo, long double L1, long double  $L2$ ,  $\setminus$ long double L, long double f1 , long double f2 , long double n0 , long double  $n2$ ,  $\setminus$ long double chi , long double kth , long double  $Cp$ ,  $\setminus$ long double rho , long double dn\_dv , long double  $P_{\perp}$  laser,  $\setminus$ long double lambda0 ,  $matrix *epsilon1$ ,

vector,  $\setminus$ 

vector,  $\setminus$ 

```
matrix *epsilon1.
                                           int iteraciones,
                                           int pasosKerr ,
                                           long double umbral
                                           ) ;
matriz ** propNoLinealAnilloRuta1Astigmatico (matriz *
   qInTan, matriz *qInSag, ajusteTemperaturaCristal *
                                       char *conjugado corto
                                           , char ∗
                                           conjugado largo,
                                           long double a,
                                           long double b,
                                           long double c \, , \backslashlong double L, long
                                           double f1 , long
                                           double f2 , long
                                           double n0 , long
                                           double n2, \lambdalong double chi, long
                                            double kth , long
                                           double Cp, \
                                       long double rho , long
                                           double dn_dv , long
                                           double P laser, \setminuslong double lambda0 ,
                                           matrix *epsilon1,
                                           matrix *epsilon1,
                                           int iteraciones,
                                           int pasosKerr ,
                                           long double umbral
                                           ) ;
matriz ** propNoLinealAnilloRuta2Astigmatico (matriz *
   qInTan, matriz *qInSag, ajusteTemperaturaCristal *
```

```
char *conjugado corto
    , char ∗
   conjugado_largo,
   long double a,
   long double b,
   long double c \, , \backslashlong double L, long
   double f1 , long
   double f2 , long
```
double n0 , long double  $n2, \lambda$ long double chi , long double kth , long double C<sub>p</sub>,  $\forall$ long double rho , long double dn dv, long double P laser,  $\setminus$ long double lambda0 , matriz \*epsilon1,  $matrix * epsilon2$ , int iteraciones, int pasosKerr , long double umbral ) ; matriz \*\* propNoLinealEM1AstigmaticoKerr (matriz \*qInTan, matriz  $*qInSag$ , a juste Temperatura Cristal  $*vector$ , \ char \*conjugado corto , char ∗ conjugado largo, long double L1, long double  $L2$ ,  $\setminus$ long double L, long double f1 , long double f2 , long double n0 , long double  $n2$ ,  $\setminus$ long double chi , long double kth , long double Cp, \ long double rho , long double dn\_dv , long double P laser ,  $\setminus$ long double lambda0 ,  $matrix * epsilon1$ ,  $matrix *epsilon1$ . int iteraciones, int pasosKerr , long double umbral ) ; matriz \*\* propNoLinealEM2AstigmaticoKerr (matriz \*qInTan, matriz \*qInSag, ajusteTemperaturaCristal \*vector, \ char ∗ con jugado\_corto , char ∗

```
conjugado largo,
   long double L1,
   long double L2, \setminuslong double L, long
   double f1 , long
   double f2 , long
   double n0 , long
   double n2, \ \ \backslashlong double chi , long
    double kth , long
   double C_p, \setminuslong double rho , long
   double dn dv, long
   double P laser , \setminuslong double lambda0 ,
   matriz *epsilon 1,
    matrix * epsilon2,
   int iteraciones,
   int pasosKerr ,
   long double umbral
    ) ;
```
 $#endif$  // NO LINEALMATASTTERM H\_INCLUDED

## A.5.8. propGrafica.c y propGrafica.h

## propGrafica.c

 $\#include$   $\leq$  tdlib.h>  $\#include$   $\leq$  tdio .h>  $\#$ include <complex.h>  $\#\textbf{include}$  "matrices.h"  $\#$ include " $\lim$ eal.h" #include "no lineal.h"  $\#include$  " termico.h"

```
/* Estructura de vector */
```

```
typedef struct
```

```
{
```

```
int numeroElementos ;
long double posKerrIn; // Posición donde el haz entra
        al \; \; \; c \, \textcolor{red}{\bar{r}} \, \textcolor{red}{\bar{s}} \, \textcolor{red}{\bar{t}} \, \textcolor{red}{a} \, llong double posKerrOut; // Posición donde el haz sale
        del \ c \, r \, i \, s \, t \, a \, llong double posKerrMid; // Section media del cristal.
```

```
long double * spotCW; // Radio del haz
    long double * spotML; // Radio del haz
    long double * pos; // Posición en cavidad.
} vector Data:void escribeData ( vectorDato *datos, char* filenameCW,
   char∗ filenameML )
{
    FILE ∗archivoCW , ∗archivoML ;
    archivoCW=fopen ( filenameCW , "w" ) ;
    archivoML=fopen ( filenameML , "w" ) ;
    int i = 0;
    for (i=0; i <datos > numeroElementos 1; i++)
    \{f print f (archivoCW, " Le \mathcal{L}_e \<sup>"</sup>, datos > pos [i], datos
             >spotCW\vert i\vert);
         fprintf (archivoML, " \mathcal{L}e \mathcal{L}e\backslash n", datos > pos [i], datos
             >spotML[i];
    }
    f \text{close} (archivoCW);
    fclose(archivoML);
}
/* Escribe a gnuplot Todos los datos. */
void gnuplotEscribe (vectorDato *EM1tan, vectorDato *
   EM1sag, vectorDato ∗EM2tan, vectorDato ∗EM2sag)
{
    // Nombres de archivo
    char* script File=" script . plot";
    char∗ datosEM1tanCW="datosEM1tanCW . dat " ;
    char∗ datosEM1sagCW="datosEM1sagCW . dat " ;
    char∗ datosEM2tanCW="datosEM2tanCW . dat " ;
    char∗ datosEM2sagCW="datosEM2sagCW . dat " ;
    char∗ datosEM1tanML="datosEM1tanML . dat " ;
    char∗ datosEM1sagML="datosEM1sagML . dat " ;
    char∗ datosEM2tanML="datosEM2tanML . dat " ;
    char∗ datosEM2sagML="datosEM2sagML . dat " ;
    // Creación de archivos de datos.
    escribeData (EM1tan, datosEM1tanCW, datosEM1tanML);
    escribeData (EM1sag, datosEM1sagCW, datosEM1sagML);
    escribeData (EM2tan, datosEM2tanCW, datosEM2tanML);
    escribeData (EM2sag, datosEM2sagCW, datosEM2sagML);
    FILE *script, *gnuplotPipe;script =fopen (scriptFile,"w");
```
 $// Encabezado$ fprintf(script,"set encoding  $utf8 \n\mid n"$ ); fprintf (script, "set terminal pdf enhanced solid size 6 in , 4 in font \"Bookman URW,  $16\$ "\n"); fprintf(script,"set datafile separator  $\langle$ " $\langle$ " $\langle$ n");  $//$  Conf. EM1 tan  $fprint f (script, "set title \n" Propagación tangencial$ desde EM\_1\\n{/\*0.8 \$\epsilon\$\_1=1 [mm], \$\ epsilon  $\{-2 = 0.9$  [mm]  $\}\$  font \"Bookman URW,16\" offset  $0,0\$ n"); fprintf(script,"set output \"EM1tan.pdf\"\n");  $fprint(f (script , "set multiplot \n})$ ; fprintf(script,"set origin  $0,0\$ n"); fprintf(script,"set size  $1,1\backslash n"$ ); fprintf (script, "set bmargin at screen  $0.2\$ n"); fprintf (script, "set rmargin at screen  $0.93\$ n"); fprintf(script,"set origin  $0,0\$ n"); fprintf(script,"set key font \"Bookman URW,16\"\n"); fprintf (script, "set xlabel \"Camino óptico  $[m] \n\setminus$ " $\setminus n$ "); fprintf(script,"set ylabel \"Radio de haz  $\gamma$ \omega\$ t  $[m] \langle "\rangle" \langle n"$ ; fprintf (script, "set xrange  $[*:*\] \n\backslash n"$ ); fprintf(script,"set xtics autofreq font \"Bookman URW  $,16\langle$  " $\langle n" \rangle$ ; fprintf (script, "set yrange  $[*:*\] \n\backslash n"$ ); fprintf(script,"set ytics 2e 4 font \"Bookman URW  $,16\backslash$  " $\backslash$  n"  $)$ ; fprintf(script,"set format x  $\forall$ "%%.2g $\langle$ " $\langle n" \rangle$ ; fprintf(script,"set format y  $\forall$ "%%.1e $\langle$ " $\rangle$ n"); fprintf(script, "set label  $\setminus$ 'A: Interfaz Ti:Zafiro $\setminus$ ' at  $0.2$ , 4 e  $4 \n\mid n"$  ; fprintf(script, "set label  $\mathcal{B}$ : Sección media $\mathcal{B}$  at  $0.2$ ,  $3e\ 4 \n\mid n"$  ; fprintf (script, "plot  $\forall$ "%s $\forall$ " using 1:2 with lines title  $\forall$  Emisión continua $\forall$ ",  $\forall$  %s $\forall$ " using 1:2 with lines title  $\Upsilon$ " Emisión pulsada  $\Upsilon$ " , datosEM1tanCW, datosEM1tanML ) ; // Zoom fprintf(script,"set size  $0.45, 0.2 \n\cdot n$ "); fprintf(script,"set bmargin at screen  $0.3\$ n"); fprintf (script, "set rmargin at screen  $0.88\$ n"); fprintf (script, "set origin  $0.5, 0.4 \n\backslash n"$ ); fprintf(script,"set title \"Ti:Zafiro\" offset  $0, 1 \n\$  $"$ ): f p r in t f ( s c ript, " set xrange  $[\%f:\%f] \n\in \{1.045, 1.065\};$ 

fprintf (script, "set yrange  $[\%f:\%f] \n\in [0.0, 100e 6)$ ; fprintf (script, "set xtics (%f,%f) font \"Bookman URW  $,16\backslash$  "  $\backslash$  n", 1.045, 1.065); fprintf (script, "set ytics  $(\%f, \%f)$  font \"Bookman URW  $,16\backslash$  " $\backslash$  n", 0.0, 100 e 6); fprintf(script,"set xlabel  $\langle "\rangle "\rangle n"$ ); fprintf (script, "set ylabel  $\langle "\rangle "\rangle"$ ); fprintf (script, "set format x  $\forall$ "%%.4g \"\n"); fprintf (script, "unset key\n"); fprintf (script, "plot  $\forall$ "%s $\forall$ " using 1:2 with lines title  $\Upsilon$ " Emisión continua $\Upsilon$ ",  $\Upsilon$ %s $\Upsilon$ " using 1:2 with lines title \"Emisión pulsada\"\n",datosEM1tanCW, datosEM1tanML ) ; fprintf (script, "set arrow from  $\mathcal{A}e$ , 0 to  $\mathcal{A}e$ , GPVAL Y MAX∗0.75 nohead lc rgb  $\vert \$  red \' \n" ,EM1tan >  $posKerrIn, EM1tan > posKerrIn$ ; fprintf (script, "set arrow from  $\mathcal{L}\mathbf{e}, 0$  to  $\mathcal{L}\mathbf{e}, \mathbf{e}$ GPVAL Y MAX∗0.75 nohead lc rgb \'blue \'\n", EM1tan  $>$  posKerrMid, EM1tan  $>$  posKerrMid); fprintf (script, "set arrow from  $\mathcal{A}e$ , 0 to  $\mathcal{A}e$ , GPVAL Y MAX∗0.75 nohead lc rgb \'red\'\n",EM1tan > posKerrOut , EM1tan > posKerrOut ) ; fprintf (script, "set label  $\langle A \rangle$ " at %Le, GPVAL Y MAX  $*0.9\$ n", EM1tan > posKerrIn); fprintf(script, "set label  $\langle 'B \rangle'$  at %Le, GPVAL\_Y\_MAX  $*0.9\$ n", EM1tan > posKerrMid); fprintf (script, "set label  $\langle A \rangle$ " at %Le, GPVAL Y MAX  $*0.9\$ n", EM1tan > posKerrOut : fprintf (script, "replot $\langle n" \rangle$ ; fprintf (script, "unset multiplot $\langle n" \rangle$ ;  $//$  Conf. em1 sagital fprintf (script, "unset arrow $\langle n" \rangle$ ; fprintf(script,"unset label\n");  $fprint(fscript, "set title \n\llbracket"Propagation sagital desde$ EM 1\\n {/\*0.8 \$\epsilon\$ 1 = 1 [mm], \$\epsilon\$ 2  $= 0.9$  [mm]  $\ \ \ \ \ \ \$  font  $\ \ \ \ \ \ \ \ \$  Bookman URW, 16  $\ \ \ \ \ \ \ \ \ \ \ \ \ \ \$  of fset  $0,0\$  n  $"$ );  $fprint(f (script , "set output \ 'EMIsag.pdf \'*)_n');$ fprintf(script,"set multiplot $\langle n" \rangle$ ; fprintf (script, "set origin  $0,0\$ n"); fprintf(script,"set size  $1,1\$  n"); fprintf(script,"set bmargin at screen  $0.2 \n\backslash n"$ ); fprintf (script, "set rmargin at screen  $0.93\$ n"); fprintf(script,"set origin  $0,0\$ n");

fprintf (script, "set key font \"Bookman URW,  $16\$ "\n");

```
fprintf(script,"set xlabel \"Camino óptico [m] \"\n");
fprintf(script,"set ylabel \"Radio de haz \omega$ s
    [m] \langle "\rangle" \langle n" ;
fprintf (script, "set xrange [*:*\] \n\backslash n");
fprintf (script, "set xtics autofreq font \"Bookman URW
    ,16\langle " \langle n" \rangle;
fprintf (script, "set yrange [*:*\] \n\backslash n");
fprintf (script, "set ytics 2e 4 font \"Bookman URW
    ,16\langle "\langle n" \rangle;
fprintf (script, "set format x \forall" % %.2g \"\n");
fprintf(script,"set format y \Psi%.1e\Pi,");
fprintf(script, "set label \setminus'A: Interfaz Ti:Zafiro\setminus'
    at 0.2, 4 e 4 \n\mid n" ;
fprintf(script, "set label \'B: Sección media\' at
    0.2, 3 e 4 \ n" );
fprintf (script, "plot \forall"%s\forall" using 1:2 with lines
    title \"Emisión continua\", \"%s\" using 1:2 with
    lines title \Upsilon" Emisión pulsada \Upsilon" , datosEM1sagCW,
    datosEM1sagML ) ;
// fprintf (script, "set arrow from \mathcal{X}e, 0 to \mathcal{X}e,
    GPVAL Y MAX∗0.75 nohead lc rgb \mid 'red \mid ' \mid n'' , EM1sag >posKerrIn, EM1sag > posKerrIn;
//fprintf(script," set arrow from \mathcal{X}e, 0 to \mathcal{X}e,
    GPVAL Y MAX∗0.75 nohead lc rgb \mid 'blue \mid' | n ", EM1sag
     > posKerrMid, EMIsag > posKerrMid;
//fprintf(script," set arrow from \mathcal{X}e, 0 to \mathcal{X}e,
    GPVAL Y MAX∗0.75 nohead lc rgb \mid 'red \mid ' \mid n'' , EM1saq >posKerrOut, EM1saq > posKerrOut);// Zoom
fprintf(script,"set size 0.45, 0.2 \n\backslash n");
fprintf (script, "set bmargin at screen 0.3\n");
fprintf (script, "set rmargin at screen 0.88\n");
fprintf(script,"set origin 0.5, 0.4 \n\backslash n");
fprintf(script,"set title \"Ti:Zafiro\" offset 0, 1 \n
    " ) ;
fprintf (script, "set xrange [\%f:\%f]\n\cdot, 1.045, 1.065);
fprintf(script,"set yrange [\%f:\%f]\n\cdot",0.0,100e 6);fprintf (script, "set xtics (\%f, \%f) font \"Bookman URW
    ,16\backslash "\backslash n", 1.045, 1.065);
fprintf (script, "set ytics (\%f, \%f) font \"Bookman URW
    ,16\backslash "\backslash n", 0.0, 100e 6);
fprintf (script, "set xlabel \langle "\rangle "\rangle");
fprintf(script,"set ylabel \langle "\n"\rangle");
fprintf (script, "set format x \forall" % %.4g \"\n");
fprintf (script, "unset key\n");
```

```
fprintf (script, "plot \forall"%s\forall" using 1:2 with lines
    title \Upsilon" Emisión continua\Upsilon", \Upsilon%s\Upsilon" using 1:2 with
    lines title \"Emisión pulsada\"\n",datosEM1sagCW,
    datosEM1sagML ) ;
fprintf (script, "set arrow from \mathcal{L}_e, 0 to \mathcal{L}_e,
   GPVAL Y MAX∗0.75 nohead lc rgb \'red\'\n",EM1sag >
    posKerrIn, EM1sag > posKerrIn;
fprintf (script, "set arrow from \mathcal{L}_e, 0 to \mathcal{L}_e,
   GPVAL Y MAX∗0.75 nohead lc rgb \'blue \'\n", EM1sag
    > posKerrMid, EM1sag > posKerrMid);
fprintf (script, "set arrow from \mathcal{L}_e, 0 to \mathcal{L}_e,
   GPVAL Y MAX∗0.75 nohead lc rgb \'red\'\n",EM1sag >
    posKerrOut , EM1sag > posKerrOut ) ;
fprintf (script, "set label \setminus A) at \mathcal{A}e, GPVAL Y MAX
    *0.9\n", EM1sag > posKerrIn);
fprintf (script, "set label \langle B \rangle" at %Le, GPVAL Y_MAX
    *0.9\n", EM1sag > posKerrMid);
fprintf (script, "set label \langle A \rangle" at %Le, GPVAL Y MAX
    *0.9\n", EM1sag > posKerrOut ) ;
fprintf(script,"replot\n");
fprintf(script,"unset multiplot\langle n" \rangle;
// Conf. EM2 tan
fprintf (script, "unset arrow\langle n" \rangle;
fprintf (script, "unset label\n");
fprint f (script , "set title \ 'T Propagación tangentialdesde EM 2\ln {\/ *0.8 \ epsilon$ 1 = 1 [mm], $\
    epsilon \ -2 = 0.9 [mm] \" font \"Bookman URW,16\"
    offset 0,0\n");
fprintf (script,"set output \"EM2tan.pdf\"\n");
fprint(f (script , "set multiplot \n',");fprintf(script,"set origin 0,0\n");
fprintf (script, "set size 1,1\n");
fprintf(script,"set bmargin at screen 0.2 \n\backslash n");
fprintf (script, "set rmargin at screen 0.93\n");
fprintf (script, "set origin 0,0\n");
fprintf (script, "set key font \"Bookman URW,16\"\n");
fprintf (script, "set xlabel \"Camino óptico [m] \n\backslash "\n");
fprintf(script,"set ylabel \"Radio de haz \omega \ t
    [m] \setminus "\, n" ;
fprintf (script, "set xrange [*:*\] \n\backslash n");
fprintf(script,"set xtics autofreq font \"Bookman URW
    ,16\langle "\langle n" \rangle;
fprintf (script, "set yrange [*:*\] \n\in");
fprintf (script, "set ytics 2e 4 font \"Bookman URW
    ,16\langle "\langle n" \rangle;
```
fprintf (script, "set format  $x \ \Psi\%$  %.2g\"\n"); fprintf(script,"set format y \"%%.1e\"\n"); fprintf(script, "set label  $\setminus$ 'A: Interfaz Ti:Zafiro $\setminus$ ' at  $0.2$ , 4 e  $4 \n\mid n"$  ; fprintf(script, "set label \'B: Sección media\' at  $0.2$ , 3 e 4 \n" ); fprintf(script,"plot  $\forall$ "%s $\forall$ " using 1:2 with lines title \"Emisión continua\", \"%s\" using 1:2 with lines title \"Emisión pulsada\"\n",datosEM2tanCW, datosEM2tanML ) ;  $//frrintf (script, "set arrow from \mathcal{X}e, 0 to \mathcal{X}e,$ GPVAL Y MAX∗0.75 nohead lc rgb  $\vert$  'red  $\vert$ ' | n", EM2tan >  $posKerrIn, EM2tan > posKerrIn$ ;  $//$  fprintf (script, "set arrow from  $\mathcal{X}e$ , 0 to  $\mathcal{X}e$ , GPVAL Y MAX∗0.75 nohead lc rgb  $\mid$  ' b lue  $\mid$  '  $\mid n$ ", EM2tan  $> posKerrMid$ ,  $EM2tan > posKerrMid$ ;  $//$ fprintf(script," set arrow from  $\mathcal{L}e$ , 0 to  $\mathcal{L}e$ , GPVAL Y MAX∗0.75 nohead lc rgb  $\vert$  'red  $\vert$ ' | n", EM2tan >  $posKerrOut, EM2tan > posKerrOut);$ // Zoom fprintf (script, "set size  $0.45, 0.2 \n\cdot n$ "); fprintf (script, "set bmargin at screen  $0.3\$ n"); fprintf(script,"set rmargin at screen  $0.88\$ n"); fprintf(script,"set origin  $0.5, 0.4 \n\backslash n"$ ); fprintf(script,"set title \"Ti:Zafiro\" offset  $0, 1 \n\$  $"$ ); f p r in t f ( s c rip t, " s e t xrange  $[\%f:\%f] \n\cdot n$ ", 1.045, 1.065); fprintf (script, "set yrange  $[\%f:\%f] \n\in [0.0, 100e 6)$ ; fprintf (script, "set xtics  $(\%f, \%f)$  font \"Bookman URW  $,16\,$   $\langle$  "  $\rangle$  n"  $,1.045,1.065$  ); fprintf(script,"set ytics (%f,%f) font \"Bookman URW  $,16\backslash$  " $\backslash$  n"  $,0.0$  , 100e 6); fprintf(script,"set xlabel  $\langle "\rangle "\rangle"$ ); fprintf(script,"set ylabel  $\langle "\'"\rangle"$ ); fprintf (script, "set format x  $\forall$ "%%.4g \"\n"); fprintf (script, "unset key\n"); fprintf (script, "plot  $\forall$ "%s $\forall$ " using 1:2 with lines title  $\Upsilon$ " Emisión continua $\Upsilon$ ",  $\Upsilon$ %s $\Upsilon$ " using 1:2 with lines title \"Emisión pulsada\"\n",datosEM2tanCW, datosEM2tanML ) ; fprintf(script,"set arrow from  $\mathcal{A}e, 0$  to  $\mathcal{A}e$ , GPVAL Y MAX∗0.75 nohead lc rgb \'red\'\n", EM2tan >  $posKerrIn, EM2tan > posKerrIn$ ; fprintf (script, "set arrow from  $\mathcal{A}e$ , 0 to  $\mathcal{A}e$ , GPVAL Y MAX∗0.75 nohead lc rgb \'blue\'\n",EM2tan  $>$  posKerrMid, EM2tan  $>$  posKerrMid);

fprintf (script, "set arrow from  $\mathcal{A}e$ , 0 to  $\mathcal{A}e$ , GPVAL Y MAX∗0.75 nohead lc rgb \'red\'\n", EM2tan > posKerrOut , EM2tan > posKerrOut ) ; fprintf (script, "set label  $\langle A \rangle$ " at %Le, GPVAL Y MAX  $*0.9\$ n", EM $2\tan > \text{posKerrIn}$  ); fprintf(script, "set label  $\langle 'B \rangle'$  at %Le, GPVAL\_Y\_MAX  $*0.9\$ n", EM2tan > posKerrMid); fprintf (script, "set label  $\langle A \rangle$ " at %Le, GPVAL Y MAX  $*0.9\$ n", EM2tan > posKerrOut ) ; fprintf (script, "replot $\langle n" \rangle$ ; fprintf(script,"unset multiplot $\langle n" \rangle$ ;  $//$  Conf. em2 sagital fprintf (script, "unset arrow $\langle n" \rangle$ ;  $fprint(f (script , "unset label \n'n");$  $fprint(fscript, "set title \n\llbracket"Propagation sagital desde$ EM  $2\ln {/*0.8}$  \$\epsilon\$ 1 = 1 [mm], \$\epsilon\$ 2  $= 0.9$  [mm]  $\ \ \ \ \ \ \$  font \"Bookman URW,16\" of fset  $0,0\$ n  $"$ ) : fprintf (script, "set output \"EM2sag.pdf\"\n"); fprintf (script, "set multiplot $\langle n" \rangle$ ; fprintf (script, "set origin  $0,0\backslash n$ "); fprintf(script,"set size  $1,1\$ n"); fprintf (script, "set bmargin at screen  $0.2 \n\backslash n"$ ); fprintf (script, "set rmargin at screen  $0.93\langle n^{n}$ ); fprintf (script, "set origin  $0,0\$ n"); fprintf (script, "set key font \"Bookman URW,16\"\n"); fprintf(script,"set xlabel \"Camino óptico [m]\"\n"); fprintf (script, "set ylabel \"Radio de haz  $\omega \$  s  $[m] \setminus "\, n")$ ; fprintf (script, "set xrange  $[*:*\] \n\backslash n"$ ); fprintf (script, "set xtics autofreq font  $\Upsilon$ "Bookman URW  $,16\langle$  " $\langle n" \rangle$ ; fprintf (script, "set yrange  $[*:*\] \n\backslash n"$ ); fprintf (script, "set ytics 2e 4 font  $\Upsilon$ "Bookman URW  $,16\backslash$  " $\backslash$  n"  $)$ ; fprintf (script, "set format x  $\forall$ " % %.2g \"\n"); fprintf (script, "set format  $y \ \Psi\$ %.1e\"\n"); fprintf (script, "set label  $\setminus$ 'A: Interfaz Ti:Zafiro $\setminus$ ' at  $0.2$ , 4 e  $4 \n\mid n"$  ; fprintf (script, "set label  $\backslash$ 'B: Sección media $\backslash$ ' at  $0.2$ , 3 e 4 \n" ); fprintf (script, "plot  $\forall$ "%s $\forall$ " using 1:2 with lines title  $\Upsilon$ " Emisión continua $\Upsilon$ ",  $\Upsilon$ %s $\Upsilon$ " using 1:2 with lines title  $\Upsilon$ " Emisión pulsada  $\Upsilon$ ", datosEM2sagCW, datosEM2sagML ) ;

 $//$ fprintf(script," set arrow from  $\mathcal{L}e$ , 0 to  $\mathcal{L}e$ , GPVAL Y MAX∗0.75 nohead lc rgb  $\mid 'red \mid ' \mid n'' , EM2sag >$  $posKerrIn, EM2sag > posKerrIn$ ;  $//$ fprintf(script," set arrow from  $\mathcal{L}e$ , 0 to  $\mathcal{L}e$ ,  $GPVAL$  Y MAX $*0.75$  nohead lc rgb  $\thinspace \thinspace \thinspace \thinspace 'blue \thinspace \thinspace \thinspace 'n".EM2sag$  $> posKerrMid$ ,  $EM2sag$   $> posKerrMid$ ;  $//$ fprintf(script," set arrow from  $\mathcal{X}e$ ,0 to  $\mathcal{X}e$ ,  $GPVAL \ Y\_MAX*0.75 \ nohead \ lc \ rgb \ \ | \ 'red \ | \ ' \ | \ n \'', EM2sag >$  $posKerrOut, EM2sag > posKerrOut);$ // Zoom fprintf (script,"set size  $0.45, 0.2 \n\cdot n$ "); fprintf (script, "set bmargin at screen  $0.3\$ n"); fprintf(script,"set rmargin at screen  $0.88\$ n"); fprintf(script,"set origin  $0.5, 0.4 \n\backslash n"$ ); fprintf(script,"set title \"Ti:Zafiro\" offset  $0, 1 \$ n  $\hspace{0.1mm}$  " ) ; fprintf (script, "set xrange  $[\%f:\%f] \n\in [0, 1.045, 1.065)$ ; fprintf(script,"set yrange  $[\%f:\%f] \n\in [0.0, 100e 6)$ ; fprintf (script, "set xtics  $(\%f, \%f)$  font \"Bookman URW  $,16\backslash$  " $\backslash$  n", 1.045, 1.065); fprintf (script, "set ytics  $(\%f, \%f)$  font \"Bookman URW  $,16\backslash$  " $\backslash$  n", 0.0, 100e 6); fprintf(script,"set xlabel  $\langle "\rangle" \rangle$ n"); fprintf(script,"set ylabel  $\langle "\rangle "\rangle"$ ); fprintf(script,"set format x  $\forall$ "%%.4g\"\n"); fprintf (script, "unset key\n"); fprintf (script, "plot  $\forall$ "%s $\forall$ " using 1:2 with lines title \"Emisión continua\", \"%s\" using 1:2 with lines title  $\Upsilon$ " Emisión pulsada  $\Upsilon$ " , datosEM2sagCW, datosEM2sagML ) ; fprintf (script, "set arrow from  $\mathcal{A}e$ , 0 to  $\mathcal{A}e$ , GPVAL Y MAX∗0.75 nohead lc rgb  $\vert \$  red \ '\n", EM2sag >  $posKerrIn, EM2sag > posKerrIn$  ; fprintf (script, "set arrow from  $\mathcal{A}_{\mathcal{P}}$ , 0 to  $\mathcal{A}_{\mathcal{P}}$ , GPVAL Y MAX∗0.75 nohead lc rgb \'blue\'\n",EM2sag  $>$  posKerrMid, EM2sag  $>$  posKerrMid); fprintf (script, "set arrow from  $\mathcal{L}_e$ , 0 to  $\mathcal{L}_e$ , GPVAL Y MAX∗0.75 nohead lc rgb \'red\'\n",EM2sag > posKerrOut , EM2sag > posKerrOut ) ; fprintf(script, "set label  $\langle A \rangle$ " at %Le, GPVAL Y MAX  $*0.9\$ n", EM2sag > posKerrIn); fprintf(script, "set label  $\langle B \rangle$ " at %Le, GPVAL Y MAX  $*0.9\$ n", EM2sag > posKerrMid); fprintf (script, "set label  $\langle A \rangle$ " at %Le, GPVAL Y MAX  $*0.9\$ n", EM2sag > posKerrOut : fprintf(script,"replot\n");

```
fprintf(script,"unset multiplot\langle n" \rangle;
    fclose(script);print(f("Fin\n\cdot n");
/* Rutina para gráficar propagación lineal Conlleva un
    error por la discreti
zación de la propagación de rayos (en lugar de una matriz
     para propagar en espacio,
se utilizan muchas matrices */
void propagacion Kerr Grafica (int pasos, long double deltaZ
    , long double n0 , long double n2 ,
                                 long double complex qInTan ,
                                     long double complex
                                     qInSag , long double
                                     complex *qTan, \ \ \backslashlong double
                                                      complex ∗
                                                      qSag , long
                                                       double ∗
                                                      wTan, long
                                                       double ∗
                                                      wSag , long
                                                       double
                                                      chi , long
                                                      double kth
                                                       , long
                                                      double Cp,
                                                        \backslashlong double
                                                      rho , long
                                                      double
                                                      dn dv, long
                                                       double
                                                      P laser,
                                                      long
                                                      double
                                                      lambda0, \ \ \ \ \ \a juste Temperatura Cristal
                                                       ∗
                                                      vectorPlano
                                                         , _Bool
                                                      ladoBombeo
                                                      \left( \right)
```

```
{
```

```
long double wInTan=spot q(qInTan, n0, lambda0);
long double wInSag=spot q (qInSag, n0, lambda0);
long double complex At, Bt, Ct, Dt;
long double complex As, Bs, Cs, Ds;
matriz *MTan, *MSag;
MTan=nuevaMatrix(2,2);MSag=nuevaMatrix(2,2);// Cálculo inicial
long double n0Prop=n0;
// Identificar si se propaga desde el lado
    bombeado o no, cambiar coeficientes
//\ de\ a juste\ a\ corde\ a\ esto\ .if (ladoBombeo==1)
{
    // Primer propagación
    wInTan = spot q( qInTan , n0 , lambda0 ) ;
    wInSag = spot \ q(qInSag, n0, lambda0 );n0Prop=n0; // Descartados términos lineales
        por ser pequeños.
    // Formación de matrices
    // Factor de parábola=1/h^2long double parabola1 = 2.0*vectorPlane > a1[0]*dn dv/n0Prop+(n2*P-laser ) / (n0Prop*MPI*powl(wInTan, 3) * wInSag ;
    long double parabola2 = 2.0*vectorPlano > a2
        [0]*dn dv/n0Prop+(n2∗P_laser) /(n0Prop∗M_PI
        *powl(wInSag, 3) * wInTan);// CoeficientsAt=1;
    Bt=deltaZ/n0Prop;Ct = n0Prop∗ parabola1 ∗ deltaZ;
    Dt=1;
    As=1;
    Bs=delta\,taZ/n0Prop;Cs = n0Prop * parabola2 * deltaZ;Ds=1;
    llenaMatrixSinCrear(MTan, At, Bt, Ct, Dt);
    llenaMatrixSinCrear(MSag, As, Bs, Cs, Ds);qTan[0] = prop_q (MTan, qInTan, n0Prop, n0Prop);
    qSag [0] = prop \ q(MSag, qInSag, n0Prop, n0Prop);
    \text{wTan}[0] = \text{spot}_q(\text{qTan}[0], n0, \text{lambda0});
    wSag[0] = spotq ( qSag [0] , n0 , lambda0 ) ;for (int i=0; i< pases; i++){
         // Cálculo de spots
```

```
wInTan=spot q(qTan[i], n0Prop, lambda0);
         wInSag = spot \ q(qSag[i], n0Prop, lambda0 ;// Cálculo de plano
         // no Prop=n0+vector Plan_{\theta} > a0/i \times dn \ dv+n2*P\; laser / (M\; Pl*wTan*wSag) * 3.0 / 4.0 ; //
              Factores lineal, térmico y Kerr
         n0Prop=n0; // Descartados términos
             line a  less  por  ser  pequeños.// Formación de matrices
         // Factor de parábola=1/h^2
         parabola1 = 2.0*vectorPlano > a1 [i] * dn_dv/
             n0Prop+(n2∗P_laser ) / ( n0Prop∗M_PI∗powl (
             wInTan 0, 3) * wInSag ;
          parabola2 = 2.0*vectorPlane > a2[i]*dn-dv/n0Prop+(n2∗P_laser ) / ( n0Prop∗M_PI∗powl (
             wInSag, 3 ) *whTan );
         // CoeficientsAt=1;
         Bt=deltaZ/n0Prop;Ct = n0Prop*parabola1*delta1;Dt=1;
         As=1;Bs=delta\,taZ/n0Prop;Cs = n0Prop∗ parabola2 ∗ deltaZ;
         Ds=1;llenaMatrixSinCrear(MTan, At, Bt, Ct, Dt);
         llenaMatrixSinCrear(MSag, As, Bs, Cs, Ds);if (i+1<pasos)
         {
              qTan [ i+1] = prop \ q (MTan, qTan [ i ] , n0 Prop ,n0Prop);
              qSag[i+1]=prop-q(MSag, qSag[i], n0Prop,n0Prop);
              \text{wTan} \left[ i+1 \right] = \text{spot} \quad \text{q (qTan} \left[ i \right], n0, \text{lambda0} ;
              wSag[i+1]=spot q( qSag[i] , n0 , lambda0 ) ;
         }
    }
e l s e
     int indiceTermico=pasos 1;
    long double wInTan=spot_q ( qInTan , n0Prop ,
        lambda0 ) ;
    long double wInSag=spot q(qInSag, n0Prop,
        lambda0 );
     // Cálculo de plano
```
{
```
n0Prop=n0;
// Formación de matrices
// Factor de parábola=1/h^2long double parabola1 = 2.0*vectorPlano > a1indiceTermico | ∗ dn_dv/n0Prop+(n2∗P_laser ) / (
    n0Prop∗M_PI∗powl ( wInTan , 3 ) ∗wInSag ) ;
long double parabola2 = 2.0*vectorPlano > a2i n di c eT e rmi co ] ∗ dn_dv/n0Prop+(n2∗P_laser ) / (
    n0Prop∗M_PI∗powl ( wInSag, 3 ) ∗wInTan ) ;
// CoeficientsAt=1;
Bt=deltaZ/n0Prop;Ct = n0Prop∗ parabola1 ∗ deltaZ;
Dt=1;
As=1;Bs=delta\,taZ/n0Prop;Cs = n0Prop * parabola2 * deltaZ;Ds=1;
llenaMatrixSinCrear(MTan, At, Bt, Ct, Dt);
llenaMatrixSinCrear(MSag, As, Bs, Cs, Ds);qTan[0] = prop q (MTan, qInTan, n0Prop, n0Prop);
qSag [0] = prop \ q(MSag, qInSag, n0Prop, n0Prop);
\text{wTan}[0] = \text{spot} \quad \text{q (qTan}[0] , \text{n0}, \text{lambda0} );wSag[0] = spotq ( qSag [0] , n0 , lambda0 ) ;indiceTermico ;
for (int i=0; i< pases; i++){
    // Cálculo de spots
    wInTan=spot q(qTan [ i ] , n0Prop , lambda0 );
    wInSag = spot_q(qSag[i], n0Prop, lambda0);// Cálculo de plano
    n0Prop=n0;
    // Formación de matrices
    // Factor de parábola=1/h^2
    parabola1 = 2.0*vectorPlane > a1indiceTermico |*dn_dv/n0Prop+(n2*
        P_laser ) / ( n0Prop∗M_PI∗powl ( wInTan , 3 ) *wInSag );
    parabola2 = 2.0*vectorPlane > a2indiceTermico |*dn_dv/n0Prop+(n2*
        P_laser )/ (n0Prop∗M_PI∗powl (wInSag, 3) *
        wInTan);
    // CoeficientsAt=1;
    Bt=deltaZ/n0Prop;Ct = n0Prop∗ parabola1 ∗ deltaZ;
```

```
Dt=1;
                 As=1;
                 Bs=delta\,t\,aZ/n0Prop;Cs = n0Prop * parabola2 * deltaZ;Ds=1:
                 llenaMatrixSinCrear(MTan, At, Bt, Ct, Dt);
                 llenaMatrixSinCrear(MSag, As, Bs, Cs, Ds);if (i+1<pasos)
                 {
                     qTan [ i+1] = prop q (MTan, qTan [ i ] , n0 Prop ,n0Prop);
                     qSag [ i +1]=prop_q (MSag, qSag [ i ], n0Prop,
                         n0Prop);
                     wTan [i+1]=spot q(qTan[i], n0, lambda0);
                     wSag[i+1]=spot q( qSag[i] , n0 , lambda0 ) ;
                 }
                 indiceTermico ;
             }
        }
         // LimpiezaborraMatrix(MTan);
        borraMatrix(MSag);
    }
void graficaPropagacion (char *conjugado_corto, char *
   conjugado largo, int iteraciones, long double umbral,
   int N, long double Epsilon1, long double Epsilon2,
                      long double lambdaPump, long double
                          n0 , long double n2 , long double
                          P laser, long double P pump, long
                           double chi, long double L,
                      long double kth, long double Cp,
                          long double rho , long double
                          dn dv, long double ancho, long
                          double alto, long double w pump t,
                      long double w pump s, long double
                          nPump, long double lambda0 , long
                          double L1, long double L2,
                      long double f1, long double f2)
{
    // Lente térmica en el futuro se podrá propagar
        desde la fuente láser
    long double complex pT, pS, qT, qS;
     long double angulos [2], delta1, delta2, f1t, f1s, f2t, f2s
         ;
```

```
pT=1/100e 3 I ∗535e 9/(nPump*M_PI*powl (w_pump_t, 2));
qT=1/pT;
pS=1/100e 3 I ∗535e 9 / (nPump*M_PI*powl (w_pump_s, 2));
qS=1/pS:
long double alpha=1/1e 2;
int pass = 1000;int passKerr = 1000;long double lambda_relax = 1.5; // Valor de relajación
   para el método Liebmann ( Gauss Seidel) de sol. de
   EDP.
a juste Temperatura Cristal *a juste = vector A juste Cristal (
   qT, qS, alpha, lambdaPump, n0, P_pump, chi, L, kth, Cp, rho,
   dn dv, ancho, alto, iteraciones, pasos, umbral,
   lambda_relax ,N) ;
printf ("Cálculo térmico terminado \n");
long double paso = (long double)L/passKerr;// Cálculo CW
matriz *wt1, *ws1, *wt2, *ws2, *gt1, *gs1, *gt2, *gs2, *epsilon 1, * epsilon2;
matriz *wt1 ml, *ws1 ml, *wt2 ml, *ws2 ml, *astigML1,
     ∗ astigML2 ;
// Llenando epsilon1 y epsilon2
epsilon 1 = newaMatrix(1,1);e psilon 2=nuevaMatriz(1,1); // Columnas
fijaElemento (epsilon1,1,1,Epsilon1);
fijaElemento (epsilon2,1,1,Ensilon2);// Creando matrices receptoras
wt1=nuevaMatriz ( epsilon 1 > columnas , epsilon 2 > columnas
   ) ;
ws1=nuevaMatriz (epsilon1 > columnas, epsilon2 > columnas) ;
wt2=nuevaMatriz (epsilon1 > columnas, epsilon2 > columnas
   ) ;
ws2=nuevaMatriz (epsilon1 > columnas, epsilon2 > columnas
   ) ;
qt1=nuevaMatriz ( epsilon 1 > columnas , epsilon 2 > columnas
   ) ;
qs1=nuevaMatriz ( epsil on 1 > columnas , epsil on 2 > columnas
   ) ;
qt2=nuevaMatriz ( epsilon 1 > columnas , epsilon 2 > columnas
   ) ;
qs2=nuevaMatriz ( epsil on 1 > columnas , epsil on 2 > columnas
   ) ;
```
matriz ∗∗qAstigEM1 ML; matriz ∗∗qAstigEM2 ML;

 $//$  *Cálculo* lineal calculoLineal ("lol.csv", conjugado\_corto, conjugado  $largo$ , n0, lambda0, L1, L2, L, f1, f2, wt1, ws1,  $wt2, ws2, epsilon1, epsilon2, qt1, qs1, qt2, qs2);$ 

 $//$  *Cálculo no lineal* 

qAstigEM1\_ML=propNoLinealEM1Astigmatico ( qt1 , qs1 , ajuste, conjugado\_corto, conjugado\_largo, L1, L2, L, f1,  $f2, n0, n2, chi, kth, Cp, rho, dn dv, P$  laser, lambda $0$ , epsilon1, epsilon2, iteraciones, pasosKerr, umbral); qAstigEM2\_ML=propNoLinealEM2Astigmatico ( qt2 , qs2 , ajuste, conjugado corto, conjugado largo, L1, L2, L, f1,  $f2, n0, n2, chi, kth, Cp, rho, dn dv, P$  laser, lambda $0$ , epsilon1, epsilon2, iteraciones, pasosKerr, umbral);  $//$  Cálculo de spots wt1\_ml=spot\_q\_matriz (qAstigEM1\_ML  $[0]$ , 1, lambda0) ;

ws1\_ml=spot\_q\_matriz (qAstigEM1\_ML  $[1]$ , 1, lambda0) ; wt2\_ml=spot\_q\_matriz (qAstigEM2\_ML  $[0]$ , 1, lambda0) ; ws2\_ml=spot\_q\_matriz (qAstigEM2\_ML  $[1]$ , 1, lambda0) ;

 $//$  Cálculo de distancias anguloLineal (" $fin$ "," $inf$ ", $L$ , $n0$ , $L1$ , $L2$ , $f1$ , $f2$ , $angulos)$ ;  $delta1 = distanciaCristal("fin", f1, L1, L, n0, angulos[0]);$  $delta2 = distanciaCristal("inf", f2, L2, L, n0, angulos [1]);$ 

```
// Cálculo de distancias focales
f1 t=f1 * \cosh(\text{angulos}[0]);f2t=f2 * \cosh(\text{angulos}[1]);
f1s=f1/cos1(angulos[0]);
f2s=f2/cos1(angulos[1]);
```
 $delta1 = delta1 + Espsilon1;$  $delta 2 = delta 2 + Espsilon 2;$ 

 $1/$  Búsqueda de configuración menos astigmática  $\text{int }$  fila1, columna1, fila2, columna2; long double complex valor1, valor2;

 $///$  *Inicio* Gráfica  $//$  matrices a usar

```
matriz *propLibre, *espCurv1Tan, *espCurv1Sag, *
   espCurv2Tan , ∗espCurv2Sag ,
    ∗brewsterEntradaTan , ∗ b rew s te rSalidaTan , ∗
        brewsterEntradaSag, *brewsterSalidaSag,
    * p a s o C r i s t a l;
```

```
// Llenado de matrices
propLibre=llenaMatrix(1, paso, 0, 1);\expCurv1Tan=llen a Matriz (1,0,1/f1t,1);\exp Curv1Sag = \text{llenaMatrix}(1,0,1/f1s,1);\exp Curv2Tan=llenaMatriz(1,0,1/f2t,1);\exp Curv2Sag=llenaMatriz(1,0,1/f2s,1);brewsterEntradaTan=llenaMatriz(n0, 0, 0, 1/n0);br ewster Salida Tan=ll en a Matriz (1/n0, 0, 0, n0);b rew ster Entrada Sag = llena Matriz (1,0,0,1);
br ewster Salida Sag = llena Matriz(1,0,0,1);pasoCristal=llenaMatrix(1, paso/n0, 0, 1);
```
## $//$  Espejo EM1

 $//$  Datos para propagación

- long double complex ∗q0EM1tanCW, ∗q1EM1tanCW, ∗ q2EM1tanCW,  $*q3EM1\tan CW$ ,  $*q4EM1\tan CW$ ; //  $Vectors$ para almacenar q propagada .
- long double ∗w0EM1tanCW, ∗w1EM1tanCW, ∗w2EM1tanCW, ∗ w3EM1tanCW,  $*$ w4EM1tanCW; // Vectores para spot
- long double complex ∗q0EM1sagCW, ∗q1EM1sagCW, ∗ q2EM1sagCW,  $*q3EM1sagCW$ ,  $*q4EM1sagCW$ ; //  $Vectors$ para almacenar q propagada .
- long double ∗w0EM1sagCW, ∗w1EM1sagCW, ∗w2EM1sagCW, ∗ w3EM1sagCW,  $*$ w4EM1sagCW; //  $Vectors$  para spotlong double complex \*q0EM1tan, \*q1EM1tan, \*q2EM1tan, \*  $q3EM1tan$ , \* $q4EM1tan$ ; // Vectores para almacenar q propagada .
- long double complex \*q0EM1tanML, \*q1EM1tanML, \* q2EM1tanML,  $*q3EM1\tanh M$ ,  $*q4EM1\tanh M$ ; //  $Vectors$ para almacenar q propagada .
- long double ∗w0EM1tanML, ∗w1EM1tanML, ∗w2EM1tanML, ∗ w3EM1tanML,  $*$ w4EM1tanML; // Vectores para spot
- long double complex ∗q0EM1sagML , ∗q1EM1sagML , ∗  $q2EM1sagML$ ,  $*q3EM1sagML$ ,  $*q4EM1sagML$ ; //  $Vectors$ para almacenar q propagada .
- long double ∗w0EM1sagML, ∗w1EM1sagML, ∗w2EM1sagML, ∗ w3EM1sagML, \*w4EM1sagML; //  $Vectors$  para spotlong  $double$  complex \*q0EM1tan, \*q1EM1tan, \*q2EM1tan, \*

 $q3EM1tan$ , \* $q4EM1tan$ ; // Vectores para almacenar q propagada .  $// Estimación de tamaño y reserva de memoria de vector$  $q\theta$ . int contador= $0;$ int numeroPasosq0EM1 = L1/paso+1; //  $Ingluye$  $reflexi\'on$  en espejo curvo  $q0EM1tanCW = (long double complex*) calloc($ numeroPasosq0EM1, sizeof(long double complex)); w0EM1tanCW=(long double\*) calloc (numeroPasosq0EM1,  $size of (long double)$ ; q0EM1sagCW=(long double complex \*) calloc ( numeroPasosq0EM1, size of (long double complex));  $w0EM1$ sagCW=( $long$  double \*) c all o c (numeroPasosq0EM1,  $size of (long double)$ ;  $q0EM1tanML=(long double complex*)$  calloc(  $numeroPassq0EM1, sizeof(long double complex)$ ; w0EM1tanML=(long double\*) calloc (numeroPasosq0EM1,  $size of (long double)$ ;  $q0EM1sagML=(\textbf{long double complex})$  calloc(  $numeroPassq0EM1$ ,  $sizeof(long double complex)$ ;

w0EM1sagML=(long double ∗) calloc (numeroPasosq0EM1,  $size of (long double)$ ;

// Propagac ión en q0EM1

```
q0EM1tanCW[0]=obtieneElemento(qt1,1,1);w0EM1tanCW[0]= spot_q (q0EM1tanCW[0], 1, lambda0) ;
q0EM1sagCW[0]= obtieneElemento (qs1,1,1);
w0EM1sagCW[0]= spot_q (q0EM1sagCW[0], 1, lambda0) ;
```

```
q0EM1\tanh[L[0] = obtieneElemento(qAstigEM1ML [0], 1, 1);
w0EM1tanML[0]= spot_q (q0EM1tanML[0], 1, lambda0) ;
q0EM1sagML[0] =obtieneElemento (qAstigEM1_ML[1], 1, 1);
w0EM1sagML[0]= spot_q (q0EM1sagML[0], 1, lambda0) ;
```
 $for (contador=1; contador \leq numeroPassq0EM1 1; contador$  $^{++}$ {  $q0EM1tanCW[contador] = propq ( propLibre , q0EM1tanCW[$ contador  $1$ ,  $1$ ,  $1$ ); w0EM1tanCW  $\vert$  contador  $\vert$ =spot\_q (q0EM1tanCW $\vert$  contador  $\vert$ , 1, lambda $0$ ;

```
q0EM1sagCW[contador] = prop-q ( propLibre , q0EM1sagCW[contador 1, 1, 1);
     w0EM1sagCW[contador]=spot_q(q0EM1sagCW[contador
         \vert, 1, lambda0 ) ;
     q0EM1tanML [contador]=prop_q (propLibre, q0EM1tanML [
         contador 1, 1, 1);
    w0EM1tanML \vert contador \vert=spot_q (q0EM1tanML \vert contador
         \vert, 1, lambda0;
     q0EM1sagML [contador]=prop_q (propLibre, q0EM1sagML [
         contador 1, 1, 1);
     w0EM1sagML \lceil contador \rceil=spot_q (q0EM1sagML \lceil contador
         \vert, 1, lambda0;
}
contador ;
q0EM1tanCW | contador +1]=prop_q ( espCurv1Tan , q0EM1tanCW [
    contador \vert, 1, 1);
w0EM1tanCW[contador+1]=spot_q(q0EM1tanCW[contador
    +1], 1, lambda0 );
q0EM1sagCW [contador+1]=prop_q (espCurv1Sag, q0EM1sagCW]
    \text{contador} \vert, 1, 1 ;
w0EM1sagCW[contador+1]=spot_q (q0EM1sagCW[contador
    +1], 1, lambda0 );
q0EM1\tanh\left[ \text{contact}+1\right] = \text{prop} \quad q\left( \text{espCurv1Tan}, q0EM1\tanh\left[ \text{Cov}, \text{Cov}\right] \right)contador \vert, 1, 1);
w0EM1tanML \lceil \text{contact} + 1 \rceil = \text{spot} \quad \text{q} \cdot \text{q} \cdot \text{OEM1}tanML \lceil \text{contact} \rceil+1], 1, lambda0 );
q0EM1sagML [constant+1]=prop_q (espCurv1Sag , q0EM1sagML [contador \vert, 1, 1);
w0EM1sagML [ \text{contador+1}]=spot_q (q0EM1sagML [ \text{contador}+1], 1, lambda0);
// Creac ión de q1
int numeroPasosq1EM1 = delta1/paso+1; // incluyerefracción en cristalq1EM1tanCW = (long double complex*) calloc (
    numeroPassq1EM1, sizeof(long double complex));w1EM1tanCW=(long double*) calloc (numeroPasosq1EM1,
    size of (long double);
q1EM1sagCW=(long double complex *) calloc (
    numeroPassq1EM1, sizeof(long double complex);
w1EM1sagCW=(long double ∗) calloc (numeroPasosq1EM1,
    size of (long double);
q1EM1tanML=long double complex *) calloc (
    numeroPassq1EM1, sizeof(long double complex);
w1EM1tanML=(long double*) calloc (numeroPasosq1EM1,
```

```
size of (long double);
q1EM1sagML=(long double complex*) calloc(
    numeroPassq1EM1, sizeof(long double complex));w1EM1sagML=(\textbf{long double*}) calloc (numeroPasosq1EM1,
    size of (long double);
// Propagac ión en q1EM1tan
q1EM1tanCW[0] = prop_q ( propLibre, q0EM1tanCW[ contact]+1, 1, 1);
w1EM1tanCW[0]= spot_q (q1EM1tanCW[0], 1, lambda0) ;
q1EM1sagCW[0] = prop_q ( propLibre, q0EM1sagCW[ contact]+1, 1, 1);
w1EM1sagCW[0]= spot_q (q1EM1sagCW[0], 1, lambda0) ;
q1EM1tanML[0] = prop_q ( propLibre , q0EM1tanML[ contact]+1, 1,1);
w1EM1tanML[0]= spot_q (q1EM1tanML[0], 1, lambda0) ;
q1EM1sagML[0] = prop_q ( propLibre , q0EM1sagML [ contact]+1, 1, 1);
w1EM1sagML[0]= spot_q (q1EM1sagML[0], 1, lambda0) ;
for (contador=1; contador \leq numeroPassq1EM1 1; contador^{++}{
    q1EM1tanCW[contador]=prop_q(propLibre, q1EM1tanCW]
        contador 1, 1, 1);
    w1EM1tanCW \vert contador \vert=spot_q (q1EM1tanCW \vert contador
        \vert, 1, lambda0 ;
    q1EM1sagCW[contador] = prop[q ( propLibre, q1EM1sagCW]contador 1, 1, 1);
    w1EM1sagCW \vert contador \vert = spot \vert q (q1EM1sagCW \vert contador
         \vert, 1, lambda0;
    q1EM1tanML [contador]=prop_q (propLibre, q1EM1tanML [
        contador 1, 1, 1);
    w1EM1tanML \lceil contador \rceil=spot_q (q1EM1tanML \lceil contador
        \vert, 1, lambda0 ;
    q1EM1sagML [contador]=prop_q (propLibre, q1EM1sagML [
        contador 1, 1, 1);
    w1EM1sagML \lceil contador \rceil=spot_q (q1EM1sagML \lceil contador
        \vert, 1, lambda0 ;
}
contador ;
q1EM1tanCW [contador+1]=prop_q (brewsterEntradaTan,
    q1EM1tanCW[constant], 1, n0);w1EM1tanCW[control r+1]=spot_q(q1EM1tanCW[control r+1],
    n0, lambda0 );
q1EM1sagCW \lceil contador +1]=prop_q ( brews terEntradaSag ,
```
 $q1EM1sagCW[contact], 1, n0);$ w1EM1sagCW[ $control r+1$ ]=spot\_q(q1EM1sagCW[ $control r+1$ ],  $n0$ , lambda $0$  ); q1EM1tanML  $[constant+1]$ =prop\_q ( brewsterEntradaTan ,  $q1EM1tanML$  [contador], 1, n0); w1EM1tanML  $\lceil \text{contact} + 1 \rceil = \text{spot} \quad \text{q} \left( \text{q1EM1} \times \text{MLL} \right) \lceil \text{contact} + 1 \rceil$ ,  $n0$ , lambda $0$  ;  $q1EM1sagML$  [  $contador + 1] = prop_q ( \emph{brewsterEntradaSag }$  ,  $q1EM1$ sagML  $\lceil$  contador  $\rceil$ , 1, n0  $\rceil$ ; w1EM1sagML  $[constant+1]$ =spot\_q (q1EM1sagML  $[constant+1]$ ,  $n0$ , lambda $0$  ); int  $posProp=contact+1;$ // Creac ión de q2 int numeroPasosq2EM1 = pasos+1; // incluye refracción hacia afuera del cristal  $q2EM1tanCW = (long double complex*)$  calloc (  $numeroPassq2EM1, sizeof(long double complex)$ ;  $w2EM1tanCW = (long double *) calloc (numeroPassq2EM1,$  $size of (long double)$ ;  $q2EM1sagCW = (long double complex*) calloc$ numeroPasosq2EM1, size of (long double complex)); w2EM1sagCW=(long double \*) calloc (numeroPasosq2EM1,  $size of (long double)$ ;  $q2EM1tanML=(long double complex*)$  calloc( numeroPasosq2EM1, size of (long double complex)); w2EM1tanML=(long double ∗) calloc (numeroPasosq2EM1,  $size of (long double)$ ;  $q2EM1sagML=(long double complex*)$  calloc ( numeroPasosq2EM1, size of (long double complex)); w2EM1sagML=(long double \*) calloc (numeroPasosq2EM1,  $size of (long double)$ ;

 $// Propage a c i \acute{o}n$  en cristal

 $q2EM1tanCW[0] = prop\ q(pasoCristal, q1EM1tanCW[contador])$  $+1$ ], n $0$ , n $0$ );  $w2EM1tanCW[0] = spot-q (q2EM1tanCW[0] , n0, lambda0 ) ;$ q2EM1sagCW[0]=prop\_q(pasoCristal,q1EM1sagCW[contador  $+1$ ], n $0$ , n $0$ );  $w2EM1sagCW[0]= spot_q (q2EM1sagCW[0], n0, lambda0);$  $\frac{1}{q^2EM1tanML}$  [0] = prop\_q (paso Cristal, q1EM1tanML [  $\cot \frac{t \cdot d \cdot \cdot + 1}{n\theta, n\theta}$ ;  $\frac{1}{\sqrt{w2EM1tanML[0]}} = spot \cdot q(q2EM1tanML[0], n0, lambda0);$  $\pi\gamma/\sqrt{q}2EM1sagML[0]\!=\!prop\_\ q\,(\,p\,as\,o\,Crist\,al\;,q1EM1sagML)$ 

```
\cot \frac{a}{\theta} or +1, n\theta, n\theta);
\frac{1}{\sqrt{w2EM1sagML}} [0] = spot_q (q2EM1sagML [0], n0, lambda0);
for (contador = 1; contador < numberoPassoq2EM1 1; contador^{++}{
    q2EM1tan CW[contador]=prop_q(pasoCristal,
        q2EM1tanCW[constant 1], n0, n0);w2EM1tanCW[contador] = spotq (q2EM1tanCW[contador],n0, lambda0 );
    q2EM1sagCW[contador] = prop-q( pas o Cristal,q2EM1sagCW[contact 1], n0, n0;
    w2EM1sagCW[contador] = spotq (q2EM1sagCW[contador],n0, lambda0;
}
propagacion Kerr Grafica (numeroPasosq2EM1 1, paso, n0, n2,
    q1EM1tanML [ posProp ] , q1EM1sagML [ posProp ] , q2EM1tanML
    , q2EM1sagML , w2EM1tanML, w2EM1sagML, chi , kth , Cp, rho ,
    dn dv, P laser, lambda0,
                            ajuste, "1";
// <i>contact = 999; // numeroPasosq2EM1 1
contador ;
q2EM1tanCW[contador +1] = prop-q( brewsterSalidaTan ,q2EM1tanCW[constant], n0, 1);
w2EM1tanCW[contador+1]=spot_q (q2EM1tanCW[contador
    +1], 1, lambda0);
q2EM1sagCW[contact+1]=prop-q(brewster Salida Sag,q2EM1sagCW[constant], n0, 1);
w2EM1sagCW \lceil \text{contador} + 1 \rceil = \text{spot} q (q2EM1sagCW \lceil \text{contador} \rceil+1], 1, lambda0 );
q2EM1tanML [contador +1]=prop_q (brewsterSalidaTan,
    q2EM1tanML [contador], n0, 1 );
w2EM1tanML \lceil \text{contact} + 1 \rceil = \text{spot} \quad \text{q} \cdot \text{q} \cdot \text{2EM1}tanML \lceil \text{contact} \rceil+1], 1, lambda0);
q2EM1sagML [contador +1]=prop_q (brewster Salida Sag,
    q2EM1sagML [contador], n0, 1 );
w2EM1sagML [constant+1]=spot_q (q2EM1sagML [constant]+1], 1, lambda0);
// Creac ión de q3
int numeroPasosq3EM1 = delta2/paso+1; // Incluyereflexi\acute{o}n en espejo curvo.
q3EM1tanCW = (long double complex*) calloc(
    numeroPasosq3EM1, sizeof(long double complex));
w3EM1tanCW = (long double*) calloc (numeroPasosq3EM1,
    size of (long double);
q3EM1sagCW = (long double complex*) calloc(
```

```
numeroPasosq3EM1, size of (long double complex));
w3EM1sagCW=(long double*) calloc (numeroPasosq3EM1,
    size of (long double); q3EM1tanML=(long double)complex*) calloc (numeroPasosq3EM1, size of (long
    double complex ) ) ;
w3EM1tanML=(long double*) calloc (numeroPasosq3EM1,
    size of (long double);
q3EM1sagML=(long double complex*) calloc(
    numeroPasosq3EM1, sizeof(long double complex));
w3EM1sagML=(long double ∗) calloc (numeroPasosq3EM1,
    size of (long double);
// Propagac ión de q3
q3EM1tanCW[0] = prop_q ( propLibre , q2EM1tanCW[ contact]+1, 1,1 );
w3EM1tanCW[0] = spotq (q3EM1tanCW[0] , 1 , lambda0 );
q3EM1sagCW[0] = prop_q ( propLibre, q2EM1sagCW[ contact]+1, 1, 1);
w3EM1sagCW[0] = spotq (q3EM1sagCW[0] , 1 , lambda0 );
q3EM1tanML[0] = prop_q ( propLibre , q2EM1tanML [ contact]+1, 1,1 ) ;
w3EM1tanML[0]= spot_q (q3EM1tanML[0], 1, lambda0) ;
q3EM1sagML[0]=prop_q( propLibre , q2EM1sagML[contador+1, 1, 1);
{\tt w3EM1sagML[0]} = {\tt spot\_q(q3EM1sagML[0] \ ,1 \ ,lambdaabda0)} \; ;for (contador = 1; contador < number0Pasosq3EM1 1; contador
   ^{++}{
    q3EM1tanCW[contador]=prop_q(propLibre,q3EM1tanCW[
         contador 1, 1, 1);
    w3EM1tanCW[contador]=spot_q(q3EM1tanCW[contador
         \vert, 1, lambda0 ;
    q3EM1sagCW[contador] = prop-q ( propLibre , q3EM1sagCW[contador 1, 1, 1);
    w3EM1sagCW \lceil contador \rceil=spot_q (q3EM1sagCW \lceil contador
         \vert, 1, lambda0 );
    q3EM1tanML [contador]=prop_q (propLibre, q3EM1tanML [
         contador 1, 1, 1);
    w3EM1tanML \lceil contador \rceil=spot_q (q3EM1tanML \lceil contador
         \vert, 1, lambda0 ;
    q3EM1sagML [ contador ]=prop_q ( propLibre , q3EM1sagML [
         contador 1, 1, 1);
    w3EM1sagML \lceil contador \rceil=spot_q (q3EM1sagML \lceil contador
        \vert, 1, lambda0 ;
}
```
contador ; q3EM1tanCW  $\lceil$  contador +1 $\rceil$ =prop\_q ( espCurv2Tan , q3EM1tanCW  $\lceil$  $\text{contador}$   $\vert$ ,  $1, 1$   $\vert$ ; w3EM1tanCW[ $control = spotq (q3EM1tanCW[$  $contact)$ ]  $+1$ ], 1, lambda0  $)$ ; q3EM1sagCW  $\lceil$  contador +1 $\rceil$ =prop\_q ( espCurv2Sag , q3EM1sagCW  $\lceil$ contador  $\vert$ , 1, 1); w3EM1sagCW [contador +1]=spot\_q (q3EM1sagCW] contador  $+1$ , 1, lambda0); q3EM1tanML  $\lceil$  contador +1 $\rceil$ =prop\_q ( espCurv2Tan , q3EM1tanML  $\lceil$ contador  $\vert$ , 1, 1); w3EM1tanML  $\lceil$  contador +1 $\rceil$ =spot\_q (q3EM1tanML  $\lceil$  contador  $+1$ , 1, lambda0); q3EM1sagML [  $\text{contador} + 1$ ]=prop\_q(  $\text{espCurv2Sag}$  , q3EM1sagML [ contador  $\vert$ , 1, 1); w3EM1sagML[ con tado r+1]=spot\_q (q3EM1sagML [ con tado r  $+1$ ], 1, lambda0  $)$ ; // Creac ión de q4 int numeroPasosq4EM1= L2/ paso ;  $q4EM1tanCW = (long double complex*)$  calloc numeroPasosq4EM1, sizeof(long double complex));  $w4EM1tanCW = (long double *) calloc (numeroPassq4EM1,$  $size of (long double)$ ;  $q4EM1sagCW = (long double complex*)$  calloc( numeroPasosq4EM1, sizeof(long double complex));  $w4EM1sagCW = (long double * ) calloc (numeroPassq4EM1,$  $size of (long double)$ ;  $q4EM1tanML=(long double complex*)$  calloc(  $numeroPassq4EM1$ ,  $sizeof(long double complex)$ ; w4EM1tanML=(long double \*) calloc (numeroPasosq4EM1,  $size of (long double)$ ;  $q4EM1sagML=(long double complex*)$  calloc(  $numeroPassq4EM1$ ,  $sizeof(long double complex)$ ;  $w4EM1sagML=(\textbf{long double *})$  calloc (numeroPasosq4EM1,  $size of (long double)$ ; // p r o p ag ac i ón de q4  $q4EM1tanCW[0] = prop_q ( propLibre, q3EM1tanCW[contact]$  $+1$ , 1, 1); w4EM1tanCW $[0]$ = spot\_q (q4EM1tanCW $[0]$ , 1, lambda0) ;  $q4EM1sagCW[0] = prop_q ( propLibre, q3EM1sagCW[contact]$  $+1$ , 1, 1);  $w4EM1sagCW[0] = spot \quad q(q4EM1sagCW[0] , 1, lambda0 ) ;$  $q4EM1tanML[0] = prop_q ( propLibre, q3EM1tanML[contact]$  $+1$ , 1, 1); w4EM1tanML $[0]$ = spot\_q (q4EM1tanML $[0]$ , 1, lambda0) ;

```
q4EM1sagML[0] = prop_q ( propLibre, q3EM1sagML [ contact]+1, 1,1 ;
w4EM1sagML[0] = spotq (q4EM1sagML[0] , 1 , lambda0 ) ;for (contador = 1; contador < number0Pasosq4EM1 1; contador
    ^{++}{
     q4EM1tanCW[contador]=prop_q(propLibre, q4EM1tanCW[
         contador 1 , 1 , 1 ) ;
     w4EM1tanCW \lceil contador \rceil=spot_q (q4EM1tanCW \lceil contador
         \vert, 1, lambda0;
     q4EM1sagCW[contador]=prop_q(propLibre, q4EM1sagCW[
         contador 1, 1, 1);
     w4EM1sagCW[contador]=spot_q(q4EM1sagCW[contador
         \vert, 1, lambda0;
     q4EM1tanML [contador]=prop_q (propLibre, q4EM1tanML [
         contador 1, 1, 1);
     w4EM1tanML \lceil contador \rceil=spot_q (q4EM1tanML \lceil contador
         \vert, 1, lambda0 ;
     q4EM1sagML [ contador ]= prop_q ( propLibre , q4EM1sagML [
         contador 1, 1, 1);
     w4EM1sagML \lceil contador \rceil=spot_q (q4EM1sagML \lceil contador
         \vert, 1, lambda0 ;
}
contador ;
q4EM1tanCW [contador+1]=prop_q (propLibre, q4EM1tanCW [
    contador \vert, 1, 1);
w4EM1tanCW \lfloor \text{contador} + 1 \rfloor = \text{spot} q (q4EM1tanCW \lfloor \text{contador} \rfloor+1], 1, lambda0);
q4EM1sagCW contador +1 = prop_q (propLibre, q4EM1sagCW [
    contador \vert, 1, 1);
w4EM1sagCW [ contador +1]=spot_q (q4EM1sagCW [ contador
    +1], 1, lambda0);
q4EM1 \text{tan}ML [contador +1]=prop_q (propLibre, q4EM1 \text{tan}ML [
    contador \vert, 1, 1);
w4EM1tanML \lceil contador +1\rceil=spot_q (q4EM1tanML \lceil contador
    +1], 1, lambda0);
q4EM1sagML [contador+1]=prop_q (propLibre, q4EM1sagML [
    contador \vert, 1, 1);
w4EM1sagML \lceil contador +1\rceil=spot_q (q4EM1sagML \lceil contador
    +1], 1, lambda0);
```
## $///$  Escritura EM1

 $// Estructura para quardar$ vectorDato \*EM1tan=(vectorDato \*) calloc(1,sizeof(  $vector Data()$  ;

- EM1tan > numeroElementos=numeroPasosq0EM1+ numeroPasosq1EM1+numeroPasosq2EM1+numeroPasosq3EM1  $+$ numeroPasosq4EM1 4; // *Ultima propagación no hay*  $refrac{ci \delta n}{r}$ .
- $EMltan > pos = (long double * )$  calloc (EM1tan > numeroElementos, size of (long double));
- $EMltan > spotCW = (long double * ) calloc (EMltan > )$  $numeroElements, size of (long double)$ ;
- $EMltan > spotML=(long double *)$  calloc (EM1tan >  $numeroElements, size of (long double)$ ;
- vectorDato \*EM1sag=(vectorDato \*) calloc(1,sizeof(  $vectorData)$  ;
- EM1sag > numeroElementos=numeroPasosq0EM1+ numeroPasosq1EM1+numeroPasosq2EM1+numeroPasosq3EM1  $+$ numeroPasosq4EM1 4; // Ultima propagación no hay  $refrac{ci \sigma n}{r}$ .
- $EM1sag > pos = (long double * ) calloc (EM1sag > )$ numeroElementos, size of (long double));
- $EM1sag > spotCW = (long double * ) calloc (EM1sag >$  $numeroElements$ ,  $size of (long double)$ ;
- $EM1sag > spotML=(long double *) calloc (EM1sag >$ numeroElementos, size of (long double));

```
for (int i=0;i<numeroPasosq0EM1 1; i++)
{
    EM1tan > pos [i] = i * paso;
    EM1tan > spotCW[i] = w0EM1tanCW[i];EM1\tan > spotML [ i ] = w0EM1tanML [ i ];
    EM1sag > pos [i] = i * paso;
    EM1sag > spotCW[i] = w0EM1sagCW[i];EM1sag > spotML [ i ] = w0EM1sagML [ i ];
}
for (int i=0;i<numeroPasosq1EM1 1; i++)
{
    EM1tan > pos [i+numeroPasosq0EM1 1] = (i+numeroPasosq0EM1 1 ) ∗ paso ;
    EM1tan > spotCW [ i+numeroPasosq0EM1 1] = w1EM1tanCW [ i
         \vert;
    EM1tan > spotML [ i+numeroPasosq0EM1 1] = w1EM1tanML [ i
        \vert;
    EM1sag > pos [i+numeroPasosq0EM1 1] = (i+
        numeroPasosq0EM1 1) * paso ;
    EM1sag > spotCW [ i+numeroPasosq0EM1 1 ] = w1EM1sagCW [ i
        \vert;
```
}

{

}

```
EM1sag > spotML [ i+numeroPasosq0EM1 1] = w1EM1sagML [ i
        \vert ;
for (int i=0; i<numeroPassq2EM1 1; i++)if ( i ==0){
         EM1tan > posKerrIn = (i+numeroPassq0EM1+numeroPasosq1EM1 2 ) ∗ paso ;
         EM1sag > posKerrIn = (i+numeroPasosq0EM1+numeroPasosq1EM1 2) *paso; // Inicio de
             c r i s t a l
     }
    \textbf{if} ( i==(int ) (numeroPasosq2EM1 1 ) /2)
    {
         EM1tan > posKerrMid=(i+numeroPassq0EM1+numeroPasosq1EM1 2) *paso; // Mitad de
             c \, r \, i \, s \, t \, a \, lEM1sag > posKerrMid=(i+numberoPassq0EM1+numeroPasosq1EM1 2 ) ∗ paso ; // Mitad de
             c r i s t a l
     }
    if ( i = (numeroPassq2EM1 2 ) ){
         EM1tan > posKerrOut = (i+numeroPassq0EM1+numeroPasosq1EM1 2) *paso; // Fin de
             c \, r \, i \, s \, t \, a \, lEM1sag > posKerrOut=(i+numeroPasosq0EM1+
             numeroPasosq1EM1 2) *paso; // Fin de
             c r i s t a l
     }
    EM1tan > pos [ i+numeroPasosq0EM1+numeroPasosq1EM1
         2 = ( i+numeroPasosq0EM1+numeroPasosq1EM1 2) *
        paso ;
    EM1tan > spotCW [ i+numeroPasosq0EM1+
        numeroPasosq1EM1 2 ]=w2EM1tanCW[i];
    EM1tan > spotML [ i+numeroPasosq0EM1+
        numeroPasosq1EM1 2 ]=w2EM1tanML\lceil i \rceil;
    EM1sag > pos [ i+numeroPasosq0EM1+numeroPasosq1EM1
         2 = ( i+numeroPasosq0EM1+numeroPasosq1EM1 2) *paso ;
    EM1sag > spotCW [ i+numeroPasosq0EM1+
        numeroPasosq1EM1 2 ]=w2EM1sagCW\lceil i \rceil;
    EM1sag > spotML [ i+numeroPasosq0EM1+
        numeroPasosq1EM1 2 ]=w2EM1sagML \lceil i \rceil;
```

```
for (int i=0; i < numeroPasosq3EM1 1; i++)
{
    EM1tan > pos [ i+numeroPasosq0EM1+numeroPasosq1EM1+
       numeroPasosq2EM1 3] = (i+numeroPasosq0EM1+
       numeroPasosq1EM1+numeroPasosq2EM1 3 ) ∗ paso ;
    EM1tan > spotCW [ i+numeroPasosq0EM1+
       numeroPasosq1EM1+numeroPasosq2EM1 3 ] =
       w3EM1tanCW[i];
    EM1tan > spotML [ i+numeroPasosq0EM1+
       numeroPasosq1EM1+numeroPasosq2EM1 3 ] =
       w3EM1\tanh[L[i]];
    EM1sag > pos [ i+numeroPasosq0EM1+numeroPasosq1EM1+
       numeroPasosq2EM1 3 ] = ( i+numeroPasosq0EM1+
       numeroPasosq1EM1+numeroPasosq2EM1 3 ) ∗ paso ;
    EM1sag >spotCW [ i+numeroPasosq0EM1+
       numeroPasosq1EM1+numeroPasosq2EM1 3 ] =
       w3EM1sagCW[i];
    EM1sag > spotML [ i+numeroPasosq0EM1+
       numeroPasosq1EM1+numeroPasosq2EM1 3]=w3EM1sagML [i];
}
for (int i=0;i<numeroPasosq4EM1 1; i++)
{
    EM1tan > pos [ i+numeroPasosq0EM1+numeroPasosq1EM1+
       numeroPasosq2EM1+numeroPasosq3EM1 4 ] = ( i+
       numeroPasosq0EM1+numeroPasosq1EM1+
       numeroPasosq2EM1+numeroPasosq3EM1 4 ) ∗ paso ;
    EM1tan > spotCW [ i+numeroPasosq0EM1+
       numeroPasosq1EM1+numeroPasosq2EM1+
       numeroPasosq3EM1 4 ] =w4EM1tanCW\lceil i \rceil;
    EM1tan > spotML [ i+numeroPasosq0EM1+
       numeroPasosq1EM1+numeroPasosq2EM1+
       numeroPasosq3EM1 4 ] =w4EM1tanML[i];
    EM1sag > pos [i+numeroPasosq0EM1+numeroPasosq1EM1+
       numeroPasosq2EM1+numeroPasosq3EM1 4 ] = ( i+
       numeroPasosq0EM1+numeroPasosq1EM1+
       numeroPasosq2EM1+numeroPasosq3EM1 4 ) ∗ paso ;
    EM1sag > spotCW [ i+numeroPasosq0EM1+
       numeroPasosq1EM1+numeroPasosq2EM1+
       numeroPasosq3EM1 4 = w4EM1sagCW [i ];
    EM1sag > spotML [ i+numeroPasosq0EM1+
       numeroPasosq1EM1+numeroPasosq2EM1+
       numeroPasosq3EM1 4 ] =w4EM1sagML[i];
}
```
 $//$  Limpieza de vectores

 $free (q0EM1tanCW)$ ;  $free (q1EM1tanCW)$ ;  $free (q2EM1tan CW)$ ;  $free (q3EM1tanCW)$ ; free (q4EM1tanCW);  $free (w0EM1tanCW)$ ;  $f$ r e e (w1EM1tanCW); free (w2EM1tanCW); free (w3EM1tanCW);  $f$ r e e (w4EM1 $\tan CW$ );  $free (q0EM1tanML)$ ;  $free (q1EM1tanML)$ ;  $free (q2EM1tanML)$ ; free (q3EM1tanML);  $free (q4EM1tanML)$ ; free (w0EM1tanML);  $free (w1EM1tanML)$ ;  $f$ r e e (w2EM1tanML); free (w3EM1tanML); free (w4EM1tanML);  $free (q0EM1sagCW)$ ;  $free (q1EM1sagCW)$ ;  $f$ r e e  $(q2EM1$ sag $CW)$ ;  $f$ r e e  $(q3EM1sagCW)$ ; free (q4EM1sagCW);  $f$ r e e (w0EM1sagCW);  $f$ r e e (w1EM1sagCW);  $free (w2EM1sagCW)$ ;  $f$ r e e (w3EM1sagCW);  ${\rm fr\,e\,e\,(w4EM1sagCW)}$ ; free (q0EM1sagML);  $free (q1EM1sagML)$ ;  $free (q2EM1sagML)$ ;  $free (q3EM1sagML)$ ;  $free (q4EM1sagML)$ ;  $f$ r e e (w0EM1sagML);  $free (w1EM1sagML)$ ;  $f$ r e e (w2EM1sagML);  $free (w3EM1sagML)$ ;  $f$ r e e (w4EM1sagML);

 $//$  FIN EM1 // / INICIO EM2

long double complex ∗q0EM2tanCW, ∗q1EM2tanCW, ∗ q2EM2tanCW, \*q3EM2tanCW, \*q4EM2tanCW; //  $Vectors$ 

para almacenar q propagada . long double ∗w0EM2tanCW, ∗w1EM2tanCW, ∗w2EM2tanCW, ∗ w3EM2tanCW,  $*w4EM2tanCW$ ; //  $Vectors$  para spot long double complex ∗q0EM2sagCW, ∗q1EM2sagCW, ∗  $q2EM2sagCW$ ,  $*q3EM2sagCW$ ,  $*q4EM2sagCW$ ; //  $Vectors$ para almacenar q propagada . long double ∗w0EM2sagCW, ∗w1EM2sagCW, ∗w2EM2sagCW, ∗ w3EM2sagCW, \*w4EM2sagCW; //  $Vectors$  para spot long double complex ∗q0EM2tanML , ∗q1EM2tanML , ∗  $q2EM2tanML$ , \* $q3EM2tanML$ , \* $q4EM2tanML$ ; //  $Vectors$ para almacenar q propagada . long double ∗w0EM2tanML, ∗w1EM2tanML, ∗w2EM2tanML, ∗ w3EM2tanML, \*w4EM2tanML;  $//$  Vectores para spot long double complex ∗q0EM2sagML , ∗q1EM2sagML , ∗  $q2EM2sagML$ ,  $*q3EM2sagML$ ,  $*q4EM2sagML$ ; //  $Vectors$ para almacenar q propagada . long double ∗w0EM2sagML, ∗w1EM2sagML, ∗w2EM2sagML, ∗ w3EM2sagML,  $*w4EM2sagML$ ; //  $Vectors$  para spot  $// Estimación de tamaño y reserva de memoria de vector$  $q\theta$ . int numeroPasosq0EM2 =  $L2/$ paso+1; // Incluye  $reflexi\acute{o}n$  en espejo curvo  $q0EM2tanCW = (long double complex*) calloc($ numeroPasosq0EM2, size of (long double complex));  $w0EM2tanCW = (long double *)$  calloc (numeroPasosq0EM2,  $size of (long double)$ ;  $q0EM2sagCW = (long double complex*)$  calloc ( numeroPasosq0EM2, size of (long double complex)); w0EM2sagCW=( $long double *$ ) c alloc (numeroPasosq0EM2,  $size of (long double)$ ;  $q0EM2tanML=(long double complex*)$  calloc  $numeroPassq0EM2, sizeof(long double complex)$ ;  $w0EM2tanML=(\textbf{long double}*)$  calloc (numeroPasosq0EM2,  $size of (long double)$ ;  $q0EM2sagML=(long double complex*)$  calloc(  $numeroPassq0EM2$ ,  $sizeof(long double complex)$ ;  $w0EM2sagML=(\textbf{long double*})$  calloc (numeroPasosq0EM2,  $size of (long double)$ ;

// Propagac ión en q0EM2

 $q0EM2tanCW[0]=obtieneElemento(qt2,1,1);$ 

```
w0EM2tanCW[0] = spotq (q0EM2tanCW[0] , 1 , lambda0 ) ;q0EM2sagCW[0] = obtieneElemento (qs2, 1, 1);w0EM2sagCW[0] = spotq (q0EM2sagCW[0] , 1 , lambda0 ) ;q0EM2tanML[0] = 0 b tiene Elemento (qAstigEM2 ML [0], 1, 1);
w0EM2tanML[0] = spotq (q0EM2tanML[0] , 1 , lambda0 ) ;q0EM2sagML[0] = obtieneElemento (qAstigEM2ML[1], 1, 1);
w0EM2sagML[0] = spotq (q0EM2sagML[0] , 1, lambda0 );
for ( contador =1; contador <numeroPasosq0EM2 1; contador
    ^{++}{
    q0EM2tanCW[contador]=prop_q(propLibre,q0EM2tanCW]
         contador 1, 1, 1);
     w0EM2tanCW[contador]=spot_q(q0EM2tanCW[contador
         \vert, 1, lambda0 ;
     q0EM2sagCW[contador]=prop_q(propLibre,q0EM2sagCW[
         contador 1, 1, 1);
     w0EM2sagCW \lceil contador \rceil=spot_q (q0EM2sagCW \lceil contador
         \vert, 1, lambda0 ) ;
    q0EM2tanML [contador]=prop_q(propLibre, q0EM2tanML [
         contador 1, 1, 1);
     w0EM2tanML \lceil contador \rceil=spot_q (q0EM2tanML \lceil contador
         \vert, 1, lambda0 ;
     q0EM2sagML [contador]=prop_q (propLibre, q0EM2sagML [
         contador 1 , 1 , 1 );
    w0EM2sagML \lceil contador \rceil=spot_q (q0EM2sagML \lceil contador
         \vert, 1, lambda0 ;
}
contador ;
q0EM2tanCW[contador+1]=prop_q (espCurv1Tan,q0EM2tanCW]
    contador \vert, 1, 1);
w0EM2tanCW[control = spot q(q0EM2tanCW[control]
    +1], 1, lambda0);
q0EM2sagCW[control = prop]=prop_q (espCurv1Sag, q0EM2sagCW]]
    contador \vert, 1, 1);
w0EM2sagCW[controler+1]=spot_q (q0EM2sagCW[controler+1], 1, lambda0 );
q0EM2tanML[contador+1]=prop_q (espCurv1Tan, q0EM2tanML [
    contador \vert, 1, 1);
w0EM2tanML \lceil \text{contador} + 1 \rceil = \text{spot} \quad \text{q} \cdot \text{q} \cdot \text{OEM2} \cdot \text{tanh} \cdot \lceil \text{contador} \rceil+1], 1, lambda0);
q0EM2sagML [ \text{contador}+1]=prop_q ( \text{espCurv1Sag} , q0EM2sagML [
    contador \vert, 1, 1);
w0EM2sagML \lceil contador +1\rceil=spot_q (q0EM2sagML \lceil contador
    +1, 1, lambda0);
```
// Creac ión de q1 int numeroPasosq1EM2 = delta2/paso+1; //  $ingluye$  $refracción en cristal$  $q1EM2tanCW = (long double complex*)$  calloc( numeroPasosq1EM2, size of (long double complex)); w1EM2tanCW=(long double ∗) calloc (numeroPasosq1EM2,  $size of (long double)$ ;  $q1EM2sagCW = (long double complex*)$  calloc(  $numeroPassq1EM2$ ,  $sizeof(long double complex)$ ;  $w1EM2sagCW = (long double *)$  calloc (numeroPasosq1EM2,  $size of (long double)$ ;  $q1EM2tanML=(long double complex*)$  calloc(  $numeroPassq1EM2$ ,  $sizeof(long double complex)$ ; w1EM2tanML=(long double\*) calloc (numeroPasosq1EM2,  $size of (long double)$ ;  $q1EM2sagML=(long double complex*)$  calloc( numeroPasosq1EM2, sizeof(long double complex));  $w1EM2sagML=(\text{long double}*)$  calloc (numeroPasosq1EM2,  $size of (long double)$  ; // Propagac ión en q1EM2tanML  $q1EM2tanCW[0] = prop-q ( propLibre, q0EM2tanCW[ contact]$  $+1$ , 1, 1); w1EM2tanCW $[0]$ = spot\_q (q1EM2tanCW $[0]$ , 1, lambda0) ;  $q1EM2sagCW[0] = prop_q ( propLibre, q0EM2sagCW[contact]$  $+1$ , 1, 1); w1EM2sagCW $[0]$ = spot\_q (q1EM2sagCW $[0]$ , 1, lambda0) ;  $q1EM2tanML[0] = prop_q ( propLibre, q0EM2tanML[contact])$  $+1$ , 1, 1); w1EM2tanML $[0]$ = spot\_q (q1EM2tanML $[0]$ , 1, lambda0) ;  $q1EM2sagML[0] = prop_q ( propLibre , q0EM2sagML [ contact]$  $+1$ , 1, 1); w1EM2sagML $[0]$ = spot\_q (q1EM2sagML $[0]$ , 1, lambda0) ;  $for (contador = 1; contador < numberoPassq1EM2 1; contador$  $^{++}$ {  $q1EM2tanCW$ [contador]=prop\_q(propLibre, q1EM2tanCW] contador  $1$ ,  $1$ ,  $1$ ); w1EM2tanCW  $\vert$  contador  $\vert$ =spot\_q (q1EM2tanCW $\vert$  contador  $\vert$ , 1, lambda $0$  ;

q1EM2sagCW [contador ]=prop\_q (propLibre, q1EM2sagCW [ contador  $1$ ,  $1$ ,  $1$ );

w1EM2sagCW  $\lceil$  contador  $\rceil$ =spot\_q (q1EM2sagCW  $\lceil$  contador  $\vert$ , 1, lambda $0$  ;

 $q1EM2tanML$  [contador ]=prop\_q (propLibre, q1EM2tanML [

```
contador 1, 1, 1);
    w1EM2tanML \lceil contador \rceil=spot_q (q1EM2tanML \lceil contador
         \vert, 1, lambda0 );
    q1EM2sagML [contador]=prop_q (propLibre, q1EM2sagML [
         contador 1, 1, 1);
    w1EM2sagML \lceil contador \rceil=spot_q (q1EM2sagML \lceil contador
         \vert, 1, lambda0 ;
}
contador ;
q1EM2tanCW \lceil contador +1]=prop_q ( brewsterEntradaTan ,
    q1EM2tanCW \lceil contador \rceil, 1, n0 \rceil;
w1EM2tanCW[control r+1]=spot_q(q1EM2tanCW[control r+1],
    n0, lambda0 );
q1EM2sagCW [contador+1]=prop_q (brewsterEntradaSag,
    q1EM2sagCW[constant], 1, n0);w1EM2sagCW[control r+1]=spot_q(q1EM2sagCW[control r+1],
    n0, lambda0 ) ;
q1EM2tanML [constant+1]=prop_q ( brewsterEntradaTan ,
    q1EM2tanML [contador], 1, n0);
w1EM2tanML \lceil contador +1\rceil=spot_q (q1EM2tanML \lceil contador +1\rceil,
    n0, lambda0 ) ;
q1EM2sagML \lceil contador +1\rceil=prop_q ( brews terEntradaSag ,
    q1EM2sagML [contador], 1, n0);
w1EM2sagML \lceil \text{contact} + 1 \rceil = \text{spot} \quad \text{q} \left( \text{q1EM2sagML} \left[ \text{contact} + 1 \right], \right.n0, lambda0 );
posProp=contador +1;// Creac ión de q2
int numeroPasosq2EM2 = pasos+1; // incluye refracción
     hacia afuera del cristal
q2EM2tanCW=(long double complex *) calloc (
    numeroPassq2EM2, sizeof(long double complex);
w2EM2tanCW = (long double *) calloc (numeroPasosq2EM2,
    size of (long double);
q2EM2sagCW = (long double complex*) calloc (
    numeroPassq2EM2, sizeof(long double complex);
w2EM2sagCW = (long double * ) calloc (numeroPassq2EM2,size of (long double);
q2EM2tanML=(\text{long double complex}) calloc(
    numeroPassq2EM2, sizeof(long double complex));w2EM2tanML=(\text{long double }*) calloc (numeroPasosq2EM2,
    size of (long double);
q2EM2sagML=(\text{long double complex*)} calloc(
    numeroPassq2EM2, sizeof(long double complex));w2EM2sagML=(\textbf{long double *}) calloc (numeroPasosq2EM2,
    size of (long double);
```

```
// Propagación en cristalq2EM2tanCW[0] = prop-q ( pasoCristal, q1EM2tanCW[contact]+1], n0, n0);
w2EM2tanCW[0]= spot-q (q2EM2tanCW[0] , n0 , lambda0 );
q2EM2sagCW[0] = prop-q (pasoCristal, q1EM2sagCW[contact]+1], n0, n0);
w2EM2sagCW[0]= spot-q (q2EM2sagCW[0] , n0 , lambda0 );
\frac{1}{2} / q2EM2tanML [0] = prop_q(p \,as \,o \,C \,rist \,al \,s \,q 1EM2t \,an ML)]\cot \frac{a}{\theta} \arctan \frac{1}{n\theta}, n\theta, n\theta);
\frac{1}{2} /w2EM2tanML [0] = spot_q(q2EM2tanML [0], n0, lambda0);
\pi\gamma/\sqrt{q}2EM2sagML [0] = prop\_ q ( p a s o Cr i s t a l , q1EM2sagML [
     \cot \frac{ad \sigma r}{1}, n\theta, n\theta);
\frac{1}{2} /w2EM2sagML [0] = spot q (q2EM2sagML [0], n0, lambda0);
for (contador=1; contador \leq numeroPassq2EM2 1; contador(++){
     q2EM2tan CW[contador]=prop_q(pasoCristal,
         q2EM2tanCW[constant 1], n0, n0);w2EM2tanCW[ contador ]=spot_q (q2EM2tanCW[ contador ],
         n0, lambda0 );
     q2EM2sagCW[contador] = prop-q( pas o Cristal,q2EM2sagCW[contact 1], n0, n0);w2EM2sagCW[{\rm contact}] = spotq (q2EM2sagCW[{\rm contact}],n0, lambda0 );
}
propagacion Kerr Grafica (numeroPasosq2EM2 1, paso, n0, n2,
    q1EM2tanML [ posProp ] , q1EM2sagML [ posProp ] , q2EM2tanML
     , q2EM2sagML , w2EM2tanML, w2EM2sagML, chi , kth , Cp, rho ,
    dn_dv, P_laser , lambda0 ,
                               ajuste, "0";
// <i>contador = 999; // numeroPasosq2EM2 1
contador ;
q2EM2tanCW[contador+1]=prop_q (brewsterSalidaTan,
    q2EM2tanCW[contador], n0, 1);
w2EM2tanCW \lceil \text{contador} + 1 \rceil = \text{spot} \quad \text{q} \left( \text{q2EM2tanCW} \right) \rceil \text{contador}+1], 1, lambda0);
q2EM2sagCW[{\rm contact}+1]=prop-q({\rm brewster Salida} Sag],q2EM2sagCW[constant], n0, 1);
w2EM2sagCW \lceil contador +1\rceil=spot_q (q2EM2sagCW \lceil contador
    +1], 1, lambda0);
q2EM2tanML [contador +1]=prop_q (brewsterSalidaTan,
    q2EM2tanML [contador], n0, 1);
w2EM2tanML \lceil \text{contact} + 1 \rceil = \text{spot} q (q2EM2tanML \lceil \text{contact} \rceil+1], 1, lambda0);
```
 $q2EM2sagML$  [contador +1]=prop\_q (brewster Salida Sag,  $q2EM2sagML$  [contador],  $n0, 1$  ;  $w2EM2sagML$ [contador+1]=spot\_q (q2EM2sagML [contador  $+1$ ], 1, lambda0  $)$ ; // Creac ión de q3 int numeroPasosq3EM2 = delta1/paso+1; //  $Incluye$  $reflexi\acute{o}n$  en espejo curvo.  $q3EM2tanCW = (long double complex*) calloc($ numeroPasosq3EM2, sizeof(long double complex)); w3EM2tanCW=(long double\*) calloc (numeroPasosq3EM2,  $size of (long double)$ ;  $q3EM2sagCW = (long double complex*)$  calloc ( numeroPasosq3EM2, sizeof(long double complex));  $w3EM2sagCW = (long double *)$  calloc (numeroPasosq3EM2,  $size of (long double)$ ; q3EM2tanML=(long double complex \*) calloc (  $numeroPassq3EM2$ ,  $sizeof(long double complex)$ ;  $w3EM2tanML=(\text{long double}*)$  calloc (numeroPasosq3EM2,  $size of (long double)$ ;  $q3EM2sagML=(\text{long double complex})$  calloc( numeroPasosq3EM2, size of (long double complex));  $w3EM2sagML=(\textbf{long double*})$  calloc (numeroPasosq3EM2,  $size of (long double)$ ;  $// Propagation de q3$  $q3EM2tanCW[0] = prop$  q ( propLibre ,  $q2EM2tanCW[$  contador  $+1$ , 1, 1);  $w3EM2tanCW[0] = spotq (q3EM2tanCW[0] , 1 , lambda0 ) ;$  $q3EM2sagCW[0] = prop_q ( propLibre , q2EM2sagCW[ contact]$  $+1$ , 1, 1);  $w3EM2sagCW[0]= spot-q (q3EM2sagCW[0] , 1 , lambda0 )$ ;  $q3EM2tanML[0] = prop_q ( propLibre , q2EM2tanML [ contact]$  $+1$ ,  $1,1$  ;  $w3EM2\tanh[L[0] = spotq (q3EM2\tanh[L[0], 1, lambda0) ;$  $q3EM2sagML[0] = prop_q ( propLibre , q2EM2sagML [ contact]$  $+1$ , 1, 1);  $w3EM2sagML[0] = spotq (q3EM2sagML[0] , 1 , lambda0 ) ;$  $for (contador = 1; contador < number0$ Pasosq3EM2 1; contador  $^{++}$ {  $q3EM2tanCW$ [contador]=prop\_q(propLibre, q3EM2tanCW] contador  $1$ ,  $1$ ,  $1$ ); w3EM2tanCW[contador]=spot\_q(q3EM2tanCW[contador  $\vert$ , 1, lambda $0$ ;

```
q3EM2sagCW[contador] = prop-q ( propLibre , q3EM2sagCW[contador 1, 1, 1);
    w3EM2sagCW \lceil contador \rceil=spot_q (q3EM2sagCW \lceil contador
        \vert, 1, lambda0 ) ;
    q3EM2tanML [contador ]=prop_q (propLibre, q3EM2tanML [
        contador 1, 1, 1);
    w3EM2tanML \lceil contador \rceil=spot_q (q3EM2tanML \lceil contador
         \vert, 1, lambda0 ;
    q3EM2sagML [contador]=prop_q (propLibre, q3EM2sagML [
        contador 1, 1, 1);
    w3EM2sagML [ contador ]= spot_q (q3EM2sagML [ contador
        \vert, 1, lambda0;
}
contador ;
q3EM2tanCW \alpha contador +1 = prop_q (espCurv2Tan , q3EM2tanCW [
    contador \vert, 1, 1);
w3EM2tanCW \lceil contador +1\lceil=spot_q (q3EM2tanCW\lceil contador
    +1], 1, lambda0);
q3EM2sagCW \lceil contador +1\lceil=prop_q ( espCurv2Sag , q3EM2sagCW \lceil\text{contador} \vert , 1, 1);
w3EM2sagCW[control r+1=spot_q (q3EM2sagCW[control r+1], 1, lambda0 );
q3EM2tanML [constant+1]=prop-q ( espCurv2Tan, q3EM2tanML]contador \vert, 1, 1);
w3EM2tanML [ contador +1]=spot_q (q3EM2tanML [ contador
    +1], 1, lambda0);
q3EM2sagML [constant+1]=prop_q (espCurv2Sag , q3EM2sagML [contador \vert, 1, 1);
w3EM2sagML [constant+1]=spot_q (q3EM2sagML [constant]+1], 1, lambda0);
// Creac ión de q4
int numeroPasosq4EM2= L1/ paso ;
q4EM2tanCW = (long double complex*) calloc
   numeroPassq4EM2, sizeof(long double complex);
w4EM2tanCW = (long double *) calloc (numeroPassq4EM2,size of (long double);
q4EM2sagCW = (long double complex*) calloc(numeroPassq4EM2, sizeof(long double complex);
w4EM2sagCW = (long double * ) calloc (numeroPasosq4EM2,
    size of (long double);
q4EM2tanML=(long double complex*) calloc(
    numeroPasosq4EM2, sizeof(long double complex));
w4EM2tanML=(long double *) calloc (numeroPasosq4EM2,
    size of (long double);
q4EM2sagML=(long double complex*) calloc(
```

```
numeroPassq4EM2, sizeof(long double complex);
w4EM2sagML=(\text{long double }*) calloc (numeroPasosq4EM2,
    size of (long double);
// propagación de q\angleq4EM2tanCW[0] = prop q ( propLibre , q3EM2tanCW [ contador
    +1, 1, 1);
w4EM2tanCW[0] = spotq (q4EM2tanCW[0] , 1 , lambda0 ) ;q4EM2sagCW[0]= prop_q(propLibre, q3EM2sagCW[contador
    +1, 1, 1);
w4EM2sagCW[0]= spot-q (q4EM2sagCW[0] , 1 , lambda0 );
q4EM2tanML[0] = prop_q ( propLibre, q3EM2tanML[contact])+1, 1, 1);
w4EM2tanML[0] = spotq (q4EM2tanML[0] , 1, lambda0 ) ;q4EM2sagML[0] = prop_q ( propLibre , q3EM2sagML [ contact]+1, 1, 1);
w4EM2sagML[0] = spotq (q4EM2sagML[0] , 1 , lambda0 ) ;for (contador = 1; contador < number0Pasosq4EM2 1; contador^{++}{
     q4EM2tanCW[contador]=prop_q(propLibre,q4EM2tanCW[
         contador 1, 1, 1);
     w4EM2tanCW \lceil contador \rceil=spot_q (q4EM2tanCW \lceil contador
         \vert, 1, lambda0 ;
    q4EM2sagCW[contador] = prop-q ( propLibre , q4EM2sagCW[contador 1 , 1 , 1 );
    w4EM2sagCW \vert contador \vert = spot_q (q4EM2sagCW \vert contador
         \vert, 1, lambda0 ;
     q4EM2tanML [contador ]=prop_q (propLibre, q4EM2tanML [
         contador 1, 1, 1);
     w4EM2tanML \lceil contador \rceil=spot_q (q4EM2tanML \lceil contador
         \vert, 1, lambda0;
    q4EM2sagML [contador]=prop_q (propLibre, q4EM2sagML [
         contador 1, 1, 1);
     w4EM2sagML[ contador]=spot_q (q4EM2sagML [ contador
         \vert, 1, lambda0 ;
}
contador ;
q4EM2tanCW[contador+1]=prop_q (propLibre, q4EM2tanCW]
    contador \vert, 1, 1);
w4EM2tanCW \lfloor \text{contador} + 1 \rfloor = \text{spot} q (q4EM2tanCW \lfloor \text{contador} \rfloor+1], 1, lambda0);
q4EM2sagCW [contador+1]=prop_q (propLibre,q4EM2sagCW [
    contador \vert, 1, 1);
w4EM2sagCW \lfloor \text{contador} + 1 \rfloor = \text{spot} q (q4EM2sagCW \lfloor \text{contador} \rfloor+1], 1, lambda0 );
q4EM2tanML[contador+1]=prop_q(propLibre, q4EM2tanML
```

```
contador \vert, 1, 1);
w4EM2tanML \lceil \text{contact} + 1 \rceil = \text{spot} \quad \text{q} \left( \text{q4EM2} \times \text{tanh} \right) \lceil \text{contact} \rceil+1], 1, lambda0);
q4EM2sagML [contador +1]=prop_q (propLibre, q4EM2sagML [
      contador \vert, 1, 1);
w4EM2sagML \lceil contador +1\rceil=spot_q (q4EM2sagML \lceil contador
      +1], 1, lambda0);
```

```
// / E s c r i t u r a EM2tanML
```

```
// Estructura para guardarvectorDato *EM2tan=(vectorDato *)calloc(1,sizeof(
   vector Data() ;
EM2tan > numeroElementos=numeroPasosq0EM2+
   numeroPasosq1EM2+numeroPasosq2EM2+numeroPasosq3EM2
   +numeroPasosq4EM2 4; // Ultima propagación no hay
   refrac{ci \sigma n}{r}.
EM2tan > pos = (long double * ) calloc (EM2tan > )numeroElementos, size of (long double));
EM2tan > spotCW = (long double *) calloc (EM2tan >numeroElementos, size of (long double));
EM2tan > spotML=(long double *) calloc (EM2tan >numeroElementos, size of (long double));
vectorDato *EM2sag=(vectorDato *) calloc(1,sizeof(
   vector Data() ;
EM2sag > numeroElementos=numeroPasosq0EM2+
   numeroPasosq1EM2+numeroPasosq2EM2+numeroPasosq3EM2
   +numeroPasosq4EM2 4; // Ultima propagación no hay
   refrac{ci\acute{o}n}{.}EM2sag > pos = (long double * ) calloc (EM2sag > )numeroElements, size of (long double);
EM2sag > spotCW = (long double * ) calloc (EM2sag >numeroElements, size of (long double);
EM2sag > spotML=(long double * ) calloc (EM2sag >numeroElementos, size of (long double));
```

```
for (int i=0;i<numeroPasosq0EM2 1; i++)
    EM2tan > pos [ i ]=( numeroPasosq0EM2+numeroPasosq1EM2
       +numeroPasosq2EM2+numeroPasosq3EM2+
       numeroPasosq4EM2 5 i ) ∗ paso ;
    EM2tan > spotCW[i]=w0EM2tanCW[i];EM2tan > spotML [ i ] = w0EM2tanML [ i ];
```
{

```
EM2sag > pos [ i ] = ( numeroPasosq0EM2+numeroPasosq1EM2
        +numeroPasosq2EM2+numeroPasosq3EM2+
        numeroPasosq4EM2 5 i ) ∗ paso ;
    EM2sag > spotCW[i] = w0EM2sagCW[i];EM2sag > spotML [ i ] = w0EM2sagML [ i ];
}
for (int i=0;i<numeroPasosq1EM2 1; i++)
{
    EM2tan > pos[i+numberoPasosq0EM2 1] = (numeroPasosq1EM2+numeroPasosq2EM2+
        numeroPasosq3EM2+numeroPasosq4EM2 4 i ) ∗ paso ;
    EM2tan > spotCW [ i+numeroPasosq0EM2 1] = w1EM2tanCW [ i
        \vert;
    EM2tan > spotML [ i+numeroPasosq0EM2 1 ] = w1EM2tanML[ i
        \vert ;
    EM2sag > pos[i+numberoPasosq0EM2 1] = (numeroPasosq1EM2+numeroPasosq2EM2+
        numeroPasosq3EM2+numeroPasosq4EM2 4 i ) ∗ paso ;
    EM2sag > spotCW [ i+numeroPasosq0EM2 1] = w1EM2sagCW [ i
        \vert ;
    EM2sag > spotML [ i+numeroPasosq0EM2 1] = w1EM2sagML [ i
        \vert;
}
for (int i=0;i<numeroPasosq2EM2 1; i++)
{
    if ( i ==0){
        EM2tan > posKerrIn = (numeroPassq2EM2+numeroPasosq3EM2+numeroPasosq4EM2 3 i ) ∗
            paso; // Inicio de cristalEM2sag > posKerrIn = (numeroPassq2EM2 +numeroPasosq3EM2+numeroPasosq4EM2 3 i ) ∗
            paso; // Inicio de cristal}
    if ( i = (numeroPassq2EM2 1) / 2 ){
        EM2tan > posKerrMid=(numeroPasosq2EM2+
            numeroPasosq3EM2+numeroPasosq4EM2 3 i ) ∗
            paso; // Mitad de cristalEM2sag > posKerrMid=(numeroPassq2EM2+numeroPasosq3EM2+numeroPasosq4EM2 3 i ) ∗
            paso; // Mitad de cristal}
    if ( i = (numeroPassq2EM2 2 ) )\{EM2tan > posKerrOut = (numeroPassq2EM2 +
```

```
numeroPasosq3EM2+numeroPasosq4EM2 3 i ) ∗
            paso ; // Fin de cristalEM2sag > posKerrOut = (numeroPassq2EM2 +numeroPasosq3EM2+numeroPasosq4EM2 3 i ) ∗
            paso; // Fin de cristal
    }
    EM2tan > pos [ i+numeroPasosq0EM2+numeroPasosq1EM2
        2 = (numeroPasosq2EM2+numeroPasosq3EM2+
        numeroPasosq4EM2 3 i ) ∗ paso ;
    EM2tan > spotCW [ i+numeroPasosq0EM2+
        numeroPasosq1EM2 2 ] = w2EM2tanCW[i];
    EM2tan > spotML [ i+numeroPasosq0EM2+
        numeroPasosq1EM2 2 ]=w2EM2tanML\lceil i \rceil;
    EM2sag > pos [ i+numeroPasosq0EM2+numeroPasosq1EM2
        2 = (numeroPasosq2EM2+numeroPasosq3EM2+
        numeroPasosq4EM2 3 i ) ∗ paso ;
    EM2sag > spotCW [ i+numeroPasosq0EM2+
        numeroPasosq1EM2 2 ] = w2EM2sagCW[i];
    EM2sag > spotML [ i+numeroPasosq0EM2+
        numeroPasosq1EM2 2 ] = w2EM2sagML [i];
for (int i=0;i<numeroPasosq3EM2 1; i++)
    EM2tan > pos [ i+numeroPasosq0EM2+numeroPasosq1EM2+
        numeroPasosq2EM2 3] = (numeroPasosq3EM2+
        numeroPasosq4EM2 2 i ) ∗ paso ;
    EM2tan > spotCW [ i+numeroPasosq0EM2+
        numeroPasosq1EM2+numeroPasosq2EM2 3 ] =
        w3EM2tanCW[i];
    EM2tan > spotML [ i+numeroPasosq0EM2+
        numeroPasosq1EM2+numeroPasosq2EM2 3 ] =
        w3EM2\tanh L[i];EM2sag > pos [ i+numeroPasosq0EM2+numeroPasosq1EM2+
        numeroPasosq2EM2 3] = (numeroPasosq3EM2+
        numeroPasosq4EM2 2 i ) ∗ paso ;
    EM2sag > spotCW [ i+numeroPasosq0EM2+
        numeroPasosq1EM2+numeroPasosq2EM2 3 ] =
        w3EM2sagCW [i ];
    EM2sag > spotML [ i+numeroPasosq0EM2+
        numeroPasosq1EM2+numeroPasosq2EM2 3 ] =
        w3EM2sagML[ i ] ;
for (int i=0;i<numeroPasosq4EM2 1; i++)
    EM2tan > pos [ i+numeroPasosq0EM2+numeroPasosq1EM2+
        numeroPasosq2EM2+numeroPasosq3EM2 4 ] = (
```
}

{

}

 $\{$ 

}

```
numeroPasosq4EM2 1 i ) ∗ paso ;
EM2tan > spotCW [ i+numeroPasosq0EM2+
   numeroPasosq1EM2+numeroPasosq2EM2+
   numeroPasosq3EM2 4 ] = w4EM2tanCW[i];
EM2tan > spotML [ i+numeroPasosq0EM2+
   numeroPasosq1EM2+numeroPasosq2EM2+
   numeroPasosq3EM2 4 ] =w4EM2tanML[i];
EM2sag > pos [ i+numeroPasosq0EM2+numeroPasosq1EM2+
   numeroPasosq2EM2+numeroPasosq3EM2 4 ] = (
   numeroPasosq4EM2 1 i ) ∗ paso ;
EM2sag > spotCW[i+number0Pasosq0EM2+numeroPasosq1EM2+numeroPasosq2EM2+
   numeroPasosq3EM2 4 ] =w4EM2sagCW[ i ];
EM2sag > spotML [ i+numeroPasosq0EM2+
   numeroPasosq1EM2+numeroPasosq2EM2+
   numeroPasosq3EM2 4 ] =w4EM2sagML[i];
```

```
// Limpieza de vectores
free (q0EM2tanCW);
free (q1EM2tanCW);
free (q2EM2tanCW);
free (q3EM2tanCW);
fr e e (q4EM2tanCW);
free (w0EM2tanCW);
free (w1EM2tanCW);
free (w2EM2tanCW);
free (w3EM2tanCW);
fr e e (w4EM2tanCW);
free (q0EM2tanML);
free (q1EM2tanML);
free (q2EM2tanML);
free (q3EM2tanML);
free (q4EM2tanML);
free (w0EM2tanML);
free (w1EM2tanML);
fr e e (w2EM2tanML);
free (w3EM2tanML);
free (w4EM2tanML);
free (q0EM2sagCW);
free (q1EM2sagCW);
fr e e (q2EM2sagCW);
fr e e (q3EM2sagCW);
free (q4EM2sagCW);
fr e e (w0EM2sagCW);
```

```
fr e e (w1EM2sagCW);
```
 $f$ r e e (w2EM2sag $CW$ );  $f$ r e e (w3EM2sagCW); f r e e (w4EM2sagCW) ;  $free (q0EM2sagML)$ ;  $f$ r e e  $(q1EM2sagML)$ ;  $f$ r e e  $(q2EM2sagML)$ ;  $f$ r e e  $(q3EM2sagML)$ ; f r e e (q4EM2sagML ) ; f r e e (w0EM2sagML) ;  $f$ r e e (w1EM2sagML);  ${\rm fr\,e\,e\,(w2EM2sagML)}$ ; f r e e (w3EM2sagML) ;  $f$ r e e (w4EM2sagML);

 $//$  FIN EM2

 $//|$  Escribe script g n u pl o tE s c ri b e (EM1tan, EM1sag, EM2tan, EM2sag);

 $///$  Limpieza final

```
free (EM1tan > pos);
free (EM1tan > spotCW);free (EM1tan > spotML);free (EM1tan);
free (EM1sag > pos);
free (EM1sag > spotCW);free (EM1sag > spotML);
free (EM1sag);
free (EM2tan > pos);free (EM2tan > spotCW);free (EM2tan > spotML);free (EM2tan);
free (EM2sag > pos);
free (EM2sag > spotCW);
free (EM2sag > spotML);free (EM2sag);
wt1=borraMatrix(wt1);ws1=borraMatrix(ws1);wt2=borraMatrix(wt2);
```
 $ws2=boxrankatrix(ws2);$ 

 $qt1=borraMatrix(qt1);$  $qs1=borraMatrix(gs1);$ 

```
qt2=borraMatrix(qt2);qs2=borraMatrix(qs2);
```

```
wt1_ml=borraMatriz (wt1_ml) ;
ws1_ml=borraMatriz (ws1_ml) ;
wt2_ml=borraMatriz (wt2_ml) ;
ws2_ml=borraMatrix(ws2_ml );free (qAstigEM1 ML [ 0 ] );
qAstigEM1_ML[0]=NULL;
free (qAstigEM1ML [1]);
qAstigEM1 ML[1]=NULL;
free (qAstigEM1_ML) ;
qAstigEM1_ML=NULL;
free (qAstigEM2ML [0]);
qAstigEM2_ML[0]=NULL;
free (qAstigEM2ML [1]);
qAstigEM2_ML[1]=NULL;
free (qAstigEM2 ML) ;
qAstigEM1_ML=NULL;
free (a just e > a0);
ajuste > a0 = NULL;free (ajuste > a1);
ajuste > a1 = NULL;free (ajuste >a2);
ajuste > a2 = NULL;free (ajuste > paso);a\text{ just } e > \text{paso} = \text{NULL};free (a just e);a just e=\text{NULL};
epsilon 1 = b \text{or} \text{rad} \text{Matrix} (epsilon 1);
epsilon2 = b \text{orra} \text{Matrix} (epsilon2);
```

```
}
```
## propGrafica.h

 $\#include$   $<$  stdlib.h>  $\#include$   $\leq$   $\leq$  $\#include$   $\leq$  complex . h>  $\#\text{include}$  "matrices.h"  $\#include$  " $line$ " lineal.h" #include "no\_lineal.h"  $\#include$  " termico.h"

 $/*$  Estructura de vector \*/

```
typedef struct
{
    int numeroElementos ;
    long double posKerrIn; // Posición donde el haz entra
         al cristal
    long double posKerrOut; // Posición donde el haz sale
         del \ c \, r \, is \, t \, a \, llong double posKerrMid; // Sección media del cristal.
    long double * spotCW; // Radio del haz
    long double * spotML; // Radio del haz
    long double * pos; // Position en cavidad.} vector Dato;
void escribeData (vectorDato *datos, char* filenameCW,
   char∗ filenameML ) ;
/* Escribe a gnuplot Todos los datos. */
void gnuplotEscribe (vectorDato *EM1tan, vectorDato *
   EM1sag, vectorDato *EM2tan, vectorDato *EM2sag);
/* Rutina para gráficar propagación lineal Conlleva un
   error por la discreti
zación de la propagación de rayos (en lugar de una matriz
    para propagar en espacio,
se utilizan muchas matrices */
void propagacion Kerr Grafica (int pasos, long double deltaZ
   , long double n0 , long double n2 ,
                               long double complex qInTan ,
                                  long double complex
                                  qInSag , long double
                                  complex *qTan, \setminuslong double
                                                  complex ∗
                                                  qSag , long
                                                   double ∗
                                                  wTan, long
                                                   double ∗
                                                  wSag , long
                                                   double
                                                  chi , long
                                                  double kth
                                                  , long
                                                  double Cp,
```
 $\setminus$ long double rho , long double dn dv, long double P laser, long double  $lambda0, \ \ \ \ \ \$ a juste Temperatura Cristal ∗ vectorPlano , \_Bool ladoBombeo ) ; void graficaPropagacion (char \*conjugado\_corto, char \* conjugado largo, int iteraciones, long double umbral, int N, long double Epsilon1, long double Epsilon2, long double lambdaPump, long double n0 , long double n2 , long double P laser, long double P pump, long double chi, long double L, long double kth, long double Cp, long double rho , long double dn dv, long double ancho, long double alto, long double w pump t , long double w\_pump\_s, long double nPump, long double lambda0 , long double L1, long double L2, long double  $f1$ , long double  $f2$ );

constantes.h

#ifndef CONSTANTES H\_INCLUDED #define CONSTANTES H\_INCLUDED  $/*$  Constantes para programas \*/  $\#include$   $\leq$  complex . h> long double  $L1 = 1.0$ ; long double  $L2 = 1.35$ ; long double  $L=10.0e$  3; long double  $n0 = 1.7598$ ; long double  $n2=3.0e$  20;

long double nPump=1.7715;

```
long double w pump=75.0 e 6;
long double kth = 1.3e 5;
long double chi = 0.6;
long double Cp=775.0;
long double rho = 3990.0;
long double P_pump=8.0;
long double P laser =100.0 e3;
long double dn_dv=1e 6;
long double lambda0 = 810.0e 9;
long double lambdaPump=535.0e 9;
long double f1 = 50.0e 3;
long double f2 = 50.0e 3;
```
 $#$ endif // CONSTANTES\_H\_INCLUDED

main.c del propagador láser

```
\#include \leq tdio .h>
\#include \leq stdlib.h>
#include "error_iteraciones.h"
\#include \leq complex . h>
\#include <time.h>
\#include "\limeal.h"
#include "no lineal.h"
#include "matrices.h"
\#include "constantes.h"
#include "no linealRK.h"
#include "termico.h"
#include " no_linealMatAstTerm . h"
void guardaSpots ( char *nombre, long double *spots, long
    double * potencia, int pass){
     \frac{1}{2} Guarda spots primero y luego potencias.
     FILE *archivo;
     \archivo = \text{fopen}(\text{nombre}, "w");
     for (int i=0; i< pasos; i++)
          fprintf (\archivo, "\mathcal{A}e, ", \archis[i];
     f p r i n t f ( archivo, "\n\cdot n" );
     for (int i=0; i< pasos; i++)
          fprint(f(\text{archivo}, "Ae", ",potencia[i]);f p r i n t f ( archivo, "\n\cdot n" );
     fclose(archivo);}
```
void cavidadXRK (int iteraciones, long double umbral)

{

```
matriz *wt1, *ws1, *wt2, *ws2, *gt1, *gs1, *gt2, *gs2, *epsilon1, * epsilon2, * astigLin1, * astigLin2;
matriz *qt1 ml, *qs1 ml, *qt2 ml, *qs2 ml, *wt1 ml, *ws1_ml, *wt2_ml, *ws2_ml, *astigML1, *astigML2;
// Llenando epsilon1 y epsilon2
epsilon 1 = newaMatrix(1, 41);e psilon 2=nuevaMatriz(1, 41); // Columnas
fijaElemento (epsilon1, 1, 1, 2.0e3);fijaElemento (epsilon2, 1, 1, 2.0e 3);
for (int index=2;index \leq=41;index++)
{
    fijaElemento (epsilon1,1, index, obtieneElemento (
        epsilon1,1, index 1 +0.1e 3 ;
    fijaElemento (epsilon2,1, index, obtieneElemento (
        epsilon 2, 1, index 1 +0.1e 3 ;
}
// Creando matrices receptoras
wt1=nuevaMatriz ( epsilon 1 > columnas , epsilon 2 > columnas
   ) ;
ws1=nuevaMatriz (epsilon1 > columnas, epsilon2 > columnas) ;
wt2=nuevaMatriz (epsilon1 > columnas, epsilon2 > columnas
   ) ;
ws2=nuevaMatriz (\epsilonpsilon1 > columnas, epsilon2 > columnas
   ) ;
qt1=nuevaMatriz ( epsilon 1 > columnas , epsilon 2 > columnas
   ) ;
qs1=nuevaMatriz ( epsil on 1 > columnas , epsil on 2 > columnas
   ) ;
qt2=nuevaMatriz (epsilon1 > columnas, epsilon2 > columnas
   ) ;
qs2=nuevaMatriz ( epsil on 1 > columnas , epsil on 2 > columnas
   ) ;
// Cálculo lineal
\text{calculoLinear} ("\text{lab}. \text{csv}","\text{fin}","\text{inf}", n0, \text{lambda0}, \text{L1}, \text{L2},
   L, f1, f2, wt1, ws1, wt2, ws2, epsilon1, epsilon2, qt1, qs1,qt2, qs2 );
// Astigmatismo line al (tan/sag)\text{a} \text{stigLin1}=divMatrixElemAElem (wt1, ws1);\text{a} \text{stigLin2}=divMatrixElemAElem (wt2, ws2);// Cálculo no lineal
```
- qt1 ml=propNoLinealRK tanEM1 ( qt1 , " f i n " , " i n f " , L1 , L2 , L, f1,  $f2$ ,  $n0$ ,  $n2$ , w\_pump, chi, kth, Cp, rho, dn\_dv, P\_pump, P\_laser, lambda0, epsil on 1, epsil on 2, iteraciones, umbral);
- qs1 ml=propNoLinealRK sagEM1 ( $qs1$ , " $fin$ ", " $inf$ ", L1, L2, L, f1,  $f2$ ,  $n0$ ,  $n2$ , w\_pump, chi, kth, Cp, rho, dn\_dv, P\_pump, P laser, lambda0, epsil on 1, epsil on 2, iteraciones, umbral);
- qt2 ml=propNoLinealRK tanEM2 ( qt2 , " f i n " , " i n f " , L1 , L2 , L, f1,  $f2$ ,  $n0$ ,  $n2$ , w\_pump, chi, kth, Cp, rho, dn\_dv, P\_pump, P laser, lambda0, epsil on 1, epsil on 2, iteraciones, umbral);
- qs2 ml=propNoLinealRK sagEM2 (  $qs2$  , " f in " , " in f " , L1 , L2 , L, f1,  $f2$ ,  $n0$ ,  $n2$ ,  $w$  pump, chi, kth, Cp, rho, dn\_dv, P\_pump, P laser, lambda0, epsil on 1, epsil on 2, iteraciones, umbral);
- $//$  Cálculo de spots wt1\_ml=spot\_q\_matriz  $(qt1$ \_ml, 1, lambda0 ) ; ws1\_ml=spot\_q\_matriz ( $qslan$ \_ml, 1, lambda0) ; wt2\_ml=spot\_q\_matriz  $(qt2$ \_ml, 1, lambda0 ) ; ws2\_ml=spot\_q\_matriz ( $qs2$ \_ml, 1, lambda0) ;

```
// Cálculo de astigmatismo (tan/sag)
astigML1=divMatricesElemAElem (wt1_ml, ws1_ml);
\text{astigML2}=divMatrix astigML2 \text{divMatrix}
```

```
// Cálculo de distancias
long double delta1, delta2, angulos[2];
anguloLineal ("fin","inf",L,n0,L1,L2,f1,f2,angulos);
delta1 = distanciaCristal("fin", f1, L1, L, n0, angulos[0]);{\tt delta2=distanciaCristal("inf",f2\ ,L2\ ,L,n0\ ,angulos\ [1])}\ ;
```

```
\frac{1}{2} Búsqueda de configuración menos astigmática
\text{int } fila1, columna1, fila2, columna2;
long double complex valor1, valor2;
confNoAstigmatica (astigML1, & valor1, & filla1, & columna1);confNoAstigmatica (astigML2, & valor2, & fila2, & columna2);
```

```
// Escritura de archivos
\text{escribeMatrixArchivo}\left(\text{qt1\_ml }, \text{"qt1\_ml } \text{ RK } \text{. } \text{csv} \text{'' } \right);\text{escribeMatrixArchivo}\left(\text{qs1}-\text{ml}\,,\text{''gs1}-\text{ml}\right)\text{ RK}.\,\text{csv" } \right);\text{escribeMatrixArchivo}\left(\text{qt2}\right) ml, "qt2_ml_RK. csv");
\text{escribeMatrixArchivo}\left(\text{qs2}-\text{ml}\right., \text{``qs2}-\text{ml}\text{ RK}.\text{csv''}\right);\epsilon escribeMatrizArchivo \epsilon e jes (astig Lin1, e p sil on 1, e p sil on 2
       , "astigLinEM1.csv") ;
```
```
escribeMatrizArchivo e jes (astig Lin2, e p sil on 1, e p sil on 2
        , "astigLinEM2.csv");
    escribeMatrizArchivo completo (astigML1, epsil on 1,
        epsilon2, angulos, delta1, delta2, "Finito", "Infinito"
         , "astigML1_RK.csv", filla1, columna1, valor1);escribeMatrizArchivo completo (astigML2, epsil on 1,
        epsilon2, angulos, delta1, delta2, "Finito", "Infinito"
        , "astigML2_RK.csv", fila2, columna2, valor2);wt1=borraMatrix(wt1);ws1=borraMatrix(ws1);wt2=borraMatrix(wt2);ws2=borraMatrix(ws2);qt1=borraMatrix(qt1);qs1=borraMatrix(gs1);qt2=borraMatrix(qt2);qs2=borraMatrix(qs2);astigLin 1=borraMatriz (astigLin 1);
    astig Lin 2=borraMatriz (astig Lin 2);
    qt1_ml=borraMatriz(qt1_ml ) ;
    qs1_ml=borraMatriz (qs1_ml);
    qt2_ml=borraMatriz(qt2_ml);
    qs2 ml=b \text{or} \text{r}aMatriz (qs2 ml);
    wt1_ml=borraMatriz (wt1_ml) ;
    ws1_ml=borraMatriz (ws1_ml) ;
    wt2_ml=borraMatriz (wt2_ml) ;
    ws2_ml=borraMatriz (ws2_ml) ;
    astigML1=borraMatriz (astigML1);
    astigML2=borraMatriz (astigML2);
    epsilon1 = b \text{orra} \text{Matrix} (epsilon1);
    epsilon2 = b \text{orra} \text{Matrix} (epsilon2);}
void cavidadXMatrices (int iteraciones, long double umbral
   )
{
    matriz *wt1, * wsl, * wt2, * ws2, * qt1, * qs1, * qt2, * qs2, *epsilon1, * epsilon2, * astigLin1, * astigLin2;
    matriz *qt1_ml, *qs1_ml, *qt2_ml, *qs2_ml, *wt1_ml, *
        ws1_ml, *wt2_ml, *ws2_ml, *astigML1, *astigML2;
    // Llenando epsilon1 y epsilon2
    epsilon(1,41);e psilon 2=nuevaMatriz(1, 41); // Columnas
```

```
fijaElemento (epsilon1, 1, 1, 2.0e3);fijaElemento (epsilon2, 1, 1, 2.0e 3);
for (int index=2;index \leq=41;index++)
{
      fijaElemento (epsilon1,1, index, obtieneElemento (
          epsilon1,1, index 1 ) +0.1e 3);
      fijaElemento (epsilon2,1, index, obtieneElemento (
          epsilon2,1, index 1) +0.1e 3;
}
// Creando matrices receptoras
wt1=nuevaMatriz (epsilon1 > columnas, epsilon2 > columnas) ;
ws1=nuevaMatriz (epsilon1 > columnas, epsilon2 > columnas) ;
wt2=nuevaMatriz (epsilon1 > columnas, epsilon2> columnas) ;
ws2=nuevaMatriz (epsilon1 > columnas, epsilon2 > columnas) ;
qt1=nuevaMatriz ( epsil on 1 > columnas , epsil on 2 > columnas
     ) ;
qs1=nuevaMatriz ( epsilon 1 > columnas , epsilon 2 > columnas
     ) ;
qt2=nuevaMatriz ( epsilon 1 > columnas , epsilon 2 > columnas
     ) ;
qs2=nuevaMatriz ( epsilon 1 > columnas , epsilon 2 > columnas
     ) ;
\hbox{{\it N} is a {\it L} in 1=} nueva {\it Matrix} ( epsilon 1 > column as , epsilon 2 >columnas ) ;
1/(\sqrt{a} \, \text{s} \, \text{t} \, \text{i} \, \text{g} \, \text{L} \, \text{in} \, \text{g} \, \text{s} = \text{n} \, \text{u} \, \text{e} \, \text{n} \, \text{a} \, \text{t} \, \text{r} \, \text{i} \, \text{g} \, \text{f} \, \text{a} \, \text{f} \, \text{f} \, \text{f} \, \text{f} \, \text{f} \, \text{f} \, \text{f} \, \text{f} \, \text{f} \, \text{f} \, \text{f} \, \text{f} \, \columnas ) ;
1/2qt1_ml=nuevaMatriz ( e p sil o n 1 > columnas , e p sil o n 2 >
     columnas ) ;
1 //qs1 ml=nuevaMatriz ( e p s i l o n 1 > columnas , e p s i l o n 2 >
     columnas ) ;
1/4t^2 ml=nuevaMatriz (epsilon1 > columnas, epsilon2 >
     columnas ) ;
1 / qs2 ml=nuevaMatriz ( epsilon 1 > columnas, epsilon 2 >
     columnas ) ;
1/wt1 ml=nuevaMatriz (epsilon1 > columnas, epsilon2 >
     columnas ) ;
1 //ws1 ml=nuevaMatriz ( epsilon 1 > columnas , epsilon 2 >
     columnas ) ;
1/wt2 ml=nuevaMatriz (epsilon1 > columnas, epsilon2 >
     columnas ) ;
```
- $1/ws2$  ml=nuevaMatriz (epsilon1 > columnas, epsilon2 > columnas ) ;
- $1/a$ stig $ML1=$ nueva $Matrix(epsilon 1 > columnas, epsilon)$ columnas ) ;
- $1/4$  astigML2=nuevaMatriz (epsilon1 > columnas, epsilon2 > columnas ) ;

```
// Cálculo lineal
```
- $// calculate the all ("lol. csv", "inf", "inf", n0, lambda0, a, b,$  $c, L, f1, f2, wt1, ws1, wt2, ws2, epsilon1, epsilon2, qt1,$  $qs1$ ,  $gt2$ ,  $qs2$ );
- $\text{calculoLinear}$  (" $\text{lab}$ .  $\text{csv}$ "," $\text{fin}$ "," $\text{inf}$ ",  $\text{mb}$ ,  $\text{lab}$ ,  $\text{lab}$ ,  $\text{L1}, \text{L2}$ ,  $L, f1, f2, wt1, ws1, wt2, ws2, epsilon1, epsilon2, qt1, qs1,$  $qt2, qs2$  );

```
// A stigmatismo line al (tan/sag)
```

```
astig Lin 1=div Matrices Elem A Elem (wt1, ws1);
```
 $\text{a} \text{stigLin2}=divMatrix$  as tig  $L \text{in2}$ 

## $//$  *Cálculo no lineal*

- qt1 ml=propNoLineal  $tanEM1 ( qt1 , " fin", " inf", L1, L2, L, f1)$  $, f2, n0, n2, w$  pump, chi, kth, Cp, rho, dn dv, P\_pump, P\_laser, lambda0, epsil on 1, epsil on 2, iteraciones, umbral ) ;
- qs1 ml=propNoLineal sagEM1 ( $qs1$ , " $fin$ ", " $inf$ ", L1, L2, L, f1 , f2 , n0 , n2 ,w\_pump, chi , kth , Cp, rho , dn\_dv ,P\_pump, P laser, lambda0, epsil on 1, epsil on 2, iteraciones, umbral);
- qt2 ml=propNoLineal  $tanEM2 ( qt2 , " fin", " inf", L1, L2, L, f1)$  $, f2, n0, n2, w$  pump, chi, kth, Cp, rho, dn\_dv, P\_pump, P\_laser, lambda0, epsilon1, epsilon2, iteraciones, umbral);
- qs2 ml=propNoLineal sagEM2 (  $qs2$  , " f in " , " in f " , L1 , L2 , L, f1  $f_1, f_2, n0, n2, w_pump, chi, kth, Cp, rho, dn dv, P_pump,$ P laser, lambda0, epsil on 1, epsil on 2, iteraciones, umbral);

```
// Cálculo de spots
wt1_ml=spot_q_matriz(qt1_ml,1, lambda0);
ws1_ml=spot_q_matriz (qslant ml, 1, lambda0) ;
wt2 ml=spot q matriz (qt2 ml, 1, lambda0 );
ws2_ml=spot_q_matriz (qs2_ml, 1, lambda0) ;
```

```
// Cálculo de astigmatismo (tan/sag)astigML1=divMatrixElemAElem (wt1 ml , ws1 ml ) ;astigML2=divMatrixElemAElem (wt2 ml , ws2 ml ) ;
```
 $//$  Cálculo de distancias  $long$  double delta1, delta2, angulos  $[2]$ ; anguloLineal (" $fin$ "," $inf$ ", $L$ , $n0$ , $L1$ , $L2$ , $f1$ , $f2$ , angulos);  $delta1 = distanciaCristal("fin", f1, L1, L, n0, angulos[0]):$  $delta2 = distanciaCristal("inf", f2, L2, L, n0, angulos [1]);$  $\frac{1}{2}$  Búsqueda de configuración menos astigmática  $int$  fila1, columna1, fila2, columna2; long double complex valor1, valor2;  $\text{confNoAstigmatica}$  ( $\text{astigML1}, \& \text{valor1}, \& \text{fila1}, \& \text{columna1};$  $\text{confNoAstigmatica}$  ( $\text{astigML2}, \& \text{valor2}, \& \text{fila2}, \& \text{columna2};$  $//$  Escritura de archivos escribeMatrizArchivo (qt1\_ml, "qt1\_ml\_matriz.csv");  $\text{escribeMatrixArchivo}\left(\text{qs1}-\text{ml}\right., " \text{qs1}-\text{ml}\text{ matrix}.\text{ csv} \text{''}\right);$  $\text{escribeMatrixArchivo}\left(\text{qt2\_ml}, \text{"qt2\_ml\_matriz.csv"}\right);$  $\overline{\text{escribeMatrixArchivo}\left(\text{qs2~ml}, \text{"qs2~ml} - \text{matrix.csv"}\right)}$ ; escribeMatrizArchivo ejes (astigLin1, epsilon1, epsilon2  $, "astigLinEM1.csv")$ ; escribeMatrizArchivo ejes (astigLin2, epsilon1, epsilon2  $, "astigLinEM2.csv"$ ; escribeMatrizArchivo completo (astigML1, epsil on 1, epsilon2, angulos, delta1, delta2, "Finito", "Infinito"  $, "astigML1 matrix.csv", filla1, columna1, valor1);$ escribeMatrizArchivo\_completo(astigML2, epsilon1, epsilon2, angulos, delta1, delta2, "Finito", "Infinito"  $, "astingML2 matrix.csv", filla2, columna2, valor2);$  $wt1=borraMatrix(wt1);$  $ws1=borraMatrix(ws1);$  $wt2=borraMatrix(wt2);$  $ws2=borraMatrix(ws2);$  $qt1=borraMatrix(qt1);$  $qs1=borraMatrix(gs1);$  $qt2=borraMatrix(qt2);$  $qs2 = borraMatrix(gs2);$  $a$ stigLin1=borraMatriz( $a$ stigLin1);  $\text{a} \text{stigLin2} = \text{borraMatrix} (\text{a} \text{stigLin2})$ ; qt1\_ml=borraMatriz (qt1\_ml); qs1  $ml=borraMatrix (qs1 ml )$ ; qt2\_ml=borraMatriz $(qt2$ \_ml); qs2  $ml=borraMatrix (qs2 ml )$ ; wt1\_ml=borraMatriz (wt1\_ml) ; ws1\_ml=borraMatriz (ws1\_ml) ; wt2  $ml=b \text{or} \text{r} \text{a} \text{M} \text{a} \text{triz} (\text{wt2} \text{ml} );$ 

}

{

```
ws2_ml=borraMatriz (ws2_ml) ;
    astigML1=borraMatriz (astigML1);
    astigML2=borraMatriz (astigML2);
    epsilon1 = b \text{orra} \text{Matrix} (epsilon1);
    epsilon2 = b \text{orra} \text{Matrix} (epsilon2);void CavidadXMatricesAcopladas (int iteraciones, long
   double umbral, int N)
    // Lente térmica en el futuro se podrá propagar
        desde la fuente láser
    long double w pump t=2e 3;
    long double w pump s=2e 3;
    long double complex pT, pS, qT, qS;
    long double ancho=6e 3, alto=6e 3;
    pT=1/100e 3 I ∗535e 9 / (nPump*M_PI*powl (w_pump_t, 2));
    qT=1/pT;
    pS=1/100e 3 I ∗535e 9 / (nPump*M_PI*powl (w_pump_s, 2));
    qS=1/pS:
    long double alpha=1/1e 2;
    int pass = 1000;
    int passKerr = 1000;long double lambda_relax = 1.5; // Valor de relajación
        para el método Liebmann ( Gauss Seidel) de sol. de
        EDP.
    a juste Temperatura Cristal *a juste =vector A juste Cristal (
        qT, qS , alpha , lambdaPump , n0 ,P_pump, chi , L , kth , Cp, rho ,
        dn dv, ancho, alto, iteraciones, pasos, umbral,
        lambda_relax ,N) ;
    printf ("Cálculo térmico terminado \langle n" \rangle;
    // Cálculo CW
    matriz *wt1, *ws1, *wt2, *ws2, *gt1, *gs1, *gt2, *gs2, *epsilon1, * epsilon2, * astigLin1, * astigLin2;
    matriz *wt1 ml, *ws1 ml, *wt2 ml, *ws2 ml, *astigML1,
         ∗ astigML2 ;
    // Llenando epsilon1 y epsilon2
    epsilon 1 = newaMatrix(1, 41);epsilon 2=nuevaMatriz(1, 41); // Columnas
    fijaElemento (epsilon1, 1, 1, 2.0e3);fijaElemento (epsilon2, 1, 1, 2.0e 3);
    for (int index = 2; index \leq = 41; index + +)
    {
```

```
fijaElemento (epsilon1,1, index, obtieneElemento (
         epsilon1,1, index 1 ) +0.1e 3);
     fijaElemento (epsilon2,1, index, obtieneElemento (
        epsilon2, 1, index 1 ) +0.1e 3 ;
}
// Creando matrices receptoras
wt1=nuevaMatriz (epsilon1 > columnas, epsilon2 > columnas) ;
ws1=nuevaMatriz (epsilon1 > columnas, epsilon2 > columnas) ;
wt2=nuevaMatriz (epsilon1 > columnas, epsilon2 > columnas) ;
ws2=nuevaMatriz (epsilon1 > columnas, epsilon2 > columnas) ;
qt1=nuevaMatriz ( epsilon1 > columnas , epsilon2 > columnas
    ) ;
qs1=nuevaMatriz ( epsil on 1 > columnas , epsil on 2 > columnas
    ) ;
qt2=nuevaMatriz ( epsilon1 >columnas , epsilon2 >columnas
    ) ;
qs2=nuevaMatriz ( epsilon 1 > columnas , epsilon 2 > columnas
    ):
\delta/ * a \, \text{stigLin1=}nueva\text{Matrix}(epsilon\text{1}>columnas, epsilon\text{2}>columnas ) ;
\emph{astigLin2=}nueva\emph{Matrix}(epsilon1) \emph{columnas}, epsilon2)
    columnas ) ;
qt1 ml=nuevaMatriz ( e p s i l o n 1 > columnas , e p s i l o n 2 >columnas ) ;
q s1\_ml=nueva Matrix (~epsilon 1 > column as ,~epsilon 1columnas ) ;
qt2 ml=nuevaMatriz ( epsilon1 > columnas, epsilon2 >
    columnas ) ;
qs2 ml=nueva Matrix (epsilon 1 > column as, epsilon 2 >columnas ) ; ∗/
matriz ∗∗qAstigEM1 ML;
matriz ∗∗qAstigEM2 ML;
\sqrt{\ast \mathrm{wt1}} ml=nuevaMatriz (epsilon1 > columnas, epsilon2 >
    columnas ) ;
ws1 ml=nueva Matrix (epsilon 1 > column as, epsilon 2 >columnas ) ;
wt2 ml=nueva Matrix (epsilon 1 > column as, epsilon 2 >columnas ) ;
ws2 ml=nueva Matrix (epsilon 1 > column as, epsilon 2 >columnas ) ;
```

```
\textit{astigML1}=n \textit{uevaMatrix} ( \textit{epsilon1} > \textit{columnas} , \textit{epsilon2} >columnas ) ;
\emph{astigML2}=nueva Matrix ( epsilon1 > columnas , epsilon , e p silon 2 >columnas ) ; */
// Cálculo lineal
// calculate the all ("lol.csv", "inf", "inf", n0, lambda0, a, b,c, L, f1, f2, wt1, ws1, wt2, ws2, epsilon1, epsilon2, qt1,qs1, qt2, qs2 ;
\alpha calculo Lineal ("\alphalol.csv","\betain","\inf",n0, lambda0, L1, L2,
    L, f1, f2, wt1, ws1, wt2, ws2, epsilon1, epsilon2, qt1, qs1,qt2, qs2 ;
\frac{1}{4} Astigmatismo lineal (tan/sag)
\text{a} \text{stigLin1} = \text{divMatrices} \text{ElemA} \cdot \text{Elem} (\text{wt1}, \text{ws1});
\text{a} \text{stigLin2}=divMatrixElemAElem (wt2, ws2);// Cálculo no lineal
qAstigEM1_ML=propNoLinealEM1Astigmatico ( qt1 , qs1 ,
    ajuste, "\text{fin}", "\text{inf}", L1, L2, L, f1, f2, n0, n2, chi, kth, Cp,
    rho, dn_dv, P_laser, lambda0, e p sil on 1, e p sil on 2,
    iteraciones, pasosKerr, umbral);
qAstigEM2_ML=propNoLinealEM2Astigmatico ( qt2 , qs2 ,
    ajuste, "fin", "inf", L1, L2, L, f1, f2, n0, n2, chi, kth, Cp,
    rho, dn_dv, P_laser, lambda0, e p sil on 1, e p sil on 2,
    iteraciones, pasosKerr, umbral);
// Cálculo de spots
wt1_ml=spot_q_matriz (qAstigEM1_ML [0], 1, lambda0) ;
ws1_ml=spot_q_matrix (qAstigEM1_ML[1], 1, lambda0 );wt2 ml=spot q matriz (qAstigEM2 ML [0], 1, lambda0);
ws2 ml=spot q matriz (qAstigEM2 ML [1] , 1 , lambda0 ) ;
// Cálculo de astigmatismo (tan/sag)\text{astigML1}=divMatricesElemAElem (wt1_ml, ws1_ml) ;
astigML2=divMatrixElemAElem (wt2 ml , ws2 ml ) ;
// Cálculo de distancias
long double delta1, delta2, angulos[2];
anguloLineal ("fin","inf",L,n0,L1,L2,f1,f2,angulos);
delta1 = distanciaCristal("fin", f1, L1, L, n0, angulos[0]);delta2 = distanciaCristal("inf", f2, L2, L, n0, angulos[1]);
```
 $\frac{1}{2}$  Búsqueda de configuración menos astigmática  $\text{int }$  fila1, columna1, fila2, columna2;

```
long double complex valor1, valor2;
\text{confNoAstigmatica} (\text{astigML1}, \&\text{valor1}, \&\text{fila1}, \&\text{columna1});
confNoAstigmatica (astigML2, & valor2, & filla2, & columna2);// Escritura de archivos
\epsilon s c ribe M a triz A r chivo (q A stig EM 1 ML [0], "
    qt1 ml matriz acoplado . csv");
\text{escribeMatrixArchivo}\left(\text{qAstigEM1\_ML} [ 1 ]\right), "
    qs1 ml matriz acoplado . c sv" ;
\epsilonscrib\epsilonMatriz\text{Archivo}\left(\text{qAstigEM2}-\text{ML} \left[0\right]\right), "
    qt2 ml matriz acoplado . c sv" ;
\text{escribeMatrixArchivo}\left(\text{qAstigEM2}-\text{ML} \left[1\right],\right.qs2 ml matriz acoplado . c sv" ;
escribeMatrizArchivo ejes (astigLin1, epsilon1, epsilon2
    , "astigLinEM1.csv") ;
escribeMatrizArchivo ejes (astigLin2, epsilon1, epsilon2
    , "astigLinEM2.csv" ;
escribeMatrizArchivo completo (astigML1, epsil on 1,
    epsilon2, angulos, delta1, delta2, "Finito", "Infinito"
    , "astigML1_matriz_acoplado.csv", fila1, columna1,
    valor1 ;
escribeMatrizArchivo completo (astigML2, epsil on 1,
    epsilon2, angulos, delta1, delta2, "Finito", "Infinito"
    , "astigML2 matriz acoplado . csv", fila2, columna2,
    valor2 );
wt1=borraMatrix(wt1);ws1=borraMatrix(ws1);wt2=borraMatrix(wt2);ws2=borraMatrix(ws2);qt1=borraMatrix(qt1);qs1=borraMatrix(gs1);qt2=borraMatrix(qt2);qs2=borraMatrix(gs2);astigLin1=borraMatriz(astigLin1);
astigLin2=borraMatriz (astigLin2);
wt1_ml=borraMatriz (wt1_ml) ;
ws1_ml=borraMatriz (ws1_ml) ;
wt2_ml=borraMatriz (wt2_ml) ;
ws2_ml=borraMatriz (ws2_ml) ;
astigML1=borraMatriz (astigML1);
astigML2=borraMatriz (astigML2);
free (qAstigEM1ML [ 0 ] );
qAstigEM1_ML[0]=NULL;
free (qAstigEM1ML [1]);
```
{

```
qAstigEM1_ML[1]=NULL;
    free (qAstigEM1 ML) ;
    qAstigEM1_ML=NULL;
    free (qAstigEM2ML [0]);
    qAstigEM2 ML[0]=NULL;
    free (qAstigEM2_ML[1]);
    qAstigEM2 ML[1]=NULL;
    free (qAstigEM2 ML) ;
    qAstigEM1_ML=NULL;
    free (ajuste >a0);
    a juste >a0=NULL;
    free (ajuste > a1);
    ajuste > a1 = NULL;free (ajuste >a2);
    ajuste > a2 = NULL;free (ajuste > paso);ajuste > paso=NULL;
    free (a just e);a just e = NULL;
    epsilon1 = b \text{or} \text{r} \text{a} \text{M} \text{a} \text{triz} (epsilon1);
    epsilon2 = b \text{orra} \text{Matrix} (epsilon2);
}
void CavidadXMatricesAcopladasSoloKerr (int iteraciones,
   long double umbral, int N)
    // Lente térmica en el futuro se podrá propagar
        desde la fuente láser
    long double w pump t=1.0;
    long double w pump s=1.0;
    long double complex pT, pS, qT, qS;
    long double ancho=6e 3, alto=6e 3;
    pT=1/100e 3 I *535e 9/(nPump*M_PI*powl (w_pump_t, 2));
    qT=1/pT;
    pS=1/100e 3 I *535e 9/(nPump*M_PI*powl (w_pump_s, 2));
    qS=1/pS;
    long double alpha=1/1e 2;
    int pass = 1000;int pasosKerr = 1000;
    long double lambda_relax = 1.5; // Valor de relajación
        para el método Liebmann ( Gauss Seidel) de sol. de
        EDP.
    a juste Temperatura Cristal *a juste = vector A juste Cristal (
        qT, qS, alpha, lambdaPump, n0, 0, chi, L, kth, Cp, rho, dn_dv
        , ancho, alto, iteraciones, pasos, umbral, lambda relax,
        N);
```

```
printf ("Cálculo térmico terminado \n");
// Cálculo CW
matriz *wt1, *ws1, *wt2, *ws2, *gt1, *gs1, *gt2, *gs2, *epsilon1, * epsilon2, * astigLin1, * astigLin2;
matriz *wt1_ml, *ws1_ml, *wt2_ml, *ws2_ml, *astigML1,
    ∗ astigML2 ;
// Llenando epsilon1 y epsilon2
epsilon 1 = newaMatrix(1, 41);e psilon 2=nuevaMatriz(1, 41); // Columnas
fijaElemento (epsilon1,1,1,2.0e3);
fijaElemento (epsilon2,1,1,2.0e3);
for (int index=2;index \leq=41;index++)
{
    fijaElemento (epsilon1,1, index, obtieneElemento (
        epsilon1,1, index 1 +0.1e 3);
    fijaElemento (epsilon2,1, index, obtieneElemento (
        epsilon 2, 1, index 1 +0.1e 3 ;
}
// Creando matrices receptoras
wt1=nuevaMatriz ( epsilon 1 > columnas , epsilon 2 > columnas
   ) ;
ws1=nuevaMatriz (epsilon1 > columnas, epsilon2 > columnas) ;
wt2=nuevaMatriz (epsilon1 > columnas, epsilon2> columnas) ;
ws2=nuevaMatriz (epsilon1 > columnas, epsilon2 > columnas) ;
qt1=nuevaMatriz ( epsilon1 >columnas , epsilon2 >columnas
   ) ;
qsl=nuevaMatrix ( epsilon1 > columnas , epsilon1 > columnas) ;
qt2=nuevaMatriz ( epsilon 1 > columnas , epsilon 2 > columnas
   ) ;
qs2=nuevaMatriz ( epsil on 1 > columnas, epsil on 2 > columnas
   ) ;
matriz ∗∗qAstigEM1 ML;
matriz ∗∗qAstigEM2 ML;
// Cálculo lineal
// calculation Linear('''\,lo1.\,csv'', "inf", "inf", n0, lambda0, a, b,c, L, f1, f2, wt1, ws1, wt2, ws2, epsilon1, epsilon2, qt1,qs1, qt2, qs2 ;
```
 $\text{calculoLinear}$  (" $\text{lab}$  .  $\text{csv}$ ", " $\text{fin}$ ", " $\text{inf}$ ",  $\text{m0}$ ,  $\text{lambda0}$ ,  $\text{L1}$ ,  $\text{L2}$ ,  $L, f1, f2, wt1, ws1, wt2, ws2, epsilon1, epsilon2, qt1, qs1,$  $qt2, qs2$  );  $// A stiqmatismo lineal (tan/saq)$  $\text{a}\text{stigLin1}$ =divMatricesElemAElem (wt1, ws1);  $a$ stigLin2=divMatricesElemAElem (wt2,ws2);

 $//$  *Cálculo no lineal* 

- qAstigEM1 ML=propNoLinealEM1AstigmaticoKerr (qt1, qs1, a juste, " $fin$ ", " $inf$ ",  $L1, L2, L, f1, f2, n0, n2$ , chi, kth,  $Cp$ , rho, dn\_dv, P\_laser, lambda0, e p sil on 1, e p sil on 2, iteraciones, pasosKerr, umbral);
- qAstigEM2\_ML=propNoLinealEM2AstigmaticoKerr ( qt2 , qs2 , a juste, " $fin$ ", " $inf$ ",  $L1, L2, L, f1, f2, n0, n2, chi, kth, Cp,$ rho, dn\_dv, P\_laser, lambda0, e p sil on 1, e p sil on 2, iteraciones, pasosKerr, umbral);

 $//$  Cálculo de spots

```
wt1_ml=spot_q_matrix (qAstigEM1ML [ 0 ] , 1 , lambda0 ) ;ws1_ml=spot_q_matriz (qAstigEM1_ML [1] , 1 , lambda0 ) ;
wt2_ml=spot_q_matriz (qAstigEM2_ML [0], 1, lambda0) ;
ws2_ml=spot_q_matriz (qAstigEM2_ML [1] , 1 , lambda0 ) ;
```

```
// Cálculo de astigmatismo (tan/sag)astigML1=divMatricesElemAElem (wt1_ml, ws1_ml);
astigML2=divMatricesElemAElem (wt2_ml, ws2_ml);
```

```
// Cálculo de distancias
long double delta1, delta2, angulos[2];
anguloLineal ("fin","inf",L,n0,L1,L2,f1,f2,angulos);
{\tt delta1=distanciaCristal("fin",f1\,,L1,L,n0\,,angulos[0]):}delta2 = distanciaCristal("inf", f2, L2, L, n0, angulos [1]);
```

```
// Búsqueda de configuración menos astigmática
\text{int } fila1, columna1, fila2, columna2;
long double complex valor1, valor2;
confNoAstigmatica (astigML1, & valor1, & fila1, & columna1);
confNoAstigmatica (astigML2, & valor2, & fila2, & columna2);
```

```
// Escritura de archivos
\epsilonscrib\epsilonMatriz\text{Archivo}\left(\text{qAstigEM1}-\text{ML} \left[0\right]\right), "
     qt1_ml_matriz_acopladoKerr . csv" ) ;
\epsilonscrib\epsilonMatrizArchivo (qAstigEM1_ML [1], "
     qs1 ml matriz acopladoKerr . c s v " ) ;
\epsilonscrib\epsilonMatrizArchivo (qAstigEM2_ML [0], "
```

```
qt2 ml matriz acopladoKerr . csv");
\texttt{escribeMatrixArchivo} (qAstigEM2_ML [1], "
    qs2 ml matriz acopladoKerr . c s v " ) ;
escribeMatrizArchivo e jes (astig Lin1, epsil on 1, epsil on 2
    , "astigLinEM1.csv");
escribeMatrizArchivo ejes (astigLin2, epsilon1, epsilon2
    , "astigLinEM2.csv");
escribeMatrizArchivo completo (astigML1, epsil on 1,
    epsilon2, angulos, delta1, delta2, "Finito", "Infinito"
    , "astigML1_matriz_acopladoKerr . csv", fila1, columna1
    , valor1 );
escribeMatrizArchivo completo (astigML2, epsil on 1,
    epsilon2, angulos, delta1, delta2, "Finito", "Infinito"
    , "astigML2 matriz acopladoKerr . csv", fila2, columna2
    , valor2);
wt1=borraMatrix(wt1);ws1=borraMatrix(ws1);wt2=borraMatrix(wt2);ws2=borraMatrix(ws2);qt1=borraMatrix(qt1);qs1 = b \text{ or } r \text{ a } \text{Matrix}(qs1);qt2=borraMatrix(qt2);qs2=borraMatrix(qs2);astig Lin 1=borraMatriz (astig Lin 1);
\text{a} \text{stigLin2} = \text{borraMatrix} (\text{a} \text{stigLin2});
wt1_ml=borraMatriz (wt1_ml) ;
ws1_ml=borraMatriz (ws1_ml) ;
wt2_ml=borraMatriz (wt2_ml) ;
ws2_ml=borraMatriz (ws2_ml) ;
\text{astigML1}=b \text{orraMatrix} (\text{astigML1});
astigML2=borraMatriz (astigML2);
free (qAstigEM1ML [ 0 ] );
qAstigEM1_ML[0]=NULL;
free (qAstigEM1ML [1]);
qAstigEM1_ML[1]=NULL;
free (qAstigEM1 ML) ;
qAstigEM1_ML=NULL;
free (qAstigEM2ML [0]);
qAstigEM2 ML[0]=NULL;
free (qAstigEM2ML[1]);
qAstigEM2_ML[1]=NULL;
free (qAstigEM2 ML) ;
qAstigEM1_ML=NULL;
free (ajuste > a0);
```

```
ajuste > a0 = NULL;free (ajuste > a1);
      ajuste > a1 = NULL;free (a juste >a2);
      ajuste > a2 = NULL;free (ajuste > paso);a juste > paso=NULL;
      free (a just e);a just e=NULL;
      epsilon1 = b \text{or} \text{r} \text{a} \text{M} \text{a} \text{triz} (epsilon1);
      epsilon2 = b \text{orra} \text{Matrix} (epsilon2);
}
```

```
void cavidadXRK soloSag2 (int iteraciones, long double
   umbral )
{
    matriz *wt1, *ws1, *wt2, *ws2, *gt1, *gs1, *gt2, *gs2, *epsilon1, * epsilon2, * astigLin1, * astigLin2;
    matriz *qt1_ml, *qs1_ml, *qt2_ml, *qs2_ml, *wt1_ml, *
        ws1_ml, *wt2_ml, *ws2_ml, *astigML1, *astigML2;
    // Llenando epsilon1 y epsilon2
    epsilon 1 = newaMatrix(1, 41);epsilon 2=nuevaMatriz(1, 41); // Columnas
    fijaElemento (epsilon1, 1, 1, 2.0e3);fijaElemento (epsilon2,1,1,2.0e3);for (int index = 2; index \leq = 41; index + +)
    {
         fijaElemento (epsilon1,1, index, obtieneElemento (
            epsilon1,1, index 1) +0.1e 3;
         fijaElemento (epsilon2,1, index, obtieneElemento (
            epsilon2, 1, index 1 +0.1e 3 );}
    // Creando matrices receptoras
    wt1=nuevaMatriz ( epsil on 1 > columnas , epsil on 2 > columnas
        ) ;
    ws1=nuevaMatriz (epsilon1 > columnas, epsilon2 > columnas) ;
    wt2=nuevaMatriz (epsilon1 > columnas, epsilon2 > columnas) ;
    ws2=nuevaMatriz (epsilon1 > columnas, epsilon2 > columnas
        ) ;
    qt1=nuevaMatriz ( epsilon 1 > columnas , epsilon 2 > columnas
        ) ;
```

```
qs1=nuevaMatriz ( epsil on 1 > columnas , epsil on 2 > columnas
        ) ;
     qt2=newaMatrix(epsilon1 > columnas, epsilon2 > columnas) ;
     qs2=nuevaMatriz ( epsilon 1 > columnas , epsilon 2 > columnas
        ) ;
    // Cálculo line\text{calculoLineal}(" \text{lo}l.\text{csv}", " \text{fin} ", " \text{inf}", n0, \text{lambda}0, L1, L2,L, f1, f2, wt1, ws1, wt2, ws2, epsilon1, epsilon2, qt1, qs1,qt2, qs2 ;
    // Astigmatismo line al (tan/sag)// Cálculo no lineal
    qs2 ml=propNoLinealRK sagEM2 ( qs2 , " f i n " , " i n f " , L1 , L2 , L,
        f1, f2, n0, n2, w pump, chi, kth, Cp, rho, dn_dv, P_pump,
        P laser, lambda0, epsil on 1, epsil on 2, iteraciones,
        umbral);
    // Cálculo de spots
    ws2_ml=spot_q_matriz (qs2_ml, 1, lambda0) ;
    // Escritura de archivos
    wt1=borraMatrix(wt1);ws1=borraMatrix(ws1);wt2=borraMatrix(wt2);ws2=borraMatrix(ws2);qt1=borraMatrix(qt1);qs1=borraMatrix(qs1);qt2=borraMatrix(qt2);qs2=borraMatrix(qs2);ws2_ml=borraMatriz (ws2_ml);
    astigML1=borraMatriz (astigML1);
    astigML2=borraMatriz (astigML2);
     epsilon1 = b \text{or} \text{r} \text{a} \text{Matrix} (\text{e} \text{psilon 1});
     epsilon2 = b \text{orra} \text{Matrix} (epsilon2);}
int main old ( )
{
    int iteraciones = 10000;
    long double umbral=1.0e 3; // Por centajeint N=51;
    time_t inicioMatrices, finMatrices, inicioRK, finRK,
```

```
inicioMatAcop , finMatAcop , inicioMatAcopKerr ,
        finMatAcopKerr ;
    double tiempoMatrices, tiempoRK, tiempoMatAcop,
        tiempoMatAcopKerr ;
    time & incioMatrices;
    cavidadXMatrices (iteraciones, umbral);
    time (& fin Matrices);
    tiempoMatrices=difftime (finMatrices, inicioMatrices);
    time (&inicioRK);
    //cavidad XRK (iteraciones, umbral);time (\&finRK);
    tiempoRK = difftime (finkK, inicioRK);time (&$inicioMatAcop);
    // CavidadXM attributes A copladas (iteraciones, umbral, N);time (\& fin MatAcop);
    tiempoMatAcop=difftime (finMatAcop, inicioMatAcop);
    time (&textrmicioMatAcopKerr);
    CavidadXMatricesAcopladasSoloKerr (iteraciones, umbral,
        N):
    time (& finMatAcopKerr ) ;
    tiempoMatAcop=difftime (finMatAcopKerr,
        inicioMatAcopKerr ;
    printf ("Tiempo transcurrido para rutina con matrices:
         \mathcal{F} [s] \n", tiempoMatrices);
    printf ("Tiempo transcurrido para rutina con Runge
        Kutta: \mathcal{F} [s] \n", tiempoRK );
    printf ("Tiempo transcurrido para rutina matricial con
         planos acoplados y lente térmica: \mathcal{K} [s]\n\cdotn",
        tiempoMatAcop ) ;
    printf ("Tiempo transcurrido para rutina matricial con
         planos acoplados sin lente térmica: \mathcal{K} [s]\n\cdotn",
        tiempoMatAcopKerr ) ;
    return 0;
int main ()
    int iteraciones = 10000;
    long double umbral=1.0e 3; // PoreentajecavidadXRK soloSag2 ( iteraciones , umbral ) ;
    return 0;
```
main.c del graficador de la propagación

 $\#include$   $\leq$  tdio .h>

}

 $\left\{ \right.$ 

}

```
\#include < stdlib.h>
\hat{\#}include "constantes.h"
\#include<sup>"</sup> propGrafica.h"
int main ()
{
     long double epsilon_1 = 0.001;
     long double epsilon_1 = 0.0009;//long\ double\ epsilon 1 = 0.001;//long double epsilon 2 = 0.0009;
     long double w_pump_t=2e 3;
     long double w_pump_s=2e 3;
     long double ancho=6e 3, alto=6e 3;
     \texttt{graficaPropagation} ( " \texttt{fin} " , " \texttt{inf} " ,<br>50000 ,<br>0.0001 ,<br>51 ,
         epsilon1, epsilon2, lambdaPump, n0, n2, P_laser, P_pump,
         chi , L, kth , Cp, rho , dn_dv, ancho , alto , w_pump_t,
         w_pump_s, nPump, lambda0, L1, L2, f1, f2);
     system("gnuplot script.plot");return 0:
}
```